# **Table Of Content**

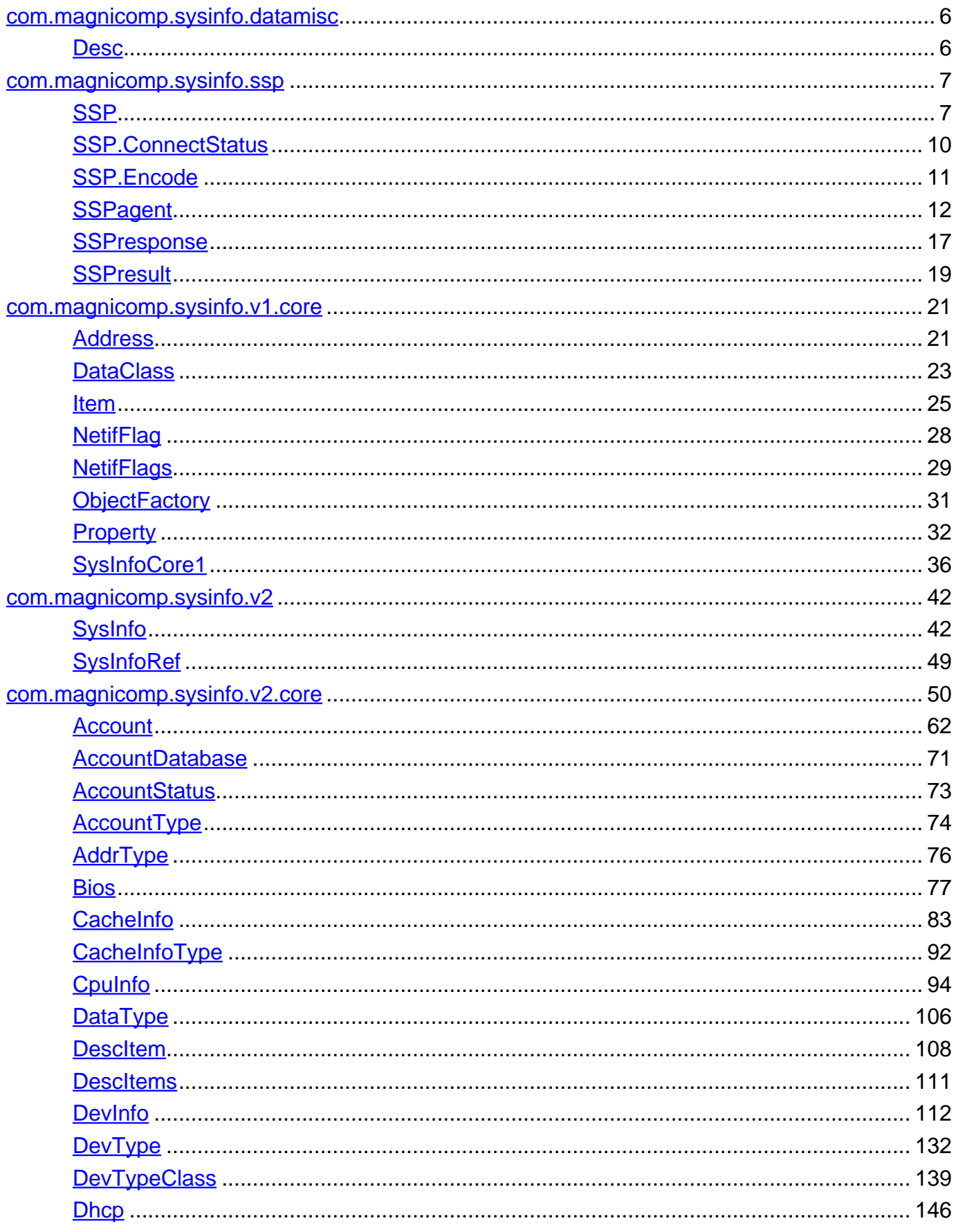

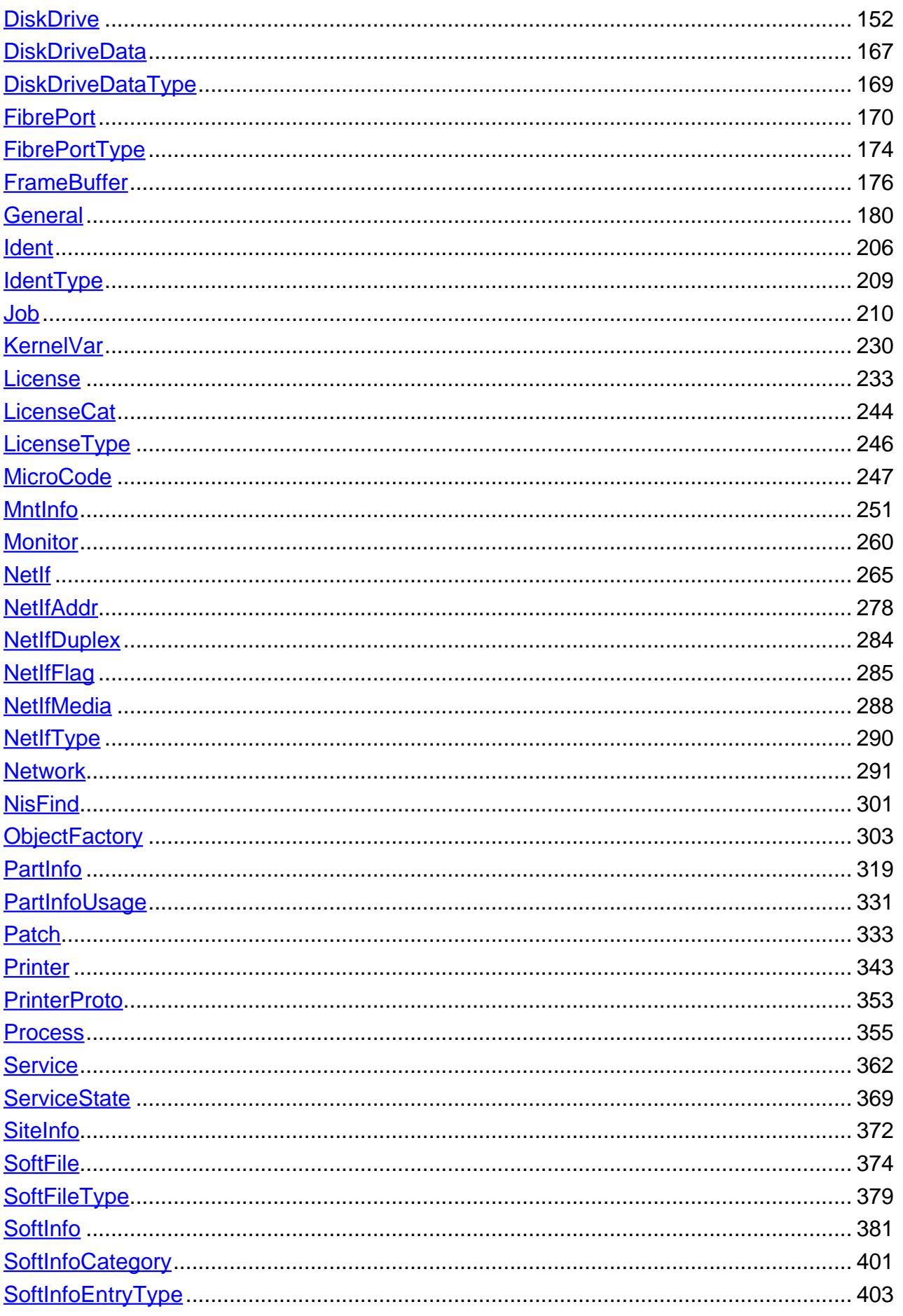

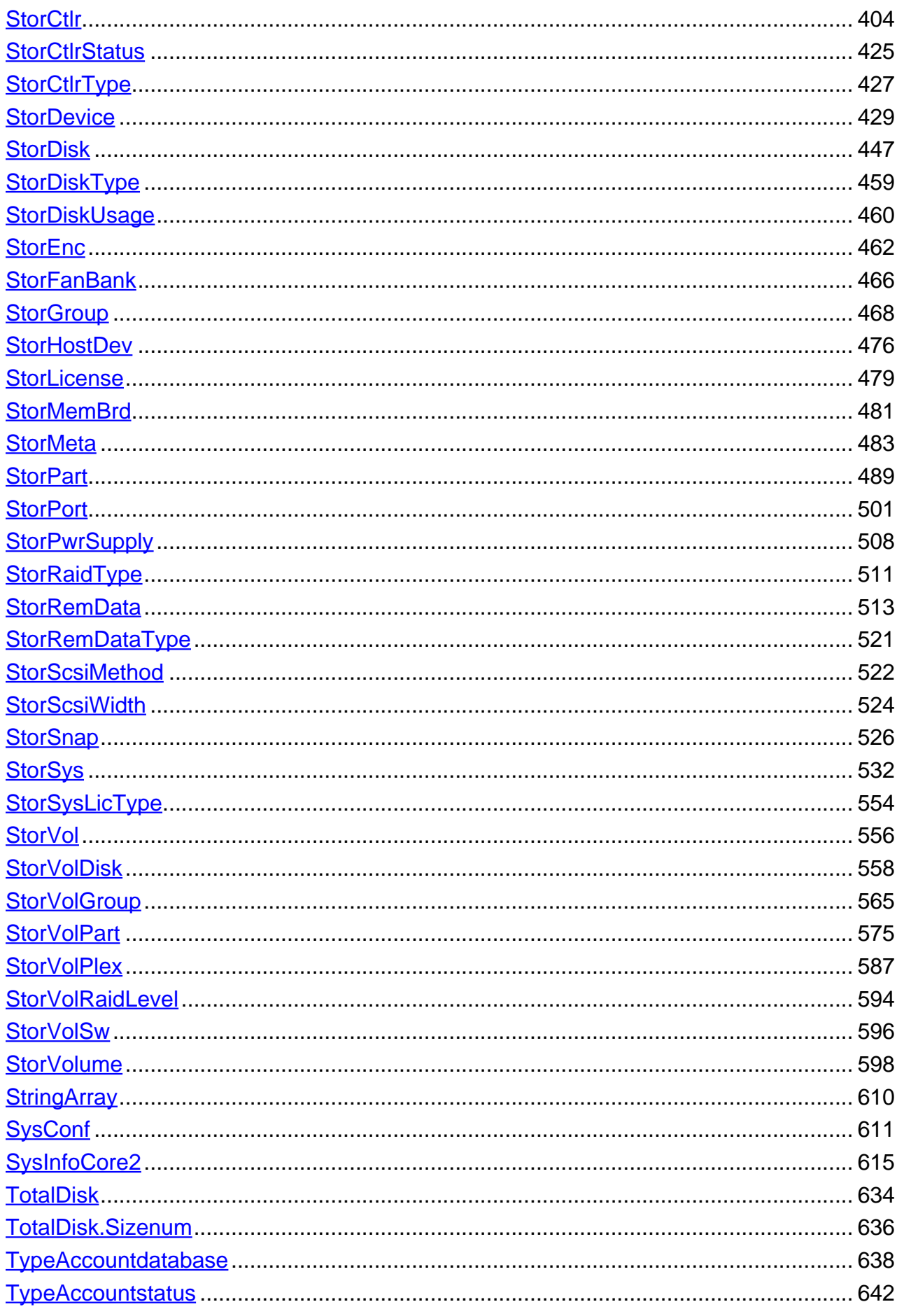

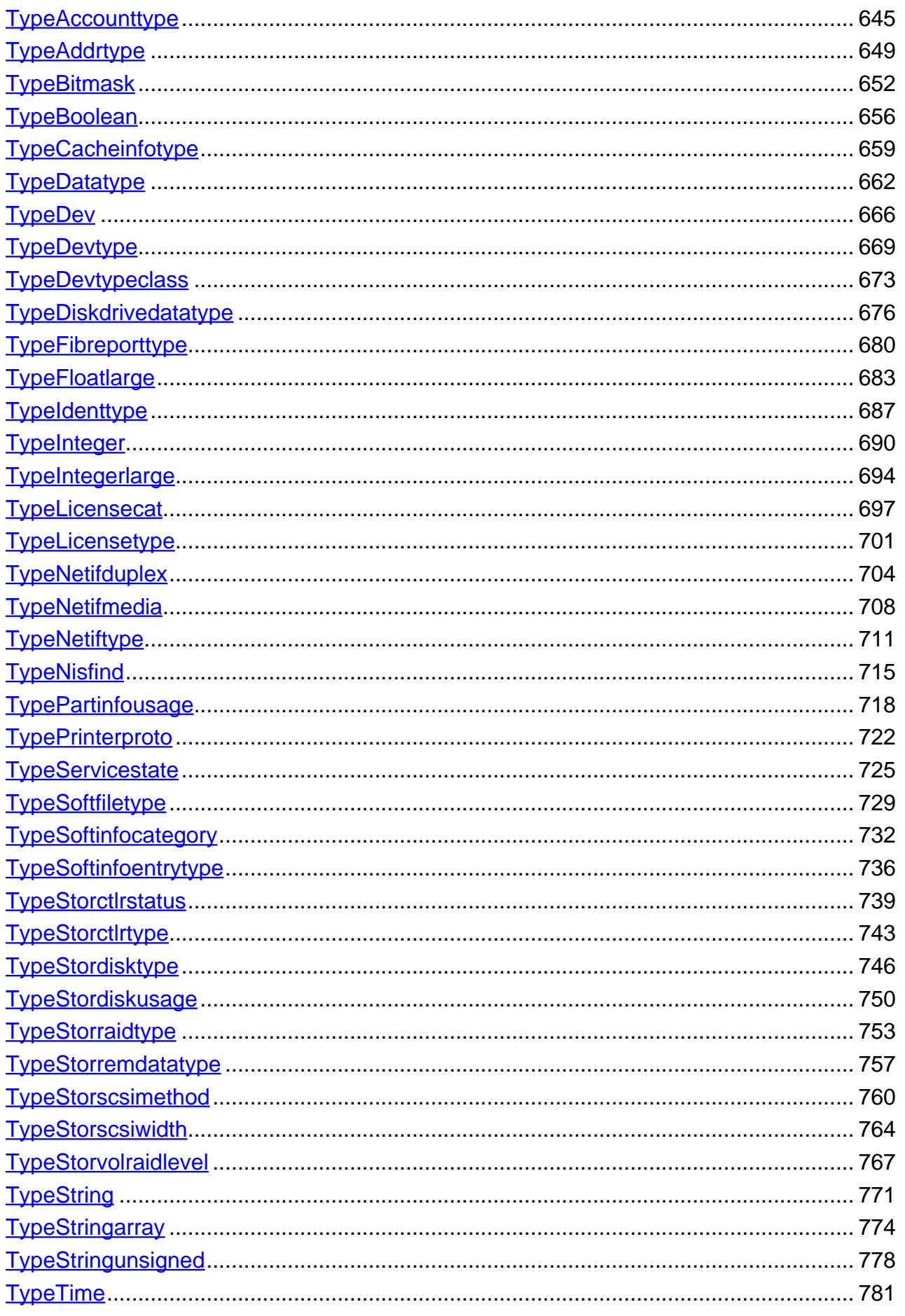

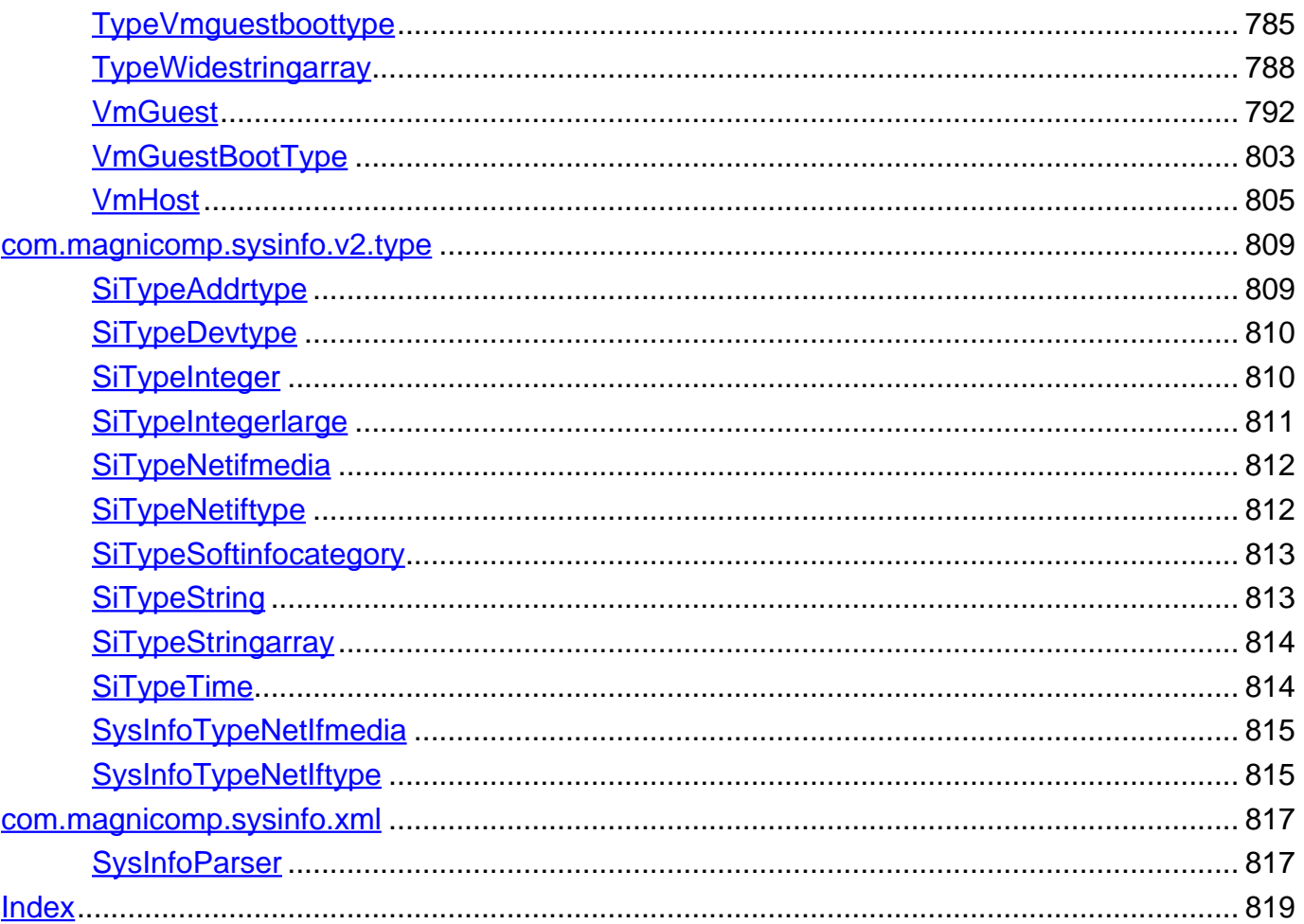

# <span id="page-5-0"></span>**Package com.magnicomp.sysinfo.datamisc**

**Class Summary**

**[Desc](#page-5-1)**

<span id="page-5-1"></span>**com.magnicomp.sysinfo.datamisc**

**Class Desc**

java.lang.Object | +--com.magnicomp.sysinfo.datamisc.Desc

< [Fields](#page-5-2) > < [Constructors](#page-5-3) >

public class **Desc** extends java.lang.Object

### <span id="page-5-2"></span>**Fields**

# **desc**

public java.lang.String **desc**

# **key**

public java.lang.String **key**

### **value**

public java.lang.String **value**

### <span id="page-5-3"></span>**Constructors**

# **Desc**

public **Desc**()

Create new instance

# <span id="page-6-0"></span>**Package com.magnicomp.sysinfo.ssp**

## **Class Summary**

#### **[SSP](#page-6-1)**

SysInfo Service Protocol constants and definitions.

**[SSP.ConnectStatus](#page-9-0)**

**[SSP.Encode](#page-10-0)**

**[SSPagent](#page-11-0)**

#### **[SSPresponse](#page-16-0)**

SysInfo Service Protocol Response class.

#### **[SSPresult](#page-18-0)**

SSP Result class

<span id="page-6-1"></span>**com.magnicomp.sysinfo.ssp**

# **Class SSP**

java.lang.Object |

+--com.magnicomp.sysinfo.ssp.SSP

< [Fields](#page-6-2) > < [Constructors](#page-8-0) > < [Methods](#page-9-1) >

public class **SSP** extends java.lang.Object

SysInfo Service Protocol constants and definitions.

## <span id="page-6-2"></span>**Fields**

# **AUTH\_PASSWORD**

public static final java.lang.String **AUTH\_PASSWORD**

# **CMD\_AUTH**

public static final java.lang.String **CMD\_AUTH**

# **CMD\_BYE**

public static final java.lang.String **CMD\_BYE**

# **CMD\_CLASSLIST**

public static final java.lang.String **CMD\_CLASSLIST**

# **CMD\_LICENSE**

public static final java.lang.String **CMD\_LICENSE**

### **CMD\_MEMBERS**

public static final java.lang.String **CMD\_MEMBERS**

### **CMD\_NOOP**

public static final java.lang.String **CMD\_NOOP**

### **CMD\_SEND**

public static final java.lang.String **CMD\_SEND**

# **CMD\_SETOPTION**

public static final java.lang.String **CMD\_SETOPTION**

### **CMD\_TYPES**

public static final java.lang.String **CMD\_TYPES**

# **CMD\_VERSION**

public static final java.lang.String **CMD\_VERSION**

# **RCC\_MULTI**

public static final java.lang.String **RCC\_MULTI**

# **RCC\_SINGLE**

public static final java.lang.String **RCC\_SINGLE**

# **RC\_AUTHREQ**

public static final java.lang.String **RC\_AUTHREQ**

# **RC\_BYE**

public static final java.lang.String **RC\_BYE**

# **RC\_ERR**

public static final java.lang.String **RC\_ERR**

# **RC\_OK**

public static final java.lang.String **RC\_OK**

# **RC\_START**

public static final java.lang.String **RC\_START**

# **ResponseCodes**

public static final java.lang.String[] **ResponseCodes**

## **TCP\_PORT**

public static final int **TCP\_PORT**

## <span id="page-8-0"></span>**Constructors**

# **SSP**

```
public SSP()
```
Create a new SSP instance just for static values

### <span id="page-9-1"></span>**Methods**

# **isValidResponse**

public static boolean **isValidResponse**(java.lang.String rc)

Determine if rc is a valid SSP Response Code.

**Parameters:**

 $rc -$ 

**Returns:**

Boolean if rc is a valid response code.

<span id="page-9-0"></span>**com.magnicomp.sysinfo.ssp**

# **Class SSP.ConnectStatus**

java.lang.Object |

+--java.lang.Enum

| +--com.magnicomp.sysinfo.ssp.SSP.ConnectStatus

**All Implemented Interfaces:**

java.io.Serializable, java.lang.Comparable

< [Fields](#page-9-2) > < [Methods](#page-10-1) >

public static final class **SSP.ConnectStatus** extends java.lang.Enum

### <span id="page-9-2"></span>**Fields**

# **Connected**

public static final [SSP.ConnectStatus](#page-9-0) **Connected**

# **NotConnected**

public static final [SSP.ConnectStatus](#page-9-0) **NotConnected**

# **Pending**

public static final [SSP.ConnectStatus](#page-9-0) **Pending**

#### <span id="page-10-1"></span>**Methods**

# **valueOf**

public static [SSP.ConnectStatus](#page-9-0) **valueOf**(java.lang.String name)

### **values**

public static com.magnicomp.sysinfo.ssp.SSP.ConnectStatus[] **values**()

#### <span id="page-10-0"></span>**com.magnicomp.sysinfo.ssp**

# **Class SSP.Encode**

java.lang.Object |

+--java.lang.Enum | +--com.magnicomp.sysinfo.ssp.SSP.Encode

#### **All Implemented Interfaces:**

java.io.Serializable, java.lang.Comparable

< [Fields](#page-10-2) > < [Methods](#page-11-1) >

public static final class **SSP.Encode** extends java.lang.Enum

#### <span id="page-10-2"></span>**Fields**

# **HTML**

public static final [SSP.Encode](#page-10-0) **HTML**

# **REPORT**

public static final [SSP.Encode](#page-10-0) **REPORT**

# **TEXT**

public static final [SSP.Encode](#page-10-0) **TEXT**

# **XML**

public static final [SSP.Encode](#page-10-0) **XML**

### <span id="page-11-1"></span>**Methods**

### **valueOf**

public static [SSP.Encode](#page-10-0) **valueOf**(java.lang.String name)

### **values**

public static com.magnicomp.sysinfo.ssp.SSP.Encode[] **values**()

<span id="page-11-0"></span>**com.magnicomp.sysinfo.ssp**

# **Class SSPagent**

java.lang.Object

|

+--com.magnicomp.sysinfo.ssp.SSPagent

< [Fields](#page-11-2) > < [Constructors](#page-12-0) > < [Methods](#page-12-1) >

public class **SSPagent** extends java.lang.Object

#### <span id="page-11-2"></span>**Fields**

#### **status**

public [SSP.ConnectStatus](#page-9-0) **status**

### <span id="page-12-0"></span>**Constructors**

# **SSPagent**

```
public SSPagent(java.lang.String clientName)
        throws java.net.UnknownHostException
```
Create a new SSP instance (no connection is made).

#### **Parameters:**

clientName -

#### **Throws:**

java.net.UnknownHostException -

# **SSPagent**

public **SSPagent**(java.net.InetAddress Inet)

Create a new SSP instance (no connection is made)

#### **Parameters:**

Inet - Address of agent to connect to.

### <span id="page-12-1"></span>**Methods**

### **close**

public void **close**()

Close down the agent connection

### **connect**

public void **connect**() throws com.magnicomp.sysinfo.common.SysInfoException

#### Connect to the agent

#### **Throws:**

com.magnicomp.sysinfo.common.SysInfoException -

# **getDataClass**

```
public boolean getDataClass(java.lang.String classStr,
                            java.io.File outFile)
               throws com.magnicomp.sysinfo.common.SysInfoException
```
Get SysInfo data classes specified in comma separated classStr. Results are turned as a List of each line of data. If outFile is specified then results are written to outFile and null is returned.

#### **Parameters:**

classStr outFile -

#### **Returns:**

boolean

#### **Throws:**

com.magnicomp.sysinfo.common.SysInfoException -

# **getInetAddress**

public java.net.InetAddress **getInetAddress**()

Gets the InetAddress for the connection

# **getName**

public java.lang.String **getName**()

Get the name of the agent

# **getPort**

public int **getPort**()

Get the current SSP Port Number. **Returns:** portNum

### **getResponse**

public [SSPresponse](#page-16-0) **getResponse**()

# **getSocket**

public java.net.Socket **getSocket**()

Get the socket object for this agent

# **readCmd**

public [SSPresponse](#page-16-0) **readCmd**()

Read a response from the Agent.

# **sendCmd**

public void **sendCmd**(java.lang.String Command)

Send a command to the Agent.

# **sendCmd**

public void **sendCmd**(java.lang.String command, java.lang.String arg)

Send command with arg as argument.

#### **Parameters:**

command arg -

# **setEncode**

```
public void setEncode(SSP.Encode type)
              throws com.magnicomp.sysinfo.common.SysInfoException
      Set the encoding type for client to use to be type.
      Parameters:
            type -
      Throws:
            com.magnicomp.sysinfo.common.SysInfoException -
```
### **setIn**

public void **setIn**(java.io.BufferedReader value)

Set input stream

# **setInetAddress**

public void **setInetAddress**(java.net.InetAddress Inet)

Set the InetAddress for the agent connection

## **setName**

public void **setName**(java.lang.String value)

Set the agent's name

### **setOut**

public void **setOut**(java.io.PrintWriter value)

Set output stream

# **setOutFile**

public void **setOutFile**(java.io.File file)

Set the name of the file to write data output to be file. If file is null, then any previously set data output file is removed.

**Parameters:**

file -

## **setPort**

public void **setPort**(int portNum) throws com.magnicomp.sysinfo.common.SysInfoException

Set the SSP Port Number to connect to, to be portNum.

#### **Parameters:**

portNum -

#### **Throws:**

com.magnicomp.sysinfo.common.SysInfoException -

# **setSocket**

public void **setSocket**(java.net.Socket value)

Set the socket object for this agent

<span id="page-16-0"></span>**com.magnicomp.sysinfo.ssp**

# **Class SSPresponse**

java.lang.Object

| +--com.magnicomp.sysinfo.ssp.SSPresponse

< [Constructors](#page-16-1) > < [Methods](#page-16-2) >

public class **SSPresponse** extends java.lang.Object

SysInfo Service Protocol Response class.

#### <span id="page-16-1"></span>**Constructors**

# **SSPresponse**

public **SSPresponse**()

### <span id="page-16-2"></span>**Methods**

# **addResult**

public boolean **addResult**([SSPresult](#page-18-0) result)

Add a result to the results list for this response.

#### **Returns:**

Returns tree if the add succeeds.

# **getCode**

```
public java.lang.String getCode()
```
Get Response code value.

**Returns:**

Returns primary response code string.

# **getInfo**

```
public java.lang.String getInfo()
```
Get Response info value which is whatever data the agent returned after the response code. This is a free form string.

**Returns:**

Returns primary response information string.

# **getResultStr**

```
public java.lang.String getResultStr()
```
Get a nice result string from the last command.

**Returns:**

Returns String in nice readable format from last command.

# **getResults**

public java.util.ArrayList **getResults**()

Gets an array of all response results.

#### **Returns:**

Array of Result values.

# **hasCode**

public boolean **hasCode**(java.lang.String Code)

Check to see if Code was given by agent.

**Parameters:**

Code - SSP command code.

#### **Returns:**

Returns true if Code was given by agent.

# **isSspResponse**

public boolean **isSspResponse**(java.lang.String line)

Is line an SSP response

#### **Parameters:**

line -

#### **Returns:**

Boolean whether line is an SSP response or not.

<span id="page-18-0"></span>**com.magnicomp.sysinfo.ssp**

# **Class SSPresult**

```
java.lang.Object
    |
    +--com.magnicomp.sysinfo.ssp.SSPresult
```
< [Fields](#page-18-1) > < [Constructors](#page-19-0) > < [Methods](#page-19-1) >

public class **SSPresult** extends java.lang.Object

SSP Result class

### <span id="page-18-1"></span>**Fields**

## **code**

public java.lang.String **code**

# **info**

public java.lang.String **info**

## **isMulti**

public boolean **isMulti**

# <span id="page-19-0"></span>**Constructors**

# **SSPresult**

public **SSPresult**()

# **SSPresult**

public **SSPresult**(java.lang.String InputLine)

# <span id="page-19-1"></span>**Methods**

### **Parse**

```
public SSPresult Parse()
```
## **Parse**

public [SSPresult](#page-18-0) **Parse**(java.lang.String string)

Parse an input line from the agent and set parsed data in public variables.

# <span id="page-20-0"></span>**Package com.magnicomp.sysinfo.v1.core**

# **Class Summary**

#### **[Address](#page-20-1)**

Java class for Address complex type.

#### **[DataClass](#page-22-0)**

Java class for DataClass complex type.

#### **[Item](#page-24-0)**

Java class for Item complex type.

#### **[NetifFlag](#page-27-0)**

Java class for NetifFlag complex type.

#### **[NetifFlags](#page-28-0)**

Java class for NetifFlags complex type.

#### **[ObjectFactory](#page-30-0)**

This object contains factory methods for each Java content interface and Java element interface generated in the com.magnicomp.sysinfo.v1.core package.

#### **[Property](#page-31-0)**

Java class for Property complex type.

#### **[SysInfoCore1](#page-35-0)**

Java class for SysInfoCore1 complex type.

<span id="page-20-1"></span>**com.magnicomp.sysinfo.v1.core**

# **Class Address**

java.lang.Object |

+--com.magnicomp.sysinfo.v1.core.Address

public class **Address** extends java.lang.Object

Java class for Address complex type.

The following schema fragment specifies the expected content contained within this class.

<complexType name="Address"> <complexContent> <restriction base="{http://www.w3.org/2001/XMLSchema}anyType"> <sequence> <element name="property" type="{}Property" maxOccurs="unbounded"/> </sequence> <attribute name="name" use="required" type="{http://www.w3.org/2001/XMLSchema}string" /> </restriction> </complexContent> </complexType>

```
Fields
```
#### **name**

protected java.lang.String **name**

# **properties**

protected java.util.List **properties**

#### <span id="page-21-1"></span>**Constructors**

# **Address**

public **Address**()

### <span id="page-21-2"></span>**Methods**

## **getName**

public java.lang.String **getName**()

Gets the value of the name property.

#### **Returns:**

possible object is {@link String }

# **getProperties**

```
public java.util.List getProperties()
```
Gets the value of the properties property.

This accessor method returns a reference to the live list, not a snapshot. Therefore any modification you make to the returned list will be present inside the JAXB object. This is why there is not a set method for the properties property.

For example, to add a new item, do as follows:

getProperties().add(newItem);

Objects of the following type(s) are allowed in the list {@link Property }

### **setName**

```
public void setName(java.lang.String value)
```
Sets the value of the name property.

#### **Parameters:**

value - allowed object is {@link String }

<span id="page-22-0"></span>**com.magnicomp.sysinfo.v1.core**

# **Class DataClass**

```
java.lang.Object
    |
    +--com.magnicomp.sysinfo.v1.core.DataClass
```

```
< Fields > < Constructors > < Methods >
```
extends java.lang.Object

Java class for DataClass complex type.

The following schema fragment specifies the expected content contained within this class.

```
<complexType name="DataClass">
 <complexContent>
  <restriction base="{http://www.w3.org/2001/XMLSchema}anyType">
   <sequence>
    <element name="item" type="{}Item" maxOccurs="unbounded"/>
   </sequence>
   <attribute name="name" use="required" type="{http://www.w3.org/2001/XMLSchema}string" />
  </restriction>
 </complexContent>
</complexType>
```
### <span id="page-23-0"></span>**Fields**

### **items**

protected java.util.List **items**

#### **name**

protected java.lang.String **name**

### <span id="page-23-1"></span>**Constructors**

## **DataClass**

public **DataClass**()

### <span id="page-23-2"></span>**Methods**

## **getItems**

public java.util.List **getItems**()

Gets the value of the items property.

This accessor method returns a reference to the live list, not a snapshot. Therefore any modification you make to the returned list will be present inside the JAXB object. This is why there is not a set method for the items property.

For example, to add a new item, do as follows:

getItems().add(newItem);

Objects of the following type(s) are allowed in the list {@link Item }

### **getName**

```
public java.lang.String getName()
```
Gets the value of the name property.

#### **Returns:**

possible object is {@link String }

### **setName**

public void **setName**(java.lang.String value)

Sets the value of the name property.

#### **Parameters:**

value - allowed object is {@link String }

<span id="page-24-0"></span>**com.magnicomp.sysinfo.v1.core**

# **Class Item**

```
java.lang.Object
    |
    +--com.magnicomp.sysinfo.v1.core.Item
```

```
< Fields > < Constructors > < Methods >
```
extends java.lang.Object

Java class for Item complex type.

The following schema fragment specifies the expected content contained within this class.

```
<complexType name="Item">
 <complexContent>
  <restriction base="{http://www.w3.org/2001/XMLSchema}anyType">
   <sequence>
    <element name="property" type="{}Property" maxOccurs="unbounded"/>
    <element name="address" type="{}Address" maxOccurs="unbounded" minOccurs="0"/>
    <element name="netifflags" type="{}NetifFlags" minOccurs="0"/>
   </sequence>
  </restriction>
 </complexContent>
</complexType>
```

```
Fields
```
### **addresses**

protected java.util.List **addresses**

# **netifflags**

protected [NetifFlags](#page-28-0) **netifflags**

## **properties**

protected java.util.List **properties**

#### <span id="page-25-1"></span>**Constructors**

## **Item**

public **Item**()

### <span id="page-25-2"></span>**Methods**

# **getAddresses**

public java.util.List **getAddresses**()

Gets the value of the addresses property.

This accessor method returns a reference to the live list, not a snapshot. Therefore any modification you make to the returned list will be present inside the JAXB object. This is why there is not a set method for the addresses property.

For example, to add a new item, do as follows:

getAddresses().add(newItem);

Objects of the following type(s) are allowed in the list {@link Address }

# **getNetifflags**

```
public NetifFlags getNetifflags()
```
Gets the value of the netifflags property.

**Returns:**

possible object is {@link NetifFlags }

# **getProperties**

public java.util.List **getProperties**()

Gets the value of the properties property.

This accessor method returns a reference to the live list, not a snapshot. Therefore any modification you make to the returned list will be present inside the JAXB object. This is why there is not a set method for the properties property.

For example, to add a new item, do as follows:

getProperties().add(newItem);

Objects of the following type(s) are allowed in the list {@link Property }

# **setNetifflags**

public void **setNetifflags**([NetifFlags](#page-28-0) value)

Sets the value of the netifflags property.

#### **Parameters:**

value - allowed object is {@link NetifFlags }

<span id="page-27-0"></span>**com.magnicomp.sysinfo.v1.core**

# **Class NetifFlag**

java.lang.Object |

+--com.magnicomp.sysinfo.v1.core.NetifFlag

< [Fields](#page-27-1) > < [Constructors](#page-27-2) > < [Methods](#page-28-1) >

public class **NetifFlag** extends java.lang.Object

Java class for NetifFlag complex type.

The following schema fragment specifies the expected content contained within this class.

```
<complexType name="NetifFlag">
 <complexContent>
  <restriction base="{http://www.w3.org/2001/XMLSchema}anyType">
   <sequence>
    <element name="property" type="{}Property" maxOccurs="unbounded"/>
   </sequence>
  </restriction>
 </complexContent>
</complexType>
```
#### <span id="page-27-1"></span>**Fields**

# **properties**

protected java.util.List **properties**

### <span id="page-27-2"></span>**Constructors**

# **NetifFlag**

public **NetifFlag**()

#### <span id="page-28-1"></span>**Methods**

# **getProperties**

public java.util.List **getProperties**()

Gets the value of the properties property.

This accessor method returns a reference to the live list, not a snapshot. Therefore any modification you make to the returned list will be present inside the JAXB object. This is why there is not a set method for the properties property.

For example, to add a new item, do as follows:

```
getProperties().add(newItem);
```
Objects of the following type(s) are allowed in the list {@link Property }

#### <span id="page-28-0"></span>**com.magnicomp.sysinfo.v1.core**

# **Class NetifFlags**

java.lang.Object |

+--com.magnicomp.sysinfo.v1.core.NetifFlags

< [Fields](#page-29-0) > < [Constructors](#page-29-1) > < [Methods](#page-29-2) >

public class **NetifFlags** extends java.lang.Object

Java class for NetifFlags complex type.

The following schema fragment specifies the expected content contained within this class.

```
<complexType name="NetifFlags">
<complexContent>
  <restriction base="{http://www.w3.org/2001/XMLSchema}anyType">
```

```
<sequence>
    <element name="netifflag" type="{}NetifFlag" maxOccurs="unbounded"/>
   </sequence>
  </restriction>
 </complexContent>
</complexType>
```
### <span id="page-29-0"></span>**Fields**

# **netifflags**

protected java.util.List **netifflags**

#### <span id="page-29-1"></span>**Constructors**

# **NetifFlags**

public **NetifFlags**()

### <span id="page-29-2"></span>**Methods**

# **getNetifflags**

public java.util.List **getNetifflags**()

Gets the value of the netifflags property.

This accessor method returns a reference to the live list, not a snapshot. Therefore any modification you make to the returned list will be present inside the JAXB object. This is why there is not a set method for the netifflags property.

For example, to add a new item, do as follows:

getNetifflags().add(newItem);

Objects of the following type(s) are allowed in the list {@link NetifFlag }

<span id="page-30-0"></span>**com.magnicomp.sysinfo.v1.core**

# **Class ObjectFactory**

java.lang.Object

| +--com.magnicomp.sysinfo.v1.core.ObjectFactory

< [Constructors](#page-30-1) > < [Methods](#page-30-2) >

public class **ObjectFactory** extends java.lang.Object

This object contains factory methods for each Java content interface and Java element interface generated in the com.magnicomp.sysinfo.v1.core package.

An ObjectFactory allows you to programatically construct new instances of the Java representation for XML content. The Java representation of XML content can consist of schema derived interfaces and classes representing the binding of schema type definitions, element declarations and model groups. Factory methods for each of these are provided in this class.

#### <span id="page-30-1"></span>**Constructors**

# **ObjectFactory**

public **ObjectFactory**()

Create a new ObjectFactory that can be used to create new instances of schema derived classes for package: com.magnicomp.sysinfo.v1.core

#### <span id="page-30-2"></span>**Methods**

## **createAddress**

```
public Address createAddress()
```
Create an instance of {@link Address }

# **createDataClass**

public [DataClass](#page-22-0) **createDataClass**()

```
Create an instance of {@link DataClass }
```
# **createItem**

public [Item](#page-24-0) **createItem**()

Create an instance of {@link Item }

# **createNetifFlag**

public [NetifFlag](#page-27-0) **createNetifFlag**()

Create an instance of {@link NetifFlag }

# **createNetifFlags**

public [NetifFlags](#page-28-0) **createNetifFlags**()

Create an instance of {@link NetifFlags }

### **createProperty**

public [Property](#page-31-0) **createProperty**()

Create an instance of {@link Property }

# **createSysInfoCore1**

public [SysInfoCore1](#page-35-0) **createSysInfoCore1**()

Create an instance of {@link SysInfoCore1 }

<span id="page-31-0"></span>**com.magnicomp.sysinfo.v1.core**

# **Class Property**

java.lang.Object | +--com.magnicomp.sysinfo.v1.core.Property

```
< Fields > < Constructors > < Methods >
```
public class **Property** extends java.lang.Object Java class for Property complex type.

The following schema fragment specifies the expected content contained within this class.

```
<complexType name="Property">
 <complexContent>
  <restriction base="{http://www.w3.org/2001/XMLSchema}anyType">
   <sequence>
    <element name="name" type="{http://www.w3.org/2001/XMLSchema}string"/>
    <element name="value" type="{http://www.w3.org/2001/XMLSchema}string"/>
    <element name="label" type="{http://www.w3.org/2001/XMLSchema}string" minOccurs="0"/>
    <element name="description" type="{http://www.w3.org/2001/XMLSchema}string" minOccurs="0"/>
    <element name="key" type="{http://www.w3.org/2001/XMLSchema}string" minOccurs="0"/>
   </sequence>
  </restriction>
 </complexContent>
</complexType>
```

```
Fields
```
### **description**

protected java.lang.String **description**

# **key**

protected java.lang.String **key**

# **label**

protected java.lang.String **label**

#### **name**

protected java.lang.String **name**

### **value**

protected java.lang.String **value**

#### <span id="page-32-1"></span>**Constructors**

# **Property**

public **Property**()

### <span id="page-33-0"></span>**Methods**

# **getDescription**

public java.lang.String **getDescription**()

Gets the value of the description property.

#### **Returns:**

possible object is {@link String }

# **getKey**

public java.lang.String **getKey**()

Gets the value of the key property.

**Returns:**

possible object is {@link String }

# **getLabel**

public java.lang.String **getLabel**()

Gets the value of the label property. **Returns:**

possible object is {@link String }

# **getName**

public java.lang.String **getName**()

Gets the value of the name property.

**Returns:**

possible object is {@link String }

# **getValue**

public java.lang.String **getValue**()

Gets the value of the value property.

#### **Returns:**

possible object is {@link String }

# **setDescription**

public void **setDescription**(java.lang.String value)

Sets the value of the description property.

#### **Parameters:**

value - allowed object is {@link String }

# **setKey**

```
public void setKey(java.lang.String value)
```
Sets the value of the key property.

#### **Parameters:**

value - allowed object is {@link String }

### **setLabel**

public void **setLabel**(java.lang.String value)

Sets the value of the label property.

#### **Parameters:**

value - allowed object is {@link String }

# **setName**

public void **setName**(java.lang.String value)

Sets the value of the name property.

#### **Parameters:**

value - allowed object is {@link String }

# **setValue**

public void **setValue**(java.lang.String value)

Sets the value of the value property.

#### **Parameters:**

value - allowed object is {@link String }

<span id="page-35-0"></span>**com.magnicomp.sysinfo.v1.core**

# **Class SysInfoCore1**

java.lang.Object |

+--com.magnicomp.sysinfo.v1.core.SysInfoCore1

< [Fields](#page-35-1) > < [Constructors](#page-36-0) > < [Methods](#page-36-1) >

public class **SysInfoCore1** extends java.lang.Object

Java class for SysInfoCore1 complex type.

The following schema fragment specifies the expected content contained within this class.

```
<complexType name="SysInfoCore1">
```

```
<complexContent>
```

```
<restriction base="{http://www.w3.org/2001/XMLSchema}anyType">
```

```
<sequence>
```
<element name="appname" type="{http://www.w3.org/2001/XMLSchema}string" minOccurs="0"/> <element name="appversion" type="{http://www.w3.org/2001/XMLSchema}string" minOccurs="0"/> <element name="appvendor" type="{http://www.w3.org/2001/XMLSchema}string" minOccurs="0"/> <element name="appvendorurl" type="{http://www.w3.org/2001/XMLSchema}string" minOccurs="0"/> <element name="createtime" type="{http://www.w3.org/2001/XMLSchema}string" minOccurs="0"/> <element name="createtimenum" type="{http://www.w3.org/2001/XMLSchema}string" minOccurs="0"/> <element name="sourcehost" type="{http://www.w3.org/2001/XMLSchema}string" minOccurs="0"/> <element name="class" type="{}DataClass" maxOccurs="unbounded" minOccurs="0"/> </sequence> </restriction> </complexContent> </complexType>

### <span id="page-35-1"></span>**Fields**

#### **appname**
protected java.lang.String **appname**

# **appvendor**

protected java.lang.String **appvendor**

# **appvendorurl**

protected java.lang.String **appvendorurl**

# **appversion**

protected java.lang.String **appversion**

# **clazzs**

protected java.util.List **clazzs**

# **createtime**

protected java.lang.String **createtime**

# **createtimenum**

protected java.lang.String **createtimenum**

# **sourcehost**

protected java.lang.String **sourcehost**

# **Constructors**

# **SysInfoCore1**

public **SysInfoCore1**()

# **Methods**

# **getAppname**

public java.lang.String **getAppname**()

Gets the value of the appname property.

# **Returns:**

possible object is {@link String }

# **getAppvendor**

public java.lang.String **getAppvendor**()

Gets the value of the appvendor property.

**Returns:**

possible object is {@link String }

# **getAppvendorurl**

public java.lang.String **getAppvendorurl**()

Gets the value of the appvendorurl property.

# **Returns:**

possible object is {@link String }

# **getAppversion**

public java.lang.String **getAppversion**()

Gets the value of the appversion property.

# **Returns:**

possible object is {@link String }

# **getClazzs**

public java.util.List **getClazzs**()

Gets the value of the clazzs property.

This accessor method returns a reference to the live list, not a snapshot. Therefore any modification you make to the returned list will be present inside the JAXB object. This is why there is not a set method for the clazzs property.

For example, to add a new item, do as follows:

getClazzs().add(newItem);

Objects of the following type(s) are allowed in the list {@link DataClass }

# **getCreatetime**

public java.lang.String **getCreatetime**()

Gets the value of the createtime property.

#### **Returns:**

possible object is {@link String }

# **getCreatetimenum**

public java.lang.String **getCreatetimenum**()

Gets the value of the createtimenum property.

**Returns:**

possible object is {@link String }

# **getSourcehost**

public java.lang.String **getSourcehost**()

Gets the value of the sourcehost property.

### **Returns:**

possible object is {@link String }

# **setAppname**

public void **setAppname**(java.lang.String value)

Sets the value of the appname property.

#### **Parameters:**

value - allowed object is {@link String }

# **setAppvendor**

public void **setAppvendor**(java.lang.String value)

Sets the value of the appvendor property.

### **Parameters:**

value - allowed object is {@link String }

# **setAppvendorurl**

public void **setAppvendorurl**(java.lang.String value)

Sets the value of the appvendorurl property.

#### **Parameters:**

value - allowed object is {@link String }

# **setAppversion**

public void **setAppversion**(java.lang.String value)

Sets the value of the appversion property.

### **Parameters:**

value - allowed object is {@link String }

# **setCreatetime**

public void **setCreatetime**(java.lang.String value)

Sets the value of the createtime property.

### **Parameters:**

value - allowed object is {@link String }

# **setCreatetimenum**

public void **setCreatetimenum**(java.lang.String value)

Sets the value of the createtimenum property.

### **Parameters:**

value - allowed object is {@link String }

# **setSourcehost**

public void **setSourcehost**(java.lang.String value)

Sets the value of the sourcehost property.

### **Parameters:**

value - allowed object is {@link String }

# **Package com.magnicomp.sysinfo.v2**

# **Class Summary**

# **[SysInfo](#page-41-0)**

SysInfo API version 2 main class.

**[SysInfoRef](#page-48-0)**

<span id="page-41-0"></span>**com.magnicomp.sysinfo.v2**

# **Class SysInfo**

java.lang.Object |

+-[-SysInfoCore2](#page-614-0)

| +--com.magnicomp.sysinfo.v2.SysInfo

< [Constructors](#page-41-1) > < [Methods](#page-43-0) >

public class **SysInfo** extends [SysInfoCore2](#page-614-0)

SysInfo API version 2 main class. This class is the primary class interface for customer's to access SysInfo data.

# <span id="page-41-1"></span>**Constructors**

# **SysInfo**

public **SysInfo**()

throws com.magnicomp.sysinfo.common.SysInfoException

Create a new SysInfo object. If caller wants to call get() method then caller must first set the SysInfo top-level directory via the setSysInfoDir() method.

#### **Throws:**

# **SysInfo**

```
public SysInfo(java.lang.String sysInfoDirectory)
        throws com.magnicomp.sysinfo.common.SysInfoException
```
Create a SysInfo object and set the top level SysInfo directory to be sysInfoDirectory.

### **Parameters:**

sysInfoDirectory -

#### **Throws:**

com.magnicomp.sysinfo.common.SysInfoException -

# **SysInfo**

```
public SysInfo(java.lang.String sysInfoDirectory,
                java.lang.String clientName)
        throws com.magnicomp.sysinfo.common.SysInfoException
```
Create a SysInfo object and set the top level SysInfo directory or the client to connect to. If clientName is given, the sysInfoDirectory argument is ignored.

#### **Parameters:**

sysInfoDirectory clientName -

#### **Throws:**

com.magnicomp.sysinfo.common.SysInfoException -

# **SysInfo**

```
public SysInfo(java.lang.String sysInfoDirectory,
                java.lang.String clientName,
                java.util.List cmdArgs)
        throws com.magnicomp.sysinfo.common.SysInfoException
```
Create a SysInfo object and set the top level SysInfo directory to be sysInfoDirectory and the command arguments to run SysInfo to be cmdArgs. If clientName is given then set the hostname of the system to retrieve SysInfo data from to be clientName and ignore the sysInfoDirectory argument.

#### **Parameters:**

sysInfoDirectory clientName cmdArgs -

#### **Throws:**

# **SysInfo**

public **SysInfo**(java.lang.String sysInfoDirectory, java.util.List cmdArgs) throws com.magnicomp.sysinfo.common.SysInfoException

Create a SysInfo object and set the top level SysInfo directory to be sysInfoDirectory and the command arguments to run SysInfo to be cmdArgs.

#### **Parameters:**

sysInfoDirectory cmdArgs -

**Throws:**

com.magnicomp.sysinfo.common.SysInfoException -

# <span id="page-43-0"></span>**Methods**

# **get**

public [SysInfoCore2](#page-614-0) **get**()

throws

throws

com.magnicomp.sysinfo.common.SysInfoException

Get SysInfo data. This method is a front-end to getLocal() and getRemote() methods. If a clientName is set then the getRemote() method is called. If sysInfoDir is set, then the getLocal() method is called. Otherwise a SysInfoException is thrown.

**Returns:**

SysInfoCore2

**Throws:**

com.magnicomp.sysinfo.common.SysInfoException -

# **get**

public [SysInfoCore2](#page-614-0) **get**(java.util.List sysInfoCmdArgs)

com.magnicomp.sysinfo.common.SysInfoException

Get SysInfo data. This method calls get() but accepts a List of SysInfo command arguments to pass to SysInfo. It's equivalent to "new SysInfo(..., CmdArgs)" and to "setCmdOptions(...)" followed by a call to "run()".

#### **Parameters:**

sysInfoCmdArgs -

#### **Returns:**

SysInfoCre2

#### **Throws:**

# **getClientName**

```
public java.lang.String getClientName()
```
Get the hostname of the client to retrieve SysInfo data from.

**Returns:**

hostName

# **getCmd**

```
public java.util.List getCmd()
```
Get the SysInfo command used to run SysInfo. Returns a full List<String> of all arguments. The first member of the returned List is the pathname to SysInfo itself.

**Returns:**

List<String>

# **getDataClasses**

```
public java.lang.String getDataClasses()
```
Get a string separated list of currently set SysInfo Data Classes.

**Returns:**

classStr

# **getDebug**

public boolean **getDebug**()

Return true if debugging is enabled or false if not.

**Returns:**

boolean

# **getFromFile**

public [SysInfoCore2](#page-614-0) **getFromFile**(java.lang.String sysInfoXmlFile) throws

com.magnicomp.sysinfo.common.SysInfoException

Get SysInfo data from a SysInfo XML file. Returns a SysInfoCore2 object for the data contained in the file.

#### **Parameters:**

sysInfoXmlFile -

#### **Returns:**

SysInfoCore2

#### **Throws:**

com.magnicomp.sysinfo.common.SysInfoException -

# **getLocal**

```
public SysInfoCore2 getLocal()
```
throws

com.magnicomp.sysinfo.common.SysInfoException

Get SysInfo data from the local system. This method runs the SysInfo command with the optional options specified when this class was created or via setCmdOptions(). The resulting data is returned as a seperate SysInfoCore2 class object.

#### **Returns:**

SysInfoCore2

#### **Throws:**

com.magnicomp.sysinfo.common.SysInfoException -

# **getRemote**

public [SysInfoCore2](#page-614-0) **getRemote**()

throws

com.magnicomp.sysinfo.common.SysInfoException, java.net.UnknownHostException

Get SysInfo data from the the remote system specified by clientName (see setClientName()). The resulting data is returned as a seperate SysInfoCore2 class object.

### **Returns:**

SysInfoCore2

### **Throws:**

com.magnicomp.sysinfo.common.SysInfoException java.net.UnknownHostException -

# **getSysInfoDir**

public java.lang.String **getSysInfoDir**()

Get the top-level SysInfo directory. Must call setSysInfoDir() prior to calling this method.

**Returns:**

**SysInfoDir** 

# **getSysInfoDirDefault**

```
public java.lang.String getSysInfoDirDefault()
```
Get the default top-level directory where SysInfo is installed. This value is used when the caller does not specify a sysInfoDir value when creating a SysInfo object or via setSysInfoDir().

**Returns:**

**SysInfoDirDefault** 

# **isValidClassName**

public boolean **isValidClassName**(java.lang.String name)

Determine if name is a valid SysInfo Data Class name.

#### **Parameters:**

name -

#### **Returns:**

Boolean if name is a valid SysInfo data class

# **setClientName**

public void **setClientName**(java.lang.String hostName) throws com.magnicomp.sysinfo.common.SysInfoException

Set the hostname of the client to retrieve SysInfo data from

**Parameters:**

hostName - Hostname of client to retrieve data from.

**Throws:**

# **setCmdOptions**

```
public void setCmdOptions(java.util.List cmdArgs)
            throws com.magnicomp.sysinfo.common.SysInfoException
```
Set the command options to specify to SysInfo when it is run. Most options are not validated until the SysInfo command is run.

#### **Parameters:**

cmdArgs -

**Throws:**

com.magnicomp.sysinfo.common.SysInfoException -

# **setDataClasses**

```
public void setDataClasses(java.lang.String classes)
            throws com.magnicomp.sysinfo.common.SysInfoException
```
Set the data classes to retrieve to be the names given in classes. Each class name should be separated by a comma.

#### **Parameters:**

classes -

**Throws:**

com.magnicomp.sysinfo.common.SysInfoException -

# **setDebug**

```
public void setDebug(boolean enabled)
```
Enable or disable debugging. When debugging is enabled, debug messages are displayed on stderr output.

### **Parameters:**

enabled -

# **setSysInfoDir**

```
public void setSysInfoDir(java.lang.String sysInfoDirectory)
            throws com.magnicomp.sysinfo.common.SysInfoException
```
Set the top level directory containing SysInfo to be sysInfoDirectory.

### **Parameters:**

sysInfoDirectory -

### **Throws:**

<span id="page-48-0"></span>**com.magnicomp.sysinfo.v2**

# **Class SysInfoRef**

java.lang.Object |

+--com.magnicomp.sysinfo.v2.SysInfoRef

< [Constructors](#page-48-1) > < [Methods](#page-48-2) >

public class **SysInfoRef** extends java.lang.Object

# <span id="page-48-1"></span>**Constructors**

# **SysInfoRef**

public **SysInfoRef**[\(SysInfoCore2](#page-614-0) si)

# <span id="page-48-2"></span>**Methods**

# **get**

public [SysInfoCore2](#page-614-0) **get**()

Get the referenced SysInfo object.

# **Returns:**

SysInfoCore2

# **set**

public void **set**([SysInfoCore2](#page-614-0) si)

Set the SysInfo object to reference to be si.

**Parameters:**

si -

# **Package com.magnicomp.sysinfo.v2.core**

# **Class Summary**

### **[Account](#page-61-0)**

Java class for Account complex type.

### **[AccountDatabase](#page-70-0)**

Java class for AccountDatabase.

### **[AccountStatus](#page-72-0)**

Java class for AccountStatus.

### **[AccountType](#page-73-0)**

Java class for AccountType.

### **[AddrType](#page-75-0)**

Java class for AddrType.

### **[Bios](#page-76-0)**

Java class for Bios complex type.

### **[CacheInfo](#page-82-0)**

Java class for CacheInfo complex type.

### **[CacheInfoType](#page-91-0)**

Java class for CacheInfoType.

### **[CpuInfo](#page-93-0)**

Java class for CpuInfo complex type.

# **[DataType](#page-105-0)**

Java class for DataType.

### **[DescItem](#page-107-0)**

Java class for DescItem complex type.

### **[DescItems](#page-110-0)**

Java class for DescItems complex type.

### **[DevInfo](#page-111-0)**

Java class for DevInfo complex type.

### **[DevType](#page-131-0)**

Java class for DevType.

# **[DevTypeClass](#page-138-0)**

Java class for DevTypeClass.

#### **[Dhcp](#page-145-0)**

Java class for Dhcp complex type.

### **[DiskDrive](#page-151-0)**

Java class for DiskDrive complex type.

### **[DiskDriveData](#page-166-0)**

Java class for DiskDriveData complex type.

## **[DiskDriveDataType](#page-168-0)**

Java class for DiskDriveDataType.

### **[FibrePort](#page-169-0)**

Java class for FibrePort complex type.

# **[FibrePortType](#page-173-0)**

Java class for FibrePortType.

### **[FrameBuffer](#page-175-0)**

Java class for FrameBuffer complex type.

### **[General](#page-179-0)**

Java class for General complex type.

### **[Ident](#page-205-0)**

Java class for Ident complex type.

# **[IdentType](#page-208-0)**

Java class for IdentType.

### **[Job](#page-209-0)**

Java class for Job complex type.

### **[KernelVar](#page-229-0)**

Java class for KernelVar complex type.

### **[License](#page-232-0)**

Java class for License complex type.

### **[LicenseCat](#page-243-0)**

Java class for LicenseCat.

## **[LicenseType](#page-245-0)**

Java class for LicenseType.

## **[MicroCode](#page-246-0)**

Java class for MicroCode complex type.

# **[MntInfo](#page-250-0)**

Java class for MntInfo complex type.

# **[Monitor](#page-259-0)**

Java class for Monitor complex type.

### **[NetIf](#page-264-0)**

Java class for NetIf complex type.

### **[NetIfAddr](#page-277-0)**

Java class for NetIfAddr complex type.

### **[NetIfDuplex](#page-283-0)**

Java class for NetIfDuplex.

#### **[NetIfFlag](#page-284-0)**

Java class for NetIfFlag complex type.

#### **[NetIfMedia](#page-287-0)**

Java class for NetIfMedia.

#### **[NetIfType](#page-289-0)**

Java class for NetIfType.

### **[Network](#page-290-0)**

Java class for Network complex type.

### **[NisFind](#page-300-0)**

Java class for NisFind.

### **[ObjectFactory](#page-302-0)**

This object contains factory methods for each Java content interface and Java element interface generated in the com.magnicomp.sysinfo.v2.core package.

### **[PartInfo](#page-318-0)**

Java class for PartInfo complex type.

#### **[PartInfoUsage](#page-330-0)**

Java class for PartInfoUsage.

#### **[Patch](#page-332-0)**

Java class for Patch complex type.

### **[Printer](#page-342-0)**

Java class for Printer complex type.

### **[PrinterProto](#page-352-0)**

Java class for PrinterProto.

### **[Process](#page-354-0)**

Java class for Process complex type.

### **[Service](#page-361-0)**

Java class for Service complex type.

### **[ServiceState](#page-368-0)**

Java class for ServiceState.

### **[SiteInfo](#page-371-0)**

Java class for SiteInfo complex type.

### **[SoftFile](#page-373-0)**

Java class for SoftFile complex type.

## **[SoftFileType](#page-378-0)**

Java class for SoftFileType.

### **[SoftInfo](#page-380-0)**

Java class for SoftInfo complex type.

## **[SoftInfoCategory](#page-400-0)**

Java class for SoftInfoCategory.

## **[SoftInfoEntryType](#page-402-0)**

Java class for SoftInfoEntryType.

### **[StorCtlr](#page-403-0)**

Java class for StorCtlr complex type.

### **[StorCtlrStatus](#page-424-0)**

Java class for StorCtlrStatus.

### **[StorCtlrType](#page-426-0)**

Java class for StorCtlrType.

### **[StorDevice](#page-428-0)**

Java class for StorDevice complex type.

# **[StorDisk](#page-446-0)**

Java class for StorDisk complex type.

### **[StorDiskType](#page-458-0)**

Java class for StorDiskType.

### **[StorDiskUsage](#page-459-0)**

Java class for StorDiskUsage.

### **[StorEnc](#page-461-0)**

Java class for StorEnc complex type.

### **[StorFanBank](#page-465-0)**

Java class for StorFanBank complex type.

### **[StorGroup](#page-467-0)**

Java class for StorGroup complex type.

# **[StorHostDev](#page-475-0)**

Java class for StorHostDev complex type.

### **[StorLicense](#page-478-0)**

Java class for StorLicense complex type.

### **[StorMemBrd](#page-480-0)**

Java class for StorMemBrd complex type.

### **[StorMeta](#page-482-0)**

Java class for StorMeta complex type.

### **[StorPart](#page-488-0)**

Java class for StorPart complex type.

# **[StorPort](#page-500-0)**

Java class for StorPort complex type.

### **[StorPwrSupply](#page-507-0)**

Java class for StorPwrSupply complex type.

#### **[StorRaidType](#page-510-0)**

Java class for StorRaidType.

# **[StorRemData](#page-512-0)**

Java class for StorRemData complex type.

## **[StorRemDataType](#page-520-0)**

Java class for StorRemDataType.

### **[StorScsiMethod](#page-521-0)**

Java class for StorScsiMethod.

### **[StorScsiWidth](#page-523-0)**

Java class for StorScsiWidth.

### **[StorSnap](#page-525-0)**

Java class for StorSnap complex type.

### **[StorSys](#page-531-0)**

Java class for StorSys complex type.

### **[StorSysLicType](#page-553-0)**

Java class for StorSysLicType.

### **[StorVol](#page-555-0)**

Java class for StorVol complex type.

### **[StorVolDisk](#page-557-0)**

Java class for StorVolDisk complex type.

## **[StorVolGroup](#page-564-0)**

Java class for StorVolGroup complex type.

### **[StorVolPart](#page-574-0)**

Java class for StorVolPart complex type.

### **[StorVolPlex](#page-586-0)**

Java class for StorVolPlex complex type.

### **[StorVolRaidLevel](#page-593-0)**

Java class for StorVolRaidLevel.

### **[StorVolSw](#page-595-0)**

Java class for StorVolSw complex type.

### **[StorVolume](#page-597-0)**

Java class for StorVolume complex type.

# **[StringArray](#page-609-0)**

Java class for StringArray complex type.

# **[SysConf](#page-610-0)**

Java class for SysConf complex type.

### **[SysInfoCore2](#page-614-0)**

Java class for SysInfoCore2 complex type.

### **[TotalDisk](#page-633-0)**

Java class for TotalDisk complex type.

### **[TotalDisk.Sizenum](#page-635-0)**

Java class for anonymous complex type.

### **[TypeAccountdatabase](#page-637-0)**

Java class for Type\_accountdatabase complex type.

#### **[TypeAccountstatus](#page-641-0)**

Java class for Type\_accountstatus complex type.

#### **[TypeAccounttype](#page-644-0)**

Java class for Type\_accounttype complex type.

### **[TypeAddrtype](#page-648-0)**

Java class for Type\_addrtype complex type.

### **[TypeBitmask](#page-651-0)**

Java class for Type\_bitmask complex type.

## **[TypeBoolean](#page-655-0)**

Java class for Type\_boolean complex type.

#### **[TypeCacheinfotype](#page-658-0)**

Java class for Type\_cacheinfotype complex type.

### **[TypeDatatype](#page-661-0)**

Java class for Type\_datatype complex type.

### **[TypeDev](#page-665-0)**

Java class for Type\_dev complex type.

# **[TypeDevtype](#page-668-0)**

Java class for Type\_devtype complex type.

#### **[TypeDevtypeclass](#page-672-0)**

Java class for Type\_devtypeclass complex type.

#### **[TypeDiskdrivedatatype](#page-675-0)**

Java class for Type\_diskdrivedatatype complex type.

### **[TypeFibreporttype](#page-679-0)**

Java class for Type\_fibreporttype complex type.

#### **[TypeFloatlarge](#page-682-0)**

Java class for Type\_floatlarge complex type.

### **[TypeIdenttype](#page-686-0)**

Java class for Type\_identtype complex type.

### **[TypeInteger](#page-689-0)**

Java class for Type\_integer complex type.

### **[TypeIntegerlarge](#page-693-0)**

Java class for Type\_integerlarge complex type.

### **[TypeLicensecat](#page-696-0)**

Java class for Type\_licensecat complex type.

### **[TypeLicensetype](#page-700-0)**

Java class for Type\_licensetype complex type.

### **[TypeNetifduplex](#page-703-0)**

Java class for Type\_netifduplex complex type.

### **[TypeNetifmedia](#page-707-0)**

Java class for Type\_netifmedia complex type.

#### **[TypeNetiftype](#page-710-0)**

Java class for Type\_netiftype complex type.

### **[TypeNisfind](#page-714-0)**

Java class for Type\_nisfind complex type.

### **[TypePartinfousage](#page-717-0)**

Java class for Type\_partinfousage complex type.

## **[TypePrinterproto](#page-721-0)**

Java class for Type\_printerproto complex type.

#### **[TypeServicestate](#page-724-0)**

Java class for Type\_servicestate complex type.

### **[TypeSoftfiletype](#page-728-0)**

Java class for Type\_softfiletype complex type.

### **[TypeSoftinfocategory](#page-731-0)**

Java class for Type\_softinfocategory complex type.

#### **[TypeSoftinfoentrytype](#page-735-0)**

Java class for Type\_softinfoentrytype complex type.

### **[TypeStorctlrstatus](#page-738-0)**

Java class for Type\_storctlrstatus complex type.

### **[TypeStorctlrtype](#page-742-0)**

Java class for Type\_storctlrtype complex type.

### **[TypeStordisktype](#page-745-0)**

Java class for Type\_stordisktype complex type.

#### **[TypeStordiskusage](#page-749-0)**

Java class for Type\_stordiskusage complex type.

#### **[TypeStorraidtype](#page-752-0)**

Java class for Type\_storraidtype complex type.

#### **[TypeStorremdatatype](#page-756-0)**

Java class for Type\_storremdatatype complex type.

#### **[TypeStorscsimethod](#page-759-0)**

Java class for Type\_storscsimethod complex type.

### **[TypeStorscsiwidth](#page-763-0)**

Java class for Type\_storscsiwidth complex type.

#### **[TypeStorvolraidlevel](#page-766-0)**

Java class for Type\_storvolraidlevel complex type.

### **[TypeString](#page-770-0)**

Java class for Type\_string complex type.

### **[TypeStringarray](#page-773-0)**

Java class for Type\_stringarray complex type.

### **[TypeStringunsigned](#page-777-0)**

Java class for Type\_stringunsigned complex type.

### **[TypeTime](#page-780-0)**

Java class for Type\_time complex type.

### **[TypeVmguestboottype](#page-784-0)**

Java class for Type\_vmguestboottype complex type.

### **[TypeWidestringarray](#page-787-0)**

Java class for Type\_widestringarray complex type.

### **[VmGuest](#page-791-0)**

Java class for VmGuest complex type.

### **[VmGuestBootType](#page-802-0)**

Java class for VmGuestBootType.

### **[VmHost](#page-804-0)**

Java class for VmHost complex type.

### <span id="page-61-0"></span>**com.magnicomp.sysinfo.v2.core**

# **Class Account**

java.lang.Object

| +--com.magnicomp.sysinfo.v2.core.Account

< [Fields](#page-62-0) > < [Constructors](#page-63-0) > < [Methods](#page-64-0) >

public class **Account** extends java.lang.Object

Java class for Account complex type.

The following schema fragment specifies the expected content contained within this class.

```
<complexType name="Account">
 <complexContent>
  <restriction base="{http://www.w3.org/2001/XMLSchema}anyType">
   <sequence>
    <element name="UserName" type="{}Type_string" minOccurs="0"/>
    <element name="UserID" type="{}Type_string" minOccurs="0"/>
    <element name="Type" type="{}Type_accounttype" minOccurs="0"/>
    <element name="Status" type="{}Type_accountstatus" minOccurs="0"/>
    <element name="Database" type="{}Type_accountdatabase" minOccurs="0"/>
    <element name="FirstName" type="{}Type_string" minOccurs="0"/>
    <element name="LastName" type="{}Type_string" minOccurs="0"/>
    <element name="FullName" type="{}Type_string" minOccurs="0"/>
    <element name="Comment" type="{}Type_string" minOccurs="0"/>
```

```
<element name="HomeDir" type="{}Type_string" minOccurs="0"/>
    <element name="Shell" type="{}Type_string" minOccurs="0"/>
    <element name="PrimaryGroupName" type="{}Type_string" minOccurs="0"/>
    <element name="PrimaryGroupID" type="{}Type_string" minOccurs="0"/>
    <element name="GroupNames" type="{}Type_widestringarray" minOccurs="0"/>
    <element name="GroupIDs" type="{}Type_stringarray" minOccurs="0"/>
   </sequence>
  </restriction>
 </complexContent>
</complexType>
```
# <span id="page-62-0"></span>**Fields**

# **comment**

protected [TypeString](#page-770-0) **comment**

# **database**

protected [TypeAccountdatabase](#page-637-0) **database**

# **firstName**

protected [TypeString](#page-770-0) **firstName**

# **fullName**

protected [TypeString](#page-770-0) **fullName**

# **groupIDs**

protected [TypeStringarray](#page-773-0) **groupIDs**

# **groupNames**

protected [TypeWidestringarray](#page-787-0) **groupNames**

# **homeDir**

protected [TypeString](#page-770-0) **homeDir**

# **lastName**

protected [TypeString](#page-770-0) **lastName**

# **primaryGroupID**

protected [TypeString](#page-770-0) **primaryGroupID**

# **primaryGroupName**

protected [TypeString](#page-770-0) **primaryGroupName**

# **shell**

protected [TypeString](#page-770-0) **shell**

# **status**

protected [TypeAccountstatus](#page-641-0) **status**

# **type**

protected [TypeAccounttype](#page-644-0) **type**

# **userID**

protected [TypeString](#page-770-0) **userID**

# **userName**

protected [TypeString](#page-770-0) **userName**

# <span id="page-63-0"></span>**Constructors**

# **Account**

public **Account**()

# <span id="page-64-0"></span>**Methods**

# **getComment**

public [TypeString](#page-770-0) **getComment**()

Gets the value of the comment property.

#### **Returns:**

possible object is {@link TypeString }

# **getDatabase**

public [TypeAccountdatabase](#page-637-0) **getDatabase**()

Gets the value of the database property.

#### **Returns:**

possible object is {@link TypeAccountdatabase }

# **getFirstName**

public [TypeString](#page-770-0) **getFirstName**()

Gets the value of the firstName property.

#### **Returns:**

possible object is {@link TypeString }

# **getFullName**

public [TypeString](#page-770-0) **getFullName**()

Gets the value of the fullName property.

#### **Returns:**

possible object is {@link TypeString }

# **getGroupIDs**

public [TypeStringarray](#page-773-0) **getGroupIDs**()

Gets the value of the groupIDs property.

### **Returns:**

possible object is {@link TypeStringarray }

# **getGroupNames**

```
public TypeWidestringarray getGroupNames()
```
Gets the value of the groupNames property.

**Returns:**

possible object is {@link TypeWidestringarray }

# **getHomeDir**

```
public TypeString getHomeDir()
```
Gets the value of the homeDir property.

**Returns:**

possible object is {@link TypeString }

# **getLastName**

public [TypeString](#page-770-0) **getLastName**()

Gets the value of the lastName property.

**Returns:**

possible object is {@link TypeString }

# **getPrimaryGroupID**

public [TypeString](#page-770-0) **getPrimaryGroupID**()

Gets the value of the primaryGroupID property.

# **Returns:**

possible object is {@link TypeString }

# **getPrimaryGroupName**

public [TypeString](#page-770-0) **getPrimaryGroupName**()

Gets the value of the primaryGroupName property.

### **Returns:**

possible object is {@link TypeString }

# **getShell**

public [TypeString](#page-770-0) **getShell**()

Gets the value of the shell property.

**Returns:**

possible object is {@link TypeString }

# **getStatus**

```
public TypeAccountstatus getStatus()
```
Gets the value of the status property.

**Returns:**

possible object is {@link TypeAccountstatus }

# **getType**

```
public TypeAccounttype getType()
```
Gets the value of the type property.

**Returns:**

possible object is {@link TypeAccounttype }

# **getUserID**

public [TypeString](#page-770-0) **getUserID**()

Gets the value of the userID property.

# **Returns:**

possible object is {@link TypeString }

# **getUserName**

public [TypeString](#page-770-0) **getUserName**()

Gets the value of the userName property.

#### **Returns:**

possible object is {@link TypeString }

# **setComment**

public void **setComment** ([TypeString](#page-770-0) value)

Sets the value of the comment property.

### **Parameters:**

value - allowed object is {@link TypeString }

# **setDatabase**

public void **setDatabase**[\(TypeAccountdatabase](#page-637-0) value)

Sets the value of the database property.

#### **Parameters:**

value - allowed object is {@link TypeAccountdatabase }

# **setFirstName**

public void **setFirstName**([TypeString](#page-770-0) value)

Sets the value of the firstName property.

### **Parameters:**

value - allowed object is {@link TypeString }

# **setFullName**

public void **setFullName**[\(TypeString](#page-770-0) value)

Sets the value of the fullName property.

#### **Parameters:**

value - allowed object is {@link TypeString }

# **setGroupIDs**

public void **setGroupIDs**[\(TypeStringarray](#page-773-0) value)

Sets the value of the groupIDs property.

### **Parameters:**

value - allowed object is {@link TypeStringarray }

# **setGroupNames**

public void **setGroupNames**([TypeWidestringarray](#page-787-0) value)

Sets the value of the groupNames property.

### **Parameters:**

value - allowed object is {@link TypeWidestringarray }

# **setHomeDir**

```
public void setHomeDir(TypeString value)
```
Sets the value of the homeDir property.

### **Parameters:**

value - allowed object is {@link TypeString }

# **setLastName**

public void **setLastName**[\(TypeString](#page-770-0) value)

Sets the value of the lastName property.

# **Parameters:**

value - allowed object is {@link TypeString }

# **setPrimaryGroupID**

public void setPrimaryGroupID([TypeString](#page-770-0) value)

Sets the value of the primaryGroupID property.

### **Parameters:**

value - allowed object is {@link TypeString }

# **setPrimaryGroupName**

public void **setPrimaryGroupName**[\(TypeString](#page-770-0) value)

Sets the value of the primaryGroupName property.

#### **Parameters:**

value - allowed object is {@link TypeString }

# **setShell**

```
public void setShell(TypeString value)
```
Sets the value of the shell property.

### **Parameters:**

value - allowed object is {@link TypeString }

# **setStatus**

public void **setStatus**[\(TypeAccountstatus](#page-641-0) value)

Sets the value of the status property.

#### **Parameters:**

value - allowed object is {@link TypeAccountstatus }

# **setType**

public void setType([TypeAccounttype](#page-644-0) value)

Sets the value of the type property.

### **Parameters:**

value - allowed object is {@link TypeAccounttype }

# **setUserID**

public void setUserID[\(TypeString](#page-770-0) value)

Sets the value of the userID property.

#### **Parameters:**

value - allowed object is {@link TypeString }

# **setUserName**

public void **setUserName**[\(TypeString](#page-770-0) value)

Sets the value of the userName property.

#### **Parameters:**

value - allowed object is {@link TypeString }

<span id="page-70-0"></span>**com.magnicomp.sysinfo.v2.core**

# **Class AccountDatabase**

java.lang.Object |

+--java.lang.Enum |

+--com.magnicomp.sysinfo.v2.core.AccountDatabase

#### **All Implemented Interfaces:**

java.io.Serializable, java.lang.Comparable

< [Fields](#page-70-1) > < [Methods](#page-71-0) >

public final class **AccountDatabase** extends java.lang.Enum

Java class for AccountDatabase.

The following schema fragment specifies the expected content contained within this class.

```
<simpleType name="AccountDatabase">
 <restriction base="{http://www.w3.org/2001/XMLSchema}normalizedString">
  <enumeration value="LOCAL"/>
  <enumeration value="AD"/>
  <enumeration value="LDAP"/>
  <enumeration value="NIS"/>
  <enumeration value="NISPLUS"/>
 </restriction>
</simpleType>
```
# <span id="page-70-1"></span>**Fields**

# **AD**

public static final [AccountDatabase](#page-70-0) **AD**

# **LDAP**

public static final [AccountDatabase](#page-70-0) **LDAP**

# **LOCAL**

public static final [AccountDatabase](#page-70-0) **LOCAL**

# **NIS**

public static final [AccountDatabase](#page-70-0) **NIS**

# **NISPLUS**

public static final [AccountDatabase](#page-70-0) **NISPLUS**

# <span id="page-71-0"></span>**Methods**

# **fromValue**

public static [AccountDatabase](#page-70-0) **fromValue**(java.lang.String v)

# **value**

```
public java.lang.String value()
```
# **valueOf**

public static [AccountDatabase](#page-70-0) **valueOf**(java.lang.String name)

# **values**

public static com.magnicomp.sysinfo.v2.core.AccountDatabase[] **values**()
#### <span id="page-72-1"></span>**com.magnicomp.sysinfo.v2.core**

# **Class AccountStatus**

java.lang.Object

| +--java.lang.Enum |

+--com.magnicomp.sysinfo.v2.core.AccountStatus

**All Implemented Interfaces:**

java.io.Serializable, java.lang.Comparable

< [Fields](#page-72-0) > < [Methods](#page-73-0) >

public final class **AccountStatus** extends java.lang.Enum

Java class for AccountStatus.

The following schema fragment specifies the expected content contained within this class.

```
<simpleType name="AccountStatus">
 <restriction base="{http://www.w3.org/2001/XMLSchema}normalizedString">
  <enumeration value="ENABLED"/>
  <enumeration value="DISABLED"/>
  <enumeration value="LOCKED"/>
 </restriction>
</simpleType>
```
### <span id="page-72-0"></span>**Fields**

## **DISABLED**

public static final [AccountStatus](#page-72-1) **DISABLED**

## **ENABLED**

public static final [AccountStatus](#page-72-1) **ENABLED**

## **LOCKED**

public static final [AccountStatus](#page-72-1) **LOCKED**

### <span id="page-73-0"></span>**Methods**

## **fromValue**

public static [AccountStatus](#page-72-1) **fromValue**(java.lang.String v)

#### **value**

public java.lang.String **value**()

### **valueOf**

public static [AccountStatus](#page-72-1) **valueOf**(java.lang.String name)

### **values**

public static com.magnicomp.sysinfo.v2.core.AccountStatus[] **values**()

#### <span id="page-73-1"></span>**com.magnicomp.sysinfo.v2.core**

# **Class AccountType**

java.lang.Object |

+--java.lang.Enum

| +--com.magnicomp.sysinfo.v2.core.AccountType

#### **All Implemented Interfaces:**

java.io.Serializable, java.lang.Comparable

< [Fields](#page-74-0) > < [Methods](#page-74-1) >

public final class **AccountType** extends java.lang.Enum

Java class for AccountType.

The following schema fragment specifies the expected content contained within this class.

```
<simpleType name="AccountType">
 <restriction base="{http://www.w3.org/2001/XMLSchema}normalizedString">
  <enumeration value="USER"/>
  <enumeration value="SYSTEM"/>
  <enumeration value="INTERDOMAIN_TRUST"/>
  <enumeration value="WS_TRUST"/>
  <enumeration value="SERVER_TRUST"/>
 </restriction>
</simpleType>
```
#### <span id="page-74-0"></span>**Fields**

## **INTERDOMAIN\_TRUST**

public static final [AccountType](#page-73-1) **INTERDOMAIN\_TRUST**

## **SERVER\_TRUST**

public static final [AccountType](#page-73-1) **SERVER\_TRUST**

## **SYSTEM**

public static final [AccountType](#page-73-1) **SYSTEM**

## **USER**

public static final [AccountType](#page-73-1) **USER**

## **WS\_TRUST**

public static final [AccountType](#page-73-1) **WS\_TRUST**

#### <span id="page-74-1"></span>**Methods**

### **fromValue**

public static [AccountType](#page-73-1) **fromValue**(java.lang.String v)

#### **value**

public java.lang.String **value**()

## **valueOf**

public static [AccountType](#page-73-1) **valueOf**(java.lang.String name)

#### **values**

public static com.magnicomp.sysinfo.v2.core.AccountType[] **values**()

#### <span id="page-75-0"></span>**com.magnicomp.sysinfo.v2.core**

# **Class AddrType**

java.lang.Object

| +--java.lang.Enum

> | +--com.magnicomp.sysinfo.v2.core.AddrType

**All Implemented Interfaces:**

java.io.Serializable, java.lang.Comparable

< [Fields](#page-76-0) > < [Methods](#page-76-1) >

public final class **AddrType** extends java.lang.Enum

Java class for AddrType.

The following schema fragment specifies the expected content contained within this class.

```
<simpleType name="AddrType">
 <restriction base="{http://www.w3.org/2001/XMLSchema}normalizedString">
  <enumeration value="Internet"/>
  <enumeration value="INET6"/>
 </restriction>
</simpleType>
```
#### <span id="page-76-0"></span>**Fields**

## **INET\_6**

public static final [AddrType](#page-75-0) **INET\_6**

## **INTERNET**

public static final [AddrType](#page-75-0) **INTERNET**

### <span id="page-76-1"></span>**Methods**

## **fromValue**

public static [AddrType](#page-75-0) **fromValue**(java.lang.String v)

### **value**

public java.lang.String **value**()

### **valueOf**

public static [AddrType](#page-75-0) **valueOf**(java.lang.String name)

## **values**

public static com.magnicomp.sysinfo.v2.core.AddrType[] **values**()

**com.magnicomp.sysinfo.v2.core**

# **Class Bios**

java.lang.Object | +--com.magnicomp.sysinfo.v2.core.Bios

```
< Fields > < Constructors > < Methods >
```
public class **Bios** extends java.lang.Object

Java class for Bios complex type.

The following schema fragment specifies the expected content contained within this class.

```
<complexType name="Bios">
 <complexContent>
  <restriction base="{http://www.w3.org/2001/XMLSchema}anyType">
   <sequence>
    <element name="Name" type="{}Type_string" minOccurs="0"/>
    <element name="Desc" type="{}Type_string" minOccurs="0"/>
    <element name="Vendor" type="{}Type_string" minOccurs="0"/>
    <element name="Model" type="{}Type_string" minOccurs="0"/>
    <element name="Version" type="{}Type_string" minOccurs="0"/>
    <element name="Revision" type="{}Type_string" minOccurs="0"/>
    <element name="ReleaseDate" type="{}Type_string" minOccurs="0"/>
    <element name="ReleaseDateNum" type="{}Type_time" minOccurs="0"/>
    <element name="CharList" type="{}DescItems" minOccurs="0"/>
   </sequence>
  </restriction>
 </complexContent>
</complexType>
```
#### <span id="page-77-0"></span>**Fields**

## **charList**

protected [DescItems](#page-110-0) **charList**

#### **desc**

protected [TypeString](#page-770-0) **desc**

## **model**

protected [TypeString](#page-770-0) **model**

#### **name**

protected [TypeString](#page-770-0) **name**

#### **releaseDate**

protected [TypeString](#page-770-0) **releaseDate**

## **releaseDateNum**

protected [TypeTime](#page-780-0) **releaseDateNum**

### **revision**

protected [TypeString](#page-770-0) **revision**

#### **vendor**

protected [TypeString](#page-770-0) **vendor**

#### **version**

protected [TypeString](#page-770-0) **version**

### <span id="page-78-0"></span>**Constructors**

### **Bios**

public **Bios**()

### <span id="page-78-1"></span>**Methods**

## **getCharList**

public [DescItems](#page-110-0) **getCharList**()

Gets the value of the charList property.

#### **Returns:**

possible object is {@link DescItems }

### **getDesc**

public [TypeString](#page-770-0) **getDesc**()

Gets the value of the desc property.

#### **Returns:**

possible object is {@link TypeString }

### **getModel**

public [TypeString](#page-770-0) **getModel**()

Gets the value of the model property. **Returns:**

possible object is {@link TypeString }

## **getName**

```
public TypeString getName()
```
Gets the value of the name property.

**Returns:**

possible object is {@link TypeString }

### **getReleaseDate**

public [TypeString](#page-770-0) **getReleaseDate**()

Gets the value of the releaseDate property.

**Returns:**

possible object is {@link TypeString }

## **getReleaseDateNum**

public [TypeTime](#page-780-0) **getReleaseDateNum**()

Gets the value of the releaseDateNum property.

#### **Returns:**

possible object is {@link TypeTime }

### **getRevision**

public [TypeString](#page-770-0) **getRevision**()

Gets the value of the revision property.

#### **Returns:**

possible object is {@link TypeString }

## **getVendor**

```
public TypeString getVendor()
```
Gets the value of the vendor property. **Returns:**

possible object is {@link TypeString }

## **getVersion**

```
public TypeString getVersion()
```
Gets the value of the version property.

**Returns:**

possible object is {@link TypeString }

## **setCharList**

public void **setCharList**[\(DescItems](#page-110-0) value)

Sets the value of the charList property.

#### **Parameters:**

value - allowed object is {@link DescItems }

### **setDesc**

public void **setDesc**([TypeString](#page-770-0) value)

Sets the value of the desc property.

#### **Parameters:**

value - allowed object is {@link TypeString }

### **setModel**

public void **setModel**([TypeString](#page-770-0) value)

Sets the value of the model property.

#### **Parameters:**

value - allowed object is {@link TypeString }

#### **setName**

```
public void setName(TypeString value)
```
Sets the value of the name property.

#### **Parameters:**

value - allowed object is {@link TypeString }

### **setReleaseDate**

```
public void setReleaseDate(TypeString value)
```
Sets the value of the releaseDate property.

#### **Parameters:**

value - allowed object is {@link TypeString }

### **setReleaseDateNum**

public void **setReleaseDateNum**([TypeTime](#page-780-0) value)

Sets the value of the releaseDateNum property.

#### **Parameters:**

value - allowed object is {@link TypeTime }

## **setRevision**

public void **setRevision**[\(TypeString](#page-770-0) value)

Sets the value of the revision property.

#### **Parameters:**

value - allowed object is {@link TypeString }

### **setVendor**

public void **setVendor**[\(TypeString](#page-770-0) value)

Sets the value of the vendor property.

#### **Parameters:**

value - allowed object is {@link TypeString }

## **setVersion**

```
public void setVersion(TypeString value)
```
Sets the value of the version property.

**Parameters:**

value - allowed object is {@link TypeString }

<span id="page-82-0"></span>**com.magnicomp.sysinfo.v2.core**

# **Class CacheInfo**

java.lang.Object  $\overline{\phantom{a}}$ 

+--com.magnicomp.sysinfo.v2.core.CacheInfo

< [Fields](#page-83-0) > < [Constructors](#page-85-0) > < [Methods](#page-85-1) >

public class **CacheInfo** extends java.lang.Object

Java class for CacheInfo complex type.

The following schema fragment specifies the expected content contained within this class.

```
<complexType name="CacheInfo">
 <complexContent>
  <restriction base="{http://www.w3.org/2001/XMLSchema}anyType">
   <sequence>
    <element name="Size" type="{}Type_string" minOccurs="0"/>
    <element name="SizeNum" type="{}Type_integerlarge" minOccurs="0"/>
    <element name="Assoc" type="{}Type_integer" minOccurs="0"/>
    <element name="Lines" type="{}Type_integer" minOccurs="0"/>
    <element name="LineSize" type="{}Type_integer" minOccurs="0"/>
    <element name="TLB" type="{}Type_integer" minOccurs="0"/>
    <element name="TLBAssoc" type="{}Type_integer" minOccurs="0"/>
    <element name="Enabled" type="{}Type_boolean" minOccurs="0"/>
```

```
<element name="Type" type="{}Type_cacheinfotype" minOccurs="0"/>
    <element name="Level" type="{}Type_integer" minOccurs="0"/>
    <element name="Speed" type="{}Type_integer" minOccurs="0"/>
    <element name="Socketed" type="{}Type_boolean" minOccurs="0"/>
    <element name="Location" type="{}Type_string" minOccurs="0"/>
    <element name="SramType" type="{}Type_string" minOccurs="0"/>
    <element name="EccType" type="{}Type_string" minOccurs="0"/>
    <element name="Mode" type="{}Type_string" minOccurs="0"/>
   </sequence>
  </restriction>
 </complexContent>
</complexType>
```
#### <span id="page-83-0"></span>**Fields**

#### **assoc**

protected [TypeInteger](#page-689-0) **assoc**

### **eccType**

protected [TypeString](#page-770-0) **eccType**

#### **enabled**

protected [TypeBoolean](#page-655-0) **enabled**

### **level**

protected [TypeInteger](#page-689-0) **level**

## **lineSize**

protected [TypeInteger](#page-689-0) **lineSize**

### **lines**

protected [TypeInteger](#page-689-0) **lines**

#### **location**

protected [TypeString](#page-770-0) **location**

### **mode**

protected [TypeString](#page-770-0) **mode**

### **size**

protected [TypeString](#page-770-0) **size**

### **sizeNum**

protected [TypeIntegerlarge](#page-693-0) **sizeNum**

## **socketed**

protected [TypeBoolean](#page-655-0) **socketed**

#### **speed**

protected [TypeInteger](#page-689-0) **speed**

## **sramType**

protected [TypeString](#page-770-0) **sramType**

### **tlb**

protected [TypeInteger](#page-689-0) **tlb**

### **tlbAssoc**

protected [TypeInteger](#page-689-0) **tlbAssoc**

#### **type**

protected [TypeCacheinfotype](#page-658-0) **type**

#### <span id="page-85-0"></span>**Constructors**

## **CacheInfo**

public **CacheInfo**()

### <span id="page-85-1"></span>**Methods**

## **getAssoc**

public [TypeInteger](#page-689-0) **getAssoc**()

Gets the value of the assoc property. **Returns:** possible object is {@link TypeInteger }

## **getEccType**

public [TypeString](#page-770-0) **getEccType**()

Gets the value of the eccType property.

**Returns:**

possible object is {@link TypeString }

## **getEnabled**

public [TypeBoolean](#page-655-0) **getEnabled**()

Gets the value of the enabled property.

**Returns:**

possible object is {@link TypeBoolean }

## **getLevel**

public [TypeInteger](#page-689-0) **getLevel**()

Gets the value of the level property.

#### **Returns:**

possible object is {@link TypeInteger }

## **getLineSize**

public [TypeInteger](#page-689-0) **getLineSize**()

Gets the value of the lineSize property.

#### **Returns:**

possible object is {@link TypeInteger }

### **getLines**

```
public TypeInteger getLines()
```
Gets the value of the lines property. **Returns:**

possible object is {@link TypeInteger }

## **getLocation**

```
public TypeString getLocation()
```
Gets the value of the location property.

**Returns:**

possible object is {@link TypeString }

## **getMode**

public [TypeString](#page-770-0) **getMode**()

Gets the value of the mode property.

**Returns:**

possible object is {@link TypeString }

## **getSize**

public [TypeString](#page-770-0) **getSize**()

Gets the value of the size property.

#### **Returns:**

possible object is {@link TypeString }

## **getSizeNum**

public [TypeIntegerlarge](#page-693-0) **getSizeNum**()

Gets the value of the sizeNum property.

#### **Returns:**

possible object is {@link TypeIntegerlarge }

### **getSocketed**

```
public TypeBoolean getSocketed()
```
Gets the value of the socketed property.

**Returns:**

possible object is {@link TypeBoolean }

## **getSpeed**

```
public TypeInteger getSpeed()
```
Gets the value of the speed property.

**Returns:**

possible object is {@link TypeInteger }

## **getSramType**

public [TypeString](#page-770-0) **getSramType**()

Gets the value of the sramType property.

**Returns:**

possible object is {@link TypeString }

## **getTLB**

public [TypeInteger](#page-689-0) **getTLB**()

Gets the value of the tlb property.

#### **Returns:**

possible object is {@link TypeInteger }

### **getTLBAssoc**

public [TypeInteger](#page-689-0) **getTLBAssoc**()

Gets the value of the tlbAssoc property.

#### **Returns:**

possible object is {@link TypeInteger }

### **getType**

```
public TypeCacheinfotype getType()
```
Gets the value of the type property.

**Returns:**

possible object is {@link TypeCacheinfotype }

#### **setAssoc**

```
public void setAssoc(TypeInteger value)
```
Sets the value of the assoc property.

#### **Parameters:**

value - allowed object is {@link TypeInteger }

## **setEccType**

public void setEccType([TypeString](#page-770-0) value)

Sets the value of the eccType property.

#### **Parameters:**

value - allowed object is {@link TypeString }

### **setEnabled**

public void setEnabled([TypeBoolean](#page-655-0) value)

Sets the value of the enabled property.

#### **Parameters:**

value - allowed object is {@link TypeBoolean }

#### **setLevel**

public void **setLevel**([TypeInteger](#page-689-0) value)

Sets the value of the level property.

#### **Parameters:**

value - allowed object is {@link TypeInteger }

### **setLineSize**

```
public void setLineSize(TypeInteger value)
```
Sets the value of the lineSize property.

#### **Parameters:**

value - allowed object is {@link TypeInteger }

## **setLines**

```
public void setLines(TypeInteger value)
```
Sets the value of the lines property.

#### **Parameters:**

value - allowed object is {@link TypeInteger }

### **setLocation**

public void **setLocation**[\(TypeString](#page-770-0) value)

Sets the value of the location property.

#### **Parameters:**

value - allowed object is {@link TypeString }

#### **setMode**

public void **setMode**([TypeString](#page-770-0) value)

Sets the value of the mode property.

#### **Parameters:**

value - allowed object is {@link TypeString }

## **setSize**

public void **setSize**([TypeString](#page-770-0) value)

Sets the value of the size property.

#### **Parameters:**

value - allowed object is {@link TypeString }

### **setSizeNum**

public void setSizeNum([TypeIntegerlarge](#page-693-0) value)

Sets the value of the sizeNum property.

#### **Parameters:**

value - allowed object is {@link TypeIntegerlarge }

### **setSocketed**

```
public void setSocketed(TypeBoolean value)
```
Sets the value of the socketed property.

#### **Parameters:**

value - allowed object is {@link TypeBoolean }

### **setSpeed**

public void **setSpeed**([TypeInteger](#page-689-0) value)

Sets the value of the speed property.

#### **Parameters:**

value - allowed object is {@link TypeInteger }

## **setSramType**

public void setSramType[\(TypeString](#page-770-0) value)

Sets the value of the sramType property.

#### **Parameters:**

value - allowed object is {@link TypeString }

## **setTLB**

public void **setTLB**[\(TypeInteger](#page-689-0) value)

Sets the value of the tlb property.

#### **Parameters:**

value - allowed object is {@link TypeInteger }

### **setTLBAssoc**

```
public void setTLBAssoc(TypeInteger value)
```
Sets the value of the tlbAssoc property.

#### **Parameters:**

value - allowed object is {@link TypeInteger }

## **setType**

public void setType([TypeCacheinfotype](#page-658-0) value)

Sets the value of the type property.

#### **Parameters:**

value - allowed object is {@link TypeCacheinfotype }

<span id="page-91-0"></span>**com.magnicomp.sysinfo.v2.core**

# **Class CacheInfoType**

```
java.lang.Object
```
| +--java.lang.Enum

| +--com.magnicomp.sysinfo.v2.core.CacheInfoType

#### **All Implemented Interfaces:**

java.io.Serializable, java.lang.Comparable

```
FieldsMethods >
```
public final class **CacheInfoType** extends java.lang.Enum

Java class for CacheInfoType.

The following schema fragment specifies the expected content contained within this class.

```
<simpleType name="CacheInfoType">
 <restriction base="{http://www.w3.org/2001/XMLSchema}normalizedString">
  <enumeration value="INST"/>
  <enumeration value="DATA"/>
  <enumeration value="UNIFIED"/>
 </restriction>
</simpleType>
```
### <span id="page-92-0"></span>**Fields**

## **DATA**

public static final [CacheInfoType](#page-91-0) **DATA**

## **INST**

public static final [CacheInfoType](#page-91-0) **INST**

## **UNIFIED**

public static final [CacheInfoType](#page-91-0) **UNIFIED**

#### <span id="page-92-1"></span>**Methods**

## **fromValue**

public static [CacheInfoType](#page-91-0) **fromValue**(java.lang.String v)

### **value**

public java.lang.String **value**()

## **valueOf**

public static [CacheInfoType](#page-91-0) **valueOf**(java.lang.String name)

#### **values**

public static com.magnicomp.sysinfo.v2.core.CacheInfoType[] **values**()

#### **com.magnicomp.sysinfo.v2.core**

# **Class CpuInfo**

java.lang.Object

| +--com.magnicomp.sysinfo.v2.core.CpuInfo

```
< Fields > < Constructors > < Methods >
```
public class **CpuInfo** extends java.lang.Object

Java class for CpuInfo complex type.

The following schema fragment specifies the expected content contained within this class.

```
<complexType name="CpuInfo">
 <complexContent>
  <restriction base="{http://www.w3.org/2001/XMLSchema}anyType">
   <sequence>
    <element name="Man" type="{}Type_string" minOccurs="0"/>
    <element name="Model" type="{}Type_string" minOccurs="0"/>
    <element name="Family" type="{}Type_string" minOccurs="0"/>
    <element name="Speed" type="{}Type_integerlarge" minOccurs="0"/>
    <element name="SpeedStr" type="{}Type_string" minOccurs="0"/>
    <element name="FsBusSpeed" type="{}Type_integerlarge" minOccurs="0"/>
    <element name="Arch" type="{}Type_string" minOccurs="0"/>
    <element name="ArchVer" type="{}Type_string" minOccurs="0"/>
    <element name="Serial" type="{}Type_string" minOccurs="0"/>
    <element name="BitSize" type="{}Type_integer" minOccurs="0"/>
    <element name="HasFPU" type="{}Type_boolean" minOccurs="0"/>
    <element name="Stepping" type="{}Type_integer" minOccurs="0"/>
    <element name="CoreCount" type="{}Type_integer" minOccurs="0"/>
    <element name="CoreEnabledCount" type="{}Type_integer" minOccurs="0"/>
    <element name="ThreadCount" type="{}Type_integer" minOccurs="0"/>
    <element name="L0Cache" type="{}CacheInfo" minOccurs="0"/>
    <element name="L1iCache" type="{}CacheInfo" minOccurs="0"/>
    <element name="L1dCache" type="{}CacheInfo" minOccurs="0"/>
    <element name="L2Cache" type="{}CacheInfo" minOccurs="0"/>
    <element name="L3Cache" type="{}CacheInfo" minOccurs="0"/>
    <element name="Features" type="{}DescItems" minOccurs="0"/>
   </sequence>
```
</restriction> </complexContent> </complexType>

### <span id="page-94-0"></span>**Fields**

#### **arch**

protected [TypeString](#page-770-0) **arch**

#### **archVer**

protected [TypeString](#page-770-0) **archVer**

### **bitSize**

protected [TypeInteger](#page-689-0) **bitSize**

#### **coreCount**

protected [TypeInteger](#page-689-0) **coreCount**

#### **coreEnabledCount**

protected [TypeInteger](#page-689-0) **coreEnabledCount**

## **family**

protected [TypeString](#page-770-0) **family**

#### **features**

protected [DescItems](#page-110-0) **features**

### **fsBusSpeed**

protected [TypeIntegerlarge](#page-693-0) **fsBusSpeed**

## **hasFPU**

protected [TypeBoolean](#page-655-0) **hasFPU**

## **l0Cache**

protected [CacheInfo](#page-82-0) **l0Cache**

## **l1DCache**

protected [CacheInfo](#page-82-0) **l1DCache**

### **l1ICache**

protected [CacheInfo](#page-82-0) **l1ICache**

### **l2Cache**

protected [CacheInfo](#page-82-0) **l2Cache**

### **l3Cache**

protected [CacheInfo](#page-82-0) **l3Cache**

#### **man**

protected [TypeString](#page-770-0) **man**

#### **model**

protected [TypeString](#page-770-0) **model**

## **serial**

protected [TypeString](#page-770-0) **serial**

### **speed**

## **speedStr**

protected [TypeString](#page-770-0) **speedStr**

## **stepping**

protected [TypeInteger](#page-689-0) **stepping**

### **threadCount**

protected [TypeInteger](#page-689-0) **threadCount**

#### <span id="page-96-0"></span>**Constructors**

## **CpuInfo**

public **CpuInfo**()

#### <span id="page-96-1"></span>**Methods**

## **getArch**

public [TypeString](#page-770-0) **getArch**()

Gets the value of the arch property.

#### **Returns:**

possible object is {@link TypeString }

## **getArchVer**

public [TypeString](#page-770-0) **getArchVer**()

Gets the value of the archVer property.

#### **Returns:**

possible object is {@link TypeString }

## **getBitSize**

public [TypeInteger](#page-689-0) **getBitSize**()

Gets the value of the bitSize property.

#### **Returns:**

possible object is {@link TypeInteger }

## **getCoreCount**

public [TypeInteger](#page-689-0) **getCoreCount**()

Gets the value of the coreCount property.

**Returns:**

possible object is {@link TypeInteger }

## **getCoreEnabledCount**

public [TypeInteger](#page-689-0) **getCoreEnabledCount**()

Gets the value of the coreEnabledCount property.

#### **Returns:**

possible object is {@link TypeInteger }

## **getFamily**

public [TypeString](#page-770-0) **getFamily**()

Gets the value of the family property.

#### **Returns:**

possible object is {@link TypeString }

## **getFeatures**

public [DescItems](#page-110-0) **getFeatures**()

Gets the value of the features property.

#### **Returns:**

possible object is {@link DescItems }

## **getFsBusSpeed**

public [TypeIntegerlarge](#page-693-0) **getFsBusSpeed**()

Gets the value of the fsBusSpeed property.

#### **Returns:**

possible object is {@link TypeIntegerlarge }

## **getHasFPU**

```
public TypeBoolean getHasFPU()
```
Gets the value of the hasFPU property.

**Returns:**

possible object is {@link TypeBoolean }

## **getL0Cache**

```
public CacheInfo getL0Cache()
```
Gets the value of the l0Cache property.

**Returns:**

possible object is {@link CacheInfo }

## **getL1DCache**

public [CacheInfo](#page-82-0) **getL1DCache**()

Gets the value of the l1DCache property.

**Returns:**

possible object is {@link CacheInfo }

## **getL1ICache**

public [CacheInfo](#page-82-0) **getL1ICache**()

Gets the value of the l1ICache property.

#### **Returns:**

possible object is {@link CacheInfo }

## **getL2Cache**

public [CacheInfo](#page-82-0) **getL2Cache**()

Gets the value of the l2Cache property.

#### **Returns:**

possible object is {@link CacheInfo }

## **getL3Cache**

public [CacheInfo](#page-82-0) **getL3Cache**()

Gets the value of the l3Cache property.

**Returns:**

possible object is {@link CacheInfo }

## **getMan**

```
public TypeString getMan()
```
Gets the value of the man property.

**Returns:**

possible object is {@link TypeString }

## **getModel**

public [TypeString](#page-770-0) **getModel**()

Gets the value of the model property.

**Returns:**

possible object is {@link TypeString }

## **getSerial**

public [TypeString](#page-770-0) **getSerial**()

Gets the value of the serial property.

#### **Returns:**

possible object is {@link TypeString }

## **getSpeed**

public [TypeIntegerlarge](#page-693-0) **getSpeed**()

Gets the value of the speed property.

#### **Returns:**

possible object is {@link TypeIntegerlarge }

### **getSpeedStr**

```
public TypeString getSpeedStr()
```
Gets the value of the speedStr property.

**Returns:**

possible object is {@link TypeString }

## **getStepping**

public [TypeInteger](#page-689-0) **getStepping**()

Gets the value of the stepping property.

**Returns:**

possible object is {@link TypeInteger }

## **getThreadCount**

public [TypeInteger](#page-689-0) **getThreadCount**()

Gets the value of the threadCount property.

**Returns:**

possible object is {@link TypeInteger }

### **setArch**

public void **setArch**([TypeString](#page-770-0) value)

Sets the value of the arch property.

#### **Parameters:**

value - allowed object is {@link TypeString }

### **setArchVer**

public void **setArchVer**([TypeString](#page-770-0) value)

Sets the value of the archVer property.

#### **Parameters:**

value - allowed object is {@link TypeString }

### **setBitSize**

public void **setBitSize**([TypeInteger](#page-689-0) value)

Sets the value of the bitSize property.

#### **Parameters:**

value - allowed object is {@link TypeInteger }

## **setCoreCount**

public void **setCoreCount**([TypeInteger](#page-689-0) value)

Sets the value of the coreCount property.

#### **Parameters:**

value - allowed object is {@link TypeInteger }

### **setCoreEnabledCount**

public void setCoreEnabledCount[\(TypeInteger](#page-689-0) value)

Sets the value of the coreEnabledCount property.

#### **Parameters:**

value - allowed object is {@link TypeInteger }

## **setFamily**

public void **setFamily**[\(TypeString](#page-770-0) value)

Sets the value of the family property.

#### **Parameters:**

value - allowed object is {@link TypeString }

#### **setFeatures**

public void **setFeatures**[\(DescItems](#page-110-0) value)

Sets the value of the features property.

#### **Parameters:**

value - allowed object is {@link DescItems }

## **setFsBusSpeed**

public void setFsBusSpeed([TypeIntegerlarge](#page-693-0) value)

Sets the value of the fsBusSpeed property.

#### **Parameters:**

value - allowed object is {@link TypeIntegerlarge }

## **setHasFPU**

public void **setHasFPU**[\(TypeBoolean](#page-655-0) value)

Sets the value of the hasFPU property.

#### **Parameters:**

value - allowed object is {@link TypeBoolean }

## **setL0Cache**

public void **setL0Cache**([CacheInfo](#page-82-0) value)

Sets the value of the l0Cache property.

#### **Parameters:**

value - allowed object is {@link CacheInfo }

## **setL1DCache**

public void **setL1DCache**[\(CacheInfo](#page-82-0) value)

Sets the value of the l1DCache property.

#### **Parameters:**

value - allowed object is {@link CacheInfo }

### **setL1ICache**

public void **setL1ICache**[\(CacheInfo](#page-82-0) value)

Sets the value of the l1ICache property.

#### **Parameters:**

value - allowed object is {@link CacheInfo }

## **setL2Cache**

public void **setL2Cache**([CacheInfo](#page-82-0) value)

Sets the value of the l2Cache property.

#### **Parameters:**

value - allowed object is {@link CacheInfo }

## **setL3Cache**

```
public void setL3Cache(CacheInfo value)
```
Sets the value of the l3Cache property.

#### **Parameters:**

value - allowed object is {@link CacheInfo }

### **setMan**

public void **setMan**[\(TypeString](#page-770-0) value)

Sets the value of the man property.

#### **Parameters:**

value - allowed object is {@link TypeString }

## **setModel**

public void **setModel**([TypeString](#page-770-0) value)

Sets the value of the model property.

#### **Parameters:**

value - allowed object is {@link TypeString }

## **setSerial**

public void **setSerial**[\(TypeString](#page-770-0) value)

Sets the value of the serial property.

#### **Parameters:**

value - allowed object is {@link TypeString }

### **setSpeed**

public void setSpeed([TypeIntegerlarge](#page-693-0) value)

Sets the value of the speed property.

#### **Parameters:**

value - allowed object is {@link TypeIntegerlarge }

## **setSpeedStr**

public void **setSpeedStr**[\(TypeString](#page-770-0) value)

Sets the value of the speedStr property.

#### **Parameters:**

value - allowed object is {@link TypeString }

### **setStepping**

public void **setStepping**[\(TypeInteger](#page-689-0) value)

Sets the value of the stepping property.

#### **Parameters:**

value - allowed object is {@link TypeInteger }

## **setThreadCount**

public void **setThreadCount**[\(TypeInteger](#page-689-0) value)

Sets the value of the threadCount property.

#### **Parameters:**

value - allowed object is {@link TypeInteger }

#### <span id="page-105-1"></span>**com.magnicomp.sysinfo.v2.core**

# **Class DataType**

java.lang.Object |

+--java.lang.Enum |

+--com.magnicomp.sysinfo.v2.core.DataType

**All Implemented Interfaces:**

java.io.Serializable, java.lang.Comparable

< [Fields](#page-105-0) > < [Methods](#page-106-0) >

public final class **DataType** extends java.lang.Enum

Java class for DataType.

The following schema fragment specifies the expected content contained within this class.

<simpleType name="DataType"> <restriction base="{http://www.w3.org/2001/XMLSchema}normalizedString"> <enumeration value="NUMBER"/> <enumeration value="BOOLEAN"/> <enumeration value="INTEGER"/> <enumeration value="INTEGERLARGE"/> <enumeration value="TIME"/> <enumeration value="STRING"/> <enumeration value="STRING\_WIDE"/> <enumeration value="STRINGARRAY"/> <enumeration value="STRINGARRAY\_WIDE"/> <enumeration value="DATA"/> </restriction> </simpleType>

#### <span id="page-105-0"></span>**Fields**

## **BOOLEAN**

public static final [DataType](#page-105-1) **BOOLEAN**

## **DATA**

public static final [DataType](#page-105-1) **DATA**

## **INTEGER**

public static final [DataType](#page-105-1) **INTEGER**

## **INTEGERLARGE**

public static final [DataType](#page-105-1) **INTEGERLARGE**

### **NUMBER**

public static final [DataType](#page-105-1) **NUMBER**

### **STRING**

public static final [DataType](#page-105-1) **STRING**

## **STRINGARRAY**

public static final [DataType](#page-105-1) **STRINGARRAY**

## **STRINGARRAY\_WIDE**

public static final [DataType](#page-105-1) **STRINGARRAY\_WIDE**

## **STRING\_WIDE**

public static final [DataType](#page-105-1) **STRING\_WIDE**

### **TIME**

public static final [DataType](#page-105-1) **TIME**

### <span id="page-106-0"></span>**Methods**

## **fromValue**

public static [DataType](#page-105-1) **fromValue**(java.lang.String v)

#### **value**

```
public java.lang.String value()
```
### **valueOf**

public static [DataType](#page-105-1) **valueOf**(java.lang.String name)

### **values**

public static com.magnicomp.sysinfo.v2.core.DataType[] **values**()

#### **com.magnicomp.sysinfo.v2.core**

# **Class DescItem**

java.lang.Object | +--com.magnicomp.sysinfo.v2.core.DescItem

```
< Fields > < Constructors > < Methods >
```
public class **DescItem** extends java.lang.Object

Java class for DescItem complex type.

The following schema fragment specifies the expected content contained within this class.

```
<complexType name="DescItem">
 <complexContent>
  <restriction base="{http://www.w3.org/2001/XMLSchema}anyType">
   <sequence>
    <element name="description" type="{http://www.w3.org/2001/XMLSchema}string"/>
    <element name="key" type="{http://www.w3.org/2001/XMLSchema}string" minOccurs="0"/>
```
<element name="value" type="{http://www.w3.org/2001/XMLSchema}string"/> </sequence> </restriction> </complexContent> </complexType>

## **Fields**

## **description**

protected java.lang.String **description**

## **key**

protected java.lang.String **key**

## **value**

protected java.lang.String **value**

### **Constructors**

## **DescItem**

public **DescItem**()

## **Methods**

## **getDescription**

public java.lang.String **getDescription**()

Gets the value of the description property.

#### **Returns:**

## **getKey**

public java.lang.String **getKey**()

Gets the value of the key property.

#### **Returns:**

possible object is {@link String }

## **getValue**

```
public java.lang.String getValue()
```
Gets the value of the value property.

**Returns:**

possible object is {@link String }

## **setDescription**

public void **setDescription**(java.lang.String value)

Sets the value of the description property.

#### **Parameters:**

value - allowed object is {@link String }

## **setKey**

public void **setKey**(java.lang.String value)

Sets the value of the key property.

#### **Parameters:**

value - allowed object is {@link String }

## **setValue**

public void **setValue**(java.lang.String value)

Sets the value of the value property.

#### **Parameters:**

value - allowed object is {@link String }

<span id="page-110-3"></span>**com.magnicomp.sysinfo.v2.core**

# **Class DescItems**

java.lang.Object

| +--com.magnicomp.sysinfo.v2.core.DescItems

< [Fields](#page-110-0) > < [Constructors](#page-110-1) > < [Methods](#page-110-2) >

public class **DescItems** extends java.lang.Object

Java class for DescItems complex type.

The following schema fragment specifies the expected content contained within this class.

<complexType name="DescItems"> <complexContent> <restriction base="{http://www.w3.org/2001/XMLSchema}anyType"> <sequence> <element name="descitem" type="{}DescItem" maxOccurs="unbounded"/> </sequence> </restriction> </complexContent> </complexType>

### <span id="page-110-0"></span>**Fields**

### **descitems**

protected java.util.List **descitems**

### <span id="page-110-1"></span>**Constructors**

## **DescItems**

public **DescItems**()

### <span id="page-110-2"></span>**Methods**

## **getDescitems**

public java.util.List **getDescitems**()

Gets the value of the descitems property.

This accessor method returns a reference to the live list, not a snapshot. Therefore any modification you make to the returned list will be present inside the JAXB object. This is why there is not a set method for the descitems property.

For example, to add a new item, do as follows:

getDescitems().add(newItem);

Objects of the following type(s) are allowed in the list {@link DescItem }

**com.magnicomp.sysinfo.v2.core**

# **Class DevInfo**

java.lang.Object |

+--com.magnicomp.sysinfo.v2.core.DevInfo

< [Fields](#page-112-0) > < [Constructors](#page-116-0) > < [Methods](#page-116-1) >

public class **DevInfo** extends java.lang.Object

Java class for DevInfo complex type.

The following schema fragment specifies the expected content contained within this class.

```
<complexType name="DevInfo">
 <complexContent>
  <restriction base="{http://www.w3.org/2001/XMLSchema}anyType">
   <sequence>
    <element name="Name" type="{}Type_string" minOccurs="0"/>
    <element name="NodeID" type="{}Type_integer" minOccurs="0"/>
    <element name="NodePath" type="{}Type_string" minOccurs="0"/>
    <element name="AltName" type="{}Type_string" minOccurs="0"/>
    <element name="Aliases" type="{}Type_stringarray" minOccurs="0"/>
    <element name="CompatNames" type="{}Type_stringarray" minOccurs="0"/>
    <element name="Driver" type="{}Type_string" minOccurs="0"/>
    <element name="Type" type="{}Type_devtype" minOccurs="0"/>
    <element name="TypeClass" type="{}Type_devtypeclass" minOccurs="0"/>
```

```
<element name="Vendor" type="{}Type_string" minOccurs="0"/>
    <element name="Model" type="{}Type_string" minOccurs="0"/>
    <element name="ModelDesc" type="{}Type_string" minOccurs="0"/>
    <element name="Capacity" type="{}Type_string" minOccurs="0"/>
    <element name="CapacityNum" type="{}Type_integerlarge" minOccurs="0"/>
    <element name="Speed" type="{}Type_string" minOccurs="0"/>
    <element name="Part" type="{}Type_string" minOccurs="0"/>
    <element name="Revision" type="{}Type_string" minOccurs="0"/>
    <element name="Serial" type="{}Type_string" minOccurs="0"/>
    <element name="Location" type="{}Type_string" minOccurs="0"/>
    <element name="Status" type="{}Type_string" minOccurs="0"/>
    <element name="State" type="{}Type_string" minOccurs="0"/>
    <element name="Ident" type="{}Type_string" minOccurs="0"/>
    <element name="Files" type="{}Type_stringarray" minOccurs="0"/>
    <element name="Unit" type="{}Type_integer" minOccurs="0"/>
    <element name="Bus" type="{}Type_integer" minOccurs="0"/>
    <element name="DevNum" type="{}Type_integer" minOccurs="0"/>
    <element name="Port" type="{}Type_integer" minOccurs="0"/>
    <element name="Vec" type="{}Type_integer" minOccurs="0"/>
    <element name="Features" type="{}Type_bitmask" maxOccurs="unbounded" minOccurs="0"/>
    <element name="MasterName" type="{}Type_string" minOccurs="0"/>
    <element name="MasterIdent" type="{}Type_string" minOccurs="0"/>
    <element name="CpuInfo" type="{}CpuInfo" minOccurs="0"/>
    <element name="DiskDriveData" type="{}DiskDriveData" minOccurs="0"/>
    <element name="FrameBuffer" type="{}FrameBuffer" minOccurs="0"/>
    <element name="Monitor" type="{}Monitor" minOccurs="0"/>
    <element name="NetIf" type="{}NetIf" minOccurs="0"/>
    <element name="DescList" type="{}DescItems" minOccurs="0"/>
   </sequence>
  </restriction>
 </complexContent>
</complexType>
```
### <span id="page-112-0"></span>**Fields**

### **aliases**

protected [TypeStringarray](#page-773-0) **aliases**

## **altName**

protected [TypeString](#page-770-0) **altName**

## **bus**

protected [TypeInteger](#page-689-0) **bus**

## **capacity**

protected [TypeString](#page-770-0) **capacity**

## **capacityNum**

protected [TypeIntegerlarge](#page-693-0) **capacityNum**

## **compatNames**

protected [TypeStringarray](#page-773-0) **compatNames**

## **cpuInfo**

protected [CpuInfo](#page-93-0) **cpuInfo**

## **descList**

protected [DescItems](#page-110-3) **descList**

### **devNum**

protected [TypeInteger](#page-689-0) **devNum**

### **diskDriveData**

protected [DiskDriveData](#page-166-0) **diskDriveData**

## **driver**

protected [TypeString](#page-770-0) **driver**

### **features**

protected java.util.List **features**

## **files**

### **frameBuffer**

protected [FrameBuffer](#page-175-0) **frameBuffer**

## **ident**

protected [TypeString](#page-770-0) **ident**

### **location**

protected [TypeString](#page-770-0) **location**

### **masterIdent**

protected [TypeString](#page-770-0) **masterIdent**

## **masterName**

protected [TypeString](#page-770-0) **masterName**

### **model**

protected [TypeString](#page-770-0) **model**

### **modelDesc**

protected [TypeString](#page-770-0) **modelDesc**

## **monitor**

protected [Monitor](#page-259-0) **monitor**

#### **name**

protected [TypeString](#page-770-0) **name**

## **netIf**

protected [NetIf](#page-264-0) **netIf**

### **nodeID**

protected [TypeInteger](#page-689-0) **nodeID**

## **nodePath**

protected [TypeString](#page-770-0) **nodePath**

### **part**

protected [TypeString](#page-770-0) **part**

### **port**

protected [TypeInteger](#page-689-0) **port**

### **revision**

protected [TypeString](#page-770-0) **revision**

### **serial**

protected [TypeString](#page-770-0) **serial**

## **speed**

protected [TypeString](#page-770-0) **speed**

### **state**

protected [TypeString](#page-770-0) **state**

### **status**

## **type**

protected [TypeDevtype](#page-668-0) **type**

# **typeClass**

protected [TypeDevtypeclass](#page-672-0) **typeClass**

## **unit**

protected [TypeInteger](#page-689-0) **unit**

### **vec**

protected [TypeInteger](#page-689-0) **vec**

## **vendor**

protected [TypeString](#page-770-0) **vendor**

## <span id="page-116-0"></span>**Constructors**

## **DevInfo**

public **DevInfo**()

## <span id="page-116-1"></span>**Methods**

## **getAliases**

public [TypeStringarray](#page-773-0) **getAliases**()

Gets the value of the aliases property.

#### **Returns:**

## **getAltName**

public [TypeString](#page-770-0) **getAltName**()

Gets the value of the altName property.

#### **Returns:**

possible object is {@link TypeString }

## **getBus**

public [TypeInteger](#page-689-0) **getBus**()

Gets the value of the bus property.

**Returns:**

possible object is {@link TypeInteger }

## **getCapacity**

```
public TypeString getCapacity()
```
Gets the value of the capacity property.

**Returns:**

possible object is {@link TypeString }

## **getCapacityNum**

public [TypeIntegerlarge](#page-693-0) **getCapacityNum**()

Gets the value of the capacityNum property.

**Returns:**

possible object is {@link TypeIntegerlarge }

## **getCompatNames**

public [TypeStringarray](#page-773-0) **getCompatNames**()

Gets the value of the compatNames property.

#### **Returns:**

## **getCpuInfo**

public [CpuInfo](#page-93-0) **getCpuInfo**()

Gets the value of the cpuInfo property.

#### **Returns:**

possible object is {@link CpuInfo }

## **getDescList**

```
public DescItems getDescList()
```
Gets the value of the descList property.

**Returns:**

possible object is {@link DescItems }

## **getDevNum**

```
public TypeInteger getDevNum()
```
Gets the value of the devNum property.

**Returns:**

possible object is {@link TypeInteger }

## **getDiskDriveData**

public [DiskDriveData](#page-166-0) **getDiskDriveData**()

Gets the value of the diskDriveData property.

**Returns:**

possible object is {@link DiskDriveData }

## **getDriver**

public [TypeString](#page-770-0) **getDriver**()

Gets the value of the driver property.

#### **Returns:**

## **getFeatures**

public java.util.List **getFeatures**()

Gets the value of the features property.

This accessor method returns a reference to the live list, not a snapshot. Therefore any modification you make to the returned list will be present inside the JAXB object. This is why there is not a set method for the features property.

For example, to add a new item, do as follows:

getFeatures().add(newItem);

Objects of the following type(s) are allowed in the list {@link TypeBitmask }

### **getFiles**

```
public TypeStringarray getFiles()
```
Gets the value of the files property.

**Returns:**

possible object is {@link TypeStringarray }

## **getFrameBuffer**

```
public FrameBuffer getFrameBuffer()
```
Gets the value of the frameBuffer property.

#### **Returns:**

possible object is {@link FrameBuffer }

## **getIdent**

public [TypeString](#page-770-0) **getIdent**()

Gets the value of the ident property.

#### **Returns:**

## **getLocation**

public [TypeString](#page-770-0) **getLocation**()

Gets the value of the location property.

**Returns:**

possible object is {@link TypeString }

## **getMasterIdent**

```
public TypeString getMasterIdent()
```
Gets the value of the masterIdent property.

**Returns:**

possible object is {@link TypeString }

## **getMasterName**

```
public TypeString getMasterName()
```
Gets the value of the masterName property.

**Returns:**

possible object is {@link TypeString }

## **getModel**

public [TypeString](#page-770-0) **getModel**()

Gets the value of the model property.

**Returns:**

possible object is {@link TypeString }

## **getModelDesc**

public [TypeString](#page-770-0) **getModelDesc**()

Gets the value of the modelDesc property.

#### **Returns:**

## **getMonitor**

public [Monitor](#page-259-0) **getMonitor**()

Gets the value of the monitor property.

#### **Returns:**

possible object is {@link Monitor }

## **getName**

```
public TypeString getName()
```
Gets the value of the name property.

**Returns:**

possible object is {@link TypeString }

## **getNetIf**

```
public NetIf getNetIf()
```
Gets the value of the netIf property.

**Returns:**

possible object is {@link NetIf }

## **getNodeID**

public [TypeInteger](#page-689-0) **getNodeID**()

Gets the value of the nodeID property.

**Returns:**

possible object is {@link TypeInteger }

## **getNodePath**

public [TypeString](#page-770-0) **getNodePath**()

Gets the value of the nodePath property.

#### **Returns:**

## **getPart**

public [TypeString](#page-770-0) **getPart**()

Gets the value of the part property.

#### **Returns:**

possible object is {@link TypeString }

## **getPort**

public [TypeInteger](#page-689-0) **getPort**()

Gets the value of the port property.

**Returns:**

possible object is {@link TypeInteger }

## **getRevision**

```
public TypeString getRevision()
```
Gets the value of the revision property.

**Returns:**

possible object is {@link TypeString }

## **getSerial**

public [TypeString](#page-770-0) **getSerial**()

Gets the value of the serial property.

**Returns:**

possible object is {@link TypeString }

## **getSpeed**

public [TypeString](#page-770-0) **getSpeed**()

Gets the value of the speed property.

#### **Returns:**

## **getState**

public [TypeString](#page-770-0) **getState**()

Gets the value of the state property.

#### **Returns:**

possible object is {@link TypeString }

## **getStatus**

```
public TypeString getStatus()
```
Gets the value of the status property.

**Returns:**

possible object is {@link TypeString }

## **getType**

```
public TypeDevtype getType()
```
Gets the value of the type property.

**Returns:**

possible object is {@link TypeDevtype }

## **getTypeClass**

```
public TypeDevtypeclass getTypeClass()
```
Gets the value of the typeClass property.

**Returns:**

possible object is {@link TypeDevtypeclass }

## **getUnit**

public [TypeInteger](#page-689-0) **getUnit**()

Gets the value of the unit property.

#### **Returns:**

possible object is {@link TypeInteger }

## **getVec**

public [TypeInteger](#page-689-0) **getVec**()

Gets the value of the vec property.

#### **Returns:**

possible object is {@link TypeInteger }

## **getVendor**

```
public TypeString getVendor()
```
Gets the value of the vendor property.

**Returns:**

possible object is {@link TypeString }

## **setAliases**

public void **setAliases**([TypeStringarray](#page-773-0) value)

Sets the value of the aliases property.

#### **Parameters:**

value - allowed object is {@link TypeStringarray }

## **setAltName**

public void **setAltName**([TypeString](#page-770-0) value)

Sets the value of the altName property.

#### **Parameters:**

value - allowed object is {@link TypeString }

### **setBus**

public void **setBus**[\(TypeInteger](#page-689-0) value)

Sets the value of the bus property.

#### **Parameters:**

value - allowed object is {@link TypeInteger }

## **setCapacity**

public void **setCapacity**[\(TypeString](#page-770-0) value)

Sets the value of the capacity property.

#### **Parameters:**

value - allowed object is {@link TypeString }

## **setCapacityNum**

public void setCapacityNum[\(TypeIntegerlarge](#page-693-0) value)

Sets the value of the capacityNum property.

#### **Parameters:**

value - allowed object is {@link TypeIntegerlarge }

## **setCompatNames**

public void **setCompatNames**[\(TypeStringarray](#page-773-0) value)

Sets the value of the compatNames property.

#### **Parameters:**

value - allowed object is {@link TypeStringarray }

## **setCpuInfo**

public void set[CpuInfo](#page-93-0)(CpuInfo value)

Sets the value of the cpuInfo property.

#### **Parameters:**

value - allowed object is {@link CpuInfo }

## **setDescList**

public void **setDescList**[\(DescItems](#page-110-3) value)

Sets the value of the descList property.

#### **Parameters:**

value - allowed object is {@link DescItems }

## **setDevNum**

public void **setDevNum**[\(TypeInteger](#page-689-0) value)

Sets the value of the devNum property.

#### **Parameters:**

value - allowed object is {@link TypeInteger }

## **setDiskDriveData**

public void setDiskDriveData[\(DiskDriveData](#page-166-0) value)

Sets the value of the diskDriveData property.

#### **Parameters:**

value - allowed object is {@link DiskDriveData }

## **setDriver**

```
public void setDriver(TypeString value)
```
Sets the value of the driver property.

#### **Parameters:**

value - allowed object is {@link TypeString }

### **setFiles**

public void **setFiles**([TypeStringarray](#page-773-0) value)

Sets the value of the files property.

#### **Parameters:**

value - allowed object is {@link TypeStringarray }

## **setFrameBuffer**

public void setFrameBuffer[\(FrameBuffer](#page-175-0) value)

Sets the value of the frameBuffer property.

#### **Parameters:**

value - allowed object is {@link FrameBuffer }

### **setIdent**

public void **setIdent**([TypeString](#page-770-0) value)

Sets the value of the ident property.

#### **Parameters:**

value - allowed object is {@link TypeString }

### **setLocation**

public void **setLocation**[\(TypeString](#page-770-0) value)

Sets the value of the location property.

#### **Parameters:**

value - allowed object is {@link TypeString }

## **setMasterIdent**

```
public void setMasterIdent(TypeString value)
```
Sets the value of the masterIdent property.

#### **Parameters:**

value - allowed object is {@link TypeString }

### **setMasterName**

public void **setMasterName**([TypeString](#page-770-0) value)

Sets the value of the masterName property.

#### **Parameters:**

value - allowed object is {@link TypeString }

## **setModel**

public void **setModel**([TypeString](#page-770-0) value)

Sets the value of the model property.

#### **Parameters:**

value - allowed object is {@link TypeString }

## **setModelDesc**

public void **setModelDesc**([TypeString](#page-770-0) value)

Sets the value of the modelDesc property.

#### **Parameters:**

value - allowed object is {@link TypeString }

## **setMonitor**

```
public void Monitor(Monitor value)
```
Sets the value of the monitor property.

#### **Parameters:**

value - allowed object is {@link Monitor }

## **setName**

```
public void setName(TypeString value)
```
Sets the value of the name property.

#### **Parameters:**

value - allowed object is {@link TypeString }

## **setNetIf**

public void set[NetIf](#page-264-0)(NetIf value)

Sets the value of the netIf property.

#### **Parameters:**

value - allowed object is {@link NetIf }

## **setNodeID**

public void **setNodeID**[\(TypeInteger](#page-689-0) value)

Sets the value of the nodeID property.

#### **Parameters:**

value - allowed object is {@link TypeInteger }

### **setNodePath**

public void **setNodePath**[\(TypeString](#page-770-0) value)

Sets the value of the nodePath property.

#### **Parameters:**

value - allowed object is {@link TypeString }

## **setPart**

```
public void setPart(TypeString value)
```
Sets the value of the part property.

#### **Parameters:**

value - allowed object is {@link TypeString }

## **setPort**

```
public void setPort(TypeInteger value)
```
Sets the value of the port property.

#### **Parameters:**

value - allowed object is {@link TypeInteger }

## **setRevision**

public void **setRevision**[\(TypeString](#page-770-0) value)

Sets the value of the revision property.

#### **Parameters:**

value - allowed object is {@link TypeString }

## **setSerial**

public void **setSerial**[\(TypeString](#page-770-0) value)

Sets the value of the serial property.

#### **Parameters:**

value - allowed object is {@link TypeString }

## **setSpeed**

public void **setSpeed**([TypeString](#page-770-0) value)

Sets the value of the speed property.

#### **Parameters:**

value - allowed object is {@link TypeString }

### **setState**

```
public void setState(TypeString value)
```
Sets the value of the state property.

#### **Parameters:**

value - allowed object is {@link TypeString }

## **setStatus**

```
public void setStatus(TypeString value)
```
Sets the value of the status property.

#### **Parameters:**

value - allowed object is {@link TypeString }

## **setType**

public void **setType**([TypeDevtype](#page-668-0) value)

Sets the value of the type property.

#### **Parameters:**

value - allowed object is {@link TypeDevtype }

## **setTypeClass**

public void **setTypeClass**([TypeDevtypeclass](#page-672-0) value)

Sets the value of the typeClass property.

#### **Parameters:**

value - allowed object is {@link TypeDevtypeclass }

## **setUnit**

public void **setUnit**([TypeInteger](#page-689-0) value)

Sets the value of the unit property.

#### **Parameters:**

value - allowed object is {@link TypeInteger }

## **setVec**

```
public void setVec(TypeInteger value)
```
Sets the value of the vec property.

#### **Parameters:**

value - allowed object is {@link TypeInteger }

## **setVendor**

```
public void setVendor(TypeString value)
```
Sets the value of the vendor property.

#### **Parameters:**

value - allowed object is {@link TypeString }

<span id="page-131-0"></span>**com.magnicomp.sysinfo.v2.core**

# **Class DevType**

java.lang.Object |

+--java.lang.Enum

| +--com.magnicomp.sysinfo.v2.core.DevType

#### **All Implemented Interfaces:**

java.io.Serializable, java.lang.Comparable

```
FieldsMethods >
```
public final class **DevType** extends java.lang.Enum

Java class for DevType.

The following schema fragment specifies the expected content contained within this class.

<simpleType name="DevType"> <restriction base="{http://www.w3.org/2001/XMLSchema}normalizedString"> <enumeration value="PSEUDO"/> <enumeration value="DRIVER"/> <enumeration value="GENERIC"/> <enumeration value="DEVICE"/> <enumeration value="DISKDRIVE"/> <enumeration value="DISKCTLR"/> <enumeration value="TAPEDRIVE"/> <enumeration value="TAPECTLR"/> <enumeration value="FRAMEBUFFER"/> <enumeration value="GFXACCEL"/> <enumeration value="NETIF"/> <enumeration value="BUS"/> <enumeration value="BRIDGE"/> <enumeration value="CTLR"/> <enumeration value="PROCESSOR"/> <enumeration value="MEMORY"/> <enumeration value="KEYBOARD"/> <enumeration value="CD"/> <enumeration value="DVD"/> <enumeration value="SERIAL"/> <enumeration value="PARALLEL"/> <enumeration value="CARD"/> <enumeration value="AUDIO"/> <enumeration value="MFC"/> <enumeration value="POINTER"/> <enumeration value="MONITOR"/> <enumeration value="FLOPPY"/> <enumeration value="FLOPPYCTLR"/> <enumeration value="PRINTER"/> <enumeration value="WORM"/> <enumeration value="SCANNER"/> <enumeration value="CONSOLE"/> <enumeration value="BIOS"/> <enumeration value="SYSBOARD"/> <enumeration value="ENCLOSURE"/> <enumeration value="MEMCTL"/> <enumeration value="DISKPART"/> <enumeration value="MEDIACHANGER"/> <enumeration value="SLOT"/> <enumeration value="BMC"/> <enumeration value="PORT"/> <enumeration value="CTC"/> </restriction> </simpleType>

### <span id="page-132-0"></span>**Fields**

# **AUDIO**

public static final [DevType](#page-131-0) **AUDIO**

# **BIOS**

public static final [DevType](#page-131-0) **BIOS**

# **BMC**

public static final [DevType](#page-131-0) **BMC**

## **BRIDGE**

public static final [DevType](#page-131-0) **BRIDGE**

## **BUS**

public static final [DevType](#page-131-0) **BUS**

## **CARD**

public static final [DevType](#page-131-0) **CARD**

## **CD**

public static final [DevType](#page-131-0) **CD**

## **CONSOLE**

public static final [DevType](#page-131-0) **CONSOLE**

# **CTC**

public static final [DevType](#page-131-0) **CTC**

# **CTLR**

public static final [DevType](#page-131-0) **CTLR**

## **DEVICE**

public static final [DevType](#page-131-0) **DEVICE**

## **DISKCTLR**

public static final [DevType](#page-131-0) **DISKCTLR**

## **DISKDRIVE**

public static final [DevType](#page-131-0) **DISKDRIVE**

## **DISKPART**

public static final [DevType](#page-131-0) **DISKPART**

## **DRIVER**

public static final [DevType](#page-131-0) **DRIVER**

## **DVD**

public static final [DevType](#page-131-0) **DVD**

## **ENCLOSURE**

public static final [DevType](#page-131-0) **ENCLOSURE**

### **FLOPPY**

public static final [DevType](#page-131-0) **FLOPPY**

### **FLOPPYCTLR**

public static final [DevType](#page-131-0) **FLOPPYCTLR**

## **FRAMEBUFFER**

public static final [DevType](#page-131-0) **FRAMEBUFFER**

## **GENERIC**

public static final [DevType](#page-131-0) **GENERIC**

## **GFXACCEL**

public static final [DevType](#page-131-0) **GFXACCEL**

### **KEYBOARD**

public static final [DevType](#page-131-0) **KEYBOARD**

### **MEDIACHANGER**

public static final [DevType](#page-131-0) **MEDIACHANGER**

## **MEMCTL**

public static final [DevType](#page-131-0) **MEMCTL**

### **MEMORY**

public static final [DevType](#page-131-0) **MEMORY**

### **MFC**

public static final [DevType](#page-131-0) **MFC**

## **MONITOR**

public static final [DevType](#page-131-0) **MONITOR**

### **NETIF**

public static final [DevType](#page-131-0) **NETIF**

### **PARALLEL**

public static final [DevType](#page-131-0) **PARALLEL**

## **POINTER**

public static final [DevType](#page-131-0) **POINTER**

## **PORT**

public static final [DevType](#page-131-0) **PORT**

## **PRINTER**

public static final [DevType](#page-131-0) **PRINTER**

### **PROCESSOR**

public static final [DevType](#page-131-0) **PROCESSOR**

## **PSEUDO**

public static final [DevType](#page-131-0) **PSEUDO**

## **SCANNER**

public static final [DevType](#page-131-0) **SCANNER**

### **SERIAL**

public static final [DevType](#page-131-0) **SERIAL**

## **SLOT**

public static final [DevType](#page-131-0) **SLOT**

## **SYSBOARD**

public static final [DevType](#page-131-0) **SYSBOARD**

## **TAPECTLR**

public static final [DevType](#page-131-0) **TAPECTLR**

## **TAPEDRIVE**

public static final [DevType](#page-131-0) **TAPEDRIVE**

### **WORM**

public static final [DevType](#page-131-0) **WORM**

## <span id="page-137-0"></span>**Methods**

## **fromValue**

public static [DevType](#page-131-0) **fromValue**(java.lang.String v)

### **value**

public java.lang.String **value**()

## **valueOf**

public static [DevType](#page-131-0) **valueOf**(java.lang.String name)

### **values**

public static com.magnicomp.sysinfo.v2.core.DevType[] **values**()

#### <span id="page-138-0"></span>**com.magnicomp.sysinfo.v2.core**

# **Class DevTypeClass**

java.lang.Object

| +--java.lang.Enum |

+--com.magnicomp.sysinfo.v2.core.DevTypeClass

**All Implemented Interfaces:**

java.io.Serializable, java.lang.Comparable

< [Fields](#page-139-0) > < [Methods](#page-144-0) >

public final class **DevTypeClass** extends java.lang.Enum

Java class for DevTypeClass.

The following schema fragment specifies the expected content contained within this class.

```
<simpleType name="DevTypeClass">
 <restriction base="{http://www.w3.org/2001/XMLSchema}normalizedString">
  <enumeration value="SCSI"/>
  <enumeration value="IPI"/>
  <enumeration value="SMD"/>
  <enumeration value="ATA"/>
  <enumeration value="SATA"/>
  <enumeration value="SAS"/>
  <enumeration value="RAID"/>
  <enumeration value="ATAPI"/>
  <enumeration value="PCI"/>
  <enumeration value="ISA"/>
  <enumeration value="PNPISA"/>
  <enumeration value="EISA"/>
  <enumeration value="SBUS"/>
  <enumeration value="MCA"/>
  <enumeration value="NUBUS"/>
  <enumeration value="PCMCIA"/>
  <enumeration value="CARDBUS"/>
  <enumeration value="VESA"/>
  <enumeration value="PCIX"/>
  <enumeration value="AGP"/>
  <enumeration value="PCIE"/>
  <enumeration value="ETHER10M"/>
  <enumeration value="ETHER100M"/>
  <enumeration value="ETHER1G"/>
  <enumeration value="ETHER10G"/>
  <enumeration value="FDDI"/>
  <enumeration value="ATM"/>
```
<enumeration value="TOKEN"/> <enumeration value="HIPPI"/> <enumeration value="ISDN"/> <enumeration value="RGBCOLOR"/> <enumeration value="NONRGBCOLOR"/> <enumeration value="MONO"/> <enumeration value="VGA"/> <enumeration value="XGA"/> <enumeration value="RS232"/> <enumeration value="FIREWIRE"/> <enumeration value="USB"/> <enumeration value="SSA"/> <enumeration value="ACCESS"/> <enumeration value="FIBER"/> <enumeration value="MODEM"/> <enumeration value="CPU"/> <enumeration value="CPUBOARD"/> <enumeration value="FPU"/> <enumeration value="MATH"/> <enumeration value="DSP"/> <enumeration value="VIDEO"/> <enumeration value="I2C"/> </restriction> </simpleType>

### <span id="page-139-0"></span>**Fields**

# **ACCESS**

public static final [DevTypeClass](#page-138-0) **ACCESS**

# **AGP**

public static final [DevTypeClass](#page-138-0) **AGP**

# **ATA**

public static final [DevTypeClass](#page-138-0) **ATA**

# **ATAPI**

public static final [DevTypeClass](#page-138-0) **ATAPI**

public static final [DevTypeClass](#page-138-0) **ATM**

## **CARDBUS**

public static final [DevTypeClass](#page-138-0) **CARDBUS**

## **CPU**

public static final [DevTypeClass](#page-138-0) **CPU**

## **CPUBOARD**

public static final [DevTypeClass](#page-138-0) **CPUBOARD**

### **DSP**

public static final [DevTypeClass](#page-138-0) **DSP**

## **EISA**

public static final [DevTypeClass](#page-138-0) **EISA**

### **ETHER\_100\_M**

public static final [DevTypeClass](#page-138-0) **ETHER\_100\_M**

## **ETHER\_10\_G**

public static final [DevTypeClass](#page-138-0) **ETHER\_10\_G**

## **ETHER\_10\_M**

public static final [DevTypeClass](#page-138-0) **ETHER\_10\_M**

### **ETHER\_1\_G**

public static final [DevTypeClass](#page-138-0) **ETHER\_1\_G**

## **FDDI**

public static final [DevTypeClass](#page-138-0) **FDDI**

# **FIBER**

public static final [DevTypeClass](#page-138-0) **FIBER**

# **FIREWIRE**

public static final [DevTypeClass](#page-138-0) **FIREWIRE**

## **FPU**

public static final [DevTypeClass](#page-138-0) **FPU**

## **HIPPI**

public static final [DevTypeClass](#page-138-0) **HIPPI**

## **IPI**

public static final [DevTypeClass](#page-138-0) **IPI**

## **ISA**

public static final [DevTypeClass](#page-138-0) **ISA**

## **ISDN**

public static final [DevTypeClass](#page-138-0) **ISDN**

# **I\_2\_C**

public static final [DevTypeClass](#page-138-0) **I\_2\_C**

## **MATH**

public static final [DevTypeClass](#page-138-0) **MATH**

## **MCA**

public static final [DevTypeClass](#page-138-0) **MCA**

## **MODEM**

public static final [DevTypeClass](#page-138-0) **MODEM**

### **MONO**

public static final [DevTypeClass](#page-138-0) **MONO**

## **NONRGBCOLOR**

public static final [DevTypeClass](#page-138-0) **NONRGBCOLOR**

## **NUBUS**

public static final [DevTypeClass](#page-138-0) **NUBUS**

## **PCI**

public static final [DevTypeClass](#page-138-0) **PCI**

## **PCIE**

public static final [DevTypeClass](#page-138-0) **PCIE**

## **PCIX**

public static final [DevTypeClass](#page-138-0) **PCIX**

## **PCMCIA**

public static final [DevTypeClass](#page-138-0) **PCMCIA**

# **PNPISA**

public static final [DevTypeClass](#page-138-0) **PNPISA**

# **RAID**

public static final [DevTypeClass](#page-138-0) **RAID**

# **RGBCOLOR**

public static final [DevTypeClass](#page-138-0) **RGBCOLOR**

## **RS\_232**

public static final [DevTypeClass](#page-138-0) **RS\_232**

## **SAS**

public static final [DevTypeClass](#page-138-0) **SAS**

# **SATA**

public static final [DevTypeClass](#page-138-0) **SATA**

## **SBUS**

public static final [DevTypeClass](#page-138-0) **SBUS**

## **SCSI**

public static final [DevTypeClass](#page-138-0) **SCSI**

## **SMD**

public static final [DevTypeClass](#page-138-0) **SMD**
public static final [DevTypeClass](#page-138-0) **SSA**

### **TOKEN**

public static final [DevTypeClass](#page-138-0) **TOKEN**

# **USB**

public static final [DevTypeClass](#page-138-0) **USB**

# **VESA**

public static final [DevTypeClass](#page-138-0) **VESA**

# **VGA**

public static final [DevTypeClass](#page-138-0) **VGA**

### **VIDEO**

public static final [DevTypeClass](#page-138-0) **VIDEO**

# **XGA**

public static final [DevTypeClass](#page-138-0) **XGA**

### **Methods**

### **fromValue**

public static [DevTypeClass](#page-138-0) **fromValue**(java.lang.String v)

### **value**

public java.lang.String **value**()

### **valueOf**

public static [DevTypeClass](#page-138-0) **valueOf**(java.lang.String name)

### **values**

public static com.magnicomp.sysinfo.v2.core.DevTypeClass[] **values**()

**com.magnicomp.sysinfo.v2.core**

# **Class Dhcp**

java.lang.Object | +--com.magnicomp.sysinfo.v2.core.Dhcp

< [Fields](#page-146-0) > < [Constructors](#page-147-0) > < [Methods](#page-147-1) >

public class **Dhcp** extends java.lang.Object

Java class for Dhcp complex type.

The following schema fragment specifies the expected content contained within this class.

```
<complexType name="Dhcp">
 <complexContent>
  <restriction base="{http://www.w3.org/2001/XMLSchema}anyType">
   <sequence>
    <element name="IfName" type="{}Type_string" minOccurs="0"/>
    <element name="Enabled" type="{}Type_boolean" minOccurs="0"/>
    <element name="IfIp" type="{}Type_string" minOccurs="0"/>
    <element name="IfHostName" type="{}Type_string" minOccurs="0"/>
    <element name="ServerIp" type="{}Type_string" minOccurs="0"/>
    <element name="ServerHostName" type="{}Type_string" minOccurs="0"/>
    <element name="LeaseDuration" type="{}Type_time" minOccurs="0"/>
    <element name="LeaseObtainedNum" type="{}Type_time" minOccurs="0"/>
    <element name="LeaseObtained" type="{}Type_string" minOccurs="0"/>
    <element name="LeaseExpiresNum" type="{}Type_time" minOccurs="0"/>
    <element name="LeaseExpires" type="{}Type_string" minOccurs="0"/>
   </sequence>
  </restriction>
 </complexContent>
</complexType>
```
### <span id="page-146-0"></span>**Fields**

### **enabled**

protected [TypeBoolean](#page-655-0) **enabled**

### **ifHostName**

protected [TypeString](#page-770-0) **ifHostName**

# **ifIp**

protected [TypeString](#page-770-0) **ifIp**

### **ifName**

protected [TypeString](#page-770-0) **ifName**

# **leaseDuration**

protected [TypeTime](#page-780-0) **leaseDuration**

### **leaseExpires**

protected [TypeString](#page-770-0) **leaseExpires**

### **leaseExpiresNum**

protected [TypeTime](#page-780-0) **leaseExpiresNum**

### **leaseObtained**

protected [TypeString](#page-770-0) **leaseObtained**

### **leaseObtainedNum**

protected [TypeTime](#page-780-0) **leaseObtainedNum**

### **serverHostName**

protected [TypeString](#page-770-0) **serverHostName**

### **serverIp**

protected [TypeString](#page-770-0) **serverIp**

### <span id="page-147-0"></span>**Constructors**

# **Dhcp**

public **Dhcp**()

### <span id="page-147-1"></span>**Methods**

### **getEnabled**

public [TypeBoolean](#page-655-0) **getEnabled**()

Gets the value of the enabled property.

#### **Returns:**

possible object is {@link TypeBoolean }

### **getIfHostName**

public [TypeString](#page-770-0) **getIfHostName**()

Gets the value of the ifHostName property.

**Returns:**

possible object is {@link TypeString }

# **getIfIp**

public [TypeString](#page-770-0) **getIfIp**()

Gets the value of the ifIp property.

#### **Returns:**

possible object is {@link TypeString }

### **getIfName**

public [TypeString](#page-770-0) **getIfName**()

Gets the value of the ifName property.

**Returns:**

possible object is {@link TypeString }

### **getLeaseDuration**

public [TypeTime](#page-780-0) **getLeaseDuration**()

Gets the value of the leaseDuration property.

**Returns:**

possible object is {@link TypeTime }

# **getLeaseExpires**

public [TypeString](#page-770-0) **getLeaseExpires**()

Gets the value of the leaseExpires property.

**Returns:**

possible object is {@link TypeString }

# **getLeaseExpiresNum**

public [TypeTime](#page-780-0) **getLeaseExpiresNum**()

Gets the value of the leaseExpiresNum property.

**Returns:**

possible object is {@link TypeTime }

# **getLeaseObtained**

public [TypeString](#page-770-0) **getLeaseObtained**()

Gets the value of the leaseObtained property.

#### **Returns:**

possible object is {@link TypeString }

### **getLeaseObtainedNum**

public [TypeTime](#page-780-0) **getLeaseObtainedNum**()

Gets the value of the leaseObtainedNum property.

#### **Returns:**

possible object is {@link TypeTime }

# **getServerHostName**

```
public TypeString getServerHostName()
```
Gets the value of the serverHostName property.

**Returns:**

possible object is {@link TypeString }

# **getServerIp**

```
public TypeString getServerIp()
```
Gets the value of the serverIp property.

**Returns:**

possible object is {@link TypeString }

### **setEnabled**

public void setEnabled([TypeBoolean](#page-655-0) value)

Sets the value of the enabled property.

#### **Parameters:**

value - allowed object is {@link TypeBoolean }

# **setIfHostName**

public void **setIfHostName**([TypeString](#page-770-0) value)

Sets the value of the ifHostName property.

#### **Parameters:**

value - allowed object is {@link TypeString }

# **setIfIp**

public void **setIfIp**([TypeString](#page-770-0) value)

Sets the value of the ifIp property.

#### **Parameters:**

value - allowed object is {@link TypeString }

### **setIfName**

```
public void setIfName(TypeString value)
```
Sets the value of the ifName property.

#### **Parameters:**

value - allowed object is {@link TypeString }

### **setLeaseDuration**

```
public void setLeaseDuration(TypeTime value)
```
Sets the value of the leaseDuration property.

#### **Parameters:**

value - allowed object is {@link TypeTime }

### **setLeaseExpires**

public void **setLeaseExpires**([TypeString](#page-770-0) value)

Sets the value of the leaseExpires property.

#### **Parameters:**

value - allowed object is {@link TypeString }

# **setLeaseExpiresNum**

public void setLeaseExpiresNum([TypeTime](#page-780-0) value)

Sets the value of the leaseExpiresNum property.

#### **Parameters:**

value - allowed object is {@link TypeTime }

### **setLeaseObtained**

public void **setLeaseObtained**[\(TypeString](#page-770-0) value)

Sets the value of the leaseObtained property.

#### **Parameters:**

value - allowed object is {@link TypeString }

# **setLeaseObtainedNum**

public void **setLeaseObtainedNum**[\(TypeTime](#page-780-0) value)

Sets the value of the leaseObtainedNum property.

#### **Parameters:**

value - allowed object is {@link TypeTime }

# **setServerHostName**

public void **setServerHostName**([TypeString](#page-770-0) value)

Sets the value of the serverHostName property.

#### **Parameters:**

value - allowed object is {@link TypeString }

# **setServerIp**

public void **setServerIp**[\(TypeString](#page-770-0) value)

Sets the value of the serverIp property.

#### **Parameters:**

value - allowed object is {@link TypeString }

<span id="page-151-0"></span>**com.magnicomp.sysinfo.v2.core**

# **Class DiskDrive**

java.lang.Object

| +--com.magnicomp.sysinfo.v2.core.DiskDrive

< [Fields](#page-152-0) > < [Constructors](#page-155-0) > < [Methods](#page-155-1) >

Java class for DiskDrive complex type.

The following schema fragment specifies the expected content contained within this class.

```
<complexType name="DiskDrive">
 <complexContent>
  <restriction base="{http://www.w3.org/2001/XMLSchema}anyType">
   <sequence>
    <element name="DataType" type="{}Type_diskdrivedatatype" minOccurs="0"/>
    <element name="Label" type="{}Type_string" minOccurs="0"/>
    <element name="Unit" type="{}Type_integer" minOccurs="0"/>
    <element name="Slave" type="{}Type_integer" minOccurs="0"/>
    <element name="DataCyl" type="{}Type_integerlarge" minOccurs="0"/>
    <element name="PhyCyl" type="{}Type_integerlarge" minOccurs="0"/>
    <element name="AltCyl" type="{}Type_integerlarge" minOccurs="0"/>
    <element name="CylSkew" type="{}Type_integerlarge" minOccurs="0"/>
    <element name="APC" type="{}Type_integerlarge" minOccurs="0"/>
    <element name="Tracks" type="{}Type_integerlarge" minOccurs="0"/>
    <element name="AltTracksPerZone" type="{}Type_integerlarge" minOccurs="0"/>
    <element name="AltTracksPerVol" type="{}Type_integerlarge" minOccurs="0"/>
    <element name="TrackSkew" type="{}Type_integerlarge" minOccurs="0"/>
    <element name="Sect" type="{}Type_integerlarge" minOccurs="0"/>
    <element name="SecSize" type="{}Type_integer" minOccurs="0"/>
    <element name="PhySect" type="{}Type_integerlarge" minOccurs="0"/>
    <element name="AltSectPerZone" type="{}Type_integerlarge" minOccurs="0"/>
    <element name="SectGap" type="{}Type_integerlarge" minOccurs="0"/>
    <element name="StepsPerTrack" type="{}Type_integerlarge" minOccurs="0"/>
    <element name="RPM" type="{}Type_integerlarge" minOccurs="0"/>
    <element name="IntrLv" type="{}Type_integerlarge" minOccurs="0"/>
    <element name="PROMRev" type="{}Type_integerlarge" minOccurs="0"/>
    <element name="Size" type="{}Type_floatlarge" minOccurs="0"/>
    <element name="Flags" type="{}Type_bitmask" minOccurs="0"/>
    <element name="Ctlr" type="{}DevInfo" minOccurs="0"/>
    <element name="PartInfo" type="{}PartInfo" minOccurs="0"/>
   </sequence>
  </restriction>
 </complexContent>
</complexType>
```
### <span id="page-152-0"></span>**Fields**

# **altCyl**

protected [TypeIntegerlarge](#page-693-0) **altCyl**

# **altSectPerZone**

protected [TypeIntegerlarge](#page-693-0) **altSectPerZone**

# **altTracksPerVol**

protected [TypeIntegerlarge](#page-693-0) **altTracksPerVol**

# **altTracksPerZone**

protected [TypeIntegerlarge](#page-693-0) **altTracksPerZone**

### **apc**

protected [TypeIntegerlarge](#page-693-0) **apc**

### **ctlr**

protected [DevInfo](#page-111-0) **ctlr**

### **cylSkew**

protected [TypeIntegerlarge](#page-693-0) **cylSkew**

# **dataCyl**

protected [TypeIntegerlarge](#page-693-0) **dataCyl**

# **dataType**

protected [TypeDiskdrivedatatype](#page-675-0) **dataType**

# **flags**

protected [TypeBitmask](#page-651-0) **flags**

### **intrLv**

### **label**

protected [TypeString](#page-770-0) **label**

### **partInfo**

protected [PartInfo](#page-318-0) **partInfo**

# **phyCyl**

protected [TypeIntegerlarge](#page-693-0) **phyCyl**

# **phySect**

protected [TypeIntegerlarge](#page-693-0) **phySect**

### **promRev**

protected [TypeIntegerlarge](#page-693-0) **promRev**

### **rpm**

protected [TypeIntegerlarge](#page-693-0) **rpm**

### **secSize**

protected [TypeInteger](#page-689-0) **secSize**

### **sect**

protected [TypeIntegerlarge](#page-693-0) **sect**

### **sectGap**

protected [TypeIntegerlarge](#page-693-0) **sectGap**

### **size**

protected [TypeFloatlarge](#page-682-0) **size**

### **slave**

protected [TypeInteger](#page-689-0) **slave**

### **stepsPerTrack**

protected [TypeIntegerlarge](#page-693-0) **stepsPerTrack**

### **trackSkew**

protected [TypeIntegerlarge](#page-693-0) **trackSkew**

### **tracks**

protected [TypeIntegerlarge](#page-693-0) **tracks**

### **unit**

protected [TypeInteger](#page-689-0) **unit**

### <span id="page-155-0"></span>**Constructors**

### **DiskDrive**

public **DiskDrive**()

### <span id="page-155-1"></span>**Methods**

# **getAPC**

public [TypeIntegerlarge](#page-693-0) **getAPC**()

Gets the value of the apc property.

#### **Returns:**

possible object is {@link TypeIntegerlarge }

# **getAltCyl**

```
public TypeIntegerlarge getAltCyl()
```
Gets the value of the altCyl property.

**Returns:**

possible object is {@link TypeIntegerlarge }

# **getAltSectPerZone**

public [TypeIntegerlarge](#page-693-0) **getAltSectPerZone**()

Gets the value of the altSectPerZone property.

**Returns:**

possible object is {@link TypeIntegerlarge }

# **getAltTracksPerVol**

public [TypeIntegerlarge](#page-693-0) **getAltTracksPerVol**()

Gets the value of the altTracksPerVol property.

**Returns:**

possible object is {@link TypeIntegerlarge }

# **getAltTracksPerZone**

public [TypeIntegerlarge](#page-693-0) **getAltTracksPerZone**()

Gets the value of the altTracksPerZone property.

**Returns:**

possible object is {@link TypeIntegerlarge }

# **getCtlr**

public [DevInfo](#page-111-0) **getCtlr**()

Gets the value of the ctlr property.

#### **Returns:**

possible object is {@link DevInfo }

# **getCylSkew**

public [TypeIntegerlarge](#page-693-0) **getCylSkew**()

Gets the value of the cylSkew property.

#### **Returns:**

possible object is {@link TypeIntegerlarge }

# **getDataCyl**

```
public TypeIntegerlarge getDataCyl()
```
Gets the value of the dataCyl property.

**Returns:**

possible object is {@link TypeIntegerlarge }

# **getDataType**

public [TypeDiskdrivedatatype](#page-675-0) **getDataType**()

Gets the value of the dataType property.

#### **Returns:**

possible object is {@link TypeDiskdrivedatatype }

### **getFlags**

public [TypeBitmask](#page-651-0) **getFlags**()

Gets the value of the flags property.

#### **Returns:**

possible object is {@link TypeBitmask }

# **getIntrLv**

public [TypeIntegerlarge](#page-693-0) **getIntrLv**()

Gets the value of the intrLv property.

#### **Returns:**

possible object is {@link TypeIntegerlarge }

### **getLabel**

public [TypeString](#page-770-0) **getLabel**()

Gets the value of the label property.

#### **Returns:**

possible object is {@link TypeString }

### **getPROMRev**

```
public TypeIntegerlarge getPROMRev()
```
Gets the value of the promRev property.

**Returns:**

possible object is {@link TypeIntegerlarge }

# **getPartInfo**

```
public PartInfo getPartInfo()
```
Gets the value of the partInfo property.

**Returns:**

possible object is {@link PartInfo }

# **getPhyCyl**

public [TypeIntegerlarge](#page-693-0) **getPhyCyl**()

Gets the value of the phyCyl property.

**Returns:**

possible object is {@link TypeIntegerlarge }

# **getPhySect**

public [TypeIntegerlarge](#page-693-0) **getPhySect**()

Gets the value of the phySect property.

#### **Returns:**

possible object is {@link TypeIntegerlarge }

### **getRPM**

public [TypeIntegerlarge](#page-693-0) **getRPM**()

Gets the value of the rpm property.

#### **Returns:**

possible object is {@link TypeIntegerlarge }

# **getSecSize**

```
public TypeInteger getSecSize()
```
Gets the value of the secSize property.

**Returns:**

possible object is {@link TypeInteger }

# **getSect**

```
public TypeIntegerlarge getSect()
```
Gets the value of the sect property.

**Returns:**

possible object is {@link TypeIntegerlarge }

### **getSectGap**

```
public TypeIntegerlarge getSectGap()
```
Gets the value of the sectGap property.

**Returns:**

possible object is {@link TypeIntegerlarge }

# **getSize**

public [TypeFloatlarge](#page-682-0) **getSize**()

Gets the value of the size property.

#### **Returns:**

possible object is {@link TypeFloatlarge }

### **getSlave**

public [TypeInteger](#page-689-0) **getSlave**()

Gets the value of the slave property.

#### **Returns:**

possible object is {@link TypeInteger }

### **getStepsPerTrack**

public [TypeIntegerlarge](#page-693-0) **getStepsPerTrack**()

Gets the value of the stepsPerTrack property.

**Returns:**

possible object is {@link TypeIntegerlarge }

### **getTrackSkew**

```
public TypeIntegerlarge getTrackSkew()
```
Gets the value of the trackSkew property.

#### **Returns:**

possible object is {@link TypeIntegerlarge }

### **getTracks**

```
public TypeIntegerlarge getTracks()
```
Gets the value of the tracks property.

**Returns:**

possible object is {@link TypeIntegerlarge }

# **getUnit**

public [TypeInteger](#page-689-0) **getUnit**()

Gets the value of the unit property.

#### **Returns:**

possible object is {@link TypeInteger }

# **setAPC**

public void **setAPC**[\(TypeIntegerlarge](#page-693-0) value)

Sets the value of the apc property.

#### **Parameters:**

value - allowed object is {@link TypeIntegerlarge }

# **setAltCyl**

public void **setAltCyl**[\(TypeIntegerlarge](#page-693-0) value)

Sets the value of the altCyl property.

**Parameters:**

value - allowed object is {@link TypeIntegerlarge }

### **setAltSectPerZone**

public void **setAltSectPerZone**([TypeIntegerlarge](#page-693-0) value)

Sets the value of the altSectPerZone property.

#### **Parameters:**

value - allowed object is {@link TypeIntegerlarge }

### **setAltTracksPerVol**

public void **setAltTracksPerVol**([TypeIntegerlarge](#page-693-0) value)

Sets the value of the altTracksPerVol property.

#### **Parameters:**

value - allowed object is {@link TypeIntegerlarge }

### **setAltTracksPerZone**

public void **setAltTracksPerZone**[\(TypeIntegerlarge](#page-693-0) value)

Sets the value of the altTracksPerZone property.

#### **Parameters:**

### **setCtlr**

public void **setCtlr**([DevInfo](#page-111-0) value)

Sets the value of the ctlr property.

#### **Parameters:**

value - allowed object is {@link DevInfo }

### **setCylSkew**

public void setCylSkew([TypeIntegerlarge](#page-693-0) value)

Sets the value of the cylSkew property.

#### **Parameters:**

value - allowed object is {@link TypeIntegerlarge }

### **setDataCyl**

public void **setDataCyl**([TypeIntegerlarge](#page-693-0) value)

Sets the value of the dataCyl property.

#### **Parameters:**

value - allowed object is {@link TypeIntegerlarge }

### **setDataType**

public void setDataType[\(TypeDiskdrivedatatype](#page-675-0) value)

Sets the value of the dataType property.

#### **Parameters:**

value - allowed object is {@link TypeDiskdrivedatatype }

### **setFlags**

public void **setFlags**([TypeBitmask](#page-651-0) value)

Sets the value of the flags property.

#### **Parameters:**

value - allowed object is {@link TypeBitmask }

### **setIntrLv**

public void **setIntrLv**[\(TypeIntegerlarge](#page-693-0) value)

Sets the value of the intrLv property.

#### **Parameters:**

value - allowed object is {@link TypeIntegerlarge }

### **setLabel**

```
public void setLabel(TypeString value)
```
Sets the value of the label property.

#### **Parameters:**

value - allowed object is {@link TypeString }

# **setPROMRev**

public void **setPROMRev**([TypeIntegerlarge](#page-693-0) value)

Sets the value of the promRev property.

#### **Parameters:**

value - allowed object is {@link TypeIntegerlarge }

# **setPartInfo**

public void setPartInfo[\(PartInfo](#page-318-0) value)

Sets the value of the partInfo property.

#### **Parameters:**

value - allowed object is {@link PartInfo }

# **setPhyCyl**

public void **setPhyCyl**[\(TypeIntegerlarge](#page-693-0) value)

Sets the value of the phyCyl property.

#### **Parameters:**

# **setPhySect**

public void setPhySect([TypeIntegerlarge](#page-693-0) value)

Sets the value of the phySect property.

#### **Parameters:**

value - allowed object is {@link TypeIntegerlarge }

### **setRPM**

public void setRPM[\(TypeIntegerlarge](#page-693-0) value)

Sets the value of the rpm property.

#### **Parameters:**

value - allowed object is {@link TypeIntegerlarge }

### **setSecSize**

```
public void setSecSize(TypeInteger value)
```
Sets the value of the secSize property.

#### **Parameters:**

value - allowed object is {@link TypeInteger }

### **setSect**

public void **setSect**([TypeIntegerlarge](#page-693-0) value)

Sets the value of the sect property.

#### **Parameters:**

value - allowed object is {@link TypeIntegerlarge }

### **setSectGap**

public void **setSectGap**([TypeIntegerlarge](#page-693-0) value)

Sets the value of the sectGap property.

#### **Parameters:**

### **setSize**

public void **setSize**([TypeFloatlarge](#page-682-0) value)

Sets the value of the size property.

#### **Parameters:**

value - allowed object is {@link TypeFloatlarge }

### **setSlave**

```
public void setSlave(TypeInteger value)
```
Sets the value of the slave property.

#### **Parameters:**

value - allowed object is {@link TypeInteger }

# **setStepsPerTrack**

public void **setStepsPerTrack**[\(TypeIntegerlarge](#page-693-0) value)

Sets the value of the stepsPerTrack property.

#### **Parameters:**

value - allowed object is {@link TypeIntegerlarge }

# **setTrackSkew**

public void setTrackSkew([TypeIntegerlarge](#page-693-0) value)

Sets the value of the trackSkew property.

#### **Parameters:**

value - allowed object is {@link TypeIntegerlarge }

# **setTracks**

public void **setTracks**[\(TypeIntegerlarge](#page-693-0) value)

Sets the value of the tracks property.

#### **Parameters:**

# **setUnit**

public void **setUnit**([TypeInteger](#page-689-0) value)

Sets the value of the unit property.

#### **Parameters:**

value - allowed object is {@link TypeInteger }

**com.magnicomp.sysinfo.v2.core**

# **Class DiskDriveData**

java.lang.Object |

+--com.magnicomp.sysinfo.v2.core.DiskDriveData

< [Fields](#page-166-0) > < [Constructors](#page-167-0) > < [Methods](#page-167-1) >

public class **DiskDriveData** extends java.lang.Object

Java class for DiskDriveData complex type.

The following schema fragment specifies the expected content contained within this class.

```
<complexType name="DiskDriveData">
 <complexContent>
  <restriction base="{http://www.w3.org/2001/XMLSchema}anyType">
   <sequence>
    <element name="HWdata" type="{}DiskDrive" minOccurs="0"/>
    <element name="OSdata" type="{}DiskDrive" minOccurs="0"/>
   </sequence>
  </restriction>
 </complexContent>
</complexType>
```
### <span id="page-166-0"></span>**Fields**

### **hWdata**

protected [DiskDrive](#page-151-0) **hWdata**

### **oSdata**

protected [DiskDrive](#page-151-0) **oSdata**

### <span id="page-167-0"></span>**Constructors**

### **DiskDriveData**

public **DiskDriveData**()

### <span id="page-167-1"></span>**Methods**

### **getHWdata**

public [DiskDrive](#page-151-0) **getHWdata**()

Gets the value of the hWdata property.

**Returns:**

possible object is {@link DiskDrive }

# **getOSdata**

public [DiskDrive](#page-151-0) **getOSdata**()

Gets the value of the oSdata property. **Returns:**

possible object is {@link DiskDrive }

### **setHWdata**

public void **setHWdata**[\(DiskDrive](#page-151-0) value)

Sets the value of the hWdata property.

**Parameters:**

value - allowed object is {@link DiskDrive }

# **setOSdata**

public void **setOSdata**[\(DiskDrive](#page-151-0) value)

Sets the value of the oSdata property.

#### **Parameters:**

value - allowed object is {@link DiskDrive }

<span id="page-168-2"></span>**com.magnicomp.sysinfo.v2.core**

# **Class DiskDriveDataType**

java.lang.Object

| +--java.lang.Enum

| +--com.magnicomp.sysinfo.v2.core.DiskDriveDataType

#### **All Implemented Interfaces:**

java.io.Serializable, java.lang.Comparable

< [Fields](#page-168-0) > < [Methods](#page-168-1) >

public final class **DiskDriveDataType** extends java.lang.Enum

Java class for DiskDriveDataType.

The following schema fragment specifies the expected content contained within this class.

```
<simpleType name="DiskDriveDataType">
 <restriction base="{http://www.w3.org/2001/XMLSchema}normalizedString">
  <enumeration value="HW"/>
  <enumeration value="OS"/>
 </restriction>
</simpleType>
```
### <span id="page-168-0"></span>**Fields**

# **HW**

public static final [DiskDriveDataType](#page-168-2) **HW**

# **OS**

public static final [DiskDriveDataType](#page-168-2) **OS**

### <span id="page-168-1"></span>**Methods**

# **fromValue**

public static [DiskDriveDataType](#page-168-2) **fromValue**(java.lang.String v)

### **value**

public java.lang.String **value**()

### **valueOf**

public static [DiskDriveDataType](#page-168-2) **valueOf**(java.lang.String name)

### **values**

public static com.magnicomp.sysinfo.v2.core.DiskDriveDataType[] **values**()

#### **com.magnicomp.sysinfo.v2.core**

# **Class FibrePort**

java.lang.Object | +--com.magnicomp.sysinfo.v2.core.FibrePort

< [Fields](#page-170-0) > < [Constructors](#page-170-1) > < [Methods](#page-171-0) >

public class **FibrePort** extends java.lang.Object

Java class for FibrePort complex type.

The following schema fragment specifies the expected content contained within this class.

```
<complexType name="FibrePort">
 <complexContent>
  <restriction base="{http://www.w3.org/2001/XMLSchema}anyType">
   <sequence>
    <element name="Type" type="{}Type_fibreporttype" minOccurs="0"/>
    <element name="CtlrPortNum" type="{}Type_integer" minOccurs="0"/>
```

```
<element name="HubVersion" type="{}Type_integer" minOccurs="0"/>
    <element name="HubID" type="{}Type_integer" minOccurs="0"/>
    <element name="NumHubPorts" type="{}Type_integer" minOccurs="0"/>
    <element name="NumSwitchPorts" type="{}Type_integer" minOccurs="0"/>
   </sequence>
  </restriction>
 </complexContent>
</complexType>
```
<span id="page-170-0"></span>**Fields**

### **ctlrPortNum**

protected [TypeInteger](#page-689-0) **ctlrPortNum**

### **hubID**

protected [TypeInteger](#page-689-0) **hubID**

### **hubVersion**

protected [TypeInteger](#page-689-0) **hubVersion**

### **numHubPorts**

protected [TypeInteger](#page-689-0) **numHubPorts**

### **numSwitchPorts**

protected [TypeInteger](#page-689-0) **numSwitchPorts**

### **type**

protected [TypeFibreporttype](#page-679-0) **type**

### <span id="page-170-1"></span>**Constructors**

# **FibrePort**

public **FibrePort**()

### <span id="page-171-0"></span>**Methods**

### **getCtlrPortNum**

public [TypeInteger](#page-689-0) **getCtlrPortNum**()

Gets the value of the ctlrPortNum property.

#### **Returns:**

possible object is {@link TypeInteger }

# **getHubID**

public [TypeInteger](#page-689-0) **getHubID**()

Gets the value of the hubID property.

**Returns:**

possible object is {@link TypeInteger }

### **getHubVersion**

public [TypeInteger](#page-689-0) **getHubVersion**()

Gets the value of the hubVersion property. **Returns:**

possible object is {@link TypeInteger }

### **getNumHubPorts**

public [TypeInteger](#page-689-0) **getNumHubPorts**()

Gets the value of the numHubPorts property. **Returns:**

possible object is {@link TypeInteger }

### **getNumSwitchPorts**

public [TypeInteger](#page-689-0) **getNumSwitchPorts**()

Gets the value of the numSwitchPorts property.

#### **Returns:**

possible object is {@link TypeInteger }

# **getType**

```
public TypeFibreporttype getType()
```
Gets the value of the type property.

**Returns:**

possible object is {@link TypeFibreporttype }

# **setCtlrPortNum**

public void setCtlrPortNum[\(TypeInteger](#page-689-0) value)

Sets the value of the ctlrPortNum property.

#### **Parameters:**

value - allowed object is {@link TypeInteger }

### **setHubID**

public void setHubID([TypeInteger](#page-689-0) value)

Sets the value of the hubID property.

#### **Parameters:**

value - allowed object is {@link TypeInteger }

# **setHubVersion**

public void setHubVersion([TypeInteger](#page-689-0) value)

Sets the value of the hubVersion property.

#### **Parameters:**

# **setNumHubPorts**

public void **setNumHubPorts**[\(TypeInteger](#page-689-0) value)

Sets the value of the numHubPorts property.

#### **Parameters:**

value - allowed object is {@link TypeInteger }

### **setNumSwitchPorts**

public void **setNumSwitchPorts**([TypeInteger](#page-689-0) value)

Sets the value of the numSwitchPorts property.

#### **Parameters:**

value - allowed object is {@link TypeInteger }

# **setType**

public void setType([TypeFibreporttype](#page-679-0) value)

Sets the value of the type property.

#### **Parameters:**

value - allowed object is {@link TypeFibreporttype }

<span id="page-173-0"></span>**com.magnicomp.sysinfo.v2.core**

# **Class FibrePortType**

java.lang.Object |

+--java.lang.Enum

| +--com.magnicomp.sysinfo.v2.core.FibrePortType

#### **All Implemented Interfaces:**

java.io.Serializable, java.lang.Comparable

```
FieldsMethods >
```
public final class **FibrePortType** extends java.lang.Enum

Java class for FibrePortType.

The following schema fragment specifies the expected content contained within this class.

```
<simpleType name="FibrePortType">
 <restriction base="{http://www.w3.org/2001/XMLSchema}normalizedString">
  <enumeration value="HUB"/>
  <enumeration value="SWITCH"/>
 </restriction>
</simpleType>
```
### <span id="page-174-0"></span>**Fields**

# **HUB**

public static final [FibrePortType](#page-173-0) **HUB**

# **SWITCH**

public static final [FibrePortType](#page-173-0) **SWITCH**

### <span id="page-174-1"></span>**Methods**

### **fromValue**

public static [FibrePortType](#page-173-0) **fromValue**(java.lang.String v)

### **value**

```
public java.lang.String value()
```
# **valueOf**

public static [FibrePortType](#page-173-0) **valueOf**(java.lang.String name)

### **values**

public static com.magnicomp.sysinfo.v2.core.FibrePortType[] **values**()

**com.magnicomp.sysinfo.v2.core**

# **Class FrameBuffer**

java.lang.Object |

+--com.magnicomp.sysinfo.v2.core.FrameBuffer

< [Fields](#page-175-0) > < [Constructors](#page-176-0) > < [Methods](#page-176-1) >

public class **FrameBuffer** extends java.lang.Object

Java class for FrameBuffer complex type.

The following schema fragment specifies the expected content contained within this class.

<complexType name="FrameBuffer">

<complexContent>

```
<restriction base="{http://www.w3.org/2001/XMLSchema}anyType">
   <sequence>
    <element name="Height" type="{}Type_integer" minOccurs="0"/>
    <element name="Width" type="{}Type_integer" minOccurs="0"/>
    <element name="VRefresh" type="{}Type_integer" minOccurs="0"/>
    <element name="Depth" type="{}Type_integer" minOccurs="0"/>
    <element name="Size" type="{}Type_integerlarge" minOccurs="0"/>
    <element name="VMSize" type="{}Type_integerlarge" minOccurs="0"/>
    <element name="CMSize" type="{}Type_integer" minOccurs="0"/>
   </sequence>
  </restriction>
 </complexContent>
</complexType>
```
### <span id="page-175-0"></span>**Fields**

### **cmSize**

protected [TypeInteger](#page-689-0) **cmSize**

# **depth**

protected [TypeInteger](#page-689-0) **depth**

# **height**

protected [TypeInteger](#page-689-0) **height**

### **size**

protected [TypeIntegerlarge](#page-693-0) **size**

# **vRefresh**

protected [TypeInteger](#page-689-0) **vRefresh**

### **vmSize**

protected [TypeIntegerlarge](#page-693-0) **vmSize**

# **width**

protected [TypeInteger](#page-689-0) **width**

### <span id="page-176-0"></span>**Constructors**

# **FrameBuffer**

public **FrameBuffer**()

### <span id="page-176-1"></span>**Methods**

# **getCMSize**

public [TypeInteger](#page-689-0) **getCMSize**()

Gets the value of the cmSize property.

#### **Returns:**

possible object is {@link TypeInteger }

# **getDepth**

public [TypeInteger](#page-689-0) **getDepth**()

Gets the value of the depth property.

#### **Returns:**

possible object is {@link TypeInteger }

# **getHeight**

```
public TypeInteger getHeight()
```
Gets the value of the height property. **Returns:**

possible object is {@link TypeInteger }

# **getSize**

```
public TypeIntegerlarge getSize()
```
Gets the value of the size property.

**Returns:**

possible object is {@link TypeIntegerlarge }

### **getVMSize**

```
public TypeIntegerlarge getVMSize()
```
Gets the value of the vmSize property.

**Returns:**

possible object is {@link TypeIntegerlarge }

# **getVRefresh**

public [TypeInteger](#page-689-0) **getVRefresh**()

Gets the value of the vRefresh property.

#### **Returns:**

possible object is {@link TypeInteger }

### **getWidth**

public [TypeInteger](#page-689-0) **getWidth**()

Gets the value of the width property.

#### **Returns:**

possible object is {@link TypeInteger }

### **setCMSize**

public void **setCMSize**[\(TypeInteger](#page-689-0) value)

Sets the value of the cmSize property.

#### **Parameters:**

value - allowed object is {@link TypeInteger }

# **setDepth**

```
public void setDepth(TypeInteger value)
```
Sets the value of the depth property.

#### **Parameters:**

value - allowed object is {@link TypeInteger }

### **setHeight**

public void **setHeight**[\(TypeInteger](#page-689-0) value)

Sets the value of the height property.

#### **Parameters:**

value - allowed object is {@link TypeInteger }

### **setSize**

public void setSize([TypeIntegerlarge](#page-693-0) value)

Sets the value of the size property.

#### **Parameters:**

# **setVMSize**

public void **setVMSize**[\(TypeIntegerlarge](#page-693-0) value)

Sets the value of the vmSize property.

#### **Parameters:**

value - allowed object is {@link TypeIntegerlarge }

### **setVRefresh**

```
public void setVRefresh(TypeInteger value)
```
Sets the value of the vRefresh property.

#### **Parameters:**

value - allowed object is {@link TypeInteger }

### **setWidth**

```
public void setWidth(TypeInteger value)
```
Sets the value of the width property.

#### **Parameters:**

value - allowed object is {@link TypeInteger }

**com.magnicomp.sysinfo.v2.core**

# **Class General**

java.lang.Object | +--com.magnicomp.sysinfo.v2.core.General

```
< Fields > < Constructors > < Methods >
```
public class **General** extends java.lang.Object

Java class for General complex type.

The following schema fragment specifies the expected content contained within this class.

<complexType name="General">
#### <complexContent>

```
<restriction base="{http://www.w3.org/2001/XMLSchema}anyType">
 <sequence>
```

```
<element name="HostName" type="{}Type_string" minOccurs="0"/>
    <element name="HostAliases" type="{}Type_stringarray" minOccurs="0"/>
    <element name="HostAddresses" type="{}Type_stringarray" minOccurs="0"/>
    <element name="SystemHostID" type="{}Type_string" minOccurs="0"/>
    <element name="SystemSerial" type="{}Type_string" minOccurs="0"/>
    <element name="ChassisSerial" type="{}Type_string" minOccurs="0"/>
    <element name="SystemManufacturer" type="{}Type_string" minOccurs="0"/>
    <element name="SystemManufacturerShort" type="{}Type_string" minOccurs="0"/>
    <element name="SystemManufacturerFull" type="{}Type_string" minOccurs="0"/>
    <element name="SystemModel" type="{}Type_string" minOccurs="0"/>
    <element name="SystemMemory" type="{}Type_string" minOccurs="0"/>
    <element name="SystemMemoryVirtual" type="{}Type_string" minOccurs="0"/>
    <element name="AppArch" type="{}Type_string" minOccurs="0"/>
    <element name="KernelArch" type="{}Type_string" minOccurs="0"/>
    <element name="KernelBitSize" type="{}Type_integer" minOccurs="0"/>
    <element name="KernelVersion" type="{}Type_string" minOccurs="0"/>
    <element name="CpuModel" type="{}Type_string" minOccurs="0"/>
    <element name="CpuType" type="{}Type_string" minOccurs="0"/>
    <element name="CpuSpeed" type="{}Type_string" minOccurs="0"/>
    <element name="CpuCountSocketed" type="{}Type_integer" minOccurs="0"/>
    <element name="CpuCountPhysical" type="{}Type_integer" minOccurs="0"/>
    <element name="CpuCountVirtual" type="{}Type_integer" minOccurs="0"/>
    <element name="CpuCountOnline" type="{}Type_integer" minOccurs="0"/>
    <element name="CpuCountOffline" type="{}Type_integer" minOccurs="0"/>
    <element name="OsName" type="{}Type_string" minOccurs="0"/>
    <element name="OsVersion" type="{}Type_string" minOccurs="0"/>
    <element name="OsMan" type="{}Type_string" minOccurs="0"/>
    <element name="OsUpdateLevel" type="{}Type_string" minOccurs="0"/>
    <element name="OsDist" type="{}Type_string" minOccurs="0"/>
    <element name="OsDistName" type="{}Type_string" minOccurs="0"/>
    <element name="OsDistNameSh" type="{}Type_string" minOccurs="0"/>
    <element name="OsDistVersion" type="{}Type_string" minOccurs="0"/>
    <element name="OsDistMan" type="{}Type_string" minOccurs="0"/>
    <element name="OsLicenseKey" type="{}Type_string" minOccurs="0"/>
    <element name="LibcName" type="{}Type_string" minOccurs="0"/>
    <element name="LibcVersion" type="{}Type_string" minOccurs="0"/>
    <element name="SystemCurrentTime_String" type="{}Type_string" minOccurs="0"/>
    <element name="SystemCurrentTime_Time" type="{}Type_time" minOccurs="0"/>
    <element name="SystemBootTime_String" type="{}Type_string" minOccurs="0"/>
    <element name="SystemBootTime_Time" type="{}Type_time" minOccurs="0"/>
    <element name="SystemUpTime_String" type="{}Type_string" minOccurs="0"/>
    <element name="SystemUpTime_Time" type="{}Type_time" minOccurs="0"/>
    <element name="SystemTimeZone" type="{}Type_string" minOccurs="0"/>
    <element name="LangLocale" type="{}Type_string" minOccurs="0"/>
    <element name="Location" type="{}Type_string" minOccurs="0"/>
    <element name="Description" type="{}Type_string" minOccurs="0"/>
    <element name="PrimaryUserLogin" type="{}Type_string" minOccurs="0"/>
    <element name="PrimaryUserName" type="{}Type_string" minOccurs="0"/>
   </sequence>
  </restriction>
 </complexContent>
</complexType>
```
### **Fields**

## **appArch**

protected [TypeString](#page-770-0) **appArch**

### **chassisSerial**

protected [TypeString](#page-770-0) **chassisSerial**

## **cpuCountOffline**

protected [TypeInteger](#page-689-0) **cpuCountOffline**

## **cpuCountOnline**

protected [TypeInteger](#page-689-0) **cpuCountOnline**

## **cpuCountPhysical**

protected [TypeInteger](#page-689-0) **cpuCountPhysical**

## **cpuCountSocketed**

protected [TypeInteger](#page-689-0) **cpuCountSocketed**

## **cpuCountVirtual**

protected [TypeInteger](#page-689-0) **cpuCountVirtual**

## **cpuModel**

protected [TypeString](#page-770-0) **cpuModel**

### **cpuSpeed**

## **cpuType**

protected [TypeString](#page-770-0) **cpuType**

## **description**

protected [TypeString](#page-770-0) **description**

### **hostAddresses**

protected [TypeStringarray](#page-773-0) **hostAddresses**

### **hostAliases**

protected [TypeStringarray](#page-773-0) **hostAliases**

### **hostName**

protected [TypeString](#page-770-0) **hostName**

### **kernelArch**

protected [TypeString](#page-770-0) **kernelArch**

#### **kernelBitSize**

protected [TypeInteger](#page-689-0) **kernelBitSize**

### **kernelVersion**

protected [TypeString](#page-770-0) **kernelVersion**

#### **langLocale**

protected [TypeString](#page-770-0) **langLocale**

## **libcName**

protected [TypeString](#page-770-0) **libcName**

### **libcVersion**

protected [TypeString](#page-770-0) **libcVersion**

### **location**

protected [TypeString](#page-770-0) **location**

#### **osDist**

protected [TypeString](#page-770-0) **osDist**

### **osDistMan**

protected [TypeString](#page-770-0) **osDistMan**

### **osDistName**

protected [TypeString](#page-770-0) **osDistName**

## **osDistNameSh**

protected [TypeString](#page-770-0) **osDistNameSh**

## **osDistVersion**

protected [TypeString](#page-770-0) **osDistVersion**

## **osLicenseKey**

protected [TypeString](#page-770-0) **osLicenseKey**

### **osMan**

#### **osName**

protected [TypeString](#page-770-0) **osName**

## **osUpdateLevel**

protected [TypeString](#page-770-0) **osUpdateLevel**

### **osVersion**

protected [TypeString](#page-770-0) **osVersion**

## **primaryUserLogin**

protected [TypeString](#page-770-0) **primaryUserLogin**

### **primaryUserName**

protected [TypeString](#page-770-0) **primaryUserName**

### **systemBootTimeString**

protected [TypeString](#page-770-0) **systemBootTimeString**

#### **systemBootTimeTime**

protected [TypeTime](#page-780-0) **systemBootTimeTime**

## **systemCurrentTimeString**

protected [TypeString](#page-770-0) **systemCurrentTimeString**

#### **systemCurrentTimeTime**

protected [TypeTime](#page-780-0) **systemCurrentTimeTime**

### **systemHostID**

protected [TypeString](#page-770-0) **systemHostID**

### **systemManufacturer**

protected [TypeString](#page-770-0) **systemManufacturer**

## **systemManufacturerFull**

protected [TypeString](#page-770-0) **systemManufacturerFull**

### **systemManufacturerShort**

protected [TypeString](#page-770-0) **systemManufacturerShort**

### **systemMemory**

protected [TypeString](#page-770-0) **systemMemory**

## **systemMemoryVirtual**

protected [TypeString](#page-770-0) **systemMemoryVirtual**

### **systemModel**

protected [TypeString](#page-770-0) **systemModel**

## **systemSerial**

protected [TypeString](#page-770-0) **systemSerial**

#### **systemTimeZone**

protected [TypeString](#page-770-0) **systemTimeZone**

## **systemUpTimeString**

protected [TypeString](#page-770-0) **systemUpTimeString**

## **systemUpTimeTime**

protected [TypeTime](#page-780-0) **systemUpTimeTime**

### **Constructors**

### **General**

public **General**()

**Methods**

## **getAppArch**

public [TypeString](#page-770-0) **getAppArch**()

Gets the value of the appArch property.

**Returns:**

possible object is {@link TypeString }

## **getChassisSerial**

public [TypeString](#page-770-0) **getChassisSerial**()

Gets the value of the chassisSerial property. **Returns:**

possible object is {@link TypeString }

## **getCpuCountOffline**

public [TypeInteger](#page-689-0) **getCpuCountOffline**()

Gets the value of the cpuCountOffline property. **Returns:**

possible object is {@link TypeInteger }

## **getCpuCountOnline**

public [TypeInteger](#page-689-0) **getCpuCountOnline**()

Gets the value of the cpuCountOnline property.

#### **Returns:**

possible object is {@link TypeInteger }

## **getCpuCountPhysical**

public [TypeInteger](#page-689-0) **getCpuCountPhysical**()

Gets the value of the cpuCountPhysical property. **Returns:**

possible object is {@link TypeInteger }

## **getCpuCountSocketed**

public [TypeInteger](#page-689-0) **getCpuCountSocketed**()

Gets the value of the cpuCountSocketed property.

#### **Returns:**

possible object is {@link TypeInteger }

## **getCpuCountVirtual**

public [TypeInteger](#page-689-0) **getCpuCountVirtual**()

Gets the value of the cpuCountVirtual property.

**Returns:**

possible object is {@link TypeInteger }

## **getCpuModel**

public [TypeString](#page-770-0) **getCpuModel**()

Gets the value of the cpuModel property.

#### **Returns:**

## **getCpuSpeed**

public [TypeString](#page-770-0) **getCpuSpeed**()

Gets the value of the cpuSpeed property.

#### **Returns:**

possible object is {@link TypeString }

## **getCpuType**

public [TypeString](#page-770-0) **getCpuType**()

Gets the value of the cpuType property.

**Returns:**

possible object is {@link TypeString }

## **getDescription**

public [TypeString](#page-770-0) **getDescription**()

Gets the value of the description property.

**Returns:**

possible object is {@link TypeString }

## **getHostAddresses**

public [TypeStringarray](#page-773-0) **getHostAddresses**()

Gets the value of the hostAddresses property.

#### **Returns:**

possible object is {@link TypeStringarray }

## **getHostAliases**

public [TypeStringarray](#page-773-0) **getHostAliases**()

Gets the value of the hostAliases property.

#### **Returns:**

### **getHostName**

public [TypeString](#page-770-0) **getHostName**()

Gets the value of the hostName property.

#### **Returns:**

possible object is {@link TypeString }

## **getKernelArch**

```
public TypeString getKernelArch()
```
Gets the value of the kernelArch property. **Returns:**

possible object is {@link TypeString }

## **getKernelBitSize**

```
public TypeInteger getKernelBitSize()
```
Gets the value of the kernelBitSize property.

#### **Returns:**

possible object is {@link TypeInteger }

## **getKernelVersion**

```
public TypeString getKernelVersion()
```
Gets the value of the kernelVersion property.

#### **Returns:**

possible object is {@link TypeString }

## **getLangLocale**

public [TypeString](#page-770-0) **getLangLocale**()

Gets the value of the langLocale property.

#### **Returns:**

### **getLibcName**

public [TypeString](#page-770-0) **getLibcName**()

Gets the value of the libcName property.

#### **Returns:**

possible object is {@link TypeString }

## **getLibcVersion**

```
public TypeString getLibcVersion()
```
Gets the value of the libcVersion property.

**Returns:**

possible object is {@link TypeString }

# **getLocation**

```
public TypeString getLocation()
```
Gets the value of the location property.

**Returns:**

possible object is {@link TypeString }

# **getOsDist**

public [TypeString](#page-770-0) **getOsDist**()

Gets the value of the osDist property.

**Returns:**

possible object is {@link TypeString }

# **getOsDistMan**

public [TypeString](#page-770-0) **getOsDistMan**()

Gets the value of the osDistMan property.

#### **Returns:**

## **getOsDistName**

public [TypeString](#page-770-0) **getOsDistName**()

Gets the value of the osDistName property.

#### **Returns:**

possible object is {@link TypeString }

## **getOsDistNameSh**

```
public TypeString getOsDistNameSh()
```
Gets the value of the osDistNameSh property.

**Returns:**

possible object is {@link TypeString }

# **getOsDistVersion**

```
public TypeString getOsDistVersion()
```
Gets the value of the osDistVersion property.

#### **Returns:**

possible object is {@link TypeString }

# **getOsLicenseKey**

```
public TypeString getOsLicenseKey()
```
Gets the value of the osLicenseKey property.

**Returns:**

possible object is {@link TypeString }

# **getOsMan**

public [TypeString](#page-770-0) **getOsMan**()

Gets the value of the osMan property.

#### **Returns:**

## **getOsName**

public [TypeString](#page-770-0) **getOsName**()

Gets the value of the osName property.

#### **Returns:**

possible object is {@link TypeString }

## **getOsUpdateLevel**

```
public TypeString getOsUpdateLevel()
```
Gets the value of the osUpdateLevel property.

**Returns:**

possible object is {@link TypeString }

## **getOsVersion**

```
public TypeString getOsVersion()
```
Gets the value of the osVersion property.

**Returns:**

possible object is {@link TypeString }

## **getPrimaryUserLogin**

public [TypeString](#page-770-0) **getPrimaryUserLogin**()

Gets the value of the primaryUserLogin property.

**Returns:**

possible object is {@link TypeString }

## **getPrimaryUserName**

```
public TypeString getPrimaryUserName()
```
Gets the value of the primaryUserName property.

#### **Returns:**

## **getSystemBootTimeString**

public [TypeString](#page-770-0) **getSystemBootTimeString**()

Gets the value of the systemBootTimeString property.

#### **Returns:**

possible object is {@link TypeString }

## **getSystemBootTimeTime**

public [TypeTime](#page-780-0) **getSystemBootTimeTime**()

Gets the value of the systemBootTimeTime property.

**Returns:**

possible object is {@link TypeTime }

## **getSystemCurrentTimeString**

public [TypeString](#page-770-0) **getSystemCurrentTimeString**()

Gets the value of the systemCurrentTimeString property.

#### **Returns:**

possible object is {@link TypeString }

## **getSystemCurrentTimeTime**

public [TypeTime](#page-780-0) **getSystemCurrentTimeTime**()

Gets the value of the systemCurrentTimeTime property.

#### **Returns:**

possible object is {@link TypeTime }

## **getSystemHostID**

public [TypeString](#page-770-0) **getSystemHostID**()

Gets the value of the systemHostID property.

#### **Returns:**

## **getSystemManufacturer**

public [TypeString](#page-770-0) **getSystemManufacturer**()

Gets the value of the systemManufacturer property.

#### **Returns:**

possible object is {@link TypeString }

## **getSystemManufacturerFull**

public [TypeString](#page-770-0) **getSystemManufacturerFull**()

Gets the value of the systemManufacturerFull property. **Returns:**

possible object is {@link TypeString }

## **getSystemManufacturerShort**

public [TypeString](#page-770-0) **getSystemManufacturerShort**()

Gets the value of the systemManufacturerShort property.

#### **Returns:**

possible object is {@link TypeString }

## **getSystemMemory**

public [TypeString](#page-770-0) **getSystemMemory**()

Gets the value of the systemMemory property.

#### **Returns:**

possible object is {@link TypeString }

## **getSystemMemoryVirtual**

public [TypeString](#page-770-0) **getSystemMemoryVirtual**()

Gets the value of the systemMemoryVirtual property.

#### **Returns:**

## **getSystemModel**

public [TypeString](#page-770-0) **getSystemModel**()

Gets the value of the systemModel property.

#### **Returns:**

possible object is {@link TypeString }

## **getSystemSerial**

```
public TypeString getSystemSerial()
```
Gets the value of the systemSerial property.

**Returns:**

possible object is {@link TypeString }

## **getSystemTimeZone**

```
public TypeString getSystemTimeZone()
```
Gets the value of the systemTimeZone property.

#### **Returns:**

possible object is {@link TypeString }

## **getSystemUpTimeString**

public [TypeString](#page-770-0) **getSystemUpTimeString**()

Gets the value of the systemUpTimeString property.

#### **Returns:**

possible object is {@link TypeString }

# **getSystemUpTimeTime**

public [TypeTime](#page-780-0) **getSystemUpTimeTime**()

Gets the value of the systemUpTimeTime property.

#### **Returns:**

possible object is {@link TypeTime }

## **setAppArch**

public void **setAppArch**([TypeString](#page-770-0) value)

Sets the value of the appArch property.

#### **Parameters:**

value - allowed object is {@link TypeString }

## **setChassisSerial**

public void **setChassisSerial**[\(TypeString](#page-770-0) value)

Sets the value of the chassisSerial property.

#### **Parameters:**

value - allowed object is {@link TypeString }

## **setCpuCountOffline**

public void setCpuCountOffline([TypeInteger](#page-689-0) value)

Sets the value of the cpuCountOffline property.

#### **Parameters:**

value - allowed object is {@link TypeInteger }

### **setCpuCountOnline**

public void **setCpuCountOnline**([TypeInteger](#page-689-0) value)

Sets the value of the cpuCountOnline property.

#### **Parameters:**

value - allowed object is {@link TypeInteger }

## **setCpuCountPhysical**

public void setCpuCountPhysical[\(TypeInteger](#page-689-0) value)

Sets the value of the cpuCountPhysical property.

#### **Parameters:**

## **setCpuCountSocketed**

public void **setCpuCountSocketed**[\(TypeInteger](#page-689-0) value)

Sets the value of the cpuCountSocketed property.

#### **Parameters:**

value - allowed object is {@link TypeInteger }

## **setCpuCountVirtual**

public void **setCpuCountVirtual**([TypeInteger](#page-689-0) value)

Sets the value of the cpuCountVirtual property.

#### **Parameters:**

value - allowed object is {@link TypeInteger }

## **setCpuModel**

public void **setCpuModel**[\(TypeString](#page-770-0) value)

Sets the value of the cpuModel property.

#### **Parameters:**

value - allowed object is {@link TypeString }

## **setCpuSpeed**

public void **setCpuSpeed**[\(TypeString](#page-770-0) value)

Sets the value of the cpuSpeed property.

#### **Parameters:**

value - allowed object is {@link TypeString }

## **setCpuType**

public void setCpuType([TypeString](#page-770-0) value)

Sets the value of the cpuType property.

#### **Parameters:**

### **setDescription**

public void **setDescription**[\(TypeString](#page-770-0) value)

Sets the value of the description property.

#### **Parameters:**

value - allowed object is {@link TypeString }

### **setHostAddresses**

public void **setHostAddresses**[\(TypeStringarray](#page-773-0) value)

Sets the value of the hostAddresses property.

#### **Parameters:**

value - allowed object is {@link TypeStringarray }

## **setHostAliases**

public void **setHostAliases**[\(TypeStringarray](#page-773-0) value)

Sets the value of the hostAliases property.

#### **Parameters:**

value - allowed object is {@link TypeStringarray }

### **setHostName**

public void **setHostName**[\(TypeString](#page-770-0) value)

Sets the value of the hostName property.

#### **Parameters:**

value - allowed object is {@link TypeString }

## **setKernelArch**

public void **setKernelArch**([TypeString](#page-770-0) value)

Sets the value of the kernelArch property.

#### **Parameters:**

## **setKernelBitSize**

public void **setKernelBitSize**[\(TypeInteger](#page-689-0) value)

Sets the value of the kernelBitSize property.

#### **Parameters:**

value - allowed object is {@link TypeInteger }

## **setKernelVersion**

public void **setKernelVersion**[\(TypeString](#page-770-0) value)

Sets the value of the kernelVersion property.

#### **Parameters:**

value - allowed object is {@link TypeString }

## **setLangLocale**

public void **setLangLocale**([TypeString](#page-770-0) value)

Sets the value of the langLocale property.

#### **Parameters:**

value - allowed object is {@link TypeString }

## **setLibcName**

public void **setLibcName**[\(TypeString](#page-770-0) value)

Sets the value of the libcName property.

#### **Parameters:**

value - allowed object is {@link TypeString }

## **setLibcVersion**

public void **setLibcVersion**[\(TypeString](#page-770-0) value)

Sets the value of the libcVersion property.

#### **Parameters:**

### **setLocation**

public void **setLocation**[\(TypeString](#page-770-0) value)

Sets the value of the location property.

#### **Parameters:**

value - allowed object is {@link TypeString }

## **setOsDist**

```
public void setOsDist(TypeString value)
```
Sets the value of the osDist property.

#### **Parameters:**

value - allowed object is {@link TypeString }

## **setOsDistMan**

public void **setOsDistMan**([TypeString](#page-770-0) value)

Sets the value of the osDistMan property.

#### **Parameters:**

value - allowed object is {@link TypeString }

## **setOsDistName**

public void **setOsDistName**([TypeString](#page-770-0) value)

Sets the value of the osDistName property.

#### **Parameters:**

value - allowed object is {@link TypeString }

## **setOsDistNameSh**

public void **setOsDistNameSh**([TypeString](#page-770-0) value)

Sets the value of the osDistNameSh property.

#### **Parameters:**

## **setOsDistVersion**

public void **setOsDistVersion**[\(TypeString](#page-770-0) value)

Sets the value of the osDistVersion property.

#### **Parameters:**

value - allowed object is {@link TypeString }

## **setOsLicenseKey**

public void **setOsLicenseKey**([TypeString](#page-770-0) value)

Sets the value of the osLicenseKey property.

#### **Parameters:**

value - allowed object is {@link TypeString }

### **setOsMan**

```
public void setOsMan(TypeString value)
```
Sets the value of the osMan property.

#### **Parameters:**

value - allowed object is {@link TypeString }

#### **setOsName**

public void **setOsName**[\(TypeString](#page-770-0) value)

Sets the value of the osName property.

#### **Parameters:**

value - allowed object is {@link TypeString }

## **setOsUpdateLevel**

public void **setOsUpdateLevel**[\(TypeString](#page-770-0) value)

Sets the value of the osUpdateLevel property.

#### **Parameters:**

### **setOsVersion**

public void **setOsVersion**([TypeString](#page-770-0) value)

Sets the value of the osVersion property.

#### **Parameters:**

value - allowed object is {@link TypeString }

## **setPrimaryUserLogin**

public void **setPrimaryUserLogin**[\(TypeString](#page-770-0) value)

Sets the value of the primaryUserLogin property.

#### **Parameters:**

value - allowed object is {@link TypeString }

## **setPrimaryUserName**

public void **setPrimaryUserName**([TypeString](#page-770-0) value)

Sets the value of the primaryUserName property.

#### **Parameters:**

value - allowed object is {@link TypeString }

## **setSystemBootTimeString**

public void **setSystemBootTimeString**([TypeString](#page-770-0) value)

Sets the value of the systemBootTimeString property.

#### **Parameters:**

value - allowed object is {@link TypeString }

## **setSystemBootTimeTime**

public void setSystemBootTimeTime[\(TypeTime](#page-780-0) value)

Sets the value of the systemBootTimeTime property.

#### **Parameters:**

## **setSystemCurrentTimeString**

public void **setSystemCurrentTimeString**[\(TypeString](#page-770-0) value)

Sets the value of the systemCurrentTimeString property.

#### **Parameters:**

value - allowed object is {@link TypeString }

## **setSystemCurrentTimeTime**

public void setSystemCurrentTimeTime[\(TypeTime](#page-780-0) value)

Sets the value of the systemCurrentTimeTime property.

#### **Parameters:**

value - allowed object is {@link TypeTime }

## **setSystemHostID**

public void **setSystemHostID**([TypeString](#page-770-0) value)

Sets the value of the systemHostID property.

#### **Parameters:**

value - allowed object is {@link TypeString }

### **setSystemManufacturer**

public void **setSystemManufacturer**[\(TypeString](#page-770-0) value)

Sets the value of the systemManufacturer property.

#### **Parameters:**

value - allowed object is {@link TypeString }

## **setSystemManufacturerFull**

public void **setSystemManufacturerFull**([TypeString](#page-770-0) value)

Sets the value of the systemManufacturerFull property.

#### **Parameters:**

## **setSystemManufacturerShort**

public void **setSystemManufacturerShort**[\(TypeString](#page-770-0) value)

Sets the value of the systemManufacturerShort property.

#### **Parameters:**

value - allowed object is {@link TypeString }

### **setSystemMemory**

public void **setSystemMemory**([TypeString](#page-770-0) value)

Sets the value of the systemMemory property.

#### **Parameters:**

value - allowed object is {@link TypeString }

## **setSystemMemoryVirtual**

public void **setSystemMemoryVirtual**([TypeString](#page-770-0) value)

Sets the value of the systemMemoryVirtual property.

#### **Parameters:**

value - allowed object is {@link TypeString }

### **setSystemModel**

public void **setSystemModel**[\(TypeString](#page-770-0) value)

Sets the value of the systemModel property.

#### **Parameters:**

value - allowed object is {@link TypeString }

### **setSystemSerial**

public void **setSystemSerial**([TypeString](#page-770-0) value)

Sets the value of the systemSerial property.

#### **Parameters:**

## **setSystemTimeZone**

public void **setSystemTimeZone**([TypeString](#page-770-0) value)

Sets the value of the systemTimeZone property.

#### **Parameters:**

value - allowed object is {@link TypeString }

## **setSystemUpTimeString**

public void **setSystemUpTimeString**[\(TypeString](#page-770-0) value)

Sets the value of the systemUpTimeString property.

**Parameters:**

value - allowed object is {@link TypeString }

## **setSystemUpTimeTime**

public void setSystemUpTimeTime[\(TypeTime](#page-780-0) value)

Sets the value of the systemUpTimeTime property.

#### **Parameters:**

value - allowed object is {@link TypeTime }

**com.magnicomp.sysinfo.v2.core**

# **Class Ident**

java.lang.Object | +--com.magnicomp.sysinfo.v2.core.Ident

```
< Fields > < Constructors > < Methods >
```
public class **Ident** extends java.lang.Object

Java class for Ident complex type.

The following schema fragment specifies the expected content contained within this class.

<complexType name="Ident">

```
<complexContent>
  <restriction base="{http://www.w3.org/2001/XMLSchema}anyType">
   <sequence>
    <element name="Type" type="{}Type_identtype" minOccurs="0"/>
    <element name="Length" type="{}Type_integer" minOccurs="0"/>
    <element name="Identifier" type="{}Type_stringunsigned" minOccurs="0"/>
   </sequence>
  </restriction>
 </complexContent>
</complexType>
```
#### <span id="page-206-0"></span>**Fields**

## **identifier**

protected [TypeStringunsigned](#page-777-0) **identifier**

## **length**

protected [TypeInteger](#page-689-0) **length**

## **type**

protected [TypeIdenttype](#page-686-0) **type**

### <span id="page-206-1"></span>**Constructors**

### **Ident**

public **Ident**()

## <span id="page-206-2"></span>**Methods**

## **getIdentifier**

public [TypeStringunsigned](#page-777-0) **getIdentifier**()

Gets the value of the identifier property.

#### **Returns:**

## **getLength**

public [TypeInteger](#page-689-0) **getLength**()

Gets the value of the length property.

#### **Returns:**

possible object is {@link TypeInteger }

## **getType**

```
public TypeIdenttype getType()
```
Gets the value of the type property.

**Returns:**

possible object is {@link TypeIdenttype }

## **setIdentifier**

public void **setIdentifier**([TypeStringunsigned](#page-777-0) value)

Sets the value of the identifier property.

#### **Parameters:**

value - allowed object is {@link TypeStringunsigned }

### **setLength**

public void **setLength**[\(TypeInteger](#page-689-0) value)

Sets the value of the length property.

#### **Parameters:**

value - allowed object is {@link TypeInteger }

## **setType**

public void setType([TypeIdenttype](#page-686-0) value)

Sets the value of the type property.

#### **Parameters:**

value - allowed object is {@link TypeIdenttype }

#### <span id="page-208-1"></span>**com.magnicomp.sysinfo.v2.core**

# **Class IdentType**

java.lang.Object

| +--java.lang.Enum |

+--com.magnicomp.sysinfo.v2.core.IdentType

**All Implemented Interfaces:**

java.io.Serializable, java.lang.Comparable

< [Fields](#page-208-0) > < [Methods](#page-209-0) >

public final class **IdentType** extends java.lang.Enum

Java class for IdentType.

The following schema fragment specifies the expected content contained within this class.

```
<simpleType name="IdentType">
 <restriction base="{http://www.w3.org/2001/XMLSchema}normalizedString">
  <enumeration value="UNKNOWN"/>
  <enumeration value="ASCII"/>
  <enumeration value="BINARY"/>
 </restriction>
</simpleType>
```
#### <span id="page-208-0"></span>**Fields**

# **ASCII**

public static final [IdentType](#page-208-1) **ASCII**

## **BINARY**

public static final [IdentType](#page-208-1) **BINARY**

## **UNKNOWN**

public static final [IdentType](#page-208-1) **UNKNOWN**

#### <span id="page-209-0"></span>**Methods**

## **fromValue**

public static [IdentType](#page-208-1) **fromValue**(java.lang.String v)

#### **value**

public java.lang.String **value**()

### **valueOf**

public static [IdentType](#page-208-1) **valueOf**(java.lang.String name)

### **values**

public static com.magnicomp.sysinfo.v2.core.IdentType[] **values**()

#### **com.magnicomp.sysinfo.v2.core**

# **Class Job**

java.lang.Object |

+--com.magnicomp.sysinfo.v2.core.Job

#### < [Fields](#page-210-0) > < [Constructors](#page-214-0) > < [Methods](#page-214-1) >

public class **Job** extends java.lang.Object

Java class for Job complex type.

The following schema fragment specifies the expected content contained within this class.

<complexType name="Job"> <complexContent>

```
<restriction base="{http://www.w3.org/2001/XMLSchema}anyType">
   <sequence>
    <element name="ID" type="{}Type_string" minOccurs="0"/>
    <element name="Name" type="{}Type_string" minOccurs="0"/>
    <element name="SchedulerName" type="{}Type_string" minOccurs="0"/>
    <element name="SchedulerFile" type="{}Type_string" minOccurs="0"/>
    <element name="Program" type="{}Type_string" minOccurs="0"/>
    <element name="ProgramPath" type="{}Type_string" minOccurs="0"/>
    <element name="ProgramArgs" type="{}Type_string" minOccurs="0"/>
    <element name="ProgramCmd" type="{}Type_string" minOccurs="0"/>
    <element name="RunDir" type="{}Type_string" minOccurs="0"/>
    <element name="OwnerUserName" type="{}Type_string" minOccurs="0"/>
    <element name="OwnerUserID" type="{}Type_string" minOccurs="0"/>
    <element name="RunAsUserName" type="{}Type_string" minOccurs="0"/>
    <element name="RunAsUserID" type="{}Type_string" minOccurs="0"/>
    <element name="ScheduleType" type="{}Type_string" minOccurs="0"/>
    <element name="StartDate" type="{}Type_string" minOccurs="0"/>
    <element name="StartTime" type="{}Type_string" minOccurs="0"/>
    <element name="EndDate" type="{}Type_string" minOccurs="0"/>
    <element name="EndTime" type="{}Type_string" minOccurs="0"/>
    <element name="RunMonths" type="{}Type_stringarray" minOccurs="0"/>
    <element name="RunMonthDays" type="{}Type_stringarray" minOccurs="0"/>
    <element name="RunWeekDays" type="{}Type_stringarray" minOccurs="0"/>
    <element name="RunHours" type="{}Type_stringarray" minOccurs="0"/>
    <element name="RunMinutes" type="{}Type_stringarray" minOccurs="0"/>
    <element name="RunEveryDays" type="{}Type_string" minOccurs="0"/>
    <element name="RunEveryWeeks" type="{}Type_string" minOccurs="0"/>
    <element name="RunEveryMonths" type="{}Type_string" minOccurs="0"/>
    <element name="RunMaxTime" type="{}Type_string" minOccurs="0"/>
    <element name="NextRunTime" type="{}Type_string" minOccurs="0"/>
    <element name="LastRunTime" type="{}Type_string" minOccurs="0"/>
    <element name="LastResult" type="{}Type_string" minOccurs="0"/>
    <element name="LogonMode" type="{}Type_string" minOccurs="0"/>
    <element name="PowerMgmt" type="{}Type_string" minOccurs="0"/>
    <element name="IdleTime" type="{}Type_string" minOccurs="0"/>
    <element name="SchedState" type="{}Type_string" minOccurs="0"/>
    <element name="Status" type="{}Type_string" minOccurs="0"/>
    <element name="Comment" type="{}Type_string" minOccurs="0"/>
   </sequence>
  </restriction>
 </complexContent>
</complexType>
```
#### <span id="page-210-0"></span>**Fields**

#### **comment**

protected [TypeString](#page-770-0) **comment**

#### **endDate**

### **endTime**

protected [TypeString](#page-770-0) **endTime**

### **id**

protected [TypeString](#page-770-0) **id**

### **idleTime**

protected [TypeString](#page-770-0) **idleTime**

### **lastResult**

protected [TypeString](#page-770-0) **lastResult**

### **lastRunTime**

protected [TypeString](#page-770-0) **lastRunTime**

## **logonMode**

protected [TypeString](#page-770-0) **logonMode**

#### **name**

protected [TypeString](#page-770-0) **name**

## **nextRunTime**

protected [TypeString](#page-770-0) **nextRunTime**

#### **ownerUserID**

protected [TypeString](#page-770-0) **ownerUserID**

### **ownerUserName**

protected [TypeString](#page-770-0) **ownerUserName**

#### **powerMgmt**

protected [TypeString](#page-770-0) **powerMgmt**

#### **program**

protected [TypeString](#page-770-0) **program**

#### **programArgs**

protected [TypeString](#page-770-0) **programArgs**

### **programCmd**

protected [TypeString](#page-770-0) **programCmd**

### **programPath**

protected [TypeString](#page-770-0) **programPath**

#### **runAsUserID**

protected [TypeString](#page-770-0) **runAsUserID**

### **runAsUserName**

protected [TypeString](#page-770-0) **runAsUserName**

#### **runDir**

protected [TypeString](#page-770-0) **runDir**

## **runEveryDays**

### **runEveryMonths**

protected [TypeString](#page-770-0) **runEveryMonths**

### **runEveryWeeks**

protected [TypeString](#page-770-0) **runEveryWeeks**

### **runHours**

protected [TypeStringarray](#page-773-0) **runHours**

### **runMaxTime**

protected [TypeString](#page-770-0) **runMaxTime**

#### **runMinutes**

protected [TypeStringarray](#page-773-0) **runMinutes**

### **runMonthDays**

protected [TypeStringarray](#page-773-0) **runMonthDays**

### **runMonths**

protected [TypeStringarray](#page-773-0) **runMonths**

### **runWeekDays**

protected [TypeStringarray](#page-773-0) **runWeekDays**

#### **schedState**

protected [TypeString](#page-770-0) **schedState**

### **scheduleType**

protected [TypeString](#page-770-0) **scheduleType**

### **schedulerFile**

protected [TypeString](#page-770-0) **schedulerFile**

### **schedulerName**

protected [TypeString](#page-770-0) **schedulerName**

#### **startDate**

protected [TypeString](#page-770-0) **startDate**

### **startTime**

protected [TypeString](#page-770-0) **startTime**

#### **status**

protected [TypeString](#page-770-0) **status**

### <span id="page-214-0"></span>**Constructors**

### **Job**

public **Job**()

#### <span id="page-214-1"></span>**Methods**

### **getComment**

public [TypeString](#page-770-0) **getComment**()

Gets the value of the comment property.

#### **Returns:**

## **getEndDate**

public [TypeString](#page-770-0) **getEndDate**()

Gets the value of the endDate property.

**Returns:**

possible object is {@link TypeString }

## **getEndTime**

public [TypeString](#page-770-0) **getEndTime**()

Gets the value of the endTime property.

**Returns:**

possible object is {@link TypeString }

## **getID**

public [TypeString](#page-770-0) **getID**()

Gets the value of the id property.

**Returns:**

possible object is {@link TypeString }

## **getIdleTime**

public [TypeString](#page-770-0) **getIdleTime**()

Gets the value of the idleTime property.

**Returns:**

possible object is {@link TypeString }

## **getLastResult**

public [TypeString](#page-770-0) **getLastResult**()

Gets the value of the lastResult property.

#### **Returns:**
# **getLastRunTime**

public [TypeString](#page-770-0) **getLastRunTime**()

Gets the value of the lastRunTime property.

#### **Returns:**

possible object is {@link TypeString }

# **getLogonMode**

```
public TypeString getLogonMode()
```
Gets the value of the logonMode property.

**Returns:**

possible object is {@link TypeString }

# **getName**

```
public TypeString getName()
```
Gets the value of the name property.

**Returns:**

possible object is {@link TypeString }

# **getNextRunTime**

```
public TypeString getNextRunTime()
```
Gets the value of the nextRunTime property.

**Returns:**

possible object is {@link TypeString }

# **getOwnerUserID**

public [TypeString](#page-770-0) **getOwnerUserID**()

Gets the value of the ownerUserID property.

#### **Returns:**

# **getOwnerUserName**

public [TypeString](#page-770-0) **getOwnerUserName**()

Gets the value of the ownerUserName property.

#### **Returns:**

possible object is {@link TypeString }

# **getPowerMgmt**

```
public TypeString getPowerMgmt()
```
Gets the value of the powerMgmt property.

**Returns:**

possible object is {@link TypeString }

# **getProgram**

```
public TypeString getProgram()
```
Gets the value of the program property.

**Returns:**

possible object is {@link TypeString }

# **getProgramArgs**

```
public TypeString getProgramArgs()
```
Gets the value of the programArgs property.

**Returns:**

possible object is {@link TypeString }

# **getProgramCmd**

public [TypeString](#page-770-0) **getProgramCmd**()

Gets the value of the programCmd property.

#### **Returns:**

# **getProgramPath**

public [TypeString](#page-770-0) **getProgramPath**()

Gets the value of the programPath property.

#### **Returns:**

possible object is {@link TypeString }

# **getRunAsUserID**

```
public TypeString getRunAsUserID()
```
Gets the value of the runAsUserID property.

**Returns:**

possible object is {@link TypeString }

# **getRunAsUserName**

```
public TypeString getRunAsUserName()
```
Gets the value of the runAsUserName property.

#### **Returns:**

possible object is {@link TypeString }

# **getRunDir**

public [TypeString](#page-770-0) **getRunDir**()

Gets the value of the runDir property.

**Returns:**

possible object is {@link TypeString }

# **getRunEveryDays**

public [TypeString](#page-770-0) **getRunEveryDays**()

Gets the value of the runEveryDays property.

#### **Returns:**

# **getRunEveryMonths**

public [TypeString](#page-770-0) **getRunEveryMonths**()

Gets the value of the runEveryMonths property.

#### **Returns:**

possible object is {@link TypeString }

# **getRunEveryWeeks**

```
public TypeString getRunEveryWeeks()
```
Gets the value of the runEveryWeeks property.

**Returns:**

possible object is {@link TypeString }

# **getRunHours**

```
public TypeStringarray getRunHours()
```
Gets the value of the runHours property.

**Returns:**

possible object is {@link TypeStringarray }

# **getRunMaxTime**

public [TypeString](#page-770-0) **getRunMaxTime**()

Gets the value of the runMaxTime property.

**Returns:**

possible object is {@link TypeString }

# **getRunMinutes**

```
public TypeStringarray getRunMinutes()
```
Gets the value of the runMinutes property.

#### **Returns:**

# **getRunMonthDays**

public [TypeStringarray](#page-773-0) **getRunMonthDays**()

Gets the value of the runMonthDays property.

#### **Returns:**

possible object is {@link TypeStringarray }

# **getRunMonths**

```
public TypeStringarray getRunMonths()
```
Gets the value of the runMonths property. **Returns:** possible object is {@link TypeStringarray }

# **getRunWeekDays**

```
public TypeStringarray getRunWeekDays()
```
Gets the value of the runWeekDays property.

#### **Returns:**

possible object is {@link TypeStringarray }

# **getSchedState**

public [TypeString](#page-770-0) **getSchedState**()

Gets the value of the schedState property.

**Returns:**

possible object is {@link TypeString }

# **getScheduleType**

public [TypeString](#page-770-0) **getScheduleType**()

Gets the value of the scheduleType property.

#### **Returns:**

# **getSchedulerFile**

public [TypeString](#page-770-0) **getSchedulerFile**()

Gets the value of the schedulerFile property.

#### **Returns:**

possible object is {@link TypeString }

### **getSchedulerName**

```
public TypeString getSchedulerName()
```
Gets the value of the schedulerName property.

**Returns:**

possible object is {@link TypeString }

# **getStartDate**

```
public TypeString getStartDate()
```
Gets the value of the startDate property.

**Returns:**

possible object is {@link TypeString }

# **getStartTime**

public [TypeString](#page-770-0) **getStartTime**()

Gets the value of the startTime property.

**Returns:**

possible object is {@link TypeString }

# **getStatus**

public [TypeString](#page-770-0) **getStatus**()

Gets the value of the status property.

#### **Returns:**

### **setComment**

public void **setComment**([TypeString](#page-770-0) value)

Sets the value of the comment property.

#### **Parameters:**

value - allowed object is {@link TypeString }

### **setEndDate**

public void **setEndDate**([TypeString](#page-770-0) value)

Sets the value of the endDate property.

#### **Parameters:**

value - allowed object is {@link TypeString }

# **setEndTime**

```
public void setEndTime(TypeString value)
```
Sets the value of the endTime property.

#### **Parameters:**

value - allowed object is {@link TypeString }

### **setID**

public void setID([TypeString](#page-770-0) value)

Sets the value of the id property.

#### **Parameters:**

value - allowed object is {@link TypeString }

### **setIdleTime**

public void **setIdleTime**[\(TypeString](#page-770-0) value)

Sets the value of the idleTime property.

#### **Parameters:**

### **setLastResult**

public void **setLastResult**([TypeString](#page-770-0) value)

Sets the value of the lastResult property.

#### **Parameters:**

value - allowed object is {@link TypeString }

### **setLastRunTime**

public void **setLastRunTime**[\(TypeString](#page-770-0) value)

Sets the value of the lastRunTime property.

#### **Parameters:**

value - allowed object is {@link TypeString }

# **setLogonMode**

public void **setLogonMode**([TypeString](#page-770-0) value)

Sets the value of the logonMode property.

#### **Parameters:**

value - allowed object is {@link TypeString }

### **setName**

public void **setName**([TypeString](#page-770-0) value)

Sets the value of the name property.

#### **Parameters:**

value - allowed object is {@link TypeString }

# **setNextRunTime**

public void **setNextRunTime**[\(TypeString](#page-770-0) value)

Sets the value of the nextRunTime property.

#### **Parameters:**

### **setOwnerUserID**

public void **setOwnerUserID**[\(TypeString](#page-770-0) value)

Sets the value of the ownerUserID property.

#### **Parameters:**

value - allowed object is {@link TypeString }

# **setOwnerUserName**

public void **setOwnerUserName**[\(TypeString](#page-770-0) value)

Sets the value of the ownerUserName property.

#### **Parameters:**

value - allowed object is {@link TypeString }

# **setPowerMgmt**

public void **setPowerMgmt**([TypeString](#page-770-0) value)

Sets the value of the powerMgmt property.

#### **Parameters:**

value - allowed object is {@link TypeString }

# **setProgram**

public void **setProgram**([TypeString](#page-770-0) value)

Sets the value of the program property.

#### **Parameters:**

value - allowed object is {@link TypeString }

# **setProgramArgs**

public void **setProgramArgs**[\(TypeString](#page-770-0) value)

Sets the value of the programArgs property.

#### **Parameters:**

# **setProgramCmd**

public void **setProgramCmd**([TypeString](#page-770-0) value)

Sets the value of the programCmd property.

#### **Parameters:**

value - allowed object is {@link TypeString }

# **setProgramPath**

public void **setProgramPath**[\(TypeString](#page-770-0) value)

Sets the value of the programPath property.

#### **Parameters:**

value - allowed object is {@link TypeString }

# **setRunAsUserID**

public void **setRunAsUserID**[\(TypeString](#page-770-0) value)

Sets the value of the runAsUserID property.

#### **Parameters:**

value - allowed object is {@link TypeString }

### **setRunAsUserName**

public void **setRunAsUserName**[\(TypeString](#page-770-0) value)

Sets the value of the runAsUserName property.

#### **Parameters:**

value - allowed object is {@link TypeString }

### **setRunDir**

public void **setRunDir**[\(TypeString](#page-770-0) value)

Sets the value of the runDir property.

#### **Parameters:**

# **setRunEveryDays**

public void **setRunEveryDays**([TypeString](#page-770-0) value)

Sets the value of the runEveryDays property.

#### **Parameters:**

value - allowed object is {@link TypeString }

### **setRunEveryMonths**

public void **setRunEveryMonths**([TypeString](#page-770-0) value)

Sets the value of the runEveryMonths property.

#### **Parameters:**

value - allowed object is {@link TypeString }

# **setRunEveryWeeks**

public void **setRunEveryWeeks**[\(TypeString](#page-770-0) value)

Sets the value of the runEveryWeeks property.

#### **Parameters:**

value - allowed object is {@link TypeString }

### **setRunHours**

public void **setRunHours**[\(TypeStringarray](#page-773-0) value)

Sets the value of the runHours property.

#### **Parameters:**

value - allowed object is {@link TypeStringarray }

# **setRunMaxTime**

public void **setRunMaxTime**([TypeString](#page-770-0) value)

Sets the value of the runMaxTime property.

#### **Parameters:**

### **setRunMinutes**

public void **setRunMinutes**([TypeStringarray](#page-773-0) value)

Sets the value of the runMinutes property.

#### **Parameters:**

value - allowed object is {@link TypeStringarray }

### **setRunMonthDays**

public void **setRunMonthDays**([TypeStringarray](#page-773-0) value)

Sets the value of the runMonthDays property.

#### **Parameters:**

value - allowed object is {@link TypeStringarray }

### **setRunMonths**

public void **setRunMonths**([TypeStringarray](#page-773-0) value)

Sets the value of the runMonths property.

#### **Parameters:**

value - allowed object is {@link TypeStringarray }

### **setRunWeekDays**

public void **setRunWeekDays**[\(TypeStringarray](#page-773-0) value)

Sets the value of the runWeekDays property.

#### **Parameters:**

value - allowed object is {@link TypeStringarray }

# **setSchedState**

public void **setSchedState**([TypeString](#page-770-0) value)

Sets the value of the schedState property.

#### **Parameters:**

# **setScheduleType**

public void setScheduleType([TypeString](#page-770-0) value)

Sets the value of the scheduleType property.

#### **Parameters:**

value - allowed object is {@link TypeString }

### **setSchedulerFile**

public void **setSchedulerFile**[\(TypeString](#page-770-0) value)

Sets the value of the schedulerFile property.

#### **Parameters:**

value - allowed object is {@link TypeString }

### **setSchedulerName**

public void **setSchedulerName**[\(TypeString](#page-770-0) value)

Sets the value of the schedulerName property.

#### **Parameters:**

value - allowed object is {@link TypeString }

### **setStartDate**

public void **setStartDate**([TypeString](#page-770-0) value)

Sets the value of the startDate property.

#### **Parameters:**

value - allowed object is {@link TypeString }

### **setStartTime**

public void setStartTime([TypeString](#page-770-0) value)

Sets the value of the startTime property.

#### **Parameters:**

# **setStatus**

public void **setStatus**[\(TypeString](#page-770-0) value)

Sets the value of the status property.

#### **Parameters:**

value - allowed object is {@link TypeString }

**com.magnicomp.sysinfo.v2.core**

# **Class KernelVar**

java.lang.Object |

+--com.magnicomp.sysinfo.v2.core.KernelVar

< [Fields](#page-229-0) > < [Constructors](#page-230-0) > < [Methods](#page-230-1) >

public class **KernelVar** extends java.lang.Object

Java class for KernelVar complex type.

The following schema fragment specifies the expected content contained within this class.

```
<complexType name="KernelVar">
 <complexContent>
  <restriction base="{http://www.w3.org/2001/XMLSchema}anyType">
   <sequence>
    <element name="Name" type="{}Type_string" minOccurs="0"/>
    <element name="Description" type="{}Type_string" minOccurs="0"/>
    <element name="Type" type="{}Type_string" minOccurs="0"/>
    <element name="Value" type="{}Type_string" minOccurs="0"/>
   </sequence>
  </restriction>
 </complexContent>
</complexType>
```
### <span id="page-229-0"></span>**Fields**

# **description**

protected [TypeString](#page-770-0) **description**

#### **name**

protected [TypeString](#page-770-0) **name**

# **type**

protected [TypeString](#page-770-0) **type**

### **value**

protected [TypeString](#page-770-0) **value**

### <span id="page-230-0"></span>**Constructors**

### **KernelVar**

public **KernelVar**()

# <span id="page-230-1"></span>**Methods**

# **getDescription**

public [TypeString](#page-770-0) **getDescription**()

Gets the value of the description property.

#### **Returns:**

possible object is {@link TypeString }

# **getName**

public [TypeString](#page-770-0) **getName**()

Gets the value of the name property.

#### **Returns:**

# **getType**

public [TypeString](#page-770-0) **getType**()

Gets the value of the type property.

#### **Returns:**

possible object is {@link TypeString }

### **getValue**

```
public TypeString getValue()
```
Gets the value of the value property.

**Returns:**

possible object is {@link TypeString }

# **setDescription**

public void **setDescription**[\(TypeString](#page-770-0) value)

Sets the value of the description property.

#### **Parameters:**

value - allowed object is {@link TypeString }

### **setName**

public void **setName**([TypeString](#page-770-0) value)

Sets the value of the name property.

#### **Parameters:**

value - allowed object is {@link TypeString }

# **setType**

public void **setType**([TypeString](#page-770-0) value)

Sets the value of the type property.

#### **Parameters:**

### **setValue**

public void **setValue**([TypeString](#page-770-0) value)

Sets the value of the value property.

#### **Parameters:**

value - allowed object is {@link TypeString }

**com.magnicomp.sysinfo.v2.core**

# **Class License**

java.lang.Object |

+--com.magnicomp.sysinfo.v2.core.License

< [Fields](#page-233-0) > < [Constructors](#page-235-0) > < [Methods](#page-235-1) >

public class **License** extends java.lang.Object

Java class for License complex type.

The following schema fragment specifies the expected content contained within this class.

<complexType name="License">

```
<complexContent>
 <restriction base="{http://www.w3.org/2001/XMLSchema}anyType">
  <sequence>
   <element name="SoftName" type="{}Type_string" minOccurs="0"/>
   <element name="SoftVer" type="{}Type_string" minOccurs="0"/>
   <element name="SoftVendor" type="{}Type_string" minOccurs="0"/>
   <element name="Type" type="{}Type_licensetype" minOccurs="0"/>
   <element name="Category" type="{}Type_licensecat" minOccurs="0"/>
   <element name="Port" type="{}Type_integer" minOccurs="0"/>
   <element name="Count" type="{}Type_integer" minOccurs="0"/>
   <element name="File" type="{}Type_string" minOccurs="0"/>
   <element name="ServerSoft" type="{}Type_string" minOccurs="0"/>
   <element name="ServerVer" type="{}Type_string" minOccurs="0"/>
   <element name="VendorServerSoft" type="{}Type_string" minOccurs="0"/>
   <element name="VendorServerVer" type="{}Type_string" minOccurs="0"/>
   <element name="Issuer" type="{}Type_string" minOccurs="0"/>
   <element name="Hostid" type="{}Type_string" minOccurs="0"/>
   <element name="IssueDate" type="{}Type_string" minOccurs="0"/>
   <element name="StartDate" type="{}Type_string" minOccurs="0"/>
   <element name="ExpireDate" type="{}Type_string" minOccurs="0"/>
   <element name="Serial" type="{}Type_string" minOccurs="0"/>
   <element name="Key" type="{}Type_string" minOccurs="0"/>
```
<element name="KeyEnc" type="{}Type\_string" minOccurs="0"/> </sequence> </restriction> </complexContent> </complexType>

### <span id="page-233-0"></span>**Fields**

### **category**

protected [TypeLicensecat](#page-696-0) **category**

#### **count**

protected [TypeInteger](#page-689-0) **count**

### **expireDate**

protected [TypeString](#page-770-0) **expireDate**

### **file**

protected [TypeString](#page-770-0) **file**

### **hostid**

protected [TypeString](#page-770-0) **hostid**

### **issueDate**

protected [TypeString](#page-770-0) **issueDate**

### **issuer**

protected [TypeString](#page-770-0) **issuer**

### **key**

protected [TypeString](#page-770-0) **key**

# **keyEnc**

protected [TypeString](#page-770-0) **keyEnc**

### **port**

protected [TypeInteger](#page-689-0) **port**

# **serial**

protected [TypeString](#page-770-0) **serial**

### **serverSoft**

protected [TypeString](#page-770-0) **serverSoft**

### **serverVer**

protected [TypeString](#page-770-0) **serverVer**

### **softName**

protected [TypeString](#page-770-0) **softName**

# **softVendor**

protected [TypeString](#page-770-0) **softVendor**

# **softVer**

protected [TypeString](#page-770-0) **softVer**

### **startDate**

protected [TypeString](#page-770-0) **startDate**

# **type**

protected [TypeLicensetype](#page-700-0) **type**

### **vendorServerSoft**

protected [TypeString](#page-770-0) **vendorServerSoft**

### **vendorServerVer**

protected [TypeString](#page-770-0) **vendorServerVer**

### <span id="page-235-0"></span>**Constructors**

### **License**

public **License**()

### <span id="page-235-1"></span>**Methods**

### **getCategory**

public [TypeLicensecat](#page-696-0) **getCategory**()

Gets the value of the category property.

#### **Returns:**

possible object is {@link TypeLicensecat }

# **getCount**

public [TypeInteger](#page-689-0) **getCount**()

Gets the value of the count property.

#### **Returns:**

possible object is {@link TypeInteger }

### **getExpireDate**

public [TypeString](#page-770-0) **getExpireDate**()

Gets the value of the expireDate property.

#### **Returns:**

possible object is {@link TypeString }

# **getFile**

```
public TypeString getFile()
```
Gets the value of the file property.

**Returns:**

possible object is {@link TypeString }

# **getHostid**

```
public TypeString getHostid()
```
Gets the value of the hostid property.

**Returns:**

possible object is {@link TypeString }

# **getIssueDate**

public [TypeString](#page-770-0) **getIssueDate**()

Gets the value of the issueDate property.

**Returns:**

possible object is {@link TypeString }

# **getIssuer**

public [TypeString](#page-770-0) **getIssuer**()

Gets the value of the issuer property.

#### **Returns:**

# **getKey**

public [TypeString](#page-770-0) **getKey**()

Gets the value of the key property.

#### **Returns:**

possible object is {@link TypeString }

# **getKeyEnc**

```
public TypeString getKeyEnc()
```
Gets the value of the keyEnc property.

**Returns:**

possible object is {@link TypeString }

# **getPort**

```
public TypeInteger getPort()
```
Gets the value of the port property.

**Returns:**

possible object is {@link TypeInteger }

# **getSerial**

public [TypeString](#page-770-0) **getSerial**()

Gets the value of the serial property.

**Returns:**

possible object is {@link TypeString }

# **getServerSoft**

public [TypeString](#page-770-0) **getServerSoft**()

Gets the value of the serverSoft property.

#### **Returns:**

# **getServerVer**

public [TypeString](#page-770-0) **getServerVer**()

Gets the value of the serverVer property.

#### **Returns:**

possible object is {@link TypeString }

### **getSoftName**

public [TypeString](#page-770-0) **getSoftName**()

Gets the value of the softName property.

**Returns:**

possible object is {@link TypeString }

# **getSoftVendor**

```
public TypeString getSoftVendor()
```
Gets the value of the softVendor property.

**Returns:**

possible object is {@link TypeString }

# **getSoftVer**

public [TypeString](#page-770-0) **getSoftVer**()

Gets the value of the softVer property.

**Returns:**

possible object is {@link TypeString }

# **getStartDate**

public [TypeString](#page-770-0) **getStartDate**()

Gets the value of the startDate property.

#### **Returns:**

# **getType**

public [TypeLicensetype](#page-700-0) **getType**()

Gets the value of the type property.

#### **Returns:**

possible object is {@link TypeLicensetype }

# **getVendorServerSoft**

```
public TypeString getVendorServerSoft()
```
Gets the value of the vendorServerSoft property.

**Returns:**

possible object is {@link TypeString }

# **getVendorServerVer**

```
public TypeString getVendorServerVer()
```
Gets the value of the vendorServerVer property.

#### **Returns:**

possible object is {@link TypeString }

# **setCategory**

public void **setCategory**[\(TypeLicensecat](#page-696-0) value)

Sets the value of the category property.

#### **Parameters:**

value - allowed object is {@link TypeLicensecat }

### **setCount**

public void **setCount**([TypeInteger](#page-689-0) value)

Sets the value of the count property.

#### **Parameters:**

### **setExpireDate**

public void **setExpireDate**([TypeString](#page-770-0) value)

Sets the value of the expireDate property.

#### **Parameters:**

value - allowed object is {@link TypeString }

# **setFile**

```
public void setFile(TypeString value)
```
Sets the value of the file property.

#### **Parameters:**

value - allowed object is {@link TypeString }

# **setHostid**

```
public void setHostid(TypeString value)
```
Sets the value of the hostid property.

#### **Parameters:**

value - allowed object is {@link TypeString }

# **setIssueDate**

public void **setIssueDate**([TypeString](#page-770-0) value)

Sets the value of the issueDate property.

#### **Parameters:**

value - allowed object is {@link TypeString }

### **setIssuer**

public void **setIssuer**[\(TypeString](#page-770-0) value)

Sets the value of the issuer property.

#### **Parameters:**

# **setKey**

public void **setKey**[\(TypeString](#page-770-0) value)

Sets the value of the key property.

#### **Parameters:**

value - allowed object is {@link TypeString }

# **setKeyEnc**

```
public void setKeyEnc(TypeString value)
```
Sets the value of the keyEnc property.

#### **Parameters:**

value - allowed object is {@link TypeString }

# **setPort**

```
public void setPort(TypeInteger value)
```
Sets the value of the port property.

#### **Parameters:**

value - allowed object is {@link TypeInteger }

# **setSerial**

public void **setSerial**[\(TypeString](#page-770-0) value)

Sets the value of the serial property.

#### **Parameters:**

value - allowed object is {@link TypeString }

### **setServerSoft**

public void **setServerSoft**([TypeString](#page-770-0) value)

Sets the value of the serverSoft property.

#### **Parameters:**

### **setServerVer**

public void **setServerVer**([TypeString](#page-770-0) value)

Sets the value of the serverVer property.

#### **Parameters:**

value - allowed object is {@link TypeString }

### **setSoftName**

public void **setSoftName**[\(TypeString](#page-770-0) value)

Sets the value of the softName property.

#### **Parameters:**

value - allowed object is {@link TypeString }

### **setSoftVendor**

public void **setSoftVendor**([TypeString](#page-770-0) value)

Sets the value of the softVendor property.

#### **Parameters:**

value - allowed object is {@link TypeString }

# **setSoftVer**

public void **setSoftVer**([TypeString](#page-770-0) value)

Sets the value of the softVer property.

#### **Parameters:**

value - allowed object is {@link TypeString }

### **setStartDate**

public void **setStartDate**([TypeString](#page-770-0) value)

Sets the value of the startDate property.

#### **Parameters:**

# **setType**

public void **setType**([TypeLicensetype](#page-700-0) value)

Sets the value of the type property.

#### **Parameters:**

value - allowed object is {@link TypeLicensetype }

### **setVendorServerSoft**

public void **setVendorServerSoft**[\(TypeString](#page-770-0) value)

Sets the value of the vendorServerSoft property.

#### **Parameters:**

value - allowed object is {@link TypeString }

# **setVendorServerVer**

public void **setVendorServerVer**([TypeString](#page-770-0) value)

Sets the value of the vendorServerVer property.

#### **Parameters:**

value - allowed object is {@link TypeString }

<span id="page-243-0"></span>**com.magnicomp.sysinfo.v2.core**

# **Class LicenseCat**

java.lang.Object |

+--java.lang.Enum

| +--com.magnicomp.sysinfo.v2.core.LicenseCat

#### **All Implemented Interfaces:**

java.io.Serializable, java.lang.Comparable

```
< Fields > < Methods >
```
public final class **LicenseCat** extends java.lang.Enum

Java class for LicenseCat.

The following schema fragment specifies the expected content contained within this class.

```
<simpleType name="LicenseCat">
 <restriction base="{http://www.w3.org/2001/XMLSchema}normalizedString">
  <enumeration value="APP"/>
  <enumeration value="OS"/>
 </restriction>
</simpleType>
```
### <span id="page-244-0"></span>**Fields**

# **APP**

public static final [LicenseCat](#page-243-0) **APP**

# **OS**

public static final [LicenseCat](#page-243-0) **OS**

### <span id="page-244-1"></span>**Methods**

# **fromValue**

public static [LicenseCat](#page-243-0) **fromValue**(java.lang.String v)

### **value**

```
public java.lang.String value()
```
# **valueOf**

public static [LicenseCat](#page-243-0) **valueOf**(java.lang.String name)

### **values**

public static com.magnicomp.sysinfo.v2.core.LicenseCat[] **values**()

<span id="page-245-1"></span>**com.magnicomp.sysinfo.v2.core**

# **Class LicenseType**

java.lang.Object |

+--java.lang.Enum

| +--com.magnicomp.sysinfo.v2.core.LicenseType

#### **All Implemented Interfaces:**

java.io.Serializable, java.lang.Comparable

< [Fields](#page-245-0) > < [Methods](#page-246-0) >

public final class **LicenseType** extends java.lang.Enum

Java class for LicenseType.

The following schema fragment specifies the expected content contained within this class.

```
<simpleType name="LicenseType">
 <restriction base="{http://www.w3.org/2001/XMLSchema}normalizedString">
  <enumeration value="FLOAT"/>
  <enumeration value="NODE"/>
  <enumeration value="KEY"/>
 </restriction>
</simpleType>
```
### <span id="page-245-0"></span>**Fields**

# **FLOAT**

public static final [LicenseType](#page-245-1) **FLOAT**

# **KEY**

public static final [LicenseType](#page-245-1) **KEY**

# **NODE**

public static final [LicenseType](#page-245-1) **NODE**

### <span id="page-246-0"></span>**Methods**

# **fromValue**

public static [LicenseType](#page-245-1) **fromValue**(java.lang.String v)

### **value**

```
public java.lang.String value()
```
### **valueOf**

public static [LicenseType](#page-245-1) **valueOf**(java.lang.String name)

### **values**

public static com.magnicomp.sysinfo.v2.core.LicenseType[] **values**()

**com.magnicomp.sysinfo.v2.core**

# **Class MicroCode**

java.lang.Object

| +--com.magnicomp.sysinfo.v2.core.MicroCode

#### < [Fields](#page-247-0) > < [Constructors](#page-247-1) > < [Methods](#page-248-0) >

public class **MicroCode** extends java.lang.Object

Java class for MicroCode complex type.

The following schema fragment specifies the expected content contained within this class.

```
<complexType name="MicroCode">
 <complexContent>
```

```
<restriction base="{http://www.w3.org/2001/XMLSchema}anyType">
   <sequence>
    <element name="VersionStr" type="{}Type_string" minOccurs="0"/>
    <element name="VersionNum" type="{}Type_string" minOccurs="0"/>
    <element name="Date" type="{}Type_string" minOccurs="0"/>
    <element name="PatchLevel" type="{}Type_string" minOccurs="0"/>
    <element name="PatchDate" type="{}Type_string" minOccurs="0"/>
   </sequence>
  </restriction>
 </complexContent>
</complexType>
```
### <span id="page-247-0"></span>**Fields**

### **date**

protected [TypeString](#page-770-0) **date**

# **patchDate**

protected [TypeString](#page-770-0) **patchDate**

### **patchLevel**

protected [TypeString](#page-770-0) **patchLevel**

### **versionNum**

protected [TypeString](#page-770-0) **versionNum**

### **versionStr**

protected [TypeString](#page-770-0) **versionStr**

### <span id="page-247-1"></span>**Constructors**

# **MicroCode**

public **MicroCode**()

### <span id="page-248-0"></span>**Methods**

### **getDate**

public [TypeString](#page-770-0) **getDate**()

Gets the value of the date property. **Returns:** possible object is {@link TypeString }

### **getPatchDate**

public [TypeString](#page-770-0) **getPatchDate**()

Gets the value of the patchDate property. **Returns:**

possible object is {@link TypeString }

# **getPatchLevel**

```
public TypeString getPatchLevel()
```
Gets the value of the patchLevel property. **Returns:**

possible object is {@link TypeString }

# **getVersionNum**

public [TypeString](#page-770-0) **getVersionNum**()

Gets the value of the versionNum property.

**Returns:**

possible object is {@link TypeString }

# **getVersionStr**

public [TypeString](#page-770-0) **getVersionStr**()

Gets the value of the versionStr property.

#### **Returns:**

### **setDate**

```
public void setDate(TypeString value)
```
Sets the value of the date property.

#### **Parameters:**

value - allowed object is {@link TypeString }

### **setPatchDate**

public void **setPatchDate**([TypeString](#page-770-0) value)

Sets the value of the patchDate property.

**Parameters:**

value - allowed object is {@link TypeString }

### **setPatchLevel**

public void **setPatchLevel**([TypeString](#page-770-0) value)

Sets the value of the patchLevel property.

#### **Parameters:**

value - allowed object is {@link TypeString }

# **setVersionNum**

public void **setVersionNum**([TypeString](#page-770-0) value)

Sets the value of the versionNum property.

#### **Parameters:**

value - allowed object is {@link TypeString }

# **setVersionStr**

public void **setVersionStr**([TypeString](#page-770-0) value)

Sets the value of the versionStr property.

#### **Parameters:**

**com.magnicomp.sysinfo.v2.core**

# **Class MntInfo**

java.lang.Object

| +--com.magnicomp.sysinfo.v2.core.MntInfo

< [Fields](#page-250-0) > < [Constructors](#page-252-0) > < [Methods](#page-252-1) >

public class **MntInfo** extends java.lang.Object

Java class for MntInfo complex type.

The following schema fragment specifies the expected content contained within this class.

<complexType name="MntInfo">

<complexContent>

```
<restriction base="{http://www.w3.org/2001/XMLSchema}anyType">
   <sequence>
    <element name="MntName" type="{}Type_string" minOccurs="0"/>
    <element name="Label" type="{}Type_string" minOccurs="0"/>
    <element name="DevPath" type="{}Type_string" minOccurs="0"/>
    <element name="DevPathRaw" type="{}Type_string" minOccurs="0"/>
    <element name="DevName" type="{}Type_string" minOccurs="0"/>
    <element name="Server" type="{}Type_string" minOccurs="0"/>
    <element name="Serial" type="{}Type_string" minOccurs="0"/>
    <element name="VolumeID" type="{}Type_string" minOccurs="0"/>
    <element name="DevType" type="{}Type_devtype" minOccurs="0"/>
    <element name="Type" type="{}Type_string" minOccurs="0"/>
    <element name="Usage" type="{}Type_partinfousage" minOccurs="0"/>
    <element name="Opts" type="{}Type_string" minOccurs="0"/>
    <element name="MntOpts" type="{}Type_stringarray" minOccurs="0"/>
    <element name="Size" type="{}Type_integerlarge" minOccurs="0"/>
    <element name="AmtUsed" type="{}Type_integerlarge" minOccurs="0"/>
    <element name="AmtAvail" type="{}Type_integerlarge" minOccurs="0"/>
    <element name="rdev" type="{}Type_dev" minOccurs="0"/>
   </sequence>
  </restriction>
 </complexContent>
</complexType>
```
#### <span id="page-250-0"></span>**Fields**

### **amtAvail**

### **amtUsed**

protected [TypeIntegerlarge](#page-693-0) **amtUsed**

### **devName**

protected [TypeString](#page-770-0) **devName**

### **devPath**

protected [TypeString](#page-770-0) **devPath**

### **devPathRaw**

protected [TypeString](#page-770-0) **devPathRaw**

# **devType**

protected [TypeDevtype](#page-668-0) **devType**

### **label**

protected [TypeString](#page-770-0) **label**

# **mntName**

protected [TypeString](#page-770-0) **mntName**

### **mntOpts**

protected [TypeStringarray](#page-773-0) **mntOpts**

### **opts**

protected [TypeString](#page-770-0) **opts**
### **rdev**

protected [TypeDev](#page-665-0) **rdev**

### **serial**

protected [TypeString](#page-770-0) **serial**

### **server**

protected [TypeString](#page-770-0) **server**

### **size**

protected [TypeIntegerlarge](#page-693-0) **size**

### **type**

protected [TypeString](#page-770-0) **type**

### **usage**

protected [TypePartinfousage](#page-717-0) **usage**

### **volumeID**

protected [TypeString](#page-770-0) **volumeID**

## **Constructors**

### **MntInfo**

public **MntInfo**()

### **Methods**

### **getAmtAvail**

public [TypeIntegerlarge](#page-693-0) **getAmtAvail**()

Gets the value of the amtAvail property.

#### **Returns:**

possible object is {@link TypeIntegerlarge }

### **getAmtUsed**

```
public TypeIntegerlarge getAmtUsed()
```
Gets the value of the amtUsed property.

**Returns:**

possible object is {@link TypeIntegerlarge }

### **getDevName**

```
public TypeString getDevName()
```
Gets the value of the devName property.

**Returns:**

possible object is {@link TypeString }

### **getDevPath**

public [TypeString](#page-770-0) **getDevPath**()

Gets the value of the devPath property.

**Returns:**

possible object is {@link TypeString }

### **getDevPathRaw**

public [TypeString](#page-770-0) **getDevPathRaw**()

Gets the value of the devPathRaw property.

### **Returns:**

## **getDevType**

public [TypeDevtype](#page-668-0) **getDevType**()

Gets the value of the devType property.

#### **Returns:**

possible object is {@link TypeDevtype }

### **getLabel**

public [TypeString](#page-770-0) **getLabel**()

Gets the value of the label property.

**Returns:**

possible object is {@link TypeString }

### **getMntName**

```
public TypeString getMntName()
```
Gets the value of the mntName property.

**Returns:**

possible object is {@link TypeString }

### **getMntOpts**

```
public TypeStringarray getMntOpts()
```
Gets the value of the mntOpts property.

**Returns:**

possible object is {@link TypeStringarray }

## **getOpts**

public [TypeString](#page-770-0) **getOpts**()

Gets the value of the opts property.

### **Returns:**

### **getRdev**

public [TypeDev](#page-665-0) **getRdev**()

Gets the value of the rdev property.

#### **Returns:**

possible object is {@link TypeDev }

### **getSerial**

```
public TypeString getSerial()
```
Gets the value of the serial property.

**Returns:**

possible object is {@link TypeString }

### **getServer**

```
public TypeString getServer()
```
Gets the value of the server property.

**Returns:**

possible object is {@link TypeString }

## **getSize**

```
public TypeIntegerlarge getSize()
```
Gets the value of the size property.

**Returns:**

possible object is {@link TypeIntegerlarge }

## **getType**

public [TypeString](#page-770-0) **getType**()

Gets the value of the type property.

### **Returns:**

### **getUsage**

public [TypePartinfousage](#page-717-0) **getUsage**()

Gets the value of the usage property.

#### **Returns:**

possible object is {@link TypePartinfousage }

### **getVolumeID**

```
public TypeString getVolumeID()
```
Gets the value of the volumeID property.

**Returns:**

possible object is {@link TypeString }

### **setAmtAvail**

public void **setAmtAvail**[\(TypeIntegerlarge](#page-693-0) value)

Sets the value of the amtAvail property.

#### **Parameters:**

value - allowed object is {@link TypeIntegerlarge }

### **setAmtUsed**

public void **setAmtUsed**([TypeIntegerlarge](#page-693-0) value)

Sets the value of the amtUsed property.

### **Parameters:**

value - allowed object is {@link TypeIntegerlarge }

### **setDevName**

public void **setDevName**([TypeString](#page-770-0) value)

Sets the value of the devName property.

#### **Parameters:**

### **setDevPath**

public void **setDevPath**([TypeString](#page-770-0) value)

Sets the value of the devPath property.

#### **Parameters:**

value - allowed object is {@link TypeString }

### **setDevPathRaw**

```
public void setDevPathRaw(TypeString value)
```
Sets the value of the devPathRaw property.

#### **Parameters:**

value - allowed object is {@link TypeString }

### **setDevType**

```
TypeDevtype value)
```
Sets the value of the devType property.

#### **Parameters:**

value - allowed object is {@link TypeDevtype }

### **setLabel**

public void **setLabel**([TypeString](#page-770-0) value)

Sets the value of the label property.

### **Parameters:**

value - allowed object is {@link TypeString }

### **setMntName**

public void **setMntName**([TypeString](#page-770-0) value)

Sets the value of the mntName property.

#### **Parameters:**

### **setMntOpts**

public void **setMntOpts**([TypeStringarray](#page-773-0) value)

Sets the value of the mntOpts property.

#### **Parameters:**

value - allowed object is {@link TypeStringarray }

### **setOpts**

```
public void setOpts(TypeString value)
```
Sets the value of the opts property.

#### **Parameters:**

value - allowed object is {@link TypeString }

### **setRdev**

```
public void setRdevTypeDev value)
```
Sets the value of the rdev property.

#### **Parameters:**

value - allowed object is {@link TypeDev }

### **setSerial**

public void **setSerial**[\(TypeString](#page-770-0) value)

Sets the value of the serial property.

### **Parameters:**

value - allowed object is {@link TypeString }

### **setServer**

public void **setServer**[\(TypeString](#page-770-0) value)

Sets the value of the server property.

#### **Parameters:**

### **setSize**

public void **setSize**([TypeIntegerlarge](#page-693-0) value)

Sets the value of the size property.

### **Parameters:**

value - allowed object is {@link TypeIntegerlarge }

## **setType**

```
TypeString value)
```
Sets the value of the type property.

### **Parameters:**

value - allowed object is {@link TypeString }

## **setUsage**

public void **setUsage**([TypePartinfousage](#page-717-0) value)

Sets the value of the usage property.

### **Parameters:**

value - allowed object is {@link TypePartinfousage }

## **setVolumeID**

public void setVolumeID[\(TypeString](#page-770-0) value)

Sets the value of the volumeID property.

### **Parameters:**

value - allowed object is {@link TypeString }

**com.magnicomp.sysinfo.v2.core**

# **Class Monitor**

java.lang.Object |

+--com.magnicomp.sysinfo.v2.core.Monitor

< [Fields](#page-260-0) > < [Constructors](#page-261-0) > < [Methods](#page-261-1) >

Java class for Monitor complex type.

The following schema fragment specifies the expected content contained within this class.

```
<complexType name="Monitor">
 <complexContent>
  <restriction base="{http://www.w3.org/2001/XMLSchema}anyType">
   <sequence>
    <element name="MaxHorSize" type="{}Type_integer" minOccurs="0"/>
    <element name="MaxVerSize" type="{}Type_integer" minOccurs="0"/>
    <element name="Resolutions" type="{}Type_stringarray" minOccurs="0"/>
    <element name="MinVerRefresh" type="{}Type_integer" minOccurs="0"/>
    <element name="MaxVerRefresh" type="{}Type_integer" minOccurs="0"/>
    <element name="MinHorRefresh" type="{}Type_integer" minOccurs="0"/>
    <element name="MaxHorRefresh" type="{}Type_integer" minOccurs="0"/>
    <element name="MaxPixelClock" type="{}Type_integer" minOccurs="0"/>
   </sequence>
  </restriction>
 </complexContent>
</complexType>
```
### <span id="page-260-0"></span>**Fields**

## **maxHorRefresh**

protected [TypeInteger](#page-689-0) **maxHorRefresh**

### **maxHorSize**

protected [TypeInteger](#page-689-0) **maxHorSize**

## **maxPixelClock**

protected [TypeInteger](#page-689-0) **maxPixelClock**

### **maxVerRefresh**

protected [TypeInteger](#page-689-0) **maxVerRefresh**

### **maxVerSize**

protected [TypeInteger](#page-689-0) **maxVerSize**

### **minHorRefresh**

protected [TypeInteger](#page-689-0) **minHorRefresh**

### **minVerRefresh**

protected [TypeInteger](#page-689-0) **minVerRefresh**

### **resolutions**

protected [TypeStringarray](#page-773-0) **resolutions**

### <span id="page-261-0"></span>**Constructors**

### **Monitor**

public **Monitor**()

### <span id="page-261-1"></span>**Methods**

### **getMaxHorRefresh**

public [TypeInteger](#page-689-0) **getMaxHorRefresh**()

Gets the value of the maxHorRefresh property.

**Returns:**

possible object is {@link TypeInteger }

### **getMaxHorSize**

public [TypeInteger](#page-689-0) **getMaxHorSize**()

Gets the value of the maxHorSize property.

#### **Returns:**

possible object is {@link TypeInteger }

## **getMaxPixelClock**

```
public TypeInteger getMaxPixelClock()
```
Gets the value of the maxPixelClock property.

**Returns:**

possible object is {@link TypeInteger }

## **getMaxVerRefresh**

```
public TypeInteger getMaxVerRefresh()
```
Gets the value of the maxVerRefresh property.

**Returns:**

possible object is {@link TypeInteger }

## **getMaxVerSize**

```
public TypeInteger getMaxVerSize()
```
Gets the value of the maxVerSize property.

**Returns:**

possible object is {@link TypeInteger }

## **getMinHorRefresh**

```
public TypeInteger getMinHorRefresh()
```
Gets the value of the minHorRefresh property.

**Returns:**

possible object is {@link TypeInteger }

## **getMinVerRefresh**

public [TypeInteger](#page-689-0) **getMinVerRefresh**()

Gets the value of the minVerRefresh property.

### **Returns:**

possible object is {@link TypeInteger }

### **getResolutions**

public [TypeStringarray](#page-773-0) **getResolutions**()

Gets the value of the resolutions property.

### **Returns:**

possible object is {@link TypeStringarray }

## **setMaxHorRefresh**

public void setMaxHorRefresh[\(TypeInteger](#page-689-0) value)

Sets the value of the maxHorRefresh property.

### **Parameters:**

value - allowed object is {@link TypeInteger }

## **setMaxHorSize**

```
public void setMaxHorSize(TypeInteger value)
```
Sets the value of the maxHorSize property.

### **Parameters:**

value - allowed object is {@link TypeInteger }

## **setMaxPixelClock**

public void **setMaxPixelClock**[\(TypeInteger](#page-689-0) value)

Sets the value of the maxPixelClock property.

### **Parameters:**

value - allowed object is {@link TypeInteger }

## **setMaxVerRefresh**

public void **setMaxVerRefresh**[\(TypeInteger](#page-689-0) value)

Sets the value of the maxVerRefresh property.

### **Parameters:**

### **setMaxVerSize**

public void **setMaxVerSize**([TypeInteger](#page-689-0) value)

Sets the value of the maxVerSize property.

### **Parameters:**

value - allowed object is {@link TypeInteger }

## **setMinHorRefresh**

public void **setMinHorRefresh**[\(TypeInteger](#page-689-0) value)

Sets the value of the minHorRefresh property.

### **Parameters:**

value - allowed object is {@link TypeInteger }

## **setMinVerRefresh**

public void **setMinVerRefresh**[\(TypeInteger](#page-689-0) value)

Sets the value of the minVerRefresh property.

### **Parameters:**

value - allowed object is {@link TypeInteger }

### **setResolutions**

public void **setResolutions**[\(TypeStringarray](#page-773-0) value)

Sets the value of the resolutions property.

### **Parameters:**

value - allowed object is {@link TypeStringarray }

**com.magnicomp.sysinfo.v2.core**

# **Class NetIf**

java.lang.Object |

+--com.magnicomp.sysinfo.v2.core.NetIf

< [Fields](#page-265-0) > < [Constructors](#page-268-0) > < [Methods](#page-268-1) >

Java class for NetIf complex type.

The following schema fragment specifies the expected content contained within this class.

```
<complexType name="NetIf">
 <complexContent>
  <restriction base="{http://www.w3.org/2001/XMLSchema}anyType">
   <sequence>
    <element name="Name" type="{}Type_string" minOccurs="0"/>
    <element name="Driver" type="{}Type_string" minOccurs="0"/>
    <element name="ID" type="{}Type_string" minOccurs="0"/>
    <element name="Description" type="{}Type_string" minOccurs="0"/>
    <element name="AltDescription" type="{}Type_string" minOccurs="0"/>
    <element name="IfType" type="{}Type_netiftype" minOccurs="0"/>
    <element name="MACaddr" type="{}Type_string" minOccurs="0"/>
    <element name="MACname" type="{}Type_string" minOccurs="0"/>
    <element name="FacMACaddr" type="{}Type_string" minOccurs="0"/>
    <element name="FacMACname" type="{}Type_string" minOccurs="0"/>
    <element name="Status" type="{}Type_string" minOccurs="0"/>
    <element name="State" type="{}Type_string" minOccurs="0"/>
    <element name="MediaType" type="{}Type_netifmedia" minOccurs="0"/>
    <element name="MediaSubType" type="{}Type_string" minOccurs="0"/>
    <element name="Speed" type="{}Type_string" minOccurs="0"/>
    <element name="Duplex" type="{}Type_netifduplex" minOccurs="0"/>
    <element name="MtuSize" type="{}Type_integer" minOccurs="0"/>
    <element name="Unit" type="{}Type_integer" minOccurs="0"/>
    <element name="Model" type="{}Type_string" minOccurs="0"/>
    <element name="Addresses" type="{}NetIfAddr" maxOccurs="unbounded" minOccurs="0"/>
    <element name="Flags" type="{}NetIfFlag" maxOccurs="unbounded" minOccurs="0"/>
    <element name="Dhcp" type="{}Dhcp" minOccurs="0"/>
    <element name="DescList" type="{}DescItems" minOccurs="0"/>
   </sequence>
  </restriction>
 </complexContent>
</complexType>
```
<span id="page-265-0"></span>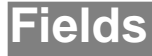

### **addresses**

protected java.util.List **addresses**

## **altDescription**

protected [TypeString](#page-770-0) **altDescription**

### **descList**

protected [DescItems](#page-110-0) **descList**

### **description**

protected [TypeString](#page-770-0) **description**

## **dhcp**

protected [Dhcp](#page-145-0) **dhcp**

### **driver**

protected [TypeString](#page-770-0) **driver**

## **duplex**

protected [TypeNetifduplex](#page-703-0) **duplex**

### **facMACaddr**

protected [TypeString](#page-770-0) **facMACaddr**

## **facMACname**

protected [TypeString](#page-770-0) **facMACname**

## **flags**

protected java.util.List **flags**

## **id**

protected [TypeString](#page-770-0) **id**

## **ifType**

protected [TypeNetiftype](#page-710-0) **ifType**

### **maCaddr**

protected [TypeString](#page-770-0) **maCaddr**

### **maCname**

protected [TypeString](#page-770-0) **maCname**

### **mediaSubType**

protected [TypeString](#page-770-0) **mediaSubType**

## **mediaType**

protected [TypeNetifmedia](#page-707-0) **mediaType**

### **model**

protected [TypeString](#page-770-0) **model**

### **mtuSize**

protected [TypeInteger](#page-689-0) **mtuSize**

### **name**

protected [TypeString](#page-770-0) **name**

### **speed**

protected [TypeString](#page-770-0) **speed**

### **state**

protected [TypeString](#page-770-0) **state**

### **status**

protected [TypeString](#page-770-0) **status**

### **unit**

protected [TypeInteger](#page-689-0) **unit**

### <span id="page-268-0"></span>**Constructors**

### **NetIf**

public **NetIf**()

### <span id="page-268-1"></span>**Methods**

### **getAddresses**

public java.util.List **getAddresses**()

Gets the value of the addresses property.

This accessor method returns a reference to the live list, not a snapshot. Therefore any modification you make to the returned list will be present inside the JAXB object. This is why there is not a set method for the addresses property.

For example, to add a new item, do as follows:

getAddresses().add(newItem);

Objects of the following type(s) are allowed in the list {@link NetIfAddr }

### **getAltDescription**

public [TypeString](#page-770-0) **getAltDescription**()

Gets the value of the altDescription property.

#### **Returns:**

### **getDescList**

public [DescItems](#page-110-0) **getDescList**()

Gets the value of the descList property.

**Returns:**

possible object is {@link DescItems }

### **getDescription**

public [TypeString](#page-770-0) **getDescription**()

Gets the value of the description property.

**Returns:**

possible object is {@link TypeString }

### **getDhcp**

```
public Dhcp getDhcp()
```
Gets the value of the dhcp property.

**Returns:**

possible object is {@link Dhcp }

### **getDriver**

```
public TypeString getDriver()
```
Gets the value of the driver property.

**Returns:**

possible object is {@link TypeString }

### **getDuplex**

public [TypeNetifduplex](#page-703-0) **getDuplex**()

Gets the value of the duplex property.

### **Returns:**

possible object is {@link TypeNetifduplex }

## **getFacMACaddr**

public [TypeString](#page-770-0) **getFacMACaddr**()

Gets the value of the facMACaddr property.

#### **Returns:**

possible object is {@link TypeString }

### **getFacMACname**

```
public TypeString getFacMACname()
```
Gets the value of the facMACname property.

**Returns:**

possible object is {@link TypeString }

### **getFlags**

```
public java.util.List getFlags()
```
Gets the value of the flags property.

This accessor method returns a reference to the live list, not a snapshot. Therefore any modification you make to the returned list will be present inside the JAXB object. This is why there is not a set method for the flags property.

For example, to add a new item, do as follows:

getFlags().add(newItem);

Objects of the following type(s) are allowed in the list {@link NetIfFlag }

### **getID**

public [TypeString](#page-770-0) **getID**()

Gets the value of the id property.

### **Returns:**

## **getIfType**

public [TypeNetiftype](#page-710-0) **getIfType**()

Gets the value of the ifType property.

#### **Returns:**

possible object is {@link TypeNetiftype }

### **getMACaddr**

```
public TypeString getMACaddr()
```
Gets the value of the maCaddr property.

**Returns:**

possible object is {@link TypeString }

### **getMACname**

```
public TypeString getMACname()
```
Gets the value of the maCname property.

**Returns:**

possible object is {@link TypeString }

## **getMediaSubType**

```
public TypeString getMediaSubType()
```
Gets the value of the mediaSubType property.

**Returns:**

possible object is {@link TypeString }

## **getMediaType**

```
public TypeNetifmedia getMediaType()
```
Gets the value of the mediaType property.

### **Returns:**

possible object is {@link TypeNetifmedia }

### **getModel**

public [TypeString](#page-770-0) **getModel**()

Gets the value of the model property.

#### **Returns:**

possible object is {@link TypeString }

### **getMtuSize**

```
public TypeInteger getMtuSize()
```
Gets the value of the mtuSize property.

**Returns:**

possible object is {@link TypeInteger }

### **getName**

```
public TypeString getName()
```
Gets the value of the name property.

**Returns:**

possible object is {@link TypeString }

## **getSpeed**

public [TypeString](#page-770-0) **getSpeed**()

Gets the value of the speed property.

**Returns:**

possible object is {@link TypeString }

### **getState**

public [TypeString](#page-770-0) **getState**()

Gets the value of the state property.

### **Returns:**

### **getStatus**

public [TypeString](#page-770-0) **getStatus**()

Gets the value of the status property.

#### **Returns:**

possible object is {@link TypeString }

### **getUnit**

public [TypeInteger](#page-689-0) **getUnit**()

Gets the value of the unit property.

**Returns:**

possible object is {@link TypeInteger }

### **setAltDescription**

public void **setAltDescription**([TypeString](#page-770-0) value)

Sets the value of the altDescription property.

#### **Parameters:**

value - allowed object is {@link TypeString }

### **setDescList**

public void **setDescList**[\(DescItems](#page-110-0) value)

Sets the value of the descList property.

### **Parameters:**

value - allowed object is {@link DescItems }

### **setDescription**

public void **setDescription**[\(TypeString](#page-770-0) value)

Sets the value of the description property.

### **Parameters:**

### **setDhcp**

public void **set[Dhcp](#page-145-0)**(Dhcp value)

Sets the value of the dhcp property.

#### **Parameters:**

value - allowed object is {@link Dhcp }

### **setDriver**

public void **setDriver**[\(TypeString](#page-770-0) value)

Sets the value of the driver property.

#### **Parameters:**

value - allowed object is {@link TypeString }

### **setDuplex**

public void **setDuplex**[\(TypeNetifduplex](#page-703-0) value)

Sets the value of the duplex property.

#### **Parameters:**

value - allowed object is {@link TypeNetifduplex }

### **setFacMACaddr**

public void **setFacMACaddr**([TypeString](#page-770-0) value)

Sets the value of the facMACaddr property.

### **Parameters:**

value - allowed object is {@link TypeString }

### **setFacMACname**

public void **setFacMACname**([TypeString](#page-770-0) value)

Sets the value of the facMACname property.

#### **Parameters:**

### **setID**

public void **setID**([TypeString](#page-770-0) value)

Sets the value of the id property.

#### **Parameters:**

value - allowed object is {@link TypeString }

### **setIfType**

public void setIfType[\(TypeNetiftype](#page-710-0) value)

Sets the value of the ifType property.

#### **Parameters:**

value - allowed object is {@link TypeNetiftype }

### **setMACaddr**

public void **setMACaddr**([TypeString](#page-770-0) value)

Sets the value of the maCaddr property.

#### **Parameters:**

value - allowed object is {@link TypeString }

### **setMACname**

public void **setMACname**([TypeString](#page-770-0) value)

Sets the value of the maCname property.

### **Parameters:**

value - allowed object is {@link TypeString }

## **setMediaSubType**

public void **setMediaSubType**([TypeString](#page-770-0) value)

Sets the value of the mediaSubType property.

### **Parameters:**

### **setMediaType**

public void **setMediaType**([TypeNetifmedia](#page-707-0) value)

Sets the value of the mediaType property.

### **Parameters:**

value - allowed object is {@link TypeNetifmedia }

## **setModel**

```
public void setModel(TypeString value)
```
Sets the value of the model property.

### **Parameters:**

value - allowed object is {@link TypeString }

## **setMtuSize**

```
public void setMtuSize(TypeInteger value)
```
Sets the value of the mtuSize property.

### **Parameters:**

value - allowed object is {@link TypeInteger }

### **setName**

public void **setName**([TypeString](#page-770-0) value)

Sets the value of the name property.

### **Parameters:**

value - allowed object is {@link TypeString }

## **setSpeed**

public void **setSpeed**([TypeString](#page-770-0) value)

Sets the value of the speed property.

### **Parameters:**

### **setState**

public void **setState**([TypeString](#page-770-0) value)

Sets the value of the state property.

### **Parameters:**

value - allowed object is {@link TypeString }

### **setStatus**

```
public void setStatus(TypeString value)
```
Sets the value of the status property.

### **Parameters:**

value - allowed object is {@link TypeString }

## **setUnit**

```
public void setUnit(TypeInteger value)
```
Sets the value of the unit property.

#### **Parameters:**

value - allowed object is {@link TypeInteger }

**com.magnicomp.sysinfo.v2.core**

# **Class NetIfAddr**

java.lang.Object |

+--com.magnicomp.sysinfo.v2.core.NetIfAddr

```
< Fields > < Constructors > < Methods >
```
public class **NetIfAddr** extends java.lang.Object

Java class for NetIfAddr complex type.

The following schema fragment specifies the expected content contained within this class.

<complexType name="NetIfAddr">

```
<complexContent>
  <restriction base="{http://www.w3.org/2001/XMLSchema}anyType">
   <sequence>
    <element name="AddrType" type="{}Type_addrtype" minOccurs="0"/>
    <element name="HostAddr" type="{}Type_string" minOccurs="0"/>
    <element name="HostName" type="{}Type_string" minOccurs="0"/>
    <element name="NetAddr" type="{}Type_string" minOccurs="0"/>
    <element name="NetName" type="{}Type_string" minOccurs="0"/>
    <element name="NetMask" type="{}Type_string" minOccurs="0"/>
    <element name="BroadAddr" type="{}Type_string" minOccurs="0"/>
    <element name="GatewayAddr" type="{}Type_string" minOccurs="0"/>
    <element name="GatewayName" type="{}Type_string" minOccurs="0"/>
   </sequence>
  </restriction>
 </complexContent>
</complexType>
```
### <span id="page-278-0"></span>**Fields**

### **addrType**

protected [TypeAddrtype](#page-648-0) **addrType**

### **broadAddr**

protected [TypeString](#page-770-0) **broadAddr**

### **gatewayAddr**

protected [TypeString](#page-770-0) **gatewayAddr**

### **gatewayName**

protected [TypeString](#page-770-0) **gatewayName**

## **hostAddr**

protected [TypeString](#page-770-0) **hostAddr**

### **hostName**

protected [TypeString](#page-770-0) **hostName**

### **netAddr**

protected [TypeString](#page-770-0) **netAddr**

### **netMask**

protected [TypeString](#page-770-0) **netMask**

### **netName**

protected [TypeString](#page-770-0) **netName**

### <span id="page-279-0"></span>**Constructors**

### **NetIfAddr**

public **NetIfAddr**()

### <span id="page-279-1"></span>**Methods**

## **getAddrType**

public [TypeAddrtype](#page-648-0) **getAddrType**()

Gets the value of the addrType property.

#### **Returns:**

possible object is {@link TypeAddrtype }

## **getBroadAddr**

public [TypeString](#page-770-0) **getBroadAddr**()

Gets the value of the broadAddr property.

#### **Returns:**

## **getGatewayAddr**

public [TypeString](#page-770-0) **getGatewayAddr**()

Gets the value of the gatewayAddr property.

#### **Returns:**

possible object is {@link TypeString }

### **getGatewayName**

```
public TypeString getGatewayName()
```
Gets the value of the gatewayName property. **Returns:**

possible object is {@link TypeString }

### **getHostAddr**

```
public TypeString getHostAddr()
```
Gets the value of the hostAddr property.

**Returns:**

possible object is {@link TypeString }

### **getHostName**

public [TypeString](#page-770-0) **getHostName**()

Gets the value of the hostName property.

**Returns:**

possible object is {@link TypeString }

## **getNetAddr**

public [TypeString](#page-770-0) **getNetAddr**()

Gets the value of the netAddr property.

#### **Returns:**

### **getNetMask**

public [TypeString](#page-770-0) **getNetMask**()

Gets the value of the netMask property.

#### **Returns:**

possible object is {@link TypeString }

### **getNetName**

```
public TypeString getNetName()
```
Gets the value of the netName property.

**Returns:**

possible object is {@link TypeString }

## **setAddrType**

public void setAddrType[\(TypeAddrtype](#page-648-0) value)

Sets the value of the addrType property.

#### **Parameters:**

value - allowed object is {@link TypeAddrtype }

### **setBroadAddr**

public void **setBroadAddr**([TypeString](#page-770-0) value)

Sets the value of the broadAddr property.

### **Parameters:**

value - allowed object is {@link TypeString }

### **setGatewayAddr**

public void **setGatewayAddr**[\(TypeString](#page-770-0) value)

Sets the value of the gatewayAddr property.

#### **Parameters:**

### **setGatewayName**

public void **setGatewayName**[\(TypeString](#page-770-0) value)

Sets the value of the gatewayName property.

#### **Parameters:**

value - allowed object is {@link TypeString }

## **setHostAddr**

public void **setHostAddr**[\(TypeString](#page-770-0) value)

Sets the value of the hostAddr property.

### **Parameters:**

value - allowed object is {@link TypeString }

### **setHostName**

```
public void setHostName(TypeString value)
```
Sets the value of the hostName property.

### **Parameters:**

value - allowed object is {@link TypeString }

## **setNetAddr**

public void **setNetAddr**([TypeString](#page-770-0) value)

Sets the value of the netAddr property.

### **Parameters:**

value - allowed object is {@link TypeString }

## **setNetMask**

public void setNetMask([TypeString](#page-770-0) value)

Sets the value of the netMask property.

### **Parameters:**

### **setNetName**

public void **setNetName**([TypeString](#page-770-0) value)

Sets the value of the netName property.

### **Parameters:**

value - allowed object is {@link TypeString }

<span id="page-283-1"></span>**com.magnicomp.sysinfo.v2.core**

# **Class NetIfDuplex**

java.lang.Object |

+--java.lang.Enum

| +--com.magnicomp.sysinfo.v2.core.NetIfDuplex

**All Implemented Interfaces:**

java.io.Serializable, java.lang.Comparable

< [Fields](#page-283-0) > < [Methods](#page-284-0) >

public final class **NetIfDuplex** extends java.lang.Enum

Java class for NetIfDuplex.

The following schema fragment specifies the expected content contained within this class.

```
<simpleType name="NetIfDuplex">
 <restriction base="{http://www.w3.org/2001/XMLSchema}normalizedString">
  <enumeration value="FULL"/>
  <enumeration value="HALF"/>
 </restriction>
</simpleType>
```
### <span id="page-283-0"></span>**Fields**

## **FULL**

public static final [NetIfDuplex](#page-283-1) **FULL**

## **HALF**

public static final [NetIfDuplex](#page-283-1) **HALF**

### <span id="page-284-0"></span>**Methods**

## **fromValue**

public static [NetIfDuplex](#page-283-1) **fromValue**(java.lang.String v)

### **value**

public java.lang.String **value**()

### **valueOf**

public static [NetIfDuplex](#page-283-1) **valueOf**(java.lang.String name)

### **values**

public static com.magnicomp.sysinfo.v2.core.NetIfDuplex[] **values**()

**com.magnicomp.sysinfo.v2.core**

# **Class NetIfFlag**

java.lang.Object | +--com.magnicomp.sysinfo.v2.core.NetIfFlag

< [Fields](#page-285-0) > < [Constructors](#page-285-1) > < [Methods](#page-285-2) >

public class **NetIfFlag** extends java.lang.Object

Java class for NetIfFlag complex type.

The following schema fragment specifies the expected content contained within this class.

```
<complexType name="NetIfFlag">
 <complexContent>
  <restriction base="{http://www.w3.org/2001/XMLSchema}anyType">
   <sequence>
    <element name="Flag" type="{}Type_integerlarge" minOccurs="0"/>
    <element name="Name" type="{}Type_string" minOccurs="0"/>
    <element name="Desc" type="{}Type_string" minOccurs="0"/>
   </sequence>
  </restriction>
 </complexContent>
</complexType>
```
### <span id="page-285-0"></span>**Fields**

### **desc**

protected [TypeString](#page-770-0) **desc**

## **flag**

protected [TypeIntegerlarge](#page-693-0) **flag**

### **name**

protected [TypeString](#page-770-0) **name**

### <span id="page-285-1"></span>**Constructors**

## **NetIfFlag**

public **NetIfFlag**()

### <span id="page-285-2"></span>**Methods**

### **getDesc**

public [TypeString](#page-770-0) **getDesc**()

Gets the value of the desc property.

#### **Returns:**

## **getFlag**

```
public TypeIntegerlarge getFlag()
```
Gets the value of the flag property.

**Returns:**

possible object is {@link TypeIntegerlarge }

## **getName**

public [TypeString](#page-770-0) **getName**()

Gets the value of the name property.

**Returns:**

possible object is {@link TypeString }

### **setDesc**

public void **setDesc**([TypeString](#page-770-0) value)

Sets the value of the desc property.

#### **Parameters:**

value - allowed object is {@link TypeString }

## **setFlag**

public void setFlag([TypeIntegerlarge](#page-693-0) value)

Sets the value of the flag property.

### **Parameters:**

value - allowed object is {@link TypeIntegerlarge }

### **setName**

public void **setName**([TypeString](#page-770-0) value)

Sets the value of the name property.

### **Parameters:**

<span id="page-287-1"></span>**com.magnicomp.sysinfo.v2.core**

# **Class NetIfMedia**

java.lang.Object

| +--java.lang.Enum |

+--com.magnicomp.sysinfo.v2.core.NetIfMedia

**All Implemented Interfaces:**

java.io.Serializable, java.lang.Comparable

< [Fields](#page-287-0) > < [Methods](#page-288-0) >

public final class **NetIfMedia** extends java.lang.Enum

Java class for NetIfMedia.

The following schema fragment specifies the expected content contained within this class.

<simpleType name="NetIfMedia"> <restriction base="{http://www.w3.org/2001/XMLSchema}normalizedString"> <enumeration value="ETHERNET"/> <enumeration value="FDDI"/> <enumeration value="TOKEN"/> <enumeration value="ATM"/> <enumeration value="LOOPBACK"/> <enumeration value="PPP"/> <enumeration value="TUNNEL"/> <enumeration value="IEEE80211"/> <enumeration value="IEEE1394"/> </restriction> </simpleType>

### <span id="page-287-0"></span>**Fields**

## **ATM**

public static final [NetIfMedia](#page-287-1) **ATM**

## **ETHERNET**

public static final [NetIfMedia](#page-287-1) **ETHERNET**
## **FDDI**

public static final [NetIfMedia](#page-287-0) **FDDI**

## **IEEE\_1394**

public static final [NetIfMedia](#page-287-0) **IEEE\_1394**

#### **IEEE\_80211**

public static final [NetIfMedia](#page-287-0) **IEEE\_80211**

## **LOOPBACK**

public static final [NetIfMedia](#page-287-0) **LOOPBACK**

#### **PPP**

public static final [NetIfMedia](#page-287-0) **PPP**

## **TOKEN**

public static final [NetIfMedia](#page-287-0) **TOKEN**

## **TUNNEL**

public static final [NetIfMedia](#page-287-0) **TUNNEL**

## **Methods**

### **fromValue**

public static [NetIfMedia](#page-287-0) **fromValue**(java.lang.String v)

#### **value**

public java.lang.String **value**()

## **valueOf**

public static [NetIfMedia](#page-287-0) **valueOf**(java.lang.String name)

#### **values**

public static com.magnicomp.sysinfo.v2.core.NetIfMedia[] **values**()

#### <span id="page-289-0"></span>**com.magnicomp.sysinfo.v2.core**

# **Class NetIfType**

java.lang.Object |

+--java.lang.Enum |

+--com.magnicomp.sysinfo.v2.core.NetIfType

#### **All Implemented Interfaces:**

java.io.Serializable, java.lang.Comparable

< [Fields](#page-290-0) > < [Methods](#page-290-1) >

public final class **NetIfType** extends java.lang.Enum

Java class for NetIfType.

The following schema fragment specifies the expected content contained within this class.

```
<simpleType name="NetIfType">
 <restriction base="{http://www.w3.org/2001/XMLSchema}normalizedString">
  <enumeration value="PHYSICAL"/>
  <enumeration value="VIRTUAL"/>
 </restriction>
</simpleType>
```
#### <span id="page-290-0"></span>**Fields**

## **PHYSICAL**

public static final [NetIfType](#page-289-0) **PHYSICAL**

## **VIRTUAL**

public static final [NetIfType](#page-289-0) **VIRTUAL**

#### <span id="page-290-1"></span>**Methods**

## **fromValue**

public static [NetIfType](#page-289-0) **fromValue**(java.lang.String v)

#### **value**

public java.lang.String **value**()

## **valueOf**

public static [NetIfType](#page-289-0) **valueOf**(java.lang.String name)

## **values**

public static com.magnicomp.sysinfo.v2.core.NetIfType[] **values**()

<span id="page-290-2"></span>**com.magnicomp.sysinfo.v2.core**

# **Class Network**

java.lang.Object

| +--com.magnicomp.sysinfo.v2.core.Network < [Fields](#page-291-0) > < [Constructors](#page-293-0) > < [Methods](#page-293-1) >

public class **Network** extends java.lang.Object

Java class for Network complex type.

The following schema fragment specifies the expected content contained within this class.

<complexType name="Network">

```
<complexContent>
  <restriction base="{http://www.w3.org/2001/XMLSchema}anyType">
   <sequence>
    <element name="DefGatewayIP" type="{}Type_string" minOccurs="0"/>
    <element name="DefGatewayName" type="{}Type_string" minOccurs="0"/>
    <element name="IpForwarding" type="{}Type_boolean" minOccurs="0"/>
    <element name="DnsDomain" type="{}Type_string" minOccurs="0"/>
    <element name="DnsServerIPs" type="{}Type_stringarray" minOccurs="0"/>
    <element name="DnsServerNames" type="{}Type_stringarray" minOccurs="0"/>
    <element name="NisDomain" type="{}Type_string" minOccurs="0"/>
    <element name="NisServerMethod" type="{}Type_nisfind" minOccurs="0"/>
    <element name="NisServerIPs" type="{}Type_stringarray" minOccurs="0"/>
    <element name="NisServerNames" type="{}Type_stringarray" minOccurs="0"/>
    <element name="NisServerCurrent" type="{}Type_string" minOccurs="0"/>
    <element name="NisMaster" type="{}Type_string" minOccurs="0"/>
    <element name="WinWorkgroupName" type="{}Type_string" minOccurs="0"/>
    <element name="WinDomainName" type="{}Type_string" minOccurs="0"/>
    <element name="WinAdServerNames" type="{}Type_stringarray" minOccurs="0"/>
    <element name="WinPdcName" type="{}Type_string" minOccurs="0"/>
    <element name="WinWinsProxyEnabled" type="{}Type_boolean" minOccurs="0"/>
   </sequence>
  </restriction>
 </complexContent>
</complexType>
```
#### <span id="page-291-0"></span>**Fields**

### **defGatewayIP**

protected [TypeString](#page-770-0) **defGatewayIP**

### **defGatewayName**

protected [TypeString](#page-770-0) **defGatewayName**

#### **dnsDomain**

#### **dnsServerIPs**

protected [TypeStringarray](#page-773-0) **dnsServerIPs**

## **dnsServerNames**

protected [TypeStringarray](#page-773-0) **dnsServerNames**

### **ipForwarding**

protected [TypeBoolean](#page-655-0) **ipForwarding**

### **nisDomain**

protected [TypeString](#page-770-0) **nisDomain**

#### **nisMaster**

protected [TypeString](#page-770-0) **nisMaster**

#### **nisServerCurrent**

protected [TypeString](#page-770-0) **nisServerCurrent**

#### **nisServerIPs**

protected [TypeStringarray](#page-773-0) **nisServerIPs**

### **nisServerMethod**

protected [TypeNisfind](#page-714-0) **nisServerMethod**

#### **nisServerNames**

protected [TypeStringarray](#page-773-0) **nisServerNames**

## **winAdServerNames**

protected [TypeStringarray](#page-773-0) **winAdServerNames**

## **winDomainName**

protected [TypeString](#page-770-0) **winDomainName**

## **winPdcName**

protected [TypeString](#page-770-0) **winPdcName**

## **winWinsProxyEnabled**

protected [TypeBoolean](#page-655-0) **winWinsProxyEnabled**

## **winWorkgroupName**

protected [TypeString](#page-770-0) **winWorkgroupName**

### <span id="page-293-0"></span>**Constructors**

#### **Network**

public **Network**()

#### <span id="page-293-1"></span>**Methods**

### **getDefGatewayIP**

public [TypeString](#page-770-0) **getDefGatewayIP**()

Gets the value of the defGatewayIP property.

#### **Returns:**

possible object is {@link TypeString }

## **getDefGatewayName**

public [TypeString](#page-770-0) **getDefGatewayName**()

Gets the value of the defGatewayName property.

#### **Returns:**

possible object is {@link TypeString }

## **getDnsDomain**

```
public TypeString getDnsDomain()
```
Gets the value of the dnsDomain property.

**Returns:**

possible object is {@link TypeString }

## **getDnsServerIPs**

```
public TypeStringarray getDnsServerIPs()
```
Gets the value of the dnsServerIPs property.

#### **Returns:**

possible object is {@link TypeStringarray }

## **getDnsServerNames**

```
public TypeStringarray getDnsServerNames()
```
Gets the value of the dnsServerNames property.

#### **Returns:**

possible object is {@link TypeStringarray }

## **getIpForwarding**

```
public TypeBoolean getIpForwarding()
```
Gets the value of the ipForwarding property.

#### **Returns:**

possible object is {@link TypeBoolean }

## **getNisDomain**

public [TypeString](#page-770-0) **getNisDomain**()

Gets the value of the nisDomain property.

#### **Returns:**

possible object is {@link TypeString }

## **getNisMaster**

public [TypeString](#page-770-0) **getNisMaster**()

Gets the value of the nisMaster property. **Returns:**

possible object is {@link TypeString }

## **getNisServerCurrent**

public [TypeString](#page-770-0) **getNisServerCurrent**()

Gets the value of the nisServerCurrent property.

#### **Returns:**

possible object is {@link TypeString }

## **getNisServerIPs**

public [TypeStringarray](#page-773-0) **getNisServerIPs**()

Gets the value of the nisServerIPs property.

#### **Returns:**

possible object is {@link TypeStringarray }

## **getNisServerMethod**

public [TypeNisfind](#page-714-0) **getNisServerMethod**()

Gets the value of the nisServerMethod property.

#### **Returns:**

possible object is {@link TypeNisfind }

## **getNisServerNames**

public [TypeStringarray](#page-773-0) **getNisServerNames**()

Gets the value of the nisServerNames property.

#### **Returns:**

possible object is {@link TypeStringarray }

## **getWinAdServerNames**

public [TypeStringarray](#page-773-0) **getWinAdServerNames**()

Gets the value of the winAdServerNames property. **Returns:**

possible object is {@link TypeStringarray }

## **getWinDomainName**

```
public TypeString getWinDomainName()
```
Gets the value of the winDomainName property.

#### **Returns:**

possible object is {@link TypeString }

## **getWinPdcName**

public [TypeString](#page-770-0) **getWinPdcName**()

Gets the value of the winPdcName property.

#### **Returns:**

possible object is {@link TypeString }

## **getWinWinsProxyEnabled**

public [TypeBoolean](#page-655-0) **getWinWinsProxyEnabled**()

Gets the value of the winWinsProxyEnabled property.

#### **Returns:**

possible object is {@link TypeBoolean }

## **getWinWorkgroupName**

public [TypeString](#page-770-0) **getWinWorkgroupName**()

Gets the value of the winWorkgroupName property.

#### **Returns:**

possible object is {@link TypeString }

## **setDefGatewayIP**

public void setDefGatewayIP([TypeString](#page-770-0) value)

Sets the value of the defGatewayIP property.

#### **Parameters:**

value - allowed object is {@link TypeString }

## **setDefGatewayName**

public void **setDefGatewayName**([TypeString](#page-770-0) value)

Sets the value of the defGatewayName property.

#### **Parameters:**

value - allowed object is {@link TypeString }

## **setDnsDomain**

public void **setDnsDomain**([TypeString](#page-770-0) value)

Sets the value of the dnsDomain property.

#### **Parameters:**

value - allowed object is {@link TypeString }

## **setDnsServerIPs**

public void **setDnsServerIPs**([TypeStringarray](#page-773-0) value)

Sets the value of the dnsServerIPs property.

#### **Parameters:**

value - allowed object is {@link TypeStringarray }

## **setDnsServerNames**

public void **setDnsServerNames**([TypeStringarray](#page-773-0) value)

Sets the value of the dnsServerNames property.

#### **Parameters:**

value - allowed object is {@link TypeStringarray }

## **setIpForwarding**

public void **setIpForwarding**([TypeBoolean](#page-655-0) value)

Sets the value of the ipForwarding property.

#### **Parameters:**

value - allowed object is {@link TypeBoolean }

## **setNisDomain**

public void **setNisDomain**([TypeString](#page-770-0) value)

Sets the value of the nisDomain property.

#### **Parameters:**

value - allowed object is {@link TypeString }

## **setNisMaster**

public void **setNisMaster**([TypeString](#page-770-0) value)

Sets the value of the nisMaster property.

#### **Parameters:**

value - allowed object is {@link TypeString }

## **setNisServerCurrent**

public void **setNisServerCurrent**[\(TypeString](#page-770-0) value)

Sets the value of the nisServerCurrent property.

#### **Parameters:**

value - allowed object is {@link TypeString }

## **setNisServerIPs**

public void **setNisServerIPs**([TypeStringarray](#page-773-0) value)

Sets the value of the nisServerIPs property.

#### **Parameters:**

value - allowed object is {@link TypeStringarray }

#### **setNisServerMethod**

public void **setNisServerMethod**([TypeNisfind](#page-714-0) value)

Sets the value of the nisServerMethod property.

**Parameters:**

value - allowed object is {@link TypeNisfind }

## **setNisServerNames**

public void **setNisServerNames**([TypeStringarray](#page-773-0) value)

Sets the value of the nisServerNames property.

#### **Parameters:**

value - allowed object is {@link TypeStringarray }

## **setWinAdServerNames**

public void **setWinAdServerNames**[\(TypeStringarray](#page-773-0) value)

Sets the value of the winAdServerNames property.

#### **Parameters:**

value - allowed object is {@link TypeStringarray }

## **setWinDomainName**

public void **setWinDomainName**[\(TypeString](#page-770-0) value)

Sets the value of the winDomainName property.

#### **Parameters:**

value - allowed object is {@link TypeString }

## **setWinPdcName**

public void **setWinPdcName**([TypeString](#page-770-0) value)

Sets the value of the winPdcName property.

#### **Parameters:**

value - allowed object is {@link TypeString }

## **setWinWinsProxyEnabled**

public void **setWinWinsProxyEnabled**([TypeBoolean](#page-655-0) value)

Sets the value of the winWinsProxyEnabled property.

#### **Parameters:**

value - allowed object is {@link TypeBoolean }

## **setWinWorkgroupName**

public void **setWinWorkgroupName**[\(TypeString](#page-770-0) value)

Sets the value of the winWorkgroupName property.

#### **Parameters:**

value - allowed object is {@link TypeString }

<span id="page-300-0"></span>**com.magnicomp.sysinfo.v2.core**

# **Class NisFind**

java.lang.Object |

+--java.lang.Enum

| +--com.magnicomp.sysinfo.v2.core.NisFind

#### **All Implemented Interfaces:**

java.io.Serializable, java.lang.Comparable

```
< Fields > < Methods >
```
public final class **NisFind** extends java.lang.Enum

Java class for NisFind.

The following schema fragment specifies the expected content contained within this class.

```
<simpleType name="NisFind">
 <restriction base="{http://www.w3.org/2001/XMLSchema}normalizedString">
  <enumeration value="STATIC"/>
  <enumeration value="BROADCAST"/>
 </restriction>
</simpleType>
```
<span id="page-301-0"></span>**Fields**

## **BROADCAST**

public static final [NisFind](#page-300-0) **BROADCAST**

## **STATIC**

public static final [NisFind](#page-300-0) **STATIC**

#### <span id="page-301-1"></span>**Methods**

## **fromValue**

public static [NisFind](#page-300-0) **fromValue**(java.lang.String v)

### **value**

public java.lang.String **value**()

## **valueOf**

public static [NisFind](#page-300-0) **valueOf**(java.lang.String name)

### **values**

public static com.magnicomp.sysinfo.v2.core.NisFind[] **values**()

**com.magnicomp.sysinfo.v2.core**

# **Class ObjectFactory**

java.lang.Object |

+--com.magnicomp.sysinfo.v2.core.ObjectFactory

< [Constructors](#page-302-0) > < [Methods](#page-302-1) >

public class **ObjectFactory** extends java.lang.Object

This object contains factory methods for each Java content interface and Java element interface generated in the com.magnicomp.sysinfo.v2.core package.

An ObjectFactory allows you to programatically construct new instances of the Java representation for XML content. The Java representation of XML content can consist of schema derived interfaces and classes representing the binding of schema type definitions, element declarations and model groups. Factory methods for each of these are provided in this class.

#### <span id="page-302-0"></span>**Constructors**

## **ObjectFactory**

public **ObjectFactory**()

Create a new ObjectFactory that can be used to create new instances of schema derived classes for package: com.magnicomp.sysinfo.v2.core

#### <span id="page-302-1"></span>**Methods**

#### **createAccount**

public [Account](#page-61-0) **createAccount**()

Create an instance of {@link Account }

#### **createBios**

public [Bios](#page-76-0) **createBios**()

Create an instance of {@link Bios }

### **createCacheInfo**

public [CacheInfo](#page-82-0) **createCacheInfo**()

Create an instance of {@link CacheInfo }

## **createCpuInfo**

```
public CpuInfo createCpuInfo()
```
Create an instance of {@link CpuInfo }

#### **createDescItem**

public [DescItem](#page-107-0) **createDescItem**()

Create an instance of {@link DescItem }

#### **createDescItems**

public [DescItems](#page-110-0) **createDescItems**()

Create an instance of {@link DescItems }

#### **createDevInfo**

public [DevInfo](#page-111-0) **createDevInfo**()

Create an instance of {@link DevInfo }

### **createDhcp**

public [Dhcp](#page-145-0) **createDhcp**()

Create an instance of {@link Dhcp }

#### **createDiskDrive**

public [DiskDrive](#page-151-0) **createDiskDrive**()

```
Create an instance of {@link DiskDrive }
```
#### **createDiskDriveData**

public [DiskDriveData](#page-166-0) **createDiskDriveData**()

Create an instance of {@link DiskDriveData }

#### **createFibrePort**

public [FibrePort](#page-169-0) **createFibrePort**()

Create an instance of {@link FibrePort }

### **createFrameBuffer**

public [FrameBuffer](#page-175-0) **createFrameBuffer**()

Create an instance of {@link FrameBuffer }

## **createGeneral**

public [General](#page-179-0) **createGeneral**()

Create an instance of {@link General }

### **createIdent**

public [Ident](#page-205-0) **createIdent**()

Create an instance of {@link Ident }

#### **createJob**

```
public Job createJob()
```
Create an instance of {@link Job }

### **createKernelVar**

public [KernelVar](#page-229-0) **createKernelVar**()

Create an instance of {@link KernelVar }

#### **createLicense**

```
public License createLicense()
```
Create an instance of {@link License }

#### **createMicroCode**

public [MicroCode](#page-246-0) **createMicroCode**()

Create an instance of {@link MicroCode }

#### **createMntInfo**

public [MntInfo](#page-250-0) **createMntInfo**()

Create an instance of {@link MntInfo }

## **createMonitor**

public [Monitor](#page-259-0) **createMonitor**()

Create an instance of {@link Monitor }

### **createNetIf**

```
public NetIf createNetIf()
```
Create an instance of {@link NetIf }

### **createNetIfAddr**

public [NetIfAddr](#page-277-0) **createNetIfAddr**()

Create an instance of {@link NetIfAddr }

## **createNetIfFlag**

public [NetIfFlag](#page-284-0) **createNetIfFlag**()

Create an instance of {@link NetIfFlag }

#### **createNetwork**

public [Network](#page-290-2) **createNetwork**()

Create an instance of {@link Network }

#### **createPartInfo**

public [PartInfo](#page-318-0) **createPartInfo**()

Create an instance of {@link PartInfo }

#### **createPatch**

public [Patch](#page-332-0) **createPatch**()

Create an instance of {@link Patch }

## **createPrinter**

```
public Printer createPrinter()
```
Create an instance of {@link Printer }

#### **createProcess**

public [Process](#page-354-0) **createProcess**()

Create an instance of {@link Process }

#### **createService**

public [Service](#page-361-0) **createService**()

Create an instance of {@link Service }

### **createSiteInfo**

public [SiteInfo](#page-371-0) **createSiteInfo**()

Create an instance of {@link SiteInfo }

#### **createSoftFile**

```
public SoftFile createSoftFile()
```
Create an instance of {@link SoftFile }

#### **createSoftInfo**

public [SoftInfo](#page-380-0) **createSoftInfo**()

Create an instance of {@link SoftInfo }

## **createStorCtlr**

public [StorCtlr](#page-403-0) **createStorCtlr**()

Create an instance of {@link StorCtlr }

## **createStorDevice**

public [StorDevice](#page-428-0) **createStorDevice**()

Create an instance of {@link StorDevice }

## **createStorDisk**

public [StorDisk](#page-446-0) **createStorDisk**()

Create an instance of {@link StorDisk }

#### **createStorEnc**

public [StorEnc](#page-461-0) **createStorEnc**()

Create an instance of {@link StorEnc }

### **createStorFanBank**

public [StorFanBank](#page-465-0) **createStorFanBank**()

Create an instance of {@link StorFanBank }

### **createStorGroup**

public [StorGroup](#page-467-0) **createStorGroup**()

Create an instance of {@link StorGroup }

#### **createStorHostDev**

public [StorHostDev](#page-475-0) **createStorHostDev**()

Create an instance of {@link StorHostDev }

## **createStorLicense**

public [StorLicense](#page-478-0) **createStorLicense**()

Create an instance of {@link StorLicense }

## **createStorMemBrd**

public [StorMemBrd](#page-480-0) **createStorMemBrd**()

Create an instance of {@link StorMemBrd }

#### **createStorMeta**

public [StorMeta](#page-482-0) **createStorMeta**()

Create an instance of {@link StorMeta }

#### **createStorPart**

public [StorPart](#page-488-0) **createStorPart**()

Create an instance of {@link StorPart }

#### **createStorPort**

public [StorPort](#page-500-0) **createStorPort**()

Create an instance of {@link StorPort }

### **createStorPwrSupply**

public [StorPwrSupply](#page-507-0) **createStorPwrSupply**()

Create an instance of {@link StorPwrSupply }

## **createStorRemData**

public [StorRemData](#page-512-0) **createStorRemData**()

Create an instance of {@link StorRemData }

## **createStorSnap**

public [StorSnap](#page-525-0) **createStorSnap**()

Create an instance of {@link StorSnap }

## **createStorSys**

public [StorSys](#page-531-0) **createStorSys**()

Create an instance of {@link StorSys }

## **createStorVol**

public [StorVol](#page-555-0) **createStorVol**()

Create an instance of {@link StorVol }

## **createStorVolDisk**

public [StorVolDisk](#page-557-0) **createStorVolDisk**()

Create an instance of {@link StorVolDisk }

## **createStorVolGroup**

public [StorVolGroup](#page-564-0) **createStorVolGroup**()

Create an instance of {@link StorVolGroup }

#### **createStorVolPart**

```
public StorVolPart createStorVolPart()
```
Create an instance of {@link StorVolPart }

### **createStorVolPlex**

public [StorVolPlex](#page-586-0) **createStorVolPlex**()

Create an instance of {@link StorVolPlex }

## **createStorVolSw**

public [StorVolSw](#page-595-0) **createStorVolSw**()

Create an instance of {@link StorVolSw }

## **createStorVolume**

public [StorVolume](#page-597-0) **createStorVolume**()

Create an instance of {@link StorVolume }

## **createStringArray**

public [StringArray](#page-609-0) **createStringArray**()

Create an instance of {@link StringArray }

## **createSysConf**

public [SysConf](#page-610-0) **createSysConf**()

Create an instance of {@link SysConf }

### **createSysInfoCore2**

public [SysInfoCore2](#page-614-0) **createSysInfoCore2**()

Create an instance of {@link SysInfoCore2 }

#### **createTotalDisk**

```
public TotalDisk createTotalDisk()
```
Create an instance of {@link TotalDisk }

## **createTotalDiskSizenum**

public [TotalDisk.Sizenum](#page-635-0) **createTotalDiskSizenum**()

Create an instance of {@link TotalDisk.Sizenum }

## **createTypeAccountdatabase**

public [TypeAccountdatabase](#page-637-0) **createTypeAccountdatabase**()

Create an instance of {@link TypeAccountdatabase }

### **createTypeAccountstatus**

public [TypeAccountstatus](#page-641-0) **createTypeAccountstatus**()

Create an instance of {@link TypeAccountstatus }

## **createTypeAccounttype**

public [TypeAccounttype](#page-644-0) **createTypeAccounttype**()

Create an instance of {@link TypeAccounttype }

## **createTypeAddrtype**

public [TypeAddrtype](#page-648-0) **createTypeAddrtype**()

Create an instance of {@link TypeAddrtype }

## **createTypeBitmask**

public [TypeBitmask](#page-651-0) **createTypeBitmask**()

Create an instance of {@link TypeBitmask }

### **createTypeBoolean**

```
public TypeBoolean createTypeBoolean()
```
Create an instance of {@link TypeBoolean }

## **createTypeCacheinfotype**

public [TypeCacheinfotype](#page-658-0) **createTypeCacheinfotype**()

Create an instance of {@link TypeCacheinfotype }

## **createTypeDatatype**

public [TypeDatatype](#page-661-0) **createTypeDatatype**()

Create an instance of {@link TypeDatatype }

## **createTypeDev**

public [TypeDev](#page-665-0) **createTypeDev**()

Create an instance of {@link TypeDev }

## **createTypeDevtype**

public [TypeDevtype](#page-668-0) **createTypeDevtype**()

Create an instance of {@link TypeDevtype }

## **createTypeDevtypeclass**

public [TypeDevtypeclass](#page-672-0) **createTypeDevtypeclass**()

Create an instance of {@link TypeDevtypeclass }

## **createTypeDiskdrivedatatype**

public [TypeDiskdrivedatatype](#page-675-0) **createTypeDiskdrivedatatype**()

Create an instance of {@link TypeDiskdrivedatatype }

#### **createTypeFibreporttype**

public [TypeFibreporttype](#page-679-0) **createTypeFibreporttype**()

Create an instance of {@link TypeFibreporttype }

### **createTypeFloatlarge**

public [TypeFloatlarge](#page-682-0) **createTypeFloatlarge**()

Create an instance of {@link TypeFloatlarge }

### **createTypeIdenttype**

public [TypeIdenttype](#page-686-0) **createTypeIdenttype**()

Create an instance of {@link TypeIdenttype }

## **createTypeInteger**

public [TypeInteger](#page-689-0) **createTypeInteger**()

Create an instance of {@link TypeInteger }

#### **createTypeIntegerlarge**

public [TypeIntegerlarge](#page-693-0) **createTypeIntegerlarge**()

Create an instance of {@link TypeIntegerlarge }

#### **createTypeLicensecat**

public [TypeLicensecat](#page-696-0) **createTypeLicensecat**()

Create an instance of {@link TypeLicensecat }

#### **createTypeLicensetype**

public [TypeLicensetype](#page-700-0) **createTypeLicensetype**()

Create an instance of {@link TypeLicensetype }

### **createTypeNetifduplex**

public [TypeNetifduplex](#page-703-0) **createTypeNetifduplex**()

Create an instance of {@link TypeNetifduplex }

## **createTypeNetifmedia**

public [TypeNetifmedia](#page-707-0) **createTypeNetifmedia**()

Create an instance of {@link TypeNetifmedia }

## **createTypeNetiftype**

public [TypeNetiftype](#page-710-0) **createTypeNetiftype**()

Create an instance of {@link TypeNetiftype }

## **createTypeNisfind**

public [TypeNisfind](#page-714-0) **createTypeNisfind**()

Create an instance of {@link TypeNisfind }

#### **createTypePartinfousage**

public [TypePartinfousage](#page-717-0) **createTypePartinfousage**()

Create an instance of {@link TypePartinfousage }

## **createTypePrinterproto**

public [TypePrinterproto](#page-721-0) **createTypePrinterproto**()

Create an instance of {@link TypePrinterproto }

## **createTypeServicestate**

public [TypeServicestate](#page-724-0) **createTypeServicestate**()

Create an instance of {@link TypeServicestate }

### **createTypeSoftfiletype**

public [TypeSoftfiletype](#page-728-0) **createTypeSoftfiletype**()

Create an instance of {@link TypeSoftfiletype }

## **createTypeSoftinfocategory**

public [TypeSoftinfocategory](#page-731-0) **createTypeSoftinfocategory**()

Create an instance of {@link TypeSoftinfocategory }

## **createTypeSoftinfoentrytype**

public [TypeSoftinfoentrytype](#page-735-0) **createTypeSoftinfoentrytype**()

Create an instance of {@link TypeSoftinfoentrytype }

#### **createTypeStorctlrstatus**

public [TypeStorctlrstatus](#page-738-0) **createTypeStorctlrstatus**()

Create an instance of {@link TypeStorctlrstatus }

### **createTypeStorctlrtype**

public [TypeStorctlrtype](#page-742-0) **createTypeStorctlrtype**()

Create an instance of {@link TypeStorctlrtype }

### **createTypeStordisktype**

public [TypeStordisktype](#page-745-0) **createTypeStordisktype**()

Create an instance of {@link TypeStordisktype }

#### **createTypeStordiskusage**

public [TypeStordiskusage](#page-749-0) **createTypeStordiskusage**()

Create an instance of {@link TypeStordiskusage }

## **createTypeStorraidtype**

public [TypeStorraidtype](#page-752-0) **createTypeStorraidtype**()

Create an instance of {@link TypeStorraidtype }

### **createTypeStorremdatatype**

public [TypeStorremdatatype](#page-756-0) **createTypeStorremdatatype**()

Create an instance of {@link TypeStorremdatatype }

## **createTypeStorscsimethod**

public [TypeStorscsimethod](#page-759-0) **createTypeStorscsimethod**()

Create an instance of {@link TypeStorscsimethod }

## **createTypeStorscsiwidth**

public [TypeStorscsiwidth](#page-763-0) **createTypeStorscsiwidth**()

Create an instance of {@link TypeStorscsiwidth }

#### **createTypeStorvolraidlevel**

public [TypeStorvolraidlevel](#page-766-0) **createTypeStorvolraidlevel**()

Create an instance of {@link TypeStorvolraidlevel }

## **createTypeString**

public [TypeString](#page-770-0) **createTypeString**()

Create an instance of {@link TypeString }

### **createTypeStringarray**

public [TypeStringarray](#page-773-0) **createTypeStringarray**()

Create an instance of {@link TypeStringarray }

## **createTypeStringunsigned**

public [TypeStringunsigned](#page-777-0) **createTypeStringunsigned**()

Create an instance of {@link TypeStringunsigned }

## **createTypeTime**

public [TypeTime](#page-780-0) **createTypeTime**()

Create an instance of {@link TypeTime }

## **createTypeVmguestboottype**

public [TypeVmguestboottype](#page-784-0) **createTypeVmguestboottype**()

Create an instance of {@link TypeVmguestboottype }

## **createTypeWidestringarray**

public [TypeWidestringarray](#page-787-0) **createTypeWidestringarray**()

Create an instance of {@link TypeWidestringarray }

### **createVmGuest**

public [VmGuest](#page-791-0) **createVmGuest**()

Create an instance of {@link VmGuest }

#### **createVmHost**

public [VmHost](#page-804-0) **createVmHost**()

Create an instance of {@link VmHost }

<span id="page-318-0"></span>**com.magnicomp.sysinfo.v2.core**

# **Class PartInfo**

java.lang.Object

| +--com.magnicomp.sysinfo.v2.core.PartInfo

< [Fields](#page-318-1) > < [Constructors](#page-321-0) > < [Methods](#page-321-1) >

public class **PartInfo** extends java.lang.Object

Java class for PartInfo complex type.

The following schema fragment specifies the expected content contained within this class.

<complexType name="PartInfo">

<complexContent> <restriction base="{http://www.w3.org/2001/XMLSchema}anyType"> <sequence> <element name="Title" type="{}Type\_string" minOccurs="0"/> <element name="DevPath" type="{}Type\_string" minOccurs="0"/> <element name="DevPathRaw" type="{}Type\_string" minOccurs="0"/> <element name="DevName" type="{}Type\_string" minOccurs="0"/> <element name="BaseName" type="{}Type\_string" minOccurs="0"/> <element name="Name" type="{}Type\_string" minOccurs="0"/> <element name="Num" type="{}Type\_integer" minOccurs="0"/> <element name="MntName" type="{}Type\_string" minOccurs="0"/> <element name="MntOpts" type="{}Type\_stringarray" minOccurs="0"/> <element name="Type" type="{}Type\_string" minOccurs="0"/> <element name="TypeDesc" type="{}Type\_string" minOccurs="0"/> <element name="TypeNum" type="{}Type\_integer" minOccurs="0"/> <element name="UsageStatus" type="{}Type\_string" minOccurs="0"/> <element name="Manager" type="{}Type\_string" minOccurs="0"/> <element name="Size" type="{}Type\_integerlarge" minOccurs="0"/> <element name="AmtUsed" type="{}Type\_integerlarge" minOccurs="0"/> <element name="SecSize" type="{}Type\_integer" minOccurs="0"/> <element name="StartSect" type="{}Type\_integerlarge" minOccurs="0"/> <element name="EndSect" type="{}Type\_integerlarge" minOccurs="0"/> <element name="NumSect" type="{}Type\_integerlarge" minOccurs="0"/> <element name="Usage" type="{}Type\_partinfousage" minOccurs="0"/> </sequence> </restriction> </complexContent> </complexType>

<span id="page-318-1"></span>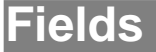

### **amtUsed**

protected [TypeIntegerlarge](#page-693-0) **amtUsed**

#### **baseName**

protected [TypeString](#page-770-0) **baseName**

## **devName**

protected [TypeString](#page-770-0) **devName**

#### **devPath**

protected [TypeString](#page-770-0) **devPath**

#### **devPathRaw**

protected [TypeString](#page-770-0) **devPathRaw**

#### **endSect**

protected [TypeIntegerlarge](#page-693-0) **endSect**

#### **manager**

protected [TypeString](#page-770-0) **manager**

### **mntName**

protected [TypeString](#page-770-0) **mntName**

#### **mntOpts**

protected [TypeStringarray](#page-773-0) **mntOpts**

#### **name**

#### **num**

protected [TypeInteger](#page-689-0) **num**

## **numSect**

protected [TypeIntegerlarge](#page-693-0) **numSect**

#### **secSize**

protected [TypeInteger](#page-689-0) **secSize**

#### **size**

protected [TypeIntegerlarge](#page-693-0) **size**

#### **startSect**

protected [TypeIntegerlarge](#page-693-0) **startSect**

#### **title**

protected [TypeString](#page-770-0) **title**

### **type**

protected [TypeString](#page-770-0) **type**

### **typeDesc**

protected [TypeString](#page-770-0) **typeDesc**

### **typeNum**

protected [TypeInteger](#page-689-0) **typeNum**

#### **usage**

protected [TypePartinfousage](#page-717-0) **usage**

### **usageStatus**

protected [TypeString](#page-770-0) **usageStatus**

#### <span id="page-321-0"></span>**Constructors**

### **PartInfo**

public **PartInfo**()

#### <span id="page-321-1"></span>**Methods**

## **getAmtUsed**

public [TypeIntegerlarge](#page-693-0) **getAmtUsed**()

Gets the value of the amtUsed property.

**Returns:**

possible object is {@link TypeIntegerlarge }

## **getBaseName**

public [TypeString](#page-770-0) **getBaseName**()

Gets the value of the baseName property.

**Returns:**

possible object is {@link TypeString }

## **getDevName**

public [TypeString](#page-770-0) **getDevName**()

Gets the value of the devName property.

#### **Returns:**

possible object is {@link TypeString }

## **getDevPath**

public [TypeString](#page-770-0) **getDevPath**()

Gets the value of the devPath property.

#### **Returns:**

possible object is {@link TypeString }

## **getDevPathRaw**

```
public TypeString getDevPathRaw()
```
Gets the value of the devPathRaw property.

**Returns:**

possible object is {@link TypeString }

## **getEndSect**

```
public TypeIntegerlarge getEndSect()
```
Gets the value of the endSect property.

#### **Returns:**

possible object is {@link TypeIntegerlarge }

### **getManager**

public [TypeString](#page-770-0) **getManager**()

Gets the value of the manager property.

**Returns:**

possible object is {@link TypeString }

## **getMntName**

public [TypeString](#page-770-0) **getMntName**()

Gets the value of the mntName property.

#### **Returns:**

possible object is {@link TypeString }

## **getMntOpts**

public [TypeStringarray](#page-773-0) **getMntOpts**()

Gets the value of the mntOpts property.

#### **Returns:**

possible object is {@link TypeStringarray }

### **getName**

public [TypeString](#page-770-0) **getName**()

Gets the value of the name property.

**Returns:**

possible object is {@link TypeString }

## **getNum**

```
public TypeInteger getNum()
```
Gets the value of the num property.

**Returns:**

possible object is {@link TypeInteger }

### **getNumSect**

```
public TypeIntegerlarge getNumSect()
```
Gets the value of the numSect property.

**Returns:**

possible object is {@link TypeIntegerlarge }

## **getSecSize**

public [TypeInteger](#page-689-0) **getSecSize**()

Gets the value of the secSize property.

#### **Returns:**

possible object is {@link TypeInteger }
# **getSize**

public [TypeIntegerlarge](#page-693-0) **getSize**()

Gets the value of the size property.

#### **Returns:**

possible object is {@link TypeIntegerlarge }

## **getStartSect**

```
public TypeIntegerlarge getStartSect()
```
Gets the value of the startSect property.

**Returns:**

possible object is {@link TypeIntegerlarge }

## **getTitle**

```
public TypeString getTitle()
```
Gets the value of the title property.

**Returns:**

possible object is {@link TypeString }

# **getType**

public [TypeString](#page-770-0) **getType**()

Gets the value of the type property.

**Returns:**

possible object is {@link TypeString }

# **getTypeDesc**

public [TypeString](#page-770-0) **getTypeDesc**()

Gets the value of the typeDesc property.

#### **Returns:**

possible object is {@link TypeString }

## **getTypeNum**

public [TypeInteger](#page-689-0) **getTypeNum**()

Gets the value of the typeNum property.

#### **Returns:**

possible object is {@link TypeInteger }

## **getUsage**

```
public TypePartinfousage getUsage()
```
Gets the value of the usage property.

**Returns:**

possible object is {@link TypePartinfousage }

## **getUsageStatus**

```
public TypeString getUsageStatus()
```
Gets the value of the usageStatus property.

#### **Returns:**

possible object is {@link TypeString }

## **setAmtUsed**

public void **setAmtUsed**([TypeIntegerlarge](#page-693-0) value)

Sets the value of the amtUsed property.

#### **Parameters:**

value - allowed object is {@link TypeIntegerlarge }

# **setBaseName**

public void **setBaseName**[\(TypeString](#page-770-0) value)

Sets the value of the baseName property.

#### **Parameters:**

### **setDevName**

public void **setDevName**([TypeString](#page-770-0) value)

Sets the value of the devName property.

#### **Parameters:**

value - allowed object is {@link TypeString }

# **setDevPath**

public void setDevPath([TypeString](#page-770-0) value)

Sets the value of the devPath property.

#### **Parameters:**

value - allowed object is {@link TypeString }

# **setDevPathRaw**

```
public void setDevPathRaw(TypeString value)
```
Sets the value of the devPathRaw property.

#### **Parameters:**

value - allowed object is {@link TypeString }

# **setEndSect**

public void **setEndSect**([TypeIntegerlarge](#page-693-0) value)

Sets the value of the endSect property.

#### **Parameters:**

value - allowed object is {@link TypeIntegerlarge }

# **setManager**

public void **setManager**([TypeString](#page-770-0) value)

Sets the value of the manager property.

#### **Parameters:**

### **setMntName**

public void **setMntName**([TypeString](#page-770-0) value)

Sets the value of the mntName property.

#### **Parameters:**

value - allowed object is {@link TypeString }

## **setMntOpts**

public void **setMntOpts**([TypeStringarray](#page-773-0) value)

Sets the value of the mntOpts property.

#### **Parameters:**

value - allowed object is {@link TypeStringarray }

## **setName**

```
public void setName(TypeString value)
```
Sets the value of the name property.

#### **Parameters:**

value - allowed object is {@link TypeString }

### **setNum**

public void **setNum**[\(TypeInteger](#page-689-0) value)

Sets the value of the num property.

#### **Parameters:**

value - allowed object is {@link TypeInteger }

# **setNumSect**

public void **setNumSect**([TypeIntegerlarge](#page-693-0) value)

Sets the value of the numSect property.

#### **Parameters:**

value - allowed object is {@link TypeIntegerlarge }

## **setSecSize**

public void **setSecSize**([TypeInteger](#page-689-0) value)

Sets the value of the secSize property.

#### **Parameters:**

value - allowed object is {@link TypeInteger }

### **setSize**

public void setSize([TypeIntegerlarge](#page-693-0) value)

Sets the value of the size property.

#### **Parameters:**

value - allowed object is {@link TypeIntegerlarge }

## **setStartSect**

public void **setStartSect**([TypeIntegerlarge](#page-693-0) value)

Sets the value of the startSect property.

#### **Parameters:**

value - allowed object is {@link TypeIntegerlarge }

### **setTitle**

public void **setTitle**([TypeString](#page-770-0) value)

Sets the value of the title property.

#### **Parameters:**

value - allowed object is {@link TypeString }

# **setType**

public void **setType**([TypeString](#page-770-0) value)

Sets the value of the type property.

#### **Parameters:**

## **setTypeDesc**

public void **setTypeDesc**[\(TypeString](#page-770-0) value)

Sets the value of the typeDesc property.

#### **Parameters:**

value - allowed object is {@link TypeString }

## **setTypeNum**

```
TypeInteger value)
```
Sets the value of the typeNum property.

#### **Parameters:**

value - allowed object is {@link TypeInteger }

## **setUsage**

public void **setUsage**([TypePartinfousage](#page-717-0) value)

Sets the value of the usage property.

#### **Parameters:**

value - allowed object is {@link TypePartinfousage }

## **setUsageStatus**

public void **setUsageStatus**[\(TypeString](#page-770-0) value)

Sets the value of the usageStatus property.

#### **Parameters:**

#### <span id="page-330-1"></span>**com.magnicomp.sysinfo.v2.core**

# **Class PartInfoUsage**

java.lang.Object

| +--java.lang.Enum |

+--com.magnicomp.sysinfo.v2.core.PartInfoUsage

**All Implemented Interfaces:**

java.io.Serializable, java.lang.Comparable

< [Fields](#page-330-0) > < [Methods](#page-331-0) >

public final class **PartInfoUsage** extends java.lang.Enum

Java class for PartInfoUsage.

The following schema fragment specifies the expected content contained within this class.

```
<simpleType name="PartInfoUsage">
 <restriction base="{http://www.w3.org/2001/XMLSchema}normalizedString">
  <enumeration value="UNUSED"/>
  <enumeration value="FILESYSTEM"/>
  <enumeration value="SWAP"/>
  <enumeration value="NFS"/>
  <enumeration value="PSEUDO"/>
  <enumeration value="STORVOL"/>
  <enumeration value="UNKNOWN"/>
 </restriction>
</simpleType>
```
## <span id="page-330-0"></span>**Fields**

# **FILESYSTEM**

public static final [PartInfoUsage](#page-330-1) **FILESYSTEM**

# **NFS**

public static final [PartInfoUsage](#page-330-1) **NFS**

# **PSEUDO**

public static final [PartInfoUsage](#page-330-1) **PSEUDO**

# **STORVOL**

public static final [PartInfoUsage](#page-330-1) **STORVOL**

# **SWAP**

public static final [PartInfoUsage](#page-330-1) **SWAP**

## **UNKNOWN**

public static final [PartInfoUsage](#page-330-1) **UNKNOWN**

### **UNUSED**

public static final [PartInfoUsage](#page-330-1) **UNUSED**

### <span id="page-331-0"></span>**Methods**

## **fromValue**

public static [PartInfoUsage](#page-330-1) **fromValue**(java.lang.String v)

### **value**

public java.lang.String **value**()

### **valueOf**

public static [PartInfoUsage](#page-330-1) **valueOf**(java.lang.String name)

## **values**

public static com.magnicomp.sysinfo.v2.core.PartInfoUsage[] **values**()

**com.magnicomp.sysinfo.v2.core**

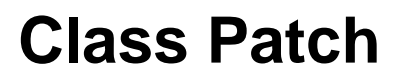

java.lang.Object |

+--com.magnicomp.sysinfo.v2.core.Patch

```
< Fields > < Constructors > < Methods >
```
public class **Patch** extends java.lang.Object

Java class for Patch complex type.

The following schema fragment specifies the expected content contained within this class.

```
<complexType name="Patch">
 <complexContent>
  <restriction base="{http://www.w3.org/2001/XMLSchema}anyType">
   <sequence>
    <element name="ID" type="{}Type_string" minOccurs="0"/>
    <element name="Summary" type="{}Type_string" minOccurs="0"/>
    <element name="DescVerbose" type="{}Type_string" minOccurs="0"/>
    <element name="DateInstalled_String" type="{}Type_string" minOccurs="0"/>
    <element name="DateInstalled_Time" type="{}Type_time" minOccurs="0"/>
    <element name="DateReleased_String" type="{}Type_string" minOccurs="0"/>
    <element name="DateReleased_Time" type="{}Type_time" minOccurs="0"/>
    <element name="Keywords" type="{}Type_string" minOccurs="0"/>
    <element name="Status" type="{}Type_string" minOccurs="0"/>
    <element name="URL" type="{}Type_string" minOccurs="0"/>
    <element name="OsName" type="{}Type_string" minOccurs="0"/>
    <element name="OsVersion" type="{}Type_string" minOccurs="0"/>
    <element name="AppArches" type="{}Type_stringarray" minOccurs="0"/>
    <element name="ReadmeFile" type="{}Type_string" minOccurs="0"/>
    <element name="BugFixIDs" type="{}Type_stringarray" minOccurs="0"/>
    <element name="PatchedFiles" type="{}Type_stringarray" minOccurs="0"/>
    <element name="DescList" type="{}DescItems" minOccurs="0"/>
   </sequence>
  </restriction>
 </complexContent>
</complexType>
```
### <span id="page-333-0"></span>**Fields**

## **appArches**

protected [TypeStringarray](#page-773-0) **appArches**

# **bugFixIDs**

protected [TypeStringarray](#page-773-0) **bugFixIDs**

# **dateInstalledString**

protected [TypeString](#page-770-0) **dateInstalledString**

## **dateInstalledTime**

protected [TypeTime](#page-780-0) **dateInstalledTime**

# **dateReleasedString**

protected [TypeString](#page-770-0) **dateReleasedString**

# **dateReleasedTime**

protected [TypeTime](#page-780-0) **dateReleasedTime**

## **descList**

protected [DescItems](#page-110-0) **descList**

## **descVerbose**

protected [TypeString](#page-770-0) **descVerbose**

## **id**

protected [TypeString](#page-770-0) **id**

## **keywords**

protected [TypeString](#page-770-0) **keywords**

# **osName**

protected [TypeString](#page-770-0) **osName**

### **osVersion**

protected [TypeString](#page-770-0) **osVersion**

## **patchedFiles**

protected [TypeStringarray](#page-773-0) **patchedFiles**

### **readmeFile**

protected [TypeString](#page-770-0) **readmeFile**

## **status**

protected [TypeString](#page-770-0) **status**

#### **summary**

protected [TypeString](#page-770-0) **summary**

#### **url**

protected [TypeString](#page-770-0) **url**

### <span id="page-334-0"></span>**Constructors**

## **Patch**

public **Patch**()

### <span id="page-335-0"></span>**Methods**

## **getAppArches**

public [TypeStringarray](#page-773-0) **getAppArches**()

Gets the value of the appArches property.

#### **Returns:**

possible object is {@link TypeStringarray }

# **getBugFixIDs**

public [TypeStringarray](#page-773-0) **getBugFixIDs**()

Gets the value of the bugFixIDs property.

#### **Returns:**

possible object is {@link TypeStringarray }

### **getDateInstalledString**

public [TypeString](#page-770-0) **getDateInstalledString**()

Gets the value of the dateInstalledString property. **Returns:**

possible object is {@link TypeString }

## **getDateInstalledTime**

public [TypeTime](#page-780-0) **getDateInstalledTime**()

Gets the value of the dateInstalledTime property. **Returns:**

possible object is {@link TypeTime }

## **getDateReleasedString**

public [TypeString](#page-770-0) **getDateReleasedString**()

Gets the value of the dateReleasedString property.

#### **Returns:**

possible object is {@link TypeString }

## **getDateReleasedTime**

```
public TypeTime getDateReleasedTime()
```
Gets the value of the dateReleasedTime property.

**Returns:**

possible object is {@link TypeTime }

## **getDescList**

```
public DescItems getDescList()
```
Gets the value of the descList property.

**Returns:**

possible object is {@link DescItems }

## **getDescVerbose**

```
public TypeString getDescVerbose()
```
Gets the value of the descVerbose property.

#### **Returns:**

possible object is {@link TypeString }

# **getID**

public [TypeString](#page-770-0) **getID**()

Gets the value of the id property.

#### **Returns:**

possible object is {@link TypeString }

## **getKeywords**

public [TypeString](#page-770-0) **getKeywords**()

Gets the value of the keywords property.

#### **Returns:**

possible object is {@link TypeString }

# **getOsName**

```
public TypeString getOsName()
```
Gets the value of the osName property.

**Returns:**

possible object is {@link TypeString }

# **getOsVersion**

```
public TypeString getOsVersion()
```
Gets the value of the osVersion property.

**Returns:**

possible object is {@link TypeString }

# **getPatchedFiles**

```
public TypeStringarray getPatchedFiles()
```
Gets the value of the patchedFiles property.

**Returns:**

possible object is {@link TypeStringarray }

# **getReadmeFile**

public [TypeString](#page-770-0) **getReadmeFile**()

Gets the value of the readmeFile property.

#### **Returns:**

possible object is {@link TypeString }

## **getStatus**

public [TypeString](#page-770-0) **getStatus**()

Gets the value of the status property.

#### **Returns:**

possible object is {@link TypeString }

## **getSummary**

```
public TypeString getSummary()
```
Gets the value of the summary property.

**Returns:**

possible object is {@link TypeString }

# **getURL**

```
public TypeString getURL()
```
Gets the value of the url property.

**Returns:**

possible object is {@link TypeString }

## **setAppArches**

public void **setAppArches**([TypeStringarray](#page-773-0) value)

Sets the value of the appArches property.

#### **Parameters:**

value - allowed object is {@link TypeStringarray }

# **setBugFixIDs**

public void **setBugFixIDs**([TypeStringarray](#page-773-0) value)

Sets the value of the bugFixIDs property.

#### **Parameters:**

## **setDateInstalledString**

public void **setDateInstalledString**([TypeString](#page-770-0) value)

Sets the value of the dateInstalledString property.

#### **Parameters:**

value - allowed object is {@link TypeString }

## **setDateInstalledTime**

public void **setDateInstalledTime**([TypeTime](#page-780-0) value)

Sets the value of the dateInstalledTime property.

**Parameters:**

value - allowed object is {@link TypeTime }

## **setDateReleasedString**

public void **setDateReleasedString**[\(TypeString](#page-770-0) value)

Sets the value of the dateReleasedString property.

#### **Parameters:**

value - allowed object is {@link TypeString }

## **setDateReleasedTime**

public void setDateReleasedTime[\(TypeTime](#page-780-0) value)

Sets the value of the dateReleasedTime property.

#### **Parameters:**

value - allowed object is {@link TypeTime }

## **setDescList**

public void **setDescList**[\(DescItems](#page-110-0) value)

Sets the value of the descList property.

#### **Parameters:**

value - allowed object is {@link DescItems }

## **setDescVerbose**

public void **setDescVerbose**[\(TypeString](#page-770-0) value)

Sets the value of the descVerbose property.

#### **Parameters:**

value - allowed object is {@link TypeString }

### **setID**

```
public void setID(TypeString value)
```
Sets the value of the id property.

#### **Parameters:**

value - allowed object is {@link TypeString }

## **setKeywords**

```
public void setKeywords(TypeString value)
```
Sets the value of the keywords property.

#### **Parameters:**

value - allowed object is {@link TypeString }

### **setOsName**

public void **setOsName**[\(TypeString](#page-770-0) value)

Sets the value of the osName property.

#### **Parameters:**

value - allowed object is {@link TypeString }

## **setOsVersion**

public void **setOsVersion**([TypeString](#page-770-0) value)

Sets the value of the osVersion property.

#### **Parameters:**

## **setPatchedFiles**

public void **setPatchedFiles**([TypeStringarray](#page-773-0) value)

Sets the value of the patchedFiles property.

#### **Parameters:**

value - allowed object is {@link TypeStringarray }

## **setReadmeFile**

```
public void setReadmeFile(TypeString value)
```
Sets the value of the readmeFile property.

#### **Parameters:**

value - allowed object is {@link TypeString }

## **setStatus**

```
public void setStatus(TypeString value)
```
Sets the value of the status property.

#### **Parameters:**

value - allowed object is {@link TypeString }

## **setSummary**

public void **setSummary**([TypeString](#page-770-0) value)

Sets the value of the summary property.

#### **Parameters:**

value - allowed object is {@link TypeString }

### **setURL**

public void **setURL**[\(TypeString](#page-770-0) value)

Sets the value of the url property.

#### **Parameters:**

**com.magnicomp.sysinfo.v2.core**

# **Class Printer**

java.lang.Object

| +--com.magnicomp.sysinfo.v2.core.Printer

< [Fields](#page-342-0) > < [Constructors](#page-344-0) > < [Methods](#page-345-0) >

public class **Printer** extends java.lang.Object

Java class for Printer complex type.

The following schema fragment specifies the expected content contained within this class.

<complexType name="Printer">

<complexContent>

```
<restriction base="{http://www.w3.org/2001/XMLSchema}anyType">
   <sequence>
    <element name="Queue" type="{}Type_string" minOccurs="0"/>
    <element name="Aliases" type="{}Type_stringarray" minOccurs="0"/>
    <element name="Desc" type="{}Type_string" minOccurs="0"/>
    <element name="Vendor" type="{}Type_string" minOccurs="0"/>
    <element name="Model" type="{}Type_string" minOccurs="0"/>
    <element name="DriverDesc" type="{}Type_string" minOccurs="0"/>
    <element name="Location" type="{}Type_string" minOccurs="0"/>
    <element name="Proto" type="{}Type_printerproto" minOccurs="0"/>
    <element name="Device" type="{}Type_string" minOccurs="0"/>
    <element name="Server" type="{}Type_string" minOccurs="0"/>
    <element name="ServerCanHost" type="{}Type_string" minOccurs="0"/>
    <element name="ServerIPv4" type="{}Type_string" minOccurs="0"/>
    <element name="ServerPort" type="{}Type_integer" minOccurs="0"/>
    <element name="RemoteQueue" type="{}Type_string" minOccurs="0"/>
    <element name="Langs" type="{}Type_stringarray" minOccurs="0"/>
    <element name="SpoolDir" type="{}Type_string" minOccurs="0"/>
    <element name="MaxJobSize" type="{}Type_integer" minOccurs="0"/>
    <element name="DescList" type="{}DescItems" minOccurs="0"/>
   </sequence>
  </restriction>
 </complexContent>
</complexType>
```
#### <span id="page-342-0"></span>**Fields**

### **aliases**

## **desc**

protected [TypeString](#page-770-0) **desc**

## **descList**

protected [DescItems](#page-110-0) **descList**

### **device**

protected [TypeString](#page-770-0) **device**

# **driverDesc**

protected [TypeString](#page-770-0) **driverDesc**

## **langs**

protected [TypeStringarray](#page-773-0) **langs**

## **location**

protected [TypeString](#page-770-0) **location**

### **maxJobSize**

protected [TypeInteger](#page-689-0) **maxJobSize**

### **model**

protected [TypeString](#page-770-0) **model**

#### **proto**

protected [TypePrinterproto](#page-721-0) **proto**

#### **queue**

protected [TypeString](#page-770-0) **queue**

#### **remoteQueue**

protected [TypeString](#page-770-0) **remoteQueue**

#### **server**

protected [TypeString](#page-770-0) **server**

### **serverCanHost**

protected [TypeString](#page-770-0) **serverCanHost**

#### **serverIPv4**

protected [TypeString](#page-770-0) **serverIPv4**

### **serverPort**

protected [TypeInteger](#page-689-0) **serverPort**

## **spoolDir**

protected [TypeString](#page-770-0) **spoolDir**

### **vendor**

protected [TypeString](#page-770-0) **vendor**

### <span id="page-344-0"></span>**Constructors**

### **Printer**

public **Printer**()

### <span id="page-345-0"></span>**Methods**

## **getAliases**

public [TypeStringarray](#page-773-0) **getAliases**()

Gets the value of the aliases property. **Returns:** possible object is {@link TypeStringarray }

## **getDesc**

public [TypeString](#page-770-0) **getDesc**()

Gets the value of the desc property. **Returns:** possible object is {@link TypeString }

# **getDescList**

public [DescItems](#page-110-0) **getDescList**()

Gets the value of the descList property.

**Returns:**

possible object is {@link DescItems }

# **getDevice**

public [TypeString](#page-770-0) **getDevice**()

Gets the value of the device property.

**Returns:**

possible object is {@link TypeString }

# **getDriverDesc**

public [TypeString](#page-770-0) **getDriverDesc**()

Gets the value of the driverDesc property.

#### **Returns:**

possible object is {@link TypeString }

## **getLangs**

```
public TypeStringarray getLangs()
```
Gets the value of the langs property.

**Returns:**

possible object is {@link TypeStringarray }

## **getLocation**

public [TypeString](#page-770-0) **getLocation**()

Gets the value of the location property.

**Returns:**

possible object is {@link TypeString }

## **getMaxJobSize**

public [TypeInteger](#page-689-0) **getMaxJobSize**()

Gets the value of the maxJobSize property.

**Returns:**

possible object is {@link TypeInteger }

## **getModel**

public [TypeString](#page-770-0) **getModel**()

Gets the value of the model property.

**Returns:**

possible object is {@link TypeString }

# **getProto**

public [TypePrinterproto](#page-721-0) **getProto**()

Gets the value of the proto property.

#### **Returns:**

possible object is {@link TypePrinterproto }

## **getQueue**

public [TypeString](#page-770-0) **getQueue**()

Gets the value of the queue property.

#### **Returns:**

possible object is {@link TypeString }

### **getRemoteQueue**

```
public TypeString getRemoteQueue()
```
Gets the value of the remoteQueue property.

**Returns:**

possible object is {@link TypeString }

## **getServer**

```
public TypeString getServer()
```
Gets the value of the server property.

**Returns:**

possible object is {@link TypeString }

# **getServerCanHost**

public [TypeString](#page-770-0) **getServerCanHost**()

Gets the value of the serverCanHost property.

**Returns:**

possible object is {@link TypeString }

## **getServerIPv4**

public [TypeString](#page-770-0) **getServerIPv4**()

Gets the value of the serverIPv4 property.

#### **Returns:**

possible object is {@link TypeString }

## **getServerPort**

public [TypeInteger](#page-689-0) **getServerPort**()

Gets the value of the serverPort property.

#### **Returns:**

possible object is {@link TypeInteger }

# **getSpoolDir**

```
public TypeString getSpoolDir()
```
Gets the value of the spoolDir property.

**Returns:**

possible object is {@link TypeString }

# **getVendor**

```
public TypeString getVendor()
```
Gets the value of the vendor property.

**Returns:**

possible object is {@link TypeString }

# **setAliases**

public void **setAliases**([TypeStringarray](#page-773-0) value)

Sets the value of the aliases property.

#### **Parameters:**

value - allowed object is {@link TypeStringarray }

# **setDesc**

public void **setDesc**([TypeString](#page-770-0) value)

Sets the value of the desc property.

#### **Parameters:**

## **setDescList**

public void **setDescList**[\(DescItems](#page-110-0) value)

Sets the value of the descList property.

#### **Parameters:**

value - allowed object is {@link DescItems }

### **setDevice**

```
public void setDevice(TypeString value)
```
Sets the value of the device property.

#### **Parameters:**

value - allowed object is {@link TypeString }

## **setDriverDesc**

public void **setDriverDesc**([TypeString](#page-770-0) value)

Sets the value of the driverDesc property.

#### **Parameters:**

value - allowed object is {@link TypeString }

### **setLangs**

public void **setLangs**([TypeStringarray](#page-773-0) value)

Sets the value of the langs property.

#### **Parameters:**

value - allowed object is {@link TypeStringarray }

# **setLocation**

public void **setLocation**[\(TypeString](#page-770-0) value)

Sets the value of the location property.

#### **Parameters:**

## **setMaxJobSize**

public void **setMaxJobSize**([TypeInteger](#page-689-0) value)

Sets the value of the maxJobSize property.

#### **Parameters:**

value - allowed object is {@link TypeInteger }

# **setModel**

```
public void setModel(TypeString value)
```
Sets the value of the model property.

#### **Parameters:**

value - allowed object is {@link TypeString }

# **setProto**

```
public void setProto(TypePrinterproto value)
```
Sets the value of the proto property.

#### **Parameters:**

value - allowed object is {@link TypePrinterproto }

## **setQueue**

public void **setQueue**([TypeString](#page-770-0) value)

Sets the value of the queue property.

#### **Parameters:**

value - allowed object is {@link TypeString }

# **setRemoteQueue**

public void **setRemoteQueue**[\(TypeString](#page-770-0) value)

Sets the value of the remoteQueue property.

#### **Parameters:**

## **setServer**

public void **setServer**[\(TypeString](#page-770-0) value)

Sets the value of the server property.

#### **Parameters:**

value - allowed object is {@link TypeString }

### **setServerCanHost**

public void **setServerCanHost**[\(TypeString](#page-770-0) value)

Sets the value of the serverCanHost property.

#### **Parameters:**

value - allowed object is {@link TypeString }

## **setServerIPv4**

public void setServerIPv4([TypeString](#page-770-0) value)

Sets the value of the serverIPv4 property.

#### **Parameters:**

value - allowed object is {@link TypeString }

## **setServerPort**

public void **setServerPort**([TypeInteger](#page-689-0) value)

Sets the value of the serverPort property.

#### **Parameters:**

value - allowed object is {@link TypeInteger }

## **setSpoolDir**

public void **setSpoolDir**[\(TypeString](#page-770-0) value)

Sets the value of the spoolDir property.

#### **Parameters:**

## **setVendor**

public void **setVendor**[\(TypeString](#page-770-0) value)

Sets the value of the vendor property.

#### **Parameters:**

value - allowed object is {@link TypeString }

<span id="page-352-1"></span>**com.magnicomp.sysinfo.v2.core**

# **Class PrinterProto**

java.lang.Object

| +--java.lang.Enum

| +--com.magnicomp.sysinfo.v2.core.PrinterProto

**All Implemented Interfaces:**

java.io.Serializable, java.lang.Comparable

< [Fields](#page-352-0) > < [Methods](#page-353-0) >

public final class **PrinterProto** extends java.lang.Enum

Java class for PrinterProto.

The following schema fragment specifies the expected content contained within this class.

```
<simpleType name="PrinterProto">
 <restriction base="{http://www.w3.org/2001/XMLSchema}normalizedString">
  <enumeration value="LOCAL"/>
  <enumeration value="LPD"/>
  <enumeration value="SYSV"/>
  <enumeration value="SMB"/>
  <enumeration value="SOCKET"/>
  <enumeration value="IPP"/>
 </restriction>
</simpleType>
```
#### <span id="page-352-0"></span>**Fields**

**IPP**

public static final [PrinterProto](#page-352-1) **IPP**

## **LOCAL**

public static final [PrinterProto](#page-352-1) **LOCAL**

# **LPD**

public static final [PrinterProto](#page-352-1) **LPD**

## **SMB**

public static final [PrinterProto](#page-352-1) **SMB**

# **SOCKET**

public static final [PrinterProto](#page-352-1) **SOCKET**

# **SYSV**

public static final [PrinterProto](#page-352-1) **SYSV**

### <span id="page-353-0"></span>**Methods**

## **fromValue**

public static [PrinterProto](#page-352-1) **fromValue**(java.lang.String v)

#### **value**

public java.lang.String **value**()

## **valueOf**

public static **[PrinterProto](#page-352-1)** valueOf(java.lang.String name)

## **values**

public static com.magnicomp.sysinfo.v2.core.PrinterProto[] **values**()

**com.magnicomp.sysinfo.v2.core**

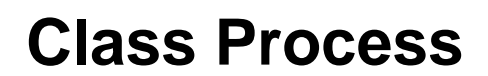

java.lang.Object |

+--com.magnicomp.sysinfo.v2.core.Process

```
< Fields > < Constructors > < Methods >
```
public class **Process** extends java.lang.Object

Java class for Process complex type.

The following schema fragment specifies the expected content contained within this class.

```
<complexType name="Process">
 <complexContent>
  <restriction base="{http://www.w3.org/2001/XMLSchema}anyType">
   <sequence>
    <element name="ProcID" type="{}Type_integerlarge" minOccurs="0"/>
    <element name="Cmd" type="{}Type_string" minOccurs="0"/>
    <element name="CmdName" type="{}Type_string" minOccurs="0"/>
    <element name="UserName" type="{}Type_string" minOccurs="0"/>
    <element name="Tty" type="{}Type_string" minOccurs="0"/>
    <element name="CpuTime_IntegerLarge" type="{}Type_integerlarge" minOccurs="0"/>
    <element name="CpuTime_String" type="{}Type_string" minOccurs="0"/>
    <element name="CpuPercent" type="{}Type_floatlarge" minOccurs="0"/>
    <element name="ResMem_IntegerLarge" type="{}Type_integerlarge" minOccurs="0"/>
    <element name="ResMem_String" type="{}Type_string" minOccurs="0"/>
    <element name="VirtMem_IntegerLarge" type="{}Type_integerlarge" minOccurs="0"/>
    <element name="VirtMem_String" type="{}Type_string" minOccurs="0"/>
   </sequence>
  </restriction>
 </complexContent>
</complexType>
```
### <span id="page-354-0"></span>**Fields**

### **cmd**

### **cmdName**

protected [TypeString](#page-770-0) **cmdName**

## **cpuPercent**

protected [TypeFloatlarge](#page-682-0) **cpuPercent**

## **cpuTimeIntegerLarge**

protected [TypeIntegerlarge](#page-693-0) **cpuTimeIntegerLarge**

## **cpuTimeString**

protected [TypeString](#page-770-0) **cpuTimeString**

### **procID**

protected [TypeIntegerlarge](#page-693-0) **procID**

# **resMemIntegerLarge**

protected [TypeIntegerlarge](#page-693-0) **resMemIntegerLarge**

## **resMemString**

protected [TypeString](#page-770-0) **resMemString**

#### **tty**

protected [TypeString](#page-770-0) **tty**

### **userName**

protected [TypeString](#page-770-0) **userName**

## **virtMemIntegerLarge**

protected [TypeIntegerlarge](#page-693-0) **virtMemIntegerLarge**

# **virtMemString**

protected [TypeString](#page-770-0) **virtMemString**

### <span id="page-356-0"></span>**Constructors**

### **Process**

public **Process**()

### <span id="page-356-1"></span>**Methods**

## **getCmd**

public [TypeString](#page-770-0) **getCmd**()

Gets the value of the cmd property.

**Returns:**

possible object is {@link TypeString }

## **getCmdName**

public [TypeString](#page-770-0) **getCmdName**()

Gets the value of the cmdName property.

**Returns:**

possible object is {@link TypeString }

# **getCpuPercent**

public [TypeFloatlarge](#page-682-0) **getCpuPercent**()

Gets the value of the cpuPercent property.

#### **Returns:**

possible object is {@link TypeFloatlarge }

## **getCpuTimeIntegerLarge**

public [TypeIntegerlarge](#page-693-0) **getCpuTimeIntegerLarge**()

Gets the value of the cpuTimeIntegerLarge property.

#### **Returns:**

possible object is {@link TypeIntegerlarge }

# **getCpuTimeString**

```
public TypeString getCpuTimeString()
```
Gets the value of the cpuTimeString property.

**Returns:**

possible object is {@link TypeString }

# **getProcID**

```
public TypeIntegerlarge getProcID()
```
Gets the value of the procID property.

**Returns:**

possible object is {@link TypeIntegerlarge }

## **getResMemIntegerLarge**

public [TypeIntegerlarge](#page-693-0) **getResMemIntegerLarge**()

Gets the value of the resMemIntegerLarge property.

**Returns:**

possible object is {@link TypeIntegerlarge }

# **getResMemString**

public [TypeString](#page-770-0) **getResMemString**()

Gets the value of the resMemString property.

#### **Returns:**

possible object is {@link TypeString }

# **getTty**

public [TypeString](#page-770-0) **getTty**()

Gets the value of the tty property.

#### **Returns:**

possible object is {@link TypeString }

## **getUserName**

```
public TypeString getUserName()
```
Gets the value of the userName property.

**Returns:**

possible object is {@link TypeString }

# **getVirtMemIntegerLarge**

public [TypeIntegerlarge](#page-693-0) **getVirtMemIntegerLarge**()

Gets the value of the virtMemIntegerLarge property.

#### **Returns:**

possible object is {@link TypeIntegerlarge }

# **getVirtMemString**

```
public TypeString getVirtMemString()
```
Gets the value of the virtMemString property.

#### **Returns:**

possible object is {@link TypeString }

# **setCmd**

public void **setCmd**[\(TypeString](#page-770-0) value)

Sets the value of the cmd property.

#### **Parameters:**

## **setCmdName**

public void **setCmdName**([TypeString](#page-770-0) value)

Sets the value of the cmdName property.

#### **Parameters:**

value - allowed object is {@link TypeString }

### **setCpuPercent**

public void **setCpuPercent**([TypeFloatlarge](#page-682-0) value)

Sets the value of the cpuPercent property.

#### **Parameters:**

value - allowed object is {@link TypeFloatlarge }

## **setCpuTimeIntegerLarge**

public void **setCpuTimeIntegerLarge**([TypeIntegerlarge](#page-693-0) value)

Sets the value of the cpuTimeIntegerLarge property.

#### **Parameters:**

value - allowed object is {@link TypeIntegerlarge }

## **setCpuTimeString**

public void **setCpuTimeString**[\(TypeString](#page-770-0) value)

Sets the value of the cpuTimeString property.

#### **Parameters:**

value - allowed object is {@link TypeString }

## **setProcID**

public void **setProcID**[\(TypeIntegerlarge](#page-693-0) value)

Sets the value of the procID property.

#### **Parameters:**

value - allowed object is {@link TypeIntegerlarge }
# **setResMemIntegerLarge**

public void **setResMemIntegerLarge**[\(TypeIntegerlarge](#page-693-0) value)

Sets the value of the resMemIntegerLarge property.

#### **Parameters:**

value - allowed object is {@link TypeIntegerlarge }

# **setResMemString**

public void **setResMemString**([TypeString](#page-770-0) value)

Sets the value of the resMemString property.

#### **Parameters:**

value - allowed object is {@link TypeString }

# **setTty**

```
public void setTty(TypeString value)
```
Sets the value of the tty property.

#### **Parameters:**

value - allowed object is {@link TypeString }

### **setUserName**

public void **setUserName**[\(TypeString](#page-770-0) value)

Sets the value of the userName property.

#### **Parameters:**

value - allowed object is {@link TypeString }

# **setVirtMemIntegerLarge**

public void **setVirtMemIntegerLarge**([TypeIntegerlarge](#page-693-0) value)

Sets the value of the virtMemIntegerLarge property.

#### **Parameters:**

value - allowed object is {@link TypeIntegerlarge }

# **setVirtMemString**

public void **setVirtMemString**[\(TypeString](#page-770-0) value)

Sets the value of the virtMemString property.

#### **Parameters:**

value - allowed object is {@link TypeString }

**com.magnicomp.sysinfo.v2.core**

# **Class Service**

java.lang.Object |

+--com.magnicomp.sysinfo.v2.core.Service

< [Fields](#page-362-0) > < [Constructors](#page-363-0) > < [Methods](#page-363-1) >

public class **Service** extends java.lang.Object

Java class for Service complex type.

The following schema fragment specifies the expected content contained within this class.

```
<complexType name="Service">
 <complexContent>
  <restriction base="{http://www.w3.org/2001/XMLSchema}anyType">
   <sequence>
    <element name="Name" type="{}Type_string" minOccurs="0"/>
    <element name="ID" type="{}Type_string" minOccurs="0"/>
    <element name="Desc" type="{}Type_string" minOccurs="0"/>
    <element name="DescVerbose" type="{}Type_string" minOccurs="0"/>
    <element name="State" type="{}Type_servicestate" minOccurs="0"/>
    <element name="BootEnabled" type="{}Type_boolean" minOccurs="0"/>
    <element name="RcCmd" type="{}Type_string" minOccurs="0"/>
    <element name="ConfigFile" type="{}Type_string" minOccurs="0"/>
    <element name="StartNum" type="{}Type_string" minOccurs="0"/>
    <element name="StopNum" type="{}Type_string" minOccurs="0"/>
    <element name="BootLevels" type="{}Type_stringarray" minOccurs="0"/>
    <element name="DescList" type="{}DescItems" minOccurs="0"/>
   </sequence>
  </restriction>
 </complexContent>
</complexType>
```
# <span id="page-362-0"></span>**Fields**

# **bootEnabled**

protected [TypeBoolean](#page-655-0) **bootEnabled**

# **bootLevels**

protected [TypeStringarray](#page-773-0) **bootLevels**

# **configFile**

protected [TypeString](#page-770-0) **configFile**

### **desc**

protected [TypeString](#page-770-0) **desc**

# **descList**

protected [DescItems](#page-110-0) **descList**

### **descVerbose**

protected [TypeString](#page-770-0) **descVerbose**

# **id**

protected [TypeString](#page-770-0) **id**

### **name**

protected [TypeString](#page-770-0) **name**

# **rcCmd**

protected [TypeString](#page-770-0) **rcCmd**

### **startNum**

protected [TypeString](#page-770-0) **startNum**

### **state**

protected [TypeServicestate](#page-724-0) **state**

### **stopNum**

protected [TypeString](#page-770-0) **stopNum**

### <span id="page-363-0"></span>**Constructors**

### **Service**

public **Service**()

# <span id="page-363-1"></span>**Methods**

# **getBootEnabled**

public [TypeBoolean](#page-655-0) **getBootEnabled**()

Gets the value of the bootEnabled property.

#### **Returns:**

possible object is {@link TypeBoolean }

# **getBootLevels**

public [TypeStringarray](#page-773-0) **getBootLevels**()

Gets the value of the bootLevels property.

#### **Returns:**

# **getConfigFile**

public [TypeString](#page-770-0) **getConfigFile**()

Gets the value of the configFile property.

#### **Returns:**

possible object is {@link TypeString }

### **getDesc**

public [TypeString](#page-770-0) **getDesc**()

Gets the value of the desc property. **Returns:**

possible object is {@link TypeString }

# **getDescList**

```
public DescItems getDescList()
```
Gets the value of the descList property.

**Returns:**

possible object is {@link DescItems }

# **getDescVerbose**

```
public TypeString getDescVerbose()
```
Gets the value of the descVerbose property.

#### **Returns:**

possible object is {@link TypeString }

# **getID**

public [TypeString](#page-770-0) **getID**()

Gets the value of the id property.

### **Returns:**

# **getName**

public [TypeString](#page-770-0) **getName**()

Gets the value of the name property.

#### **Returns:**

possible object is {@link TypeString }

# **getRcCmd**

public [TypeString](#page-770-0) **getRcCmd**()

Gets the value of the rcCmd property.

**Returns:**

possible object is {@link TypeString }

# **getStartNum**

```
public TypeString getStartNum()
```
Gets the value of the startNum property.

**Returns:**

possible object is {@link TypeString }

### **getState**

```
public TypeServicestate getState()
```
Gets the value of the state property.

**Returns:**

possible object is {@link TypeServicestate }

# **getStopNum**

public [TypeString](#page-770-0) **getStopNum**()

Gets the value of the stopNum property.

#### **Returns:**

# **setBootEnabled**

public void **setBootEnabled**[\(TypeBoolean](#page-655-0) value)

Sets the value of the bootEnabled property.

#### **Parameters:**

value - allowed object is {@link TypeBoolean }

### **setBootLevels**

public void **setBootLevels**([TypeStringarray](#page-773-0) value)

Sets the value of the bootLevels property.

#### **Parameters:**

value - allowed object is {@link TypeStringarray }

# **setConfigFile**

public void **setConfigFile**([TypeString](#page-770-0) value)

Sets the value of the configFile property.

#### **Parameters:**

value - allowed object is {@link TypeString }

### **setDesc**

public void **setDesc**([TypeString](#page-770-0) value)

Sets the value of the desc property.

#### **Parameters:**

value - allowed object is {@link TypeString }

# **setDescList**

public void **setDescList**[\(DescItems](#page-110-0) value)

Sets the value of the descList property.

#### **Parameters:**

value - allowed object is {@link DescItems }

### **setDescVerbose**

public void **setDescVerbose**[\(TypeString](#page-770-0) value)

Sets the value of the descVerbose property.

#### **Parameters:**

value - allowed object is {@link TypeString }

### **setID**

```
public void setID(TypeString value)
```
Sets the value of the id property.

#### **Parameters:**

value - allowed object is {@link TypeString }

### **setName**

```
public void setName(TypeString value)
```
Sets the value of the name property.

#### **Parameters:**

value - allowed object is {@link TypeString }

# **setRcCmd**

public void **setRcCmd**([TypeString](#page-770-0) value)

Sets the value of the rcCmd property.

#### **Parameters:**

value - allowed object is {@link TypeString }

## **setStartNum**

public void setStartNum[\(TypeString](#page-770-0) value)

Sets the value of the startNum property.

#### **Parameters:**

# **setState**

public void **setState**([TypeServicestate](#page-724-0) value)

Sets the value of the state property.

#### **Parameters:**

value - allowed object is {@link TypeServicestate }

### **setStopNum**

```
public void setStopNum(TypeString value)
```
Sets the value of the stopNum property.

#### **Parameters:**

value - allowed object is {@link TypeString }

<span id="page-368-0"></span>**com.magnicomp.sysinfo.v2.core**

# **Class ServiceState**

java.lang.Object |

+--java.lang.Enum

| +--com.magnicomp.sysinfo.v2.core.ServiceState

#### **All Implemented Interfaces:**

java.io.Serializable, java.lang.Comparable

< [Fields](#page-369-0) > < [Methods](#page-370-0) >

public final class **ServiceState** extends java.lang.Enum

Java class for ServiceState.

The following schema fragment specifies the expected content contained within this class.

```
<simpleType name="ServiceState">
 <restriction base="{http://www.w3.org/2001/XMLSchema}normalizedString">
  <enumeration value="Disabled"/>
  <enumeration value="Enabled"/>
  <enumeration value="Running"/>
  <enumeration value="Paused"/>
  <enumeration value="ContinuePending"/>
```
<enumeration value="PausePending"/> <enumeration value="StartPending"/> <enumeration value="StopPending"/> <enumeration value="Stopped"/> <enumeration value="Maintenance"/> <enumeration value="Degraded"/> </restriction> </simpleType>

### <span id="page-369-0"></span>**Fields**

# **CONTINUE\_PENDING**

public static final [ServiceState](#page-368-0) **CONTINUE\_PENDING**

# **DEGRADED**

public static final [ServiceState](#page-368-0) **DEGRADED**

# **DISABLED**

public static final [ServiceState](#page-368-0) **DISABLED**

### **ENABLED**

public static final [ServiceState](#page-368-0) **ENABLED**

# **MAINTENANCE**

public static final [ServiceState](#page-368-0) **MAINTENANCE**

### **PAUSED**

public static final [ServiceState](#page-368-0) **PAUSED**

# **PAUSE\_PENDING**

public static final [ServiceState](#page-368-0) **PAUSE\_PENDING**

# **RUNNING**

public static final [ServiceState](#page-368-0) **RUNNING**

# **START\_PENDING**

public static final [ServiceState](#page-368-0) **START\_PENDING**

# **STOPPED**

public static final [ServiceState](#page-368-0) **STOPPED**

# **STOP\_PENDING**

public static final [ServiceState](#page-368-0) **STOP\_PENDING**

### <span id="page-370-0"></span>**Methods**

# **fromValue**

public static [ServiceState](#page-368-0) **fromValue**(java.lang.String v)

### **value**

public java.lang.String **value**()

# **valueOf**

public static [ServiceState](#page-368-0) **valueOf**(java.lang.String name)

### **values**

public static com.magnicomp.sysinfo.v2.core.ServiceState[] **values**()

**com.magnicomp.sysinfo.v2.core**

# **Class SiteInfo**

java.lang.Object

| +--com.magnicomp.sysinfo.v2.core.SiteInfo

< [Fields](#page-371-0) > < [Constructors](#page-372-0) > < [Methods](#page-372-1) >

public class **SiteInfo** extends java.lang.Object

Java class for SiteInfo complex type.

The following schema fragment specifies the expected content contained within this class.

<complexType name="SiteInfo"> <complexContent> <restriction base="{http://www.w3.org/2001/XMLSchema}anyType"> <sequence> <element name="Var" type="{}Type\_string" minOccurs="0"/> <element name="Value" type="{}Type\_string" minOccurs="0"/> <element name="Desc" type="{}Type\_string" minOccurs="0"/> </sequence> </restriction> </complexContent> </complexType>

### <span id="page-371-0"></span>**Fields**

### **desc**

protected [TypeString](#page-770-0) **desc**

## **value**

protected [TypeString](#page-770-0) **value**

### **var**

protected [TypeString](#page-770-0) **var**

### <span id="page-372-0"></span>**Constructors**

# **SiteInfo**

public **SiteInfo**()

### <span id="page-372-1"></span>**Methods**

# **getDesc**

public [TypeString](#page-770-0) **getDesc**()

Gets the value of the desc property. **Returns:** possible object is {@link TypeString }

**getValue**

public [TypeString](#page-770-0) **getValue**()

Gets the value of the value property.

**Returns:**

possible object is {@link TypeString }

# **getVar**

public [TypeString](#page-770-0) **getVar**()

Gets the value of the var property.

**Returns:**

possible object is {@link TypeString }

# **setDesc**

public void **setDesc**([TypeString](#page-770-0) value)

Sets the value of the desc property.

#### **Parameters:**

# **setValue**

public void **setValue**([TypeString](#page-770-0) value)

Sets the value of the value property.

#### **Parameters:**

value - allowed object is {@link TypeString }

# **setVar**

```
public void setVar(TypeString value)
```
Sets the value of the var property.

**Parameters:**

value - allowed object is {@link TypeString }

**com.magnicomp.sysinfo.v2.core**

# **Class SoftFile**

java.lang.Object

| +--com.magnicomp.sysinfo.v2.core.SoftFile

< [Fields](#page-374-0) > < [Constructors](#page-375-0) > < [Methods](#page-375-1) >

public class **SoftFile** extends java.lang.Object

Java class for SoftFile complex type.

The following schema fragment specifies the expected content contained within this class.

```
<complexType name="SoftFile">
 <complexContent>
  <restriction base="{http://www.w3.org/2001/XMLSchema}anyType">
   <sequence>
    <element name="Type" type="{}Type_softfiletype" minOccurs="0"/>
    <element name="Path" type="{}Type_string" minOccurs="0"/>
    <element name="LinkTo" type="{}Type_string" minOccurs="0"/>
    <element name="FileSize" type="{}Type_integerlarge" minOccurs="0"/>
    <element name="MD5" type="{}Type_string" minOccurs="0"/>
    <element name="CheckSum" type="{}Type_string" minOccurs="0"/>
    <element name="PkgNames" type="{}Type_widestringarray" minOccurs="0"/>
    <element name="SoftInfo" type="{}SoftInfo" minOccurs="0"/>
```
</sequence> </restriction> </complexContent> </complexType>

### <span id="page-374-0"></span>**Fields**

# **checkSum**

protected [TypeString](#page-770-0) **checkSum**

# **fileSize**

protected [TypeIntegerlarge](#page-693-0) **fileSize**

# **linkTo**

protected [TypeString](#page-770-0) **linkTo**

# **md5**

protected [TypeString](#page-770-0) **md5**

# **path**

protected [TypeString](#page-770-0) **path**

# **pkgNames**

protected [TypeWidestringarray](#page-787-0) **pkgNames**

# **softInfo**

protected [SoftInfo](#page-380-0) **softInfo**

# **type**

protected [TypeSoftfiletype](#page-728-0) **type**

### <span id="page-375-0"></span>**Constructors**

# **SoftFile**

public **SoftFile**()

### <span id="page-375-1"></span>**Methods**

# **getCheckSum**

public [TypeString](#page-770-0) **getCheckSum**()

Gets the value of the checkSum property. **Returns:** possible object is {@link TypeString }

**getFileSize**

public [TypeIntegerlarge](#page-693-0) **getFileSize**()

Gets the value of the fileSize property.

**Returns:**

possible object is {@link TypeIntegerlarge }

# **getLinkTo**

public [TypeString](#page-770-0) **getLinkTo**()

Gets the value of the linkTo property.

**Returns:**

possible object is {@link TypeString }

# **getMD5**

public [TypeString](#page-770-0) **getMD5**()

Gets the value of the md5 property.

#### **Returns:**

# **getPath**

public [TypeString](#page-770-0) **getPath**()

Gets the value of the path property.

#### **Returns:**

possible object is {@link TypeString }

### **getPkgNames**

```
public TypeWidestringarray getPkgNames()
```
Gets the value of the pkgNames property.

**Returns:**

possible object is {@link TypeWidestringarray }

# **getSoftInfo**

```
public SoftInfo getSoftInfo()
```
Gets the value of the softInfo property.

**Returns:**

possible object is {@link SoftInfo }

# **getType**

public [TypeSoftfiletype](#page-728-0) **getType**()

Gets the value of the type property.

**Returns:**

possible object is {@link TypeSoftfiletype }

# **setCheckSum**

public void setCheckSum[\(TypeString](#page-770-0) value)

Sets the value of the checkSum property.

#### **Parameters:**

# **setFileSize**

public void **setFileSize**[\(TypeIntegerlarge](#page-693-0) value)

Sets the value of the fileSize property.

#### **Parameters:**

value - allowed object is {@link TypeIntegerlarge }

# **setLinkTo**

```
public void setLinkTo(TypeString value)
```
Sets the value of the linkTo property.

#### **Parameters:**

value - allowed object is {@link TypeString }

### **setMD5**

```
public void setMD5(TypeString value)
```
Sets the value of the md5 property.

#### **Parameters:**

value - allowed object is {@link TypeString }

### **setPath**

public void **setPath**([TypeString](#page-770-0) value)

Sets the value of the path property.

### **Parameters:**

value - allowed object is {@link TypeString }

# **setPkgNames**

public void **setPkgNames**[\(TypeWidestringarray](#page-787-0) value)

Sets the value of the pkgNames property.

#### **Parameters:**

value - allowed object is {@link TypeWidestringarray }

# **setSoftInfo**

public void **setSoftInfo**[\(SoftInfo](#page-380-0) value)

Sets the value of the softInfo property.

#### **Parameters:**

value - allowed object is {@link SoftInfo }

# **setType**

public void setType([TypeSoftfiletype](#page-728-0) value)

Sets the value of the type property.

#### **Parameters:**

value - allowed object is {@link TypeSoftfiletype }

<span id="page-378-0"></span>**com.magnicomp.sysinfo.v2.core**

# **Class SoftFileType**

java.lang.Object |

+--java.lang.Enum

| +--com.magnicomp.sysinfo.v2.core.SoftFileType

#### **All Implemented Interfaces:**

java.io.Serializable, java.lang.Comparable

< [Fields](#page-379-0) > < [Methods](#page-379-1) >

public final class **SoftFileType** extends java.lang.Enum

Java class for SoftFileType.

The following schema fragment specifies the expected content contained within this class.

```
<simpleType name="SoftFileType">
 <restriction base="{http://www.w3.org/2001/XMLSchema}normalizedString">
  <enumeration value="FILE"/>
  <enumeration value="HLINK"/>
  <enumeration value="SLINK"/>
  <enumeration value="DIR"/>
  <enumeration value="CDEV"/>
```
<enumeration value="BDEV"/> </restriction> </simpleType>

# <span id="page-379-0"></span>**Fields**

# **BDEV**

public static final [SoftFileType](#page-378-0) **BDEV**

# **CDEV**

public static final [SoftFileType](#page-378-0) **CDEV**

# **DIR**

public static final [SoftFileType](#page-378-0) **DIR**

# **FILE**

public static final [SoftFileType](#page-378-0) **FILE**

# **HLINK**

public static final [SoftFileType](#page-378-0) **HLINK**

# **SLINK**

public static final [SoftFileType](#page-378-0) **SLINK**

### <span id="page-379-1"></span>**Methods**

# **fromValue**

public static [SoftFileType](#page-378-0) **fromValue**(java.lang.String v)

### **value**

public java.lang.String **value**()

# **valueOf**

public static [SoftFileType](#page-378-0) **valueOf**(java.lang.String name)

### **values**

public static com.magnicomp.sysinfo.v2.core.SoftFileType[] **values**()

#### <span id="page-380-0"></span>**com.magnicomp.sysinfo.v2.core**

# **Class SoftInfo**

java.lang.Object

| +--com.magnicomp.sysinfo.v2.core.SoftInfo

< [Fields](#page-381-0) > < [Constructors](#page-385-0) > < [Methods](#page-385-1) >

public class **SoftInfo** extends java.lang.Object

Java class for SoftInfo complex type.

The following schema fragment specifies the expected content contained within this class.

```
<complexType name="SoftInfo">
 <complexContent>
  <restriction base="{http://www.w3.org/2001/XMLSchema}anyType">
   <sequence>
    <element name="EntryType" type="{}Type_softinfoentrytype" minOccurs="0"/>
    <element name="Name" type="{}Type_string" minOccurs="0"/>
    <element name="Version" type="{}Type_string" minOccurs="0"/>
    <element name="Revision" type="{}Type_string" minOccurs="0"/>
    <element name="Desc" type="{}Type_string" minOccurs="0"/>
    <element name="DescVerbose" type="{}Type_string" minOccurs="0"/>
    <element name="URL" type="{}Type_string" minOccurs="0"/>
    <element name="URLhelp" type="{}Type_string" minOccurs="0"/>
    <element name="URLupdate" type="{}Type_string" minOccurs="0"/>
```

```
<element name="License" type="{}Type_string" minOccurs="0"/>
    <element name="LicenseKey" type="{}Type_string" minOccurs="0"/>
    <element name="Copyright" type="{}Type_string" minOccurs="0"/>
    <element name="CategoryType" type="{}Type_softinfocategory" minOccurs="0"/>
    <element name="Category" type="{}Type_string" minOccurs="0"/>
    <element name="SubCategory" type="{}Type_string" minOccurs="0"/>
    <element name="OSname" type="{}Type_string" minOccurs="0"/>
    <element name="OSversion" type="{}Type_string" minOccurs="0"/>
    <element name="Arch" type="{}Type_string" minOccurs="0"/>
    <element name="ISArch" type="{}Type_string" minOccurs="0"/>
    <element name="InstDate" type="{}Type_string" minOccurs="0"/>
    <element name="InstDateTime" type="{}Type_time" minOccurs="0"/>
    <element name="InstSource" type="{}Type_string" minOccurs="0"/>
    <element name="BuildDate" type="{}Type_string" minOccurs="0"/>
    <element name="BuildDateTime" type="{}Type_time" minOccurs="0"/>
    <element name="ProdStamp" type="{}Type_string" minOccurs="0"/>
    <element name="BaseDir" type="{}Type_string" minOccurs="0"/>
    <element name="PkgDeps" type="{}Type_widestringarray" minOccurs="0"/>
    <element name="DiskUsage" type="{}Type_integerlarge" minOccurs="0"/>
    <element name="DiskUsageStr" type="{}Type_string" minOccurs="0"/>
    <element name="FileList" type="{}SoftFile" maxOccurs="unbounded" minOccurs="0"/>
    <element name="DescList" type="{}DescItems" minOccurs="0"/>
    <element name="VendorName" type="{}Type_string" minOccurs="0"/>
    <element name="VendorEmail" type="{}Type_string" minOccurs="0"/>
    <element name="VendorPhone" type="{}Type_string" minOccurs="0"/>
    <element name="VendorStock" type="{}Type_string" minOccurs="0"/>
    <element name="Flags" type="{}Type_bitmask" maxOccurs="unbounded" minOccurs="0"/>
   </sequence>
  </restriction>
 </complexContent>
</complexType>
```
### <span id="page-381-0"></span>**Fields**

### **arch**

protected [TypeString](#page-770-0) **arch**

# **baseDir**

protected [TypeString](#page-770-0) **baseDir**

# **buildDate**

protected [TypeString](#page-770-0) **buildDate**

# **buildDateTime**

protected [TypeTime](#page-780-0) **buildDateTime**

### **category**

protected [TypeString](#page-770-0) **category**

# **categoryType**

protected [TypeSoftinfocategory](#page-731-0) **categoryType**

# **copyright**

protected [TypeString](#page-770-0) **copyright**

### **desc**

protected [TypeString](#page-770-0) **desc**

### **descList**

protected [DescItems](#page-110-0) **descList**

### **descVerbose**

protected [TypeString](#page-770-0) **descVerbose**

# **diskUsage**

protected [TypeIntegerlarge](#page-693-0) **diskUsage**

### **diskUsageStr**

protected [TypeString](#page-770-0) **diskUsageStr**

# **entryType**

protected [TypeSoftinfoentrytype](#page-735-0) **entryType**

### **fileLists**

protected java.util.List **fileLists**

# **flags**

protected java.util.List **flags**

### **instDate**

protected [TypeString](#page-770-0) **instDate**

# **instDateTime**

protected [TypeTime](#page-780-0) **instDateTime**

# **instSource**

protected [TypeString](#page-770-0) **instSource**

### **isArch**

protected [TypeString](#page-770-0) **isArch**

### **license**

protected [TypeString](#page-770-0) **license**

# **licenseKey**

protected [TypeString](#page-770-0) **licenseKey**

### **name**

protected [TypeString](#page-770-0) **name**

### **oSname**

protected [TypeString](#page-770-0) **oSname**

# **oSversion**

protected [TypeString](#page-770-0) **oSversion**

# **pkgDeps**

protected [TypeWidestringarray](#page-787-0) **pkgDeps**

## **prodStamp**

protected [TypeString](#page-770-0) **prodStamp**

# **revision**

protected [TypeString](#page-770-0) **revision**

## **subCategory**

protected [TypeString](#page-770-0) **subCategory**

# **urLhelp**

protected [TypeString](#page-770-0) **urLhelp**

# **urLupdate**

protected [TypeString](#page-770-0) **urLupdate**

### **url**

protected [TypeString](#page-770-0) **url**

# **vendorEmail**

### **vendorName**

protected [TypeString](#page-770-0) **vendorName**

# **vendorPhone**

protected [TypeString](#page-770-0) **vendorPhone**

### **vendorStock**

protected [TypeString](#page-770-0) **vendorStock**

### **version**

protected [TypeString](#page-770-0) **version**

### <span id="page-385-0"></span>**Constructors**

# **SoftInfo**

public **SoftInfo**()

# <span id="page-385-1"></span>**Methods**

# **getArch**

public [TypeString](#page-770-0) **getArch**()

Gets the value of the arch property.

#### **Returns:**

# **getBaseDir**

public [TypeString](#page-770-0) **getBaseDir**()

Gets the value of the baseDir property.

#### **Returns:**

possible object is {@link TypeString }

# **getBuildDate**

public [TypeString](#page-770-0) **getBuildDate**()

Gets the value of the buildDate property.

**Returns:**

possible object is {@link TypeString }

# **getBuildDateTime**

```
public TypeTime getBuildDateTime()
```
Gets the value of the buildDateTime property.

#### **Returns:**

possible object is {@link TypeTime }

### **getCategory**

public [TypeString](#page-770-0) **getCategory**()

Gets the value of the category property.

#### **Returns:**

possible object is {@link TypeString }

# **getCategoryType**

public [TypeSoftinfocategory](#page-731-0) **getCategoryType**()

Gets the value of the categoryType property.

#### **Returns:**

possible object is {@link TypeSoftinfocategory }

# **getCopyright**

public [TypeString](#page-770-0) **getCopyright**()

Gets the value of the copyright property.

#### **Returns:**

possible object is {@link TypeString }

### **getDesc**

public [TypeString](#page-770-0) **getDesc**()

Gets the value of the desc property. **Returns:**

possible object is {@link TypeString }

# **getDescList**

```
public DescItems getDescList()
```
Gets the value of the descList property.

**Returns:**

possible object is {@link DescItems }

# **getDescVerbose**

public [TypeString](#page-770-0) **getDescVerbose**()

Gets the value of the descVerbose property.

**Returns:**

possible object is {@link TypeString }

# **getDiskUsage**

```
public TypeIntegerlarge getDiskUsage()
```
Gets the value of the diskUsage property.

### **Returns:**

possible object is {@link TypeIntegerlarge }

# **getDiskUsageStr**

public [TypeString](#page-770-0) **getDiskUsageStr**()

Gets the value of the diskUsageStr property.

#### **Returns:**

possible object is {@link TypeString }

# **getEntryType**

```
public TypeSoftinfoentrytype getEntryType()
```
Gets the value of the entryType property.

**Returns:**

possible object is {@link TypeSoftinfoentrytype }

# **getFileLists**

```
public java.util.List getFileLists()
```
Gets the value of the fileLists property.

This accessor method returns a reference to the live list, not a snapshot. Therefore any modification you make to the returned list will be present inside the JAXB object. This is why there is not a set method for the fileLists property.

For example, to add a new item, do as follows:

getFileLists().add(newItem);

Objects of the following type(s) are allowed in the list {@link SoftFile }

# **getFlags**

public java.util.List **getFlags**()

Gets the value of the flags property.

This accessor method returns a reference to the live list, not a snapshot. Therefore any modification you make to the returned list will be present inside the JAXB object. This is why there is not a set method for the flags property.

For example, to add a new item, do as follows:

getFlags().add(newItem);

Objects of the following type(s) are allowed in the list {@link TypeBitmask }

### **getISArch**

```
public TypeString getISArch()
```
Gets the value of the isArch property.

**Returns:**

possible object is {@link TypeString }

# **getInstDate**

public [TypeString](#page-770-0) **getInstDate**()

Gets the value of the instDate property.

#### **Returns:**

possible object is {@link TypeString }

### **getInstDateTime**

public [TypeTime](#page-780-0) **getInstDateTime**()

Gets the value of the instDateTime property.

#### **Returns:**

possible object is {@link TypeTime }

# **getInstSource**

public [TypeString](#page-770-0) **getInstSource**()

Gets the value of the instSource property.

#### **Returns:**

possible object is {@link TypeString }

# **getLicense**

```
public TypeString getLicense()
```
Gets the value of the license property. **Returns:** possible object is {@link TypeString }

# **getLicenseKey**

```
public TypeString getLicenseKey()
```
Gets the value of the licenseKey property.

### **Returns:**

possible object is {@link TypeString }

# **getName**

public [TypeString](#page-770-0) **getName**()

Gets the value of the name property.

**Returns:**

possible object is {@link TypeString }

# **getOSname**

public [TypeString](#page-770-0) **getOSname**()

Gets the value of the oSname property.

### **Returns:**

# **getOSversion**

public [TypeString](#page-770-0) **getOSversion**()

Gets the value of the oSversion property.

#### **Returns:**

possible object is {@link TypeString }

# **getPkgDeps**

```
public TypeWidestringarray getPkgDeps()
```
Gets the value of the pkgDeps property.

**Returns:**

possible object is {@link TypeWidestringarray }

# **getProdStamp**

```
public TypeString getProdStamp()
```
Gets the value of the prodStamp property.

**Returns:**

possible object is {@link TypeString }

# **getRevision**

public [TypeString](#page-770-0) **getRevision**()

Gets the value of the revision property.

**Returns:**

possible object is {@link TypeString }

# **getSubCategory**

public [TypeString](#page-770-0) **getSubCategory**()

Gets the value of the subCategory property.

### **Returns:**

# **getURL**

public [TypeString](#page-770-0) **getURL**()

Gets the value of the url property.

#### **Returns:**

possible object is {@link TypeString }

# **getURLhelp**

```
public TypeString getURLhelp()
```
Gets the value of the urLhelp property.

**Returns:**

possible object is {@link TypeString }

# **getURLupdate**

```
public TypeString getURLupdate()
```
Gets the value of the urLupdate property.

**Returns:**

possible object is {@link TypeString }

# **getVendorEmail**

public [TypeString](#page-770-0) **getVendorEmail**()

Gets the value of the vendorEmail property.

**Returns:**

possible object is {@link TypeString }

# **getVendorName**

public [TypeString](#page-770-0) **getVendorName**()

Gets the value of the vendorName property.

### **Returns:**

# **getVendorPhone**

public [TypeString](#page-770-0) **getVendorPhone**()

Gets the value of the vendorPhone property.

#### **Returns:**

possible object is {@link TypeString }

# **getVendorStock**

```
public TypeString getVendorStock()
```
Gets the value of the vendorStock property.

**Returns:**

possible object is {@link TypeString }

# **getVersion**

```
public TypeString getVersion()
```
Gets the value of the version property.

**Returns:**

possible object is {@link TypeString }

# **setArch**

public void **setArch**([TypeString](#page-770-0) value)

Sets the value of the arch property.

#### **Parameters:**

value - allowed object is {@link TypeString }

# **setBaseDir**

public void setBaseDir([TypeString](#page-770-0) value)

Sets the value of the baseDir property.

### **Parameters:**

### **setBuildDate**

public void **setBuildDate**([TypeString](#page-770-0) value)

Sets the value of the buildDate property.

#### **Parameters:**

value - allowed object is {@link TypeString }

# **setBuildDateTime**

public void setBuildDateTime[\(TypeTime](#page-780-0) value)

Sets the value of the buildDateTime property.

#### **Parameters:**

value - allowed object is {@link TypeTime }

# **setCategory**

public void **setCategory**[\(TypeString](#page-770-0) value)

Sets the value of the category property.

#### **Parameters:**

value - allowed object is {@link TypeString }

# **setCategoryType**

public void setCategoryType([TypeSoftinfocategory](#page-731-0) value)

Sets the value of the categoryType property.

#### **Parameters:**

value - allowed object is {@link TypeSoftinfocategory }

# **setCopyright**

public void setCopyright([TypeString](#page-770-0) value)

Sets the value of the copyright property.

#### **Parameters:**

### **setDesc**

public void **setDesc**([TypeString](#page-770-0) value)

Sets the value of the desc property.

#### **Parameters:**

value - allowed object is {@link TypeString }

### **setDescList**

public void setDescList[\(DescItems](#page-110-0) value)

Sets the value of the descList property.

**Parameters:**

value - allowed object is {@link DescItems }

# **setDescVerbose**

```
public void setDescVerbose(TypeString value)
```
Sets the value of the descVerbose property.

#### **Parameters:**

value - allowed object is {@link TypeString }

### **setDiskUsage**

public void **setDiskUsage**([TypeIntegerlarge](#page-693-0) value)

Sets the value of the diskUsage property.

#### **Parameters:**

value - allowed object is {@link TypeIntegerlarge }

# **setDiskUsageStr**

public void **setDiskUsageStr**([TypeString](#page-770-0) value)

Sets the value of the diskUsageStr property.

#### **Parameters:**
# **setEntryType**

public void setEntryType([TypeSoftinfoentrytype](#page-735-0) value)

Sets the value of the entryType property.

#### **Parameters:**

value - allowed object is {@link TypeSoftinfoentrytype }

### **setISArch**

```
public void setISArch(TypeString value)
```
Sets the value of the isArch property.

#### **Parameters:**

value - allowed object is {@link TypeString }

### **setInstDate**

```
public void setInstDate(TypeString value)
```
Sets the value of the instDate property.

#### **Parameters:**

value - allowed object is {@link TypeString }

### **setInstDateTime**

public void setInstDateTime([TypeTime](#page-780-0) value)

Sets the value of the instDateTime property.

#### **Parameters:**

value - allowed object is {@link TypeTime }

### **setInstSource**

public void **setInstSource**([TypeString](#page-770-0) value)

Sets the value of the instSource property.

#### **Parameters:**

### **setLicense**

public void **setLicense**([TypeString](#page-770-0) value)

Sets the value of the license property.

#### **Parameters:**

value - allowed object is {@link TypeString }

# **setLicenseKey**

```
public void setLicenseKey(TypeString value)
```
Sets the value of the licenseKey property.

#### **Parameters:**

value - allowed object is {@link TypeString }

# **setName**

```
public void setName(TypeString value)
```
Sets the value of the name property.

#### **Parameters:**

value - allowed object is {@link TypeString }

# **setOSname**

public void **setOSname**[\(TypeString](#page-770-0) value)

Sets the value of the oSname property.

#### **Parameters:**

value - allowed object is {@link TypeString }

# **setOSversion**

public void setOSversion([TypeString](#page-770-0) value)

Sets the value of the oSversion property.

#### **Parameters:**

# **setPkgDeps**

public void **setPkgDeps**([TypeWidestringarray](#page-787-0) value)

Sets the value of the pkgDeps property.

#### **Parameters:**

value - allowed object is {@link TypeWidestringarray }

### **setProdStamp**

```
public void setProdStamp(TypeString value)
```
Sets the value of the prodStamp property.

#### **Parameters:**

value - allowed object is {@link TypeString }

# **setRevision**

```
public void setRevision(TypeString value)
```
Sets the value of the revision property.

#### **Parameters:**

value - allowed object is {@link TypeString }

### **setSubCategory**

public void **setSubCategory**[\(TypeString](#page-770-0) value)

Sets the value of the subCategory property.

#### **Parameters:**

value - allowed object is {@link TypeString }

### **setURL**

public void **setURL**[\(TypeString](#page-770-0) value)

Sets the value of the url property.

#### **Parameters:**

# **setURLhelp**

public void **setURLhelp**([TypeString](#page-770-0) value)

Sets the value of the urLhelp property.

#### **Parameters:**

value - allowed object is {@link TypeString }

### **setURLupdate**

public void **setURLupdate**([TypeString](#page-770-0) value)

Sets the value of the urLupdate property.

#### **Parameters:**

value - allowed object is {@link TypeString }

# **setVendorEmail**

public void **setVendorEmail**[\(TypeString](#page-770-0) value)

Sets the value of the vendorEmail property.

#### **Parameters:**

value - allowed object is {@link TypeString }

### **setVendorName**

public void **setVendorName**([TypeString](#page-770-0) value)

Sets the value of the vendorName property.

#### **Parameters:**

value - allowed object is {@link TypeString }

# **setVendorPhone**

public void **setVendorPhone**[\(TypeString](#page-770-0) value)

Sets the value of the vendorPhone property.

#### **Parameters:**

# **setVendorStock**

public void **setVendorStock**[\(TypeString](#page-770-0) value)

Sets the value of the vendorStock property.

#### **Parameters:**

value - allowed object is {@link TypeString }

# **setVersion**

```
public void setVersion(TypeString value)
```
Sets the value of the version property.

#### **Parameters:**

value - allowed object is {@link TypeString }

<span id="page-400-0"></span>**com.magnicomp.sysinfo.v2.core**

# **Class SoftInfoCategory**

java.lang.Object |

+--java.lang.Enum

| +--com.magnicomp.sysinfo.v2.core.SoftInfoCategory

#### **All Implemented Interfaces:**

java.io.Serializable, java.lang.Comparable

```
< Fields > < Methods >
```
public final class **SoftInfoCategory** extends java.lang.Enum

Java class for SoftInfoCategory.

The following schema fragment specifies the expected content contained within this class.

```
<simpleType name="SoftInfoCategory">
 <restriction base="{http://www.w3.org/2001/XMLSchema}normalizedString">
  <enumeration value="OS"/>
  <enumeration value="OSPKG"/>
  <enumeration value="DRIVER"/>
  <enumeration value="APP"/>
 </restriction>
```
#### <span id="page-401-0"></span>**Fields**

# **APP**

public static final [SoftInfoCategory](#page-400-0) **APP**

# **DRIVER**

public static final [SoftInfoCategory](#page-400-0) **DRIVER**

# **OS**

public static final [SoftInfoCategory](#page-400-0) **OS**

# **OSPKG**

public static final [SoftInfoCategory](#page-400-0) **OSPKG**

# <span id="page-401-1"></span>**Methods**

# **fromValue**

public static [SoftInfoCategory](#page-400-0) **fromValue**(java.lang.String v)

#### **value**

public java.lang.String **value**()

### **valueOf**

public static [SoftInfoCategory](#page-400-0) **valueOf**(java.lang.String name)

### **values**

public static com.magnicomp.sysinfo.v2.core.SoftInfoCategory[] **values**()

<span id="page-402-1"></span>**com.magnicomp.sysinfo.v2.core**

# **Class SoftInfoEntryType**

```
java.lang.Object
    |
    +--java.lang.Enum
        |
        +--com.magnicomp.sysinfo.v2.core.SoftInfoEntryType
```
#### **All Implemented Interfaces:**

java.io.Serializable, java.lang.Comparable

```
< Fields > < Methods >
```
#### public final class **SoftInfoEntryType** extends java.lang.Enum

Java class for SoftInfoEntryType.

The following schema fragment specifies the expected content contained within this class.

```
<simpleType name="SoftInfoEntryType">
 <restriction base="{http://www.w3.org/2001/XMLSchema}normalizedString">
  <enumeration value="PKG"/>
  <enumeration value="PRODUCT"/>
  <enumeration value="CATEGORY"/>
 </restriction>
</simpleType>
```
### <span id="page-402-0"></span>**Fields**

# **CATEGORY**

public static final [SoftInfoEntryType](#page-402-1) **CATEGORY**

# **PKG**

public static final [SoftInfoEntryType](#page-402-1) **PKG**

# **PRODUCT**

public static final [SoftInfoEntryType](#page-402-1) **PRODUCT**

#### <span id="page-403-0"></span>**Methods**

### **fromValue**

public static [SoftInfoEntryType](#page-402-1) **fromValue**(java.lang.String v)

#### **value**

public java.lang.String **value**()

### **valueOf**

public static [SoftInfoEntryType](#page-402-1) **valueOf**(java.lang.String name)

#### **values**

public static com.magnicomp.sysinfo.v2.core.SoftInfoEntryType[] **values**()

**com.magnicomp.sysinfo.v2.core**

# **Class StorCtlr**

java.lang.Object |

+--com.magnicomp.sysinfo.v2.core.StorCtlr

```
< Fields > < Constructors > < Methods >
```
public class **StorCtlr** extends java.lang.Object

Java class for StorCtlr complex type.

The following schema fragment specifies the expected content contained within this class.

<complexType name="StorCtlr"> <complexContent> <restriction base="{http://www.w3.org/2001/XMLSchema}anyType"> <sequence> <element name="VendorTerm" type="{}Type\_string" minOccurs="0"/> <element name="Name" type="{}Type\_string" minOccurs="0"/> <element name="Type" type="{}Type\_storctlrtype" minOccurs="0"/> <element name="Vendor" type="{}Type\_string" minOccurs="0"/> <element name="Model" type="{}Type\_string" minOccurs="0"/> <element name="ModelDesc" type="{}Type\_string" minOccurs="0"/> <element name="Part" type="{}Type\_string" minOccurs="0"/> <element name="Revision" type="{}Type\_string" minOccurs="0"/> <element name="Serial" type="{}Type\_string" minOccurs="0"/> <element name="Location" type="{}Type\_string" minOccurs="0"/> <element name="MicroCodeVer" type="{}Type\_string" minOccurs="0"/> <element name="Unit" type="{}Type\_integer" minOccurs="0"/> <element name="Slot" type="{}Type\_integer" minOccurs="0"/> <element name="NumPorts" type="{}Type\_integer" minOccurs="0"/> <element name="NumParts" type="{}Type\_integer" minOccurs="0"/> <element name="Status" type="{}Type\_storctlrstatus" minOccurs="0"/> <element name="ScsiWidth" type="{}Type\_storscsiwidth" minOccurs="0"/> <element name="TotalMem" type="{}Type\_integerlarge" minOccurs="0"/> <element name="TotalMemStr" type="{}Type\_string" minOccurs="0"/> <element name="SysBufferSize" type="{}Type\_string" minOccurs="0"/> <element name="SysBufferSizeNum" type="{}Type\_integerlarge" minOccurs="0"/> <element name="ReadCacheSize" type="{}Type\_string" minOccurs="0"/> <element name="ReadCacheSizeNum" type="{}Type\_integerlarge" minOccurs="0"/> <element name="WriteCacheSize" type="{}Type\_string" minOccurs="0"/> <element name="WriteCacheSizeNum" type="{}Type\_integerlarge" minOccurs="0"/> <element name="ReadCacheStatus" type="{}Type\_string" minOccurs="0"/> <element name="WriteCacheStatus" type="{}Type\_string" minOccurs="0"/> <element name="FreeMemSize" type="{}Type\_string" minOccurs="0"/> <element name="FreeMemSizeNum" type="{}Type\_integerlarge" minOccurs="0"/> <element name="Ports" type="{}StorPort" minOccurs="0"/> <element name="FibrePorts" type="{}FibrePort" minOccurs="0"/> <element name="Devices" type="{}StorDevice" minOccurs="0"/> <element name="Disks" type="{}StorDisk" minOccurs="0"/> <element name="Enclosures" type="{}StorEnc" minOccurs="0"/> <element name="DescList" type="{}DescItems" minOccurs="0"/> <element name="DevType" type="{}Type\_devtype" minOccurs="0"/> <element name="DevClassType" type="{}Type\_devtypeclass" minOccurs="0"/> <element name="DevInfoChildren" type="{}DevInfo" minOccurs="0"/> </sequence> </restriction> </complexContent> </complexType>

#### <span id="page-404-0"></span>**Fields**

### **descList**

protected [DescItems](#page-110-0) **descList**

# **devClassType**

protected [TypeDevtypeclass](#page-672-0) **devClassType**

### **devInfoChildren**

protected [DevInfo](#page-111-0) **devInfoChildren**

# **devType**

protected [TypeDevtype](#page-668-0) **devType**

### **devices**

protected [StorDevice](#page-428-0) **devices**

### **disks**

protected [StorDisk](#page-446-0) **disks**

#### **enclosures**

protected [StorEnc](#page-461-0) **enclosures**

### **fibrePorts**

protected [FibrePort](#page-169-0) **fibrePorts**

# **freeMemSize**

protected [TypeString](#page-770-0) **freeMemSize**

### **freeMemSizeNum**

### **location**

protected [TypeString](#page-770-0) **location**

# **microCodeVer**

protected [TypeString](#page-770-0) **microCodeVer**

#### **model**

protected [TypeString](#page-770-0) **model**

### **modelDesc**

protected [TypeString](#page-770-0) **modelDesc**

#### **name**

protected [TypeString](#page-770-0) **name**

### **numParts**

protected [TypeInteger](#page-689-0) **numParts**

### **numPorts**

protected [TypeInteger](#page-689-0) **numPorts**

#### **part**

protected [TypeString](#page-770-0) **part**

#### **ports**

protected [StorPort](#page-500-0) **ports**

# **readCacheSize**

protected [TypeString](#page-770-0) **readCacheSize**

# **readCacheSizeNum**

protected [TypeIntegerlarge](#page-693-0) **readCacheSizeNum**

# **readCacheStatus**

protected [TypeString](#page-770-0) **readCacheStatus**

### **revision**

protected [TypeString](#page-770-0) **revision**

### **scsiWidth**

protected [TypeStorscsiwidth](#page-763-0) **scsiWidth**

### **serial**

protected [TypeString](#page-770-0) **serial**

# **slot**

protected [TypeInteger](#page-689-0) **slot**

#### **status**

protected [TypeStorctlrstatus](#page-738-0) **status**

### **sysBufferSize**

protected [TypeString](#page-770-0) **sysBufferSize**

# **sysBufferSizeNum**

### **totalMem**

protected [TypeIntegerlarge](#page-693-0) **totalMem**

### **totalMemStr**

protected [TypeString](#page-770-0) **totalMemStr**

### **type**

protected [TypeStorctlrtype](#page-742-0) **type**

### **unit**

protected [TypeInteger](#page-689-0) **unit**

#### **vendor**

protected [TypeString](#page-770-0) **vendor**

### **vendorTerm**

protected [TypeString](#page-770-0) **vendorTerm**

### **writeCacheSize**

protected [TypeString](#page-770-0) **writeCacheSize**

### **writeCacheSizeNum**

protected [TypeIntegerlarge](#page-693-0) **writeCacheSizeNum**

### **writeCacheStatus**

protected [TypeString](#page-770-0) **writeCacheStatus**

#### <span id="page-409-0"></span>**Constructors**

# **StorCtlr**

public **StorCtlr**()

### <span id="page-409-1"></span>**Methods**

### **getDescList**

public [DescItems](#page-110-0) **getDescList**()

Gets the value of the descList property. **Returns:**

possible object is {@link DescItems }

# **getDevClassType**

public [TypeDevtypeclass](#page-672-0) **getDevClassType**()

Gets the value of the devClassType property.

**Returns:**

possible object is {@link TypeDevtypeclass }

# **getDevInfoChildren**

public [DevInfo](#page-111-0) **getDevInfoChildren**()

Gets the value of the devInfoChildren property.

**Returns:**

possible object is {@link DevInfo }

# **getDevType**

public [TypeDevtype](#page-668-0) **getDevType**()

Gets the value of the devType property.

#### **Returns:**

possible object is {@link TypeDevtype }

# **getDevices**

public [StorDevice](#page-428-0) **getDevices**()

Gets the value of the devices property.

#### **Returns:**

possible object is {@link StorDevice }

# **getDisks**

public [StorDisk](#page-446-0) **getDisks**()

Gets the value of the disks property. **Returns:**

possible object is {@link StorDisk }

# **getEnclosures**

```
public StorEnc getEnclosures()
```
Gets the value of the enclosures property.

**Returns:**

possible object is {@link StorEnc }

### **getFibrePorts**

public [FibrePort](#page-169-0) **getFibrePorts**()

Gets the value of the fibrePorts property.

**Returns:**

possible object is {@link FibrePort }

# **getFreeMemSize**

public [TypeString](#page-770-0) **getFreeMemSize**()

Gets the value of the freeMemSize property.

#### **Returns:**

possible object is {@link TypeString }

# **getFreeMemSizeNum**

public [TypeIntegerlarge](#page-693-0) **getFreeMemSizeNum**()

Gets the value of the freeMemSizeNum property.

#### **Returns:**

possible object is {@link TypeIntegerlarge }

# **getLocation**

public [TypeString](#page-770-0) **getLocation**()

Gets the value of the location property.

**Returns:**

possible object is {@link TypeString }

# **getMicroCodeVer**

```
public TypeString getMicroCodeVer()
```
Gets the value of the microCodeVer property.

#### **Returns:**

possible object is {@link TypeString }

# **getModel**

public [TypeString](#page-770-0) **getModel**()

Gets the value of the model property.

**Returns:**

possible object is {@link TypeString }

# **getModelDesc**

public [TypeString](#page-770-0) **getModelDesc**()

Gets the value of the modelDesc property.

#### **Returns:**

possible object is {@link TypeString }

### **getName**

public [TypeString](#page-770-0) **getName**()

Gets the value of the name property.

#### **Returns:**

possible object is {@link TypeString }

### **getNumParts**

public [TypeInteger](#page-689-0) **getNumParts**()

Gets the value of the numParts property.

**Returns:**

possible object is {@link TypeInteger }

# **getNumPorts**

public [TypeInteger](#page-689-0) **getNumPorts**()

Gets the value of the numPorts property.

**Returns:**

possible object is {@link TypeInteger }

### **getPart**

public [TypeString](#page-770-0) **getPart**()

Gets the value of the part property.

**Returns:**

possible object is {@link TypeString }

# **getPorts**

public [StorPort](#page-500-0) **getPorts**()

Gets the value of the ports property.

#### **Returns:**

possible object is {@link StorPort }

# **getReadCacheSize**

public [TypeString](#page-770-0) **getReadCacheSize**()

Gets the value of the readCacheSize property.

#### **Returns:**

possible object is {@link TypeString }

# **getReadCacheSizeNum**

public [TypeIntegerlarge](#page-693-0) **getReadCacheSizeNum**()

Gets the value of the readCacheSizeNum property. **Returns:**

possible object is {@link TypeIntegerlarge }

# **getReadCacheStatus**

public [TypeString](#page-770-0) **getReadCacheStatus**()

Gets the value of the readCacheStatus property.

#### **Returns:**

possible object is {@link TypeString }

### **getRevision**

public [TypeString](#page-770-0) **getRevision**()

Gets the value of the revision property.

**Returns:**

possible object is {@link TypeString }

# **getScsiWidth**

public [TypeStorscsiwidth](#page-763-0) **getScsiWidth**()

Gets the value of the scsiWidth property.

#### **Returns:**

possible object is {@link TypeStorscsiwidth }

# **getSerial**

public [TypeString](#page-770-0) **getSerial**()

Gets the value of the serial property.

#### **Returns:**

possible object is {@link TypeString }

### **getSlot**

public [TypeInteger](#page-689-0) **getSlot**()

Gets the value of the slot property.

**Returns:**

possible object is {@link TypeInteger }

# **getStatus**

```
public TypeStorctlrstatus getStatus()
```
Gets the value of the status property.

**Returns:**

possible object is {@link TypeStorctlrstatus }

# **getSysBufferSize**

public [TypeString](#page-770-0) **getSysBufferSize**()

Gets the value of the sysBufferSize property.

**Returns:**

possible object is {@link TypeString }

# **getSysBufferSizeNum**

public [TypeIntegerlarge](#page-693-0) **getSysBufferSizeNum**()

Gets the value of the sysBufferSizeNum property.

#### **Returns:**

possible object is {@link TypeIntegerlarge }

# **getTotalMem**

public [TypeIntegerlarge](#page-693-0) **getTotalMem**()

Gets the value of the totalMem property.

#### **Returns:**

possible object is {@link TypeIntegerlarge }

# **getTotalMemStr**

```
public TypeString getTotalMemStr()
```
Gets the value of the totalMemStr property.

**Returns:**

possible object is {@link TypeString }

# **getType**

```
public TypeStorctlrtype getType()
```
Gets the value of the type property.

**Returns:**

possible object is {@link TypeStorctlrtype }

# **getUnit**

```
public TypeInteger getUnit()
```
Gets the value of the unit property.

**Returns:**

possible object is {@link TypeInteger }

# **getVendor**

public [TypeString](#page-770-0) **getVendor**()

Gets the value of the vendor property.

#### **Returns:**

possible object is {@link TypeString }

### **getVendorTerm**

public [TypeString](#page-770-0) **getVendorTerm**()

Gets the value of the vendorTerm property.

#### **Returns:**

possible object is {@link TypeString }

# **getWriteCacheSize**

```
public TypeString getWriteCacheSize()
```
Gets the value of the writeCacheSize property.

**Returns:**

possible object is {@link TypeString }

# **getWriteCacheSizeNum**

public [TypeIntegerlarge](#page-693-0) **getWriteCacheSizeNum**()

Gets the value of the writeCacheSizeNum property.

#### **Returns:**

possible object is {@link TypeIntegerlarge }

# **getWriteCacheStatus**

```
public TypeString getWriteCacheStatus()
```
Gets the value of the writeCacheStatus property.

#### **Returns:**

possible object is {@link TypeString }

# **setDescList**

public void **setDescList**[\(DescItems](#page-110-0) value)

Sets the value of the descList property.

#### **Parameters:**

value - allowed object is {@link DescItems }

# **setDevClassType**

public void **setDevClassType**([TypeDevtypeclass](#page-672-0) value)

Sets the value of the devClassType property.

#### **Parameters:**

value - allowed object is {@link TypeDevtypeclass }

### **setDevInfoChildren**

public void **setDevInfoChildren**([DevInfo](#page-111-0) value)

Sets the value of the devInfoChildren property.

#### **Parameters:**

value - allowed object is {@link DevInfo }

# **setDevType**

public void setDevType([TypeDevtype](#page-668-0) value)

Sets the value of the devType property.

#### **Parameters:**

value - allowed object is {@link TypeDevtype }

#### **setDevices**

public void **setDevices**([StorDevice](#page-428-0) value)

Sets the value of the devices property.

#### **Parameters:**

value - allowed object is {@link StorDevice }

### **setDisks**

public void **setDisks**([StorDisk](#page-446-0) value)

Sets the value of the disks property.

#### **Parameters:**

value - allowed object is {@link StorDisk }

### **setEnclosures**

public void **setEnclosures**([StorEnc](#page-461-0) value)

Sets the value of the enclosures property.

#### **Parameters:**

value - allowed object is {@link StorEnc }

### **setFibrePorts**

public void **setFibrePorts**([FibrePort](#page-169-0) value)

Sets the value of the fibrePorts property.

#### **Parameters:**

value - allowed object is {@link FibrePort }

### **setFreeMemSize**

```
public void setFreeMemSize(TypeString value)
```
Sets the value of the freeMemSize property.

#### **Parameters:**

value - allowed object is {@link TypeString }

### **setFreeMemSizeNum**

public void **setFreeMemSizeNum**([TypeIntegerlarge](#page-693-0) value)

Sets the value of the freeMemSizeNum property.

#### **Parameters:**

value - allowed object is {@link TypeIntegerlarge }

## **setLocation**

public void **setLocation**[\(TypeString](#page-770-0) value)

Sets the value of the location property.

#### **Parameters:**

### **setMicroCodeVer**

public void **setMicroCodeVer**([TypeString](#page-770-0) value)

Sets the value of the microCodeVer property.

#### **Parameters:**

value - allowed object is {@link TypeString }

# **setModel**

public void **setModel**([TypeString](#page-770-0) value)

Sets the value of the model property.

#### **Parameters:**

value - allowed object is {@link TypeString }

# **setModelDesc**

public void **setModelDesc**([TypeString](#page-770-0) value)

Sets the value of the modelDesc property.

#### **Parameters:**

value - allowed object is {@link TypeString }

# **setName**

public void **setName**([TypeString](#page-770-0) value)

Sets the value of the name property.

#### **Parameters:**

value - allowed object is {@link TypeString }

# **setNumParts**

public void **setNumParts**[\(TypeInteger](#page-689-0) value)

Sets the value of the numParts property.

#### **Parameters:**

### **setNumPorts**

public void **setNumPorts**[\(TypeInteger](#page-689-0) value)

Sets the value of the numPorts property.

#### **Parameters:**

value - allowed object is {@link TypeInteger }

#### **setPart**

```
public void setPart(TypeString value)
```
Sets the value of the part property.

#### **Parameters:**

value - allowed object is {@link TypeString }

### **setPorts**

```
public void setPorts(StorPort value)
```
Sets the value of the ports property.

#### **Parameters:**

value - allowed object is {@link StorPort }

# **setReadCacheSize**

public void **setReadCacheSize**[\(TypeString](#page-770-0) value)

Sets the value of the readCacheSize property.

#### **Parameters:**

value - allowed object is {@link TypeString }

# **setReadCacheSizeNum**

public void setReadCacheSizeNum[\(TypeIntegerlarge](#page-693-0) value)

Sets the value of the readCacheSizeNum property.

#### **Parameters:**

value - allowed object is {@link TypeIntegerlarge }

# **setReadCacheStatus**

public void **setReadCacheStatus**([TypeString](#page-770-0) value)

Sets the value of the readCacheStatus property.

#### **Parameters:**

value - allowed object is {@link TypeString }

# **setRevision**

public void **setRevision**[\(TypeString](#page-770-0) value)

Sets the value of the revision property.

#### **Parameters:**

value - allowed object is {@link TypeString }

# **setScsiWidth**

public void **setScsiWidth**([TypeStorscsiwidth](#page-763-0) value)

Sets the value of the scsiWidth property.

#### **Parameters:**

value - allowed object is {@link TypeStorscsiwidth }

# **setSerial**

public void **setSerial**[\(TypeString](#page-770-0) value)

Sets the value of the serial property.

#### **Parameters:**

value - allowed object is {@link TypeString }

# **setSlot**

public void **setSlot**([TypeInteger](#page-689-0) value)

Sets the value of the slot property.

#### **Parameters:**

### **setStatus**

public void **setStatus**[\(TypeStorctlrstatus](#page-738-0) value)

Sets the value of the status property.

#### **Parameters:**

value - allowed object is {@link TypeStorctlrstatus }

### **setSysBufferSize**

public void **setSysBufferSize**[\(TypeString](#page-770-0) value)

Sets the value of the sysBufferSize property.

**Parameters:**

value - allowed object is {@link TypeString }

# **setSysBufferSizeNum**

public void **setSysBufferSizeNum**[\(TypeIntegerlarge](#page-693-0) value)

Sets the value of the sysBufferSizeNum property.

#### **Parameters:**

value - allowed object is {@link TypeIntegerlarge }

### **setTotalMem**

public void setTotalMem [\(TypeIntegerlarge](#page-693-0) value)

Sets the value of the totalMem property.

#### **Parameters:**

value - allowed object is {@link TypeIntegerlarge }

## **setTotalMemStr**

public void **setTotalMemStr**[\(TypeString](#page-770-0) value)

Sets the value of the totalMemStr property.

#### **Parameters:**

# **setType**

public void setType([TypeStorctlrtype](#page-742-0) value)

Sets the value of the type property.

#### **Parameters:**

value - allowed object is {@link TypeStorctlrtype }

### **setUnit**

```
public void setUnit(TypeInteger value)
```
Sets the value of the unit property.

#### **Parameters:**

value - allowed object is {@link TypeInteger }

## **setVendor**

```
public void setVendor(TypeString value)
```
Sets the value of the vendor property.

#### **Parameters:**

value - allowed object is {@link TypeString }

### **setVendorTerm**

public void **setVendorTerm**([TypeString](#page-770-0) value)

Sets the value of the vendorTerm property.

#### **Parameters:**

value - allowed object is {@link TypeString }

# **setWriteCacheSize**

public void **setWriteCacheSize**([TypeString](#page-770-0) value)

Sets the value of the writeCacheSize property.

#### **Parameters:**

# **setWriteCacheSizeNum**

public void **setWriteCacheSizeNum**([TypeIntegerlarge](#page-693-0) value)

Sets the value of the writeCacheSizeNum property.

#### **Parameters:**

value - allowed object is {@link TypeIntegerlarge }

### **setWriteCacheStatus**

public void **setWriteCacheStatus**[\(TypeString](#page-770-0) value)

Sets the value of the writeCacheStatus property.

#### **Parameters:**

value - allowed object is {@link TypeString }

<span id="page-424-0"></span>**com.magnicomp.sysinfo.v2.core**

# **Class StorCtlrStatus**

java.lang.Object |

+--java.lang.Enum

| +--com.magnicomp.sysinfo.v2.core.StorCtlrStatus

#### **All Implemented Interfaces:**

java.io.Serializable, java.lang.Comparable

< [Fields](#page-425-0) > < [Methods](#page-425-1) >

public final class **StorCtlrStatus** extends java.lang.Enum

Java class for StorCtlrStatus.

The following schema fragment specifies the expected content contained within this class.

```
<simpleType name="StorCtlrStatus">
 <restriction base="{http://www.w3.org/2001/XMLSchema}normalizedString">
  <enumeration value="ONLINE"/>
  <enumeration value="OFFLINE"/>
  <enumeration value="FAILED"/>
  <enumeration value="REMOVED"/>
 </restriction>
```
</simpleType>

#### <span id="page-425-0"></span>**Fields**

# **FAILED**

public static final [StorCtlrStatus](#page-424-0) **FAILED**

# **OFFLINE**

public static final [StorCtlrStatus](#page-424-0) **OFFLINE**

### **ONLINE**

public static final [StorCtlrStatus](#page-424-0) **ONLINE**

### **REMOVED**

public static final [StorCtlrStatus](#page-424-0) **REMOVED**

# <span id="page-425-1"></span>**Methods**

### **fromValue**

public static [StorCtlrStatus](#page-424-0) **fromValue**(java.lang.String v)

#### **value**

public java.lang.String **value**()

### **valueOf**

public static [StorCtlrStatus](#page-424-0) **valueOf**(java.lang.String name)

### **values**

public static com.magnicomp.sysinfo.v2.core.StorCtlrStatus[] **values**()

<span id="page-426-1"></span>**com.magnicomp.sysinfo.v2.core**

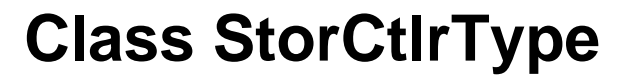

java.lang.Object | +--java.lang.Enum | +--com.magnicomp.sysinfo.v2.core.StorCtlrType **All Implemented Interfaces:**

java.io.Serializable, java.lang.Comparable

< [Fields](#page-426-0) > < [Methods](#page-428-1) >

public final class **StorCtlrType** extends java.lang.Enum

Java class for StorCtlrType.

The following schema fragment specifies the expected content contained within this class.

```
<simpleType name="StorCtlrType">
<restriction base="{http://www.w3.org/2001/XMLSchema}normalizedString">
  <enumeration value="SCSI"/>
  <enumeration value="FC"/>
  <enumeration value="DISK"/>
  <enumeration value="CHANNEL"/>
  <enumeration value="MEMORY"/>
  <enumeration value="ESCON"/>
  <enumeration value="R1"/>
  <enumeration value="R2"/>
  <enumeration value="RDF_B"/>
  <enumeration value="BCS"/>
  <enumeration value="FICON"/>
 </restriction>
</simpleType>
```
#### <span id="page-426-0"></span>**Fields**

# **BCS**

public static final [StorCtlrType](#page-426-1) **BCS**

# **CHANNEL**

public static final [StorCtlrType](#page-426-1) **CHANNEL**

# **DISK**

public static final [StorCtlrType](#page-426-1) **DISK**

# **ESCON**

public static final [StorCtlrType](#page-426-1) **ESCON**

# **FC**

public static final [StorCtlrType](#page-426-1) **FC**

# **FICON**

public static final [StorCtlrType](#page-426-1) **FICON**

# **MEMORY**

public static final [StorCtlrType](#page-426-1) **MEMORY**

# **RDF\_B**

public static final [StorCtlrType](#page-426-1) **RDF\_B**

# **R\_1**

public static final [StorCtlrType](#page-426-1) **R\_1**

public static final [StorCtlrType](#page-426-1) **R\_2**

# **SCSI**

public static final [StorCtlrType](#page-426-1) **SCSI**

### <span id="page-428-1"></span>**Methods**

### **fromValue**

public static [StorCtlrType](#page-426-1) **fromValue**(java.lang.String v)

#### **value**

public java.lang.String **value**()

# **valueOf**

public static [StorCtlrType](#page-426-1) **valueOf**(java.lang.String name)

### **values**

public static com.magnicomp.sysinfo.v2.core.StorCtlrType[] **values**()

<span id="page-428-0"></span>**com.magnicomp.sysinfo.v2.core**

# **Class StorDevice**

java.lang.Object

|

+--com.magnicomp.sysinfo.v2.core.StorDevice

< [Fields](#page-429-0) > < [Constructors](#page-433-0) > < [Methods](#page-433-1) >

public class **StorDevice** extends java.lang.Object

Java class for StorDevice complex type.

The following schema fragment specifies the expected content contained within this class.

<complexType name="StorDevice"> <complexContent> <restriction base="{http://www.w3.org/2001/XMLSchema}anyType"> <sequence> <element name="VendorTerm" type="{}Type\_string" minOccurs="0"/> <element name="CtlrName" type="{}Type\_string" minOccurs="0"/> <element name="Name" type="{}Type\_string" minOccurs="0"/> <element name="SysDevName" type="{}Type\_string" minOccurs="0"/> <element name="LogDevName" type="{}Type\_string" minOccurs="0"/> <element name="Type" type="{}Type\_string" minOccurs="0"/> <element name="GroupName" type="{}Type\_string" minOccurs="0"/> <element name="Vendor" type="{}Type\_string" minOccurs="0"/> <element name="Model" type="{}Type\_string" minOccurs="0"/> <element name="Revision" type="{}Type\_string" minOccurs="0"/> <element name="Serial" type="{}Type\_string" minOccurs="0"/> <element name="UserLabel" type="{}Type\_string" minOccurs="0"/> <element name="BlockSize" type="{}Type\_integer" minOccurs="0"/> <element name="StripeSize" type="{}Type\_integer" minOccurs="0"/> <element name="Capacity" type="{}Type\_string" minOccurs="0"/> <element name="CapacityNum" type="{}Type\_integerlarge" minOccurs="0"/> <element name="Cylinders" type="{}Type\_integer" minOccurs="0"/> <element name="Used" type="{}Type\_string" minOccurs="0"/> <element name="UsedNum" type="{}Type\_integerlarge" minOccurs="0"/> <element name="TargetID" type="{}Type\_integer" minOccurs="0"/> <element name="LUN" type="{}Type\_integer" minOccurs="0"/> <element name="ScsiWidth" type="{}Type\_storscsiwidth" minOccurs="0"/> <element name="ScsiMethod" type="{}Type\_storscsimethod" minOccurs="0"/> <element name="DiskNames" type="{}Type\_stringarray" minOccurs="0"/> <element name="Status" type="{}Type\_string" minOccurs="0"/> <element name="DescList" type="{}DescItems" minOccurs="0"/> <element name="HostDevices" type="{}StorHostDev" minOccurs="0"/> <element name="RemData" type="{}StorRemData" minOccurs="0"/> <element name="Snap" type="{}StorSnap" minOccurs="0"/> <element name="AltPort" type="{}StorPort" minOccurs="0"/> <element name="Parts" type="{}StorPart" minOccurs="0"/> <element name="Meta" type="{}StorMeta" minOccurs="0"/> </sequence> </restriction> </complexContent> </complexType>

#### <span id="page-429-0"></span>**Fields**

# **altPort**

protected [StorPort](#page-500-0) **altPort**

# **blockSize**

protected [TypeInteger](#page-689-0) **blockSize**

### **capacity**

protected [TypeString](#page-770-0) **capacity**

# **capacityNum**

protected [TypeIntegerlarge](#page-693-0) **capacityNum**

### **ctlrName**

protected [TypeString](#page-770-0) **ctlrName**

# **cylinders**

protected [TypeInteger](#page-689-0) **cylinders**

### **descList**

protected [DescItems](#page-110-0) **descList**

### **diskNames**

protected [TypeStringarray](#page-773-0) **diskNames**

### **groupName**

protected [TypeString](#page-770-0) **groupName**

#### **hostDevices**

protected [StorHostDev](#page-475-0) **hostDevices**

# **logDevName**

### **lun**

protected [TypeInteger](#page-689-0) **lun**

#### **meta**

protected [StorMeta](#page-482-0) **meta**

#### **model**

protected [TypeString](#page-770-0) **model**

#### **name**

protected [TypeString](#page-770-0) **name**

### **parts**

protected [StorPart](#page-488-0) **parts**

#### **remData**

protected [StorRemData](#page-512-0) **remData**

### **revision**

protected [TypeString](#page-770-0) **revision**

### **scsiMethod**

protected [TypeStorscsimethod](#page-759-0) **scsiMethod**

### **scsiWidth**

protected [TypeStorscsiwidth](#page-763-0) **scsiWidth**
### **serial**

protected [TypeString](#page-770-0) **serial**

#### **snap**

protected [StorSnap](#page-525-0) **snap**

### **status**

protected [TypeString](#page-770-0) **status**

### **stripeSize**

protected [TypeInteger](#page-689-0) **stripeSize**

## **sysDevName**

protected [TypeString](#page-770-0) **sysDevName**

### **targetID**

protected [TypeInteger](#page-689-0) **targetID**

### **type**

protected [TypeString](#page-770-0) **type**

#### **used**

protected [TypeString](#page-770-0) **used**

### **usedNum**

protected [TypeIntegerlarge](#page-693-0) **usedNum**

### **userLabel**

### **vendor**

protected [TypeString](#page-770-0) **vendor**

### **vendorTerm**

protected [TypeString](#page-770-0) **vendorTerm**

### **Constructors**

### **StorDevice**

public **StorDevice**()

## **Methods**

### **getAltPort**

public [StorPort](#page-500-0) **getAltPort**()

Gets the value of the altPort property.

#### **Returns:**

possible object is {@link StorPort }

## **getBlockSize**

public [TypeInteger](#page-689-0) **getBlockSize**()

Gets the value of the blockSize property.

#### **Returns:**

possible object is {@link TypeInteger }

## **getCapacity**

public [TypeString](#page-770-0) **getCapacity**()

Gets the value of the capacity property.

#### **Returns:**

possible object is {@link TypeString }

## **getCapacityNum**

public [TypeIntegerlarge](#page-693-0) **getCapacityNum**()

Gets the value of the capacityNum property.

**Returns:**

possible object is {@link TypeIntegerlarge }

## **getCtlrName**

```
public TypeString getCtlrName()
```
Gets the value of the ctlrName property.

**Returns:**

possible object is {@link TypeString }

## **getCylinders**

public [TypeInteger](#page-689-0) **getCylinders**()

Gets the value of the cylinders property.

**Returns:**

possible object is {@link TypeInteger }

## **getDescList**

public [DescItems](#page-110-0) **getDescList**()

Gets the value of the descList property.

#### **Returns:**

possible object is {@link DescItems }

### **getDiskNames**

public [TypeStringarray](#page-773-0) **getDiskNames**()

Gets the value of the diskNames property.

#### **Returns:**

possible object is {@link TypeStringarray }

### **getGroupName**

public [TypeString](#page-770-0) **getGroupName**()

Gets the value of the groupName property.

**Returns:**

possible object is {@link TypeString }

## **getHostDevices**

```
public StorHostDev getHostDevices()
```
Gets the value of the hostDevices property.

#### **Returns:**

possible object is {@link StorHostDev }

## **getLUN**

public [TypeInteger](#page-689-0) **getLUN**()

Gets the value of the lun property.

**Returns:**

possible object is {@link TypeInteger }

## **getLogDevName**

public [TypeString](#page-770-0) **getLogDevName**()

Gets the value of the logDevName property.

#### **Returns:**

possible object is {@link TypeString }

## **getMeta**

public [StorMeta](#page-482-0) **getMeta**()

Gets the value of the meta property.

#### **Returns:**

possible object is {@link StorMeta }

## **getModel**

```
public TypeString getModel()
```
Gets the value of the model property.

**Returns:**

possible object is {@link TypeString }

## **getName**

```
public TypeString getName()
```
Gets the value of the name property.

**Returns:**

possible object is {@link TypeString }

## **getParts**

```
public StorPart getParts()
```
Gets the value of the parts property.

**Returns:**

possible object is {@link StorPart }

## **getRemData**

public [StorRemData](#page-512-0) **getRemData**()

Gets the value of the remData property.

#### **Returns:**

possible object is {@link StorRemData }

## **getRevision**

public [TypeString](#page-770-0) **getRevision**()

Gets the value of the revision property.

#### **Returns:**

possible object is {@link TypeString }

## **getScsiMethod**

public [TypeStorscsimethod](#page-759-0) **getScsiMethod**()

Gets the value of the scsiMethod property.

#### **Returns:**

possible object is {@link TypeStorscsimethod }

## **getScsiWidth**

public [TypeStorscsiwidth](#page-763-0) **getScsiWidth**()

Gets the value of the scsiWidth property.

#### **Returns:**

possible object is {@link TypeStorscsiwidth }

## **getSerial**

public [TypeString](#page-770-0) **getSerial**()

Gets the value of the serial property.

#### **Returns:**

possible object is {@link TypeString }

## **getSnap**

public [StorSnap](#page-525-0) **getSnap**()

Gets the value of the snap property.

#### **Returns:**

possible object is {@link StorSnap }

## **getStatus**

public [TypeString](#page-770-0) **getStatus**()

Gets the value of the status property.

#### **Returns:**

possible object is {@link TypeString }

## **getStripeSize**

```
public TypeInteger getStripeSize()
```
Gets the value of the stripeSize property.

**Returns:**

possible object is {@link TypeInteger }

## **getSysDevName**

```
public TypeString getSysDevName()
```
Gets the value of the sysDevName property.

#### **Returns:**

possible object is {@link TypeString }

## **getTargetID**

public [TypeInteger](#page-689-0) **getTargetID**()

Gets the value of the targetID property.

**Returns:**

possible object is {@link TypeInteger }

## **getType**

public [TypeString](#page-770-0) **getType**()

Gets the value of the type property.

#### **Returns:**

possible object is {@link TypeString }

## **getUsed**

public [TypeString](#page-770-0) **getUsed**()

Gets the value of the used property.

#### **Returns:**

possible object is {@link TypeString }

### **getUsedNum**

```
public TypeIntegerlarge getUsedNum()
```
Gets the value of the usedNum property.

**Returns:**

possible object is {@link TypeIntegerlarge }

## **getUserLabel**

```
public TypeString getUserLabel()
```
Gets the value of the userLabel property.

**Returns:**

possible object is {@link TypeString }

## **getVendor**

public [TypeString](#page-770-0) **getVendor**()

Gets the value of the vendor property.

**Returns:**

possible object is {@link TypeString }

## **getVendorTerm**

public [TypeString](#page-770-0) **getVendorTerm**()

Gets the value of the vendorTerm property.

#### **Returns:**

possible object is {@link TypeString }

## **setAltPort**

public void **setAltPort**([StorPort](#page-500-0) value)

Sets the value of the altPort property.

#### **Parameters:**

value - allowed object is {@link StorPort }

### **setBlockSize**

public void **setBlockSize**([TypeInteger](#page-689-0) value)

Sets the value of the blockSize property.

#### **Parameters:**

value - allowed object is {@link TypeInteger }

## **setCapacity**

public void **setCapacity**[\(TypeString](#page-770-0) value)

Sets the value of the capacity property.

#### **Parameters:**

value - allowed object is {@link TypeString }

### **setCapacityNum**

public void setCapacityNum[\(TypeIntegerlarge](#page-693-0) value)

Sets the value of the capacityNum property.

#### **Parameters:**

value - allowed object is {@link TypeIntegerlarge }

### **setCtlrName**

public void **setCtlrName**[\(TypeString](#page-770-0) value)

Sets the value of the ctlrName property.

#### **Parameters:**

## **setCylinders**

public void **setCylinders**([TypeInteger](#page-689-0) value)

Sets the value of the cylinders property.

#### **Parameters:**

value - allowed object is {@link TypeInteger }

## **setDescList**

public void setDescList[\(DescItems](#page-110-0) value)

Sets the value of the descList property.

#### **Parameters:**

value - allowed object is {@link DescItems }

## **setDiskNames**

public void **setDiskNames**([TypeStringarray](#page-773-0) value)

Sets the value of the diskNames property.

#### **Parameters:**

value - allowed object is {@link TypeStringarray }

## **setGroupName**

public void **setGroupName**([TypeString](#page-770-0) value)

Sets the value of the groupName property.

#### **Parameters:**

value - allowed object is {@link TypeString }

## **setHostDevices**

public void **setHostDevices**[\(StorHostDev](#page-475-0) value)

Sets the value of the hostDevices property.

#### **Parameters:**

value - allowed object is {@link StorHostDev }

## **setLUN**

public void **setLUN**[\(TypeInteger](#page-689-0) value)

Sets the value of the lun property.

#### **Parameters:**

value - allowed object is {@link TypeInteger }

## **setLogDevName**

```
public void setLogDevName(TypeString value)
```
Sets the value of the logDevName property.

#### **Parameters:**

value - allowed object is {@link TypeString }

## **setMeta**

```
public void setMetaStorMeta value)
```
Sets the value of the meta property.

#### **Parameters:**

value - allowed object is {@link StorMeta }

## **setModel**

public void **setModel**([TypeString](#page-770-0) value)

Sets the value of the model property.

#### **Parameters:**

value - allowed object is {@link TypeString }

## **setName**

public void **setName**([TypeString](#page-770-0) value)

Sets the value of the name property.

#### **Parameters:**

### **setParts**

public void **setParts**([StorPart](#page-488-0) value)

Sets the value of the parts property.

#### **Parameters:**

value - allowed object is {@link StorPart }

### **setRemData**

```
public void setRemData(StorRemData value)
```
Sets the value of the remData property.

#### **Parameters:**

value - allowed object is {@link StorRemData }

## **setRevision**

```
public void setRevision(TypeString value)
```
Sets the value of the revision property.

#### **Parameters:**

value - allowed object is {@link TypeString }

### **setScsiMethod**

public void **setScsiMethod**([TypeStorscsimethod](#page-759-0) value)

Sets the value of the scsiMethod property.

#### **Parameters:**

value - allowed object is {@link TypeStorscsimethod }

### **setScsiWidth**

public void setScsiWidth([TypeStorscsiwidth](#page-763-0) value)

Sets the value of the scsiWidth property.

#### **Parameters:**

value - allowed object is {@link TypeStorscsiwidth }

## **setSerial**

public void **setSerial**[\(TypeString](#page-770-0) value)

Sets the value of the serial property.

#### **Parameters:**

value - allowed object is {@link TypeString }

### **setSnap**

```
public void setSnapStorSnap value)
```
Sets the value of the snap property.

#### **Parameters:**

value - allowed object is {@link StorSnap }

### **setStatus**

```
public void setStatus(TypeString value)
```
Sets the value of the status property.

#### **Parameters:**

value - allowed object is {@link TypeString }

### **setStripeSize**

public void **setStripeSize**([TypeInteger](#page-689-0) value)

Sets the value of the stripeSize property.

#### **Parameters:**

value - allowed object is {@link TypeInteger }

## **setSysDevName**

public void **setSysDevName**([TypeString](#page-770-0) value)

Sets the value of the sysDevName property.

#### **Parameters:**

## **setTargetID**

public void setTargetID[\(TypeInteger](#page-689-0) value)

Sets the value of the targetID property.

#### **Parameters:**

value - allowed object is {@link TypeInteger }

### **setType**

```
public void setTypeTypeString value)
```
Sets the value of the type property.

#### **Parameters:**

value - allowed object is {@link TypeString }

### **setUsed**

```
public void setUsed(TypeString value)
```
Sets the value of the used property.

#### **Parameters:**

value - allowed object is {@link TypeString }

### **setUsedNum**

public void **setUsedNum**([TypeIntegerlarge](#page-693-0) value)

Sets the value of the usedNum property.

#### **Parameters:**

value - allowed object is {@link TypeIntegerlarge }

### **setUserLabel**

public void **setUserLabel**([TypeString](#page-770-0) value)

Sets the value of the userLabel property.

#### **Parameters:**

### **setVendor**

public void **setVendor**[\(TypeString](#page-770-0) value)

Sets the value of the vendor property.

#### **Parameters:**

value - allowed object is {@link TypeString }

### **setVendorTerm**

```
public void setVendorTerm(TypeString value)
```
Sets the value of the vendorTerm property.

#### **Parameters:**

value - allowed object is {@link TypeString }

**com.magnicomp.sysinfo.v2.core**

# **Class StorDisk**

java.lang.Object

| +--com.magnicomp.sysinfo.v2.core.StorDisk

```
< Fields > < Constructors > < Methods >
```
public class **StorDisk** extends java.lang.Object

Java class for StorDisk complex type.

The following schema fragment specifies the expected content contained within this class.

```
<complexType name="StorDisk">
 <complexContent>
  <restriction base="{http://www.w3.org/2001/XMLSchema}anyType">
   <sequence>
    <element name="CtlrName" type="{}Type_string" minOccurs="0"/>
    <element name="Enclosure" type="{}Type_integer" minOccurs="0"/>
    <element name="Bay" type="{}Type_integer" minOccurs="0"/>
    <element name="Name" type="{}Type_string" minOccurs="0"/>
    <element name="Vendor" type="{}Type_string" minOccurs="0"/>
    <element name="Model" type="{}Type_string" minOccurs="0"/>
    <element name="Revision" type="{}Type_string" minOccurs="0"/>
    <element name="Serial" type="{}Type_string" minOccurs="0"/>
```

```
<element name="Type" type="{}Type_stordisktype" minOccurs="0"/>
    <element name="Capacity" type="{}Type_string" minOccurs="0"/>
    <element name="CapacityNum" type="{}Type_integerlarge" minOccurs="0"/>
    <element name="Used" type="{}Type_string" minOccurs="0"/>
    <element name="UsedNum" type="{}Type_integerlarge" minOccurs="0"/>
    <element name="BlockSize" type="{}Type_integer" minOccurs="0"/>
    <element name="Usage" type="{}Type_stordiskusage" minOccurs="0"/>
    <element name="Status" type="{}Type_string" minOccurs="0"/>
    <element name="Bus" type="{}Type_integer" minOccurs="0"/>
    <element name="TargetID" type="{}Type_integer" minOccurs="0"/>
    <element name="LUN" type="{}Type_integer" minOccurs="0"/>
    <element name="MetaName" type="{}Type_string" minOccurs="0"/>
    <element name="DescList" type="{}DescItems" minOccurs="0"/>
   </sequence>
  </restriction>
 </complexContent>
</complexType>
```
#### <span id="page-447-0"></span>**Fields**

### **bay**

protected [TypeInteger](#page-689-0) **bay**

### **blockSize**

protected [TypeInteger](#page-689-0) **blockSize**

### **bus**

protected [TypeInteger](#page-689-0) **bus**

### **capacity**

protected [TypeString](#page-770-0) **capacity**

### **capacityNum**

protected [TypeIntegerlarge](#page-693-0) **capacityNum**

### **ctlrName**

### **descList**

protected [DescItems](#page-110-0) **descList**

### **enclosure**

protected [TypeInteger](#page-689-0) **enclosure**

### **lun**

protected [TypeInteger](#page-689-0) **lun**

### **metaName**

protected [TypeString](#page-770-0) **metaName**

### **model**

protected [TypeString](#page-770-0) **model**

#### **name**

protected [TypeString](#page-770-0) **name**

## **revision**

protected [TypeString](#page-770-0) **revision**

### **serial**

protected [TypeString](#page-770-0) **serial**

#### **status**

protected [TypeString](#page-770-0) **status**

## **targetID**

protected [TypeInteger](#page-689-0) **targetID**

## **type**

protected [TypeStordisktype](#page-745-0) **type**

### **usage**

protected [TypeStordiskusage](#page-749-0) **usage**

### **used**

protected [TypeString](#page-770-0) **used**

### **usedNum**

protected [TypeIntegerlarge](#page-693-0) **usedNum**

### **vendor**

protected [TypeString](#page-770-0) **vendor**

### <span id="page-449-0"></span>**Constructors**

## **StorDisk**

public **StorDisk**()

### <span id="page-449-1"></span>**Methods**

## **getBay**

public [TypeInteger](#page-689-0) **getBay**()

Gets the value of the bay property.

#### **Returns:**

possible object is {@link TypeInteger }

## **getBlockSize**

```
public TypeInteger getBlockSize()
```
Gets the value of the blockSize property.

**Returns:**

possible object is {@link TypeInteger }

## **getBus**

public [TypeInteger](#page-689-0) **getBus**()

Gets the value of the bus property.

**Returns:**

possible object is {@link TypeInteger }

## **getCapacity**

public [TypeString](#page-770-0) **getCapacity**()

Gets the value of the capacity property.

**Returns:**

possible object is {@link TypeString }

## **getCapacityNum**

public [TypeIntegerlarge](#page-693-0) **getCapacityNum**()

Gets the value of the capacityNum property.

**Returns:**

possible object is {@link TypeIntegerlarge }

## **getCtlrName**

public [TypeString](#page-770-0) **getCtlrName**()

Gets the value of the ctlrName property.

#### **Returns:**

possible object is {@link TypeString }

## **getDescList**

public [DescItems](#page-110-0) **getDescList**()

Gets the value of the descList property.

#### **Returns:**

possible object is {@link DescItems }

### **getEnclosure**

```
public TypeInteger getEnclosure()
```
Gets the value of the enclosure property.

**Returns:**

possible object is {@link TypeInteger }

## **getLUN**

```
public TypeInteger getLUN()
```
Gets the value of the lun property.

**Returns:**

possible object is {@link TypeInteger }

### **getMetaName**

public [TypeString](#page-770-0) **getMetaName**()

Gets the value of the metaName property.

**Returns:**

possible object is {@link TypeString }

## **getModel**

public [TypeString](#page-770-0) **getModel**()

Gets the value of the model property.

#### **Returns:**

possible object is {@link TypeString }

### **getName**

public [TypeString](#page-770-0) **getName**()

Gets the value of the name property.

#### **Returns:**

possible object is {@link TypeString }

## **getRevision**

```
public TypeString getRevision()
```
Gets the value of the revision property.

**Returns:**

possible object is {@link TypeString }

## **getSerial**

```
public TypeString getSerial()
```
Gets the value of the serial property.

**Returns:**

possible object is {@link TypeString }

## **getStatus**

public [TypeString](#page-770-0) **getStatus**()

Gets the value of the status property.

**Returns:**

possible object is {@link TypeString }

## **getTargetID**

public [TypeInteger](#page-689-0) **getTargetID**()

Gets the value of the targetID property.

#### **Returns:**

possible object is {@link TypeInteger }

## **getType**

public [TypeStordisktype](#page-745-0) **getType**()

Gets the value of the type property.

#### **Returns:**

possible object is {@link TypeStordisktype }

### **getUsage**

```
public TypeStordiskusage getUsage()
```
Gets the value of the usage property.

**Returns:**

possible object is {@link TypeStordiskusage }

## **getUsed**

```
public TypeString getUsed()
```
Gets the value of the used property.

**Returns:**

possible object is {@link TypeString }

## **getUsedNum**

```
public TypeIntegerlarge getUsedNum()
```
Gets the value of the usedNum property.

**Returns:**

possible object is {@link TypeIntegerlarge }

## **getVendor**

public [TypeString](#page-770-0) **getVendor**()

Gets the value of the vendor property.

#### **Returns:**

possible object is {@link TypeString }

## **setBay**

public void setBay[\(TypeInteger](#page-689-0) value)

Sets the value of the bay property.

#### **Parameters:**

value - allowed object is {@link TypeInteger }

### **setBlockSize**

public void **setBlockSize**([TypeInteger](#page-689-0) value)

Sets the value of the blockSize property.

#### **Parameters:**

value - allowed object is {@link TypeInteger }

### **setBus**

```
public void setBus(TypeInteger value)
```
Sets the value of the bus property.

#### **Parameters:**

value - allowed object is {@link TypeInteger }

### **setCapacity**

public void **setCapacity**[\(TypeString](#page-770-0) value)

Sets the value of the capacity property.

#### **Parameters:**

value - allowed object is {@link TypeString }

## **setCapacityNum**

public void setCapacityNum[\(TypeIntegerlarge](#page-693-0) value)

Sets the value of the capacityNum property.

#### **Parameters:**

value - allowed object is {@link TypeIntegerlarge }

### **setCtlrName**

public void **setCtlrName**[\(TypeString](#page-770-0) value)

Sets the value of the ctlrName property.

#### **Parameters:**

value - allowed object is {@link TypeString }

## **setDescList**

public void setDescList[\(DescItems](#page-110-0) value)

Sets the value of the descList property.

#### **Parameters:**

value - allowed object is {@link DescItems }

## **setEnclosure**

public void **setEnclosure**([TypeInteger](#page-689-0) value)

Sets the value of the enclosure property.

#### **Parameters:**

value - allowed object is {@link TypeInteger }

## **setLUN**

public void **setLUN**[\(TypeInteger](#page-689-0) value)

Sets the value of the lun property.

#### **Parameters:**

value - allowed object is {@link TypeInteger }

### **setMetaName**

public void **setMetaName**[\(TypeString](#page-770-0) value)

Sets the value of the metaName property.

#### **Parameters:**

### **setModel**

public void **setModel**([TypeString](#page-770-0) value)

Sets the value of the model property.

#### **Parameters:**

value - allowed object is {@link TypeString }

### **setName**

```
public void setName(TypeString value)
```
Sets the value of the name property.

#### **Parameters:**

value - allowed object is {@link TypeString }

## **setRevision**

```
public void setRevision(TypeString value)
```
Sets the value of the revision property.

#### **Parameters:**

value - allowed object is {@link TypeString }

### **setSerial**

public void **setSerial**[\(TypeString](#page-770-0) value)

Sets the value of the serial property.

#### **Parameters:**

value - allowed object is {@link TypeString }

### **setStatus**

public void **setStatus**[\(TypeString](#page-770-0) value)

Sets the value of the status property.

#### **Parameters:**

## **setTargetID**

public void setTargetID[\(TypeInteger](#page-689-0) value)

Sets the value of the targetID property.

#### **Parameters:**

value - allowed object is {@link TypeInteger }

### **setType**

public void setType([TypeStordisktype](#page-745-0) value)

Sets the value of the type property.

#### **Parameters:**

value - allowed object is {@link TypeStordisktype }

## **setUsage**

public void **setUsage**([TypeStordiskusage](#page-749-0) value)

Sets the value of the usage property.

#### **Parameters:**

value - allowed object is {@link TypeStordiskusage }

### **setUsed**

public void **setUsed**([TypeString](#page-770-0) value)

Sets the value of the used property.

#### **Parameters:**

value - allowed object is {@link TypeString }

### **setUsedNum**

public void setUsedNum([TypeIntegerlarge](#page-693-0) value)

Sets the value of the usedNum property.

#### **Parameters:**

value - allowed object is {@link TypeIntegerlarge }

## **setVendor**

public void **setVendor**[\(TypeString](#page-770-0) value)

Sets the value of the vendor property.

#### **Parameters:**

value - allowed object is {@link TypeString }

<span id="page-458-1"></span>**com.magnicomp.sysinfo.v2.core**

# **Class StorDiskType**

java.lang.Object

| +--java.lang.Enum

| +--com.magnicomp.sysinfo.v2.core.StorDiskType

**All Implemented Interfaces:**

java.io.Serializable, java.lang.Comparable

< [Fields](#page-458-0) > < [Methods](#page-459-0) >

public final class **StorDiskType** extends java.lang.Enum

Java class for StorDiskType.

The following schema fragment specifies the expected content contained within this class.

```
<simpleType name="StorDiskType">
 <restriction base="{http://www.w3.org/2001/XMLSchema}normalizedString">
  <enumeration value="ATA"/>
  <enumeration value="SCSI"/>
  <enumeration value="FC"/>
 </restriction>
</simpleType>
```
#### <span id="page-458-0"></span>**Fields**

## **ATA**

public static final [StorDiskType](#page-458-1) **ATA**

## **FC**

public static final [StorDiskType](#page-458-1) **FC**

## **SCSI**

public static final [StorDiskType](#page-458-1) **SCSI**

### <span id="page-459-0"></span>**Methods**

## **fromValue**

public static [StorDiskType](#page-458-1) **fromValue**(java.lang.String v)

### **value**

public java.lang.String **value**()

### **valueOf**

public static [StorDiskType](#page-458-1) **valueOf**(java.lang.String name)

## **values**

public static com.magnicomp.sysinfo.v2.core.StorDiskType[] **values**()

<span id="page-459-1"></span>**com.magnicomp.sysinfo.v2.core**

# **Class StorDiskUsage**

java.lang.Object |

+--java.lang.Enum |

+--com.magnicomp.sysinfo.v2.core.StorDiskUsage

#### **All Implemented Interfaces:**

java.io.Serializable, java.lang.Comparable

< [Fields](#page-460-0) > < [Methods](#page-460-1) >

public final class **StorDiskUsage** extends java.lang.Enum

Java class for StorDiskUsage.

The following schema fragment specifies the expected content contained within this class.

```
<simpleType name="StorDiskUsage">
 <restriction base="{http://www.w3.org/2001/XMLSchema}normalizedString">
  <enumeration value="DATA"/>
  <enumeration value="PARITY"/>
  <enumeration value="SPARE"/>
  <enumeration value="FAILED"/>
 </restriction>
</simpleType>
```
### <span id="page-460-0"></span>**Fields**

## **DATA**

public static final [StorDiskUsage](#page-459-1) **DATA**

## **FAILED**

public static final [StorDiskUsage](#page-459-1) **FAILED**

## **PARITY**

public static final [StorDiskUsage](#page-459-1) **PARITY**

## **SPARE**

public static final [StorDiskUsage](#page-459-1) **SPARE**

### <span id="page-460-1"></span>**Methods**

## **fromValue**

public static [StorDiskUsage](#page-459-1) **fromValue**(java.lang.String v)

### **value**

```
public java.lang.String value()
```
### **valueOf**

public static [StorDiskUsage](#page-459-1) **valueOf**(java.lang.String name)

### **values**

public static com.magnicomp.sysinfo.v2.core.StorDiskUsage[] **values**()

#### **com.magnicomp.sysinfo.v2.core**

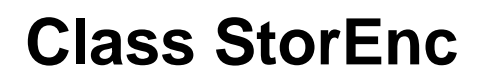

java.lang.Object | +--com.magnicomp.sysinfo.v2.core.StorEnc

< [Fields](#page-462-0) > < [Constructors](#page-462-1) > < [Methods](#page-462-2) >

public class **StorEnc** extends java.lang.Object

Java class for StorEnc complex type.

The following schema fragment specifies the expected content contained within this class.

```
<complexType name="StorEnc">
 <complexContent>
  <restriction base="{http://www.w3.org/2001/XMLSchema}anyType">
   <sequence>
    <element name="Ident" type="{}Type_string" minOccurs="0"/>
    <element name="Type" type="{}Type_string" minOccurs="0"/>
```

```
<element name="FanBanks" type="{}StorFanBank" minOccurs="0"/>
    <element name="PwrSupplies" type="{}StorPwrSupply" minOccurs="0"/>
    <element name="DescList" type="{}DescItems" minOccurs="0"/>
   </sequence>
  </restriction>
 </complexContent>
</complexType>
```
### <span id="page-462-0"></span>**Fields**

## **descList**

protected [DescItems](#page-110-0) **descList**

## **fanBanks**

protected [StorFanBank](#page-465-0) **fanBanks**

## **ident**

protected [TypeString](#page-770-0) **ident**

## **pwrSupplies**

protected [StorPwrSupply](#page-507-0) **pwrSupplies**

## **type**

protected [TypeString](#page-770-0) **type**

#### <span id="page-462-1"></span>**Constructors**

## **StorEnc**

public **StorEnc**()

### <span id="page-462-2"></span>**Methods**

## **getDescList**

public [DescItems](#page-110-0) **getDescList**()

Gets the value of the descList property.

#### **Returns:**

possible object is {@link DescItems }

## **getFanBanks**

```
public StorFanBank getFanBanks()
```
Gets the value of the fanBanks property.

**Returns:**

possible object is {@link StorFanBank }

## **getIdent**

```
public TypeString getIdent()
```
Gets the value of the ident property.

**Returns:**

possible object is {@link TypeString }

## **getPwrSupplies**

public [StorPwrSupply](#page-507-0) **getPwrSupplies**()

Gets the value of the pwrSupplies property.

#### **Returns:**

possible object is {@link StorPwrSupply }

## **getType**

public [TypeString](#page-770-0) **getType**()

Gets the value of the type property.

#### **Returns:**

possible object is {@link TypeString }

### **setDescList**

public void **setDescList**[\(DescItems](#page-110-0) value)

Sets the value of the descList property.

#### **Parameters:**

value - allowed object is {@link DescItems }

### **setFanBanks**

```
public void setFanBanks(StorFanBank value)
```
Sets the value of the fanBanks property.

#### **Parameters:**

value - allowed object is {@link StorFanBank }

### **setIdent**

```
public void setIdent(TypeString value)
```
Sets the value of the ident property.

#### **Parameters:**

value - allowed object is {@link TypeString }

### **setPwrSupplies**

public void **setPwrSupplies**[\(StorPwrSupply](#page-507-0) value)

Sets the value of the pwrSupplies property.

#### **Parameters:**

value - allowed object is {@link StorPwrSupply }

## **setType**

public void **setType**([TypeString](#page-770-0) value)

Sets the value of the type property.

#### **Parameters:**

<span id="page-465-0"></span>**com.magnicomp.sysinfo.v2.core**

# **Class StorFanBank**

java.lang.Object

| +--com.magnicomp.sysinfo.v2.core.StorFanBank

< [Fields](#page-465-1) > < [Constructors](#page-465-2) > < [Methods](#page-466-0) >

public class **StorFanBank** extends java.lang.Object

Java class for StorFanBank complex type.

The following schema fragment specifies the expected content contained within this class.

<complexType name="StorFanBank"> <complexContent> <restriction base="{http://www.w3.org/2001/XMLSchema}anyType"> <sequence> <element name="Ident" type="{}Type\_string" minOccurs="0"/> <element name="Status" type="{}Type\_string" minOccurs="0"/> </sequence> </restriction> </complexContent> </complexType>

#### <span id="page-465-1"></span>**Fields**

### **ident**

protected [TypeString](#page-770-0) **ident**

#### **status**

protected [TypeString](#page-770-0) **status**

#### <span id="page-465-2"></span>**Constructors**

## **StorFanBank**

public **StorFanBank**()

### <span id="page-466-0"></span>**Methods**

### **getIdent**

public [TypeString](#page-770-0) **getIdent**()

Gets the value of the ident property.

#### **Returns:**

possible object is {@link TypeString }

## **getStatus**

public [TypeString](#page-770-0) **getStatus**()

Gets the value of the status property.

**Returns:**

possible object is {@link TypeString }

### **setIdent**

public void **setIdent**([TypeString](#page-770-0) value)

Sets the value of the ident property.

#### **Parameters:**

value - allowed object is {@link TypeString }

### **setStatus**

public void **setStatus**[\(TypeString](#page-770-0) value)

Sets the value of the status property.

#### **Parameters:**

**com.magnicomp.sysinfo.v2.core**

# **Class StorGroup**

java.lang.Object

| +--com.magnicomp.sysinfo.v2.core.StorGroup

< [Fields](#page-467-0) > < [Constructors](#page-469-0) > < [Methods](#page-469-1) >

public class **StorGroup** extends java.lang.Object

Java class for StorGroup complex type.

The following schema fragment specifies the expected content contained within this class.

<complexType name="StorGroup">

```
<complexContent>
  <restriction base="{http://www.w3.org/2001/XMLSchema}anyType">
   <sequence>
    <element name="CtlrNames" type="{}Type_stringarray" minOccurs="0"/>
    <element name="VendorTerm" type="{}Type_string" minOccurs="0"/>
    <element name="Name" type="{}Type_string" minOccurs="0"/>
    <element name="UID" type="{}Type_string" minOccurs="0"/>
    <element name="HostDevNames" type="{}Type_stringarray" minOccurs="0"/>
    <element name="SysDevNames" type="{}Type_stringarray" minOccurs="0"/>
    <element name="RaidType" type="{}Type_storraidtype" minOccurs="0"/>
    <element name="Capacity" type="{}Type_string" minOccurs="0"/>
    <element name="CapacityNum" type="{}Type_integerlarge" minOccurs="0"/>
    <element name="UsedCapacity" type="{}Type_string" minOccurs="0"/>
    <element name="UsedCapacityNum" type="{}Type_integerlarge" minOccurs="0"/>
    <element name="FreeCapacity" type="{}Type_string" minOccurs="0"/>
    <element name="FreeCapacityNum" type="{}Type_integerlarge" minOccurs="0"/>
    <element name="DescList" type="{}DescItems" minOccurs="0"/>
   </sequence>
  </restriction>
 </complexContent>
</complexType>
```
#### <span id="page-467-0"></span>**Fields**

### **capacity**

protected [TypeString](#page-770-0) **capacity**
# **capacityNum**

protected [TypeIntegerlarge](#page-693-0) **capacityNum**

### **ctlrNames**

protected [TypeStringarray](#page-773-0) **ctlrNames**

# **descList**

protected [DescItems](#page-110-0) **descList**

### **freeCapacity**

protected [TypeString](#page-770-0) **freeCapacity**

# **freeCapacityNum**

protected [TypeIntegerlarge](#page-693-0) **freeCapacityNum**

## **hostDevNames**

protected [TypeStringarray](#page-773-0) **hostDevNames**

#### **name**

protected [TypeString](#page-770-0) **name**

# **raidType**

protected [TypeStorraidtype](#page-752-0) **raidType**

### **sysDevNames**

protected [TypeStringarray](#page-773-0) **sysDevNames**

### **usedCapacity**

protected [TypeString](#page-770-0) **usedCapacity**

# **usedCapacityNum**

protected [TypeIntegerlarge](#page-693-0) **usedCapacityNum**

### **vendorTerm**

protected [TypeString](#page-770-0) **vendorTerm**

#### **Constructors**

# **StorGroup**

public **StorGroup**()

### **Methods**

# **getCapacity**

public [TypeString](#page-770-0) **getCapacity**()

Gets the value of the capacity property.

#### **Returns:**

possible object is {@link TypeString }

### **getCapacityNum**

public [TypeIntegerlarge](#page-693-0) **getCapacityNum**()

Gets the value of the capacityNum property.

#### **Returns:**

possible object is {@link TypeIntegerlarge }

### **getCtlrNames**

public [TypeStringarray](#page-773-0) **getCtlrNames**()

Gets the value of the ctlrNames property.

#### **Returns:**

possible object is {@link TypeStringarray }

## **getDescList**

```
public DescItems getDescList()
```
Gets the value of the descList property.

**Returns:**

possible object is {@link DescItems }

# **getFreeCapacity**

```
public TypeString getFreeCapacity()
```
Gets the value of the freeCapacity property.

**Returns:**

possible object is {@link TypeString }

## **getFreeCapacityNum**

public [TypeIntegerlarge](#page-693-0) **getFreeCapacityNum**()

Gets the value of the freeCapacityNum property.

**Returns:**

possible object is {@link TypeIntegerlarge }

# **getHostDevNames**

public [TypeStringarray](#page-773-0) **getHostDevNames**()

Gets the value of the hostDevNames property.

#### **Returns:**

possible object is {@link TypeStringarray }

### **getName**

public [TypeString](#page-770-0) **getName**()

Gets the value of the name property.

#### **Returns:**

possible object is {@link TypeString }

# **getRaidType**

```
public TypeStorraidtype getRaidType()
```
Gets the value of the raidType property.

**Returns:**

possible object is {@link TypeStorraidtype }

# **getSysDevNames**

```
public TypeStringarray getSysDevNames()
```
Gets the value of the sysDevNames property.

#### **Returns:**

possible object is {@link TypeStringarray }

# **getUID**

```
public TypeString getUID()
```
Gets the value of the uid property.

**Returns:**

possible object is {@link TypeString }

# **getUsedCapacity**

public [TypeString](#page-770-0) **getUsedCapacity**()

Gets the value of the usedCapacity property.

#### **Returns:**

possible object is {@link TypeString }

# **getUsedCapacityNum**

public [TypeIntegerlarge](#page-693-0) **getUsedCapacityNum**()

Gets the value of the usedCapacityNum property.

#### **Returns:**

possible object is {@link TypeIntegerlarge }

# **getVendorTerm**

```
public TypeString getVendorTerm()
```
Gets the value of the vendorTerm property.

**Returns:**

possible object is {@link TypeString }

# **setCapacity**

public void **setCapacity**[\(TypeString](#page-770-0) value)

Sets the value of the capacity property.

#### **Parameters:**

value - allowed object is {@link TypeString }

# **setCapacityNum**

public void setCapacityNum[\(TypeIntegerlarge](#page-693-0) value)

Sets the value of the capacityNum property.

#### **Parameters:**

value - allowed object is {@link TypeIntegerlarge }

### **setCtlrNames**

public void **setCtlrNames**([TypeStringarray](#page-773-0) value)

Sets the value of the ctlrNames property.

#### **Parameters:**

### **setDescList**

public void **setDescList**[\(DescItems](#page-110-0) value)

Sets the value of the descList property.

#### **Parameters:**

value - allowed object is {@link DescItems }

### **setFreeCapacity**

public void **setFreeCapacity**([TypeString](#page-770-0) value)

Sets the value of the freeCapacity property.

#### **Parameters:**

value - allowed object is {@link TypeString }

# **setFreeCapacityNum**

public void setFreeCapacityNum([TypeIntegerlarge](#page-693-0) value)

Sets the value of the freeCapacityNum property.

#### **Parameters:**

value - allowed object is {@link TypeIntegerlarge }

### **setHostDevNames**

public void **setHostDevNames**([TypeStringarray](#page-773-0) value)

Sets the value of the hostDevNames property.

#### **Parameters:**

value - allowed object is {@link TypeStringarray }

### **setName**

public void **setName**([TypeString](#page-770-0) value)

Sets the value of the name property.

#### **Parameters:**

# **setRaidType**

public void setRaidType[\(TypeStorraidtype](#page-752-0) value)

Sets the value of the raidType property.

#### **Parameters:**

value - allowed object is {@link TypeStorraidtype }

### **setSysDevNames**

public void **setSysDevNames**[\(TypeStringarray](#page-773-0) value)

Sets the value of the sysDevNames property.

#### **Parameters:**

value - allowed object is {@link TypeStringarray }

### **setUID**

```
public void setUID(TypeString value)
```
Sets the value of the uid property.

#### **Parameters:**

value - allowed object is {@link TypeString }

### **setUsedCapacity**

public void **setUsedCapacity**([TypeString](#page-770-0) value)

Sets the value of the usedCapacity property.

#### **Parameters:**

value - allowed object is {@link TypeString }

# **setUsedCapacityNum**

public void setUsedCapacityNum([TypeIntegerlarge](#page-693-0) value)

Sets the value of the usedCapacityNum property.

#### **Parameters:**

value - allowed object is {@link TypeIntegerlarge }

# **setVendorTerm**

public void **setVendorTerm**([TypeString](#page-770-0) value)

Sets the value of the vendorTerm property.

#### **Parameters:**

value - allowed object is {@link TypeString }

**com.magnicomp.sysinfo.v2.core**

# **Class StorHostDev**

java.lang.Object |

+--com.magnicomp.sysinfo.v2.core.StorHostDev

< [Fields](#page-475-0) > < [Constructors](#page-476-0) > < [Methods](#page-476-1) >

public class **StorHostDev** extends java.lang.Object

Java class for StorHostDev complex type.

The following schema fragment specifies the expected content contained within this class.

```
<complexType name="StorHostDev">
 <complexContent>
  <restriction base="{http://www.w3.org/2001/XMLSchema}anyType">
   <sequence>
    <element name="Name" type="{}Type_string" minOccurs="0"/>
    <element name="Path" type="{}Type_string" minOccurs="0"/>
    <element name="TargetID" type="{}Type_integer" minOccurs="0"/>
    <element name="LUN" type="{}Type_integer" minOccurs="0"/>
   </sequence>
  </restriction>
 </complexContent>
</complexType>
```
#### <span id="page-475-0"></span>**Fields**

#### **lun**

protected [TypeInteger](#page-689-0) **lun**

#### **name**

protected [TypeString](#page-770-0) **name**

### **path**

protected [TypeString](#page-770-0) **path**

## **targetID**

protected [TypeInteger](#page-689-0) **targetID**

### <span id="page-476-0"></span>**Constructors**

### **StorHostDev**

public **StorHostDev**()

### <span id="page-476-1"></span>**Methods**

# **getLUN**

public [TypeInteger](#page-689-0) **getLUN**()

Gets the value of the lun property.

#### **Returns:**

possible object is {@link TypeInteger }

# **getName**

public [TypeString](#page-770-0) **getName**()

Gets the value of the name property.

#### **Returns:**

possible object is {@link TypeString }

# **getPath**

public [TypeString](#page-770-0) **getPath**()

Gets the value of the path property.

#### **Returns:**

possible object is {@link TypeString }

# **getTargetID**

```
public TypeInteger getTargetID()
```
Gets the value of the targetID property.

**Returns:**

possible object is {@link TypeInteger }

### **setLUN**

```
public void setLUN(TypeInteger value)
```
Sets the value of the lun property.

#### **Parameters:**

value - allowed object is {@link TypeInteger }

#### **setName**

public void **setName**([TypeString](#page-770-0) value)

Sets the value of the name property.

#### **Parameters:**

value - allowed object is {@link TypeString }

# **setPath**

public void **setPath**([TypeString](#page-770-0) value)

Sets the value of the path property.

#### **Parameters:**

# **setTargetID**

public void setTargetID[\(TypeInteger](#page-689-0) value)

Sets the value of the targetID property.

#### **Parameters:**

value - allowed object is {@link TypeInteger }

**com.magnicomp.sysinfo.v2.core**

# **Class StorLicense**

java.lang.Object |

+--com.magnicomp.sysinfo.v2.core.StorLicense

< [Fields](#page-478-0) > < [Constructors](#page-479-0) > < [Methods](#page-479-1) >

public class **StorLicense** extends java.lang.Object

Java class for StorLicense complex type.

The following schema fragment specifies the expected content contained within this class.

```
<complexType name="StorLicense">
 <complexContent>
  <restriction base="{http://www.w3.org/2001/XMLSchema}anyType">
   <sequence>
    <element name="Name" type="{}Type_string" minOccurs="0"/>
    <element name="Desc" type="{}Type_string" minOccurs="0"/>
    <element name="Enabled" type="{}Type_boolean" minOccurs="0"/>
   </sequence>
  </restriction>
 </complexContent>
</complexType>
```
#### <span id="page-478-0"></span>**Fields**

#### **desc**

protected [TypeString](#page-770-0) **desc**

### **enabled**

protected [TypeBoolean](#page-655-0) **enabled**

#### **name**

protected [TypeString](#page-770-0) **name**

#### <span id="page-479-0"></span>**Constructors**

### **StorLicense**

public **StorLicense**()

#### <span id="page-479-1"></span>**Methods**

### **getDesc**

public [TypeString](#page-770-0) **getDesc**()

Gets the value of the desc property.

**Returns:**

possible object is {@link TypeString }

# **getEnabled**

public [TypeBoolean](#page-655-0) **getEnabled**()

Gets the value of the enabled property.

**Returns:**

possible object is {@link TypeBoolean }

# **getName**

public [TypeString](#page-770-0) **getName**()

Gets the value of the name property.

#### **Returns:**

possible object is {@link TypeString }

### **setDesc**

public void **setDesc**([TypeString](#page-770-0) value)

Sets the value of the desc property.

#### **Parameters:**

value - allowed object is {@link TypeString }

### **setEnabled**

```
TypeBoolean value)
```
Sets the value of the enabled property.

#### **Parameters:**

value - allowed object is {@link TypeBoolean }

### **setName**

```
public void setName(TypeString value)
```
Sets the value of the name property.

#### **Parameters:**

value - allowed object is {@link TypeString }

**com.magnicomp.sysinfo.v2.core**

# **Class StorMemBrd**

java.lang.Object |

+--com.magnicomp.sysinfo.v2.core.StorMemBrd

```
< Fields > < Constructors > < Methods >
```
public class **StorMemBrd** extends java.lang.Object

Java class for StorMemBrd complex type.

The following schema fragment specifies the expected content contained within this class.

<complexType name="StorMemBrd">

```
<complexContent>
  <restriction base="{http://www.w3.org/2001/XMLSchema}anyType">
   <sequence>
    <element name="SlotNum" type="{}Type_integer" minOccurs="0"/>
    <element name="Size" type="{}Type_string" minOccurs="0"/>
   </sequence>
  </restriction>
 </complexContent>
</complexType>
```
# <span id="page-481-0"></span>**Fields**

# **size**

protected [TypeString](#page-770-0) **size**

# **slotNum**

protected [TypeInteger](#page-689-0) **slotNum**

### <span id="page-481-1"></span>**Constructors**

# **StorMemBrd**

public **StorMemBrd**()

# <span id="page-481-2"></span>**Methods**

# **getSize**

public [TypeString](#page-770-0) **getSize**()

Gets the value of the size property.

#### **Returns:**

possible object is {@link TypeString }

# **getSlotNum**

public [TypeInteger](#page-689-0) **getSlotNum**()

Gets the value of the slotNum property.

#### **Returns:**

possible object is {@link TypeInteger }

### **setSize**

```
public void setSize(TypeString value)
```
Sets the value of the size property.

#### **Parameters:**

value - allowed object is {@link TypeString }

# **setSlotNum**

```
TypeInteger value)
```
Sets the value of the slotNum property.

#### **Parameters:**

value - allowed object is {@link TypeInteger }

**com.magnicomp.sysinfo.v2.core**

# **Class StorMeta**

java.lang.Object | +--com.magnicomp.sysinfo.v2.core.StorMeta

```
< Fields > < Constructors > < Methods >
```
public class **StorMeta** extends java.lang.Object

Java class for StorMeta complex type.

The following schema fragment specifies the expected content contained within this class.

<complexType name="StorMeta">

```
<complexContent>
  <restriction base="{http://www.w3.org/2001/XMLSchema}anyType">
   <sequence>
    <element name="VendorTerm" type="{}Type_string" minOccurs="0"/>
    <element name="Capacity" type="{}Type_string" minOccurs="0"/>
    <element name="CapacityNum" type="{}Type_integerlarge" minOccurs="0"/>
    <element name="NumMembers" type="{}Type_integer" minOccurs="0"/>
    <element name="SysDevList" type="{}Type_stringarray" minOccurs="0"/>
    <element name="Status" type="{}Type_string" minOccurs="0"/>
    <element name="Config" type="{}Type_string" minOccurs="0"/>
    <element name="StripeSize" type="{}Type_integer" minOccurs="0"/>
    <element name="DescList" type="{}DescItems" minOccurs="0"/>
   </sequence>
  </restriction>
 </complexContent>
</complexType>
```
#### <span id="page-483-0"></span>**Fields**

#### **capacity**

protected [TypeString](#page-770-0) **capacity**

#### **capacityNum**

protected [TypeIntegerlarge](#page-693-0) **capacityNum**

# **config**

protected [TypeString](#page-770-0) **config**

#### **descList**

protected [DescItems](#page-110-0) **descList**

### **numMembers**

protected [TypeInteger](#page-689-0) **numMembers**

#### **status**

protected [TypeString](#page-770-0) **status**

### **stripeSize**

protected [TypeInteger](#page-689-0) **stripeSize**

# **sysDevList**

protected [TypeStringarray](#page-773-0) **sysDevList**

#### **vendorTerm**

protected [TypeString](#page-770-0) **vendorTerm**

### <span id="page-484-0"></span>**Constructors**

#### **StorMeta**

public **StorMeta**()

#### <span id="page-484-1"></span>**Methods**

# **getCapacity**

public [TypeString](#page-770-0) **getCapacity**()

Gets the value of the capacity property.

#### **Returns:**

possible object is {@link TypeString }

# **getCapacityNum**

public [TypeIntegerlarge](#page-693-0) **getCapacityNum**()

Gets the value of the capacityNum property.

#### **Returns:**

possible object is {@link TypeIntegerlarge }

# **getConfig**

public [TypeString](#page-770-0) **getConfig**()

Gets the value of the config property.

#### **Returns:**

possible object is {@link TypeString }

## **getDescList**

```
public DescItems getDescList()
```
Gets the value of the descList property. **Returns:**

possible object is {@link DescItems }

# **getNumMembers**

```
public TypeInteger getNumMembers()
```
Gets the value of the numMembers property.

#### **Returns:**

possible object is {@link TypeInteger }

## **getStatus**

public [TypeString](#page-770-0) **getStatus**()

Gets the value of the status property.

#### **Returns:**

possible object is {@link TypeString }

# **getStripeSize**

```
public TypeInteger getStripeSize()
```
Gets the value of the stripeSize property.

#### **Returns:**

possible object is {@link TypeInteger }

# **getSysDevList**

public [TypeStringarray](#page-773-0) **getSysDevList**()

Gets the value of the sysDevList property.

#### **Returns:**

possible object is {@link TypeStringarray }

## **getVendorTerm**

```
public TypeString getVendorTerm()
```
Gets the value of the vendorTerm property.

**Returns:**

possible object is {@link TypeString }

# **setCapacity**

public void **setCapacity**[\(TypeString](#page-770-0) value)

Sets the value of the capacity property.

#### **Parameters:**

value - allowed object is {@link TypeString }

## **setCapacityNum**

public void setCapacityNum[\(TypeIntegerlarge](#page-693-0) value)

Sets the value of the capacityNum property.

#### **Parameters:**

value - allowed object is {@link TypeIntegerlarge }

# **setConfig**

public void **setConfig**[\(TypeString](#page-770-0) value)

Sets the value of the config property.

#### **Parameters:**

### **setDescList**

public void **setDescList**[\(DescItems](#page-110-0) value)

Sets the value of the descList property.

#### **Parameters:**

value - allowed object is {@link DescItems }

### **setNumMembers**

```
public void setNumMembers(TypeInteger value)
```
Sets the value of the numMembers property.

#### **Parameters:**

value - allowed object is {@link TypeInteger }

### **setStatus**

```
public void setStatus(TypeString value)
```
Sets the value of the status property.

#### **Parameters:**

value - allowed object is {@link TypeString }

### **setStripeSize**

public void **setStripeSize**([TypeInteger](#page-689-0) value)

Sets the value of the stripeSize property.

#### **Parameters:**

value - allowed object is {@link TypeInteger }

# **setSysDevList**

public void **setSysDevList**([TypeStringarray](#page-773-0) value)

Sets the value of the sysDevList property.

#### **Parameters:**

## **setVendorTerm**

public void **setVendorTerm**([TypeString](#page-770-0) value)

Sets the value of the vendorTerm property.

#### **Parameters:**

value - allowed object is {@link TypeString }

**com.magnicomp.sysinfo.v2.core**

# **Class StorPart**

java.lang.Object |

+--com.magnicomp.sysinfo.v2.core.StorPart

< [Fields](#page-489-0) > < [Constructors](#page-491-0) > < [Methods](#page-491-1) >

public class **StorPart** extends java.lang.Object

Java class for StorPart complex type.

The following schema fragment specifies the expected content contained within this class.

<complexType name="StorPart">

```
<complexContent>
 <restriction base="{http://www.w3.org/2001/XMLSchema}anyType">
  <sequence>
   <element name="CtlrName" type="{}Type_string" minOccurs="0"/>
   <element name="VendorTerm" type="{}Type_string" minOccurs="0"/>
   <element name="CtlrVolNum" type="{}Type_integer" minOccurs="0"/>
   <element name="Number" type="{}Type_integer" minOccurs="0"/>
   <element name="Type" type="{}Type_string" minOccurs="0"/>
   <element name="Status" type="{}Type_string" minOccurs="0"/>
   <element name="RaidGroup" type="{}Type_integer" minOccurs="0"/>
   <element name="DiskScsiID" type="{}Type_integer" minOccurs="0"/>
   <element name="DiskVendor" type="{}Type_string" minOccurs="0"/>
   <element name="DiskModel" type="{}Type_string" minOccurs="0"/>
   <element name="DiskModelRev" type="{}Type_string" minOccurs="0"/>
   <element name="DiskSerial" type="{}Type_string" minOccurs="0"/>
   <element name="DiskCacheSize" type="{}Type_string" minOccurs="0"/>
   <element name="DiskCacheSizeNum" type="{}Type_integerlarge" minOccurs="0"/>
   <element name="DiskCapacity" type="{}Type_string" minOccurs="0"/>
   <element name="DiskCapacityNum" type="{}Type_integerlarge" minOccurs="0"/>
   <element name="DiskRpm" type="{}Type_integer" minOccurs="0"/>
   <element name="DiskActCapacity" type="{}Type_string" minOccurs="0"/>
   <element name="DiskActCapacityNum" type="{}Type_integerlarge" minOccurs="0"/>
```

```
<element name="Capacity" type="{}Type_string" minOccurs="0"/>
    <element name="CapacityNum" type="{}Type_integerlarge" minOccurs="0"/>
   </sequence>
  </restriction>
 </complexContent>
</complexType>
```
### <span id="page-489-0"></span>**Fields**

### **capacity**

protected [TypeString](#page-770-0) **capacity**

### **capacityNum**

protected [TypeIntegerlarge](#page-693-0) **capacityNum**

### **ctlrName**

protected [TypeString](#page-770-0) **ctlrName**

## **ctlrVolNum**

protected [TypeInteger](#page-689-0) **ctlrVolNum**

# **diskActCapacity**

protected [TypeString](#page-770-0) **diskActCapacity**

## **diskActCapacityNum**

protected [TypeIntegerlarge](#page-693-0) **diskActCapacityNum**

## **diskCacheSize**

protected [TypeString](#page-770-0) **diskCacheSize**

## **diskCacheSizeNum**

protected [TypeIntegerlarge](#page-693-0) **diskCacheSizeNum**

# **diskCapacity**

protected [TypeString](#page-770-0) **diskCapacity**

# **diskCapacityNum**

protected [TypeIntegerlarge](#page-693-0) **diskCapacityNum**

### **diskModel**

protected [TypeString](#page-770-0) **diskModel**

### **diskModelRev**

protected [TypeString](#page-770-0) **diskModelRev**

# **diskRpm**

protected [TypeInteger](#page-689-0) **diskRpm**

## **diskScsiID**

protected [TypeInteger](#page-689-0) **diskScsiID**

### **diskSerial**

protected [TypeString](#page-770-0) **diskSerial**

### **diskVendor**

protected [TypeString](#page-770-0) **diskVendor**

#### **number**

protected [TypeInteger](#page-689-0) **number**

# **raidGroup**

protected [TypeInteger](#page-689-0) **raidGroup**

#### **status**

protected [TypeString](#page-770-0) **status**

## **type**

protected [TypeString](#page-770-0) **type**

#### **vendorTerm**

protected [TypeString](#page-770-0) **vendorTerm**

### <span id="page-491-0"></span>**Constructors**

### **StorPart**

public **StorPart**()

### <span id="page-491-1"></span>**Methods**

### **getCapacity**

public [TypeString](#page-770-0) **getCapacity**()

Gets the value of the capacity property.

**Returns:**

possible object is {@link TypeString }

## **getCapacityNum**

public [TypeIntegerlarge](#page-693-0) **getCapacityNum**()

Gets the value of the capacityNum property.

#### **Returns:**

possible object is {@link TypeIntegerlarge }

### **getCtlrName**

public [TypeString](#page-770-0) **getCtlrName**()

Gets the value of the ctlrName property.

**Returns:**

possible object is {@link TypeString }

# **getCtlrVolNum**

public [TypeInteger](#page-689-0) **getCtlrVolNum**()

Gets the value of the ctlrVolNum property.

**Returns:**

possible object is {@link TypeInteger }

# **getDiskActCapacity**

public [TypeString](#page-770-0) **getDiskActCapacity**()

Gets the value of the diskActCapacity property.

**Returns:**

possible object is {@link TypeString }

# **getDiskActCapacityNum**

public [TypeIntegerlarge](#page-693-0) **getDiskActCapacityNum**()

Gets the value of the diskActCapacityNum property.

**Returns:**

possible object is {@link TypeIntegerlarge }

# **getDiskCacheSize**

public [TypeString](#page-770-0) **getDiskCacheSize**()

Gets the value of the diskCacheSize property.

#### **Returns:**

possible object is {@link TypeString }

# **getDiskCacheSizeNum**

public [TypeIntegerlarge](#page-693-0) **getDiskCacheSizeNum**()

Gets the value of the diskCacheSizeNum property.

#### **Returns:**

possible object is {@link TypeIntegerlarge }

# **getDiskCapacity**

```
public TypeString getDiskCapacity()
```
Gets the value of the diskCapacity property.

**Returns:**

possible object is {@link TypeString }

# **getDiskCapacityNum**

public [TypeIntegerlarge](#page-693-0) **getDiskCapacityNum**()

Gets the value of the diskCapacityNum property.

#### **Returns:**

possible object is {@link TypeIntegerlarge }

### **getDiskModel**

public [TypeString](#page-770-0) **getDiskModel**()

Gets the value of the diskModel property.

**Returns:**

possible object is {@link TypeString }

## **getDiskModelRev**

public [TypeString](#page-770-0) **getDiskModelRev**()

Gets the value of the diskModelRev property.

#### **Returns:**

possible object is {@link TypeString }

# **getDiskRpm**

public [TypeInteger](#page-689-0) **getDiskRpm**()

Gets the value of the diskRpm property.

#### **Returns:**

possible object is {@link TypeInteger }

## **getDiskScsiID**

```
public TypeInteger getDiskScsiID()
```
Gets the value of the diskScsiID property. **Returns:** possible object is {@link TypeInteger }

# **getDiskSerial**

```
public TypeString getDiskSerial()
```
Gets the value of the diskSerial property.

**Returns:**

possible object is {@link TypeString }

## **getDiskVendor**

public [TypeString](#page-770-0) **getDiskVendor**()

Gets the value of the diskVendor property.

**Returns:**

possible object is {@link TypeString }

# **getNumber**

public [TypeInteger](#page-689-0) **getNumber**()

Gets the value of the number property.

#### **Returns:**

possible object is {@link TypeInteger }

### **getRaidGroup**

public [TypeInteger](#page-689-0) **getRaidGroup**()

Gets the value of the raidGroup property.

#### **Returns:**

possible object is {@link TypeInteger }

# **getStatus**

```
public TypeString getStatus()
```
Gets the value of the status property.

**Returns:**

possible object is {@link TypeString }

# **getType**

```
public TypeString getType()
```
Gets the value of the type property.

**Returns:**

possible object is {@link TypeString }

# **getVendorTerm**

public [TypeString](#page-770-0) **getVendorTerm**()

Gets the value of the vendorTerm property.

#### **Returns:**

possible object is {@link TypeString }

# **setCapacity**

public void **setCapacity**[\(TypeString](#page-770-0) value)

Sets the value of the capacity property.

#### **Parameters:**

# **setCapacityNum**

public void **setCapacityNum**[\(TypeIntegerlarge](#page-693-0) value)

Sets the value of the capacityNum property.

#### **Parameters:**

value - allowed object is {@link TypeIntegerlarge }

#### **setCtlrName**

```
public void setCtlrName(TypeString value)
```
Sets the value of the ctlrName property.

#### **Parameters:**

value - allowed object is {@link TypeString }

### **setCtlrVolNum**

```
public void setCtlrVolNum(TypeInteger value)
```
Sets the value of the ctlrVolNum property.

#### **Parameters:**

value - allowed object is {@link TypeInteger }

### **setDiskActCapacity**

public void **setDiskActCapacity**([TypeString](#page-770-0) value)

Sets the value of the diskActCapacity property.

#### **Parameters:**

value - allowed object is {@link TypeString }

# **setDiskActCapacityNum**

public void **setDiskActCapacityNum**[\(TypeIntegerlarge](#page-693-0) value)

Sets the value of the diskActCapacityNum property.

#### **Parameters:**

value - allowed object is {@link TypeIntegerlarge }

# **setDiskCacheSize**

public void **setDiskCacheSize**[\(TypeString](#page-770-0) value)

Sets the value of the diskCacheSize property.

#### **Parameters:**

value - allowed object is {@link TypeString }

## **setDiskCacheSizeNum**

public void **setDiskCacheSizeNum**[\(TypeIntegerlarge](#page-693-0) value)

Sets the value of the diskCacheSizeNum property.

#### **Parameters:**

value - allowed object is {@link TypeIntegerlarge }

# **setDiskCapacity**

public void **setDiskCapacity**([TypeString](#page-770-0) value)

Sets the value of the diskCapacity property.

#### **Parameters:**

value - allowed object is {@link TypeString }

## **setDiskCapacityNum**

public void **setDiskCapacityNum**([TypeIntegerlarge](#page-693-0) value)

Sets the value of the diskCapacityNum property.

#### **Parameters:**

value - allowed object is {@link TypeIntegerlarge }

### **setDiskModel**

public void **setDiskModel**([TypeString](#page-770-0) value)

Sets the value of the diskModel property.

#### **Parameters:**

### **setDiskModelRev**

public void **setDiskModelRev**([TypeString](#page-770-0) value)

Sets the value of the diskModelRev property.

#### **Parameters:**

value - allowed object is {@link TypeString }

# **setDiskRpm**

```
public void setDiskRpm(TypeInteger value)
```
Sets the value of the diskRpm property.

#### **Parameters:**

value - allowed object is {@link TypeInteger }

# **setDiskScsiID**

```
TypeInteger value)
```
Sets the value of the diskScsiID property.

#### **Parameters:**

value - allowed object is {@link TypeInteger }

# **setDiskSerial**

public void **setDiskSerial**([TypeString](#page-770-0) value)

Sets the value of the diskSerial property.

#### **Parameters:**

value - allowed object is {@link TypeString }

# **setDiskVendor**

public void **setDiskVendor**([TypeString](#page-770-0) value)

Sets the value of the diskVendor property.

#### **Parameters:**

### **setNumber**

public void **setNumber**[\(TypeInteger](#page-689-0) value)

Sets the value of the number property.

#### **Parameters:**

value - allowed object is {@link TypeInteger }

## **setRaidGroup**

public void **setRaidGroup**([TypeInteger](#page-689-0) value)

Sets the value of the raidGroup property.

#### **Parameters:**

value - allowed object is {@link TypeInteger }

### **setStatus**

```
public void setStatus(TypeString value)
```
Sets the value of the status property.

#### **Parameters:**

value - allowed object is {@link TypeString }

### **setType**

public void setType([TypeString](#page-770-0) value)

Sets the value of the type property.

#### **Parameters:**

value - allowed object is {@link TypeString }

# **setVendorTerm**

public void setVendorTerm([TypeString](#page-770-0) value)

Sets the value of the vendorTerm property.

#### **Parameters:**

**com.magnicomp.sysinfo.v2.core**

# **Class StorPort**

java.lang.Object

| +--com.magnicomp.sysinfo.v2.core.StorPort

< [Fields](#page-500-0) > < [Constructors](#page-502-0) > < [Methods](#page-502-1) >

public class **StorPort** extends java.lang.Object

Java class for StorPort complex type.

The following schema fragment specifies the expected content contained within this class.

<complexType name="StorPort">

```
<complexContent>
  <restriction base="{http://www.w3.org/2001/XMLSchema}anyType">
   <sequence>
    <element name="CtlrName" type="{}Type_string" minOccurs="0"/>
    <element name="DevName" type="{}Type_string" minOccurs="0"/>
    <element name="Status" type="{}Type_string" minOccurs="0"/>
    <element name="LinkStatus" type="{}Type_string" minOccurs="0"/>
    <element name="ScsiWidth" type="{}Type_storscsiwidth" minOccurs="0"/>
    <element name="ScsiMethod" type="{}Type_storscsimethod" minOccurs="0"/>
    <element name="TargetID" type="{}Type_integer" minOccurs="0"/>
    <element name="LUN" type="{}Type_integer" minOccurs="0"/>
    <element name="HostLUN" type="{}Type_integer" minOccurs="0"/>
    <element name="SwitchPresent" type="{}Type_boolean" minOccurs="0"/>
    <element name="Speed" type="{}Type_string" minOccurs="0"/>
    <element name="PortNum" type="{}Type_integer" minOccurs="0"/>
    <element name="DescList" type="{}DescItems" minOccurs="0"/>
   </sequence>
  </restriction>
 </complexContent>
</complexType>
```
#### <span id="page-500-0"></span>**Fields**

### **ctlrName**

protected [TypeString](#page-770-0) **ctlrName**

## **descList**

#### **devName**

protected [TypeString](#page-770-0) **devName**

# **hostLUN**

protected [TypeInteger](#page-689-0) **hostLUN**

# **linkStatus**

protected [TypeString](#page-770-0) **linkStatus**

### **lun**

protected [TypeInteger](#page-689-0) **lun**

### **portNum**

protected [TypeInteger](#page-689-0) **portNum**

### **scsiMethod**

protected [TypeStorscsimethod](#page-759-0) **scsiMethod**

### **scsiWidth**

protected [TypeStorscsiwidth](#page-763-0) **scsiWidth**

#### **speed**

protected [TypeString](#page-770-0) **speed**

#### **status**

protected [TypeString](#page-770-0) **status**

### **switchPresent**

protected [TypeBoolean](#page-655-0) **switchPresent**

### **targetID**

protected [TypeInteger](#page-689-0) **targetID**

#### <span id="page-502-0"></span>**Constructors**

# **StorPort**

public **StorPort**()

#### <span id="page-502-1"></span>**Methods**

### **getCtlrName**

public [TypeString](#page-770-0) **getCtlrName**()

Gets the value of the ctlrName property.

**Returns:**

possible object is {@link TypeString }

# **getDescList**

public [DescItems](#page-110-0) **getDescList**()

Gets the value of the descList property.

**Returns:**

possible object is {@link DescItems }

# **getDevName**

public [TypeString](#page-770-0) **getDevName**()

Gets the value of the devName property.

#### **Returns:**

possible object is {@link TypeString }

# **getHostLUN**

public [TypeInteger](#page-689-0) **getHostLUN**()

Gets the value of the hostLUN property.

#### **Returns:**

possible object is {@link TypeInteger }

### **getLUN**

public [TypeInteger](#page-689-0) **getLUN**()

Gets the value of the lun property.

**Returns:**

possible object is {@link TypeInteger }

## **getLinkStatus**

```
public TypeString getLinkStatus()
```
Gets the value of the linkStatus property.

**Returns:**

possible object is {@link TypeString }

## **getPortNum**

public [TypeInteger](#page-689-0) **getPortNum**()

Gets the value of the portNum property.

**Returns:**

possible object is {@link TypeInteger }

# **getScsiMethod**

public [TypeStorscsimethod](#page-759-0) **getScsiMethod**()

Gets the value of the scsiMethod property.

#### **Returns:**

possible object is {@link TypeStorscsimethod }
# **getScsiWidth**

public [TypeStorscsiwidth](#page-763-0) **getScsiWidth**()

Gets the value of the scsiWidth property.

#### **Returns:**

possible object is {@link TypeStorscsiwidth }

## **getSpeed**

public [TypeString](#page-770-0) **getSpeed**()

Gets the value of the speed property.

**Returns:**

possible object is {@link TypeString }

# **getStatus**

```
public TypeString getStatus()
```
Gets the value of the status property.

**Returns:**

possible object is {@link TypeString }

### **getSwitchPresent**

public [TypeBoolean](#page-655-0) **getSwitchPresent**()

Gets the value of the switchPresent property.

**Returns:**

possible object is {@link TypeBoolean }

# **getTargetID**

public [TypeInteger](#page-689-0) **getTargetID**()

Gets the value of the targetID property.

#### **Returns:**

possible object is {@link TypeInteger }

### **setCtlrName**

public void **setCtlrName**[\(TypeString](#page-770-0) value)

Sets the value of the ctlrName property.

#### **Parameters:**

value - allowed object is {@link TypeString }

# **setDescList**

public void setDescList[\(DescItems](#page-110-0) value)

Sets the value of the descList property.

#### **Parameters:**

value - allowed object is {@link DescItems }

# **setDevName**

public void **setDevName**([TypeString](#page-770-0) value)

Sets the value of the devName property.

#### **Parameters:**

value - allowed object is {@link TypeString }

# **setHostLUN**

public void setHostLUN([TypeInteger](#page-689-0) value)

Sets the value of the hostLUN property.

#### **Parameters:**

value - allowed object is {@link TypeInteger }

# **setLUN**

public void **setLUN**[\(TypeInteger](#page-689-0) value)

Sets the value of the lun property.

#### **Parameters:**

value - allowed object is {@link TypeInteger }

### **setLinkStatus**

public void **setLinkStatus**([TypeString](#page-770-0) value)

Sets the value of the linkStatus property.

#### **Parameters:**

value - allowed object is {@link TypeString }

### **setPortNum**

public void setPortNum([TypeInteger](#page-689-0) value)

Sets the value of the portNum property.

**Parameters:**

value - allowed object is {@link TypeInteger }

# **setScsiMethod**

public void **setScsiMethod**([TypeStorscsimethod](#page-759-0) value)

Sets the value of the scsiMethod property.

#### **Parameters:**

value - allowed object is {@link TypeStorscsimethod }

### **setScsiWidth**

public void **setScsiWidth**([TypeStorscsiwidth](#page-763-0) value)

Sets the value of the scsiWidth property.

#### **Parameters:**

value - allowed object is {@link TypeStorscsiwidth }

# **setSpeed**

public void **setSpeed**([TypeString](#page-770-0) value)

Sets the value of the speed property.

#### **Parameters:**

value - allowed object is {@link TypeString }

## **setStatus**

public void **setStatus**[\(TypeString](#page-770-0) value)

Sets the value of the status property.

#### **Parameters:**

value - allowed object is {@link TypeString }

### **setSwitchPresent**

public void **setSwitchPresent**[\(TypeBoolean](#page-655-0) value)

Sets the value of the switchPresent property.

#### **Parameters:**

value - allowed object is {@link TypeBoolean }

## **setTargetID**

public void setTargetID[\(TypeInteger](#page-689-0) value)

Sets the value of the targetID property.

#### **Parameters:**

value - allowed object is {@link TypeInteger }

**com.magnicomp.sysinfo.v2.core**

# **Class StorPwrSupply**

java.lang.Object |

+--com.magnicomp.sysinfo.v2.core.StorPwrSupply

```
< Fields > < Constructors > < Methods >
```
public class **StorPwrSupply** extends java.lang.Object

Java class for StorPwrSupply complex type.

The following schema fragment specifies the expected content contained within this class.

```
<complexType name="StorPwrSupply">
```

```
<complexContent>
  <restriction base="{http://www.w3.org/2001/XMLSchema}anyType">
   <sequence>
    <element name="Ident" type="{}Type_string" minOccurs="0"/>
    <element name="Type" type="{}Type_string" minOccurs="0"/>
    <element name="Status" type="{}Type_string" minOccurs="0"/>
   </sequence>
  </restriction>
 </complexContent>
</complexType>
```
### <span id="page-508-0"></span>**Fields**

# **ident**

protected [TypeString](#page-770-0) **ident**

### **status**

protected [TypeString](#page-770-0) **status**

# **type**

protected [TypeString](#page-770-0) **type**

#### <span id="page-508-1"></span>**Constructors**

# **StorPwrSupply**

public **StorPwrSupply**()

# <span id="page-508-2"></span>**Methods**

# **getIdent**

public [TypeString](#page-770-0) **getIdent**()

Gets the value of the ident property.

#### **Returns:**

possible object is {@link TypeString }

# **getStatus**

public [TypeString](#page-770-0) **getStatus**()

Gets the value of the status property.

#### **Returns:**

possible object is {@link TypeString }

# **getType**

public [TypeString](#page-770-0) **getType**()

Gets the value of the type property.

**Returns:**

possible object is {@link TypeString }

### **setIdent**

```
public void setIdent(TypeString value)
```
Sets the value of the ident property.

#### **Parameters:**

value - allowed object is {@link TypeString }

### **setStatus**

public void **setStatus**[\(TypeString](#page-770-0) value)

Sets the value of the status property.

#### **Parameters:**

value - allowed object is {@link TypeString }

# **setType**

public void **setType**([TypeString](#page-770-0) value)

Sets the value of the type property.

#### **Parameters:**

value - allowed object is {@link TypeString }

#### <span id="page-510-1"></span>**com.magnicomp.sysinfo.v2.core**

# **Class StorRaidType**

java.lang.Object

| +--java.lang.Enum |

+--com.magnicomp.sysinfo.v2.core.StorRaidType

**All Implemented Interfaces:**

java.io.Serializable, java.lang.Comparable

< [Fields](#page-510-0) > < [Methods](#page-511-0) >

public final class **StorRaidType** extends java.lang.Enum

Java class for StorRaidType.

The following schema fragment specifies the expected content contained within this class.

```
<simpleType name="StorRaidType">
 <restriction base="{http://www.w3.org/2001/XMLSchema}normalizedString">
  <enumeration value="RAID5"/>
  <enumeration value="RAID3"/>
  <enumeration value="RAID0"/>
  <enumeration value="RAID1"/>
  <enumeration value="RAID10"/>
  <enumeration value="DISK"/>
  <enumeration value="SPARE"/>
  <enumeration value="UNUSED"/>
 </restriction>
</simpleType>
```
### <span id="page-510-0"></span>**Fields**

# **DISK**

public static final [StorRaidType](#page-510-1) **DISK**

# **RAID\_0**

public static final [StorRaidType](#page-510-1) **RAID\_0**

# **RAID\_1**

public static final [StorRaidType](#page-510-1) **RAID\_1**

# **RAID\_10**

public static final [StorRaidType](#page-510-1) **RAID\_10**

# **RAID\_3**

public static final [StorRaidType](#page-510-1) **RAID\_3**

# **RAID\_5**

public static final [StorRaidType](#page-510-1) **RAID\_5**

# **SPARE**

public static final [StorRaidType](#page-510-1) **SPARE**

### **UNUSED**

public static final [StorRaidType](#page-510-1) **UNUSED**

## <span id="page-511-0"></span>**Methods**

# **fromValue**

public static [StorRaidType](#page-510-1) **fromValue**(java.lang.String v)

### **value**

public java.lang.String **value**()

## **valueOf**

public static [StorRaidType](#page-510-1) **valueOf**(java.lang.String name)

#### **values**

public static com.magnicomp.sysinfo.v2.core.StorRaidType[] **values**()

**com.magnicomp.sysinfo.v2.core**

# **Class StorRemData**

java.lang.Object |

+--com.magnicomp.sysinfo.v2.core.StorRemData

< [Fields](#page-513-0) > < [Constructors](#page-514-0) > < [Methods](#page-514-1) >

public class **StorRemData** extends java.lang.Object

Java class for StorRemData complex type.

The following schema fragment specifies the expected content contained within this class.

```
<complexType name="StorRemData">
```

```
<complexContent>
 <restriction base="{http://www.w3.org/2001/XMLSchema}anyType">
  <sequence>
   <element name="VendorTerm" type="{}Type_string" minOccurs="0"/>
   <element name="RemoteSysName" type="{}Type_string" minOccurs="0"/>
   <element name="RemoteSysDevName" type="{}Type_string" minOccurs="0"/>
   <element name="GroupNum" type="{}Type_integer" minOccurs="0"/>
   <element name="Type" type="{}Type_storremdatatype" minOccurs="0"/>
   <element name="Status" type="{}Type_string" minOccurs="0"/>
   <element name="DevStatus" type="{}Type_string" minOccurs="0"/>
   <element name="RemDevStatus" type="{}Type_string" minOccurs="0"/>
   <element name="LinkStatus" type="{}Type_string" minOccurs="0"/>
   <element name="LinkConfig" type="{}Type_string" minOccurs="0"/>
   <element name="Mode" type="{}Type_string" minOccurs="0"/>
   <element name="PairState" type="{}Type_string" minOccurs="0"/>
   <element name="DescList" type="{}DescItems" minOccurs="0"/>
  </sequence>
 </restriction>
</complexContent>
```
</complexType>

#### <span id="page-513-0"></span>**Fields**

### **descList**

protected [DescItems](#page-110-0) **descList**

#### **devStatus**

protected [TypeString](#page-770-0) **devStatus**

# **groupNum**

protected [TypeInteger](#page-689-0) **groupNum**

# **linkConfig**

protected [TypeString](#page-770-0) **linkConfig**

# **linkStatus**

protected [TypeString](#page-770-0) **linkStatus**

#### **mode**

protected [TypeString](#page-770-0) **mode**

## **pairState**

protected [TypeString](#page-770-0) **pairState**

### **remDevStatus**

protected [TypeString](#page-770-0) **remDevStatus**

## **remoteSysDevName**

# **remoteSysName**

protected [TypeString](#page-770-0) **remoteSysName**

#### **status**

protected [TypeString](#page-770-0) **status**

### **type**

protected [TypeStorremdatatype](#page-756-0) **type**

### **vendorTerm**

protected [TypeString](#page-770-0) **vendorTerm**

### <span id="page-514-0"></span>**Constructors**

# **StorRemData**

public **StorRemData**()

# <span id="page-514-1"></span>**Methods**

### **getDescList**

public [DescItems](#page-110-0) **getDescList**()

Gets the value of the descList property.

#### **Returns:**

possible object is {@link DescItems }

## **getDevStatus**

public [TypeString](#page-770-0) **getDevStatus**()

Gets the value of the devStatus property.

#### **Returns:**

possible object is {@link TypeString }

# **getGroupNum**

public [TypeInteger](#page-689-0) **getGroupNum**()

Gets the value of the groupNum property.

**Returns:**

possible object is {@link TypeInteger }

# **getLinkConfig**

```
public TypeString getLinkConfig()
```
Gets the value of the linkConfig property.

**Returns:**

possible object is {@link TypeString }

# **getLinkStatus**

public [TypeString](#page-770-0) **getLinkStatus**()

Gets the value of the linkStatus property.

**Returns:**

possible object is {@link TypeString }

# **getMode**

public [TypeString](#page-770-0) **getMode**()

Gets the value of the mode property.

#### **Returns:**

possible object is {@link TypeString }

# **getPairState**

public [TypeString](#page-770-0) **getPairState**()

Gets the value of the pairState property.

#### **Returns:**

possible object is {@link TypeString }

### **getRemDevStatus**

```
public TypeString getRemDevStatus()
```
Gets the value of the remDevStatus property.

**Returns:**

possible object is {@link TypeString }

# **getRemoteSysDevName**

public [TypeString](#page-770-0) **getRemoteSysDevName**()

Gets the value of the remoteSysDevName property.

#### **Returns:**

possible object is {@link TypeString }

### **getRemoteSysName**

public [TypeString](#page-770-0) **getRemoteSysName**()

Gets the value of the remoteSysName property.

**Returns:**

possible object is {@link TypeString }

# **getStatus**

public [TypeString](#page-770-0) **getStatus**()

Gets the value of the status property.

#### **Returns:**

possible object is {@link TypeString }

# **getType**

public [TypeStorremdatatype](#page-756-0) **getType**()

Gets the value of the type property.

#### **Returns:**

possible object is {@link TypeStorremdatatype }

## **getVendorTerm**

```
public TypeString getVendorTerm()
```
Gets the value of the vendorTerm property.

**Returns:**

possible object is {@link TypeString }

# **setDescList**

```
public void setDescList(DescItems value)
```
Sets the value of the descList property.

#### **Parameters:**

value - allowed object is {@link DescItems }

### **setDevStatus**

public void **setDevStatus**([TypeString](#page-770-0) value)

Sets the value of the devStatus property.

#### **Parameters:**

value - allowed object is {@link TypeString }

# **setGroupNum**

public void setGroupNum [\(TypeInteger](#page-689-0) value)

Sets the value of the groupNum property.

#### **Parameters:**

value - allowed object is {@link TypeInteger }

# **setLinkConfig**

public void **setLinkConfig**([TypeString](#page-770-0) value)

Sets the value of the linkConfig property.

#### **Parameters:**

value - allowed object is {@link TypeString }

# **setLinkStatus**

public void **setLinkStatus**([TypeString](#page-770-0) value)

Sets the value of the linkStatus property.

#### **Parameters:**

value - allowed object is {@link TypeString }

# **setMode**

```
public void setMode(TypeString value)
```
Sets the value of the mode property.

#### **Parameters:**

value - allowed object is {@link TypeString }

# **setPairState**

public void **setPairState**([TypeString](#page-770-0) value)

Sets the value of the pairState property.

#### **Parameters:**

value - allowed object is {@link TypeString }

# **setRemDevStatus**

public void **setRemDevStatus**([TypeString](#page-770-0) value)

Sets the value of the remDevStatus property.

#### **Parameters:**

value - allowed object is {@link TypeString }

## **setRemoteSysDevName**

public void **setRemoteSysDevName**[\(TypeString](#page-770-0) value)

Sets the value of the remoteSysDevName property.

#### **Parameters:**

value - allowed object is {@link TypeString }

# **setRemoteSysName**

public void **setRemoteSysName**[\(TypeString](#page-770-0) value)

Sets the value of the remoteSysName property.

#### **Parameters:**

value - allowed object is {@link TypeString }

# **setStatus**

```
public void setStatus(TypeString value)
```
Sets the value of the status property.

#### **Parameters:**

value - allowed object is {@link TypeString }

# **setType**

public void setType([TypeStorremdatatype](#page-756-0) value)

Sets the value of the type property.

#### **Parameters:**

value - allowed object is {@link TypeStorremdatatype }

# **setVendorTerm**

public void **setVendorTerm**([TypeString](#page-770-0) value)

Sets the value of the vendorTerm property.

#### **Parameters:**

value - allowed object is {@link TypeString }

#### <span id="page-520-2"></span>**com.magnicomp.sysinfo.v2.core**

# **Class StorRemDataType**

java.lang.Object

| +--java.lang.Enum |

+--com.magnicomp.sysinfo.v2.core.StorRemDataType

#### **All Implemented Interfaces:**

java.io.Serializable, java.lang.Comparable

< [Fields](#page-520-0) > < [Methods](#page-520-1) >

public final class **StorRemDataType** extends java.lang.Enum

Java class for StorRemDataType.

The following schema fragment specifies the expected content contained within this class.

```
<simpleType name="StorRemDataType">
 <restriction base="{http://www.w3.org/2001/XMLSchema}normalizedString">
  <enumeration value="SOURCE"/>
  <enumeration value="TARGET"/>
 </restriction>
</simpleType>
```
### <span id="page-520-0"></span>**Fields**

# **SOURCE**

public static final [StorRemDataType](#page-520-2) **SOURCE**

# **TARGET**

public static final [StorRemDataType](#page-520-2) **TARGET**

### <span id="page-520-1"></span>**Methods**

# **fromValue**

public static [StorRemDataType](#page-520-2) **fromValue**(java.lang.String v)

### **value**

```
public java.lang.String value()
```
## **valueOf**

public static [StorRemDataType](#page-520-2) **valueOf**(java.lang.String name)

## **values**

public static com.magnicomp.sysinfo.v2.core.StorRemDataType[] **values**()

#### <span id="page-521-0"></span>**com.magnicomp.sysinfo.v2.core**

# **Class StorScsiMethod**

```
java.lang.Object
    |
    +--java.lang.Enum
        |
        +--com.magnicomp.sysinfo.v2.core.StorScsiMethod
```
#### **All Implemented Interfaces:**

java.io.Serializable, java.lang.Comparable

```
< Fields > < Methods >
```
public final class **StorScsiMethod** extends java.lang.Enum

Java class for StorScsiMethod.

The following schema fragment specifies the expected content contained within this class.

```
<simpleType name="StorScsiMethod">
 <restriction base="{http://www.w3.org/2001/XMLSchema}normalizedString">
  <enumeration value="NA"/>
  <enumeration value="SYNC"/>
  <enumeration value="ASYNC"/>
 </restriction>
</simpleType>
```
### <span id="page-522-0"></span>**Fields**

# **ASYNC**

public static final [StorScsiMethod](#page-521-0) **ASYNC**

# **NA**

public static final [StorScsiMethod](#page-521-0) **NA**

# **SYNC**

public static final [StorScsiMethod](#page-521-0) **SYNC**

### <span id="page-522-1"></span>**Methods**

# **fromValue**

public static [StorScsiMethod](#page-521-0) **fromValue**(java.lang.String v)

### **value**

public java.lang.String **value**()

# **valueOf**

public static [StorScsiMethod](#page-521-0) **valueOf**(java.lang.String name)

# **values**

public static com.magnicomp.sysinfo.v2.core.StorScsiMethod[] **values**()

<span id="page-523-1"></span>**com.magnicomp.sysinfo.v2.core**

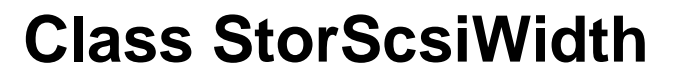

java.lang.Object | +--java.lang.Enum | +--com.magnicomp.sysinfo.v2.core.StorScsiWidth **All Implemented Interfaces:**

java.io.Serializable, java.lang.Comparable

< [Fields](#page-523-0) > < [Methods](#page-524-0) >

public final class **StorScsiWidth** extends java.lang.Enum

Java class for StorScsiWidth.

The following schema fragment specifies the expected content contained within this class.

```
<simpleType name="StorScsiWidth">
 <restriction base="{http://www.w3.org/2001/XMLSchema}normalizedString">
  <enumeration value="NA"/>
  <enumeration value="NARROW"/>
  <enumeration value="WIDE"/>
  <enumeration value="ULTRA"/>
  <enumeration value="ULTRA2"/>
 </restriction>
</simpleType>
```
### <span id="page-523-0"></span>**Fields**

# **NA**

public static final [StorScsiWidth](#page-523-1) **NA**

# **NARROW**

public static final [StorScsiWidth](#page-523-1) **NARROW**

# **ULTRA**

public static final [StorScsiWidth](#page-523-1) **ULTRA**

# **ULTRA\_2**

public static final [StorScsiWidth](#page-523-1) **ULTRA\_2**

### **WIDE**

public static final [StorScsiWidth](#page-523-1) **WIDE**

### <span id="page-524-0"></span>**Methods**

### **fromValue**

public static [StorScsiWidth](#page-523-1) **fromValue**(java.lang.String v)

### **value**

public java.lang.String **value**()

### **valueOf**

public static [StorScsiWidth](#page-523-1) **valueOf**(java.lang.String name)

### **values**

public static com.magnicomp.sysinfo.v2.core.StorScsiWidth[] **values**()

**com.magnicomp.sysinfo.v2.core**

# **Class StorSnap**

java.lang.Object

| +--com.magnicomp.sysinfo.v2.core.StorSnap

< [Fields](#page-525-0) > < [Constructors](#page-527-0) > < [Methods](#page-527-1) >

public class **StorSnap** extends java.lang.Object

Java class for StorSnap complex type.

The following schema fragment specifies the expected content contained within this class.

<complexType name="StorSnap">

```
<complexContent>
  <restriction base="{http://www.w3.org/2001/XMLSchema}anyType">
   <sequence>
    <element name="VendorTerm" type="{}Type_string" minOccurs="0"/>
    <element name="Serial" type="{}Type_string" minOccurs="0"/>
    <element name="SysDevName" type="{}Type_string" minOccurs="0"/>
    <element name="SnapSerial" type="{}Type_string" minOccurs="0"/>
    <element name="SnapSysDevName" type="{}Type_string" minOccurs="0"/>
    <element name="GroupName" type="{}Type_string" minOccurs="0"/>
    <element name="SnapGroupName" type="{}Type_string" minOccurs="0"/>
    <element name="PairState" type="{}Type_string" minOccurs="0"/>
    <element name="SnapDevStatus" type="{}Type_string" minOccurs="0"/>
    <element name="SnapMirrorState" type="{}Type_string" minOccurs="0"/>
    <element name="DescList" type="{}DescItems" minOccurs="0"/>
   </sequence>
  </restriction>
 </complexContent>
</complexType>
```
<span id="page-525-0"></span>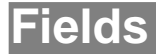

### **descList**

protected [DescItems](#page-110-0) **descList**

# **groupName**

protected [TypeString](#page-770-0) **groupName**

# **pairState**

protected [TypeString](#page-770-0) **pairState**

### **serial**

protected [TypeString](#page-770-0) **serial**

### **snapDevStatus**

protected [TypeString](#page-770-0) **snapDevStatus**

### **snapGroupName**

protected [TypeString](#page-770-0) **snapGroupName**

# **snapMirrorState**

protected [TypeString](#page-770-0) **snapMirrorState**

### **snapSerial**

protected [TypeString](#page-770-0) **snapSerial**

# **snapSysDevName**

protected [TypeString](#page-770-0) **snapSysDevName**

### **sysDevName**

protected [TypeString](#page-770-0) **sysDevName**

#### **vendorTerm**

protected [TypeString](#page-770-0) **vendorTerm**

#### <span id="page-527-0"></span>**Constructors**

# **StorSnap**

public **StorSnap**()

### <span id="page-527-1"></span>**Methods**

# **getDescList**

public [DescItems](#page-110-0) **getDescList**()

Gets the value of the descList property.

**Returns:**

possible object is {@link DescItems }

# **getGroupName**

public [TypeString](#page-770-0) **getGroupName**()

Gets the value of the groupName property.

**Returns:**

possible object is {@link TypeString }

# **getPairState**

public [TypeString](#page-770-0) **getPairState**()

Gets the value of the pairState property.

**Returns:**

possible object is {@link TypeString }

# **getSerial**

public [TypeString](#page-770-0) **getSerial**()

Gets the value of the serial property.

#### **Returns:**

possible object is {@link TypeString }

# **getSnapDevStatus**

public [TypeString](#page-770-0) **getSnapDevStatus**()

Gets the value of the snapDevStatus property.

#### **Returns:**

possible object is {@link TypeString }

# **getSnapGroupName**

```
public TypeString getSnapGroupName()
```
Gets the value of the snapGroupName property.

**Returns:**

possible object is {@link TypeString }

# **getSnapMirrorState**

```
public TypeString getSnapMirrorState()
```
Gets the value of the snapMirrorState property.

#### **Returns:**

possible object is {@link TypeString }

# **getSnapSerial**

public [TypeString](#page-770-0) **getSnapSerial**()

Gets the value of the snapSerial property.

**Returns:**

possible object is {@link TypeString }

# **getSnapSysDevName**

public [TypeString](#page-770-0) **getSnapSysDevName**()

Gets the value of the snapSysDevName property.

#### **Returns:**

possible object is {@link TypeString }

# **getSysDevName**

public [TypeString](#page-770-0) **getSysDevName**()

Gets the value of the sysDevName property.

#### **Returns:**

possible object is {@link TypeString }

## **getVendorTerm**

```
public TypeString getVendorTerm()
```
Gets the value of the vendorTerm property.

**Returns:**

possible object is {@link TypeString }

# **setDescList**

public void **setDescList**[\(DescItems](#page-110-0) value)

Sets the value of the descList property.

#### **Parameters:**

value - allowed object is {@link DescItems }

### **setGroupName**

public void **setGroupName**([TypeString](#page-770-0) value)

Sets the value of the groupName property.

#### **Parameters:**

value - allowed object is {@link TypeString }

# **setPairState**

public void **setPairState**([TypeString](#page-770-0) value)

Sets the value of the pairState property.

#### **Parameters:**

value - allowed object is {@link TypeString }

# **setSerial**

public void **setSerial**[\(TypeString](#page-770-0) value)

Sets the value of the serial property.

#### **Parameters:**

value - allowed object is {@link TypeString }

### **setSnapDevStatus**

public void **setSnapDevStatus**[\(TypeString](#page-770-0) value)

Sets the value of the snapDevStatus property.

#### **Parameters:**

value - allowed object is {@link TypeString }

## **setSnapGroupName**

public void **setSnapGroupName**[\(TypeString](#page-770-0) value)

Sets the value of the snapGroupName property.

#### **Parameters:**

value - allowed object is {@link TypeString }

### **setSnapMirrorState**

public void **setSnapMirrorState**([TypeString](#page-770-0) value)

Sets the value of the snapMirrorState property.

#### **Parameters:**

value - allowed object is {@link TypeString }

### **setSnapSerial**

public void **setSnapSerial**([TypeString](#page-770-0) value)

Sets the value of the snapSerial property.

#### **Parameters:**

value - allowed object is {@link TypeString }

# **setSnapSysDevName**

public void **setSnapSysDevName**([TypeString](#page-770-0) value)

Sets the value of the snapSysDevName property.

#### **Parameters:**

value - allowed object is {@link TypeString }

## **setSysDevName**

```
public void setSysDevName(TypeString value)
```
Sets the value of the sysDevName property.

#### **Parameters:**

value - allowed object is {@link TypeString }

# **setVendorTerm**

```
public void setVendorTerm(TypeString value)
```
Sets the value of the vendorTerm property.

#### **Parameters:**

value - allowed object is {@link TypeString }

**com.magnicomp.sysinfo.v2.core**

# **Class StorSys**

java.lang.Object |

+--com.magnicomp.sysinfo.v2.core.StorSys

```
< Fields > < Constructors > < Methods >
```
public class **StorSys** extends java.lang.Object

Java class for StorSys complex type.

The following schema fragment specifies the expected content contained within this class.

<complexType name="StorSys">

#### <complexContent>

<restriction base="{http://www.w3.org/2001/XMLSchema}anyType"> <sequence>

<element name="Name" type="{}Type\_string" minOccurs="0"/> <element name="Vendor" type="{}Type\_string" minOccurs="0"/> <element name="Model" type="{}Type\_string" minOccurs="0"/> <element name="ModelDesc" type="{}Type\_string" minOccurs="0"/> <element name="Serial" type="{}Type\_string" minOccurs="0"/> <element name="Id" type="{}Type\_string" minOccurs="0"/> <element name="OsName" type="{}Type\_string" minOccurs="0"/> <element name="OsVersion" type="{}Type\_string" minOccurs="0"/> <element name="OsRelease" type="{}Type\_string" minOccurs="0"/> <element name="CacheSize" type="{}Type\_integerlarge" minOccurs="0"/> <element name="CacheSizeStr" type="{}Type\_string" minOccurs="0"/> <element name="Capacity" type="{}Type\_string" minOccurs="0"/> <element name="CapacityNum" type="{}Type\_integerlarge" minOccurs="0"/> <element name="NumDisks" type="{}Type\_integer" minOccurs="0"/> <element name="NumDisksSpare" type="{}Type\_integer" minOccurs="0"/> <element name="NumDisksActive" type="{}Type\_integer" minOccurs="0"/> <element name="NumDisksFailed" type="{}Type\_integer" minOccurs="0"/> <element name="NumUnConfigDisks" type="{}Type\_integer" minOccurs="0"/> <element name="NumSysDevs" type="{}Type\_integer" minOccurs="0"/> <element name="NumPhysDevs" type="{}Type\_integer" minOccurs="0"/> <element name="PhysDevList" type="{}Type\_stringarray" minOccurs="0"/> <element name="PwrOnTime" type="{}Type\_time" minOccurs="0"/> <element name="PwrOnTimeStr" type="{}Type\_string" minOccurs="0"/> <element name="LastIplTime" type="{}Type\_time" minOccurs="0"/> <element name="LastIplTimeStr" type="{}Type\_string" minOccurs="0"/> <element name="LastFastIplTime" type="{}Type\_time" minOccurs="0"/> <element name="LastFastIplTimeStr" type="{}Type\_string" minOccurs="0"/> <element name="Uptime" type="{}Type\_time" minOccurs="0"/> <element name="UptimeDays" type="{}Type\_integer" minOccurs="0"/> <element name="MicroCode" type="{}MicroCode" minOccurs="0"/> <element name="DescList" type="{}DescItems" minOccurs="0"/> <element name="Controllers" type="{}StorCtlr" minOccurs="0"/> <element name="MemBoards" type="{}StorMemBrd" minOccurs="0"/> <element name="Enclosures" type="{}StorEnc" minOccurs="0"/> <element name="Disks" type="{}StorDisk" minOccurs="0"/> <element name="Groups" type="{}StorGroup" minOccurs="0"/> <element name="DevInfoChildren" type="{}DevInfo" minOccurs="0"/> <element name="ClusterPartners" type="{}Type\_stringarray" minOccurs="0"/> <element name="Devices" type="{}StorDevice" minOccurs="0"/> <element name="Licenses" type="{}StorLicense" minOccurs="0"/> </sequence> </restriction> </complexContent> </complexType>

#### <span id="page-532-0"></span>**Fields**

**cacheSize**

## **cacheSizeStr**

protected [TypeString](#page-770-0) **cacheSizeStr**

# **capacity**

protected [TypeString](#page-770-0) **capacity**

## **capacityNum**

protected [TypeIntegerlarge](#page-693-0) **capacityNum**

### **clusterPartners**

protected [TypeStringarray](#page-773-0) **clusterPartners**

#### **controllers**

protected [StorCtlr](#page-403-0) **controllers**

### **descList**

protected [DescItems](#page-110-0) **descList**

### **devInfoChildren**

protected [DevInfo](#page-111-0) **devInfoChildren**

### **devices**

protected [StorDevice](#page-428-0) **devices**

### **disks**

protected [StorDisk](#page-446-0) **disks**

### **enclosures**

protected [StorEnc](#page-461-0) **enclosures**

#### **groups**

protected [StorGroup](#page-467-0) **groups**

## **id**

protected [TypeString](#page-770-0) **id**

## **lastFastIplTime**

protected [TypeTime](#page-780-0) **lastFastIplTime**

# **lastFastIplTimeStr**

protected [TypeString](#page-770-0) **lastFastIplTimeStr**

# **lastIplTime**

protected [TypeTime](#page-780-0) **lastIplTime**

### **lastIplTimeStr**

protected [TypeString](#page-770-0) **lastIplTimeStr**

#### **licenses**

protected [StorLicense](#page-478-0) **licenses**

#### **memBoards**

protected [StorMemBrd](#page-480-0) **memBoards**

## **microCode**

#### **model**

protected [TypeString](#page-770-0) **model**

### **modelDesc**

protected [TypeString](#page-770-0) **modelDesc**

#### **name**

protected [TypeString](#page-770-0) **name**

### **numDisks**

protected [TypeInteger](#page-689-0) **numDisks**

### **numDisksActive**

protected [TypeInteger](#page-689-0) **numDisksActive**

# **numDisksFailed**

protected [TypeInteger](#page-689-0) **numDisksFailed**

# **numDisksSpare**

protected [TypeInteger](#page-689-0) **numDisksSpare**

## **numPhysDevs**

protected [TypeInteger](#page-689-0) **numPhysDevs**

### **numSysDevs**

protected [TypeInteger](#page-689-0) **numSysDevs**

# **numUnConfigDisks**

protected [TypeInteger](#page-689-0) **numUnConfigDisks**

### **osName**

protected [TypeString](#page-770-0) **osName**

### **osRelease**

protected [TypeString](#page-770-0) **osRelease**

### **osVersion**

protected [TypeString](#page-770-0) **osVersion**

# **physDevList**

protected [TypeStringarray](#page-773-0) **physDevList**

### **pwrOnTime**

protected [TypeTime](#page-780-0) **pwrOnTime**

### **pwrOnTimeStr**

protected [TypeString](#page-770-0) **pwrOnTimeStr**

### **serial**

protected [TypeString](#page-770-0) **serial**

## **uptime**

protected [TypeTime](#page-780-0) **uptime**

## **uptimeDays**

### **vendor**

protected [TypeString](#page-770-0) **vendor**

### <span id="page-537-0"></span>**Constructors**

# **StorSys**

public **StorSys**()

<span id="page-537-1"></span>**Methods**

# **getCacheSize**

```
public TypeIntegerlarge getCacheSize()
```
Gets the value of the cacheSize property.

**Returns:**

possible object is {@link TypeIntegerlarge }

# **getCacheSizeStr**

```
public TypeString getCacheSizeStr()
```
Gets the value of the cacheSizeStr property.

#### **Returns:**

possible object is {@link TypeString }

# **getCapacity**

public [TypeString](#page-770-0) **getCapacity**()

Gets the value of the capacity property. **Returns:**

possible object is {@link TypeString }

# **getCapacityNum**

public [TypeIntegerlarge](#page-693-0) **getCapacityNum**()

Gets the value of the capacityNum property.

#### **Returns:**

possible object is {@link TypeIntegerlarge }

# **getClusterPartners**

public [TypeStringarray](#page-773-0) **getClusterPartners**()

Gets the value of the clusterPartners property.

**Returns:**

possible object is {@link TypeStringarray }

# **getControllers**

```
public StorCtlr getControllers()
```
Gets the value of the controllers property.

**Returns:**

possible object is {@link StorCtlr }

# **getDescList**

public [DescItems](#page-110-0) **getDescList**()

Gets the value of the descList property.

**Returns:**

possible object is {@link DescItems }

# **getDevInfoChildren**

public [DevInfo](#page-111-0) **getDevInfoChildren**()

Gets the value of the devInfoChildren property.

#### **Returns:**

possible object is {@link DevInfo }

# **getDevices**

public [StorDevice](#page-428-0) **getDevices**()

Gets the value of the devices property.

#### **Returns:**

possible object is {@link StorDevice }

# **getDisks**

public [StorDisk](#page-446-0) **getDisks**()

Gets the value of the disks property.

**Returns:**

possible object is {@link StorDisk }

# **getEnclosures**

```
public StorEnc getEnclosures()
```
Gets the value of the enclosures property.

**Returns:**

possible object is {@link StorEnc }

### **getGroups**

public [StorGroup](#page-467-0) **getGroups**()

Gets the value of the groups property.

**Returns:**

possible object is {@link StorGroup }

# **getId**

public [TypeString](#page-770-0) **getId**()

Gets the value of the id property.

#### **Returns:**

possible object is {@link TypeString }
### **getLastFastIplTime**

public [TypeTime](#page-780-0) **getLastFastIplTime**()

Gets the value of the lastFastIplTime property.

#### **Returns:**

possible object is {@link TypeTime }

### **getLastFastIplTimeStr**

public [TypeString](#page-770-0) **getLastFastIplTimeStr**()

Gets the value of the lastFastIplTimeStr property. **Returns:**

possible object is {@link TypeString }

### **getLastIplTime**

```
public TypeTime getLastIplTime()
```
Gets the value of the lastIplTime property.

**Returns:**

possible object is {@link TypeTime }

### **getLastIplTimeStr**

public [TypeString](#page-770-0) **getLastIplTimeStr**()

Gets the value of the lastIplTimeStr property.

**Returns:**

possible object is {@link TypeString }

### **getLicenses**

public [StorLicense](#page-478-0) **getLicenses**()

Gets the value of the licenses property.

#### **Returns:**

possible object is {@link StorLicense }

#### **getMemBoards**

public [StorMemBrd](#page-480-0) **getMemBoards**()

Gets the value of the memBoards property.

#### **Returns:**

possible object is {@link StorMemBrd }

### **getMicroCode**

public [MicroCode](#page-246-0) **getMicroCode**()

Gets the value of the microCode property.

**Returns:**

possible object is {@link MicroCode }

### **getModel**

```
public TypeString getModel()
```
Gets the value of the model property.

**Returns:**

possible object is {@link TypeString }

#### **getModelDesc**

public [TypeString](#page-770-0) **getModelDesc**()

Gets the value of the modelDesc property.

**Returns:**

possible object is {@link TypeString }

# **getName**

public [TypeString](#page-770-0) **getName**()

Gets the value of the name property.

#### **Returns:**

possible object is {@link TypeString }

#### **getNumDisks**

public [TypeInteger](#page-689-0) **getNumDisks**()

Gets the value of the numDisks property.

#### **Returns:**

possible object is {@link TypeInteger }

### **getNumDisksActive**

```
public TypeInteger getNumDisksActive()
```
Gets the value of the numDisksActive property. **Returns:**

possible object is {@link TypeInteger }

### **getNumDisksFailed**

```
public TypeInteger getNumDisksFailed()
```
Gets the value of the numDisksFailed property.

#### **Returns:**

possible object is {@link TypeInteger }

### **getNumDisksSpare**

```
public TypeInteger getNumDisksSpare()
```
Gets the value of the numDisksSpare property.

#### **Returns:**

possible object is {@link TypeInteger }

# **getNumPhysDevs**

public [TypeInteger](#page-689-0) **getNumPhysDevs**()

Gets the value of the numPhysDevs property.

#### **Returns:**

possible object is {@link TypeInteger }

## **getNumSysDevs**

public [TypeInteger](#page-689-0) **getNumSysDevs**()

Gets the value of the numSysDevs property.

#### **Returns:**

possible object is {@link TypeInteger }

# **getNumUnConfigDisks**

public [TypeInteger](#page-689-0) **getNumUnConfigDisks**()

Gets the value of the numUnConfigDisks property. **Returns:**

possible object is {@link TypeInteger }

### **getOsName**

```
public TypeString getOsName()
```
Gets the value of the osName property.

**Returns:**

possible object is {@link TypeString }

#### **getOsRelease**

public [TypeString](#page-770-0) **getOsRelease**()

Gets the value of the osRelease property.

**Returns:**

possible object is {@link TypeString }

# **getOsVersion**

public [TypeString](#page-770-0) **getOsVersion**()

Gets the value of the osVersion property.

#### **Returns:**

possible object is {@link TypeString }

### **getPhysDevList**

public [TypeStringarray](#page-773-0) **getPhysDevList**()

Gets the value of the physDevList property.

#### **Returns:**

possible object is {@link TypeStringarray }

### **getPwrOnTime**

```
public TypeTime getPwrOnTime()
```
Gets the value of the pwrOnTime property.

**Returns:**

possible object is {@link TypeTime }

# **getPwrOnTimeStr**

```
public TypeString getPwrOnTimeStr()
```
Gets the value of the pwrOnTimeStr property.

**Returns:**

possible object is {@link TypeString }

# **getSerial**

```
public TypeString getSerial()
```
Gets the value of the serial property.

**Returns:**

possible object is {@link TypeString }

# **getUptime**

public [TypeTime](#page-780-0) **getUptime**()

Gets the value of the uptime property.

#### **Returns:**

possible object is {@link TypeTime }

### **getUptimeDays**

public [TypeInteger](#page-689-0) **getUptimeDays**()

Gets the value of the uptimeDays property.

#### **Returns:**

possible object is {@link TypeInteger }

### **getVendor**

```
public TypeString getVendor()
```
Gets the value of the vendor property.

**Returns:**

possible object is {@link TypeString }

### **setCacheSize**

public void setCacheSize([TypeIntegerlarge](#page-693-0) value)

Sets the value of the cacheSize property.

#### **Parameters:**

value - allowed object is {@link TypeIntegerlarge }

### **setCacheSizeStr**

public void **setCacheSizeStr**([TypeString](#page-770-0) value)

Sets the value of the cacheSizeStr property.

#### **Parameters:**

value - allowed object is {@link TypeString }

# **setCapacity**

public void **setCapacity**[\(TypeString](#page-770-0) value)

Sets the value of the capacity property.

#### **Parameters:**

value - allowed object is {@link TypeString }

### **setCapacityNum**

public void **setCapacityNum**[\(TypeIntegerlarge](#page-693-0) value)

Sets the value of the capacityNum property.

#### **Parameters:**

value - allowed object is {@link TypeIntegerlarge }

#### **setClusterPartners**

public void **setClusterPartners**([TypeStringarray](#page-773-0) value)

Sets the value of the clusterPartners property.

#### **Parameters:**

value - allowed object is {@link TypeStringarray }

#### **setControllers**

public void setControllers[\(StorCtlr](#page-403-0) value)

Sets the value of the controllers property.

#### **Parameters:**

value - allowed object is {@link StorCtlr }

#### **setDescList**

public void **setDescList**[\(DescItems](#page-110-0) value)

Sets the value of the descList property.

#### **Parameters:**

value - allowed object is {@link DescItems }

### **setDevInfoChildren**

public void **setDevInfoChildren**([DevInfo](#page-111-0) value)

Sets the value of the devInfoChildren property.

#### **Parameters:**

value - allowed object is {@link DevInfo }

#### **setDevices**

public void **setDevices**([StorDevice](#page-428-0) value)

Sets the value of the devices property.

#### **Parameters:**

value - allowed object is {@link StorDevice }

#### **setDisks**

```
public void setDisks(StorDisk value)
```
Sets the value of the disks property.

#### **Parameters:**

value - allowed object is {@link StorDisk }

#### **setEnclosures**

public void **setEnclosures**([StorEnc](#page-461-0) value)

Sets the value of the enclosures property.

#### **Parameters:**

value - allowed object is {@link StorEnc }

#### **setGroups**

public void **setGroups**[\(StorGroup](#page-467-0) value)

Sets the value of the groups property.

#### **Parameters:**

value - allowed object is {@link StorGroup }

#### **setId**

public void **setId**([TypeString](#page-770-0) value)

Sets the value of the id property.

#### **Parameters:**

value - allowed object is {@link TypeString }

#### **setLastFastIplTime**

public void setLastFastIplTime([TypeTime](#page-780-0) value)

Sets the value of the lastFastIplTime property.

#### **Parameters:**

value - allowed object is {@link TypeTime }

# **setLastFastIplTimeStr**

public void **setLastFastIplTimeStr**[\(TypeString](#page-770-0) value)

Sets the value of the lastFastIplTimeStr property.

#### **Parameters:**

value - allowed object is {@link TypeString }

# **setLastIplTime**

```
(TypeTime value)
```
Sets the value of the lastIplTime property.

#### **Parameters:**

value - allowed object is {@link TypeTime }

# **setLastIplTimeStr**

public void **setLastIplTimeStr**([TypeString](#page-770-0) value)

Sets the value of the lastIplTimeStr property.

#### **Parameters:**

value - allowed object is {@link TypeString }

# **setLicenses**

public void setLicenses [\(StorLicense](#page-478-0) value)

Sets the value of the licenses property.

#### **Parameters:**

value - allowed object is {@link StorLicense }

#### **setMemBoards**

public void **setMemBoards**([StorMemBrd](#page-480-0) value)

Sets the value of the memBoards property.

#### **Parameters:**

value - allowed object is {@link StorMemBrd }

### **setMicroCode**

public void set[MicroCode](#page-246-0)(MicroCode value)

Sets the value of the microCode property.

#### **Parameters:**

value - allowed object is {@link MicroCode }

### **setModel**

```
public void setModel(TypeString value)
```
Sets the value of the model property.

#### **Parameters:**

value - allowed object is {@link TypeString }

### **setModelDesc**

public void **setModelDesc**([TypeString](#page-770-0) value)

Sets the value of the modelDesc property.

#### **Parameters:**

value - allowed object is {@link TypeString }

#### **setName**

public void **setName**([TypeString](#page-770-0) value)

Sets the value of the name property.

#### **Parameters:**

value - allowed object is {@link TypeString }

#### **setNumDisks**

public void **setNumDisks**[\(TypeInteger](#page-689-0) value)

Sets the value of the numDisks property.

#### **Parameters:**

value - allowed object is {@link TypeInteger }

#### **setNumDisksActive**

public void setNumDisksActive([TypeInteger](#page-689-0) value)

Sets the value of the numDisksActive property.

#### **Parameters:**

value - allowed object is {@link TypeInteger }

### **setNumDisksFailed**

public void **setNumDisksFailed**([TypeInteger](#page-689-0) value)

Sets the value of the numDisksFailed property.

#### **Parameters:**

value - allowed object is {@link TypeInteger }

#### **setNumDisksSpare**

public void **setNumDisksSpare**[\(TypeInteger](#page-689-0) value)

Sets the value of the numDisksSpare property.

#### **Parameters:**

value - allowed object is {@link TypeInteger }

#### **setNumPhysDevs**

public void **setNumPhysDevs**[\(TypeInteger](#page-689-0) value)

Sets the value of the numPhysDevs property.

#### **Parameters:**

value - allowed object is {@link TypeInteger }

### **setNumSysDevs**

public void **setNumSysDevs**([TypeInteger](#page-689-0) value)

Sets the value of the numSysDevs property.

#### **Parameters:**

value - allowed object is {@link TypeInteger }

#### **setNumUnConfigDisks**

public void **setNumUnConfigDisks**[\(TypeInteger](#page-689-0) value)

Sets the value of the numUnConfigDisks property.

#### **Parameters:**

value - allowed object is {@link TypeInteger }

#### **setOsName**

```
public void setOsName(TypeString value)
```
Sets the value of the osName property.

#### **Parameters:**

value - allowed object is {@link TypeString }

#### **setOsRelease**

public void **setOsRelease**([TypeString](#page-770-0) value)

Sets the value of the osRelease property.

#### **Parameters:**

value - allowed object is {@link TypeString }

#### **setOsVersion**

public void **setOsVersion**([TypeString](#page-770-0) value)

Sets the value of the osVersion property.

#### **Parameters:**

value - allowed object is {@link TypeString }

### **setPhysDevList**

public void **setPhysDevList**[\(TypeStringarray](#page-773-0) value)

Sets the value of the physDevList property.

#### **Parameters:**

value - allowed object is {@link TypeStringarray }

### **setPwrOnTime**

public void **setPwrOnTime**([TypeTime](#page-780-0) value)

Sets the value of the pwrOnTime property.

#### **Parameters:**

value - allowed object is {@link TypeTime }

# **setPwrOnTimeStr**

public void **setPwrOnTimeStr**([TypeString](#page-770-0) value)

Sets the value of the pwrOnTimeStr property.

#### **Parameters:**

value - allowed object is {@link TypeString }

# **setSerial**

public void **setSerial**[\(TypeString](#page-770-0) value)

Sets the value of the serial property.

#### **Parameters:**

value - allowed object is {@link TypeString }

# **setUptime**

public void **setUptime**[\(TypeTime](#page-780-0) value)

Sets the value of the uptime property.

#### **Parameters:**

value - allowed object is {@link TypeTime }

## **setUptimeDays**

public void **setUptimeDays**([TypeInteger](#page-689-0) value)

Sets the value of the uptimeDays property.

#### **Parameters:**

value - allowed object is {@link TypeInteger }

### **setVendor**

```
public void setVendor(TypeString value)
```
Sets the value of the vendor property.

#### **Parameters:**

value - allowed object is {@link TypeString }

<span id="page-553-0"></span>**com.magnicomp.sysinfo.v2.core**

# **Class StorSysLicType**

java.lang.Object |

+--java.lang.Enum

| +--com.magnicomp.sysinfo.v2.core.StorSysLicType

#### **All Implemented Interfaces:**

java.io.Serializable, java.lang.Comparable

```
< Fields > < Methods >
```
public final class **StorSysLicType** extends java.lang.Enum

Java class for StorSysLicType.

The following schema fragment specifies the expected content contained within this class.

```
<simpleType name="StorSysLicType">
 <restriction base="{http://www.w3.org/2001/XMLSchema}normalizedString">
  <enumeration value="BASE"/>
  <enumeration value="PRO"/>
 </restriction>
</simpleType>
```
#### <span id="page-554-0"></span>**Fields**

# **BASE**

public static final [StorSysLicType](#page-553-0) **BASE**

# **PRO**

public static final [StorSysLicType](#page-553-0) **PRO**

#### <span id="page-554-1"></span>**Methods**

#### **fromValue**

public static [StorSysLicType](#page-553-0) **fromValue**(java.lang.String v)

# **value**

public java.lang.String **value**()

### **valueOf**

public static [StorSysLicType](#page-553-0) **valueOf**(java.lang.String name)

#### **values**

public static com.magnicomp.sysinfo.v2.core.StorSysLicType[] **values**()

**com.magnicomp.sysinfo.v2.core**

# **Class StorVol**

java.lang.Object

| +--com.magnicomp.sysinfo.v2.core.StorVol

< [Fields](#page-555-0) > < [Constructors](#page-556-0) > < [Methods](#page-556-1) >

public class **StorVol** extends java.lang.Object

Java class for StorVol complex type.

The following schema fragment specifies the expected content contained within this class.

```
<complexType name="StorVol">
 <complexContent>
  <restriction base="{http://www.w3.org/2001/XMLSchema}anyType">
   <sequence>
    <element name="VolGroups" type="{}StorVolGroup" minOccurs="0"/>
    <element name="Volumes" type="{}StorVolume" minOccurs="0"/>
    <element name="Disks" type="{}StorVolDisk" minOccurs="0"/>
   </sequence>
  </restriction>
 </complexContent>
</complexType>
```
#### <span id="page-555-0"></span>**Fields**

### **disks**

protected [StorVolDisk](#page-557-0) **disks**

#### **volGroups**

protected [StorVolGroup](#page-564-0) **volGroups**

#### **volumes**

protected [StorVolume](#page-597-0) **volumes**

#### <span id="page-556-0"></span>**Constructors**

# **StorVol**

public **StorVol**()

#### <span id="page-556-1"></span>**Methods**

### **getDisks**

public [StorVolDisk](#page-557-0) **getDisks**()

Gets the value of the disks property. **Returns:** possible object is {@link StorVolDisk }

### **getVolGroups**

public [StorVolGroup](#page-564-0) **getVolGroups**()

Gets the value of the volGroups property.

**Returns:**

possible object is {@link StorVolGroup }

# **getVolumes**

public [StorVolume](#page-597-0) **getVolumes**()

Gets the value of the volumes property.

**Returns:**

possible object is {@link StorVolume }

# **setDisks**

public void **setDisks**([StorVolDisk](#page-557-0) value)

Sets the value of the disks property.

#### **Parameters:**

value - allowed object is {@link StorVolDisk }

### **setVolGroups**

public void **setVolGroups**([StorVolGroup](#page-564-0) value)

Sets the value of the volGroups property.

#### **Parameters:**

value - allowed object is {@link StorVolGroup }

# **setVolumes**

```
public void setVolumes(StorVolume value)
```
Sets the value of the volumes property.

**Parameters:**

value - allowed object is {@link StorVolume }

<span id="page-557-0"></span>**com.magnicomp.sysinfo.v2.core**

# **Class StorVolDisk**

java.lang.Object

| +--com.magnicomp.sysinfo.v2.core.StorVolDisk

< [Fields](#page-558-0) > < [Constructors](#page-559-0) > < [Methods](#page-559-1) >

public class **StorVolDisk** extends java.lang.Object

Java class for StorVolDisk complex type.

The following schema fragment specifies the expected content contained within this class.

<complexType name="StorVolDisk"> <complexContent> <restriction base="{http://www.w3.org/2001/XMLSchema}anyType"> <sequence> <element name="Name" type="{}Type\_string" minOccurs="0"/> <element name="SysName" type="{}Type\_string" minOccurs="0"/> <element name="ID" type="{}Type\_string" minOccurs="0"/> <element name="Status" type="{}Type\_string" minOccurs="0"/> <element name="State" type="{}Type\_string" minOccurs="0"/> <element name="Capacity" type="{}Type\_string" minOccurs="0"/> <element name="CapacityNum" type="{}Type\_integerlarge" minOccurs="0"/> <element name="BlkCount" type="{}Type\_integerlarge" minOccurs="0"/>

```
<element name="VmSw" type="{}StorVolSw" minOccurs="0"/>
    <element name="VolName" type="{}Type_string" minOccurs="0"/>
    <element name="DescList" type="{}DescItems" minOccurs="0"/>
   </sequence>
  </restriction>
 </complexContent>
</complexType>
```
### <span id="page-558-0"></span>**Fields**

# **blkCount**

protected [TypeIntegerlarge](#page-693-0) **blkCount**

# **capacity**

protected [TypeString](#page-770-0) **capacity**

# **capacityNum**

protected [TypeIntegerlarge](#page-693-0) **capacityNum**

# **descList**

protected [DescItems](#page-110-0) **descList**

# **id**

protected [TypeString](#page-770-0) **id**

#### **name**

protected [TypeString](#page-770-0) **name**

# **state**

protected [TypeString](#page-770-0) **state**

#### **status**

protected [TypeString](#page-770-0) **status**

### **sysName**

protected [TypeString](#page-770-0) **sysName**

### **vmSw**

protected [StorVolSw](#page-595-0) **vmSw**

#### **volName**

protected [TypeString](#page-770-0) **volName**

#### <span id="page-559-0"></span>**Constructors**

### **StorVolDisk**

public **StorVolDisk**()

### <span id="page-559-1"></span>**Methods**

#### **getBlkCount**

public [TypeIntegerlarge](#page-693-0) **getBlkCount**()

Gets the value of the blkCount property.

**Returns:**

possible object is {@link TypeIntegerlarge }

### **getCapacity**

public [TypeString](#page-770-0) **getCapacity**()

Gets the value of the capacity property.

#### **Returns:**

possible object is {@link TypeString }

# **getCapacityNum**

```
public TypeIntegerlarge getCapacityNum()
```
Gets the value of the capacityNum property.

**Returns:**

possible object is {@link TypeIntegerlarge }

# **getDescList**

```
public DescItems getDescList()
```
Gets the value of the descList property.

**Returns:**

possible object is {@link DescItems }

# **getID**

public [TypeString](#page-770-0) **getID**()

Gets the value of the id property.

**Returns:**

possible object is {@link TypeString }

# **getName**

public [TypeString](#page-770-0) **getName**()

Gets the value of the name property.

#### **Returns:**

possible object is {@link TypeString }

# **getState**

public [TypeString](#page-770-0) **getState**()

Gets the value of the state property.

#### **Returns:**

possible object is {@link TypeString }

### **getStatus**

public [TypeString](#page-770-0) **getStatus**()

Gets the value of the status property.

#### **Returns:**

possible object is {@link TypeString }

#### **getSysName**

```
public TypeString getSysName()
```
Gets the value of the sysName property.

**Returns:**

possible object is {@link TypeString }

# **getVmSw**

```
public StorVolSw getVmSw()
```
Gets the value of the vmSw property.

**Returns:**

possible object is {@link StorVolSw }

### **getVolName**

public [TypeString](#page-770-0) **getVolName**()

Gets the value of the volName property.

#### **Returns:**

possible object is {@link TypeString }

#### **setBlkCount**

public void setBlkCount[\(TypeIntegerlarge](#page-693-0) value)

Sets the value of the blkCount property.

#### **Parameters:**

value - allowed object is {@link TypeIntegerlarge }

## **setCapacity**

public void **setCapacity**[\(TypeString](#page-770-0) value)

Sets the value of the capacity property.

#### **Parameters:**

value - allowed object is {@link TypeString }

### **setCapacityNum**

public void setCapacityNum[\(TypeIntegerlarge](#page-693-0) value)

Sets the value of the capacityNum property.

#### **Parameters:**

value - allowed object is {@link TypeIntegerlarge }

#### **setDescList**

```
public void setDescList(DescItems value)
```
Sets the value of the descList property.

#### **Parameters:**

value - allowed object is {@link DescItems }

#### **setID**

public void setID([TypeString](#page-770-0) value)

Sets the value of the id property.

#### **Parameters:**

value - allowed object is {@link TypeString }

#### **setName**

public void **setName**([TypeString](#page-770-0) value)

Sets the value of the name property.

#### **Parameters:**

value - allowed object is {@link TypeString }

#### **setState**

public void **setState**([TypeString](#page-770-0) value)

Sets the value of the state property.

#### **Parameters:**

value - allowed object is {@link TypeString }

#### **setStatus**

public void **setStatus**[\(TypeString](#page-770-0) value)

Sets the value of the status property.

#### **Parameters:**

value - allowed object is {@link TypeString }

### **setSysName**

public void **setSysName**([TypeString](#page-770-0) value)

Sets the value of the sysName property.

#### **Parameters:**

value - allowed object is {@link TypeString }

#### **setVmSw**

public void setVmSw([StorVolSw](#page-595-0) value)

Sets the value of the vmSw property.

#### **Parameters:**

value - allowed object is {@link StorVolSw }

#### **setVolName**

public void **setVolName**([TypeString](#page-770-0) value)

Sets the value of the volName property.

#### **Parameters:**

value - allowed object is {@link TypeString }

<span id="page-564-0"></span>**com.magnicomp.sysinfo.v2.core**

# **Class StorVolGroup**

java.lang.Object

| +--com.magnicomp.sysinfo.v2.core.StorVolGroup

< [Fields](#page-564-1) > < [Constructors](#page-566-0) > < [Methods](#page-567-0) >

public class **StorVolGroup** extends java.lang.Object

Java class for StorVolGroup complex type.

The following schema fragment specifies the expected content contained within this class.

<complexType name="StorVolGroup">

```
<complexContent>
  <restriction base="{http://www.w3.org/2001/XMLSchema}anyType">
   <sequence>
    <element name="VendorTerm" type="{}Type_string" minOccurs="0"/>
    <element name="Name" type="{}Type_string" minOccurs="0"/>
    <element name="ID" type="{}Type_string" minOccurs="0"/>
    <element name="State" type="{}Type_string" minOccurs="0"/>
    <element name="Status" type="{}Type_string" minOccurs="0"/>
    <element name="DevPath" type="{}Type_string" minOccurs="0"/>
    <element name="Capacity" type="{}Type_string" minOccurs="0"/>
    <element name="CapacityNum" type="{}Type_integerlarge" minOccurs="0"/>
    <element name="AmtUsed" type="{}Type_string" minOccurs="0"/>
    <element name="AmtUsedNum" type="{}Type_integerlarge" minOccurs="0"/>
    <element name="AmtAvail" type="{}Type_string" minOccurs="0"/>
    <element name="AmtAvailNum" type="{}Type_integerlarge" minOccurs="0"/>
    <element name="DescList" type="{}DescItems" minOccurs="0"/>
    <element name="VmSw" type="{}StorVolSw" minOccurs="0"/>
    <element name="Volumes" type="{}StorVolume" minOccurs="0"/>
    <element name="Disks" type="{}StorVolDisk" minOccurs="0"/>
    <element name="Parts" type="{}StorVolPart" minOccurs="0"/>
    <element name="FileSystems" type="{}MntInfo" minOccurs="0"/>
   </sequence>
  </restriction>
 </complexContent>
</complexType>
```
#### <span id="page-564-1"></span>**Fields**

#### **amtAvail**

#### **amtAvailNum**

protected [TypeIntegerlarge](#page-693-0) **amtAvailNum**

#### **amtUsed**

protected [TypeString](#page-770-0) **amtUsed**

#### **amtUsedNum**

protected [TypeIntegerlarge](#page-693-0) **amtUsedNum**

### **capacity**

protected [TypeString](#page-770-0) **capacity**

#### **capacityNum**

protected [TypeIntegerlarge](#page-693-0) **capacityNum**

#### **descList**

protected [DescItems](#page-110-0) **descList**

#### **devPath**

protected [TypeString](#page-770-0) **devPath**

#### **disks**

protected [StorVolDisk](#page-557-0) **disks**

#### **fileSystems**

protected [MntInfo](#page-250-0) **fileSystems**

### **id**

protected [TypeString](#page-770-0) **id**

#### **name**

protected [TypeString](#page-770-0) **name**

#### **parts**

protected [StorVolPart](#page-574-0) **parts**

#### **state**

protected [TypeString](#page-770-0) **state**

#### **status**

protected [TypeString](#page-770-0) **status**

### **vendorTerm**

protected [TypeString](#page-770-0) **vendorTerm**

#### **vmSw**

protected [StorVolSw](#page-595-0) **vmSw**

#### **volumes**

protected [StorVolume](#page-597-0) **volumes**

#### <span id="page-566-0"></span>**Constructors**

### **StorVolGroup**

public **StorVolGroup**()

#### <span id="page-567-0"></span>**Methods**

### **getAmtAvail**

public [TypeString](#page-770-0) **getAmtAvail**() Gets the value of the amtAvail property. **Returns:** possible object is {@link TypeString }

### **getAmtAvailNum**

public [TypeIntegerlarge](#page-693-0) **getAmtAvailNum**()

Gets the value of the amtAvailNum property. **Returns:** possible object is {@link TypeIntegerlarge }

## **getAmtUsed**

```
public TypeString getAmtUsed()
```
Gets the value of the amtUsed property.

**Returns:**

possible object is {@link TypeString }

# **getAmtUsedNum**

public [TypeIntegerlarge](#page-693-0) **getAmtUsedNum**()

Gets the value of the amtUsedNum property.

**Returns:**

possible object is {@link TypeIntegerlarge }

# **getCapacity**

public [TypeString](#page-770-0) **getCapacity**()

Gets the value of the capacity property.

#### **Returns:**

possible object is {@link TypeString }

# **getCapacityNum**

```
public TypeIntegerlarge getCapacityNum()
```
Gets the value of the capacityNum property.

**Returns:**

possible object is {@link TypeIntegerlarge }

# **getDescList**

public [DescItems](#page-110-0) **getDescList**()

Gets the value of the descList property.

**Returns:**

possible object is {@link DescItems }

### **getDevPath**

public [TypeString](#page-770-0) **getDevPath**()

Gets the value of the devPath property.

**Returns:**

possible object is {@link TypeString }

### **getDisks**

public [StorVolDisk](#page-557-0) **getDisks**()

Gets the value of the disks property.

#### **Returns:**

possible object is {@link StorVolDisk }

#### **getFileSystems**

public [MntInfo](#page-250-0) **getFileSystems**()

Gets the value of the fileSystems property.

#### **Returns:**

possible object is {@link MntInfo }

# **getID**

public [TypeString](#page-770-0) **getID**()

Gets the value of the id property.

#### **Returns:**

possible object is {@link TypeString }

### **getName**

```
public TypeString getName()
```
Gets the value of the name property.

**Returns:**

possible object is {@link TypeString }

# **getParts**

```
public StorVolPart getParts()
```
Gets the value of the parts property.

**Returns:**

possible object is {@link StorVolPart }

### **getState**

public [TypeString](#page-770-0) **getState**()

Gets the value of the state property.

**Returns:**

possible object is {@link TypeString }

# **getStatus**

public [TypeString](#page-770-0) **getStatus**()

Gets the value of the status property.

#### **Returns:**

possible object is {@link TypeString }

### **getVendorTerm**

public [TypeString](#page-770-0) **getVendorTerm**()

Gets the value of the vendorTerm property.

#### **Returns:**

possible object is {@link TypeString }

# **getVmSw**

public [StorVolSw](#page-595-0) **getVmSw**()

Gets the value of the vmSw property.

**Returns:**

possible object is {@link StorVolSw }

# **getVolumes**

```
public StorVolume getVolumes()
```
Gets the value of the volumes property.

**Returns:**

possible object is {@link StorVolume }

# **setAmtAvail**

public void **setAmtAvail**[\(TypeString](#page-770-0) value)

Sets the value of the amtAvail property.

#### **Parameters:**

value - allowed object is {@link TypeString }

# **setAmtAvailNum**

public void setAmtAvailNum[\(TypeIntegerlarge](#page-693-0) value)

Sets the value of the amtAvailNum property.

#### **Parameters:**

value - allowed object is {@link TypeIntegerlarge }

#### **setAmtUsed**

public void **setAmtUsed**([TypeString](#page-770-0) value)

Sets the value of the amtUsed property.

#### **Parameters:**

value - allowed object is {@link TypeString }

#### **setAmtUsedNum**

public void setAmtUsedNum ([TypeIntegerlarge](#page-693-0) value)

Sets the value of the amtUsedNum property.

#### **Parameters:**

value - allowed object is {@link TypeIntegerlarge }

# **setCapacity**

public void **setCapacity**[\(TypeString](#page-770-0) value)

Sets the value of the capacity property.

#### **Parameters:**

value - allowed object is {@link TypeString }

#### **setCapacityNum**

public void setCapacityNum[\(TypeIntegerlarge](#page-693-0) value)

Sets the value of the capacityNum property.

#### **Parameters:**

value - allowed object is {@link TypeIntegerlarge }

### **setDescList**

public void **setDescList**[\(DescItems](#page-110-0) value)

Sets the value of the descList property.

#### **Parameters:**

value - allowed object is {@link DescItems }

#### **setDevPath**

public void **setDevPath**([TypeString](#page-770-0) value)

Sets the value of the devPath property.

#### **Parameters:**

value - allowed object is {@link TypeString }

# **setDisks**

```
public void setDisks(StorVolDisk value)
```
Sets the value of the disks property.

#### **Parameters:**

value - allowed object is {@link StorVolDisk }

# **setFileSystems**

```
(MntInfo value)
```
Sets the value of the fileSystems property.

#### **Parameters:**

value - allowed object is {@link MntInfo }

### **setID**

public void setID([TypeString](#page-770-0) value)

Sets the value of the id property.

#### **Parameters:**

value - allowed object is {@link TypeString }

### **setName**

public void **setName**([TypeString](#page-770-0) value)

Sets the value of the name property.

#### **Parameters:**

value - allowed object is {@link TypeString }

#### **setParts**

public void **setParts**([StorVolPart](#page-574-0) value)

Sets the value of the parts property.

#### **Parameters:**

value - allowed object is {@link StorVolPart }

#### **setState**

```
public void setState(TypeString value)
```
Sets the value of the state property.

#### **Parameters:**

value - allowed object is {@link TypeString }

#### **setStatus**

```
public void setStatus(TypeString value)
```
Sets the value of the status property.

#### **Parameters:**

value - allowed object is {@link TypeString }

#### **setVendorTerm**

public void **setVendorTerm**([TypeString](#page-770-0) value)

Sets the value of the vendorTerm property.

#### **Parameters:**

value - allowed object is {@link TypeString }

#### **setVmSw**

public void **setVmSw**([StorVolSw](#page-595-0) value)

Sets the value of the vmSw property.

#### **Parameters:**

value - allowed object is {@link StorVolSw }

#### **setVolumes**

public void **setVolumes**([StorVolume](#page-597-0) value)

Sets the value of the volumes property.

#### **Parameters:**

value - allowed object is {@link StorVolume }

<span id="page-574-0"></span>**com.magnicomp.sysinfo.v2.core**

# **Class StorVolPart**

java.lang.Object |

+--com.magnicomp.sysinfo.v2.core.StorVolPart

< [Fields](#page-575-0) > < [Constructors](#page-577-0) > < [Methods](#page-577-1) >

public class **StorVolPart** extends java.lang.Object

Java class for StorVolPart complex type.

The following schema fragment specifies the expected content contained within this class.

<complexType name="StorVolPart">

```
<complexContent>
 <restriction base="{http://www.w3.org/2001/XMLSchema}anyType">
  <sequence>
   <element name="VendorTerm" type="{}Type_string" minOccurs="0"/>
   <element name="Name" type="{}Type_string" minOccurs="0"/>
   <element name="ID" type="{}Type_string" minOccurs="0"/>
   <element name="DevPath" type="{}Type_string" minOccurs="0"/>
   <element name="Usage" type="{}Type_string" minOccurs="0"/>
   <element name="PlexName" type="{}Type_string" minOccurs="0"/>
   <element name="OsDiskName" type="{}Type_string" minOccurs="0"/>
   <element name="VmDiskName" type="{}Type_string" minOccurs="0"/>
   <element name="OsStartBlk" type="{}Type_integerlarge" minOccurs="0"/>
   <element name="VmStartBlk" type="{}Type_integerlarge" minOccurs="0"/>
   <element name="BlkCount" type="{}Type_integerlarge" minOccurs="0"/>
   <element name="Status" type="{}Type_string" minOccurs="0"/>
   <element name="State" type="{}Type_string" minOccurs="0"/>
   <element name="Capacity" type="{}Type_string" minOccurs="0"/>
   <element name="CapacityNum" type="{}Type_integerlarge" minOccurs="0"/>
   <element name="AmtUsed" type="{}Type_string" minOccurs="0"/>
   <element name="AmtUsedNum" type="{}Type_integerlarge" minOccurs="0"/>
   <element name="AmtAvail" type="{}Type_string" minOccurs="0"/>
   <element name="AmtAvailNum" type="{}Type_integerlarge" minOccurs="0"/>
```

```
<element name="DevPaths" type="{}Type_stringarray" minOccurs="0"/>
    <element name="DescList" type="{}DescItems" minOccurs="0"/>
   </sequence>
  </restriction>
 </complexContent>
</complexType>
```
#### <span id="page-575-0"></span>**Fields**

#### **amtAvail**

protected [TypeString](#page-770-0) **amtAvail**

#### **amtAvailNum**

protected [TypeIntegerlarge](#page-693-0) **amtAvailNum**

#### **amtUsed**

protected [TypeString](#page-770-0) **amtUsed**

#### **amtUsedNum**

protected [TypeIntegerlarge](#page-693-0) **amtUsedNum**

# **blkCount**

protected [TypeIntegerlarge](#page-693-0) **blkCount**

#### **capacity**

protected [TypeString](#page-770-0) **capacity**

### **capacityNum**

protected [TypeIntegerlarge](#page-693-0) **capacityNum**

#### **descList**
### **devPath**

protected [TypeString](#page-770-0) **devPath**

# **devPaths**

protected [TypeStringarray](#page-773-0) **devPaths**

### **id**

protected [TypeString](#page-770-0) **id**

#### **name**

protected [TypeString](#page-770-0) **name**

### **osDiskName**

protected [TypeString](#page-770-0) **osDiskName**

### **osStartBlk**

protected [TypeIntegerlarge](#page-693-0) **osStartBlk**

### **plexName**

protected [TypeString](#page-770-0) **plexName**

#### **state**

protected [TypeString](#page-770-0) **state**

#### **status**

protected [TypeString](#page-770-0) **status**

#### **usage**

protected [TypeString](#page-770-0) **usage**

### **vendorTerm**

protected [TypeString](#page-770-0) **vendorTerm**

### **vmDiskName**

protected [TypeString](#page-770-0) **vmDiskName**

### **vmStartBlk**

protected [TypeIntegerlarge](#page-693-0) **vmStartBlk**

### **Constructors**

### **StorVolPart**

public **StorVolPart**()

# **Methods**

### **getAmtAvail**

public [TypeString](#page-770-0) **getAmtAvail**()

Gets the value of the amtAvail property.

**Returns:**

possible object is {@link TypeString }

# **getAmtAvailNum**

public [TypeIntegerlarge](#page-693-0) **getAmtAvailNum**()

Gets the value of the amtAvailNum property.

#### **Returns:**

possible object is {@link TypeIntegerlarge }

### **getAmtUsed**

public [TypeString](#page-770-0) **getAmtUsed**()

Gets the value of the amtUsed property.

**Returns:**

possible object is {@link TypeString }

# **getAmtUsedNum**

public [TypeIntegerlarge](#page-693-0) **getAmtUsedNum**()

Gets the value of the amtUsedNum property.

**Returns:**

possible object is {@link TypeIntegerlarge }

# **getBlkCount**

public [TypeIntegerlarge](#page-693-0) **getBlkCount**()

Gets the value of the blkCount property.

**Returns:**

possible object is {@link TypeIntegerlarge }

# **getCapacity**

public [TypeString](#page-770-0) **getCapacity**()

Gets the value of the capacity property.

**Returns:**

possible object is {@link TypeString }

# **getCapacityNum**

public [TypeIntegerlarge](#page-693-0) **getCapacityNum**()

Gets the value of the capacityNum property.

**Returns:**

possible object is {@link TypeIntegerlarge }

# **getDescList**

public [DescItems](#page-110-0) **getDescList**()

Gets the value of the descList property.

#### **Returns:**

possible object is {@link DescItems }

# **getDevPath**

```
public TypeString getDevPath()
```
Gets the value of the devPath property. **Returns:**

possible object is {@link TypeString }

# **getDevPaths**

```
public TypeStringarray getDevPaths()
```
Gets the value of the devPaths property.

#### **Returns:**

possible object is {@link TypeStringarray }

# **getID**

public [TypeString](#page-770-0) **getID**()

Gets the value of the id property.

#### **Returns:**

possible object is {@link TypeString }

# **getName**

public [TypeString](#page-770-0) **getName**()

Gets the value of the name property.

#### **Returns:**

# **getOsDiskName**

public [TypeString](#page-770-0) **getOsDiskName**()

Gets the value of the osDiskName property.

#### **Returns:**

possible object is {@link TypeString }

# **getOsStartBlk**

```
public TypeIntegerlarge getOsStartBlk()
```
Gets the value of the osStartBlk property.

**Returns:**

possible object is {@link TypeIntegerlarge }

# **getPlexName**

```
public TypeString getPlexName()
```
Gets the value of the plexName property.

**Returns:**

possible object is {@link TypeString }

# **getState**

public [TypeString](#page-770-0) **getState**()

Gets the value of the state property.

**Returns:**

possible object is {@link TypeString }

# **getStatus**

public [TypeString](#page-770-0) **getStatus**()

Gets the value of the status property.

#### **Returns:**

# **getUsage**

public [TypeString](#page-770-0) **getUsage**()

Gets the value of the usage property.

#### **Returns:**

possible object is {@link TypeString }

# **getVendorTerm**

```
public TypeString getVendorTerm()
```
Gets the value of the vendorTerm property.

**Returns:**

possible object is {@link TypeString }

# **getVmDiskName**

```
public TypeString getVmDiskName()
```
Gets the value of the vmDiskName property.

#### **Returns:**

possible object is {@link TypeString }

# **getVmStartBlk**

```
public TypeIntegerlarge getVmStartBlk()
```
Gets the value of the vmStartBlk property.

#### **Returns:**

possible object is {@link TypeIntegerlarge }

# **setAmtAvail**

public void **setAmtAvail**[\(TypeString](#page-770-0) value)

Sets the value of the amtAvail property.

#### **Parameters:**

### **setAmtAvailNum**

public void **setAmtAvailNum**[\(TypeIntegerlarge](#page-693-0) value)

Sets the value of the amtAvailNum property.

#### **Parameters:**

value - allowed object is {@link TypeIntegerlarge }

### **setAmtUsed**

public void **setAmtUsed**([TypeString](#page-770-0) value)

Sets the value of the amtUsed property.

**Parameters:**

value - allowed object is {@link TypeString }

# **setAmtUsedNum**

public void setAmtUsedNum([TypeIntegerlarge](#page-693-0) value)

Sets the value of the amtUsedNum property.

#### **Parameters:**

value - allowed object is {@link TypeIntegerlarge }

### **setBlkCount**

public void **setBlkCount**[\(TypeIntegerlarge](#page-693-0) value)

Sets the value of the blkCount property.

#### **Parameters:**

value - allowed object is {@link TypeIntegerlarge }

# **setCapacity**

public void **setCapacity**[\(TypeString](#page-770-0) value)

Sets the value of the capacity property.

#### **Parameters:**

# **setCapacityNum**

public void setCapacityNum[\(TypeIntegerlarge](#page-693-0) value)

Sets the value of the capacityNum property.

#### **Parameters:**

value - allowed object is {@link TypeIntegerlarge }

### **setDescList**

```
(DescItems value)
```
Sets the value of the descList property.

#### **Parameters:**

value - allowed object is {@link DescItems }

### **setDevPath**

```
public void setDevPath(TypeString value)
```
Sets the value of the devPath property.

#### **Parameters:**

value - allowed object is {@link TypeString }

### **setDevPaths**

public void **setDevPaths**[\(TypeStringarray](#page-773-0) value)

Sets the value of the devPaths property.

#### **Parameters:**

value - allowed object is {@link TypeStringarray }

### **setID**

public void **setID**([TypeString](#page-770-0) value)

Sets the value of the id property.

#### **Parameters:**

#### **setName**

public void **setName**([TypeString](#page-770-0) value)

Sets the value of the name property.

#### **Parameters:**

value - allowed object is {@link TypeString }

### **setOsDiskName**

public void **setOsDiskName**([TypeString](#page-770-0) value)

Sets the value of the osDiskName property.

#### **Parameters:**

value - allowed object is {@link TypeString }

### **setOsStartBlk**

public void **setOsStartBlk**([TypeIntegerlarge](#page-693-0) value)

Sets the value of the osStartBlk property.

#### **Parameters:**

value - allowed object is {@link TypeIntegerlarge }

### **setPlexName**

public void **setPlexName**[\(TypeString](#page-770-0) value)

Sets the value of the plexName property.

#### **Parameters:**

value - allowed object is {@link TypeString }

### **setState**

public void **setState**([TypeString](#page-770-0) value)

Sets the value of the state property.

#### **Parameters:**

### **setStatus**

public void **setStatus**[\(TypeString](#page-770-0) value)

Sets the value of the status property.

#### **Parameters:**

value - allowed object is {@link TypeString }

### **setUsage**

```
public void setUsage(TypeString value)
```
Sets the value of the usage property.

#### **Parameters:**

value - allowed object is {@link TypeString }

# **setVendorTerm**

public void **setVendorTerm**([TypeString](#page-770-0) value)

Sets the value of the vendorTerm property.

#### **Parameters:**

value - allowed object is {@link TypeString }

### **setVmDiskName**

public void **setVmDiskName**([TypeString](#page-770-0) value)

Sets the value of the vmDiskName property.

#### **Parameters:**

value - allowed object is {@link TypeString }

### **setVmStartBlk**

public void setVmStartBlk([TypeIntegerlarge](#page-693-0) value)

Sets the value of the vmStartBlk property.

#### **Parameters:**

value - allowed object is {@link TypeIntegerlarge }

<span id="page-586-1"></span>**com.magnicomp.sysinfo.v2.core**

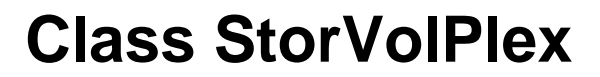

java.lang.Object

| +--com.magnicomp.sysinfo.v2.core.StorVolPlex

< [Fields](#page-586-0) > < [Constructors](#page-588-0) > < [Methods](#page-588-1) >

public class **StorVolPlex** extends java.lang.Object

Java class for StorVolPlex complex type.

The following schema fragment specifies the expected content contained within this class.

<complexType name="StorVolPlex">

```
<complexContent>
  <restriction base="{http://www.w3.org/2001/XMLSchema}anyType">
   <sequence>
    <element name="VendorTerm" type="{}Type_string" minOccurs="0"/>
    <element name="Name" type="{}Type_string" minOccurs="0"/>
    <element name="ID" type="{}Type_string" minOccurs="0"/>
    <element name="DevPath" type="{}Type_string" minOccurs="0"/>
    <element name="VolName" type="{}Type_string" minOccurs="0"/>
    <element name="Status" type="{}Type_string" minOccurs="0"/>
    <element name="State" type="{}Type_string" minOccurs="0"/>
    <element name="Type" type="{}Type_string" minOccurs="0"/>
    <element name="Capacity" type="{}Type_string" minOccurs="0"/>
    <element name="CapacityNum" type="{}Type_integerlarge" minOccurs="0"/>
    <element name="DescList" type="{}DescItems" minOccurs="0"/>
    <element name="Parts" type="{}StorVolPart" minOccurs="0"/>
   </sequence>
  </restriction>
 </complexContent>
</complexType>
```
#### <span id="page-586-0"></span>**Fields**

# **capacity**

protected [TypeString](#page-770-0) **capacity**

# **capacityNum**

### **descList**

protected [DescItems](#page-110-0) **descList**

# **devPath**

protected [TypeString](#page-770-0) **devPath**

# **id**

protected [TypeString](#page-770-0) **id**

#### **name**

protected [TypeString](#page-770-0) **name**

### **parts**

protected [StorVolPart](#page-574-0) **parts**

#### **state**

protected [TypeString](#page-770-0) **state**

### **status**

protected [TypeString](#page-770-0) **status**

### **type**

protected [TypeString](#page-770-0) **type**

### **vendorTerm**

protected [TypeString](#page-770-0) **vendorTerm**

### **volName**

protected [TypeString](#page-770-0) **volName**

### <span id="page-588-0"></span>**Constructors**

# **StorVolPlex**

public **StorVolPlex**()

### <span id="page-588-1"></span>**Methods**

# **getCapacity**

public [TypeString](#page-770-0) **getCapacity**()

Gets the value of the capacity property.

#### **Returns:**

possible object is {@link TypeString }

# **getCapacityNum**

public [TypeIntegerlarge](#page-693-0) **getCapacityNum**()

Gets the value of the capacityNum property.

#### **Returns:**

possible object is {@link TypeIntegerlarge }

### **getDescList**

public [DescItems](#page-110-0) **getDescList**()

Gets the value of the descList property.

#### **Returns:**

possible object is {@link DescItems }

# **getDevPath**

public [TypeString](#page-770-0) **getDevPath**()

Gets the value of the devPath property.

#### **Returns:**

possible object is {@link TypeString }

# **getID**

public [TypeString](#page-770-0) **getID**()

Gets the value of the id property.

**Returns:**

possible object is {@link TypeString }

# **getName**

```
public TypeString getName()
```
Gets the value of the name property.

**Returns:**

possible object is {@link TypeString }

### **getParts**

public [StorVolPart](#page-574-0) **getParts**()

Gets the value of the parts property.

#### **Returns:**

possible object is {@link StorVolPart }

## **getState**

public [TypeString](#page-770-0) **getState**()

Gets the value of the state property.

#### **Returns:**

# **getStatus**

public [TypeString](#page-770-0) **getStatus**()

Gets the value of the status property.

#### **Returns:**

possible object is {@link TypeString }

# **getType**

public [TypeString](#page-770-0) **getType**()

Gets the value of the type property. **Returns:**

possible object is {@link TypeString }

# **getVendorTerm**

```
public TypeString getVendorTerm()
```
Gets the value of the vendorTerm property.

#### **Returns:**

possible object is {@link TypeString }

# **getVolName**

public [TypeString](#page-770-0) **getVolName**()

Gets the value of the volName property.

#### **Returns:**

possible object is {@link TypeString }

# **setCapacity**

public void **setCapacity**[\(TypeString](#page-770-0) value)

Sets the value of the capacity property.

#### **Parameters:**

# **setCapacityNum**

public void setCapacityNum[\(TypeIntegerlarge](#page-693-0) value)

Sets the value of the capacityNum property.

#### **Parameters:**

value - allowed object is {@link TypeIntegerlarge }

### **setDescList**

```
(DescItems value)
```
Sets the value of the descList property.

#### **Parameters:**

value - allowed object is {@link DescItems }

### **setDevPath**

```
public void setDevPath(TypeString value)
```
Sets the value of the devPath property.

#### **Parameters:**

value - allowed object is {@link TypeString }

### **setID**

public void setID([TypeString](#page-770-0) value)

Sets the value of the id property.

#### **Parameters:**

value - allowed object is {@link TypeString }

### **setName**

public void **setName**([TypeString](#page-770-0) value)

Sets the value of the name property.

#### **Parameters:**

### **setParts**

public void **setParts**([StorVolPart](#page-574-0) value)

Sets the value of the parts property.

#### **Parameters:**

value - allowed object is {@link StorVolPart }

#### **setState**

```
public void setState(TypeString value)
```
Sets the value of the state property.

#### **Parameters:**

value - allowed object is {@link TypeString }

### **setStatus**

```
public void setStatus(TypeString value)
```
Sets the value of the status property.

#### **Parameters:**

value - allowed object is {@link TypeString }

### **setType**

public void setType([TypeString](#page-770-0) value)

Sets the value of the type property.

#### **Parameters:**

value - allowed object is {@link TypeString }

## **setVendorTerm**

public void setVendorTerm([TypeString](#page-770-0) value)

Sets the value of the vendorTerm property.

#### **Parameters:**

# **setVolName**

public void **setVolName**([TypeString](#page-770-0) value)

Sets the value of the volName property.

#### **Parameters:**

value - allowed object is {@link TypeString }

<span id="page-593-1"></span>**com.magnicomp.sysinfo.v2.core**

# **Class StorVolRaidLevel**

java.lang.Object

| +--java.lang.Enum

| +--com.magnicomp.sysinfo.v2.core.StorVolRaidLevel

#### **All Implemented Interfaces:**

java.io.Serializable, java.lang.Comparable

< [Fields](#page-593-0) > < [Methods](#page-594-0) >

public final class **StorVolRaidLevel** extends java.lang.Enum

Java class for StorVolRaidLevel.

The following schema fragment specifies the expected content contained within this class.

```
<simpleType name="StorVolRaidLevel">
 <restriction base="{http://www.w3.org/2001/XMLSchema}normalizedString">
  <enumeration value="raid0"/>
  <enumeration value="raid1"/>
  <enumeration value="raid2"/>
  <enumeration value="raid3"/>
  <enumeration value="raid4"/>
  <enumeration value="raid5"/>
  <enumeration value="raid6"/>
 </restriction>
</simpleType>
```
#### <span id="page-593-0"></span>**Fields**

# **RAID\_0**

public static final [StorVolRaidLevel](#page-593-1) **RAID\_0**

# **RAID\_1**

public static final [StorVolRaidLevel](#page-593-1) **RAID\_1**

# **RAID\_2**

public static final [StorVolRaidLevel](#page-593-1) **RAID\_2**

# **RAID\_3**

public static final [StorVolRaidLevel](#page-593-1) **RAID\_3**

# **RAID\_4**

public static final [StorVolRaidLevel](#page-593-1) **RAID\_4**

# **RAID\_5**

public static final [StorVolRaidLevel](#page-593-1) **RAID\_5**

### **RAID\_6**

public static final [StorVolRaidLevel](#page-593-1) **RAID\_6**

### <span id="page-594-0"></span>**Methods**

### **fromValue**

public static [StorVolRaidLevel](#page-593-1) **fromValue**(java.lang.String v)

# **value**

public java.lang.String **value**()

# **valueOf**

public static [StorVolRaidLevel](#page-593-1) **valueOf**(java.lang.String name)

### **values**

public static com.magnicomp.sysinfo.v2.core.StorVolRaidLevel[] **values**()

<span id="page-595-1"></span>**com.magnicomp.sysinfo.v2.core**

# **Class StorVolSw**

java.lang.Object

| +--com.magnicomp.sysinfo.v2.core.StorVolSw

< [Fields](#page-595-0) > < [Constructors](#page-596-0) > < [Methods](#page-596-1) >

public class **StorVolSw** extends java.lang.Object

Java class for StorVolSw complex type.

The following schema fragment specifies the expected content contained within this class.

```
<complexType name="StorVolSw">
 <complexContent>
  <restriction base="{http://www.w3.org/2001/XMLSchema}anyType">
   <sequence>
    <element name="Vendor" type="{}Type_string" minOccurs="0"/>
    <element name="Product" type="{}Type_string" minOccurs="0"/>
    <element name="Version" type="{}Type_string" minOccurs="0"/>
   </sequence>
  </restriction>
 </complexContent>
</complexType>
```
#### <span id="page-595-0"></span>**Fields**

### **product**

protected [TypeString](#page-770-0) **product**

### **vendor**

protected [TypeString](#page-770-0) **vendor**

### **version**

protected [TypeString](#page-770-0) **version**

#### <span id="page-596-0"></span>**Constructors**

# **StorVolSw**

public **StorVolSw**()

#### <span id="page-596-1"></span>**Methods**

# **getProduct**

public [TypeString](#page-770-0) **getProduct**()

Gets the value of the product property.

**Returns:**

possible object is {@link TypeString }

# **getVendor**

public [TypeString](#page-770-0) **getVendor**()

Gets the value of the vendor property.

**Returns:**

possible object is {@link TypeString }

# **getVersion**

public [TypeString](#page-770-0) **getVersion**()

Gets the value of the version property.

#### **Returns:**

### **setProduct**

public void **setProduct**([TypeString](#page-770-0) value)

Sets the value of the product property.

#### **Parameters:**

value - allowed object is {@link TypeString }

### **setVendor**

public void **setVendor**[\(TypeString](#page-770-0) value)

Sets the value of the vendor property.

#### **Parameters:**

value - allowed object is {@link TypeString }

### **setVersion**

public void **setVersion**([TypeString](#page-770-0) value)

Sets the value of the version property.

#### **Parameters:**

value - allowed object is {@link TypeString }

**com.magnicomp.sysinfo.v2.core**

# **Class StorVolume**

java.lang.Object |

+--com.magnicomp.sysinfo.v2.core.StorVolume

#### < [Fields](#page-598-0) > < [Constructors](#page-600-0) > < [Methods](#page-600-1) >

public class **StorVolume** extends java.lang.Object

Java class for StorVolume complex type.

The following schema fragment specifies the expected content contained within this class.

```
<complexType name="StorVolume">
```
<complexContent>

```
<restriction base="{http://www.w3.org/2001/XMLSchema}anyType">
 <sequence>
  <element name="VendorTerm" type="{}Type_string" minOccurs="0"/>
```

```
<element name="Name" type="{}Type_string" minOccurs="0"/>
    <element name="ID" type="{}Type_string" minOccurs="0"/>
    <element name="VolGrp" type="{}Type_string" minOccurs="0"/>
    <element name="RaidLevel" type="{}Type_storvolraidlevel" minOccurs="0"/>
    <element name="Status" type="{}Type_string" minOccurs="0"/>
    <element name="State" type="{}Type_string" minOccurs="0"/>
    <element name="Usage" type="{}Type_string" minOccurs="0"/>
    <element name="Capacity" type="{}Type_string" minOccurs="0"/>
    <element name="CapacityNum" type="{}Type_integerlarge" minOccurs="0"/>
    <element name="AmtUsed" type="{}Type_string" minOccurs="0"/>
    <element name="AmtUsedNum" type="{}Type_integerlarge" minOccurs="0"/>
    <element name="AmtAvail" type="{}Type_string" minOccurs="0"/>
    <element name="AmtAvailNum" type="{}Type_integerlarge" minOccurs="0"/>
    <element name="DevPath" type="{}Type_string" minOccurs="0"/>
    <element name="RawDevPath" type="{}Type_string" minOccurs="0"/>
    <element name="DescList" type="{}DescItems" minOccurs="0"/>
    <element name="VmSw" type="{}StorVolSw" minOccurs="0"/>
    <element name="Plexes" type="{}StorVolPlex" minOccurs="0"/>
    <element name="Parts" type="{}StorVolPart" minOccurs="0"/>
   </sequence>
  </restriction>
 </complexContent>
</complexType>
```
### <span id="page-598-0"></span>**Fields**

# **amtAvail**

protected [TypeString](#page-770-0) **amtAvail**

### **amtAvailNum**

protected [TypeIntegerlarge](#page-693-0) **amtAvailNum**

# **amtUsed**

protected [TypeString](#page-770-0) **amtUsed**

# **amtUsedNum**

protected [TypeIntegerlarge](#page-693-0) **amtUsedNum**

# **capacity**

protected [TypeString](#page-770-0) **capacity**

# **capacityNum**

protected [TypeIntegerlarge](#page-693-0) **capacityNum**

### **descList**

protected [DescItems](#page-110-0) **descList**

### **devPath**

protected [TypeString](#page-770-0) **devPath**

# **id**

protected [TypeString](#page-770-0) **id**

#### **name**

protected [TypeString](#page-770-0) **name**

#### **parts**

protected [StorVolPart](#page-574-0) **parts**

### **plexes**

protected [StorVolPlex](#page-586-1) **plexes**

### **raidLevel**

protected [TypeStorvolraidlevel](#page-766-0) **raidLevel**

### **rawDevPath**

protected [TypeString](#page-770-0) **rawDevPath**

#### **state**

protected [TypeString](#page-770-0) **state**

### **status**

protected [TypeString](#page-770-0) **status**

#### **usage**

protected [TypeString](#page-770-0) **usage**

### **vendorTerm**

protected [TypeString](#page-770-0) **vendorTerm**

#### **vmSw**

protected [StorVolSw](#page-595-1) **vmSw**

# **volGrp**

protected [TypeString](#page-770-0) **volGrp**

# <span id="page-600-0"></span>**Constructors**

# **StorVolume**

public **StorVolume**()

# <span id="page-600-1"></span>**Methods**

### **getAmtAvail**

public [TypeString](#page-770-0) **getAmtAvail**()

Gets the value of the amtAvail property.

#### **Returns:**

possible object is {@link TypeString }

# **getAmtAvailNum**

public [TypeIntegerlarge](#page-693-0) **getAmtAvailNum**()

Gets the value of the amtAvailNum property.

**Returns:**

possible object is {@link TypeIntegerlarge }

# **getAmtUsed**

```
public TypeString getAmtUsed()
```
Gets the value of the amtUsed property.

**Returns:**

possible object is {@link TypeString }

# **getAmtUsedNum**

public [TypeIntegerlarge](#page-693-0) **getAmtUsedNum**()

Gets the value of the amtUsedNum property.

**Returns:**

possible object is {@link TypeIntegerlarge }

# **getCapacity**

public [TypeString](#page-770-0) **getCapacity**()

Gets the value of the capacity property.

#### **Returns:**

# **getCapacityNum**

public [TypeIntegerlarge](#page-693-0) **getCapacityNum**()

Gets the value of the capacityNum property.

#### **Returns:**

possible object is {@link TypeIntegerlarge }

# **getDescList**

```
public DescItems getDescList()
```
Gets the value of the descList property.

**Returns:**

possible object is {@link DescItems }

# **getDevPath**

```
public TypeString getDevPath()
```
Gets the value of the devPath property.

**Returns:**

possible object is {@link TypeString }

# **getID**

public [TypeString](#page-770-0) **getID**()

Gets the value of the id property.

**Returns:**

possible object is {@link TypeString }

# **getName**

public [TypeString](#page-770-0) **getName**()

Gets the value of the name property.

#### **Returns:**

# **getParts**

public [StorVolPart](#page-574-0) **getParts**()

Gets the value of the parts property.

#### **Returns:**

possible object is {@link StorVolPart }

### **getPlexes**

```
public StorVolPlex getPlexes()
```
Gets the value of the plexes property.

**Returns:**

possible object is {@link StorVolPlex }

# **getRaidLevel**

```
public TypeStorvolraidlevel getRaidLevel()
```
Gets the value of the raidLevel property.

#### **Returns:**

possible object is {@link TypeStorvolraidlevel }

# **getRawDevPath**

```
public TypeString getRawDevPath()
```
Gets the value of the rawDevPath property.

#### **Returns:**

possible object is {@link TypeString }

# **getState**

public [TypeString](#page-770-0) **getState**()

Gets the value of the state property.

#### **Returns:**

# **getStatus**

public [TypeString](#page-770-0) **getStatus**()

Gets the value of the status property.

#### **Returns:**

possible object is {@link TypeString }

### **getUsage**

public [TypeString](#page-770-0) **getUsage**()

Gets the value of the usage property. **Returns:** possible object is {@link TypeString }

# **getVendorTerm**

```
public TypeString getVendorTerm()
```
Gets the value of the vendorTerm property.

#### **Returns:**

possible object is {@link TypeString }

# **getVmSw**

public [StorVolSw](#page-595-1) **getVmSw**()

Gets the value of the vmSw property.

#### **Returns:**

possible object is {@link StorVolSw }

# **getVolGrp**

public [TypeString](#page-770-0) **getVolGrp**()

Gets the value of the volGrp property.

#### **Returns:**

### **setAmtAvail**

public void **setAmtAvail**[\(TypeString](#page-770-0) value)

Sets the value of the amtAvail property.

#### **Parameters:**

value - allowed object is {@link TypeString }

### **setAmtAvailNum**

public void **setAmtAvailNum**[\(TypeIntegerlarge](#page-693-0) value)

Sets the value of the amtAvailNum property.

#### **Parameters:**

value - allowed object is {@link TypeIntegerlarge }

### **setAmtUsed**

```
public void setAmtUsed(TypeString value)
```
Sets the value of the amtUsed property.

#### **Parameters:**

value - allowed object is {@link TypeString }

### **setAmtUsedNum**

public void setAmtUsedNum ([TypeIntegerlarge](#page-693-0) value)

Sets the value of the amtUsedNum property.

#### **Parameters:**

value - allowed object is {@link TypeIntegerlarge }

# **setCapacity**

public void **setCapacity**[\(TypeString](#page-770-0) value)

Sets the value of the capacity property.

#### **Parameters:**

# **setCapacityNum**

public void setCapacityNum[\(TypeIntegerlarge](#page-693-0) value)

Sets the value of the capacityNum property.

#### **Parameters:**

value - allowed object is {@link TypeIntegerlarge }

### **setDescList**

```
(DescItems value)
```
Sets the value of the descList property.

#### **Parameters:**

value - allowed object is {@link DescItems }

### **setDevPath**

```
public void setDevPath(TypeString value)
```
Sets the value of the devPath property.

#### **Parameters:**

value - allowed object is {@link TypeString }

### **setID**

public void setID([TypeString](#page-770-0) value)

Sets the value of the id property.

#### **Parameters:**

value - allowed object is {@link TypeString }

### **setName**

public void **setName**([TypeString](#page-770-0) value)

Sets the value of the name property.

#### **Parameters:**

### **setParts**

public void **setParts**([StorVolPart](#page-574-0) value)

Sets the value of the parts property.

#### **Parameters:**

value - allowed object is {@link StorVolPart }

### **setPlexes**

public void **setPlexes**[\(StorVolPlex](#page-586-1) value)

Sets the value of the plexes property.

#### **Parameters:**

value - allowed object is {@link StorVolPlex }

# **setRaidLevel**

public void **setRaidLevel**([TypeStorvolraidlevel](#page-766-0) value)

Sets the value of the raidLevel property.

#### **Parameters:**

value - allowed object is {@link TypeStorvolraidlevel }

### **setRawDevPath**

public void **setRawDevPath**([TypeString](#page-770-0) value)

Sets the value of the rawDevPath property.

#### **Parameters:**

value - allowed object is {@link TypeString }

### **setState**

public void **setState**([TypeString](#page-770-0) value)

Sets the value of the state property.

#### **Parameters:**

## **setStatus**

public void **setStatus**[\(TypeString](#page-770-0) value)

Sets the value of the status property.

#### **Parameters:**

value - allowed object is {@link TypeString }

### **setUsage**

```
public void setUsage(TypeString value)
```
Sets the value of the usage property.

#### **Parameters:**

value - allowed object is {@link TypeString }

# **setVendorTerm**

public void **setVendorTerm**([TypeString](#page-770-0) value)

Sets the value of the vendorTerm property.

#### **Parameters:**

value - allowed object is {@link TypeString }

### **setVmSw**

public void setVmSw([StorVolSw](#page-595-1) value)

Sets the value of the vmSw property.

#### **Parameters:**

value - allowed object is {@link StorVolSw }

# **setVolGrp**

public void **setVolGrp**[\(TypeString](#page-770-0) value)

Sets the value of the volGrp property.

#### **Parameters:**

**com.magnicomp.sysinfo.v2.core**

# **Class StringArray**

java.lang.Object

| +--com.magnicomp.sysinfo.v2.core.StringArray

< [Fields](#page-609-0) > < [Constructors](#page-609-1) > < [Methods](#page-609-2) >

public class **StringArray** extends java.lang.Object

Java class for StringArray complex type.

The following schema fragment specifies the expected content contained within this class.

<complexType name="StringArray"> <complexContent> <restriction base="{http://www.w3.org/2001/XMLSchema}anyType"> <sequence> <element name="value" type="{http://www.w3.org/2001/XMLSchema}string" maxOccurs="unbounded"/> </sequence> </restriction> </complexContent> </complexType>

#### <span id="page-609-0"></span>**Fields**

#### **values**

protected java.util.List **values**

#### <span id="page-609-1"></span>**Constructors**

# **StringArray**

public **StringArray**()

### <span id="page-609-2"></span>**Methods**

# **getValues**

public java.util.List **getValues**()

Gets the value of the values property.

This accessor method returns a reference to the live list, not a snapshot. Therefore any modification you make to the returned list will be present inside the JAXB object. This is why there is not a set method for the values property.

For example, to add a new item, do as follows:

getValues().add(newItem);

Objects of the following type(s) are allowed in the list {@link String }

**com.magnicomp.sysinfo.v2.core**

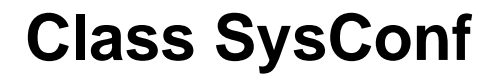

java.lang.Object |

+--com.magnicomp.sysinfo.v2.core.SysConf

< [Fields](#page-611-0) > < [Constructors](#page-611-1) > < [Methods](#page-611-2) >

public class **SysConf** extends java.lang.Object

Java class for SysConf complex type.

The following schema fragment specifies the expected content contained within this class.

```
<complexType name="SysConf">
 <complexContent>
  <restriction base="{http://www.w3.org/2001/XMLSchema}anyType">
   <sequence>
    <element name="Name" type="{}Type_string" minOccurs="0"/>
    <element name="Description" type="{}Type_string" minOccurs="0"/>
    <element name="Type" type="{}Type_datatype" minOccurs="0"/>
    <element name="Value_Boolean" type="{}Type_boolean" minOccurs="0"/>
    <element name="Value_IntegerLarge" type="{}Type_integerlarge" minOccurs="0"/>
    <element name="Value_String" type="{}Type_string" minOccurs="0"/>
   </sequence>
  </restriction>
 </complexContent>
```
</complexType>

#### <span id="page-611-0"></span>**Fields**

# **description**

protected [TypeString](#page-770-0) **description**

#### **name**

protected [TypeString](#page-770-0) **name**

### **type**

protected [TypeDatatype](#page-661-0) **type**

### **valueBoolean**

protected [TypeBoolean](#page-655-0) **valueBoolean**

# **valueIntegerLarge**

protected [TypeIntegerlarge](#page-693-0) **valueIntegerLarge**

# **valueString**

protected [TypeString](#page-770-0) **valueString**

### <span id="page-611-1"></span>**Constructors**

# **SysConf**

public **SysConf**()

# <span id="page-611-2"></span>**Methods**
# **getDescription**

public [TypeString](#page-770-0) **getDescription**()

Gets the value of the description property.

#### **Returns:**

possible object is {@link TypeString }

### **getName**

public [TypeString](#page-770-0) **getName**()

Gets the value of the name property.

**Returns:**

possible object is {@link TypeString }

# **getType**

```
public TypeDatatype getType()
```
Gets the value of the type property.

**Returns:**

possible object is {@link TypeDatatype }

### **getValueBoolean**

public [TypeBoolean](#page-655-0) **getValueBoolean**()

Gets the value of the valueBoolean property.

#### **Returns:**

possible object is {@link TypeBoolean }

# **getValueIntegerLarge**

public [TypeIntegerlarge](#page-693-0) **getValueIntegerLarge**()

Gets the value of the valueIntegerLarge property.

#### **Returns:**

possible object is {@link TypeIntegerlarge }

# **getValueString**

public [TypeString](#page-770-0) **getValueString**()

Gets the value of the valueString property.

#### **Returns:**

possible object is {@link TypeString }

# **setDescription**

public void **setDescription**[\(TypeString](#page-770-0) value)

Sets the value of the description property.

#### **Parameters:**

value - allowed object is {@link TypeString }

### **setName**

```
public void setName(TypeString value)
```
Sets the value of the name property.

#### **Parameters:**

value - allowed object is {@link TypeString }

### **setType**

public void setType([TypeDatatype](#page-661-0) value)

Sets the value of the type property.

#### **Parameters:**

value - allowed object is {@link TypeDatatype }

### **setValueBoolean**

public void setValueBoolean([TypeBoolean](#page-655-0) value)

Sets the value of the valueBoolean property.

#### **Parameters:**

value - allowed object is {@link TypeBoolean }

# **setValueIntegerLarge**

public void **setValueIntegerLarge**([TypeIntegerlarge](#page-693-0) value)

Sets the value of the valueIntegerLarge property.

#### **Parameters:**

value - allowed object is {@link TypeIntegerlarge }

# **setValueString**

```
public void setValueString(TypeString value)
```
Sets the value of the valueString property.

#### **Parameters:**

value - allowed object is {@link TypeString }

**com.magnicomp.sysinfo.v2.core**

# **Class SysInfoCore2**

java.lang.Object

| +--com.magnicomp.sysinfo.v2.core.SysInfoCore2

#### **Direct Known Subclasses:**

[SysInfo](#page-41-0)

< [Fields](#page-615-0) > < [Constructors](#page-619-0) > < [Methods](#page-619-1) >

public class **SysInfoCore2** extends java.lang.Object

Java class for SysInfoCore2 complex type.

The following schema fragment specifies the expected content contained within this class.

```
<complexType name="SysInfoCore2">
 <complexContent>
  <restriction base="{http://www.w3.org/2001/XMLSchema}anyType">
   <sequence>
    <element name="appname" type="{http://www.w3.org/2001/XMLSchema}string" minOccurs="0"/>
    <element name="appversion" type="{http://www.w3.org/2001/XMLSchema}string" minOccurs="0"/>
    <element name="appurl" type="{http://www.w3.org/2001/XMLSchema}string" minOccurs="0"/>
    <element name="appvendor" type="{http://www.w3.org/2001/XMLSchema}string" minOccurs="0"/>
    <element name="appvendorurl" type="{http://www.w3.org/2001/XMLSchema}string" minOccurs="0"/>
    <element name="encversion" type="{http://www.w3.org/2001/XMLSchema}string" minOccurs="0"/>
```
<element name="createtime" type="{http://www.w3.org/2001/XMLSchema}string" minOccurs="0"/> <element name="createtimenum" type="{http://www.w3.org/2001/XMLSchema}long" minOccurs="0"/> <element name="sourcehost" type="{http://www.w3.org/2001/XMLSchema}string" minOccurs="0"/> <element name="Account" type="{}Account" maxOccurs="unbounded" minOccurs="0"/> <element name="Bios" type="{}Bios" maxOccurs="unbounded" minOccurs="0"/> <element name="DevInfo" type="{}DevInfo" maxOccurs="unbounded" minOccurs="0"/> <element name="totaldisk" type="{}TotalDisk" minOccurs="0"/> <element name="General" type="{}General" minOccurs="0"/> <element name="Job" type="{}Job" maxOccurs="unbounded" minOccurs="0"/> <element name="KernelVar" type="{}KernelVar" maxOccurs="unbounded" minOccurs="0"/> <element name="License" type="{}License" maxOccurs="unbounded" minOccurs="0"/> <element name="MntInfo" type="{}MntInfo" maxOccurs="unbounded" minOccurs="0"/> <element name="NetIf" type="{}NetIf" maxOccurs="unbounded" minOccurs="0"/> <element name="Network" type="{}Network" minOccurs="0"/> <element name="PartInfo" type="{}PartInfo" maxOccurs="unbounded" minOccurs="0"/> <element name="Patch" type="{}Patch" maxOccurs="unbounded" minOccurs="0"/> <element name="Printer" type="{}Printer" maxOccurs="unbounded" minOccurs="0"/> <element name="Process" type="{}Process" maxOccurs="unbounded" minOccurs="0"/> <element name="Service" type="{}Service" maxOccurs="unbounded" minOccurs="0"/> <element name="SiteInfo" type="{}SiteInfo" maxOccurs="unbounded" minOccurs="0"/> <element name="SoftInfo" type="{}SoftInfo" maxOccurs="unbounded" minOccurs="0"/> <element name="StorSys" type="{}StorSys" maxOccurs="unbounded" minOccurs="0"/> <element name="StorVol" type="{}StorVol" maxOccurs="unbounded" minOccurs="0"/> <element name="VmGuest" type="{}VmGuest" maxOccurs="unbounded" minOccurs="0"/> <element name="VmHost" type="{}VmHost" minOccurs="0"/> <element name="Dhcp" type="{}Dhcp" maxOccurs="unbounded" minOccurs="0"/> </sequence> </restriction> </complexContent> </complexType>

#### <span id="page-615-0"></span>**Fields**

#### **accounts**

protected java.util.List **accounts**

#### **appname**

protected java.lang.String **appname**

### **appurl**

protected java.lang.String **appurl**

#### **appvendor**

protected java.lang.String **appvendor**

### **appvendorurl**

protected java.lang.String **appvendorurl**

### **appversion**

protected java.lang.String **appversion**

### **bios**

protected java.util.List **bios**

### **createtime**

protected java.lang.String **createtime**

#### **createtimenum**

protected java.lang.Long **createtimenum**

# **devInfos**

protected java.util.List **devInfos**

# **dhcps**

protected java.util.List **dhcps**

# **encversion**

protected java.lang.String **encversion**

#### **general**

protected [General](#page-179-0) **general**

# **jobs**

protected java.util.List **jobs**

### **kernelVars**

protected java.util.List **kernelVars**

### **licenses**

protected java.util.List **licenses**

### **mntInfos**

protected java.util.List **mntInfos**

#### **netIves**

protected java.util.List **netIves**

#### **network**

protected [Network](#page-290-0) **network**

## **partInfos**

protected java.util.List **partInfos**

### **patches**

protected java.util.List **patches**

# **printers**

protected java.util.List **printers**

#### **processes**

protected java.util.List **processes**

#### **services**

protected java.util.List **services**

# **siteInfos**

protected java.util.List **siteInfos**

### **softInfos**

protected java.util.List **softInfos**

### **sourcehost**

protected java.lang.String **sourcehost**

# **storSys**

protected java.util.List **storSys**

#### **storVols**

protected java.util.List **storVols**

### **totaldisk**

protected [TotalDisk](#page-633-0) **totaldisk**

#### **vmGuests**

protected java.util.List **vmGuests**

#### **vmHost**

protected [VmHost](#page-804-0) **vmHost**

#### <span id="page-619-0"></span>**Constructors**

# **SysInfoCore2**

public **SysInfoCore2**()

#### <span id="page-619-1"></span>**Methods**

### **getAccounts**

public java.util.List **getAccounts**()

Gets the value of the accounts property.

This accessor method returns a reference to the live list, not a snapshot. Therefore any modification you make to the returned list will be present inside the JAXB object. This is why there is not a set method for the accounts property.

For example, to add a new item, do as follows:

getAccounts().add(newItem);

Objects of the following type(s) are allowed in the list {@link Account }

#### **getAppname**

public java.lang.String **getAppname**()

Gets the value of the appname property.

**Returns:**

possible object is {@link String }

# **getAppurl**

public java.lang.String **getAppurl**()

Gets the value of the appurl property.

#### **Returns:**

possible object is {@link String }

# **getAppvendor**

public java.lang.String **getAppvendor**()

Gets the value of the appvendor property.

#### **Returns:**

possible object is {@link String }

# **getAppvendorurl**

public java.lang.String **getAppvendorurl**()

Gets the value of the appvendorurl property.

**Returns:**

possible object is {@link String }

# **getAppversion**

```
public java.lang.String getAppversion()
```
Gets the value of the appversion property.

#### **Returns:**

possible object is {@link String }

# **getBios**

public java.util.List **getBios**()

Gets the value of the bios property.

This accessor method returns a reference to the live list, not a snapshot. Therefore any modification you make to the returned list will be present inside the JAXB object. This is why there is not a set method for the bios property.

For example, to add a new item, do as follows:

getBios().add(newItem);

Objects of the following type(s) are allowed in the list {@link Bios }

## **getCreatetime**

public java.lang.String **getCreatetime**()

Gets the value of the createtime property.

#### **Returns:**

possible object is {@link String }

# **getCreatetimenum**

```
public java.lang.Long getCreatetimenum()
```
Gets the value of the createtimenum property.

**Returns:**

possible object is {@link Long }

# **getDevInfos**

```
public java.util.List getDevInfos()
```
Gets the value of the devInfos property.

This accessor method returns a reference to the live list, not a snapshot. Therefore any modification you make to the returned list will be present inside the JAXB object. This is why there is not a set method for the devInfos property.

For example, to add a new item, do as follows:

getDevInfos().add(newItem);

Objects of the following type(s) are allowed in the list {@link DevInfo }

# **getDhcps**

public java.util.List **getDhcps**()

Gets the value of the dhcps property.

This accessor method returns a reference to the live list, not a snapshot. Therefore any modification you make to the returned list will be present inside the JAXB object. This is why there is not a set method for the dhcps property.

For example, to add a new item, do as follows:

getDhcps().add(newItem);

Objects of the following type(s) are allowed in the list {@link Dhcp }

# **getEncversion**

public java.lang.String **getEncversion**()

Gets the value of the encversion property.

#### **Returns:**

possible object is {@link String }

### **getGeneral**

public [General](#page-179-0) **getGeneral**()

Gets the value of the general property.

#### **Returns:**

possible object is {@link General }

# **getJobs**

public java.util.List **getJobs**()

Gets the value of the jobs property.

This accessor method returns a reference to the live list, not a snapshot. Therefore any modification you make to the returned list will be present inside the JAXB object. This is why there is not a set method for the jobs property.

For example, to add a new item, do as follows:

getJobs().add(newItem);

Objects of the following type(s) are allowed in the list {@link Job }

### **getKernelVars**

```
public java.util.List getKernelVars()
```
Gets the value of the kernelVars property.

This accessor method returns a reference to the live list, not a snapshot. Therefore any modification you make to the returned list will be present inside the JAXB object. This is why there is not a set method for the kernelVars property.

For example, to add a new item, do as follows:

getKernelVars().add(newItem);

Objects of the following type(s) are allowed in the list {@link KernelVar }

### **getLicenses**

public java.util.List **getLicenses**()

Gets the value of the licenses property.

This accessor method returns a reference to the live list, not a snapshot. Therefore any modification you make to the returned list will be present inside the JAXB object. This is why there is not a set method for the licenses property.

For example, to add a new item, do as follows:

getLicenses().add(newItem);

Objects of the following type(s) are allowed in the list {@link License }

# **getMntInfos**

```
public java.util.List getMntInfos()
```
Gets the value of the mntInfos property.

This accessor method returns a reference to the live list, not a snapshot. Therefore any modification you make to the returned list will be present inside the JAXB object. This is why there is not a set method for the mntInfos property.

For example, to add a new item, do as follows:

getMntInfos().add(newItem);

Objects of the following type(s) are allowed in the list  $\{\circledR$  link Mntlnfo  $\}$ 

# **getNetIves**

public java.util.List **getNetIves**()

Gets the value of the netIves property.

This accessor method returns a reference to the live list, not a snapshot. Therefore any modification you make to the returned list will be present inside the JAXB object. This is why there is not a set method for the netIves property.

For example, to add a new item, do as follows:

getNetIves().add(newItem);

Objects of the following type(s) are allowed in the list {@link NetIf }

### **getNetwork**

public [Network](#page-290-0) **getNetwork**()

Gets the value of the network property.

**Returns:**

possible object is {@link Network }

# **getPartInfos**

public java.util.List **getPartInfos**()

Gets the value of the partInfos property.

This accessor method returns a reference to the live list, not a snapshot. Therefore any modification you make to the returned list will be present inside the JAXB object. This is why there is not a set method for the partInfos property.

For example, to add a new item, do as follows:

getPartInfos().add(newItem);

Objects of the following type(s) are allowed in the list {@link PartInfo }

# **getPatches**

public java.util.List **getPatches**()

Gets the value of the patches property.

This accessor method returns a reference to the live list, not a snapshot. Therefore any modification you make to the returned list will be present inside the JAXB object. This is why there is not a set method for the patches property.

For example, to add a new item, do as follows:

getPatches().add(newItem);

Objects of the following type(s) are allowed in the list {@link Patch }

# **getPrinters**

```
public java.util.List getPrinters()
```
Gets the value of the printers property.

This accessor method returns a reference to the live list, not a snapshot. Therefore any modification you make to the returned list will be present inside the JAXB object. This is why there is not a set method for the printers property.

For example, to add a new item, do as follows:

getPrinters().add(newItem);

Objects of the following type(s) are allowed in the list {@link Printer }

### **getProcesses**

public java.util.List **getProcesses**()

Gets the value of the processes property.

This accessor method returns a reference to the live list, not a snapshot. Therefore any modification you make to the returned list will be present inside the JAXB object. This is why there is not a set method for the processes property.

For example, to add a new item, do as follows:

getProcesses().add(newItem);

Objects of the following type(s) are allowed in the list {@link Process }

## **getServices**

```
public java.util.List getServices()
```
Gets the value of the services property.

This accessor method returns a reference to the live list, not a snapshot. Therefore any modification you make to the returned list will be present inside the JAXB object. This is why there is not a set method for the services property.

For example, to add a new item, do as follows:

getServices().add(newItem);

Objects of the following type(s) are allowed in the list {@link Service }

# **getSiteInfos**

public java.util.List **getSiteInfos**()

Gets the value of the siteInfos property.

This accessor method returns a reference to the live list, not a snapshot. Therefore any modification you make to the returned list will be present inside the JAXB object. This is why there is not a set method for the siteInfos property.

For example, to add a new item, do as follows:

getSiteInfos().add(newItem);

Objects of the following type(s) are allowed in the list  $\{\circledR$  link SiteInfo  $\}$ 

## **getSoftInfos**

```
public java.util.List getSoftInfos()
```
Gets the value of the softInfos property.

This accessor method returns a reference to the live list, not a snapshot. Therefore any modification you make to the returned list will be present inside the JAXB object. This is why there is not a set method for the softInfos property.

For example, to add a new item, do as follows:

getSoftInfos().add(newItem);

Objects of the following type(s) are allowed in the list  $\{\emptyset\}$  link SoftInfo  $\}$ 

### **getSourcehost**

```
public java.lang.String getSourcehost()
```
Gets the value of the sourcehost property.

#### **Returns:**

possible object is {@link String }

# **getStorSys**

public java.util.List **getStorSys**()

Gets the value of the storSys property.

This accessor method returns a reference to the live list, not a snapshot. Therefore any modification you make to the returned list will be present inside the JAXB object. This is why there is not a set method for the storSys property.

For example, to add a new item, do as follows:

getStorSys().add(newItem);

Objects of the following type(s) are allowed in the list {@link StorSys }

### **getStorVols**

```
public java.util.List getStorVols()
```
Gets the value of the storVols property.

This accessor method returns a reference to the live list, not a snapshot. Therefore any modification you make to the returned list will be present inside the JAXB object. This is why there is not a set method for the storVols property.

For example, to add a new item, do as follows:

getStorVols().add(newItem);

Objects of the following type(s) are allowed in the list {@link StorVol }

### **getTotaldisk**

public [TotalDisk](#page-633-0) **getTotaldisk**()

Gets the value of the totaldisk property.

#### **Returns:**

possible object is {@link TotalDisk }

# **getVmGuests**

public java.util.List **getVmGuests**()

Gets the value of the vmGuests property.

This accessor method returns a reference to the live list, not a snapshot. Therefore any modification you make to the returned list will be present inside the JAXB object. This is why there is not a set method for the vmGuests property.

For example, to add a new item, do as follows:

getVmGuests().add(newItem);

Objects of the following type(s) are allowed in the list {@link VmGuest }

## **getVmHost**

public [VmHost](#page-804-0) **getVmHost**()

Gets the value of the vmHost property.

**Returns:**

possible object is {@link VmHost }

### **setAppname**

public void **setAppname**(java.lang.String value)

Sets the value of the appname property.

#### **Parameters:**

value - allowed object is {@link String }

### **setAppurl**

public void **setAppurl**(java.lang.String value)

Sets the value of the appurl property.

#### **Parameters:**

value - allowed object is {@link String }

### **setAppvendor**

public void **setAppvendor**(java.lang.String value)

Sets the value of the appvendor property.

#### **Parameters:**

value - allowed object is {@link String }

# **setAppvendorurl**

public void **setAppvendorurl**(java.lang.String value)

Sets the value of the appvendorurl property.

**Parameters:**

value - allowed object is {@link String }

# **setAppversion**

public void **setAppversion**(java.lang.String value)

Sets the value of the appversion property.

#### **Parameters:**

value - allowed object is {@link String }

### **setCreatetime**

public void **setCreatetime**(java.lang.String value)

Sets the value of the createtime property.

#### **Parameters:**

value - allowed object is {@link String }

## **setCreatetimenum**

public void **setCreatetimenum**(java.lang.Long value)

Sets the value of the createtimenum property.

#### **Parameters:**

value - allowed object is {@link Long }

### **setEncversion**

public void **setEncversion**(java.lang.String value)

Sets the value of the encversion property.

#### **Parameters:**

value - allowed object is {@link String }

### **setGeneral**

public void set[General](#page-179-0)(General value)

Sets the value of the general property.

#### **Parameters:**

value - allowed object is {@link General }

## **setNetwork**

```
public void setNetwork(Network value)
```
Sets the value of the network property.

#### **Parameters:**

value - allowed object is {@link Network }

### **setSourcehost**

public void **setSourcehost**(java.lang.String value)

Sets the value of the sourcehost property.

#### **Parameters:**

value - allowed object is {@link String }

### **setTotaldisk**

public void **setTotaldisk**([TotalDisk](#page-633-0) value)

Sets the value of the totaldisk property.

#### **Parameters:**

value - allowed object is {@link TotalDisk }

# **setVmHost**

public void **setVmHost**[\(VmHost](#page-804-0) value)

Sets the value of the vmHost property.

#### **Parameters:**

value - allowed object is {@link VmHost }

<span id="page-633-0"></span>**com.magnicomp.sysinfo.v2.core**

# **Class TotalDisk**

java.lang.Object |

+--com.magnicomp.sysinfo.v2.core.TotalDisk

< [Fields](#page-633-1) > < [Constructors](#page-634-0) > < [Methods](#page-634-1) >

public class **TotalDisk** extends java.lang.Object

Java class for TotalDisk complex type.

The following schema fragment specifies the expected content contained within this class.

```
<complexType name="TotalDisk">
 <complexContent>
  <restriction base="{http://www.w3.org/2001/XMLSchema}anyType">
   <sequence>
    <element name="description" type="{http://www.w3.org/2001/XMLSchema}string" minOccurs="0"/>
    <element name="sizenum" minOccurs="0">
     <complexType>
      <simpleContent>
        <extension base="<http://www.w3.org/2001/XMLSchema>long">
         <attribute name="unit" use="required" type="{http://www.w3.org/2001/XMLSchema}string" />
       </extension>
      </simpleContent>
     </complexType>
    </element>
    <element name="size" type="{http://www.w3.org/2001/XMLSchema}string" minOccurs="0"/>
   </sequence>
  </restriction>
 </complexContent>
</complexType>
```
<span id="page-633-1"></span>**Fields**

# **description**

protected java.lang.String **description**

### **size**

protected java.lang.String **size**

# **sizenum**

protected [TotalDisk.Sizenum](#page-635-0) **sizenum**

#### <span id="page-634-0"></span>**Constructors**

# **TotalDisk**

public **TotalDisk**()

# <span id="page-634-1"></span>**Methods**

# **getDescription**

public java.lang.String **getDescription**()

Gets the value of the description property.

#### **Returns:**

possible object is {@link String }

## **getSize**

public java.lang.String **getSize**()

Gets the value of the size property.

#### **Returns:**

possible object is {@link String }

# **getSizenum**

public [TotalDisk.Sizenum](#page-635-0) **getSizenum**()

Gets the value of the sizenum property.

#### **Returns:**

possible object is {@link TotalDisk.Sizenum }

# **setDescription**

public void **setDescription**(java.lang.String value)

Sets the value of the description property.

#### **Parameters:**

value - allowed object is {@link String }

# **setSize**

```
public void setSize(java.lang.String value)
```
Sets the value of the size property.

#### **Parameters:**

value - allowed object is {@link String }

# **setSizenum**

public void **setSizenum**([TotalDisk.Sizenum](#page-635-0) value)

Sets the value of the sizenum property.

#### **Parameters:**

value - allowed object is {@link TotalDisk.Sizenum }

<span id="page-635-0"></span>**com.magnicomp.sysinfo.v2.core**

# **Class TotalDisk.Sizenum**

java.lang.Object

| +--com.magnicomp.sysinfo.v2.core.TotalDisk.Sizenum

```
< Fields > < Constructors > < Methods >
```
public static class **TotalDisk.Sizenum** extends java.lang.Object

Java class for anonymous complex type.

The following schema fragment specifies the expected content contained within this class.

```
<complexType>
 <simpleContent>
  <extension base="<http://www.w3.org/2001/XMLSchema>long">
   <attribute name="unit" use="required" type="{http://www.w3.org/2001/XMLSchema}string" />
  </extension>
 </simpleContent>
</complexType>
```
#### <span id="page-636-0"></span>**Fields**

#### **unit**

protected java.lang.String **unit**

#### **value**

protected long **value**

#### <span id="page-636-1"></span>**Constructors**

# **Sizenum**

public **Sizenum**()

### <span id="page-636-2"></span>**Methods**

# **getUnit**

public java.lang.String **getUnit**()

Gets the value of the unit property.

#### **Returns:**

possible object is {@link String }

## **getValue**

public long **getValue**()

Gets the value of the value property.

# **setUnit**

public void **setUnit**(java.lang.String value)

Sets the value of the unit property.

#### **Parameters:**

value - allowed object is {@link String }

#### **setValue**

public void **setValue**(long value)

Sets the value of the value property.

**com.magnicomp.sysinfo.v2.core**

# **Class TypeAccountdatabase**

java.lang.Object

| +--com.magnicomp.sysinfo.v2.core.TypeAccountdatabase

< [Fields](#page-638-0) > < [Constructors](#page-638-1) > < [Methods](#page-638-2) >

public class **TypeAccountdatabase** extends java.lang.Object

Java class for Type\_accountdatabase complex type.

The following schema fragment specifies the expected content contained within this class.

<complexType name="Type\_accountdatabase"> <complexContent> <restriction base="{http://www.w3.org/2001/XMLSchema}anyType"> <sequence> <element name="value" type="{}AccountDatabase"/> <element name="unit" type="{http://www.w3.org/2001/XMLSchema}string" minOccurs="0"/> <element name="label" type="{http://www.w3.org/2001/XMLSchema}string" minOccurs="0"/>

```
<element name="description" type="{http://www.w3.org/2001/XMLSchema}string" minOccurs="0"/>
    <element name="key" type="{http://www.w3.org/2001/XMLSchema}string" minOccurs="0"/>
   </sequence>
  </restriction>
 </complexContent>
</complexType>
```
### <span id="page-638-0"></span>**Fields**

# **description**

protected java.lang.String **description**

# **key**

protected java.lang.String **key**

# **label**

protected java.lang.String **label**

### **unit**

protected java.lang.String **unit**

# **value**

protected [AccountDatabase](#page-70-0) **value**

### <span id="page-638-1"></span>**Constructors**

# **TypeAccountdatabase**

public **TypeAccountdatabase**()

#### <span id="page-638-2"></span>**Methods**

# **getDescription**

public java.lang.String **getDescription**()

Gets the value of the description property.

#### **Returns:**

possible object is {@link String }

# **getKey**

```
public java.lang.String getKey()
```
Gets the value of the key property. **Returns:** possible object is {@link String }

# **getLabel**

```
public java.lang.String getLabel()
```
Gets the value of the label property.

**Returns:**

possible object is {@link String }

# **getUnit**

```
public java.lang.String getUnit()
```
Gets the value of the unit property.

**Returns:**

possible object is {@link String }

# **getValue**

```
public AccountDatabase getValue()
```
Gets the value of the value property.

#### **Returns:**

possible object is {@link AccountDatabase }

### **setDescription**

public void **setDescription**(java.lang.String value)

Sets the value of the description property.

#### **Parameters:**

value - allowed object is {@link String }

# **setKey**

```
public void setKey(java.lang.String value)
```
Sets the value of the key property.

#### **Parameters:**

value - allowed object is {@link String }

### **setLabel**

```
public void setLabel(java.lang.String value)
```
Sets the value of the label property.

#### **Parameters:**

value - allowed object is {@link String }

### **setUnit**

public void **setUnit**(java.lang.String value)

Sets the value of the unit property.

#### **Parameters:**

value - allowed object is {@link String }

### **setValue**

public void setValue([AccountDatabase](#page-70-0) value)

Sets the value of the value property.

#### **Parameters:**

value - allowed object is {@link AccountDatabase }

**com.magnicomp.sysinfo.v2.core**

# **Class TypeAccountstatus**

java.lang.Object

| +--com.magnicomp.sysinfo.v2.core.TypeAccountstatus

< [Fields](#page-641-0) > < [Constructors](#page-642-0) > < [Methods](#page-642-1) >

public class **TypeAccountstatus** extends java.lang.Object

Java class for Type\_accountstatus complex type.

The following schema fragment specifies the expected content contained within this class.

```
<complexType name="Type_accountstatus">
 <complexContent>
  <restriction base="{http://www.w3.org/2001/XMLSchema}anyType">
   <sequence>
    <element name="value" type="{}AccountStatus"/>
    <element name="unit" type="{http://www.w3.org/2001/XMLSchema}string" minOccurs="0"/>
    <element name="label" type="{http://www.w3.org/2001/XMLSchema}string" minOccurs="0"/>
    <element name="description" type="{http://www.w3.org/2001/XMLSchema}string" minOccurs="0"/>
    <element name="key" type="{http://www.w3.org/2001/XMLSchema}string" minOccurs="0"/>
   </sequence>
  </restriction>
 </complexContent>
</complexType>
```
#### <span id="page-641-0"></span>**Fields**

# **description**

protected java.lang.String **description**

# **key**

protected java.lang.String **key**

# **label**

protected java.lang.String **label**

# **unit**

protected java.lang.String **unit**

#### **value**

protected [AccountStatus](#page-72-0) **value**

#### <span id="page-642-0"></span>**Constructors**

# **TypeAccountstatus**

public **TypeAccountstatus**()

#### <span id="page-642-1"></span>**Methods**

# **getDescription**

public java.lang.String **getDescription**()

Gets the value of the description property. **Returns:**

possible object is {@link String }

# **getKey**

public java.lang.String **getKey**()

Gets the value of the key property.

**Returns:**

possible object is {@link String }

# **getLabel**

public java.lang.String **getLabel**()

Gets the value of the label property. **Returns:**

possible object is {@link String }

# **getUnit**

```
public java.lang.String getUnit()
```
Gets the value of the unit property.

**Returns:**

possible object is {@link String }

# **getValue**

```
public AccountStatus getValue()
```
Gets the value of the value property.

**Returns:**

possible object is {@link AccountStatus }

# **setDescription**

public void **setDescription**(java.lang.String value)

Sets the value of the description property.

#### **Parameters:**

value - allowed object is {@link String }

# **setKey**

public void **setKey**(java.lang.String value)

Sets the value of the key property.

#### **Parameters:**

value - allowed object is {@link String }

# **setLabel**

public void **setLabel**(java.lang.String value)

Sets the value of the label property.

#### **Parameters:**

value - allowed object is {@link String }

# **setUnit**

public void **setUnit**(java.lang.String value)

Sets the value of the unit property.

#### **Parameters:**

value - allowed object is {@link String }

# **setValue**

```
AccountStatus value)
```
Sets the value of the value property.

#### **Parameters:**

value - allowed object is {@link AccountStatus }

**com.magnicomp.sysinfo.v2.core**

# **Class TypeAccounttype**

java.lang.Object

| +--com.magnicomp.sysinfo.v2.core.TypeAccounttype

< [Fields](#page-645-0) > < [Constructors](#page-645-1) > < [Methods](#page-645-2) >

#### public class **TypeAccounttype** extends java.lang.Object

Java class for Type\_accounttype complex type.

The following schema fragment specifies the expected content contained within this class.

```
<complexType name="Type_accounttype">
 <complexContent>
  <restriction base="{http://www.w3.org/2001/XMLSchema}anyType">
   <sequence>
    <element name="value" type="{}AccountType"/>
    <element name="unit" type="{http://www.w3.org/2001/XMLSchema}string" minOccurs="0"/>
    <element name="label" type="{http://www.w3.org/2001/XMLSchema}string" minOccurs="0"/>
    <element name="description" type="{http://www.w3.org/2001/XMLSchema}string" minOccurs="0"/>
    <element name="key" type="{http://www.w3.org/2001/XMLSchema}string" minOccurs="0"/>
   </sequence>
  </restriction>
 </complexContent>
```
</complexType>

### <span id="page-645-0"></span>**Fields**

# **description**

protected java.lang.String **description**

# **key**

protected java.lang.String **key**

# **label**

protected java.lang.String **label**

# **unit**

protected java.lang.String **unit**

### **value**

protected [AccountType](#page-73-0) **value**

### <span id="page-645-1"></span>**Constructors**

# **TypeAccounttype**

public **TypeAccounttype**()

# <span id="page-645-2"></span>**Methods**

# **getDescription**

public java.lang.String **getDescription**()

Gets the value of the description property.

#### **Returns:**

possible object is {@link String }

# **getKey**

```
public java.lang.String getKey()
```
Gets the value of the key property. **Returns:** possible object is {@link String }

# **getLabel**

```
public java.lang.String getLabel()
```
Gets the value of the label property.

**Returns:**

possible object is {@link String }

# **getUnit**

```
public java.lang.String getUnit()
```
Gets the value of the unit property.

**Returns:**

possible object is {@link String }

# **getValue**

public [AccountType](#page-73-0) **getValue**()

Gets the value of the value property.

#### **Returns:**

possible object is {@link AccountType }

### **setDescription**

public void **setDescription**(java.lang.String value)

Sets the value of the description property.

#### **Parameters:**

value - allowed object is {@link String }

# **setKey**

```
public void setKey(java.lang.String value)
```
Sets the value of the key property.

#### **Parameters:**

value - allowed object is {@link String }

### **setLabel**

public void **setLabel**(java.lang.String value)

Sets the value of the label property.

#### **Parameters:**

value - allowed object is {@link String }

### **setUnit**

public void **setUnit**(java.lang.String value)

Sets the value of the unit property.

#### **Parameters:**

value - allowed object is {@link String }

### **setValue**

public void **setValue**([AccountType](#page-73-0) value)

Sets the value of the value property.

#### **Parameters:**

value - allowed object is {@link AccountType }
#### **com.magnicomp.sysinfo.v2.core**

# **Class TypeAddrtype**

java.lang.Object |

+--com.magnicomp.sysinfo.v2.core.TypeAddrtype

#### **Direct Known Subclasses:**

**[SiTypeAddrtype](#page-808-0)** 

< [Fields](#page-648-0) > < [Constructors](#page-649-0) > < [Methods](#page-649-1) >

public class **TypeAddrtype** extends java.lang.Object

Java class for Type\_addrtype complex type.

The following schema fragment specifies the expected content contained within this class.

```
<complexType name="Type_addrtype">
 <complexContent>
  <restriction base="{http://www.w3.org/2001/XMLSchema}anyType">
   <sequence>
    <element name="value" type="{}AddrType"/>
    <element name="unit" type="{http://www.w3.org/2001/XMLSchema}string" minOccurs="0"/>
    <element name="label" type="{http://www.w3.org/2001/XMLSchema}string" minOccurs="0"/>
    <element name="description" type="{http://www.w3.org/2001/XMLSchema}string" minOccurs="0"/>
    <element name="key" type="{http://www.w3.org/2001/XMLSchema}string" minOccurs="0"/>
   </sequence>
  </restriction>
 </complexContent>
</complexType>
```
#### <span id="page-648-0"></span>**Fields**

### **description**

protected java.lang.String **description**

## **key**

protected java.lang.String **key**

## **label**

protected java.lang.String **label**

### **unit**

protected java.lang.String **unit**

### **value**

protected [AddrType](#page-75-0) **value**

### <span id="page-649-0"></span>**Constructors**

## **TypeAddrtype**

public **TypeAddrtype**()

### <span id="page-649-1"></span>**Methods**

### **getDescription**

public java.lang.String **getDescription**()

Gets the value of the description property.

**Returns:**

possible object is {@link String }

## **getKey**

public java.lang.String **getKey**()

Gets the value of the key property.

#### **Returns:**

possible object is {@link String }

### **getLabel**

public java.lang.String **getLabel**()

Gets the value of the label property.

#### **Returns:**

possible object is {@link String }

## **getUnit**

```
public java.lang.String getUnit()
```
Gets the value of the unit property.

**Returns:**

possible object is {@link String }

## **getValue**

```
public AddrType getValue()
```
Gets the value of the value property.

**Returns:**

possible object is {@link AddrType }

## **setDescription**

public void **setDescription**(java.lang.String value)

Sets the value of the description property.

#### **Parameters:**

value - allowed object is {@link String }

## **setKey**

public void **setKey**(java.lang.String value)

Sets the value of the key property.

#### **Parameters:**

value - allowed object is {@link String }

#### **setLabel**

public void **setLabel**(java.lang.String value)

Sets the value of the label property.

#### **Parameters:**

value - allowed object is {@link String }

#### **setUnit**

public void **setUnit**(java.lang.String value)

Sets the value of the unit property.

#### **Parameters:**

value - allowed object is {@link String }

#### **setValue**

```
public void setValueAddrType value)
```
Sets the value of the value property.

#### **Parameters:**

value - allowed object is {@link AddrType }

**com.magnicomp.sysinfo.v2.core**

# **Class TypeBitmask**

java.lang.Object |

+--com.magnicomp.sysinfo.v2.core.TypeBitmask

```
< Fields > < Constructors > < Methods >
```
public class **TypeBitmask** extends java.lang.Object

Java class for Type\_bitmask complex type.

The following schema fragment specifies the expected content contained within this class.

```
<complexType name="Type_bitmask">
```

```
<complexContent>
  <restriction base="{http://www.w3.org/2001/XMLSchema}anyType">
   <sequence>
    <element name="value" type="{http://www.w3.org/2001/XMLSchema}long"/>
    <element name="unit" type="{http://www.w3.org/2001/XMLSchema}string" minOccurs="0"/>
    <element name="label" type="{http://www.w3.org/2001/XMLSchema}string" minOccurs="0"/>
    <element name="description" type="{http://www.w3.org/2001/XMLSchema}string" minOccurs="0"/>
    <element name="key" type="{http://www.w3.org/2001/XMLSchema}string" minOccurs="0"/>
   </sequence>
  </restriction>
 </complexContent>
</complexType>
```
#### <span id="page-652-0"></span>**Fields**

## **description**

protected java.lang.String **description**

## **key**

protected java.lang.String **key**

## **label**

protected java.lang.String **label**

## **unit**

protected java.lang.String **unit**

### **value**

protected long **value**

#### <span id="page-652-1"></span>**Constructors**

## **TypeBitmask**

public **TypeBitmask**()

#### <span id="page-653-0"></span>**Methods**

## **getDescription**

public java.lang.String **getDescription**()

Gets the value of the description property. **Returns:** possible object is {@link String }

## **getKey**

public java.lang.String **getKey**()

Gets the value of the key property. **Returns:** possible object is {@link String }

## **getLabel**

public java.lang.String **getLabel**()

Gets the value of the label property. **Returns:**

possible object is {@link String }

## **getUnit**

public java.lang.String **getUnit**()

Gets the value of the unit property.

**Returns:**

possible object is {@link String }

## **getValue**

public long **getValue**()

Gets the value of the value property.

### **setDescription**

public void **setDescription**(java.lang.String value)

Sets the value of the description property.

#### **Parameters:**

value - allowed object is {@link String }

## **setKey**

```
public void setKey(java.lang.String value)
```
Sets the value of the key property.

#### **Parameters:**

value - allowed object is {@link String }

#### **setLabel**

public void **setLabel**(java.lang.String value)

Sets the value of the label property.

#### **Parameters:**

value - allowed object is {@link String }

### **setUnit**

public void **setUnit**(java.lang.String value)

Sets the value of the unit property.

#### **Parameters:**

value - allowed object is {@link String }

### **setValue**

public void **setValue**(long value)

Sets the value of the value property.

**com.magnicomp.sysinfo.v2.core**

# **Class TypeBoolean**

java.lang.Object

| +--com.magnicomp.sysinfo.v2.core.TypeBoolean

< [Fields](#page-655-0) > < [Constructors](#page-656-0) > < [Methods](#page-656-1) >

public class **TypeBoolean** extends java.lang.Object

Java class for Type\_boolean complex type.

The following schema fragment specifies the expected content contained within this class.

<complexType name="Type\_boolean"> <complexContent> <restriction base="{http://www.w3.org/2001/XMLSchema}anyType"> <sequence> <element name="value" type="{http://www.w3.org/2001/XMLSchema}boolean"/> <element name="unit" type="{http://www.w3.org/2001/XMLSchema}string" minOccurs="0"/> <element name="label" type="{http://www.w3.org/2001/XMLSchema}string" minOccurs="0"/> <element name="description" type="{http://www.w3.org/2001/XMLSchema}string" minOccurs="0"/> <element name="key" type="{http://www.w3.org/2001/XMLSchema}string" minOccurs="0"/> </sequence> </restriction> </complexContent> </complexType>

#### <span id="page-655-0"></span>**Fields**

## **description**

protected java.lang.String **description**

## **key**

protected java.lang.String **key**

### **label**

protected java.lang.String **label**

### **unit**

protected java.lang.String **unit**

#### **value**

protected boolean **value**

#### <span id="page-656-0"></span>**Constructors**

## **TypeBoolean**

public **TypeBoolean**()

#### <span id="page-656-1"></span>**Methods**

## **getDescription**

public java.lang.String **getDescription**()

Gets the value of the description property. **Returns:**

possible object is {@link String }

## **getKey**

public java.lang.String **getKey**()

Gets the value of the key property.

**Returns:**

possible object is {@link String }

## **getLabel**

public java.lang.String **getLabel**()

Gets the value of the label property. **Returns:**

possible object is {@link String }

## **getUnit**

```
public java.lang.String getUnit()
```
Gets the value of the unit property.

**Returns:**

possible object is {@link String }

## **isValue**

```
public boolean isValue()
```
Gets the value of the value property.

## **setDescription**

public void **setDescription**(java.lang.String value)

Sets the value of the description property.

#### **Parameters:**

value - allowed object is {@link String }

## **setKey**

public void **setKey**(java.lang.String value)

Sets the value of the key property.

#### **Parameters:**

value - allowed object is {@link String }

### **setLabel**

public void **setLabel**(java.lang.String value)

Sets the value of the label property.

#### **Parameters:**

value - allowed object is {@link String }

### **setUnit**

public void **setUnit**(java.lang.String value)

Sets the value of the unit property.

#### **Parameters:**

value - allowed object is {@link String }

### **setValue**

```
public void setValue(boolean value)
```
Sets the value of the value property.

**com.magnicomp.sysinfo.v2.core**

# **Class TypeCacheinfotype**

java.lang.Object

| +--com.magnicomp.sysinfo.v2.core.TypeCacheinfotype

```
< Fields > < Constructors > < Methods >
```
public class **TypeCacheinfotype** extends java.lang.Object

Java class for Type\_cacheinfotype complex type.

The following schema fragment specifies the expected content contained within this class.

```
<complexType name="Type_cacheinfotype">
<complexContent>
  <restriction base="{http://www.w3.org/2001/XMLSchema}anyType">
   <sequence>
    <element name="value" type="{}CacheInfoType"/>
    <element name="unit" type="{http://www.w3.org/2001/XMLSchema}string" minOccurs="0"/>
    <element name="label" type="{http://www.w3.org/2001/XMLSchema}string" minOccurs="0"/>
    <element name="description" type="{http://www.w3.org/2001/XMLSchema}string" minOccurs="0"/>
    <element name="key" type="{http://www.w3.org/2001/XMLSchema}string" minOccurs="0"/>
   </sequence>
  </restriction>
 </complexContent>
</complexType>
```
#### <span id="page-659-0"></span>**Fields**

### **description**

protected java.lang.String **description**

## **key**

protected java.lang.String **key**

## **label**

protected java.lang.String **label**

#### **unit**

protected java.lang.String **unit**

### **value**

protected [CacheInfoType](#page-91-0) **value**

### <span id="page-659-1"></span>**Constructors**

## **TypeCacheinfotype**

public **TypeCacheinfotype**()

### <span id="page-659-2"></span>**Methods**

## **getDescription**

public java.lang.String **getDescription**()

Gets the value of the description property. **Returns:**

possible object is {@link String }

## **getKey**

public java.lang.String **getKey**()

Gets the value of the key property.

#### **Returns:**

possible object is {@link String }

### **getLabel**

```
public java.lang.String getLabel()
```
Gets the value of the label property. **Returns:** possible object is {@link String }

## **getUnit**

```
public java.lang.String getUnit()
```
Gets the value of the unit property.

**Returns:**

possible object is {@link String }

## **getValue**

```
public CacheInfoType getValue()
```
Gets the value of the value property.

**Returns:**

possible object is {@link CacheInfoType }

### **setDescription**

public void **setDescription**(java.lang.String value)

Sets the value of the description property.

#### **Parameters:**

value - allowed object is {@link String }

### **setKey**

public void **setKey**(java.lang.String value)

Sets the value of the key property.

#### **Parameters:**

value - allowed object is {@link String }

#### **setLabel**

public void **setLabel**(java.lang.String value)

Sets the value of the label property.

#### **Parameters:**

value - allowed object is {@link String }

### **setUnit**

public void **setUnit**(java.lang.String value)

Sets the value of the unit property.

#### **Parameters:**

value - allowed object is {@link String }

#### **setValue**

public void setValue([CacheInfoType](#page-91-0) value)

Sets the value of the value property.

#### **Parameters:**

value - allowed object is {@link CacheInfoType }

**com.magnicomp.sysinfo.v2.core**

# **Class TypeDatatype**

java.lang.Object |

+--com.magnicomp.sysinfo.v2.core.TypeDatatype

< [Fields](#page-662-0) > < [Constructors](#page-663-0) > < [Methods](#page-663-1) >

public class **TypeDatatype** extends java.lang.Object

Java class for Type\_datatype complex type.

The following schema fragment specifies the expected content contained within this class.

```
<complexType name="Type_datatype">
 <complexContent>
  <restriction base="{http://www.w3.org/2001/XMLSchema}anyType">
   <sequence>
    <element name="value" type="{}DataType"/>
    <element name="unit" type="{http://www.w3.org/2001/XMLSchema}string" minOccurs="0"/>
    <element name="label" type="{http://www.w3.org/2001/XMLSchema}string" minOccurs="0"/>
    <element name="description" type="{http://www.w3.org/2001/XMLSchema}string" minOccurs="0"/>
    <element name="key" type="{http://www.w3.org/2001/XMLSchema}string" minOccurs="0"/>
   </sequence>
  </restriction>
 </complexContent>
</complexType>
```
#### <span id="page-662-0"></span>**Fields**

## **description**

protected java.lang.String **description**

## **key**

protected java.lang.String **key**

### **label**

protected java.lang.String **label**

### **unit**

protected java.lang.String **unit**

#### **value**

protected [DataType](#page-105-0) **value**

#### <span id="page-663-0"></span>**Constructors**

## **TypeDatatype**

public **TypeDatatype**()

#### <span id="page-663-1"></span>**Methods**

### **getDescription**

public java.lang.String **getDescription**()

Gets the value of the description property. **Returns:** possible object is {@link String }

**getKey**

public java.lang.String **getKey**()

Gets the value of the key property.

**Returns:**

possible object is {@link String }

## **getLabel**

public java.lang.String **getLabel**()

Gets the value of the label property.

#### **Returns:**

possible object is {@link String }

## **getUnit**

public java.lang.String **getUnit**()

Gets the value of the unit property.

#### **Returns:**

possible object is {@link String }

### **getValue**

public [DataType](#page-105-0) **getValue**()

Gets the value of the value property.

#### **Returns:**

possible object is {@link DataType }

### **setDescription**

public void **setDescription**(java.lang.String value)

Sets the value of the description property.

#### **Parameters:**

value - allowed object is {@link String }

### **setKey**

```
public void setKey(java.lang.String value)
```
Sets the value of the key property.

#### **Parameters:**

value - allowed object is {@link String }

#### **setLabel**

public void **setLabel**(java.lang.String value)

Sets the value of the label property.

#### **Parameters:**

value - allowed object is {@link String }

### **setUnit**

public void **setUnit**(java.lang.String value)

Sets the value of the unit property.

#### **Parameters:**

value - allowed object is {@link String }

### **setValue**

public void **setValue**([DataType](#page-105-0) value)

Sets the value of the value property.

#### **Parameters:**

value - allowed object is {@link DataType }

**com.magnicomp.sysinfo.v2.core**

# **Class TypeDev**

java.lang.Object |

+--com.magnicomp.sysinfo.v2.core.TypeDev

< [Fields](#page-665-0) > < [Constructors](#page-666-0) > < [Methods](#page-666-1) >

public class **TypeDev** extends java.lang.Object

Java class for Type\_dev complex type.

The following schema fragment specifies the expected content contained within this class.

```
<complexType name="Type_dev">
 <complexContent>
  <restriction base="{http://www.w3.org/2001/XMLSchema}anyType">
   <sequence>
    <element name="value" type="{http://www.w3.org/2001/XMLSchema}long"/>
    <element name="unit" type="{http://www.w3.org/2001/XMLSchema}string" minOccurs="0"/>
    <element name="label" type="{http://www.w3.org/2001/XMLSchema}string" minOccurs="0"/>
    <element name="description" type="{http://www.w3.org/2001/XMLSchema}string" minOccurs="0"/>
    <element name="key" type="{http://www.w3.org/2001/XMLSchema}string" minOccurs="0"/>
   </sequence>
  </restriction>
 </complexContent>
</complexType>
```
#### <span id="page-665-0"></span>**Fields**

### **description**

protected java.lang.String **description**

## **key**

protected java.lang.String **key**

## **label**

protected java.lang.String **label**

## **unit**

protected java.lang.String **unit**

### **value**

protected long **value**

### <span id="page-666-0"></span>**Constructors**

## **TypeDev**

public **TypeDev**()

### <span id="page-666-1"></span>**Methods**

## **getDescription**

public java.lang.String **getDescription**()

Gets the value of the description property.

**Returns:**

possible object is {@link String }

## **getKey**

public java.lang.String **getKey**()

Gets the value of the key property.

#### **Returns:**

possible object is {@link String }

### **getLabel**

```
public java.lang.String getLabel()
```
Gets the value of the label property.

#### **Returns:**

possible object is {@link String }

## **getUnit**

```
public java.lang.String getUnit()
```
Gets the value of the unit property.

**Returns:**

possible object is {@link String }

### **getValue**

```
public long getValue()
```
Gets the value of the value property.

## **setDescription**

public void **setDescription**(java.lang.String value)

Sets the value of the description property.

#### **Parameters:**

value - allowed object is {@link String }

## **setKey**

public void **setKey**(java.lang.String value)

Sets the value of the key property.

#### **Parameters:**

value - allowed object is {@link String }

### **setLabel**

public void **setLabel**(java.lang.String value)

Sets the value of the label property.

#### **Parameters:**

value - allowed object is {@link String }

## **setUnit**

public void **setUnit**(java.lang.String value)

Sets the value of the unit property.

**Parameters:**

value - allowed object is {@link String }

## **setValue**

```
public void setValue(long value)
```
Sets the value of the value property.

**com.magnicomp.sysinfo.v2.core**

# **Class TypeDevtype**

java.lang.Object

| +--com.magnicomp.sysinfo.v2.core.TypeDevtype

#### **Direct Known Subclasses:**

**[SiTypeDevtype](#page-809-0)** 

< [Fields](#page-669-0) > < [Constructors](#page-669-1) > < [Methods](#page-670-0) >

public class **TypeDevtype** extends java.lang.Object

Java class for Type\_devtype complex type.

The following schema fragment specifies the expected content contained within this class.

```
<complexType name="Type_devtype">
 <complexContent>
```

```
<restriction base="{http://www.w3.org/2001/XMLSchema}anyType">
   <sequence>
    <element name="value" type="{}DevType"/>
    <element name="unit" type="{http://www.w3.org/2001/XMLSchema}string" minOccurs="0"/>
    <element name="label" type="{http://www.w3.org/2001/XMLSchema}string" minOccurs="0"/>
    <element name="description" type="{http://www.w3.org/2001/XMLSchema}string" minOccurs="0"/>
    <element name="key" type="{http://www.w3.org/2001/XMLSchema}string" minOccurs="0"/>
   </sequence>
  </restriction>
 </complexContent>
</complexType>
```
#### <span id="page-669-0"></span>**Fields**

### **description**

protected java.lang.String **description**

## **key**

protected java.lang.String **key**

## **label**

protected java.lang.String **label**

### **unit**

protected java.lang.String **unit**

#### **value**

protected [DevType](#page-131-0) **value**

### <span id="page-669-1"></span>**Constructors**

## **TypeDevtype**

public **TypeDevtype**()

#### <span id="page-670-0"></span>**Methods**

## **getDescription**

public java.lang.String **getDescription**()

Gets the value of the description property. **Returns:** possible object is {@link String }

## **getKey**

public java.lang.String **getKey**()

Gets the value of the key property. **Returns:** possible object is {@link String }

## **getLabel**

public java.lang.String **getLabel**()

Gets the value of the label property. **Returns:**

possible object is {@link String }

## **getUnit**

public java.lang.String **getUnit**()

Gets the value of the unit property.

#### **Returns:**

possible object is {@link String }

## **getValue**

public [DevType](#page-131-0) **getValue**()

Gets the value of the value property.

#### **Returns:**

possible object is {@link DevType }

### **setDescription**

public void **setDescription**(java.lang.String value)

Sets the value of the description property.

#### **Parameters:**

value - allowed object is {@link String }

## **setKey**

public void **setKey**(java.lang.String value)

Sets the value of the key property.

#### **Parameters:**

value - allowed object is {@link String }

#### **setLabel**

public void **setLabel**(java.lang.String value)

Sets the value of the label property.

#### **Parameters:**

value - allowed object is {@link String }

### **setUnit**

public void **setUnit**(java.lang.String value)

Sets the value of the unit property.

#### **Parameters:**

value - allowed object is {@link String }

### **setValue**

public void **setValue**([DevType](#page-131-0) value)

Sets the value of the value property.

#### **Parameters:**

value - allowed object is {@link DevType }

**com.magnicomp.sysinfo.v2.core**

# **Class TypeDevtypeclass**

java.lang.Object

| +--com.magnicomp.sysinfo.v2.core.TypeDevtypeclass

< [Fields](#page-672-0) > < [Constructors](#page-673-0) > < [Methods](#page-673-1) >

public class **TypeDevtypeclass** extends java.lang.Object

Java class for Type\_devtypeclass complex type.

The following schema fragment specifies the expected content contained within this class.

```
<complexType name="Type_devtypeclass">
 <complexContent>
  <restriction base="{http://www.w3.org/2001/XMLSchema}anyType">
   <sequence>
    <element name="value" type="{}DevTypeClass"/>
    <element name="unit" type="{http://www.w3.org/2001/XMLSchema}string" minOccurs="0"/>
    <element name="label" type="{http://www.w3.org/2001/XMLSchema}string" minOccurs="0"/>
    <element name="description" type="{http://www.w3.org/2001/XMLSchema}string" minOccurs="0"/>
    <element name="key" type="{http://www.w3.org/2001/XMLSchema}string" minOccurs="0"/>
   </sequence>
  </restriction>
 </complexContent>
</complexType>
```
#### <span id="page-672-0"></span>**Fields**

## **description**

protected java.lang.String **description**

## **key**

protected java.lang.String **key**

## **label**

protected java.lang.String **label**

### **unit**

protected java.lang.String **unit**

#### **value**

protected [DevTypeClass](#page-138-0) **value**

#### <span id="page-673-0"></span>**Constructors**

## **TypeDevtypeclass**

public **TypeDevtypeclass**()

#### <span id="page-673-1"></span>**Methods**

## **getDescription**

public java.lang.String **getDescription**()

Gets the value of the description property. **Returns:**

possible object is {@link String }

## **getKey**

public java.lang.String **getKey**()

Gets the value of the key property.

**Returns:**

possible object is {@link String }

## **getLabel**

public java.lang.String **getLabel**()

Gets the value of the label property. **Returns:**

possible object is {@link String }

## **getUnit**

```
public java.lang.String getUnit()
```
Gets the value of the unit property.

**Returns:**

possible object is {@link String }

## **getValue**

```
public DevTypeClass getValue()
```
Gets the value of the value property.

**Returns:**

possible object is {@link DevTypeClass }

## **setDescription**

public void **setDescription**(java.lang.String value)

Sets the value of the description property.

#### **Parameters:**

value - allowed object is {@link String }

## **setKey**

public void **setKey**(java.lang.String value)

Sets the value of the key property.

#### **Parameters:**

value - allowed object is {@link String }

## **setLabel**

public void **setLabel**(java.lang.String value)

Sets the value of the label property.

#### **Parameters:**

value - allowed object is {@link String }

### **setUnit**

public void **setUnit**(java.lang.String value)

Sets the value of the unit property.

#### **Parameters:**

value - allowed object is {@link String }

### **setValue**

```
public void setValue(DevTypeClass value)
```
Sets the value of the value property.

#### **Parameters:**

value - allowed object is {@link DevTypeClass }

**com.magnicomp.sysinfo.v2.core**

# **Class TypeDiskdrivedatatype**

java.lang.Object

| +--com.magnicomp.sysinfo.v2.core.TypeDiskdrivedatatype

< [Fields](#page-676-0) > < [Constructors](#page-676-1) > < [Methods](#page-676-2) >

#### public class **TypeDiskdrivedatatype** extends java.lang.Object

Java class for Type diskdrivedatatype complex type.

The following schema fragment specifies the expected content contained within this class.

```
<complexType name="Type_diskdrivedatatype">
 <complexContent>
  <restriction base="{http://www.w3.org/2001/XMLSchema}anyType">
   <sequence>
    <element name="value" type="{}DiskDriveDataType"/>
    <element name="unit" type="{http://www.w3.org/2001/XMLSchema}string" minOccurs="0"/>
    <element name="label" type="{http://www.w3.org/2001/XMLSchema}string" minOccurs="0"/>
    <element name="description" type="{http://www.w3.org/2001/XMLSchema}string" minOccurs="0"/>
    <element name="key" type="{http://www.w3.org/2001/XMLSchema}string" minOccurs="0"/>
   </sequence>
  </restriction>
 </complexContent>
```
</complexType>

### <span id="page-676-0"></span>**Fields**

## **description**

protected java.lang.String **description**

### **key**

protected java.lang.String **key**

### **label**

protected java.lang.String **label**

### **unit**

protected java.lang.String **unit**

### **value**

protected [DiskDriveDataType](#page-168-0) **value**

#### <span id="page-676-1"></span>**Constructors**

### **TypeDiskdrivedatatype**

public **TypeDiskdrivedatatype**()

## <span id="page-676-2"></span>**Methods**

### **getDescription**

public java.lang.String **getDescription**()

Gets the value of the description property.

#### **Returns:**

possible object is {@link String }

## **getKey**

```
public java.lang.String getKey()
```
Gets the value of the key property. **Returns:** possible object is {@link String }

## **getLabel**

```
public java.lang.String getLabel()
```
Gets the value of the label property.

**Returns:**

possible object is {@link String }

## **getUnit**

```
public java.lang.String getUnit()
```
Gets the value of the unit property.

**Returns:**

possible object is {@link String }

## **getValue**

```
public DiskDriveDataType getValue()
```
Gets the value of the value property.

#### **Returns:**

possible object is {@link DiskDriveDataType }

### **setDescription**

public void **setDescription**(java.lang.String value)

Sets the value of the description property.

#### **Parameters:**

value - allowed object is {@link String }

### **setKey**

```
public void setKey(java.lang.String value)
```
Sets the value of the key property.

#### **Parameters:**

value - allowed object is {@link String }

### **setLabel**

```
public void setLabel(java.lang.String value)
```
Sets the value of the label property.

#### **Parameters:**

value - allowed object is {@link String }

### **setUnit**

public void **setUnit**(java.lang.String value)

Sets the value of the unit property.

#### **Parameters:**

value - allowed object is {@link String }

### **setValue**

public void setValue([DiskDriveDataType](#page-168-0) value)

Sets the value of the value property.

#### **Parameters:**

value - allowed object is {@link DiskDriveDataType }

**com.magnicomp.sysinfo.v2.core**

# **Class TypeFibreporttype**

java.lang.Object

| +--com.magnicomp.sysinfo.v2.core.TypeFibreporttype

< [Fields](#page-679-0) > < [Constructors](#page-680-0) > < [Methods](#page-680-1) >

public class **TypeFibreporttype** extends java.lang.Object

Java class for Type\_fibreporttype complex type.

The following schema fragment specifies the expected content contained within this class.

```
<complexType name="Type_fibreporttype">
 <complexContent>
  <restriction base="{http://www.w3.org/2001/XMLSchema}anyType">
   <sequence>
    <element name="value" type="{}FibrePortType"/>
    <element name="unit" type="{http://www.w3.org/2001/XMLSchema}string" minOccurs="0"/>
    <element name="label" type="{http://www.w3.org/2001/XMLSchema}string" minOccurs="0"/>
    <element name="description" type="{http://www.w3.org/2001/XMLSchema}string" minOccurs="0"/>
    <element name="key" type="{http://www.w3.org/2001/XMLSchema}string" minOccurs="0"/>
   </sequence>
  </restriction>
 </complexContent>
</complexType>
```
#### <span id="page-679-0"></span>**Fields**

## **description**

protected java.lang.String **description**

## **key**

protected java.lang.String **key**

## **label**

protected java.lang.String **label**

### **unit**

protected java.lang.String **unit**

#### **value**

protected [FibrePortType](#page-173-0) **value**

#### <span id="page-680-0"></span>**Constructors**

## **TypeFibreporttype**

public **TypeFibreporttype**()

#### <span id="page-680-1"></span>**Methods**

## **getDescription**

public java.lang.String **getDescription**()

Gets the value of the description property. **Returns:**

possible object is {@link String }

## **getKey**

public java.lang.String **getKey**()

Gets the value of the key property.

**Returns:**

possible object is {@link String }

## **getLabel**

public java.lang.String **getLabel**()

Gets the value of the label property. **Returns:**

possible object is {@link String }

## **getUnit**

```
public java.lang.String getUnit()
```
Gets the value of the unit property.

**Returns:**

possible object is {@link String }

### **getValue**

```
public FibrePortType getValue()
```
Gets the value of the value property.

**Returns:**

possible object is {@link FibrePortType }

### **setDescription**

public void **setDescription**(java.lang.String value)

Sets the value of the description property.

#### **Parameters:**

value - allowed object is {@link String }

## **setKey**

public void **setKey**(java.lang.String value)

Sets the value of the key property.

#### **Parameters:**

value - allowed object is {@link String }

## **setLabel**

public void **setLabel**(java.lang.String value)

Sets the value of the label property.

#### **Parameters:**

value - allowed object is {@link String }

### **setUnit**

public void **setUnit**(java.lang.String value)

Sets the value of the unit property.

#### **Parameters:**

value - allowed object is {@link String }

### **setValue**

```
FibrePortType value)
```
Sets the value of the value property.

#### **Parameters:**

value - allowed object is {@link FibrePortType }

**com.magnicomp.sysinfo.v2.core**

# **Class TypeFloatlarge**

java.lang.Object

| +--com.magnicomp.sysinfo.v2.core.TypeFloatlarge

< [Fields](#page-683-0) > < [Constructors](#page-683-1) > < [Methods](#page-683-2) >

#### public class **TypeFloatlarge** extends java.lang.Object

Java class for Type\_floatlarge complex type.

The following schema fragment specifies the expected content contained within this class.

```
<complexType name="Type_floatlarge">
 <complexContent>
  <restriction base="{http://www.w3.org/2001/XMLSchema}anyType">
   <sequence>
    <element name="value" type="{http://www.w3.org/2001/XMLSchema}float"/>
    <element name="unit" type="{http://www.w3.org/2001/XMLSchema}string" minOccurs="0"/>
    <element name="label" type="{http://www.w3.org/2001/XMLSchema}string" minOccurs="0"/>
    <element name="description" type="{http://www.w3.org/2001/XMLSchema}string" minOccurs="0"/>
    <element name="key" type="{http://www.w3.org/2001/XMLSchema}string" minOccurs="0"/>
   </sequence>
  </restriction>
 </complexContent>
```
</complexType>

### <span id="page-683-0"></span>**Fields**

## **description**

protected java.lang.String **description**

### **key**

protected java.lang.String **key**

### **label**

protected java.lang.String **label**

### **unit**

protected java.lang.String **unit**

### **value**

protected float **value**

### <span id="page-683-1"></span>**Constructors**

## **TypeFloatlarge**

public **TypeFloatlarge**()

## <span id="page-683-2"></span>**Methods**
# **getDescription**

public java.lang.String **getDescription**()

Gets the value of the description property.

#### **Returns:**

possible object is {@link String }

# **getKey**

```
public java.lang.String getKey()
```
Gets the value of the key property. **Returns:** possible object is {@link String }

### **getLabel**

```
public java.lang.String getLabel()
```
Gets the value of the label property.

**Returns:**

possible object is {@link String }

# **getUnit**

public java.lang.String **getUnit**()

Gets the value of the unit property.

#### **Returns:**

possible object is {@link String }

# **getValue**

```
public float getValue()
```
Gets the value of the value property.

### **setDescription**

public void **setDescription**(java.lang.String value)

Sets the value of the description property.

#### **Parameters:**

value - allowed object is {@link String }

# **setKey**

```
public void setKey(java.lang.String value)
```
Sets the value of the key property.

#### **Parameters:**

value - allowed object is {@link String }

### **setLabel**

public void **setLabel**(java.lang.String value)

Sets the value of the label property.

#### **Parameters:**

value - allowed object is {@link String }

### **setUnit**

public void **setUnit**(java.lang.String value)

Sets the value of the unit property.

#### **Parameters:**

value - allowed object is {@link String }

### **setValue**

public void **setValue**(float value)

Sets the value of the value property.

**com.magnicomp.sysinfo.v2.core**

# **Class TypeIdenttype**

java.lang.Object |

+--com.magnicomp.sysinfo.v2.core.TypeIdenttype

< [Fields](#page-686-0) > < [Constructors](#page-687-0) > < [Methods](#page-687-1) >

public class **TypeIdenttype** extends java.lang.Object

Java class for Type\_identtype complex type.

The following schema fragment specifies the expected content contained within this class.

<complexType name="Type\_identtype"> <complexContent> <restriction base="{http://www.w3.org/2001/XMLSchema}anyType"> <sequence> <element name="value" type="{}IdentType"/> <element name="unit" type="{http://www.w3.org/2001/XMLSchema}string" minOccurs="0"/> <element name="label" type="{http://www.w3.org/2001/XMLSchema}string" minOccurs="0"/> <element name="description" type="{http://www.w3.org/2001/XMLSchema}string" minOccurs="0"/> <element name="key" type="{http://www.w3.org/2001/XMLSchema}string" minOccurs="0"/> </sequence> </restriction> </complexContent> </complexType>

#### <span id="page-686-0"></span>**Fields**

### **description**

protected java.lang.String **description**

# **key**

protected java.lang.String **key**

### **label**

protected java.lang.String **label**

### **unit**

protected java.lang.String **unit**

#### **value**

protected [IdentType](#page-208-0) **value**

#### <span id="page-687-0"></span>**Constructors**

# **TypeIdenttype**

public **TypeIdenttype**()

#### <span id="page-687-1"></span>**Methods**

# **getDescription**

public java.lang.String **getDescription**()

Gets the value of the description property. **Returns:**

possible object is {@link String }

# **getKey**

public java.lang.String **getKey**()

Gets the value of the key property.

**Returns:**

possible object is {@link String }

# **getLabel**

public java.lang.String **getLabel**()

Gets the value of the label property. **Returns:**

possible object is {@link String }

# **getUnit**

```
public java.lang.String getUnit()
```
Gets the value of the unit property.

**Returns:**

possible object is {@link String }

# **getValue**

public [IdentType](#page-208-0) **getValue**()

Gets the value of the value property.

**Returns:**

possible object is {@link IdentType }

### **setDescription**

public void **setDescription**(java.lang.String value)

Sets the value of the description property.

#### **Parameters:**

value - allowed object is {@link String }

# **setKey**

public void **setKey**(java.lang.String value)

Sets the value of the key property.

#### **Parameters:**

value - allowed object is {@link String }

# **setLabel**

public void **setLabel**(java.lang.String value)

Sets the value of the label property.

#### **Parameters:**

value - allowed object is {@link String }

### **setUnit**

public void **setUnit**(java.lang.String value)

Sets the value of the unit property.

#### **Parameters:**

value - allowed object is {@link String }

### **setValue**

```
public void setValue(IdentType value)
```
Sets the value of the value property.

#### **Parameters:**

value - allowed object is {@link IdentType }

**com.magnicomp.sysinfo.v2.core**

# **Class TypeInteger**

java.lang.Object

| +--com.magnicomp.sysinfo.v2.core.TypeInteger

#### **Direct Known Subclasses:**

**[SiTypeInteger](#page-809-0)** 

< [Fields](#page-690-0) > < [Constructors](#page-690-1) > < [Methods](#page-690-2) >

public class **TypeInteger** extends java.lang.Object

Java class for Type\_integer complex type.

The following schema fragment specifies the expected content contained within this class.

```
<complexType name="Type_integer">
 <complexContent>
  <restriction base="{http://www.w3.org/2001/XMLSchema}anyType">
   <sequence>
    <element name="value" type="{http://www.w3.org/2001/XMLSchema}integer"/>
    <element name="unit" type="{http://www.w3.org/2001/XMLSchema}string" minOccurs="0"/>
    <element name="label" type="{http://www.w3.org/2001/XMLSchema}string" minOccurs="0"/>
    <element name="description" type="{http://www.w3.org/2001/XMLSchema}string" minOccurs="0"/>
    <element name="key" type="{http://www.w3.org/2001/XMLSchema}string" minOccurs="0"/>
   </sequence>
```
# <span id="page-690-0"></span>**Fields**

# **description**

protected java.lang.String **description**

# **key**

protected java.lang.String **key**

# **label**

protected java.lang.String **label**

# **unit**

protected java.lang.String **unit**

#### **value**

protected java.math.BigInteger **value**

#### <span id="page-690-1"></span>**Constructors**

# **TypeInteger**

public **TypeInteger**()

### <span id="page-690-2"></span>**Methods**

### **getDescription**

public java.lang.String **getDescription**()

Gets the value of the description property.

#### **Returns:**

possible object is {@link String }

# **getKey**

```
public java.lang.String getKey()
```
Gets the value of the key property. **Returns:** possible object is {@link String }

# **getLabel**

```
public java.lang.String getLabel()
```
Gets the value of the label property.

**Returns:**

possible object is {@link String }

# **getUnit**

```
public java.lang.String getUnit()
```
Gets the value of the unit property.

#### **Returns:**

possible object is {@link String }

# **getValue**

public java.math.BigInteger **getValue**()

Gets the value of the value property.

#### **Returns:**

possible object is {@link BigInteger }

### **setDescription**

public void **setDescription**(java.lang.String value)

Sets the value of the description property.

#### **Parameters:**

value - allowed object is {@link String }

# **setKey**

```
public void setKey(java.lang.String value)
```
Sets the value of the key property.

#### **Parameters:**

value - allowed object is {@link String }

### **setLabel**

```
public void setLabel(java.lang.String value)
```
Sets the value of the label property.

#### **Parameters:**

value - allowed object is {@link String }

### **setUnit**

public void **setUnit**(java.lang.String value)

Sets the value of the unit property.

#### **Parameters:**

value - allowed object is {@link String }

### **setValue**

public void **setValue**(java.math.BigInteger value)

Sets the value of the value property.

#### **Parameters:**

value - allowed object is {@link BigInteger }

#### **com.magnicomp.sysinfo.v2.core**

# **Class TypeIntegerlarge**

java.lang.Object |

+--com.magnicomp.sysinfo.v2.core.TypeIntegerlarge

#### **Direct Known Subclasses:**

**[SiTypeIntegerlarge](#page-810-0)** 

< [Fields](#page-693-0) > < [Constructors](#page-694-0) > < [Methods](#page-694-1) >

public class **TypeIntegerlarge** extends java.lang.Object

Java class for Type\_integerlarge complex type.

The following schema fragment specifies the expected content contained within this class.

```
<complexType name="Type_integerlarge">
 <complexContent>
  <restriction base="{http://www.w3.org/2001/XMLSchema}anyType">
   <sequence>
    <element name="value" type="{http://www.w3.org/2001/XMLSchema}long"/>
    <element name="unit" type="{http://www.w3.org/2001/XMLSchema}string" minOccurs="0"/>
    <element name="label" type="{http://www.w3.org/2001/XMLSchema}string" minOccurs="0"/>
    <element name="description" type="{http://www.w3.org/2001/XMLSchema}string" minOccurs="0"/>
    <element name="key" type="{http://www.w3.org/2001/XMLSchema}string" minOccurs="0"/>
   </sequence>
  </restriction>
 </complexContent>
</complexType>
```
#### <span id="page-693-0"></span>**Fields**

### **description**

protected java.lang.String **description**

# **key**

protected java.lang.String **key**

# **label**

protected java.lang.String **label**

### **unit**

protected java.lang.String **unit**

### **value**

protected long **value**

#### <span id="page-694-0"></span>**Constructors**

# **TypeIntegerlarge**

public **TypeIntegerlarge**()

### <span id="page-694-1"></span>**Methods**

### **getDescription**

public java.lang.String **getDescription**()

Gets the value of the description property.

**Returns:**

possible object is {@link String }

# **getKey**

public java.lang.String **getKey**()

Gets the value of the key property.

#### **Returns:**

possible object is {@link String }

### **getLabel**

public java.lang.String **getLabel**()

Gets the value of the label property.

#### **Returns:**

possible object is {@link String }

# **getUnit**

```
public java.lang.String getUnit()
```
Gets the value of the unit property. **Returns:** possible object is {@link String }

# **getValue**

```
public long getValue()
```
Gets the value of the value property.

# **setDescription**

public void **setDescription**(java.lang.String value)

Sets the value of the description property.

#### **Parameters:**

value - allowed object is {@link String }

# **setKey**

public void **setKey**(java.lang.String value)

Sets the value of the key property.

#### **Parameters:**

value - allowed object is {@link String }

### **setLabel**

public void **setLabel**(java.lang.String value)

Sets the value of the label property.

#### **Parameters:**

value - allowed object is {@link String }

### **setUnit**

public void **setUnit**(java.lang.String value)

Sets the value of the unit property.

**Parameters:**

value - allowed object is {@link String }

### **setValue**

```
public void setValue(long value)
```
Sets the value of the value property.

**com.magnicomp.sysinfo.v2.core**

# **Class TypeLicensecat**

java.lang.Object

| +--com.magnicomp.sysinfo.v2.core.TypeLicensecat

< [Fields](#page-697-0) > < [Constructors](#page-697-1) > < [Methods](#page-697-2) >

public class **TypeLicensecat** extends java.lang.Object

Java class for Type\_licensecat complex type.

The following schema fragment specifies the expected content contained within this class.

```
<complexType name="Type_licensecat">
 <complexContent>
  <restriction base="{http://www.w3.org/2001/XMLSchema}anyType">
   <sequence>
```

```
<element name="value" type="{}LicenseCat"/>
    <element name="unit" type="{http://www.w3.org/2001/XMLSchema}string" minOccurs="0"/>
    <element name="label" type="{http://www.w3.org/2001/XMLSchema}string" minOccurs="0"/>
    <element name="description" type="{http://www.w3.org/2001/XMLSchema}string" minOccurs="0"/>
    <element name="key" type="{http://www.w3.org/2001/XMLSchema}string" minOccurs="0"/>
   </sequence>
  </restriction>
</complexContent>
</complexType>
```
#### <span id="page-697-0"></span>**Fields**

# **description**

protected java.lang.String **description**

# **key**

protected java.lang.String **key**

# **label**

protected java.lang.String **label**

### **unit**

protected java.lang.String **unit**

#### **value**

protected [LicenseCat](#page-243-0) **value**

#### <span id="page-697-1"></span>**Constructors**

# **TypeLicensecat**

public **TypeLicensecat**()

#### <span id="page-697-2"></span>**Methods**

### **getDescription**

public java.lang.String **getDescription**()

Gets the value of the description property.

#### **Returns:**

possible object is {@link String }

# **getKey**

```
public java.lang.String getKey()
```
Gets the value of the key property. **Returns:** possible object is {@link String }

# **getLabel**

```
public java.lang.String getLabel()
```
Gets the value of the label property.

**Returns:**

possible object is {@link String }

# **getUnit**

```
public java.lang.String getUnit()
```
Gets the value of the unit property.

#### **Returns:**

possible object is {@link String }

# **getValue**

public [LicenseCat](#page-243-0) **getValue**()

Gets the value of the value property.

#### **Returns:**

possible object is {@link LicenseCat }

### **setDescription**

public void **setDescription**(java.lang.String value)

Sets the value of the description property.

#### **Parameters:**

value - allowed object is {@link String }

### **setKey**

```
public void setKey(java.lang.String value)
```
Sets the value of the key property.

#### **Parameters:**

value - allowed object is {@link String }

### **setLabel**

public void **setLabel**(java.lang.String value)

Sets the value of the label property.

#### **Parameters:**

value - allowed object is {@link String }

### **setUnit**

public void **setUnit**(java.lang.String value)

Sets the value of the unit property.

#### **Parameters:**

value - allowed object is {@link String }

### **setValue**

public void **setValue**([LicenseCat](#page-243-0) value)

Sets the value of the value property.

#### **Parameters:**

value - allowed object is {@link LicenseCat }

**com.magnicomp.sysinfo.v2.core**

# **Class TypeLicensetype**

java.lang.Object |

+--com.magnicomp.sysinfo.v2.core.TypeLicensetype

< [Fields](#page-700-0) > < [Constructors](#page-701-0) > < [Methods](#page-701-1) >

public class **TypeLicensetype** extends java.lang.Object

Java class for Type\_licensetype complex type.

The following schema fragment specifies the expected content contained within this class.

```
<complexType name="Type_licensetype">
 <complexContent>
  <restriction base="{http://www.w3.org/2001/XMLSchema}anyType">
   <sequence>
    <element name="value" type="{}LicenseType"/>
    <element name="unit" type="{http://www.w3.org/2001/XMLSchema}string" minOccurs="0"/>
    <element name="label" type="{http://www.w3.org/2001/XMLSchema}string" minOccurs="0"/>
    <element name="description" type="{http://www.w3.org/2001/XMLSchema}string" minOccurs="0"/>
    <element name="key" type="{http://www.w3.org/2001/XMLSchema}string" minOccurs="0"/>
   </sequence>
  </restriction>
 </complexContent>
</complexType>
```
#### <span id="page-700-0"></span>**Fields**

# **description**

protected java.lang.String **description**

# **key**

protected java.lang.String **key**

# **label**

protected java.lang.String **label**

### **unit**

protected java.lang.String **unit**

#### **value**

protected [LicenseType](#page-245-0) **value**

#### <span id="page-701-0"></span>**Constructors**

# **TypeLicensetype**

public **TypeLicensetype**()

#### <span id="page-701-1"></span>**Methods**

# **getDescription**

public java.lang.String **getDescription**()

Gets the value of the description property. **Returns:**

possible object is {@link String }

# **getKey**

public java.lang.String **getKey**()

Gets the value of the key property.

**Returns:**

possible object is {@link String }

# **getLabel**

public java.lang.String **getLabel**()

Gets the value of the label property. **Returns:**

possible object is {@link String }

# **getUnit**

```
public java.lang.String getUnit()
```
Gets the value of the unit property.

**Returns:**

possible object is {@link String }

# **getValue**

```
public LicenseType getValue()
```
Gets the value of the value property.

**Returns:**

possible object is {@link LicenseType }

# **setDescription**

public void **setDescription**(java.lang.String value)

Sets the value of the description property.

#### **Parameters:**

value - allowed object is {@link String }

# **setKey**

public void **setKey**(java.lang.String value)

Sets the value of the key property.

#### **Parameters:**

value - allowed object is {@link String }

# **setLabel**

public void **setLabel**(java.lang.String value)

Sets the value of the label property.

#### **Parameters:**

value - allowed object is {@link String }

### **setUnit**

public void **setUnit**(java.lang.String value)

Sets the value of the unit property.

#### **Parameters:**

value - allowed object is {@link String }

### **setValue**

```
public void setValue(LicenseType value)
```
Sets the value of the value property.

#### **Parameters:**

value - allowed object is {@link LicenseType }

**com.magnicomp.sysinfo.v2.core**

# **Class TypeNetifduplex**

java.lang.Object

| +--com.magnicomp.sysinfo.v2.core.TypeNetifduplex

< [Fields](#page-704-0) > < [Constructors](#page-704-1) > < [Methods](#page-704-2) >

#### public class **TypeNetifduplex** extends java.lang.Object

Java class for Type\_netifduplex complex type.

The following schema fragment specifies the expected content contained within this class.

```
<complexType name="Type_netifduplex">
 <complexContent>
  <restriction base="{http://www.w3.org/2001/XMLSchema}anyType">
   <sequence>
    <element name="value" type="{}NetIfDuplex"/>
    <element name="unit" type="{http://www.w3.org/2001/XMLSchema}string" minOccurs="0"/>
    <element name="label" type="{http://www.w3.org/2001/XMLSchema}string" minOccurs="0"/>
    <element name="description" type="{http://www.w3.org/2001/XMLSchema}string" minOccurs="0"/>
    <element name="key" type="{http://www.w3.org/2001/XMLSchema}string" minOccurs="0"/>
   </sequence>
  </restriction>
 </complexContent>
```
</complexType>

### <span id="page-704-0"></span>**Fields**

# **description**

protected java.lang.String **description**

### **key**

protected java.lang.String **key**

### **label**

protected java.lang.String **label**

### **unit**

protected java.lang.String **unit**

### **value**

protected [NetIfDuplex](#page-283-0) **value**

### <span id="page-704-1"></span>**Constructors**

# **TypeNetifduplex**

public **TypeNetifduplex**()

# <span id="page-704-2"></span>**Methods**

### **getDescription**

public java.lang.String **getDescription**()

Gets the value of the description property.

#### **Returns:**

possible object is {@link String }

# **getKey**

```
public java.lang.String getKey()
```
Gets the value of the key property. **Returns:** possible object is {@link String }

# **getLabel**

```
public java.lang.String getLabel()
```
Gets the value of the label property.

**Returns:**

possible object is {@link String }

# **getUnit**

```
public java.lang.String getUnit()
```
Gets the value of the unit property.

#### **Returns:**

possible object is {@link String }

# **getValue**

public [NetIfDuplex](#page-283-0) **getValue**()

Gets the value of the value property.

#### **Returns:**

possible object is {@link NetIfDuplex }

### **setDescription**

public void **setDescription**(java.lang.String value)

Sets the value of the description property.

#### **Parameters:**

value - allowed object is {@link String }

# **setKey**

```
public void setKey(java.lang.String value)
```
Sets the value of the key property.

#### **Parameters:**

value - allowed object is {@link String }

### **setLabel**

```
public void setLabel(java.lang.String value)
```
Sets the value of the label property.

#### **Parameters:**

value - allowed object is {@link String }

### **setUnit**

public void **setUnit**(java.lang.String value)

Sets the value of the unit property.

#### **Parameters:**

value - allowed object is {@link String }

### **setValue**

public void setValue([NetIfDuplex](#page-283-0) value)

Sets the value of the value property.

#### **Parameters:**

value - allowed object is {@link NetIfDuplex }

#### **com.magnicomp.sysinfo.v2.core**

# **Class TypeNetifmedia**

java.lang.Object |

+--com.magnicomp.sysinfo.v2.core.TypeNetifmedia

#### **Direct Known Subclasses:**

[SiTypeNetifmedia,](#page-811-0) [SysInfoTypeNetIfmedia](#page-814-0)

< [Fields](#page-707-0) > < [Constructors](#page-708-0) > < [Methods](#page-708-1) >

#### public class **TypeNetifmedia**

extends java.lang.Object

Java class for Type\_netifmedia complex type.

The following schema fragment specifies the expected content contained within this class.

```
<complexType name="Type_netifmedia">
 <complexContent>
  <restriction base="{http://www.w3.org/2001/XMLSchema}anyType">
   <sequence>
    <element name="value" type="{}NetIfMedia"/>
    <element name="unit" type="{http://www.w3.org/2001/XMLSchema}string" minOccurs="0"/>
    <element name="label" type="{http://www.w3.org/2001/XMLSchema}string" minOccurs="0"/>
    <element name="description" type="{http://www.w3.org/2001/XMLSchema}string" minOccurs="0"/>
    <element name="key" type="{http://www.w3.org/2001/XMLSchema}string" minOccurs="0"/>
   </sequence>
  </restriction>
 </complexContent>
</complexType>
```
#### <span id="page-707-0"></span>**Fields**

### **description**

protected java.lang.String **description**

# **key**

protected java.lang.String **key**

# **label**

protected java.lang.String **label**

### **unit**

protected java.lang.String **unit**

### **value**

protected [NetIfMedia](#page-287-0) **value**

### <span id="page-708-0"></span>**Constructors**

# **TypeNetifmedia**

public **TypeNetifmedia**()

### <span id="page-708-1"></span>**Methods**

### **getDescription**

public java.lang.String **getDescription**()

Gets the value of the description property.

**Returns:**

possible object is {@link String }

# **getKey**

public java.lang.String **getKey**()

Gets the value of the key property.

#### **Returns:**

possible object is {@link String }

### **getLabel**

public java.lang.String **getLabel**()

Gets the value of the label property.

#### **Returns:**

possible object is {@link String }

# **getUnit**

```
public java.lang.String getUnit()
```
Gets the value of the unit property. **Returns:**

possible object is {@link String }

# **getValue**

```
public NetIfMedia getValue()
```
Gets the value of the value property.

**Returns:**

possible object is {@link NetIfMedia }

# **setDescription**

public void **setDescription**(java.lang.String value)

Sets the value of the description property.

#### **Parameters:**

value - allowed object is {@link String }

# **setKey**

public void **setKey**(java.lang.String value)

Sets the value of the key property.

#### **Parameters:**

value - allowed object is {@link String }

### **setLabel**

public void **setLabel**(java.lang.String value)

Sets the value of the label property.

#### **Parameters:**

value - allowed object is {@link String }

### **setUnit**

public void **setUnit**(java.lang.String value)

Sets the value of the unit property.

#### **Parameters:**

value - allowed object is {@link String }

### **setValue**

```
public void setValue(NetIfMedia value)
```
Sets the value of the value property.

#### **Parameters:**

value - allowed object is {@link NetIfMedia }

**com.magnicomp.sysinfo.v2.core**

# **Class TypeNetiftype**

java.lang.Object |

+--com.magnicomp.sysinfo.v2.core.TypeNetiftype

#### **Direct Known Subclasses:**

[SiTypeNetiftype,](#page-811-1) [SysInfoTypeNetIftype](#page-814-1)

< [Fields](#page-711-0) > < [Constructors](#page-711-1) > < [Methods](#page-712-0) >

public class **TypeNetiftype** extends java.lang.Object

Java class for Type\_netiftype complex type.

The following schema fragment specifies the expected content contained within this class.

```
<complexType name="Type_netiftype">
 <complexContent>
  <restriction base="{http://www.w3.org/2001/XMLSchema}anyType">
   <sequence>
    <element name="value" type="{}NetIfType"/>
    <element name="unit" type="{http://www.w3.org/2001/XMLSchema}string" minOccurs="0"/>
    <element name="label" type="{http://www.w3.org/2001/XMLSchema}string" minOccurs="0"/>
    <element name="description" type="{http://www.w3.org/2001/XMLSchema}string" minOccurs="0"/>
    <element name="key" type="{http://www.w3.org/2001/XMLSchema}string" minOccurs="0"/>
   </sequence>
  </restriction>
 </complexContent>
</complexType>
```
#### <span id="page-711-0"></span>**Fields**

# **description**

protected java.lang.String **description**

# **key**

protected java.lang.String **key**

### **label**

protected java.lang.String **label**

# **unit**

protected java.lang.String **unit**

### **value**

protected [NetIfType](#page-289-0) **value**

#### <span id="page-711-1"></span>**Constructors**

# **TypeNetiftype**

public **TypeNetiftype**()

#### <span id="page-712-0"></span>**Methods**

# **getDescription**

public java.lang.String **getDescription**()

Gets the value of the description property.

#### **Returns:**

possible object is {@link String }

# **getKey**

public java.lang.String **getKey**()

Gets the value of the key property.

**Returns:**

possible object is {@link String }

### **getLabel**

public java.lang.String **getLabel**()

Gets the value of the label property. **Returns:**

possible object is {@link String }

### **getUnit**

public java.lang.String **getUnit**()

Gets the value of the unit property.

**Returns:**

possible object is {@link String }

### **getValue**

public [NetIfType](#page-289-0) **getValue**()

Gets the value of the value property.

#### **Returns:**

possible object is {@link NetIfType }

### **setDescription**

public void **setDescription**(java.lang.String value)

Sets the value of the description property.

#### **Parameters:**

value - allowed object is {@link String }

# **setKey**

```
public void setKey(java.lang.String value)
```
Sets the value of the key property.

#### **Parameters:**

value - allowed object is {@link String }

#### **setLabel**

public void **setLabel**(java.lang.String value)

Sets the value of the label property.

#### **Parameters:**

value - allowed object is {@link String }

### **setUnit**

public void **setUnit**(java.lang.String value)

Sets the value of the unit property.

#### **Parameters:**

value - allowed object is {@link String }

### **setValue**

public void **setValue**([NetIfType](#page-289-0) value)

Sets the value of the value property.

#### **Parameters:**

value - allowed object is {@link NetIfType }

**com.magnicomp.sysinfo.v2.core**

# **Class TypeNisfind**

java.lang.Object |

+--com.magnicomp.sysinfo.v2.core.TypeNisfind

< [Fields](#page-714-0) > < [Constructors](#page-715-0) > < [Methods](#page-715-1) >

public class **TypeNisfind** extends java.lang.Object

Java class for Type\_nisfind complex type.

The following schema fragment specifies the expected content contained within this class.

```
<complexType name="Type_nisfind">
 <complexContent>
  <restriction base="{http://www.w3.org/2001/XMLSchema}anyType">
   <sequence>
    <element name="value" type="{}NisFind"/>
    <element name="unit" type="{http://www.w3.org/2001/XMLSchema}string" minOccurs="0"/>
    <element name="label" type="{http://www.w3.org/2001/XMLSchema}string" minOccurs="0"/>
    <element name="description" type="{http://www.w3.org/2001/XMLSchema}string" minOccurs="0"/>
    <element name="key" type="{http://www.w3.org/2001/XMLSchema}string" minOccurs="0"/>
   </sequence>
  </restriction>
 </complexContent>
</complexType>
```
#### <span id="page-714-0"></span>**Fields**

# **description**

protected java.lang.String **description**

# **key**

protected java.lang.String **key**

# **label**

protected java.lang.String **label**

# **unit**

protected java.lang.String **unit**

### **value**

protected [NisFind](#page-300-0) **value**

### <span id="page-715-0"></span>**Constructors**

# **TypeNisfind**

public **TypeNisfind**()

### <span id="page-715-1"></span>**Methods**

# **getDescription**

public java.lang.String **getDescription**()

Gets the value of the description property.

**Returns:**

possible object is {@link String }

# **getKey**

public java.lang.String **getKey**()

Gets the value of the key property.

#### **Returns:**

possible object is {@link String }

### **getLabel**

```
public java.lang.String getLabel()
```
Gets the value of the label property.

#### **Returns:**

possible object is {@link String }

# **getUnit**

```
public java.lang.String getUnit()
```
Gets the value of the unit property.

**Returns:**

possible object is {@link String }

### **getValue**

```
public NisFind getValue()
```
Gets the value of the value property.

**Returns:**

possible object is {@link NisFind }

### **setDescription**

public void **setDescription**(java.lang.String value)

Sets the value of the description property.

#### **Parameters:**

value - allowed object is {@link String }

# **setKey**

public void **setKey**(java.lang.String value)

Sets the value of the key property.

#### **Parameters:**

value - allowed object is {@link String }

### **setLabel**

public void **setLabel**(java.lang.String value)

Sets the value of the label property.

#### **Parameters:**

value - allowed object is {@link String }

### **setUnit**

public void **setUnit**(java.lang.String value)

Sets the value of the unit property.

#### **Parameters:**

value - allowed object is {@link String }

### **setValue**

```
public void setValueNisFind value)
```
Sets the value of the value property.

#### **Parameters:**

value - allowed object is {@link NisFind }

**com.magnicomp.sysinfo.v2.core**

# **Class TypePartinfousage**

java.lang.Object |

+--com.magnicomp.sysinfo.v2.core.TypePartinfousage

< [Fields](#page-718-0) > < [Constructors](#page-718-1) > < [Methods](#page-719-0) >

public class **TypePartinfousage** extends java.lang.Object

Java class for Type\_partinfousage complex type.

The following schema fragment specifies the expected content contained within this class.

```
<complexContent>
  <restriction base="{http://www.w3.org/2001/XMLSchema}anyType">
   <sequence>
    <element name="value" type="{}PartInfoUsage"/>
    <element name="unit" type="{http://www.w3.org/2001/XMLSchema}string" minOccurs="0"/>
    <element name="label" type="{http://www.w3.org/2001/XMLSchema}string" minOccurs="0"/>
    <element name="description" type="{http://www.w3.org/2001/XMLSchema}string" minOccurs="0"/>
    <element name="key" type="{http://www.w3.org/2001/XMLSchema}string" minOccurs="0"/>
   </sequence>
  </restriction>
 </complexContent>
</complexType>
```
#### <span id="page-718-0"></span>**Fields**

# **description**

protected java.lang.String **description**

# **key**

protected java.lang.String **key**

# **label**

protected java.lang.String **label**

# **unit**

protected java.lang.String **unit**

### **value**

protected [PartInfoUsage](#page-330-0) **value**

#### <span id="page-718-1"></span>**Constructors**

# **TypePartinfousage**

public **TypePartinfousage**()

#### <span id="page-719-0"></span>**Methods**

## **getDescription**

public java.lang.String **getDescription**()

Gets the value of the description property. **Returns:** possible object is {@link String }

# **getKey**

public java.lang.String **getKey**()

Gets the value of the key property. **Returns:** possible object is {@link String }

# **getLabel**

public java.lang.String **getLabel**()

Gets the value of the label property. **Returns:**

possible object is {@link String }

# **getUnit**

public java.lang.String **getUnit**()

Gets the value of the unit property.

**Returns:**

possible object is {@link String }

# **getValue**

public [PartInfoUsage](#page-330-0) **getValue**()

Gets the value of the value property.

#### **Returns:**

possible object is {@link PartInfoUsage }
### **setDescription**

public void **setDescription**(java.lang.String value)

Sets the value of the description property.

#### **Parameters:**

value - allowed object is {@link String }

# **setKey**

public void **setKey**(java.lang.String value)

Sets the value of the key property.

#### **Parameters:**

value - allowed object is {@link String }

#### **setLabel**

public void **setLabel**(java.lang.String value)

Sets the value of the label property.

#### **Parameters:**

value - allowed object is {@link String }

#### **setUnit**

public void **setUnit**(java.lang.String value)

Sets the value of the unit property.

#### **Parameters:**

value - allowed object is {@link String }

### **setValue**

public void setValue([PartInfoUsage](#page-330-0) value)

Sets the value of the value property.

#### **Parameters:**

value - allowed object is {@link PartInfoUsage }

**com.magnicomp.sysinfo.v2.core**

# **Class TypePrinterproto**

java.lang.Object

| +--com.magnicomp.sysinfo.v2.core.TypePrinterproto

< [Fields](#page-721-0) > < [Constructors](#page-722-0) > < [Methods](#page-722-1) >

public class **TypePrinterproto** extends java.lang.Object

Java class for Type\_printerproto complex type.

The following schema fragment specifies the expected content contained within this class.

<complexType name="Type\_printerproto"> <complexContent> <restriction base="{http://www.w3.org/2001/XMLSchema}anyType"> <sequence> <element name="value" type="{}PrinterProto"/> <element name="unit" type="{http://www.w3.org/2001/XMLSchema}string" minOccurs="0"/> <element name="label" type="{http://www.w3.org/2001/XMLSchema}string" minOccurs="0"/> <element name="description" type="{http://www.w3.org/2001/XMLSchema}string" minOccurs="0"/> <element name="key" type="{http://www.w3.org/2001/XMLSchema}string" minOccurs="0"/> </sequence> </restriction> </complexContent> </complexType>

#### <span id="page-721-0"></span>**Fields**

## **description**

protected java.lang.String **description**

# **key**

protected java.lang.String **key**

## **label**

protected java.lang.String **label**

### **unit**

protected java.lang.String **unit**

#### **value**

protected [PrinterProto](#page-352-0) **value**

#### <span id="page-722-0"></span>**Constructors**

# **TypePrinterproto**

public **TypePrinterproto**()

#### <span id="page-722-1"></span>**Methods**

# **getDescription**

public java.lang.String **getDescription**()

Gets the value of the description property. **Returns:**

possible object is {@link String }

# **getKey**

public java.lang.String **getKey**()

Gets the value of the key property.

**Returns:**

possible object is {@link String }

# **getLabel**

public java.lang.String **getLabel**()

Gets the value of the label property. **Returns:**

possible object is {@link String }

# **getUnit**

```
public java.lang.String getUnit()
```
Gets the value of the unit property.

**Returns:**

possible object is {@link String }

## **getValue**

```
public PrinterProto getValue()
```
Gets the value of the value property.

**Returns:**

possible object is {@link PrinterProto }

### **setDescription**

public void **setDescription**(java.lang.String value)

Sets the value of the description property.

#### **Parameters:**

value - allowed object is {@link String }

## **setKey**

public void **setKey**(java.lang.String value)

Sets the value of the key property.

#### **Parameters:**

value - allowed object is {@link String }

## **setLabel**

public void **setLabel**(java.lang.String value)

Sets the value of the label property.

#### **Parameters:**

value - allowed object is {@link String }

### **setUnit**

public void **setUnit**(java.lang.String value)

Sets the value of the unit property.

#### **Parameters:**

value - allowed object is {@link String }

### **setValue**

```
public void setValuePrinterProto value)
```
Sets the value of the value property.

#### **Parameters:**

value - allowed object is {@link PrinterProto }

**com.magnicomp.sysinfo.v2.core**

# **Class TypeServicestate**

java.lang.Object

| +--com.magnicomp.sysinfo.v2.core.TypeServicestate

< [Fields](#page-725-0) > < [Constructors](#page-725-1) > < [Methods](#page-725-2) >

#### public class **TypeServicestate** extends java.lang.Object

Java class for Type\_servicestate complex type.

The following schema fragment specifies the expected content contained within this class.

```
<complexType name="Type_servicestate">
 <complexContent>
  <restriction base="{http://www.w3.org/2001/XMLSchema}anyType">
   <sequence>
    <element name="value" type="{}ServiceState"/>
    <element name="unit" type="{http://www.w3.org/2001/XMLSchema}string" minOccurs="0"/>
    <element name="label" type="{http://www.w3.org/2001/XMLSchema}string" minOccurs="0"/>
    <element name="description" type="{http://www.w3.org/2001/XMLSchema}string" minOccurs="0"/>
    <element name="key" type="{http://www.w3.org/2001/XMLSchema}string" minOccurs="0"/>
   </sequence>
  </restriction>
 </complexContent>
```
</complexType>

#### <span id="page-725-0"></span>**Fields**

# **description**

protected java.lang.String **description**

### **key**

protected java.lang.String **key**

### **label**

protected java.lang.String **label**

### **unit**

protected java.lang.String **unit**

#### **value**

protected [ServiceState](#page-368-0) **value**

#### <span id="page-725-1"></span>**Constructors**

# **TypeServicestate**

public **TypeServicestate**()

# <span id="page-725-2"></span>**Methods**

### **getDescription**

public java.lang.String **getDescription**()

Gets the value of the description property.

#### **Returns:**

possible object is {@link String }

# **getKey**

```
public java.lang.String getKey()
```
Gets the value of the key property. **Returns:** possible object is {@link String }

## **getLabel**

```
public java.lang.String getLabel()
```
Gets the value of the label property.

**Returns:**

possible object is {@link String }

# **getUnit**

```
public java.lang.String getUnit()
```
Gets the value of the unit property.

**Returns:**

possible object is {@link String }

## **getValue**

public [ServiceState](#page-368-0) **getValue**()

Gets the value of the value property.

#### **Returns:**

possible object is {@link ServiceState }

#### **setDescription**

public void **setDescription**(java.lang.String value)

Sets the value of the description property.

#### **Parameters:**

value - allowed object is {@link String }

## **setKey**

```
public void setKey(java.lang.String value)
```
Sets the value of the key property.

#### **Parameters:**

value - allowed object is {@link String }

#### **setLabel**

public void **setLabel**(java.lang.String value)

Sets the value of the label property.

#### **Parameters:**

value - allowed object is {@link String }

#### **setUnit**

public void **setUnit**(java.lang.String value)

Sets the value of the unit property.

#### **Parameters:**

value - allowed object is {@link String }

#### **setValue**

public void setValue([ServiceState](#page-368-0) value)

Sets the value of the value property.

#### **Parameters:**

value - allowed object is {@link ServiceState }

**com.magnicomp.sysinfo.v2.core**

# **Class TypeSoftfiletype**

java.lang.Object

| +--com.magnicomp.sysinfo.v2.core.TypeSoftfiletype

< [Fields](#page-728-0) > < [Constructors](#page-729-0) > < [Methods](#page-729-1) >

public class **TypeSoftfiletype** extends java.lang.Object

Java class for Type\_softfiletype complex type.

The following schema fragment specifies the expected content contained within this class.

<complexType name="Type\_softfiletype"> <complexContent> <restriction base="{http://www.w3.org/2001/XMLSchema}anyType"> <sequence> <element name="value" type="{}SoftFileType"/> <element name="unit" type="{http://www.w3.org/2001/XMLSchema}string" minOccurs="0"/> <element name="label" type="{http://www.w3.org/2001/XMLSchema}string" minOccurs="0"/> <element name="description" type="{http://www.w3.org/2001/XMLSchema}string" minOccurs="0"/> <element name="key" type="{http://www.w3.org/2001/XMLSchema}string" minOccurs="0"/> </sequence> </restriction> </complexContent> </complexType>

#### <span id="page-728-0"></span>**Fields**

## **description**

protected java.lang.String **description**

# **key**

protected java.lang.String **key**

## **label**

protected java.lang.String **label**

### **unit**

protected java.lang.String **unit**

#### **value**

protected [SoftFileType](#page-378-0) **value**

#### <span id="page-729-0"></span>**Constructors**

# **TypeSoftfiletype**

public **TypeSoftfiletype**()

#### <span id="page-729-1"></span>**Methods**

## **getDescription**

public java.lang.String **getDescription**()

Gets the value of the description property. **Returns:**

possible object is {@link String }

# **getKey**

public java.lang.String **getKey**()

Gets the value of the key property.

**Returns:**

possible object is {@link String }

# **getLabel**

public java.lang.String **getLabel**()

Gets the value of the label property. **Returns:**

possible object is {@link String }

## **getUnit**

```
public java.lang.String getUnit()
```
Gets the value of the unit property.

**Returns:**

possible object is {@link String }

## **getValue**

```
public SoftFileType getValue()
```
Gets the value of the value property.

**Returns:**

possible object is {@link SoftFileType }

### **setDescription**

public void **setDescription**(java.lang.String value)

Sets the value of the description property.

#### **Parameters:**

value - allowed object is {@link String }

## **setKey**

public void **setKey**(java.lang.String value)

Sets the value of the key property.

#### **Parameters:**

value - allowed object is {@link String }

## **setLabel**

public void **setLabel**(java.lang.String value)

Sets the value of the label property.

#### **Parameters:**

value - allowed object is {@link String }

### **setUnit**

public void **setUnit**(java.lang.String value)

Sets the value of the unit property.

#### **Parameters:**

value - allowed object is {@link String }

#### **setValue**

```
public void setValue(SoftFileType value)
```
Sets the value of the value property.

#### **Parameters:**

value - allowed object is {@link SoftFileType }

**com.magnicomp.sysinfo.v2.core**

# **Class TypeSoftinfocategory**

java.lang.Object

| +--com.magnicomp.sysinfo.v2.core.TypeSoftinfocategory

#### **Direct Known Subclasses:**

**[SiTypeSoftinfocategory](#page-812-0)** 

```
< Fields > < Constructors > < Methods >
```
public class **TypeSoftinfocategory** extends java.lang.Object

Java class for Type\_softinfocategory complex type.

The following schema fragment specifies the expected content contained within this class.

```
<complexType name="Type_softinfocategory">
 <complexContent>
  <restriction base="{http://www.w3.org/2001/XMLSchema}anyType">
   <sequence>
    <element name="value" type="{}SoftInfoCategory"/>
    <element name="unit" type="{http://www.w3.org/2001/XMLSchema}string" minOccurs="0"/>
    <element name="label" type="{http://www.w3.org/2001/XMLSchema}string" minOccurs="0"/>
    <element name="description" type="{http://www.w3.org/2001/XMLSchema}string" minOccurs="0"/>
    <element name="key" type="{http://www.w3.org/2001/XMLSchema}string" minOccurs="0"/>
   </sequence>
```
### <span id="page-732-0"></span>**Fields**

# **description**

protected java.lang.String **description**

# **key**

protected java.lang.String **key**

# **label**

protected java.lang.String **label**

# **unit**

protected java.lang.String **unit**

#### **value**

protected [SoftInfoCategory](#page-400-0) **value**

#### <span id="page-732-1"></span>**Constructors**

# **TypeSoftinfocategory**

public **TypeSoftinfocategory**()

### <span id="page-732-2"></span>**Methods**

### **getDescription**

public java.lang.String **getDescription**()

Gets the value of the description property.

#### **Returns:**

possible object is {@link String }

# **getKey**

```
public java.lang.String getKey()
```
Gets the value of the key property. **Returns:** possible object is {@link String }

## **getLabel**

```
public java.lang.String getLabel()
```
Gets the value of the label property.

**Returns:**

possible object is {@link String }

# **getUnit**

```
public java.lang.String getUnit()
```
Gets the value of the unit property.

#### **Returns:**

possible object is {@link String }

## **getValue**

public [SoftInfoCategory](#page-400-0) **getValue**()

Gets the value of the value property.

#### **Returns:**

possible object is {@link SoftInfoCategory }

#### **setDescription**

public void **setDescription**(java.lang.String value)

Sets the value of the description property.

#### **Parameters:**

value - allowed object is {@link String }

### **setKey**

```
public void setKey(java.lang.String value)
```
Sets the value of the key property.

#### **Parameters:**

value - allowed object is {@link String }

#### **setLabel**

```
public void setLabel(java.lang.String value)
```
Sets the value of the label property.

#### **Parameters:**

value - allowed object is {@link String }

#### **setUnit**

public void **setUnit**(java.lang.String value)

Sets the value of the unit property.

#### **Parameters:**

value - allowed object is {@link String }

#### **setValue**

public void setValue([SoftInfoCategory](#page-400-0) value)

Sets the value of the value property.

#### **Parameters:**

value - allowed object is {@link SoftInfoCategory }

**com.magnicomp.sysinfo.v2.core**

# **Class TypeSoftinfoentrytype**

java.lang.Object

| +--com.magnicomp.sysinfo.v2.core.TypeSoftinfoentrytype

< [Fields](#page-735-0) > < [Constructors](#page-736-0) > < [Methods](#page-736-1) >

public class **TypeSoftinfoentrytype** extends java.lang.Object

Java class for Type\_softinfoentrytype complex type.

The following schema fragment specifies the expected content contained within this class.

```
<complexType name="Type_softinfoentrytype">
 <complexContent>
  <restriction base="{http://www.w3.org/2001/XMLSchema}anyType">
   <sequence>
    <element name="value" type="{}SoftInfoEntryType"/>
    <element name="unit" type="{http://www.w3.org/2001/XMLSchema}string" minOccurs="0"/>
    <element name="label" type="{http://www.w3.org/2001/XMLSchema}string" minOccurs="0"/>
    <element name="description" type="{http://www.w3.org/2001/XMLSchema}string" minOccurs="0"/>
    <element name="key" type="{http://www.w3.org/2001/XMLSchema}string" minOccurs="0"/>
   </sequence>
  </restriction>
 </complexContent>
</complexType>
```
#### <span id="page-735-0"></span>**Fields**

## **description**

protected java.lang.String **description**

# **key**

protected java.lang.String **key**

## **label**

protected java.lang.String **label**

### **unit**

protected java.lang.String **unit**

#### **value**

protected [SoftInfoEntryType](#page-402-0) **value**

#### <span id="page-736-0"></span>**Constructors**

# **TypeSoftinfoentrytype**

public **TypeSoftinfoentrytype**()

#### <span id="page-736-1"></span>**Methods**

# **getDescription**

public java.lang.String **getDescription**()

Gets the value of the description property. **Returns:**

possible object is {@link String }

# **getKey**

public java.lang.String **getKey**()

Gets the value of the key property.

**Returns:**

possible object is {@link String }

# **getLabel**

public java.lang.String **getLabel**()

Gets the value of the label property. **Returns:**

possible object is {@link String }

# **getUnit**

```
public java.lang.String getUnit()
```
Gets the value of the unit property.

**Returns:**

possible object is {@link String }

### **getValue**

```
public SoftInfoEntryType getValue()
```
Gets the value of the value property.

**Returns:**

possible object is {@link SoftInfoEntryType }

### **setDescription**

public void **setDescription**(java.lang.String value)

Sets the value of the description property.

#### **Parameters:**

value - allowed object is {@link String }

## **setKey**

public void **setKey**(java.lang.String value)

Sets the value of the key property.

#### **Parameters:**

value - allowed object is {@link String }

## **setLabel**

public void **setLabel**(java.lang.String value)

Sets the value of the label property.

#### **Parameters:**

value - allowed object is {@link String }

### **setUnit**

public void **setUnit**(java.lang.String value)

Sets the value of the unit property.

#### **Parameters:**

value - allowed object is {@link String }

#### **setValue**

public void **setValue**([SoftInfoEntryType](#page-402-0) value)

Sets the value of the value property.

**Parameters:**

value - allowed object is {@link SoftInfoEntryType }

**com.magnicomp.sysinfo.v2.core**

# **Class TypeStorctlrstatus**

java.lang.Object

| +--com.magnicomp.sysinfo.v2.core.TypeStorctlrstatus

< [Fields](#page-739-0) > < [Constructors](#page-739-1) > < [Methods](#page-739-2) >

#### public class **TypeStorctlrstatus** extends java.lang.Object

Java class for Type\_storctlrstatus complex type.

The following schema fragment specifies the expected content contained within this class.

```
<complexType name="Type_storctlrstatus">
 <complexContent>
  <restriction base="{http://www.w3.org/2001/XMLSchema}anyType">
   <sequence>
    <element name="value" type="{}StorCtlrStatus"/>
    <element name="unit" type="{http://www.w3.org/2001/XMLSchema}string" minOccurs="0"/>
    <element name="label" type="{http://www.w3.org/2001/XMLSchema}string" minOccurs="0"/>
    <element name="description" type="{http://www.w3.org/2001/XMLSchema}string" minOccurs="0"/>
    <element name="key" type="{http://www.w3.org/2001/XMLSchema}string" minOccurs="0"/>
   </sequence>
  </restriction>
 </complexContent>
```
</complexType>

#### <span id="page-739-0"></span>**Fields**

# **description**

protected java.lang.String **description**

### **key**

protected java.lang.String **key**

### **label**

protected java.lang.String **label**

### **unit**

protected java.lang.String **unit**

### **value**

protected [StorCtlrStatus](#page-424-0) **value**

#### <span id="page-739-1"></span>**Constructors**

## **TypeStorctlrstatus**

public **TypeStorctlrstatus**()

# <span id="page-739-2"></span>**Methods**

### **getDescription**

public java.lang.String **getDescription**()

Gets the value of the description property.

#### **Returns:**

possible object is {@link String }

# **getKey**

```
public java.lang.String getKey()
```
Gets the value of the key property. **Returns:** possible object is {@link String }

## **getLabel**

```
public java.lang.String getLabel()
```
Gets the value of the label property.

**Returns:**

possible object is {@link String }

# **getUnit**

```
public java.lang.String getUnit()
```
Gets the value of the unit property.

**Returns:**

possible object is {@link String }

# **getValue**

public [StorCtlrStatus](#page-424-0) **getValue**()

Gets the value of the value property.

#### **Returns:**

possible object is {@link StorCtlrStatus }

#### **setDescription**

public void **setDescription**(java.lang.String value)

Sets the value of the description property.

#### **Parameters:**

value - allowed object is {@link String }

### **setKey**

```
public void setKey(java.lang.String value)
```
Sets the value of the key property.

#### **Parameters:**

value - allowed object is {@link String }

#### **setLabel**

```
public void setLabel(java.lang.String value)
```
Sets the value of the label property.

#### **Parameters:**

value - allowed object is {@link String }

#### **setUnit**

public void **setUnit**(java.lang.String value)

Sets the value of the unit property.

#### **Parameters:**

value - allowed object is {@link String }

#### **setValue**

public void setValue([StorCtlrStatus](#page-424-0) value)

Sets the value of the value property.

#### **Parameters:**

value - allowed object is {@link StorCtlrStatus }

**com.magnicomp.sysinfo.v2.core**

# **Class TypeStorctlrtype**

java.lang.Object

| +--com.magnicomp.sysinfo.v2.core.TypeStorctlrtype

< [Fields](#page-742-0) > < [Constructors](#page-743-0) > < [Methods](#page-743-1) >

public class **TypeStorctlrtype** extends java.lang.Object

Java class for Type\_storctlrtype complex type.

The following schema fragment specifies the expected content contained within this class.

<complexType name="Type\_storctlrtype"> <complexContent> <restriction base="{http://www.w3.org/2001/XMLSchema}anyType"> <sequence> <element name="value" type="{}StorCtlrType"/> <element name="unit" type="{http://www.w3.org/2001/XMLSchema}string" minOccurs="0"/> <element name="label" type="{http://www.w3.org/2001/XMLSchema}string" minOccurs="0"/> <element name="description" type="{http://www.w3.org/2001/XMLSchema}string" minOccurs="0"/> <element name="key" type="{http://www.w3.org/2001/XMLSchema}string" minOccurs="0"/> </sequence> </restriction> </complexContent> </complexType>

#### <span id="page-742-0"></span>**Fields**

## **description**

protected java.lang.String **description**

# **key**

protected java.lang.String **key**

## **label**

protected java.lang.String **label**

### **unit**

protected java.lang.String **unit**

#### **value**

protected [StorCtlrType](#page-426-0) **value**

#### <span id="page-743-0"></span>**Constructors**

# **TypeStorctlrtype**

public **TypeStorctlrtype**()

#### <span id="page-743-1"></span>**Methods**

## **getDescription**

public java.lang.String **getDescription**()

Gets the value of the description property. **Returns:**

possible object is {@link String }

# **getKey**

public java.lang.String **getKey**()

Gets the value of the key property.

**Returns:**

possible object is {@link String }

# **getLabel**

public java.lang.String **getLabel**()

Gets the value of the label property. **Returns:**

possible object is {@link String }

## **getUnit**

```
public java.lang.String getUnit()
```
Gets the value of the unit property.

**Returns:**

possible object is {@link String }

## **getValue**

```
public StorCtlrType getValue()
```
Gets the value of the value property.

**Returns:**

possible object is {@link StorCtlrType }

### **setDescription**

public void **setDescription**(java.lang.String value)

Sets the value of the description property.

#### **Parameters:**

value - allowed object is {@link String }

## **setKey**

public void **setKey**(java.lang.String value)

Sets the value of the key property.

#### **Parameters:**

value - allowed object is {@link String }

## **setLabel**

public void **setLabel**(java.lang.String value)

Sets the value of the label property.

#### **Parameters:**

value - allowed object is {@link String }

### **setUnit**

public void **setUnit**(java.lang.String value)

Sets the value of the unit property.

#### **Parameters:**

value - allowed object is {@link String }

### **setValue**

```
public void setValueStorCtlrType value)
```
Sets the value of the value property.

#### **Parameters:**

value - allowed object is {@link StorCtlrType }

**com.magnicomp.sysinfo.v2.core**

# **Class TypeStordisktype**

java.lang.Object

| +--com.magnicomp.sysinfo.v2.core.TypeStordisktype

< [Fields](#page-746-0) > < [Constructors](#page-746-1) > < [Methods](#page-746-2) >

#### public class **TypeStordisktype** extends java.lang.Object

Java class for Type\_stordisktype complex type.

The following schema fragment specifies the expected content contained within this class.

```
<complexType name="Type_stordisktype">
 <complexContent>
  <restriction base="{http://www.w3.org/2001/XMLSchema}anyType">
   <sequence>
    <element name="value" type="{}StorDiskType"/>
    <element name="unit" type="{http://www.w3.org/2001/XMLSchema}string" minOccurs="0"/>
    <element name="label" type="{http://www.w3.org/2001/XMLSchema}string" minOccurs="0"/>
    <element name="description" type="{http://www.w3.org/2001/XMLSchema}string" minOccurs="0"/>
    <element name="key" type="{http://www.w3.org/2001/XMLSchema}string" minOccurs="0"/>
   </sequence>
  </restriction>
 </complexContent>
```
</complexType>

#### <span id="page-746-0"></span>**Fields**

# **description**

protected java.lang.String **description**

### **key**

protected java.lang.String **key**

### **label**

protected java.lang.String **label**

### **unit**

protected java.lang.String **unit**

#### **value**

protected [StorDiskType](#page-458-0) **value**

#### <span id="page-746-1"></span>**Constructors**

# **TypeStordisktype**

public **TypeStordisktype**()

# <span id="page-746-2"></span>**Methods**

### **getDescription**

public java.lang.String **getDescription**()

Gets the value of the description property.

#### **Returns:**

possible object is {@link String }

# **getKey**

```
public java.lang.String getKey()
```
Gets the value of the key property. **Returns:** possible object is {@link String }

## **getLabel**

```
public java.lang.String getLabel()
```
Gets the value of the label property.

**Returns:**

possible object is {@link String }

# **getUnit**

```
public java.lang.String getUnit()
```
Gets the value of the unit property.

**Returns:**

possible object is {@link String }

## **getValue**

public [StorDiskType](#page-458-0) **getValue**()

Gets the value of the value property.

#### **Returns:**

possible object is {@link StorDiskType }

#### **setDescription**

public void **setDescription**(java.lang.String value)

Sets the value of the description property.

#### **Parameters:**

value - allowed object is {@link String }

## **setKey**

```
public void setKey(java.lang.String value)
```
Sets the value of the key property.

#### **Parameters:**

value - allowed object is {@link String }

#### **setLabel**

public void **setLabel**(java.lang.String value)

Sets the value of the label property.

#### **Parameters:**

value - allowed object is {@link String }

#### **setUnit**

public void **setUnit**(java.lang.String value)

Sets the value of the unit property.

#### **Parameters:**

value - allowed object is {@link String }

#### **setValue**

public void **setValue**([StorDiskType](#page-458-0) value)

Sets the value of the value property.

#### **Parameters:**

value - allowed object is {@link StorDiskType }

**com.magnicomp.sysinfo.v2.core**

# **Class TypeStordiskusage**

java.lang.Object

| +--com.magnicomp.sysinfo.v2.core.TypeStordiskusage

< [Fields](#page-749-0) > < [Constructors](#page-750-0) > < [Methods](#page-750-1) >

public class **TypeStordiskusage** extends java.lang.Object

Java class for Type\_stordiskusage complex type.

The following schema fragment specifies the expected content contained within this class.

```
<complexType name="Type_stordiskusage">
 <complexContent>
  <restriction base="{http://www.w3.org/2001/XMLSchema}anyType">
   <sequence>
    <element name="value" type="{}StorDiskUsage"/>
    <element name="unit" type="{http://www.w3.org/2001/XMLSchema}string" minOccurs="0"/>
    <element name="label" type="{http://www.w3.org/2001/XMLSchema}string" minOccurs="0"/>
    <element name="description" type="{http://www.w3.org/2001/XMLSchema}string" minOccurs="0"/>
    <element name="key" type="{http://www.w3.org/2001/XMLSchema}string" minOccurs="0"/>
   </sequence>
  </restriction>
 </complexContent>
</complexType>
```
#### <span id="page-749-0"></span>**Fields**

## **description**

protected java.lang.String **description**

# **key**

protected java.lang.String **key**

## **label**

protected java.lang.String **label**

### **unit**

protected java.lang.String **unit**

#### **value**

protected [StorDiskUsage](#page-459-0) **value**

#### <span id="page-750-0"></span>**Constructors**

# **TypeStordiskusage**

public **TypeStordiskusage**()

#### <span id="page-750-1"></span>**Methods**

# **getDescription**

public java.lang.String **getDescription**()

Gets the value of the description property. **Returns:**

possible object is {@link String }

# **getKey**

public java.lang.String **getKey**()

Gets the value of the key property.

**Returns:**

possible object is {@link String }

# **getLabel**

public java.lang.String **getLabel**()

Gets the value of the label property. **Returns:**

possible object is {@link String }

## **getUnit**

```
public java.lang.String getUnit()
```
Gets the value of the unit property.

**Returns:**

possible object is {@link String }

## **getValue**

```
public StorDiskUsage getValue()
```
Gets the value of the value property.

**Returns:**

possible object is {@link StorDiskUsage }

## **setDescription**

public void **setDescription**(java.lang.String value)

Sets the value of the description property.

#### **Parameters:**

value - allowed object is {@link String }

## **setKey**

public void **setKey**(java.lang.String value)

Sets the value of the key property.

#### **Parameters:**

value - allowed object is {@link String }

## **setLabel**

public void **setLabel**(java.lang.String value)

Sets the value of the label property.

#### **Parameters:**

value - allowed object is {@link String }

### **setUnit**

public void **setUnit**(java.lang.String value)

Sets the value of the unit property.

#### **Parameters:**

value - allowed object is {@link String }

### **setValue**

```
public void setValue(StorDiskUsage value)
```
Sets the value of the value property.

#### **Parameters:**

value - allowed object is {@link StorDiskUsage }

**com.magnicomp.sysinfo.v2.core**

# **Class TypeStorraidtype**

java.lang.Object

| +--com.magnicomp.sysinfo.v2.core.TypeStorraidtype

< [Fields](#page-753-0) > < [Constructors](#page-753-1) > < [Methods](#page-753-2) >

#### public class **TypeStorraidtype** extends java.lang.Object

Java class for Type\_storraidtype complex type.

The following schema fragment specifies the expected content contained within this class.

```
<complexType name="Type_storraidtype">
 <complexContent>
  <restriction base="{http://www.w3.org/2001/XMLSchema}anyType">
   <sequence>
    <element name="value" type="{}StorRaidType"/>
    <element name="unit" type="{http://www.w3.org/2001/XMLSchema}string" minOccurs="0"/>
    <element name="label" type="{http://www.w3.org/2001/XMLSchema}string" minOccurs="0"/>
    <element name="description" type="{http://www.w3.org/2001/XMLSchema}string" minOccurs="0"/>
    <element name="key" type="{http://www.w3.org/2001/XMLSchema}string" minOccurs="0"/>
   </sequence>
  </restriction>
 </complexContent>
```
</complexType>

#### <span id="page-753-0"></span>**Fields**

# **description**

protected java.lang.String **description**

### **key**

protected java.lang.String **key**

### **label**

protected java.lang.String **label**

### **unit**

protected java.lang.String **unit**

#### **value**

protected [StorRaidType](#page-510-0) **value**

#### <span id="page-753-1"></span>**Constructors**

# **TypeStorraidtype**

public **TypeStorraidtype**()

# <span id="page-753-2"></span>**Methods**

### **getDescription**

public java.lang.String **getDescription**()

Gets the value of the description property.

#### **Returns:**

possible object is {@link String }

# **getKey**

```
public java.lang.String getKey()
```
Gets the value of the key property. **Returns:** possible object is {@link String }

## **getLabel**

```
public java.lang.String getLabel()
```
Gets the value of the label property.

**Returns:**

possible object is {@link String }

# **getUnit**

```
public java.lang.String getUnit()
```
Gets the value of the unit property.

**Returns:**

possible object is {@link String }

## **getValue**

public [StorRaidType](#page-510-0) **getValue**()

Gets the value of the value property.

#### **Returns:**

possible object is {@link StorRaidType }

#### **setDescription**

public void **setDescription**(java.lang.String value)

Sets the value of the description property.

#### **Parameters:**

value - allowed object is {@link String }

## **setKey**

```
public void setKey(java.lang.String value)
```
Sets the value of the key property.

#### **Parameters:**

value - allowed object is {@link String }

#### **setLabel**

public void **setLabel**(java.lang.String value)

Sets the value of the label property.

#### **Parameters:**

value - allowed object is {@link String }

#### **setUnit**

public void **setUnit**(java.lang.String value)

Sets the value of the unit property.

#### **Parameters:**

value - allowed object is {@link String }

#### **setValue**

public void setValue([StorRaidType](#page-510-0) value)

Sets the value of the value property.

#### **Parameters:**

value - allowed object is {@link StorRaidType }
**com.magnicomp.sysinfo.v2.core**

# **Class TypeStorremdatatype**

java.lang.Object

| +--com.magnicomp.sysinfo.v2.core.TypeStorremdatatype

< [Fields](#page-756-0) > < [Constructors](#page-757-0) > < [Methods](#page-757-1) >

public class **TypeStorremdatatype** extends java.lang.Object

Java class for Type\_storremdatatype complex type.

The following schema fragment specifies the expected content contained within this class.

```
<complexType name="Type_storremdatatype">
 <complexContent>
  <restriction base="{http://www.w3.org/2001/XMLSchema}anyType">
   <sequence>
    <element name="value" type="{}StorRemDataType"/>
    <element name="unit" type="{http://www.w3.org/2001/XMLSchema}string" minOccurs="0"/>
    <element name="label" type="{http://www.w3.org/2001/XMLSchema}string" minOccurs="0"/>
    <element name="description" type="{http://www.w3.org/2001/XMLSchema}string" minOccurs="0"/>
    <element name="key" type="{http://www.w3.org/2001/XMLSchema}string" minOccurs="0"/>
   </sequence>
  </restriction>
 </complexContent>
</complexType>
```
#### <span id="page-756-0"></span>**Fields**

## **description**

protected java.lang.String **description**

## **key**

protected java.lang.String **key**

## **label**

protected java.lang.String **label**

## **unit**

protected java.lang.String **unit**

### **value**

protected [StorRemDataType](#page-520-0) **value**

#### <span id="page-757-0"></span>**Constructors**

## **TypeStorremdatatype**

public **TypeStorremdatatype**()

#### <span id="page-757-1"></span>**Methods**

## **getDescription**

public java.lang.String **getDescription**()

Gets the value of the description property. **Returns:**

possible object is {@link String }

## **getKey**

public java.lang.String **getKey**()

Gets the value of the key property.

**Returns:**

possible object is {@link String }

## **getLabel**

public java.lang.String **getLabel**()

Gets the value of the label property. **Returns:**

possible object is {@link String }

## **getUnit**

```
public java.lang.String getUnit()
```
Gets the value of the unit property.

**Returns:**

possible object is {@link String }

## **getValue**

```
public StorRemDataType getValue()
```
Gets the value of the value property.

**Returns:**

possible object is {@link StorRemDataType }

## **setDescription**

public void **setDescription**(java.lang.String value)

Sets the value of the description property.

#### **Parameters:**

value - allowed object is {@link String }

## **setKey**

public void **setKey**(java.lang.String value)

Sets the value of the key property.

#### **Parameters:**

value - allowed object is {@link String }

## **setLabel**

public void **setLabel**(java.lang.String value)

Sets the value of the label property.

#### **Parameters:**

value - allowed object is {@link String }

## **setUnit**

public void **setUnit**(java.lang.String value)

Sets the value of the unit property.

#### **Parameters:**

value - allowed object is {@link String }

### **setValue**

```
public void setValue(StorRemDataType value)
```
Sets the value of the value property.

#### **Parameters:**

value - allowed object is {@link StorRemDataType }

**com.magnicomp.sysinfo.v2.core**

# **Class TypeStorscsimethod**

java.lang.Object

| +--com.magnicomp.sysinfo.v2.core.TypeStorscsimethod

< [Fields](#page-760-0) > < [Constructors](#page-760-1) > < [Methods](#page-760-2) >

public class **TypeStorscsimethod** extends java.lang.Object

Java class for Type\_storscsimethod complex type.

The following schema fragment specifies the expected content contained within this class.

```
<complexType name="Type_storscsimethod">
 <complexContent>
  <restriction base="{http://www.w3.org/2001/XMLSchema}anyType">
   <sequence>
    <element name="value" type="{}StorScsiMethod"/>
    <element name="unit" type="{http://www.w3.org/2001/XMLSchema}string" minOccurs="0"/>
    <element name="label" type="{http://www.w3.org/2001/XMLSchema}string" minOccurs="0"/>
    <element name="description" type="{http://www.w3.org/2001/XMLSchema}string" minOccurs="0"/>
    <element name="key" type="{http://www.w3.org/2001/XMLSchema}string" minOccurs="0"/>
   </sequence>
  </restriction>
 </complexContent>
```
</complexType>

### <span id="page-760-0"></span>**Fields**

## **description**

protected java.lang.String **description**

## **key**

protected java.lang.String **key**

### **label**

protected java.lang.String **label**

## **unit**

protected java.lang.String **unit**

### **value**

protected [StorScsiMethod](#page-521-0) **value**

### <span id="page-760-1"></span>**Constructors**

## **TypeStorscsimethod**

public **TypeStorscsimethod**()

## <span id="page-760-2"></span>**Methods**

## **getDescription**

public java.lang.String **getDescription**()

Gets the value of the description property.

#### **Returns:**

possible object is {@link String }

## **getKey**

```
public java.lang.String getKey()
```
Gets the value of the key property. **Returns:** possible object is {@link String }

## **getLabel**

```
public java.lang.String getLabel()
```
Gets the value of the label property.

**Returns:**

possible object is {@link String }

## **getUnit**

```
public java.lang.String getUnit()
```
Gets the value of the unit property.

**Returns:**

possible object is {@link String }

## **getValue**

public [StorScsiMethod](#page-521-0) **getValue**()

Gets the value of the value property.

#### **Returns:**

possible object is {@link StorScsiMethod }

### **setDescription**

public void **setDescription**(java.lang.String value)

Sets the value of the description property.

#### **Parameters:**

value - allowed object is {@link String }

## **setKey**

```
public void setKey(java.lang.String value)
```
Sets the value of the key property.

#### **Parameters:**

value - allowed object is {@link String }

### **setLabel**

```
public void setLabel(java.lang.String value)
```
Sets the value of the label property.

#### **Parameters:**

value - allowed object is {@link String }

### **setUnit**

public void **setUnit**(java.lang.String value)

Sets the value of the unit property.

#### **Parameters:**

value - allowed object is {@link String }

### **setValue**

public void setValue([StorScsiMethod](#page-521-0) value)

Sets the value of the value property.

#### **Parameters:**

value - allowed object is {@link StorScsiMethod }

**com.magnicomp.sysinfo.v2.core**

# **Class TypeStorscsiwidth**

java.lang.Object

| +--com.magnicomp.sysinfo.v2.core.TypeStorscsiwidth

< [Fields](#page-763-0) > < [Constructors](#page-764-0) > < [Methods](#page-764-1) >

public class **TypeStorscsiwidth** extends java.lang.Object

Java class for Type\_storscsiwidth complex type.

The following schema fragment specifies the expected content contained within this class.

<complexType name="Type\_storscsiwidth"> <complexContent> <restriction base="{http://www.w3.org/2001/XMLSchema}anyType"> <sequence> <element name="value" type="{}StorScsiWidth"/> <element name="unit" type="{http://www.w3.org/2001/XMLSchema}string" minOccurs="0"/> <element name="label" type="{http://www.w3.org/2001/XMLSchema}string" minOccurs="0"/> <element name="description" type="{http://www.w3.org/2001/XMLSchema}string" minOccurs="0"/> <element name="key" type="{http://www.w3.org/2001/XMLSchema}string" minOccurs="0"/> </sequence> </restriction> </complexContent> </complexType>

#### <span id="page-763-0"></span>**Fields**

## **description**

protected java.lang.String **description**

## **key**

protected java.lang.String **key**

## **label**

protected java.lang.String **label**

## **unit**

protected java.lang.String **unit**

### **value**

protected [StorScsiWidth](#page-523-0) **value**

#### <span id="page-764-0"></span>**Constructors**

## **TypeStorscsiwidth**

public **TypeStorscsiwidth**()

#### <span id="page-764-1"></span>**Methods**

## **getDescription**

public java.lang.String **getDescription**()

Gets the value of the description property. **Returns:**

possible object is {@link String }

## **getKey**

public java.lang.String **getKey**()

Gets the value of the key property.

**Returns:**

possible object is {@link String }

## **getLabel**

public java.lang.String **getLabel**()

Gets the value of the label property. **Returns:**

possible object is {@link String }

## **getUnit**

```
public java.lang.String getUnit()
```
Gets the value of the unit property.

**Returns:**

possible object is {@link String }

## **getValue**

```
public StorScsiWidth getValue()
```
Gets the value of the value property.

**Returns:**

possible object is {@link StorScsiWidth }

## **setDescription**

public void **setDescription**(java.lang.String value)

Sets the value of the description property.

#### **Parameters:**

value - allowed object is {@link String }

## **setKey**

public void **setKey**(java.lang.String value)

Sets the value of the key property.

#### **Parameters:**

value - allowed object is {@link String }

## **setLabel**

public void **setLabel**(java.lang.String value)

Sets the value of the label property.

#### **Parameters:**

value - allowed object is {@link String }

## **setUnit**

public void **setUnit**(java.lang.String value)

Sets the value of the unit property.

#### **Parameters:**

value - allowed object is {@link String }

### **setValue**

```
public void setValue(StorScsiWidth value)
```
Sets the value of the value property.

#### **Parameters:**

value - allowed object is {@link StorScsiWidth }

**com.magnicomp.sysinfo.v2.core**

# **Class TypeStorvolraidlevel**

java.lang.Object

| +--com.magnicomp.sysinfo.v2.core.TypeStorvolraidlevel

< [Fields](#page-767-0) > < [Constructors](#page-767-1) > < [Methods](#page-767-2) >

public class **TypeStorvolraidlevel** extends java.lang.Object

Java class for Type\_storvolraidlevel complex type.

The following schema fragment specifies the expected content contained within this class.

```
<complexType name="Type_storvolraidlevel">
 <complexContent>
  <restriction base="{http://www.w3.org/2001/XMLSchema}anyType">
   <sequence>
    <element name="value" type="{}StorVolRaidLevel"/>
    <element name="unit" type="{http://www.w3.org/2001/XMLSchema}string" minOccurs="0"/>
    <element name="label" type="{http://www.w3.org/2001/XMLSchema}string" minOccurs="0"/>
    <element name="description" type="{http://www.w3.org/2001/XMLSchema}string" minOccurs="0"/>
    <element name="key" type="{http://www.w3.org/2001/XMLSchema}string" minOccurs="0"/>
   </sequence>
  </restriction>
 </complexContent>
```
</complexType>

### <span id="page-767-0"></span>**Fields**

## **description**

protected java.lang.String **description**

### **key**

protected java.lang.String **key**

### **label**

protected java.lang.String **label**

### **unit**

protected java.lang.String **unit**

### **value**

protected [StorVolRaidLevel](#page-593-0) **value**

### <span id="page-767-1"></span>**Constructors**

## **TypeStorvolraidlevel**

public **TypeStorvolraidlevel**()

## <span id="page-767-2"></span>**Methods**

## **getDescription**

public java.lang.String **getDescription**()

Gets the value of the description property.

#### **Returns:**

possible object is {@link String }

## **getKey**

```
public java.lang.String getKey()
```
Gets the value of the key property. **Returns:** possible object is {@link String }

## **getLabel**

```
public java.lang.String getLabel()
```
Gets the value of the label property.

**Returns:**

possible object is {@link String }

## **getUnit**

```
public java.lang.String getUnit()
```
Gets the value of the unit property.

#### **Returns:**

possible object is {@link String }

## **getValue**

```
public StorVolRaidLevel getValue()
```
Gets the value of the value property.

#### **Returns:**

possible object is {@link StorVolRaidLevel }

### **setDescription**

public void **setDescription**(java.lang.String value)

Sets the value of the description property.

#### **Parameters:**

value - allowed object is {@link String }

## **setKey**

```
public void setKey(java.lang.String value)
```
Sets the value of the key property.

#### **Parameters:**

value - allowed object is {@link String }

### **setLabel**

```
public void setLabel(java.lang.String value)
```
Sets the value of the label property.

#### **Parameters:**

value - allowed object is {@link String }

### **setUnit**

public void **setUnit**(java.lang.String value)

Sets the value of the unit property.

#### **Parameters:**

value - allowed object is {@link String }

### **setValue**

public void **setValue**([StorVolRaidLevel](#page-593-0) value)

Sets the value of the value property.

#### **Parameters:**

value - allowed object is {@link StorVolRaidLevel }

**com.magnicomp.sysinfo.v2.core**

# **Class TypeString**

java.lang.Object |

+--com.magnicomp.sysinfo.v2.core.TypeString

#### **Direct Known Subclasses:**

**[SiTypeString](#page-812-0)** 

< [Fields](#page-770-0) > < [Constructors](#page-771-0) > < [Methods](#page-771-1) >

public class **TypeString** extends java.lang.Object

Java class for Type\_string complex type.

The following schema fragment specifies the expected content contained within this class.

```
<complexType name="Type_string">
 <complexContent>
  <restriction base="{http://www.w3.org/2001/XMLSchema}anyType">
   <sequence>
    <element name="value" type="{http://www.w3.org/2001/XMLSchema}string"/>
    <element name="unit" type="{http://www.w3.org/2001/XMLSchema}string" minOccurs="0"/>
    <element name="label" type="{http://www.w3.org/2001/XMLSchema}string" minOccurs="0"/>
    <element name="description" type="{http://www.w3.org/2001/XMLSchema}string" minOccurs="0"/>
    <element name="key" type="{http://www.w3.org/2001/XMLSchema}string" minOccurs="0"/>
   </sequence>
  </restriction>
 </complexContent>
</complexType>
```
#### <span id="page-770-0"></span>**Fields**

### **description**

protected java.lang.String **description**

## **key**

protected java.lang.String **key**

## **label**

protected java.lang.String **label**

### **unit**

protected java.lang.String **unit**

### **value**

protected java.lang.String **value**

### <span id="page-771-0"></span>**Constructors**

## **TypeString**

public **TypeString**()

### <span id="page-771-1"></span>**Methods**

### **getDescription**

public java.lang.String **getDescription**()

Gets the value of the description property.

#### **Returns:**

possible object is {@link String }

## **getKey**

public java.lang.String **getKey**()

Gets the value of the key property.

#### **Returns:**

possible object is {@link String }

### **getLabel**

public java.lang.String **getLabel**()

Gets the value of the label property.

#### **Returns:**

possible object is {@link String }

## **getUnit**

```
public java.lang.String getUnit()
```
Gets the value of the unit property. **Returns:** possible object is {@link String }

## **getValue**

```
public java.lang.String getValue()
```
Gets the value of the value property.

**Returns:**

possible object is {@link String }

## **setDescription**

public void **setDescription**(java.lang.String value)

Sets the value of the description property.

#### **Parameters:**

value - allowed object is {@link String }

## **setKey**

public void **setKey**(java.lang.String value)

Sets the value of the key property.

#### **Parameters:**

value - allowed object is {@link String }

### **setLabel**

public void **setLabel**(java.lang.String value)

Sets the value of the label property.

#### **Parameters:**

value - allowed object is {@link String }

### **setUnit**

public void **setUnit**(java.lang.String value)

Sets the value of the unit property.

#### **Parameters:**

value - allowed object is {@link String }

### **setValue**

public void **setValue**(java.lang.String value)

Sets the value of the value property.

#### **Parameters:**

value - allowed object is {@link String }

**com.magnicomp.sysinfo.v2.core**

# **Class TypeStringarray**

java.lang.Object |

+--com.magnicomp.sysinfo.v2.core.TypeStringarray

#### **Direct Known Subclasses:**

**[SiTypeStringarray](#page-813-0)** 

< [Fields](#page-774-0) > < [Constructors](#page-774-1) > < [Methods](#page-775-0) >

public class **TypeStringarray** extends java.lang.Object

Java class for Type\_stringarray complex type.

The following schema fragment specifies the expected content contained within this class.

```
<complexType name="Type_stringarray">
 <complexContent>
  <restriction base="{http://www.w3.org/2001/XMLSchema}anyType">
   <sequence>
    <element name="value" type="{}StringArray"/>
    <element name="unit" type="{http://www.w3.org/2001/XMLSchema}string" minOccurs="0"/>
    <element name="label" type="{http://www.w3.org/2001/XMLSchema}string" minOccurs="0"/>
    <element name="description" type="{http://www.w3.org/2001/XMLSchema}string" minOccurs="0"/>
    <element name="key" type="{http://www.w3.org/2001/XMLSchema}string" minOccurs="0"/>
   </sequence>
  </restriction>
 </complexContent>
</complexType>
```
### <span id="page-774-0"></span>**Fields**

## **description**

protected java.lang.String **description**

## **key**

protected java.lang.String **key**

## **label**

protected java.lang.String **label**

## **unit**

protected java.lang.String **unit**

### **value**

protected [StringArray](#page-609-0) **value**

### <span id="page-774-1"></span>**Constructors**

## **TypeStringarray**

public **TypeStringarray**()

### <span id="page-775-0"></span>**Methods**

## **getDescription**

public java.lang.String **getDescription**()

Gets the value of the description property.

#### **Returns:**

possible object is {@link String }

## **getKey**

public java.lang.String **getKey**()

Gets the value of the key property.

**Returns:**

possible object is {@link String }

### **getLabel**

public java.lang.String **getLabel**()

Gets the value of the label property. **Returns:**

possible object is {@link String }

### **getUnit**

public java.lang.String **getUnit**()

Gets the value of the unit property.

#### **Returns:**

possible object is {@link String }

### **getValue**

public [StringArray](#page-609-0) **getValue**()

Gets the value of the value property.

#### **Returns:**

possible object is {@link StringArray }

## **setDescription**

public void **setDescription**(java.lang.String value)

Sets the value of the description property.

#### **Parameters:**

value - allowed object is {@link String }

## **setKey**

```
public void setKey(java.lang.String value)
```
Sets the value of the key property.

#### **Parameters:**

value - allowed object is {@link String }

### **setLabel**

public void **setLabel**(java.lang.String value)

Sets the value of the label property.

#### **Parameters:**

value - allowed object is {@link String }

### **setUnit**

public void **setUnit**(java.lang.String value)

Sets the value of the unit property.

#### **Parameters:**

value - allowed object is {@link String }

### **setValue**

public void **setValue**([StringArray](#page-609-0) value)

Sets the value of the value property.

#### **Parameters:**

value - allowed object is {@link StringArray }

**com.magnicomp.sysinfo.v2.core**

# **Class TypeStringunsigned**

java.lang.Object |

+--com.magnicomp.sysinfo.v2.core.TypeStringunsigned

< [Fields](#page-777-0) > < [Constructors](#page-778-0) > < [Methods](#page-778-1) >

#### public class **TypeStringunsigned** extends java.lang.Object

Java class for Type\_stringunsigned complex type.

The following schema fragment specifies the expected content contained within this class.

```
<complexType name="Type_stringunsigned">
 <complexContent>
  <restriction base="{http://www.w3.org/2001/XMLSchema}anyType">
   <sequence>
    <element name="value" type="{http://www.w3.org/2001/XMLSchema}string"/>
    <element name="unit" type="{http://www.w3.org/2001/XMLSchema}string" minOccurs="0"/>
    <element name="label" type="{http://www.w3.org/2001/XMLSchema}string" minOccurs="0"/>
    <element name="description" type="{http://www.w3.org/2001/XMLSchema}string" minOccurs="0"/>
    <element name="key" type="{http://www.w3.org/2001/XMLSchema}string" minOccurs="0"/>
   </sequence>
  </restriction>
 </complexContent>
</complexType>
```
### <span id="page-777-0"></span>**Fields**

## **description**

protected java.lang.String **description**

## **key**

protected java.lang.String **key**

## **label**

protected java.lang.String **label**

## **unit**

protected java.lang.String **unit**

### **value**

protected java.lang.String **value**

### <span id="page-778-0"></span>**Constructors**

## **TypeStringunsigned**

public **TypeStringunsigned**()

## <span id="page-778-1"></span>**Methods**

## **getDescription**

public java.lang.String **getDescription**()

Gets the value of the description property. **Returns:**

possible object is {@link String }

## **getKey**

public java.lang.String **getKey**()

Gets the value of the key property.

#### **Returns:**

possible object is {@link String }

## **getLabel**

```
public java.lang.String getLabel()
```
Gets the value of the label property.

#### **Returns:**

possible object is {@link String }

## **getUnit**

```
public java.lang.String getUnit()
```
Gets the value of the unit property.

**Returns:**

possible object is {@link String }

## **getValue**

public java.lang.String **getValue**()

Gets the value of the value property.

**Returns:**

possible object is {@link String }

## **setDescription**

public void **setDescription**(java.lang.String value)

Sets the value of the description property.

#### **Parameters:**

value - allowed object is {@link String }

## **setKey**

public void **setKey**(java.lang.String value)

Sets the value of the key property.

#### **Parameters:**

value - allowed object is {@link String }

### **setLabel**

public void **setLabel**(java.lang.String value)

Sets the value of the label property.

#### **Parameters:**

value - allowed object is {@link String }

### **setUnit**

public void **setUnit**(java.lang.String value)

Sets the value of the unit property.

#### **Parameters:**

value - allowed object is {@link String }

### **setValue**

public void **setValue**(java.lang.String value)

Sets the value of the value property.

#### **Parameters:**

value - allowed object is {@link String }

**com.magnicomp.sysinfo.v2.core**

# **Class TypeTime**

java.lang.Object |

+--com.magnicomp.sysinfo.v2.core.TypeTime

#### **Direct Known Subclasses:**

**[SiTypeTime](#page-813-1)** 

< [Fields](#page-781-0) > < [Constructors](#page-781-1) > < [Methods](#page-782-0) >

public class **TypeTime** extends java.lang.Object

Java class for Type\_time complex type.

The following schema fragment specifies the expected content contained within this class.

```
<complexType name="Type_time">
 <complexContent>
  <restriction base="{http://www.w3.org/2001/XMLSchema}anyType">
   <sequence>
    <element name="value" type="{http://www.w3.org/2001/XMLSchema}long"/>
    <element name="unit" type="{http://www.w3.org/2001/XMLSchema}string" minOccurs="0"/>
    <element name="label" type="{http://www.w3.org/2001/XMLSchema}string" minOccurs="0"/>
    <element name="description" type="{http://www.w3.org/2001/XMLSchema}string" minOccurs="0"/>
    <element name="key" type="{http://www.w3.org/2001/XMLSchema}string" minOccurs="0"/>
   </sequence>
  </restriction>
 </complexContent>
</complexType>
```
### <span id="page-781-0"></span>**Fields**

## **description**

protected java.lang.String **description**

## **key**

protected java.lang.String **key**

## **label**

protected java.lang.String **label**

## **unit**

protected java.lang.String **unit**

### **value**

protected long **value**

#### <span id="page-781-1"></span>**Constructors**

## **TypeTime**

public **TypeTime**()

## <span id="page-782-0"></span>**Methods**

## **getDescription**

public java.lang.String **getDescription**()

Gets the value of the description property.

#### **Returns:**

possible object is {@link String }

## **getKey**

public java.lang.String **getKey**()

Gets the value of the key property.

**Returns:**

possible object is {@link String }

### **getLabel**

public java.lang.String **getLabel**()

Gets the value of the label property. **Returns:**

possible object is {@link String }

### **getUnit**

public java.lang.String **getUnit**()

Gets the value of the unit property.

**Returns:**

possible object is {@link String }

### **getValue**

public long **getValue**()

Gets the value of the value property.

## **setDescription**

public void **setDescription**(java.lang.String value)

Sets the value of the description property.

#### **Parameters:**

value - allowed object is {@link String }

### **setKey**

public void **setKey**(java.lang.String value)

Sets the value of the key property.

#### **Parameters:**

value - allowed object is {@link String }

### **setLabel**

public void **setLabel**(java.lang.String value)

Sets the value of the label property.

#### **Parameters:**

value - allowed object is {@link String }

### **setUnit**

public void **setUnit**(java.lang.String value)

Sets the value of the unit property.

#### **Parameters:**

value - allowed object is {@link String }

## **setValue**

```
public void setValue(long value)
```
Sets the value of the value property.

**com.magnicomp.sysinfo.v2.core**

# **Class TypeVmguestboottype**

```
java.lang.Object
```
| +--com.magnicomp.sysinfo.v2.core.TypeVmguestboottype

```
< Fields > < Constructors > < Methods >
```
public class **TypeVmguestboottype** extends java.lang.Object

Java class for Type\_vmguestboottype complex type.

The following schema fragment specifies the expected content contained within this class.

```
<complexType name="Type_vmguestboottype">
 <complexContent>
  <restriction base="{http://www.w3.org/2001/XMLSchema}anyType">
   <sequence>
    <element name="value" type="{}VmGuestBootType"/>
    <element name="unit" type="{http://www.w3.org/2001/XMLSchema}string" minOccurs="0"/>
    <element name="label" type="{http://www.w3.org/2001/XMLSchema}string" minOccurs="0"/>
    <element name="description" type="{http://www.w3.org/2001/XMLSchema}string" minOccurs="0"/>
    <element name="key" type="{http://www.w3.org/2001/XMLSchema}string" minOccurs="0"/>
   </sequence>
  </restriction>
 </complexContent>
</complexType>
```
#### <span id="page-784-0"></span>**Fields**

## **description**

```
protected java.lang.String description
```
protected java.lang.String **key**

## **label**

protected java.lang.String **label**

### **unit**

protected java.lang.String **unit**

### **value**

protected [VmGuestBootType](#page-802-0) **value**

#### <span id="page-785-0"></span>**Constructors**

## **TypeVmguestboottype**

public **TypeVmguestboottype**()

### <span id="page-785-1"></span>**Methods**

## **getDescription**

public java.lang.String **getDescription**()

Gets the value of the description property.

#### **Returns:**

possible object is {@link String }

## **getKey**

public java.lang.String **getKey**()

Gets the value of the key property.

#### **Returns:**

possible object is {@link String }

### **getLabel**

public java.lang.String **getLabel**()

Gets the value of the label property.

#### **Returns:**

possible object is {@link String }

## **getUnit**

```
public java.lang.String getUnit()
```
Gets the value of the unit property. **Returns:** possible object is {@link String }

## **getValue**

```
public VmGuestBootType getValue()
```
Gets the value of the value property.

**Returns:**

possible object is {@link VmGuestBootType }

## **setDescription**

public void **setDescription**(java.lang.String value)

Sets the value of the description property.

#### **Parameters:**

value - allowed object is {@link String }

## **setKey**

public void **setKey**(java.lang.String value)

Sets the value of the key property.

#### **Parameters:**

value - allowed object is {@link String }

### **setLabel**

public void **setLabel**(java.lang.String value)

Sets the value of the label property.

#### **Parameters:**

value - allowed object is {@link String }

### **setUnit**

public void **setUnit**(java.lang.String value)

Sets the value of the unit property.

#### **Parameters:**

value - allowed object is {@link String }

### **setValue**

```
VmGuestBootType value)
```
Sets the value of the value property.

#### **Parameters:**

value - allowed object is {@link VmGuestBootType }

**com.magnicomp.sysinfo.v2.core**

# **Class TypeWidestringarray**

java.lang.Object |

+--com.magnicomp.sysinfo.v2.core.TypeWidestringarray

#### < [Fields](#page-788-0) > < [Constructors](#page-788-1) > < [Methods](#page-789-0) >

#### public class **TypeWidestringarray** extends java.lang.Object

Java class for Type\_widestringarray complex type.

The following schema fragment specifies the expected content contained within this class.

```
<complexType name="Type_widestringarray">
```

```
<complexContent>
  <restriction base="{http://www.w3.org/2001/XMLSchema}anyType">
   <sequence>
    <element name="value" type="{}StringArray"/>
    <element name="unit" type="{http://www.w3.org/2001/XMLSchema}string" minOccurs="0"/>
    <element name="label" type="{http://www.w3.org/2001/XMLSchema}string" minOccurs="0"/>
    <element name="description" type="{http://www.w3.org/2001/XMLSchema}string" minOccurs="0"/>
    <element name="key" type="{http://www.w3.org/2001/XMLSchema}string" minOccurs="0"/>
   </sequence>
  </restriction>
 </complexContent>
</complexType>
```
#### <span id="page-788-0"></span>**Fields**

## **description**

protected java.lang.String **description**

## **key**

protected java.lang.String **key**

## **label**

protected java.lang.String **label**

## **unit**

protected java.lang.String **unit**

### **value**

protected [StringArray](#page-609-0) **value**

### <span id="page-788-1"></span>**Constructors**

## **TypeWidestringarray**

public **TypeWidestringarray**()

### <span id="page-789-0"></span>**Methods**

## **getDescription**

public java.lang.String **getDescription**()

Gets the value of the description property. **Returns:** possible object is {@link String }

## **getKey**

public java.lang.String **getKey**()

Gets the value of the key property. **Returns:** possible object is {@link String }

## **getLabel**

public java.lang.String **getLabel**()

Gets the value of the label property. **Returns:** possible object is {@link String }

## **getUnit**

public java.lang.String **getUnit**()

Gets the value of the unit property.

**Returns:**

possible object is {@link String }

## **getValue**

public [StringArray](#page-609-0) **getValue**()

Gets the value of the value property.

**Returns:**

possible object is {@link StringArray }

## **setDescription**

public void **setDescription**(java.lang.String value)

Sets the value of the description property.

#### **Parameters:**

value - allowed object is {@link String }

## **setKey**

public void **setKey**(java.lang.String value)

Sets the value of the key property.

#### **Parameters:**

value - allowed object is {@link String }

#### **setLabel**

public void **setLabel**(java.lang.String value)

Sets the value of the label property.

#### **Parameters:**

value - allowed object is {@link String }

### **setUnit**

public void **setUnit**(java.lang.String value)

Sets the value of the unit property.

#### **Parameters:**

value - allowed object is {@link String }

### **setValue**

public void **setValue**([StringArray](#page-609-0) value)

Sets the value of the value property.

#### **Parameters:**

value - allowed object is {@link StringArray }

**com.magnicomp.sysinfo.v2.core**

# **Class VmGuest**

java.lang.Object

| +--com.magnicomp.sysinfo.v2.core.VmGuest

< [Fields](#page-791-0) > < [Constructors](#page-794-0) > < [Methods](#page-794-1) >

public class **VmGuest** extends java.lang.Object

Java class for VmGuest complex type.

The following schema fragment specifies the expected content contained within this class.

<complexType name="VmGuest">

```
<complexContent>
```

```
<restriction base="{http://www.w3.org/2001/XMLSchema}anyType">
   <sequence>
    <element name="VmSoftwareName" type="{}Type_string" minOccurs="0"/>
    <element name="VmSoftwareVersion" type="{}Type_string" minOccurs="0"/>
    <element name="VmSoftwareVendor" type="{}Type_string" minOccurs="0"/>
    <element name="VmNetIfName" type="{}Type_string" minOccurs="0"/>
    <element name="VmGuestPath" type="{}Type_string" minOccurs="0"/>
    <element name="Name" type="{}Type_string" minOccurs="0"/>
    <element name="Label" type="{}Type_string" minOccurs="0"/>
    <element name="UUID" type="{}Type_string" minOccurs="0"/>
    <element name="LID" type="{}Type_string" minOccurs="0"/>
    <element name="State" type="{}Type_string" minOccurs="0"/>
    <element name="BootType" type="{}Type_vmguestboottype" minOccurs="0"/>
    <element name="GuestOsName" type="{}Type_string" minOccurs="0"/>
    <element name="GuestOsVersion" type="{}Type_string" minOccurs="0"/>
    <element name="GuestSerial" type="{}Type_string" minOccurs="0"/>
    <element name="GuestMemorySize" type="{}Type_string" minOccurs="0"/>
    <element name="GuestCpuCount" type="{}Type_string" minOccurs="0"/>
    <element name="GuestIpAddr" type="{}Type_string" minOccurs="0"/>
    <element name="GuestIpHostname" type="{}Type_string" minOccurs="0"/>
    <element name="GuestMacAddr" type="{}Type_string" minOccurs="0"/>
    <element name="DescList" type="{}DescItems" minOccurs="0"/>
   </sequence>
  </restriction>
 </complexContent>
</complexType>
```
#### <span id="page-791-0"></span>**Fields**
# <span id="page-792-0"></span>**bootType**

protected [TypeVmguestboottype](#page-784-0) **bootType**

### <span id="page-792-1"></span>**descList**

protected [DescItems](#page-110-0) **descList**

## **guestCpuCount**

protected [TypeString](#page-770-0) **guestCpuCount**

#### **guestIpAddr**

protected [TypeString](#page-770-0) **guestIpAddr**

#### **guestIpHostname**

protected [TypeString](#page-770-0) **guestIpHostname**

### **guestMacAddr**

protected [TypeString](#page-770-0) **guestMacAddr**

### **guestMemorySize**

protected [TypeString](#page-770-0) **guestMemorySize**

### **guestOsName**

protected [TypeString](#page-770-0) **guestOsName**

### **guestOsVersion**

protected [TypeString](#page-770-0) **guestOsVersion**

## **guestSerial**

### **label**

protected [TypeString](#page-770-0) **label**

### **lid**

protected [TypeString](#page-770-0) **lid**

#### **name**

protected [TypeString](#page-770-0) **name**

#### **state**

protected [TypeString](#page-770-0) **state**

### **uuid**

protected [TypeString](#page-770-0) **uuid**

#### **vmGuestPath**

protected [TypeString](#page-770-0) **vmGuestPath**

#### **vmNetIfName**

protected [TypeString](#page-770-0) **vmNetIfName**

### **vmSoftwareName**

protected [TypeString](#page-770-0) **vmSoftwareName**

#### **vmSoftwareVendor**

protected [TypeString](#page-770-0) **vmSoftwareVendor**

# **vmSoftwareVersion**

protected [TypeString](#page-770-0) **vmSoftwareVersion**

#### **Constructors**

# **VmGuest**

public **VmGuest**()

#### **Methods**

# <span id="page-794-0"></span>**getBootType**

public [TypeVmguestboottype](#page-784-0) **getBootType**()

Gets the value of the bootType property.

**Returns:**

possible object is {@link TypeVmguestboottype }

# <span id="page-794-1"></span>**getDescList**

public [DescItems](#page-110-0) **getDescList**()

Gets the value of the descList property.

**Returns:**

possible object is {@link DescItems }

### <span id="page-794-2"></span>**getGuestCpuCount**

public [TypeString](#page-770-0) **getGuestCpuCount**()

Gets the value of the guestCpuCount property.

**Returns:**

# <span id="page-795-0"></span>**getGuestIpAddr**

public [TypeString](#page-770-0) **getGuestIpAddr**()

Gets the value of the guestIpAddr property.

#### **Returns:**

possible object is {@link TypeString }

### <span id="page-795-1"></span>**getGuestIpHostname**

```
public TypeString getGuestIpHostname()
```
Gets the value of the guestIpHostname property. **Returns:**

possible object is {@link TypeString }

## <span id="page-795-2"></span>**getGuestMacAddr**

```
public TypeString getGuestMacAddr()
```
Gets the value of the guestMacAddr property.

#### **Returns:**

possible object is {@link TypeString }

### <span id="page-795-3"></span>**getGuestMemorySize**

public [TypeString](#page-770-0) **getGuestMemorySize**()

Gets the value of the guestMemorySize property.

#### **Returns:**

possible object is {@link TypeString }

### <span id="page-795-4"></span>**getGuestOsName**

public [TypeString](#page-770-0) **getGuestOsName**()

Gets the value of the guestOsName property.

#### **Returns:**

# <span id="page-796-0"></span>**getGuestOsVersion**

public [TypeString](#page-770-0) **getGuestOsVersion**()

Gets the value of the guestOsVersion property.

#### **Returns:**

possible object is {@link TypeString }

### <span id="page-796-1"></span>**getGuestSerial**

```
public TypeString getGuestSerial()
```
Gets the value of the guestSerial property.

**Returns:**

possible object is {@link TypeString }

## **getLID**

```
public TypeString getLID()
```
Gets the value of the lid property.

**Returns:**

possible object is {@link TypeString }

### **getLabel**

public [TypeString](#page-770-0) **getLabel**()

Gets the value of the label property.

#### **Returns:**

possible object is {@link TypeString }

### **getName**

public [TypeString](#page-770-0) **getName**()

Gets the value of the name property.

#### **Returns:**

## **getState**

public [TypeString](#page-770-0) **getState**()

Gets the value of the state property.

#### **Returns:**

possible object is {@link TypeString }

### **getUUID**

public [TypeString](#page-770-0) **getUUID**()

Gets the value of the uuid property. **Returns:**

possible object is {@link TypeString }

# **getVmGuestPath**

```
public TypeString getVmGuestPath()
```
Gets the value of the vmGuestPath property.

**Returns:**

possible object is {@link TypeString }

# **getVmNetIfName**

public [TypeString](#page-770-0) **getVmNetIfName**()

Gets the value of the vmNetIfName property.

**Returns:**

possible object is {@link TypeString }

# **getVmSoftwareName**

public [TypeString](#page-770-0) **getVmSoftwareName**()

Gets the value of the vmSoftwareName property.

#### **Returns:**

### **getVmSoftwareVendor**

public [TypeString](#page-770-0) **getVmSoftwareVendor**()

Gets the value of the vmSoftwareVendor property.

#### **Returns:**

possible object is {@link TypeString }

# **getVmSoftwareVersion**

```
public TypeString getVmSoftwareVersion()
```
Gets the value of the vmSoftwareVersion property.

**Returns:**

possible object is {@link TypeString }

# **setBootType**

public void **setBootType**[\(TypeVmguestboottype](#page-784-0) value)

Sets the value of the bootType property.

#### **Parameters:**

value - allowed object is {@link TypeVmguestboottype }

# **setDescList**

public void **setDescList**[\(DescItems](#page-110-0) value)

Sets the value of the descList property.

#### **Parameters:**

value - allowed object is {@link DescItems }

# **setGuestCpuCount**

public void **setGuestCpuCount**[\(TypeString](#page-770-0) value)

Sets the value of the guestCpuCount property.

#### **Parameters:**

### **setGuestIpAddr**

public void **setGuestIpAddr**[\(TypeString](#page-770-0) value)

Sets the value of the guestIpAddr property.

#### **Parameters:**

value - allowed object is {@link TypeString }

#### **setGuestIpHostname**

public void **setGuestIpHostname**([TypeString](#page-770-0) value)

Sets the value of the guestIpHostname property.

#### **Parameters:**

value - allowed object is {@link TypeString }

### **setGuestMacAddr**

public void **setGuestMacAddr**([TypeString](#page-770-0) value)

Sets the value of the guestMacAddr property.

#### **Parameters:**

value - allowed object is {@link TypeString }

#### **setGuestMemorySize**

public void **setGuestMemorySize**([TypeString](#page-770-0) value)

Sets the value of the guestMemorySize property.

#### **Parameters:**

value - allowed object is {@link TypeString }

### **setGuestOsName**

public void **setGuestOsName**[\(TypeString](#page-770-0) value)

Sets the value of the guestOsName property.

#### **Parameters:**

### **setGuestOsVersion**

public void **setGuestOsVersion**([TypeString](#page-770-0) value)

Sets the value of the guestOsVersion property.

#### **Parameters:**

value - allowed object is {@link TypeString }

# **setGuestSerial**

```
public void setGuestSerial(TypeString value)
```
Sets the value of the guestSerial property.

#### **Parameters:**

value - allowed object is {@link TypeString }

# **setLID**

```
public void setLID(TypeString value)
```
Sets the value of the lid property.

#### **Parameters:**

value - allowed object is {@link TypeString }

# **setLabel**

public void **setLabel**([TypeString](#page-770-0) value)

Sets the value of the label property.

#### **Parameters:**

value - allowed object is {@link TypeString }

# **setName**

public void **setName**([TypeString](#page-770-0) value)

Sets the value of the name property.

#### **Parameters:**

### **setState**

public void **setState**([TypeString](#page-770-0) value)

Sets the value of the state property.

#### **Parameters:**

value - allowed object is {@link TypeString }

#### **setUUID**

```
public void setUUID(TypeString value)
```
Sets the value of the uuid property.

#### **Parameters:**

value - allowed object is {@link TypeString }

### **setVmGuestPath**

```
public void setVmGuestPath(TypeString value)
```
Sets the value of the vmGuestPath property.

#### **Parameters:**

value - allowed object is {@link TypeString }

### **setVmNetIfName**

public void **setVmNetIfName**[\(TypeString](#page-770-0) value)

Sets the value of the vmNetIfName property.

#### **Parameters:**

value - allowed object is {@link TypeString }

# **setVmSoftwareName**

public void **setVmSoftwareName**([TypeString](#page-770-0) value)

Sets the value of the vmSoftwareName property.

#### **Parameters:**

## **setVmSoftwareVendor**

public void **setVmSoftwareVendor**[\(TypeString](#page-770-0) value)

Sets the value of the vmSoftwareVendor property.

#### **Parameters:**

value - allowed object is {@link TypeString }

## **setVmSoftwareVersion**

public void **setVmSoftwareVersion**([TypeString](#page-770-0) value)

Sets the value of the vmSoftwareVersion property.

#### **Parameters:**

value - allowed object is {@link TypeString }

<span id="page-802-0"></span>**com.magnicomp.sysinfo.v2.core**

# **Class VmGuestBootType**

java.lang.Object

| +--java.lang.Enum

| +--com.magnicomp.sysinfo.v2.core.VmGuestBootType

#### **All Implemented Interfaces:**

java.io.Serializable, java.lang.Comparable

```
< Fields > < Methods >
```
public final class **VmGuestBootType** extends java.lang.Enum

Java class for VmGuestBootType.

The following schema fragment specifies the expected content contained within this class.

```
<simpleType name="VmGuestBootType">
 <restriction base="{http://www.w3.org/2001/XMLSchema}normalizedString">
  <enumeration value="AUTO"/>
  <enumeration value="MANUAL"/>
 </restriction>
</simpleType>
```
### <span id="page-803-0"></span>**Fields**

# <span id="page-803-2"></span>**AUTO**

public static final [VmGuestBootType](#page-802-0) **AUTO**

### **MANUAL**

public static final [VmGuestBootType](#page-802-0) **MANUAL**

### <span id="page-803-1"></span>**Methods**

#### <span id="page-803-3"></span>**fromValue**

public static [VmGuestBootType](#page-802-0) **fromValue**(java.lang.String v)

## **value**

public java.lang.String **value**()

### **valueOf**

public static [VmGuestBootType](#page-802-0) **valueOf**(java.lang.String name)

#### **values**

public static com.magnicomp.sysinfo.v2.core.VmGuestBootType[] **values**()

**com.magnicomp.sysinfo.v2.core**

# **Class VmHost**

java.lang.Object

| +--com.magnicomp.sysinfo.v2.core.VmHost

< [Fields](#page-804-0) > < [Constructors](#page-805-0) > < [Methods](#page-805-1) >

public class **VmHost** extends java.lang.Object

Java class for VmHost complex type.

The following schema fragment specifies the expected content contained within this class.

<complexType name="VmHost"> <complexContent> <restriction base="{http://www.w3.org/2001/XMLSchema}anyType"> <sequence> <element name="InVmHost" type="{}Type\_boolean" minOccurs="0"/> <element name="Name" type="{}Type\_string" minOccurs="0"/> <element name="SoftwareName" type="{}Type\_string" minOccurs="0"/> <element name="SoftwareVersion" type="{}Type\_string" minOccurs="0"/> <element name="VendorName" type="{}Type\_string" minOccurs="0"/> </sequence> </restriction> </complexContent> </complexType>

#### <span id="page-804-0"></span>**Fields**

### **inVmHost**

protected [TypeBoolean](#page-655-0) **inVmHost**

#### **name**

protected [TypeString](#page-770-0) **name**

### **softwareName**

protected [TypeString](#page-770-0) **softwareName**

### **softwareVersion**

protected [TypeString](#page-770-0) **softwareVersion**

#### **vendorName**

protected [TypeString](#page-770-0) **vendorName**

#### <span id="page-805-0"></span>**Constructors**

## **VmHost**

public **VmHost**()

#### <span id="page-805-1"></span>**Methods**

### <span id="page-805-2"></span>**getInVmHost**

public [TypeBoolean](#page-655-0) **getInVmHost**()

Gets the value of the inVmHost property.

#### **Returns:**

possible object is {@link TypeBoolean }

### **getName**

public [TypeString](#page-770-0) **getName**()

Gets the value of the name property.

**Returns:**

possible object is {@link TypeString }

# **getSoftwareName**

public [TypeString](#page-770-0) **getSoftwareName**()

Gets the value of the softwareName property.

#### **Returns:**

## **getSoftwareVersion**

```
public TypeString getSoftwareVersion()
```
Gets the value of the softwareVersion property.

**Returns:**

possible object is {@link TypeString }

# **getVendorName**

public [TypeString](#page-770-0) **getVendorName**()

Gets the value of the vendorName property.

**Returns:**

possible object is {@link TypeString }

# **setInVmHost**

public void **setInVmHost**[\(TypeBoolean](#page-655-0) value)

Sets the value of the inVmHost property.

#### **Parameters:**

value - allowed object is {@link TypeBoolean }

# **setName**

public void **setName**([TypeString](#page-770-0) value)

Sets the value of the name property.

#### **Parameters:**

value - allowed object is {@link TypeString }

# **setSoftwareName**

public void **setSoftwareName**([TypeString](#page-770-0) value)

Sets the value of the softwareName property.

#### **Parameters:**

# **setSoftwareVersion**

public void **setSoftwareVersion**([TypeString](#page-770-0) value)

Sets the value of the softwareVersion property.

#### **Parameters:**

value - allowed object is {@link TypeString }

### **setVendorName**

public void **setVendorName**([TypeString](#page-770-0) value)

Sets the value of the vendorName property.

#### **Parameters:**

# **Package com.magnicomp.sysinfo.v2.type**

**Class Summary**

**[SiTypeAddrtype](#page-808-0)**

**[SiTypeDevtype](#page-809-0)**

**[SiTypeInteger](#page-809-1)**

**[SiTypeIntegerlarge](#page-810-0)**

**[SiTypeNetifmedia](#page-811-0)**

**[SiTypeNetiftype](#page-811-1)**

**[SiTypeSoftinfocategory](#page-812-0)**

**[SiTypeString](#page-812-1)**

**[SiTypeStringarray](#page-813-0)**

**[SiTypeTime](#page-813-1)**

**[SysInfoTypeNetIfmedia](#page-814-0)**

**[SysInfoTypeNetIftype](#page-814-1)**

<span id="page-808-0"></span>**com.magnicomp.sysinfo.v2.type**

# **Class SiTypeAddrtype**

java.lang.Object

| -[-TypeAddrtype](#page-648-0)

 $\overline{\phantom{a}}$ +--com.magnicomp.sysinfo.v2.type.SiTypeAddrtype

< [Constructors](#page-808-1) >

public class **SiTypeAddrtype** extends [TypeAddrtype](#page-648-0)

#### <span id="page-808-1"></span>**Constructors**

# **SiTypeAddrtype**

public **SiTypeAddrtype**([AddrType](#page-75-0) value)

<span id="page-809-0"></span>**com.magnicomp.sysinfo.v2.type**

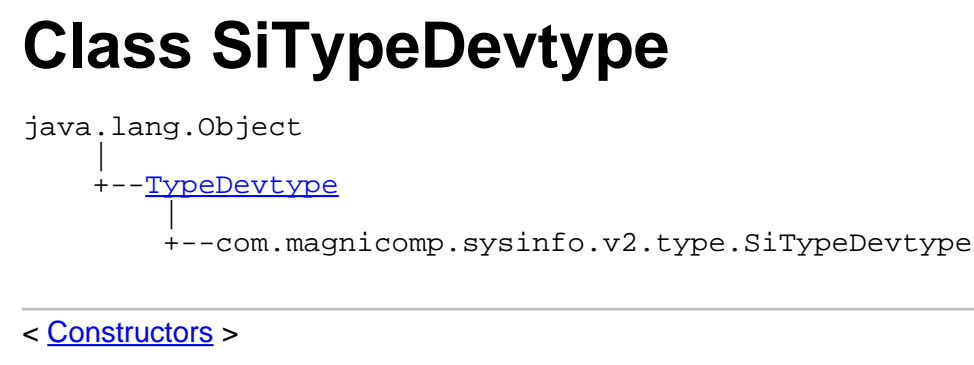

public class **SiTypeDevtype** extends [TypeDevtype](#page-668-0)

#### <span id="page-809-2"></span>**Constructors**

# **SiTypeDevtype**

public **SiTypeDevtype**[\(DevType](#page-131-0) value)

<span id="page-809-1"></span>**com.magnicomp.sysinfo.v2.type**

# **Class SiTypeInteger**

java.lang.Object |

-[-TypeInteger](#page-689-0) |

+--com.magnicomp.sysinfo.v2.type.SiTypeInteger

< [Constructors](#page-809-3) >

public class **SiTypeInteger** extends [TypeInteger](#page-689-0)

<span id="page-809-3"></span>**Constructors**

# **SiTypeInteger**

public **SiTypeInteger**(java.lang.Integer value)

# **SiTypeInteger**

public **SiTypeInteger**(java.math.BigInteger value)

<span id="page-810-0"></span>**com.magnicomp.sysinfo.v2.type**

# **Class SiTypeIntegerlarge**

```
java.lang.Object
    |
    +--TypeIntegerlarge
        |
        +--com.magnicomp.sysinfo.v2.type.SiTypeIntegerlarge
```
< [Constructors](#page-810-1) >

public class **SiTypeIntegerlarge** extends [TypeIntegerlarge](#page-693-0)

### <span id="page-810-1"></span>**Constructors**

# **SiTypeIntegerlarge**

public **SiTypeIntegerlarge**(java.lang.Integer value)

# **SiTypeIntegerlarge**

public **SiTypeIntegerlarge**(java.lang.Long value)

<span id="page-811-0"></span>**com.magnicomp.sysinfo.v2.type**

# **Class SiTypeNetifmedia**

java.lang.Object |

+-[-TypeNetifmedia](#page-707-0) |

+--com.magnicomp.sysinfo.v2.type.SiTypeNetifmedia

< [Constructors](#page-811-2) >

public class **SiTypeNetifmedia** extends [TypeNetifmedia](#page-707-0)

#### <span id="page-811-2"></span>**Constructors**

# **SiTypeNetifmedia**

public **SiTypeNetifmedia**([NetIfMedia](#page-287-0) value)

<span id="page-811-1"></span>**com.magnicomp.sysinfo.v2.type**

# **Class SiTypeNetiftype**

java.lang.Object |

+-[-TypeNetiftype](#page-710-0)

| +--com.magnicomp.sysinfo.v2.type.SiTypeNetiftype

< [Constructors](#page-811-3) >

public class **SiTypeNetiftype** extends [TypeNetiftype](#page-710-0)

#### <span id="page-811-3"></span>**Constructors**

# **SiTypeNetiftype**

public **SiTypeNetiftype**[\(NetIfType](#page-289-0) value)

<span id="page-812-0"></span>**com.magnicomp.sysinfo.v2.type**

# **Class SiTypeSoftinfocategory**

java.lang.Object |

-[-TypeSoftinfocategory](#page-731-0)

| +--com.magnicomp.sysinfo.v2.type.SiTypeSoftinfocategory

< [Constructors](#page-812-2) >

public class **SiTypeSoftinfocategory** extends [TypeSoftinfocategory](#page-731-0)

#### <span id="page-812-2"></span>**Constructors**

# **SiTypeSoftinfocategory**

public **SiTypeSoftinfocategory**([SoftInfoCategory](#page-400-0) value)

<span id="page-812-1"></span>**com.magnicomp.sysinfo.v2.type**

# **Class SiTypeString**

java.lang.Object

| +-[-TypeString](#page-770-0)

| +--com.magnicomp.sysinfo.v2.type.SiTypeString

< [Constructors](#page-812-3) >

public class **SiTypeString** extends [TypeString](#page-770-0)

#### <span id="page-812-3"></span>**Constructors**

# **SiTypeString**

public **SiTypeString**(java.lang.String value)

<span id="page-813-0"></span>**com.magnicomp.sysinfo.v2.type**

# **Class SiTypeStringarray**

java.lang.Object |

-[-TypeStringarray](#page-773-0) |

+--com.magnicomp.sysinfo.v2.type.SiTypeStringarray

< [Constructors](#page-813-2) >

public class **SiTypeStringarray** extends [TypeStringarray](#page-773-0)

#### <span id="page-813-2"></span>**Constructors**

# **SiTypeStringarray**

public **SiTypeStringarray**([StringArray](#page-609-0) value)

# **SiTypeStringarray**

public **SiTypeStringarray**(java.lang.String value)

<span id="page-813-1"></span>**com.magnicomp.sysinfo.v2.type**

# **Class SiTypeTime**

java.lang.Object |

-[-TypeTime](#page-780-0)

| +--com.magnicomp.sysinfo.v2.type.SiTypeTime

< [Constructors](#page-813-3) >

public class **SiTypeTime** extends [TypeTime](#page-780-0)

<span id="page-813-3"></span>**Constructors**

## **SiTypeTime**

public **SiTypeTime**(java.lang.Integer value)

# **SiTypeTime**

public **SiTypeTime**(long value)

<span id="page-814-0"></span>**com.magnicomp.sysinfo.v2.type**

# **Class SysInfoTypeNetIfmedia**

java.lang.Object | +-[-TypeNetifmedia](#page-707-0)

> | +--com.magnicomp.sysinfo.v2.type.SysInfoTypeNetIfmedia

< [Constructors](#page-814-2) >

public class **SysInfoTypeNetIfmedia** extends [TypeNetifmedia](#page-707-0)

### <span id="page-814-2"></span>**Constructors**

# **SysInfoTypeNetIfmedia**

public **SysInfoTypeNetIfmedia**([NetIfMedia](#page-287-0) value)

<span id="page-814-1"></span>**com.magnicomp.sysinfo.v2.type**

# **Class SysInfoTypeNetIftype**

java.lang.Object

| +-[-TypeNetiftype](#page-710-0)

| +--com.magnicomp.sysinfo.v2.type.SysInfoTypeNetIftype

< [Constructors](#page-815-0) >

### <span id="page-815-0"></span>**Constructors**

# **SysInfoTypeNetIftype**

public **SysInfoTypeNetIftype**[\(NetIfType](#page-289-0) value)

# **Package com.magnicomp.sysinfo.xml**

**Class Summary**

**[SysInfoParser](#page-816-0)**

<span id="page-816-0"></span>**com.magnicomp.sysinfo.xml**

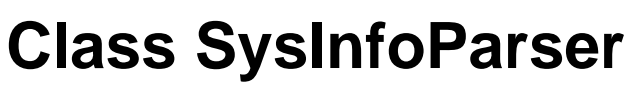

java.lang.Object

| +--com.magnicomp.sysinfo.xml.SysInfoParser

< [Fields](#page-816-1) > < [Constructors](#page-817-0) > < [Methods](#page-817-1) >

public class **SysInfoParser** extends java.lang.Object

#### <span id="page-816-1"></span>**Fields**

### <span id="page-816-2"></span>**classDataTypes**

public java.util.Collection **classDataTypes**

#### <span id="page-816-3"></span>**className**

public java.lang.String **className**

#### <span id="page-816-4"></span>**classRequireClasses**

public java.lang.String[] **classRequireClasses**

## <span id="page-816-5"></span>**classVersion**

public java.lang.String **classVersion**

### <span id="page-816-6"></span>**errorCount**

public int **errorCount**

# **includeFilesH**

public java.lang.String[] **includeFilesH**

# **requireClasses**

public java.lang.String[] **requireClasses**

#### <span id="page-817-0"></span>**Constructors**

## **SysInfoParser**

public **SysInfoParser**()

#### <span id="page-817-1"></span>**Methods**

## **parseXml**

public [SysInfoCore2](#page-614-0) **parseXml**(java.io.File xmlFile, java.io.File xsdFile, int depth)

# **INDEX**

**A**

[accounts](#page-615-0) ... 616 [addresses](#page-25-0) ... 26 [addresses](#page-265-0) ... 266 [addResult](#page-17-0) ... 18 [addrType](#page-278-0) ... 279 [aliases](#page-112-0) ... 113 [aliases](#page-342-0) ... 343 [altCyl](#page-152-0) ... 153 [altDescription](#page-265-1) ... 266 [altName](#page-112-1) ... 113 [altPort](#page-429-0) ... 430 [altSectPerZone](#page-153-0) ... 154 [altTracksPerVol](#page-153-1) ... 154 [altTracksPerZone](#page-153-2) ... 154 [amtAvail](#page-250-0) ... 251 [amtAvail](#page-564-0) ... 565 [amtAvail](#page-575-0) ... 576 [amtAvail](#page-598-0) ... 599 [amtAvailNum](#page-565-0) ... 566 [amtAvailNum](#page-575-1) ... 576 [amtAvailNum](#page-598-1) ... 599 [amtUsed](#page-251-0) ... 252 [amtUsed](#page-319-0) ... 320 [amtUsed](#page-565-1) ... 566 [amtUsed](#page-575-2) ... 576 [amtUsed](#page-598-2) ... 599 [amtUsedNum](#page-565-2) ... 566 [amtUsedNum](#page-575-3) ... 576 [amtUsedNum](#page-598-3) ... 599 [apc](#page-153-3) ... 154 [appArch](#page-181-0) ... 182 [appArches](#page-333-0) ... 334 [appname](#page-35-0) ... 36 [appname](#page-615-1) ... 616 [appurl](#page-615-2) ... 616 [appvendor](#page-36-0) 37 [appvendor](#page-615-3) ... 616 [appvendorurl](#page-36-1) ... 37 [appvendorurl](#page-616-0) ... 617 [appversion](#page-36-2) ... 37 [appversion](#page-616-1) ... 617 [arch](#page-94-0) ... 95 [arch](#page-381-0) ... 382 [archVer](#page-94-1) ... 95 [assoc](#page-83-0) ... 84 [ACCESS](#page-139-0) ... 140 [Account](#page-61-0) ... 62 [Account](#page-64-0) ... 65 [AccountDatabase](#page-70-0) ... 71 [AccountStatus](#page-72-0) ... 73 [AccountType](#page-73-0) ... 74 [AD](#page-70-1) ... 71 [Address](#page-20-0) ... 21 [Address](#page-21-0) ... 22 [AddrType](#page-75-0) ... 76 [AGP](#page-139-1) ... 140 [APP](#page-244-0) ... 245 <mark>[APP](#page-401-0)</mark> . 402 <u>[ASCII](#page-208-0)</u> ... 209 [ASYNC](#page-522-0) ... 523 [ATA](#page-139-2) ... 140

[ATA](#page-458-0) ... 459 [ATAPI](#page-139-3) ... 140 [ATM](#page-139-4) ... 140 [ATM](#page-287-1) . 288 [AUDIO](#page-133-0) ... 134 <u>[AUTH\\_PASSWORD](#page-6-0)</u> ... 7 [AUTO](#page-803-2) ... 804

#### **B**

[baseDir](#page-381-1) ... 382 [baseName](#page-319-1) ... 320  $bay$  ... 448  $bios$  ... 617 **[bitSize](#page-94-2) ... 95** [blkCount](#page-558-0) ... 559 [blkCount](#page-575-4) ... 576 [blockSize](#page-430-0) ... 431 [blockSize](#page-447-1) ... 448 [bootEnabled](#page-362-0) ... 363 [bootLevels](#page-362-1) ... 363 [bootType](#page-792-0) ... 793 [broadAddr](#page-278-1) ... 279 [bugFixIDs](#page-333-1) ... 334 [buildDate](#page-381-2) ... 382 [buildDateTime](#page-382-0) ... 383 [bus](#page-112-2) ... 113 [bus](#page-447-2) ... 448 **[BASE](#page-554-0) ... 555** [BCS](#page-427-0) 428 **[BDEV](#page-379-0)** .. 380 [BINARY](#page-208-1) ... 209 [Bios](#page-76-0) ... 77 **[Bios](#page-78-0)** ... 79 **[BIOS](#page-133-1)** ... 134 **[BMC](#page-133-2)** ... 134 [BOOLEAN](#page-105-0) ... 106 [BRIDGE](#page-133-3) ... 134 [BROADCAST](#page-301-0) ... 302 **[BUS](#page-133-4) ... 134** 

**C**

[cacheSize](#page-532-0) ... 533 [cacheSizeStr](#page-533-0) ... 534 [capacity](#page-113-0) ... 114 [capacity](#page-430-1) ... 431 [capacity](#page-447-3) ... 448 [capacity](#page-467-0) ... 468 [capacity](#page-483-0) ... 484 [capacity](#page-489-0) ... 490 [capacity](#page-533-1) .534 [capacity](#page-558-1) ... 559 [capacity](#page-565-3) ... 566 [capacity](#page-575-5) ... 576 [capacity](#page-586-0) ... 587 [capacity](#page-599-0) ... 600 [capacityNum](#page-113-1) ... 114 [capacityNum](#page-430-2) ... 431 [capacityNum](#page-447-4) ... 448 [capacityNum](#page-468-0) ... 469 [capacityNum](#page-483-1) ... 484 [capacityNum](#page-489-1) ... 490 [capacityNum](#page-533-2) ... 534 [capacityNum](#page-558-2) ... 559 [capacityNum](#page-565-4) ... 566 [capacityNum](#page-575-6) ... 576 [capacityNum](#page-586-1) ... 587 [capacityNum](#page-599-1) ... 600 [category](#page-233-0) ... 234 [category](#page-382-1) 383 [categoryType](#page-382-2) ... 383 [charList](#page-77-0) ... 78 [chassisSerial](#page-181-1) ... 182 [checkSum](#page-374-0) ... 375 [classDataTypes](#page-816-2) ... 817 [className](#page-816-3) ... 817 [classRequireClasses](#page-816-4) ... 817 [classVersion](#page-816-5) ... 817 [clazzs](#page-36-3) ... 37 [close](#page-12-0) ... 13 [clusterPartners](#page-533-3) ... 534 [cmd](#page-354-0) ... 355 [cmdName](#page-355-0) ... 356 [cmSize](#page-175-0) ... 176 [code](#page-18-0) ... 19 [comment](#page-62-0) ... 63 [comment](#page-210-0) ... 211 [compatNames](#page-113-2) ... 114 [config](#page-483-2) ... 484 [configFile](#page-362-2) ... 363 [connect](#page-12-1) ... 13 [controllers](#page-533-4) ... 534 [copyright](#page-382-3) ... 383 [coreCount](#page-94-3) ... 95 [coreEnabledCount](#page-94-4) ... 95 [count](#page-233-1) ... 234 [cpuCountOffline](#page-181-2) ... 182 [cpuCountOnline](#page-181-3) ... 182 [cpuCountPhysical](#page-181-4) ... 182 [cpuCountSocketed](#page-181-5) ... 182 [cpuCountVirtual](#page-181-6) ... 182 [cpuInfo](#page-113-3) ... 114 [cpuModel](#page-181-7) ... 182 [cpuPercent](#page-355-1) ... 356 [cpuSpeed](#page-181-8) ... 182 [cpuTimeIntegerLarge](#page-355-2) ... 356 [cpuTimeString](#page-355-3) ... 356

[cpuType](#page-182-0) ... 183 [createAccount](#page-302-0) ... 303 [createAddress](#page-30-0) ... 31 [createBios](#page-302-1) ... 303 [createCacheInfo](#page-303-0) ... 304 [createCpuInfo](#page-303-1) ... 304 [createDataClass](#page-30-1) ... 31 [createDescItem](#page-303-2) ... 304 [createDescItems](#page-303-3) ... 304 [createDevInfo](#page-303-4) ... 304 [createDhcp](#page-303-5) ... 304 [createDiskDrive](#page-303-6) ... 304 [createDiskDriveData](#page-304-0) ... 305 [createFibrePort](#page-304-1) ... 305 [createFrameBuffer](#page-304-2) ... 305 [createGeneral](#page-304-3) ... 305 [createIdent](#page-304-4) ... 305 [createItem](#page-31-0) ... 32 [createJob](#page-304-5) ... 305 [createKernelVar](#page-304-6) ... 305 [createLicense](#page-305-0) ... 306 [createMicroCode](#page-305-1) ... 306 [createMntInfo](#page-305-2) ... 306 [createMonitor](#page-305-3) ... 306 [createNetIf](#page-305-4) ... 306 [createNetIfAddr](#page-305-5) ... 306 [createNetifFlag](#page-31-1) ... 32 [createNetIfFlag](#page-305-6) ... 306 [createNetifFlags](#page-31-2) ... 32 [createNetwork](#page-306-0) ... 307 [createPartInfo](#page-306-1) ... 307 [createPatch](#page-306-2) ... 307 [createPrinter](#page-306-3) ... 307 [createProcess](#page-306-4) ... 307 [createProperty](#page-31-3) ... 32 [createService](#page-306-5) ... 307 [createSiteInfo](#page-306-6) ... 307 [createSoftFile](#page-307-0) ... 308 [createSoftInfo](#page-307-1) ... 308 [createStorCtlr](#page-307-2) ... 308 [createStorDevice](#page-307-3) ... 308 [createStorDisk](#page-307-4) ... 308 [createStorEnc](#page-307-5) ... 308 [createStorFanBank](#page-307-6) ... 308 [createStorGroup](#page-308-0) ... 309 [createStorHostDev](#page-308-1) ... 309 [createStorLicense](#page-308-2) ... 309 [createStorMemBrd](#page-308-3) ... 309 [createStorMeta](#page-308-4) ... 309 [createStorPart](#page-308-5) ... 309 [createStorPort](#page-308-6) ... 309 [createStorPwrSupply](#page-309-0) ... 310 [createStorRemData](#page-309-1) ... 310 [createStorSnap](#page-309-2) ... 310 [createStorSys](#page-309-3) ... 310 [createStorVol](#page-309-4) ... 310 [createStorVolDisk](#page-309-5) ... 310 [createStorVolGroup](#page-309-6) ... 310 [createStorVolPart](#page-310-0) ... 311 [createStorVolPlex](#page-310-1) ... 311 [createStorVolSw](#page-310-2) ... 311 [createStorVolume](#page-310-3) ... 311 [createStringArray](#page-310-4) ... 311 [createSysConf](#page-310-5) ... 311 [createSysInfoCore1](#page-31-4) ... 32 [createSysInfoCore2](#page-310-6) ... 311 [createtime](#page-36-4) ... 37 [createtime](#page-616-3) ... 617

[createtimenum](#page-36-5) ... 37 [createtimenum](#page-616-4) ... 617 [createTotalDisk](#page-311-0) ... 312 [createTotalDiskSizenum](#page-311-1) ... 312 [createTypeAccountdatabase](#page-311-2) ... 312 [createTypeAccountstatus](#page-311-3) ... 312 [createTypeAccounttype](#page-311-4) ... 312 [createTypeAddrtype](#page-311-5) ... 312 [createTypeBitmask](#page-311-6) ... 312 [createTypeBoolean](#page-312-0) ... 313 [createTypeCacheinfotype](#page-312-1) ... 313 [createTypeDatatype](#page-312-2) ... 313 [createTypeDev](#page-312-3) ... 313 [createTypeDevtype](#page-312-4) ... 313 [createTypeDevtypeclass](#page-312-5) ... 313 [createTypeDiskdrivedatatype](#page-312-6) ... 313 [createTypeFibreporttype](#page-313-0) ... 314 [createTypeFloatlarge](#page-313-1) ... 314 [createTypeIdenttype](#page-313-2) ... 314 [createTypeInteger](#page-313-3) ... 314 [createTypeIntegerlarge](#page-313-4) ... 314 [createTypeLicensecat](#page-313-5) ... 314 [createTypeLicensetype](#page-313-6) ... 314 [createTypeNetifduplex](#page-314-0) ... 315 [createTypeNetifmedia](#page-314-1) ... 315 [createTypeNetiftype](#page-314-2) ... 315 [createTypeNisfind](#page-314-3) ... 315 [createTypePartinfousage](#page-314-4) ... 315 [createTypePrinterproto](#page-314-5) ... 315 [createTypeServicestate](#page-314-6) ... 315 [createTypeSoftfiletype](#page-315-0) ... 316 [createTypeSoftinfocategory](#page-315-1) ... 316 [createTypeSoftinfoentrytype](#page-315-2) ... 316 [createTypeStorctlrstatus](#page-315-3) ... 316 [createTypeStorctlrtype](#page-315-4) ... 316 [createTypeStordisktype](#page-315-5) ... 316 [createTypeStordiskusage](#page-315-6) ... 316 [createTypeStorraidtype](#page-316-0) ... 317 [createTypeStorremdatatype](#page-316-1) ... 317 [createTypeStorscsimethod](#page-316-2) ... 317 [createTypeStorscsiwidth](#page-316-3) ... 317 [createTypeStorvolraidlevel](#page-316-4) ... 317 [createTypeString](#page-316-5) ... 317 [createTypeStringarray](#page-316-6) ... 317 [createTypeStringunsigned](#page-317-0) ... 318 [createTypeTime](#page-317-1) ... 318 [createTypeVmguestboottype](#page-317-2) ... 318 [createTypeWidestringarray](#page-317-3) ... 318 [createVmGuest](#page-317-4) ... 318 [createVmHost](#page-317-5) ... 318  $ctlr$  ... 154 [ctlrName](#page-430-3) ... 431 [ctlrName](#page-447-5) ... 448 [ctlrName](#page-489-2) ... 490 [ctlrName](#page-500-0) ... 501 [ctlrNames](#page-468-1) ... 469 [ctlrPortNum](#page-170-0) ... 171 [ctlrVolNum](#page-489-3) ... 490 [cylinders](#page-430-4) ... 431 [cylSkew](#page-153-5) ... 154 [CacheInfo](#page-82-0) ... 83 [CacheInfo](#page-85-0) ... 86 [CacheInfoType](#page-91-0) ... 92 [CARD](#page-133-5) ... 134 [CARDBUS](#page-140-0) ... 141 [CATEGORY](#page-402-0) ... 403 [CD](#page-133-6) ... 134 [CDEV](#page-379-1) ... 380

**[CHANNEL](#page-427-1) ... 428** <mark>[CMD\\_AUTH](#page-6-1)</mark> ... 7 <mark>[CMD\\_BYE](#page-7-0)</mark> ... 8 <mark>[CMD\\_CLASSLIST](#page-7-1)</mark> ... 8 <mark>[CMD\\_LICENSE](#page-7-2)</mark> ... 8 <mark>[CMD\\_MEMBERS](#page-7-3)</mark> ... 8 <mark>[CMD\\_NOOP](#page-7-4)</mark> ... 8 <mark>[CMD\\_SEND](#page-7-5)</mark> ... 8 [CMD\\_SETOPTION](#page-7-6) ... 8 <mark>[CMD\\_TYPES](#page-7-7)</mark> ... 8 <mark>[CMD\\_VERSION](#page-7-8)</mark> ... 8 [Connected](#page-9-0) ... 10 [CONSOLE](#page-133-7) ... 134 [CONTINUE\\_PENDING](#page-369-0) ... 370 [CPU](#page-140-1) .. 141 [CPUBOARD](#page-140-2) ... 141 [CpuInfo](#page-93-0) ... 94 [CpuInfo](#page-96-0) ... 97 [CTC](#page-133-8) ... 134 [CTLR](#page-133-9) ... 134

[database](#page-62-1) ... 63 [dataCyl](#page-153-6) ... 154 [dataType](#page-153-7) ... 154 [date](#page-247-0) ... 248 [dateInstalledString](#page-333-2) ... 334 [dateInstalledTime](#page-333-3) ... 334 [dateReleasedString](#page-333-4) ... 334 [dateReleasedTime](#page-333-5) ... 334 [defGatewayIP](#page-291-0) ... 292 [defGatewayName](#page-291-1) ... 292 [depth](#page-175-1) ... 176 <mark>[desc](#page-5-0)</mark> .. 6 [desc](#page-77-1) ... 78 [desc](#page-285-0) ... 286 [desc](#page-343-0) ... 344 [desc](#page-362-3) ... 363 [desc](#page-371-0) ... 372 [desc](#page-382-4) ... 383 [desc](#page-478-0) ... 479 [descitems](#page-110-1) ... 111 [descList](#page-113-4) 114 [descList](#page-266-0) ... 267 [descList](#page-333-6) ... 334 [descList](#page-343-1) 344 [descList](#page-362-4) ... 363 [descList](#page-382-5) ... 383 [descList](#page-405-0) ... 406 [descList](#page-430-5) ... 431 [descList](#page-448-0) ... 449 [descList](#page-462-0) ... 463 [descList](#page-468-2) ... 469 [descList](#page-483-3) ... 484 [descList](#page-500-1) ... 501 [descList](#page-513-0) ... 514 [descList](#page-525-0) ... 526 [descList](#page-533-5) ... 534 [descList](#page-558-3) ... 559 [descList](#page-565-5) ... 566 [descList](#page-575-7) ... 576 [descList](#page-587-0) ... 588 [descList](#page-599-2) ... 600 [descList](#page-792-1) ... 793 [description](#page-32-0) ... 33 [description](#page-108-0) ... 109 [description](#page-182-1) ... 183 [description](#page-229-0) ... 230 [description](#page-266-1) ... 267 [description](#page-611-0) ... 612 [description](#page-634-0) ... 635 [description](#page-638-0) ... 639 [description](#page-641-0) ... 642 [description](#page-645-0) ... 646 [description](#page-648-1) ... 649 [description](#page-652-0) ... 653 [description](#page-655-1) ... 656 [description](#page-659-0) ... 660 [description](#page-662-0) ... 663 [description](#page-665-0) ... 666 [description](#page-669-0) ... 670

[description](#page-672-0) ... 673 [description](#page-676-0) ... 677 [description](#page-679-0) ... 680 [description](#page-683-0) ... 684 [description](#page-686-0) ... 687 [description](#page-690-0) ... 691

#### **D**

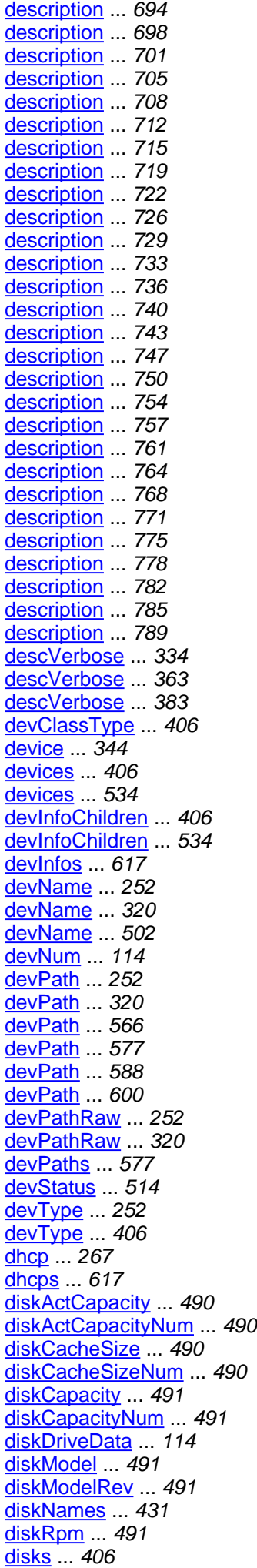

[disks](#page-533-8) ... 534 [disks](#page-555-0) 556 [disks](#page-565-7) 566 [diskScsiID](#page-490-5) 491 [diskSerial](#page-490-6) ... 491 [diskUsage](#page-382-7) ... 383 [diskUsageStr](#page-382-8) ... 383 [diskVendor](#page-490-7) 491 [dnsDomain](#page-291-2) ... 292 [dnsServerIPs](#page-292-0) ... 293 [dnsServerNames](#page-292-1) ... 293 [driver](#page-113-7) ... 114 [driver](#page-266-3) ... 267 [driverDesc](#page-343-3) ... 344 [duplex](#page-266-4) ... 267 [DATA](#page-92-0) ... 93 [DATA](#page-105-1) ... 106 [DATA](#page-460-0) ... 461 [DataClass](#page-22-0) ... 23 [DataClass](#page-23-0) ... 24 [DataType](#page-105-2) ... 106 [DEGRADED](#page-369-1) ... 370 <mark>[Desc](#page-5-1)</mark> ... 6 <mark>[Desc](#page-5-2)</mark> ... 6 [DescItem](#page-107-0) 108 [DescItem](#page-108-1) ... 109 [DescItems](#page-110-0) ... 111 [DescItems](#page-110-2) ... 111 **[DEVICE](#page-134-0) ... 135** [DevInfo](#page-111-0) ... 112 [DevInfo](#page-116-0) ... 117 [DevType](#page-131-0) ... 132 [DevTypeClass](#page-138-0) ... 139 [Dhcp](#page-145-0) ... 146 [Dhcp](#page-147-0) ... 148 [DIR](#page-379-2) ... 380 [DISABLED](#page-72-1) ... 73 [DISABLED](#page-369-2) ... 370 [DISK](#page-427-2) ... 428 [DISK](#page-510-0) ... 511 [DISKCTLR](#page-134-1) ... 135 [DiskDrive](#page-151-0) ... 152 [DiskDrive](#page-155-0) ... 156 [DISKDRIVE](#page-134-2) ... 135 [DiskDriveData](#page-166-0) ... 167 [DiskDriveData](#page-167-0) ... 168 [DiskDriveDataType](#page-168-0) ... 169 [DISKPART](#page-134-3) ... 135 **[DRIVER](#page-134-4) ... 135** [DRIVER](#page-401-1) ... 402 [DSP](#page-140-3) ... 141 [DVD](#page-134-5) ... 135

**E**

[eccType](#page-83-1) ... 84 [enabled](#page-83-2) ... 84 [enabled](#page-146-0) ... 147 [enabled](#page-479-0) ... 480 [enclosure](#page-448-1) ... 449 [enclosures](#page-405-6) ... 406 [enclosures](#page-534-0) ... 535 [encversion](#page-616-7) ... 617 [endDate](#page-210-1) 211 [endSect](#page-319-5) ... 320 [endTime](#page-211-0) ... 212 [entryType](#page-382-9) ... 383 [errorCount](#page-816-6) .. 817 [expireDate](#page-233-2) ... 234 [EISA](#page-140-4) ... 141 [ENABLED](#page-72-2) ... 73 [ENABLED](#page-369-3) ... 370 [ENCLOSURE](#page-134-6) ... 135 [ESCON](#page-427-3) ... 428 [ETHER\\_1\\_G](#page-140-5) ... 141 **ETHER 10 G ... 141** [ETHER\\_10\\_M](#page-140-7) ... 141 [ETHER\\_100\\_M](#page-140-8) ... 141 [ETHERNET](#page-287-2) ... 288

**F**

[facMACaddr](#page-266-5) ... 267 [facMACname](#page-266-6) ... 267 [family](#page-94-5) ... 95 [fanBanks](#page-462-1) ... 463 [features](#page-94-6) ... 95 [features](#page-113-8) ... 114 [fibrePorts](#page-405-7) ... 406 [file](#page-233-3) ... 234 [fileLists](#page-383-0) ... 384 [files](#page-113-9) ... 114 [fileSize](#page-374-1) ... 375 [fileSystems](#page-565-8) ... 566 [firstName](#page-62-2) ... 63 [flag](#page-285-1) ... 286 [flags](#page-153-8) ... 154 [flags](#page-266-7) .. 267 [flags](#page-383-1) ... 384 [frameBuffer](#page-114-0) ... 115 [freeCapacity](#page-468-3) ... 469 [freeCapacityNum](#page-468-4) ... 469 [freeMemSize](#page-405-8) ... 406 [freeMemSizeNum](#page-405-9) ... 406 [fromValue](#page-71-0) ... 72 [fromValue](#page-73-1) ... 74 [fromValue](#page-74-0) ... 75 [fromValue](#page-76-1) ... 77 [fromValue](#page-92-1) ... 93 [fromValue](#page-107-1) ... 108 [fromValue](#page-137-0) ... 138 [fromValue](#page-144-0) ... 145 [fromValue](#page-169-0) ... 170 [fromValue](#page-174-0) ... 175 [fromValue](#page-209-0) ... 210 [fromValue](#page-244-1) ... 245 [fromValue](#page-246-0) ... 247 [fromValue](#page-284-0) ... 285 [fromValue](#page-288-0) ... 289 [fromValue](#page-290-0) ... 291 [fromValue](#page-301-1) ... 302 [fromValue](#page-331-0) ... 332 [fromValue](#page-353-0) ... 354 [fromValue](#page-370-0) ... 371 [fromValue](#page-379-3) ... 380 [fromValue](#page-401-2) ... 402 [fromValue](#page-403-0) ... 404 [fromValue](#page-425-0) ... 426 [fromValue](#page-428-0) 429 [fromValue](#page-459-0) ... 460 [fromValue](#page-461-0) ... 462 [fromValue](#page-511-0) ... 512 [fromValue](#page-521-0) ... 522 [fromValue](#page-522-1) ... 523 [fromValue](#page-524-0) ... 525 [fromValue](#page-554-1) ... 555 [fromValue](#page-594-0) ... 595 [fromValue](#page-803-3) ... 804 [fsBusSpeed](#page-94-7) ... 95 [fullName](#page-62-3) ... 63 [FAILED](#page-425-1) ... 426 [FAILED](#page-460-1) ... 461 [FC](#page-427-4) ... 428 [FC](#page-459-1) ... 460 [FDDI](#page-141-0) ... 142 [FDDI](#page-288-1) ... 289 [FIBER](#page-141-1) ... 142

[FibrePort](#page-169-1) ... 170 [FibrePort](#page-171-0) ... 172 [FibrePortType](#page-173-0) ... 174 [FICON](#page-427-5) ... 428 [FILE](#page-379-4) ... 380 [FILESYSTEM](#page-330-0) ... 331 [FIREWIRE](#page-141-2) ... 142 [FLOAT](#page-245-0) ... 246 **[FLOPPY](#page-134-7)** ... 135 [FLOPPYCTLR](#page-134-8) ... 135 **[FPU](#page-141-3) ... 142** [FrameBuffer](#page-175-2) ... 176 [FrameBuffer](#page-176-0) ... 177 [FRAMEBUFFER](#page-135-0) ... 136 [FULL](#page-283-0) ... 284

#### **G**

[gatewayAddr](#page-278-2) ... 279 [gatewayName](#page-278-3) ... 279 [general](#page-616-8) ... 617 [get](#page-43-0) ... 44 [get](#page-43-1) 44 [get](#page-48-0) ... 49 [getAccounts](#page-619-0) ... 620 [getAddresses](#page-26-0) ... 27 [getAddresses](#page-268-0) ... 269 [getAddrType](#page-279-0) ... 280 [getAliases](#page-116-1) ... 117 [getAliases](#page-345-0) ... 346 [getAltCyl](#page-156-0) ... 157 [getAltDescription](#page-268-1) ... 269 [getAltName](#page-117-0) ... 118 [getAltPort](#page-433-0) ... 434 [getAltSectPerZone](#page-156-1) ... 157 [getAltTracksPerVol](#page-156-2) ... 157 [getAltTracksPerZone](#page-156-3) ... 157 [getAmtAvail](#page-253-0) ... 254 [getAmtAvail](#page-567-0) ... 568 [getAmtAvail](#page-577-0) ... 578 [getAmtAvail](#page-601-0) ... 602 [getAmtAvailNum](#page-567-1) ... 568 [getAmtAvailNum](#page-577-1) ... 578 [getAmtAvailNum](#page-601-1) ... 602 [getAmtUsed](#page-253-1) ... 254 [getAmtUsed](#page-321-0) ... 322 [getAmtUsed](#page-567-2) ... 568 [getAmtUsed](#page-578-0) ... 579 [getAmtUsed](#page-601-2) ... 602 [getAmtUsedNum](#page-567-3) ... 568 [getAmtUsedNum](#page-578-1) ... 579 [getAmtUsedNum](#page-601-3) ... 602 [getAPC](#page-155-1) ... 156 [getAppArch](#page-186-0) ... 187 [getAppArches](#page-335-0) ... 336 [getAppname](#page-37-0) ... 38 [getAppname](#page-619-1) ... 620 [getAppurl](#page-619-2) ... 620 [getAppvendor](#page-37-1) ... 38 [getAppvendor](#page-620-0) ... 621 [getAppvendorurl](#page-37-2) ... 38 [getAppvendorurl](#page-620-1) ... 621 [getAppversion](#page-37-3) ... 38 [getAppversion](#page-620-2) ... 621 [getArch](#page-96-1) ... 97 [getArch](#page-385-0) ... 386 [getArchVer](#page-96-2) ... 97 [getAssoc](#page-85-1) ... 86 [getBaseDir](#page-386-0) . 387 [getBaseName](#page-321-1) ... 322 [getBay](#page-449-0) ... 450 [getBios](#page-620-3) ... 621 [getBitSize](#page-97-0) ... 98 [getBlkCount](#page-559-0) ... 560 [getBlkCount](#page-578-2) ... 579 [getBlockSize](#page-433-1) ... 434 [getBlockSize](#page-450-0) ... 451 [getBootEnabled](#page-363-0) ... 364 [getBootLevels](#page-363-1) ... 364 [getBootType](#page-794-0) ... 795 [getBroadAddr](#page-279-1) ... 280 [getBugFixIDs](#page-335-1) ... 336 [getBuildDate](#page-386-1) ... 387

[getBuildDateTime](#page-386-2) ... 387 [getBus](#page-117-1) ... 118 [getBus](#page-450-1) ... 451 [getCacheSize](#page-537-0) ... 538 [getCacheSizeStr](#page-537-1) ... 538 [getCapacity](#page-117-2) ... 118 [getCapacity](#page-434-0) ... 435 [getCapacity](#page-450-2) ... 451 [getCapacity](#page-469-0) ... 470 [getCapacity](#page-484-0) ... 485 [getCapacity](#page-491-0) .. 492 [getCapacity](#page-537-2) ... 538 [getCapacity](#page-559-1) ... 560 [getCapacity](#page-567-4) ... 568 [getCapacity](#page-578-3) ... 579 [getCapacity](#page-588-0) ... 589 [getCapacity](#page-601-4) ... 602 [getCapacityNum](#page-117-3) ... 118 [getCapacityNum](#page-434-1) ... 435 [getCapacityNum](#page-450-3) ... 451 [getCapacityNum](#page-469-1) ... 470 [getCapacityNum](#page-484-1) ... 485 [getCapacityNum](#page-491-1) ... 492 [getCapacityNum](#page-538-0) ... 539 [getCapacityNum](#page-560-0) ... 561 [getCapacityNum](#page-568-0) ... 569 [getCapacityNum](#page-578-4) ... 579 [getCapacityNum](#page-588-1) ... 589 [getCapacityNum](#page-602-0) ... 603 [getCategory](#page-235-0) ... 236 [getCategory](#page-386-3) ... 387 [getCategoryType](#page-386-4) ... 387 [getCharList](#page-78-1) ... 79 [getChassisSerial](#page-186-1) ... 187 [getCheckSum](#page-375-0) ... 376 [getClazzs](#page-38-0) ... 39 [getClientName](#page-44-0) ... 45 [getClusterPartners](#page-538-1) ... 539 [getCmd](#page-44-1) ... 45 [getCmd](#page-356-0) ... 357 [getCmdName](#page-356-1) ... 357 [getCMSize](#page-176-1) ... 177 [getCode](#page-17-1) ... 18 [getComment](#page-64-1) ... 65 [getComment](#page-214-0) ... 215 [getCompatNames](#page-117-4) ... 118 [getConfig](#page-485-0) ... 486 [getConfigFile](#page-364-0) ... 365 [getControllers](#page-538-2) ... 539 [getCopyright](#page-387-0) ... 388 [getCoreCount](#page-97-1) ... 98 [getCoreEnabledCount](#page-97-2) ... 98 [getCount](#page-235-1) ... 236 [getCpuCountOffline](#page-186-2) ... 187 [getCpuCountOnline](#page-187-0) ... 188 [getCpuCountPhysical](#page-187-1) ... 188 [getCpuCountSocketed](#page-187-2) ... 188 [getCpuCountVirtual](#page-187-3) ... 188 [getCpuInfo](#page-118-0) ... 119 [getCpuModel](#page-187-4) ... 188 [getCpuPercent](#page-356-2) ... 357 [getCpuSpeed](#page-188-0) ... 189 [getCpuTimeIntegerLarge](#page-357-0) ... 358 [getCpuTimeString](#page-357-1) ... 358 [getCpuType](#page-188-1) ... 189 [getCreatetime](#page-38-1) ... 39 [getCreatetime](#page-621-0) ... 622 [getCreatetimenum](#page-38-2) ... 39

[getCreatetimenum](#page-621-1) ... 622 [getCtlr](#page-156-4) ... 157 [getCtlrName](#page-434-2) ... 435 [getCtlrName](#page-450-4) ... 451 [getCtlrName](#page-492-0) ... 493 [getCtlrName](#page-502-0) ... 503 [getCtlrNames](#page-470-0) ... 471 [getCtlrPortNum](#page-171-1) ... 172 [getCtlrVolNum](#page-492-1) ... 493 [getCylinders](#page-434-3) ... 435 [getCylSkew](#page-157-0) ... 158 [getDatabase](#page-64-2) ... 65 [getDataClass](#page-13-0) ... 14 [getDataClasses](#page-44-2) ... 45 [getDataCyl](#page-157-1) ... 158 [getDataType](#page-157-2) ... 158 [getDate](#page-248-0) ... 249 [getDateInstalledString](#page-335-2) ... 336 [getDateInstalledTime](#page-335-3) ... 336 [getDateReleasedString](#page-336-0) ... 337 [getDateReleasedTime](#page-336-1) ... 337 [getDebug](#page-44-3) ... 45 [getDefGatewayIP](#page-293-0) ... 294 [getDefGatewayName](#page-294-0) ... 295 [getDepth](#page-177-0) ... 178 [getDesc](#page-79-0) ... 80 [getDesc](#page-285-2) ... 286 [getDesc](#page-345-1) ... 346 [getDesc](#page-364-1) ... 365 [getDesc](#page-372-0) ... 373 [getDesc](#page-387-1) ... 388 [getDesc](#page-479-1) ... 480 [getDescitems](#page-111-1) ... 112 [getDescList](#page-118-1) ... 119 [getDescList](#page-269-0) ... 270 [getDescList](#page-336-2) ... 337 [getDescList](#page-345-2) ... 346 [getDescList](#page-364-2) ... 365 [getDescList](#page-387-2) ... 388 [getDescList](#page-409-0) ... 410 [getDescList](#page-434-4) ... 435 [getDescList](#page-451-0) ... 452 [getDescList](#page-463-0) ... 464 [getDescList](#page-470-1) ... 471 [getDescList](#page-485-1) ... 486 [getDescList](#page-502-1) ... 503 [getDescList](#page-514-0) ... 515 [getDescList](#page-527-0) ... 528 [getDescList](#page-538-3) ... 539 [getDescList](#page-560-1) ... 561 [getDescList](#page-568-1) ... 569 [getDescList](#page-579-0) ... 580 [getDescList](#page-588-2) ... 589 [getDescList](#page-602-1) ... 603 [getDescList](#page-794-1) ... 795 [getDescription](#page-33-0) ... 34 [getDescription](#page-108-2) ... 109 [getDescription](#page-188-2) ... 189 [getDescription](#page-230-0) ... 231 [getDescription](#page-269-1) ... 270 [getDescription](#page-612-0) ... 613 [getDescription](#page-634-1) ... 635 [getDescription](#page-639-0) ... 640 [getDescription](#page-642-0) ... 643 [getDescription](#page-646-0) ... 647 [getDescription](#page-649-0) ... 650 [getDescription](#page-653-0) ... 654 [getDescription](#page-656-0) ... 657

[getDescription](#page-659-1) ... 660 [getDescription](#page-663-0) ... 664 [getDescription](#page-666-0) ... 667 [getDescription](#page-670-0) ... 671 [getDescription](#page-673-0) ... 674 [getDescription](#page-677-0) ... 678 [getDescription](#page-680-0) ... 681 [getDescription](#page-684-0) ... 685 [getDescription](#page-687-0) ... 688 [getDescription](#page-691-0) ... 692 [getDescription](#page-694-0) ... 695 [getDescription](#page-698-0) ... 699 [getDescription](#page-701-0) ... 702 [getDescription](#page-705-0) ... 706 [getDescription](#page-708-0) ... 709 [getDescription](#page-712-0) ... 713 [getDescription](#page-715-0) ... 716 [getDescription](#page-719-0) ... 720 [getDescription](#page-722-0) ... 723 [getDescription](#page-726-0) ... 727 [getDescription](#page-729-0) ... 730 [getDescription](#page-733-0) ... 734 [getDescription](#page-736-0) ... 737 [getDescription](#page-740-0) ... 741 [getDescription](#page-743-0) ... 744 [getDescription](#page-747-0) ... 748 [getDescription](#page-750-0) ... 751 [getDescription](#page-754-0) ... 755 [getDescription](#page-757-0) ... 758 [getDescription](#page-761-0) ... 762 [getDescription](#page-764-0) ... 765 [getDescription](#page-768-0) ... 769 [getDescription](#page-771-0) ... 772 [getDescription](#page-775-0) ... 776 [getDescription](#page-778-0) ... 779 [getDescription](#page-782-0) ... 783 [getDescription](#page-785-0) ... 786 [getDescription](#page-789-0) ... 790 [getDescVerbose](#page-336-3) ... 337 [getDescVerbose](#page-364-3) ... 365 [getDescVerbose](#page-387-3) ... 388 [getDevClassType](#page-409-1) ... 410 [getDevice](#page-345-3) ... 346 [getDevices](#page-410-0) ... 411 [getDevices](#page-539-0) ... 540 [getDevInfoChildren](#page-409-2) ... 410 [getDevInfoChildren](#page-538-4) ... 539 [getDevInfos](#page-621-2) ... 622 [getDevName](#page-253-2) ... 254 [getDevName](#page-321-2) ... 322 [getDevName](#page-502-2) ... 503 [getDevNum](#page-118-2) ... 119 [getDevPath](#page-253-3) ... 254 [getDevPath](#page-322-0) ... 323 [getDevPath](#page-568-2) ... 569 [getDevPath](#page-579-1) ... 580 [getDevPath](#page-589-0) ... 590 [getDevPath](#page-602-2) ... 603 [getDevPathRaw](#page-253-4) ... 254 [getDevPathRaw](#page-322-1) ... 323 [getDevPaths](#page-579-2) ... 580 [getDevStatus](#page-515-0) ... 516 [getDevType](#page-254-0) ... 255 [getDevType](#page-409-3) ... 410 [getDhcp](#page-269-2) ... 270 [getDhcps](#page-622-0) ... 623 [getDiskActCapacity](#page-492-2) ... 493 [getDiskActCapacityNum](#page-492-3) ... 493

[getDiskCacheSize](#page-492-4) ... 493 [getDiskCacheSizeNum](#page-493-0) ... 494 [getDiskCapacity](#page-493-1) ... 494 [getDiskCapacityNum](#page-493-2) ... 494 [getDiskDriveData](#page-118-3) ... 119 [getDiskModel](#page-493-3) ... 494 [getDiskModelRev](#page-493-4) ... 494 [getDiskNames](#page-435-0) ... 436 [getDiskRpm](#page-494-0) ... 495 [getDisks](#page-410-1) ... 411 [getDisks](#page-539-1) ... 540 [getDisks](#page-556-0) ... 557 [getDisks](#page-568-3) ... 569 [getDiskScsiID](#page-494-1) ... 495 [getDiskSerial](#page-494-2) ... 495 [getDiskUsage](#page-387-4) ... 388 [getDiskUsageStr](#page-388-0) ... 389 [getDiskVendor](#page-494-3) ... 495 [getDnsDomain](#page-294-1) ... 295 [getDnsServerIPs](#page-294-2) ... 295 [getDnsServerNames](#page-294-3) ... 295 [getDriver](#page-118-4) ... 119 [getDriver](#page-269-3) ... 270 [getDriverDesc](#page-345-4) ... 346 [getDuplex](#page-269-4) ... 270 [getEccType](#page-85-2) ... 86 [getEnabled](#page-85-3) ... 86 [getEnabled](#page-147-1) ... 148 [getEnabled](#page-479-2) ... 480 [getEnclosure](#page-451-1) ... 452 [getEnclosures](#page-410-2) ... 411 [getEnclosures](#page-539-2) ... 540 [getEncversion](#page-622-1) ... 623 [getEndDate](#page-215-0) ... 216 [getEndSect](#page-322-2) ... 323 [getEndTime](#page-215-1) ... 216 [getEntryType](#page-388-1) ... 389 [getExpireDate](#page-236-0) ... 237 [getFacMACaddr](#page-270-0) ... 271 [getFacMACname](#page-270-1) ... 271 [getFamily](#page-97-3) ... 98 [getFanBanks](#page-463-1) ... 464 [getFeatures](#page-97-4) ... 98 [getFeatures](#page-119-0) ... 120 [getFibrePorts](#page-410-3) ... 411 [getFile](#page-236-1) ... 237 [getFileLists](#page-388-2) ... 389 [getFiles](#page-119-1) ... 120 [getFileSize](#page-375-1) ... 376 [getFileSystems](#page-568-4) ... 569 [getFirstName](#page-64-3) ... 65 [getFlag](#page-286-0) ... 287 [getFlags](#page-157-3) ... 158 [getFlags](#page-270-2) ... 271 [getFlags](#page-389-0) ... 390 [getFrameBuffer](#page-119-2) ... 120 [getFreeCapacity](#page-470-2) ... 471 [getFreeCapacityNum](#page-470-3) ... 471 [getFreeMemSize](#page-410-4) ... 411 [getFreeMemSizeNum](#page-411-0) ... 412 [getFromFile](#page-45-0) ... 46 [getFsBusSpeed](#page-98-0) ... 99 [getFullName](#page-64-4) ... 65 [getGatewayAddr](#page-280-0) ... 281 [getGatewayName](#page-280-1) ... 281 [getGeneral](#page-622-2) ... 623 [getGroupIDs](#page-65-0) ... 66 [getGroupName](#page-435-1) ... 436

[getGroupName](#page-527-1) ... 528 [getGroupNames](#page-65-1) ... 66 [getGroupNum](#page-515-1) ... 516 [getGroups](#page-539-3) ... 540 [getGuestCpuCount](#page-794-2) ... 795 [getGuestIpAddr](#page-795-0) ... 796 [getGuestIpHostname](#page-795-1) ... 796 [getGuestMacAddr](#page-795-2) ... 796 [getGuestMemorySize](#page-795-3) ... 796 [getGuestOsName](#page-795-4) ... 796 [getGuestOsVersion](#page-796-0) ... 797 [getGuestSerial](#page-796-1) ... 797 [getHasFPU](#page-98-1) ... 99 [getHeight](#page-177-1) ... 178 [getHomeDir](#page-65-2) ... 66 [getHostAddr](#page-280-2) ... 281 [getHostAddresses](#page-188-3) ... 189 [getHostAliases](#page-188-4) ... 189 [getHostDevices](#page-435-2) ... 436 [getHostDevNames](#page-470-4) ... 471 [getHostid](#page-236-2) ... 237 [getHostLUN](#page-503-0) ... 504 [getHostName](#page-189-0) ... 190 [getHostName](#page-280-3) ... 281 [getHubID](#page-171-2) ... 172 [getHubVersion](#page-171-3) ... 172 [getHWdata](#page-167-1) ... 168 [getId](#page-539-4) ... 540 [getID](#page-215-2) ... 216 [getID](#page-270-3) ... 271 [getID](#page-336-4) ... 337 [getID](#page-364-4) ... 365 [getID](#page-560-2) ... 561 [getID](#page-569-0) ... 570 [getID](#page-579-3) ... 580 [getID](#page-589-1) ... 590 [getID](#page-602-3) ... 603 [getIdent](#page-119-3) ... 120 [getIdent](#page-463-2) .464 [getIdent](#page-466-0) ... 467 [getIdent](#page-508-0) ... 509 [getIdentifier](#page-206-0) ... 207 [getIdleTime](#page-215-3) ... 216 [getIfHostName](#page-147-2) ... 148 getIf<sub>Ip</sub> ... 148 [getIfName](#page-148-0) ... 149 [getIfType](#page-271-0) ... 272 [getInetAddress](#page-13-1) ... 14 [getInfo](#page-17-2) ... 18 [getInstDate](#page-389-1) ... 390 [getInstDateTime](#page-389-2) ... 390 [getInstSource](#page-390-0) ... 391 [getIntrLv](#page-157-4) 158 [getInVmHost](#page-805-2) ... 806 [getIpForwarding](#page-294-4) ... 295 [getISArch](#page-389-3) ... 390 [getIssueDate](#page-236-3) ... 237 [getIssuer](#page-236-4) ... 237 [getItems](#page-24-0) ... 25 [getJobs](#page-623-0) ... 624 [getKernelArch](#page-189-1) ... 190 [getKernelBitSize](#page-189-2) ... 190 [getKernelVars](#page-623-1) ... 624 [getKernelVersion](#page-189-3) ... 190 [getKey](#page-33-1) ... 34 [getKey](#page-109-0) ... 110 [getKey](#page-237-0) ... 238 [getKey](#page-639-1) ... 640

[getKey](#page-642-1) ... 643 [getKey](#page-646-1) ... 647 [getKey](#page-649-1) ... 650 [getKey](#page-653-1) ... 654 [getKey](#page-656-1) ... 657 [getKey](#page-660-0) ... 661 [getKey](#page-663-1) ... 664 [getKey](#page-666-1) ... 667 [getKey](#page-670-1) ... 671 [getKey](#page-673-1) ... 674 [getKey](#page-677-1) ... 678 [getKey](#page-680-1) ... 681 [getKey](#page-684-1) ... 685 [getKey](#page-687-1) ... 688 [getKey](#page-691-1) ... 692 [getKey](#page-694-1) ... 695 [getKey](#page-698-1) ... 699 [getKey](#page-701-1) ... 702 [getKey](#page-705-1) ... 706 [getKey](#page-708-1) ... 709 [getKey](#page-712-1) ... 713 [getKey](#page-715-1) ... 716 [getKey](#page-719-1) ... 720 [getKey](#page-722-1) ... 723 [getKey](#page-726-1) ... 727 [getKey](#page-729-1) ... 730 [getKey](#page-733-1) ... 734 [getKey](#page-736-1) ... 737 [getKey](#page-740-1) ... 741 [getKey](#page-743-1) ... 744 [getKey](#page-747-1) ... 748 [getKey](#page-750-1) ... 751 [getKey](#page-754-1) ... 755 [getKey](#page-757-1) ... 758 [getKey](#page-761-1) ... 762 [getKey](#page-764-1) ... 765 [getKey](#page-768-1) ... 769 [getKey](#page-771-1) ... 772 [getKey](#page-775-1) ... 776 [getKey](#page-778-1) ... 779 [getKey](#page-782-1) ... 783 [getKey](#page-785-1) ... 786 [getKey](#page-789-1) ... 790 [getKeyEnc](#page-237-1) ... 238 [getKeywords](#page-337-0) ... 338 [getL0Cache](#page-98-2) ... 99 [getL1DCache](#page-98-3) ... 99 [getL1ICache](#page-98-4) ... 99 [getL2Cache](#page-99-0) ... 100 [getL3Cache](#page-99-1) ... 100 [getLabel](#page-33-2) .34 [getLabel](#page-158-0) ... 159 [getLabel](#page-254-1) ... 255 [getLabel](#page-639-2) ... 640 [getLabel](#page-642-2) ... 643 [getLabel](#page-646-2) ... 647 [getLabel](#page-650-0) ... 651 [getLabel](#page-653-2) ... 654 [getLabel](#page-656-2) ... 657 [getLabel](#page-660-1) ... 661 [getLabel](#page-663-2) ... 664 [getLabel](#page-667-0) ... 668 [getLabel](#page-670-2) ... 671 [getLabel](#page-673-2) ... 674 [getLabel](#page-677-2) ... 678 [getLabel](#page-680-2) ... 681 [getLabel](#page-684-2) ... 685 [getLabel](#page-687-2) ... 688
[getLabel](#page-691-0) ... 692 [getLabel](#page-695-0) ... 696 [getLabel](#page-698-0) ... 699 [getLabel](#page-701-0) ... 702 [getLabel](#page-705-0) ... 706 [getLabel](#page-709-0) ... 710 [getLabel](#page-712-0) ... 713 [getLabel](#page-716-0) ... 717 [getLabel](#page-719-0) ... 720 [getLabel](#page-722-0) ... 723 [getLabel](#page-726-0) ... 727 [getLabel](#page-729-0) ... 730 [getLabel](#page-733-0) ... 734 [getLabel](#page-736-0) ... 737 [getLabel](#page-740-0) ... 741 [getLabel](#page-743-0) ... 744 [getLabel](#page-747-0) ... 748 [getLabel](#page-750-0) ... 751 [getLabel](#page-754-0) ... 755 [getLabel](#page-757-0) ... 758 [getLabel](#page-761-0) ... 762 [getLabel](#page-764-0) ... 765 [getLabel](#page-768-0) ... 769 [getLabel](#page-772-0) ... 773 [getLabel](#page-775-0) ... 776 [getLabel](#page-779-0) ... 780 [getLabel](#page-782-0) ... 783 [getLabel](#page-786-0) ... 787 [getLabel](#page-789-0) ... 790 [getLabel](#page-796-0) ... 797 [getLangLocale](#page-189-0) ... 190 [getLangs](#page-346-0) .347 [getLastFastIplTime](#page-540-0) ... 541 [getLastFastIplTimeStr](#page-540-1) ... 541 [getLastIplTime](#page-540-2) ... 541 [getLastIplTimeStr](#page-540-3) ... 541 [getLastName](#page-65-0) ... 66 [getLastResult](#page-215-0) ... 216 [getLastRunTime](#page-216-0) ... 217 [getLeaseDuration](#page-148-0) ... 149 [getLeaseExpires](#page-148-1) ... 149 [getLeaseExpiresNum](#page-148-2) ... 149 [getLeaseObtained](#page-148-3) ... 149 [getLeaseObtainedNum](#page-149-0) ... 150 [getLength](#page-207-0) 208 [getLevel](#page-85-0) ... 86 [getLibcName](#page-190-0) ... 191 [getLibcVersion](#page-190-1) ... 191 [getLicense](#page-390-0) ... 391 [getLicenseKey](#page-390-1) ... 391 [getLicenses](#page-540-4) ... 541 [getLicenses](#page-624-0) ... 625 [getLID](#page-796-1) ... 797 [getLines](#page-86-0) ... 87 [getLineSize](#page-86-1) ... 87 [getLinkConfig](#page-515-0) ... 516 [getLinkStatus](#page-503-0) ... 504 [getLinkStatus](#page-515-1) ... 516 [getLinkTo](#page-375-0) ... 376 [getLocal](#page-45-0) ... 46 [getLocation](#page-86-2) ... 87 [getLocation](#page-120-0) ... 121 [getLocation](#page-190-2) ... 191 [getLocation](#page-346-1) ... 347 [getLocation](#page-411-0) ... 412 [getLogDevName](#page-435-0) ... 436 [getLogonMode](#page-216-1) ... 217 [getLUN](#page-435-1) ... 436

[getLUN](#page-451-0) ... 452 [getLUN](#page-476-0) ... 477 [getLUN](#page-503-1) ... 504 [getMACaddr](#page-271-0) ... 272 [getMACname](#page-271-1) ... 272 [getMan](#page-99-0) ... 100 [getManager](#page-322-0) ... 323 [getMasterIdent](#page-120-1) ... 121 [getMasterName](#page-120-2) ... 121 [getMaxHorRefresh](#page-261-0) ... 262 [getMaxHorSize](#page-261-1) ... 262 [getMaxJobSize](#page-346-2) ... 347 [getMaxPixelClock](#page-262-0) ... 263 [getMaxVerRefresh](#page-262-1) ... 263 [getMaxVerSize](#page-262-2) ... 263 [getMD5](#page-375-1) ... 376 [getMediaSubType](#page-271-2) ... 272 [getMediaType](#page-271-3) ... 272 [getMemBoards](#page-541-0) ... 542 [getMeta](#page-436-0) ... 437 [getMetaName](#page-451-1) ... 452 [getMicroCode](#page-541-1) ... 542 [getMicroCodeVer](#page-411-1) ... 412 [getMinHorRefresh](#page-262-3) ... 263 [getMinVerRefresh](#page-262-4) ... 263 [getMntInfos](#page-624-1) ... 625 [getMntName](#page-254-0) ... 255 [getMntName](#page-322-1) ... 323 [getMntOpts](#page-254-1) ... 255 [getMntOpts](#page-323-0) ... 324 [getMode](#page-86-3) ... 87 [getMode](#page-515-2) ... 516 [getModel](#page-79-0) ... 80 [getModel](#page-99-1) ... 100 [getModel](#page-120-3) ... 121 [getModel](#page-272-0) ... 273 [getModel](#page-346-3) ... 347 [getModel](#page-411-2) ... 412 [getModel](#page-436-1) ... 437 [getModel](#page-451-2) ... 452 [getModel](#page-541-2) ... 542 [getModelDesc](#page-120-4) ... 121 [getModelDesc](#page-411-3) ... 412 [getModelDesc](#page-541-3) ... 542 [getMonitor](#page-121-0) . 122 [getMtuSize](#page-272-1) ... 273 [getName](#page-13-0) ... 14 [getName](#page-22-0) ... 23 [getName](#page-24-0) ... 25 [getName](#page-33-0) ... 34 [getName](#page-79-1) ... 80 [getName](#page-121-1) ... 122 [getName](#page-216-2) ... 217 [getName](#page-230-0) ... 231 [getName](#page-272-2) ... 273 [getName](#page-286-0) ... 287 [getName](#page-323-1) ... 324 [getName](#page-365-0) ... 366 [getName](#page-390-2) ... 391 [getName](#page-412-0) ... 413 [getName](#page-436-2) ... 437 [getName](#page-452-0) ... 453 [getName](#page-471-0) ... 472 [getName](#page-476-1) ... 477 [getName](#page-479-0) ... 480 [getName](#page-541-4) ... 542 [getName](#page-560-0) ... 561 [getName](#page-569-0) ... 570

[getName](#page-579-0) ... 580 [getName](#page-589-0) ... 590 [getName](#page-602-0) ... 603 [getName](#page-612-0) ... 613 [getName](#page-796-2) ... 797 [getName](#page-805-0) ... 806 [getNetAddr](#page-280-0) ... 281 [getNetIf](#page-121-2) ... 122 [getNetifflags](#page-26-0) ... 27 [getNetifflags](#page-29-0) ... 30 [getNetIves](#page-625-0) . 626 [getNetMask](#page-281-0) ... 282 [getNetName](#page-281-1) ... 282 [getNetwork](#page-625-1) ... 626 [getNextRunTime](#page-216-3) ... 217 [getNisDomain](#page-295-0) ... 296 [getNisMaster](#page-295-1) ... 296 [getNisServerCurrent](#page-295-2) ... 296 [getNisServerIPs](#page-295-3) ... 296 [getNisServerMethod](#page-295-4) ... 296 [getNisServerNames](#page-296-0) ... 297 [getNodeID](#page-121-3) ... 122 [getNodePath](#page-121-4) ... 122 [getNum](#page-323-2) ... 324 [getNumber](#page-494-0) ... 495 [getNumDisks](#page-542-0) ... 543 [getNumDisksActive](#page-542-1) ... 543 [getNumDisksFailed](#page-542-2) ... 543 [getNumDisksSpare](#page-542-3) ... 543 [getNumHubPorts](#page-171-0) ... 172 [getNumMembers](#page-485-0) ... 486 [getNumParts](#page-412-1) ... 413 [getNumPhysDevs](#page-542-4) ... 543 [getNumPorts](#page-412-2) ... 413 [getNumSect](#page-323-3) ... 324 [getNumSwitchPorts](#page-172-0) ... 173 [getNumSysDevs](#page-543-0) ... 544 [getNumUnConfigDisks](#page-543-1) ... 544 [getOpts](#page-254-2) ... 255 [getOSdata](#page-167-0) ... 168 [getOsDiskName](#page-580-0) ... 581 [getOsDist](#page-190-3) ... 191 [getOsDistMan](#page-190-4) ... 191 [getOsDistName](#page-191-0) ... 192 [getOsDistNameSh](#page-191-1) ... 192 [getOsDistVersion](#page-191-2) ... 192 [getOsLicenseKey](#page-191-3) ... 192 [getOsMan](#page-191-4) ... 192 [getOsName](#page-192-0) ... 193 [getOsName](#page-337-0) ... 338 [getOsName](#page-543-2) ... 544 [getOSname](#page-390-3) ... 391 [getOsRelease](#page-543-3) ... 544 [getOsStartBlk](#page-580-1) ... 581 [getOsUpdateLevel](#page-192-1) ... 193 [getOsVersion](#page-192-2) ... 193 [getOsVersion](#page-337-1) ... 338 [getOsVersion](#page-543-4) ... 544 [getOSversion](#page-391-0) ... 392 [getOwnerUserID](#page-216-4) ... 217 [getOwnerUserName](#page-217-0) ... 218 [getPairState](#page-516-0) ... 517 [getPairState](#page-527-0) ... 528 [getPart](#page-122-0) ... 123 [getPart](#page-412-3) ... 413 [getPartInfo](#page-158-0) ... 159 [getPartInfos](#page-625-2) ... 626 [getParts](#page-436-3) 437

[getParts](#page-569-1) .570 [getParts](#page-589-1) ... 590 [getParts](#page-603-0) ... 604 [getPatchDate](#page-248-0) ... 249 [getPatchedFiles](#page-337-2) ... 338 [getPatches](#page-626-0) ... 627 [getPatchLevel](#page-248-1) ... 249 [getPath](#page-376-0) ... 377 [getPath](#page-477-0) ... 478 [getPhyCyl](#page-158-1) ... 159 [getPhysDevList](#page-544-0) ... 545 [getPhySect](#page-158-2) ... 159 [getPkgDeps](#page-391-1) ... 392 [getPkgNames](#page-376-1) ... 377 [getPlexes](#page-603-1) ... 604 [getPlexName](#page-580-2) ... 581 [getPort](#page-13-1) ... 14 [getPort](#page-122-1) ... 123 [getPort](#page-237-0) ... 238 [getPortNum](#page-503-2) ... 504 [getPorts](#page-412-4) .413 [getPowerMgmt](#page-217-1) ... 218 [getPrimaryGroupID](#page-65-1) ... 66 [getPrimaryGroupName](#page-66-0) ... 67 [getPrimaryUserLogin](#page-192-3) ... 193 [getPrimaryUserName](#page-192-4) ... 193 [getPrinters](#page-626-1) ... 627 [getProcesses](#page-627-0) ... 628 [getProcID](#page-357-0) ... 358 [getProdStamp](#page-391-2) ... 392 [getProduct](#page-596-0) ... 597 [getProgram](#page-217-2) ... 218 [getProgramArgs](#page-217-3) ... 218 [getProgramCmd](#page-217-4) ... 218 [getProgramPath](#page-218-0) ... 219 [getPROMRev](#page-158-3) ... 159 [getProperties](#page-22-1) ... 23 [getProperties](#page-26-1) ... 27 [getProperties](#page-28-0) ... 29 [getProto](#page-346-4) ... 347 [getPwrOnTime](#page-544-1) ... 545 [getPwrOnTimeStr](#page-544-2) ... 545 [getPwrSupplies](#page-463-0) ... 464 [getQueue](#page-347-0) ... 348 [getRaidGroup](#page-495-0) ... 496 [getRaidLevel](#page-603-2) ... 604 [getRaidType](#page-471-1) ... 472 [getRawDevPath](#page-603-3) ... 604 [getRcCmd](#page-365-1) ... 366 [getRdev](#page-255-0) ... 256 [getReadCacheSize](#page-413-0) ... 414 [getReadCacheSizeNum](#page-413-1) ... 414 [getReadCacheStatus](#page-413-2) ... 414 [getReadmeFile](#page-337-3) ... 338 [getReleaseDate](#page-79-2) ... 80 [getReleaseDateNum](#page-79-3) ... 80 [getRemData](#page-436-4) ... 437 [getRemDevStatus](#page-516-1) ... 517 [getRemote](#page-45-1) ... 46 [getRemoteQueue](#page-347-1) ... 348 [getRemoteSysDevName](#page-516-2) ... 517 [getRemoteSysName](#page-516-3) ... 517 [getResMemIntegerLarge](#page-357-1) ... 358 [getResMemString](#page-357-2) ... 358 [getResolutions](#page-263-0) ... 264 [getResponse](#page-13-2) ... 14 [getResults](#page-17-0) ... 18 [getResultStr](#page-17-1) ... 18

[getRevision](#page-80-0) ... 81 [getRevision](#page-122-2) ... 123 [getRevision](#page-391-3) ... 392 [getRevision](#page-413-3) ... 414 [getRevision](#page-437-0) ... 438 [getRevision](#page-452-1) ... 453 [getRPM](#page-159-0) ... 160 [getRunAsUserID](#page-218-1) ... 219 [getRunAsUserName](#page-218-2) ... 219 [getRunDir](#page-218-3) ... 219 [getRunEveryDays](#page-218-4) ... 219 [getRunEveryMonths](#page-219-0) ... 220 [getRunEveryWeeks](#page-219-1) ... 220 [getRunHours](#page-219-2) ... 220 [getRunMaxTime](#page-219-3) ... 220 [getRunMinutes](#page-219-4) ... 220 [getRunMonthDays](#page-220-0) ... 221 [getRunMonths](#page-220-1) ... 221 [getRunWeekDays](#page-220-2) ... 221 [getSchedState](#page-220-3) ... 221 [getSchedulerFile](#page-221-0) ... 222 [getSchedulerName](#page-221-1) ... 222 [getScheduleType](#page-220-4) ... 221 [getScsiMethod](#page-437-1) ... 438 [getScsiMethod](#page-503-3) ... 504 [getScsiWidth](#page-413-4) ... 414 [getScsiWidth](#page-437-2) ... 438 [getScsiWidth](#page-504-0) ... 505 [getSecSize](#page-159-1) ... 160 [getSecSize](#page-323-4) ... 324 [getSect](#page-159-2) ... 160 [getSectGap](#page-159-3) ... 160 [getSerial](#page-99-2) ... 100 [getSerial](#page-122-3) ... 123 [getSerial](#page-237-1) ... 238 [getSerial](#page-255-1) ... 256 [getSerial](#page-414-0) ... 415 [getSerial](#page-437-3) ... 438 [getSerial](#page-452-2) ... 453 [getSerial](#page-527-1) ... 528 [getSerial](#page-544-3) ... 545 [getServer](#page-255-2) ... 256 [getServer](#page-347-2) ... 348 [getServerCanHost](#page-347-3) ... 348 [getServerHostName](#page-149-1) ... 150 [getServerIp](#page-149-2) ... 150 [getServerIPv4](#page-347-4) ... 348 [getServerPort](#page-348-0) ... 349 [getServerSoft](#page-237-2) ... 238 [getServerVer](#page-238-0) ... 239 [getServices](#page-627-1) ... 628 [getShell](#page-66-1) ... 67 [getSiteInfos](#page-628-0) ... 629 [getSize](#page-86-4) ... 87 [getSize](#page-159-4) ... 160 [getSize](#page-177-0) ... 178 [getSize](#page-255-3) ... 256 [getSize](#page-324-0) ... 325 [getSize](#page-481-0) ... 482 [getSize](#page-634-0) ... 635 [getSizenum](#page-635-0) ... 636 [getSizeNum](#page-87-0) ... 88 [getSlave](#page-160-0) ... 161 [getSlot](#page-414-1) ... 415 [getSlotNum](#page-482-0) ... 483 [getSnap](#page-437-4) 438 [getSnapDevStatus](#page-528-0) ... 529 [getSnapGroupName](#page-528-1) ... 529

[getSnapMirrorState](#page-528-2) ... 529 [getSnapSerial](#page-528-3) ... 529 [getSnapSysDevName](#page-528-4) ... 529 [getSocket](#page-14-0) ... 15 [getSocketed](#page-87-1) ... 88 [getSoftInfo](#page-376-2) ... 377 [getSoftInfos](#page-628-1) ... 629 [getSoftName](#page-238-1) ... 239 [getSoftVendor](#page-238-2) ... 239 [getSoftVer](#page-238-3) ... 239 [getSoftwareName](#page-805-1) ... 806 [getSoftwareVersion](#page-806-0) ... 807 [getSourcehost](#page-38-0) ... 39 [getSourcehost](#page-628-2) ... 629 [getSpeed](#page-87-2) ... 88 [getSpeed](#page-100-0) ... 101 [getSpeed](#page-122-4) ... 123 [getSpeed](#page-272-3) ... 273 [getSpeed](#page-504-1) ... 505 [getSpeedStr](#page-100-1) ... 101 [getSpoolDir](#page-348-1) ... 349 [getSramType](#page-87-3) ... 88 [getStartDate](#page-221-2) ... 222 [getStartDate](#page-238-4) ... 239 [getStartNum](#page-365-2) ... 366 [getStartSect](#page-324-1) ... 325 [getStartTime](#page-221-3) ... 222 [getState](#page-123-0) ... 124 [getState](#page-272-4) ... 273 [getState](#page-365-3) ... 366 [getState](#page-560-1) ... 561 [getState](#page-569-2) ... 570 [getState](#page-580-3) ... 581 [getState](#page-589-2) ... 590 [getState](#page-603-4) ... 604 [getState](#page-797-0) ... 798 [getStatus](#page-66-2) ... 67 [getStatus](#page-123-1) ... 124 [getStatus](#page-221-4) . 222 [getStatus](#page-273-0) ... 274 [getStatus](#page-338-0) ... 339 [getStatus](#page-414-2) 415 [getStatus](#page-438-0) .439 [getStatus](#page-452-3) ... 453 [getStatus](#page-466-0) .467 [getStatus](#page-485-1) .486 [getStatus](#page-495-1) .496 [getStatus](#page-504-2) ... 505 [getStatus](#page-509-0) ... 510 [getStatus](#page-516-4) ... 517 [getStatus](#page-561-0) ... 562 [getStatus](#page-569-3) ... 570 [getStatus](#page-580-4) ... 581 [getStatus](#page-590-0) ... 591 [getStatus](#page-604-0) ... 605 [getStepping](#page-100-2) ... 101 [getStepsPerTrack](#page-160-1) ... 161 [getStopNum](#page-365-4) ... 366 [getStorSys](#page-629-0) ... 630 [getStorVols](#page-629-1) ... 630 [getStripeSize](#page-438-1) ... 439 [getStripeSize](#page-485-2) ... 486 [getSubCategory](#page-391-4) ... 392 [getSummary](#page-338-1) ... 339 [getSwitchPresent](#page-504-3) ... 505 [getSysBufferSize](#page-414-3) ... 415 [getSysBufferSizeNum](#page-414-4) ... 415 [getSysDevList](#page-486-0) ... 487

[getSysDevName](#page-438-2) ... 439 [getSysDevName](#page-529-0) ... 530 [getSysDevNames](#page-471-2) ... 472 [getSysInfoDir](#page-46-0) ... 47 [getSysInfoDirDefault](#page-46-1) ... 47 [getSysName](#page-561-1) ... 562 [getSystemBootTimeString](#page-193-0) ... 194 [getSystemBootTimeTime](#page-193-1) ... 194 [getSystemCurrentTimeString](#page-193-2) ... 194 [getSystemCurrentTimeTime](#page-193-3) ... 194 [getSystemHostID](#page-193-4) ... 194 [getSystemManufacturer](#page-194-0) ... 195 [getSystemManufacturerFull](#page-194-1) ... 195 [getSystemManufacturerShort](#page-194-2) ... 195 [getSystemMemory](#page-194-3) ... 195 [getSystemMemoryVirtual](#page-194-4) ... 195 [getSystemModel](#page-195-0) ... 196 [getSystemSerial](#page-195-1) ... 196 [getSystemTimeZone](#page-195-2) ... 196 [getSystemUpTimeString](#page-195-3) ... 196 [getSystemUpTimeTime](#page-195-4) ... 196 [getTargetID](#page-438-3) ... 439 [getTargetID](#page-452-4) ... 453 [getTargetID](#page-477-1) ... 478 [getTargetID](#page-504-4) ... 505 [getThreadCount](#page-100-3) ... 101 [getTitle](#page-324-2) ... 325 [getTLB](#page-87-4) ... 88 [getTLBAssoc](#page-88-0) ... 89 [getTotaldisk](#page-629-2) ... 630 [getTotalMem](#page-415-0) ... 416 [getTotalMemStr](#page-415-1) ... 416 [getTracks](#page-160-2) ... 161 [getTrackSkew](#page-160-3) ... 161 [getTty](#page-358-0) ... 359 [getType](#page-66-3) ... 67 [getType](#page-88-1) ... 89 [getType](#page-123-2) ... 124 [getType](#page-172-1) 173 [getType](#page-207-1) ... 208 [getType](#page-231-0) ... 232 [getType](#page-239-0) 240 [getType](#page-255-4) 256 [getType](#page-324-3) ... 325 [getType](#page-376-3) ... 377 [getType](#page-415-2) .416 [getType](#page-438-4) 439 [getType](#page-453-0) 454 [getType](#page-463-1) ... 464 [getType](#page-495-2) ... 496 [getType](#page-509-1) ... 510 [getType](#page-517-0) .518 [getType](#page-590-1) ... 591 [getType](#page-612-1) ... 613 [getTypeClass](#page-123-3) ... 124 [getTypeDesc](#page-324-4) ... 325 [getTypeNum](#page-325-0) ... 326 [getUID](#page-471-3) ... 472 [getUnit](#page-123-4) ... 124 [getUnit](#page-160-4) ... 161 [getUnit](#page-273-1) ... 274 [getUnit](#page-415-3) ... 416 [getUnit](#page-636-0) ... 637 [getUnit](#page-639-0) ... 640 [getUnit](#page-643-0) ... 644 [getUnit](#page-646-0) ... 647 [getUnit](#page-650-0) ... 651 [getUnit](#page-653-0) ... 654

[getUnit](#page-657-0) ... 658 [getUnit](#page-660-0) ... 661 [getUnit](#page-663-0) ... 664 [getUnit](#page-667-0) ... 668 [getUnit](#page-670-0) ... 671 [getUnit](#page-674-0) ... 675 [getUnit](#page-677-0) ... 678 [getUnit](#page-681-0) ... 682 [getUnit](#page-684-0) ... 685 [getUnit](#page-688-0) ... 689 [getUnit](#page-691-1) ... 692 [getUnit](#page-695-1) ... 696 [getUnit](#page-698-1) ... 699 [getUnit](#page-702-0) ... 703 [getUnit](#page-705-1) ... 706 [getUnit](#page-709-1) ... 710 [getUnit](#page-712-1) ... 713 [getUnit](#page-716-1) ... 717 [getUnit](#page-719-1) ... 720 [getUnit](#page-723-0) ... 724 [getUnit](#page-726-1) ... 727 [getUnit](#page-730-0) ... 731 [getUnit](#page-733-1) ... 734 [getUnit](#page-737-0) ... 738 [getUnit](#page-740-1) ... 741 [getUnit](#page-744-0) ... 745 [getUnit](#page-747-1) ... 748 [getUnit](#page-751-0) ... 752 [getUnit](#page-754-1) ... 755 [getUnit](#page-758-0) ... 759 [getUnit](#page-761-1) ... 762 [getUnit](#page-765-0) ... 766 [getUnit](#page-768-1) ... 769 [getUnit](#page-772-1) ... 773 [getUnit](#page-775-1) ... 776 [getUnit](#page-779-1) ... 780 [getUnit](#page-782-1) ... 783 [getUnit](#page-786-1) ... 787 [getUnit](#page-789-1) ... 790 [getUptime](#page-544-4) ... 545 [getUptimeDays](#page-545-0) ... 546 [getURL](#page-338-2) ... 339 [getURL](#page-392-0) ... 393 [getURLhelp](#page-392-1) ... 393 [getURLupdate](#page-392-2) ... 393 [getUsage](#page-256-0) .. 257 [getUsage](#page-325-1) ... 326 [getUsage](#page-453-1) .454 [getUsage](#page-581-0) ... 582 [getUsage](#page-604-1) ... 605 [getUsageStatus](#page-325-2) ... 326 [getUsed](#page-439-0) ... 440 [getUsed](#page-453-2) ... 454 [getUsedCapacity](#page-471-4) ... 472 [getUsedCapacityNum](#page-472-0) ... 473 [getUsedNum](#page-439-1) ... 440 [getUsedNum](#page-453-3) ... 454 [getUserID](#page-66-4) ... 67 [getUserLabel](#page-439-2) ... 440 [getUserName](#page-67-0) ... 68 [getUserName](#page-358-1) ... 359 [getUUID](#page-797-1) ... 798 [getValue](#page-34-0) ... 35 [getValue](#page-109-0) ... 110 [getValue](#page-231-1) .. 232 [getValue](#page-372-0) ... 373 [getValue](#page-637-0) ... 638 [getValue](#page-639-1) ... 640

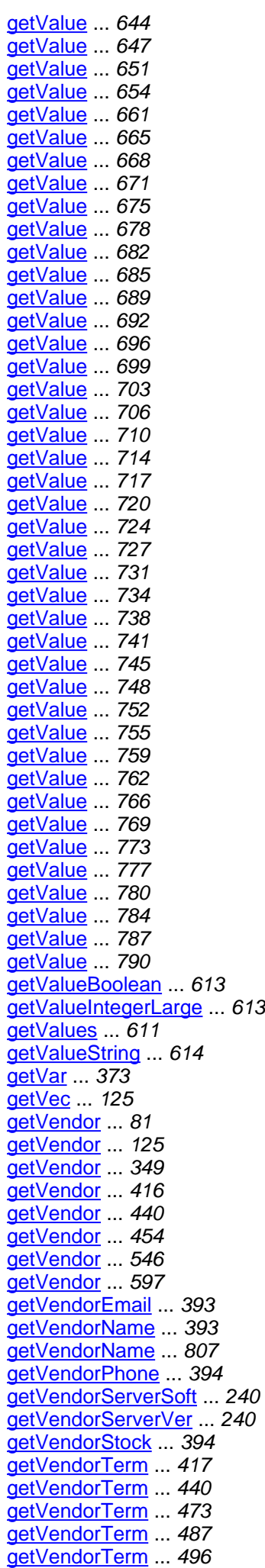

[getVendorTerm](#page-517-1) ... 518 [getVendorTerm](#page-529-1) ... 530 [getVendorTerm](#page-570-0) ... 571 [getVendorTerm](#page-581-1) ... 582 [getVendorTerm](#page-590-2) ... 591 [getVendorTerm](#page-604-2) ... 605 [getVersion](#page-80-2) ... 81 [getVersion](#page-393-2) ... 394 [getVersion](#page-596-2) ... 597 [getVersionNum](#page-248-2) ... 249 [getVersionStr](#page-248-3) ... 249 [getVirtMemIntegerLarge](#page-358-2) ... 359 [getVirtMemString](#page-358-3) ... 359 [getVmDiskName](#page-581-2) ... 582 [getVmGuestPath](#page-797-2) ... 798 [getVmGuests](#page-630-0) ... 631 [getVmHost](#page-630-1) ... 631 [getVmNetIfName](#page-797-3) ... 798 [getVMSize](#page-177-1) ... 178 [getVmSoftwareName](#page-797-4) ... 798 [getVmSoftwareVendor](#page-798-0) ... 799 [getVmSoftwareVersion](#page-798-1) ... 799 [getVmStartBlk](#page-581-3) ... 582 [getVmSw](#page-561-2) ... 562 [getVmSw](#page-570-1) ... 571 [getVmSw](#page-604-3) ... 605 [getVolGroups](#page-556-0) ... 557 [getVolGrp](#page-604-4) ... 605 [getVolName](#page-561-3) ... 562 [getVolName](#page-590-3) ... 591 [getVolumeID](#page-256-1) ... 257 [getVolumes](#page-556-1) ... 557 [getVolumes](#page-570-2) ... 571 [getVRefresh](#page-177-2) ... 178 [getWidth](#page-178-0) ... 179 [getWinAdServerNames](#page-296-1) ... 297 [getWinDomainName](#page-296-2) ... 297 [getWinPdcName](#page-296-3) ... 297 [getWinWinsProxyEnabled](#page-296-4) ... 297 [getWinWorkgroupName](#page-297-0) ... 298 [getWriteCacheSize](#page-416-1) ... 417 [getWriteCacheSizeNum](#page-416-2) ... 417 [getWriteCacheStatus](#page-416-3) ... 417 [groupIDs](#page-62-0) ... 63 [groupName](#page-430-0) ... 431 [groupName](#page-525-0) ... 526 [groupNames](#page-62-1) ... 63 [groupNum](#page-513-0) ... 514 [groups](#page-534-0) ... 535 [guestCpuCount](#page-792-0) ... 793 guestlpAddr ... 793 [guestIpHostname](#page-792-2) ... 793 [guestMacAddr](#page-792-3) ... 793 [guestMemorySize](#page-792-4) ... 793 [guestOsName](#page-792-5) ... 793 [guestOsVersion](#page-792-6) ... 793 [guestSerial](#page-792-7) ... 793 [General](#page-179-0) ... 180 [General](#page-186-0) ... 187 [GENERIC](#page-135-0) ... 136 [GFXACCEL](#page-135-1) ... 136

**H**

[hasCode](#page-18-0) ... 19 [hasFPU](#page-95-0) ... 96 [height](#page-176-0) ... 177 [homeDir](#page-62-2) ... 63 [hostAddr](#page-278-0) ... 279 [hostAddresses](#page-182-0) ... 183 [hostAliases](#page-182-1) ... 183 [hostDevices](#page-430-1) ... 431 [hostDevNames](#page-468-0) ... 469 [hostid](#page-233-0) ... 234 [hostLUN](#page-501-0) ... 502 [hostName](#page-182-2) ... 183 [hostName](#page-278-1) ... 279 [hubID](#page-170-0) ... 171 [hubVersion](#page-170-1) ... 171 [hWdata](#page-166-0) ... 167 [HALF](#page-284-0) ... 285 **[HIPPI](#page-141-0)** ... 142 **[HLINK](#page-379-0)** ... 380 **[HTML](#page-10-0)** ... 11 **[HUB](#page-174-0)** 175 [HW](#page-168-0) ... 169

[id](#page-211-0) ... 212 [id](#page-266-0) ... 267 [id](#page-333-0) ... 334 [id](#page-362-0) ... 363 [id](#page-534-1) ... 535 [id](#page-558-0) ... 559 [id](#page-566-0) ... 567 [id](#page-576-0) ... 577 [id](#page-587-0) ... 588 [id](#page-599-0) ... 600 [ident](#page-114-0) ... 115 [ident](#page-462-0) ... 463 [ident](#page-465-0) ... 466 [ident](#page-508-0) ... 509 [identifier](#page-206-0) ... 207 [idleTime](#page-211-1) 212 [ifHostName](#page-146-0) ... 147 [ifIp](#page-146-1) ... 147 [ifName](#page-146-2) ... 147 [ifType](#page-267-0) ... 268 [includeFilesH](#page-817-0) ... 818 [info](#page-18-1) ... 19 [instDate](#page-383-0) ... 384 [instDateTime](#page-383-1) ... 384 [instSource](#page-383-2) ... 384 [intrLv](#page-153-0) ... 154 [inVmHost](#page-804-0) ... 805 [ipForwarding](#page-292-0) ... 293 [isArch](#page-383-3) ... 384 [isMulti](#page-19-0) ... 20 [isSspResponse](#page-18-2) ... 19 [issueDate](#page-233-1) ... 234 [issuer](#page-233-2) ... 234 [isValidClassName](#page-46-2) ... 47 [isValidResponse](#page-9-0) ... 10 [isValue](#page-657-1) ... 658 [items](#page-23-0) ... 24 1 2 C ... 142 [Ident](#page-205-0) ... 206 [Ident](#page-206-1) ... 207 [IdentType](#page-208-0) ... 209 <u>[IEEE\\_1394](#page-288-0)</u> ... 289 <u>[IEEE\\_80211](#page-288-1)</u> ... 289 [INET\\_6](#page-76-0) ... 77 [INST](#page-92-0) ... 93 [INTEGER](#page-106-0) ... 107 [INTEGERLARGE](#page-106-1) ... 107 [INTERDOMAIN\\_TRUST](#page-74-0) ... 75 [INTERNET](#page-76-1) ... 77 [IPI](#page-141-2) ... 142 [IPP](#page-352-0) ... 353 [ISA](#page-141-3) ... 142 **[ISDN](#page-141-4)** ... 142 **[Item](#page-24-1)** ... 25 **[Item](#page-25-0)** ... 26

### **J**

[jobs](#page-617-0) ... 618 [Job](#page-209-0) ... 210  $Job$  ...  $215$ 

# **K**

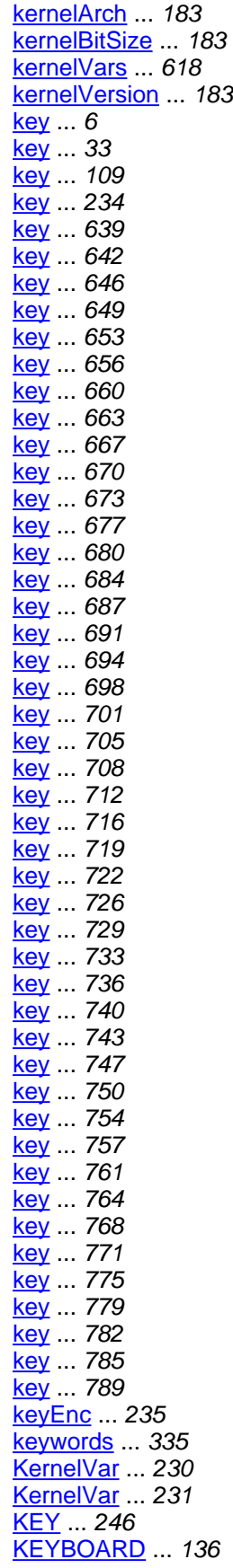

[l0Cache](#page-95-1) ... 96 [l1DCache](#page-95-2) ... 96 [l1ICache](#page-95-3) ... 96 [l2Cache](#page-95-4) ... 96 [l3Cache](#page-95-5) ... 96 [label](#page-32-1) ... 33 [label](#page-154-0) ... 155 [label](#page-251-0) ... 252 [label](#page-638-1) ... 639 [label](#page-641-1) ... 642 [label](#page-645-1) ... 646 [label](#page-648-1) ... 649 [label](#page-652-1) ... 653 [label](#page-655-1) ... 656 [label](#page-659-1) ... 660 [label](#page-662-1) ... 663 [label](#page-666-1) ... 667 [label](#page-669-1) ... 670 [label](#page-672-1) ... 673 [label](#page-676-1) ... 677 [label](#page-679-1) ... 680 [label](#page-683-1) ... 684 [label](#page-686-1) ... 687 [label](#page-690-1) ... 691 [label](#page-693-1) ... 694 [label](#page-697-1) ... 698 [label](#page-700-1) ... 701 [label](#page-704-1) ... 705 [label](#page-707-1) ... 708 [label](#page-711-1) ... 712 [label](#page-715-1) ... 716 [label](#page-718-1) ... 719 [label](#page-721-1) ... 722 [label](#page-725-1) ... 726 [label](#page-728-1) ... 729 [label](#page-732-1) ... 733 [label](#page-735-1) ... 736 [label](#page-739-1) ... 740 [label](#page-742-1) ... 743 [label](#page-746-1) ... 747 [label](#page-749-1) ... 750 [label](#page-753-1) ... 754 [label](#page-756-1) ... 757 [label](#page-760-1) ... 761 [label](#page-763-1) ... 764 [label](#page-767-1) ... 768 [label](#page-770-1) ... 771 [label](#page-774-1) ... 775 [label](#page-778-1) ... 779 [label](#page-781-1) ... 782 [label](#page-785-0) ... 786 [label](#page-788-1) ... 789 [label](#page-793-0) ... 794 [langLocale](#page-182-6) ... 183 [langs](#page-343-0) ... 344 [lastFastIplTime](#page-534-2) ... 535 [lastFastIplTimeStr](#page-534-3) ... 535 [lastIplTime](#page-534-4) ... 535 [lastIplTimeStr](#page-534-5) ... 535 [lastName](#page-63-0) ... 64 [lastResult](#page-211-2) ... 212 [lastRunTime](#page-211-3) ... 212 [leaseDuration](#page-146-3) ... 147 [leaseExpires](#page-146-4) ... 147 [leaseExpiresNum](#page-146-5) ... 147

[leaseObtained](#page-146-6) ... 147 [leaseObtainedNum](#page-146-7) ... 147 [length](#page-206-2) ... 207 [level](#page-83-0) ... 84 [libcName](#page-183-0) ... 184 [libcVersion](#page-183-1) ... 184 [license](#page-383-4) ... 384 [licenseKey](#page-383-5) ... 384 [licenses](#page-534-6) ... 535 [licenses](#page-617-2) ... 618 [lid](#page-793-1) ... 794 [lines](#page-83-1) ... 84 [lineSize](#page-83-2) ... 84 [linkConfig](#page-513-1) ... 514 [linkStatus](#page-501-1) ... 502 [linkStatus](#page-513-2) ... 514 [linkTo](#page-374-0) ... 375 [location](#page-83-3) ... 84 [location](#page-114-1) ... 115 [location](#page-183-2) ... 184 [location](#page-343-1) ... 344 [location](#page-406-0) ... 407 [logDevName](#page-430-2) ... 431 [logonMode](#page-211-4) ... 212 [lun](#page-431-0) ... 432 [lun](#page-448-0) ... 449 [lun](#page-475-0) ... 476 [lun](#page-501-2) ... 502 [LDAP](#page-71-0) ... 72 [License](#page-232-0) ... 233 [License](#page-235-0) ... 236 [LicenseCat](#page-243-0) ... 244 [LicenseType](#page-245-1) ... 246 [LOCAL](#page-71-1) ... 72 [LOCAL](#page-353-0) ... 354 [LOCKED](#page-72-0) ... 73 [LOOPBACK](#page-288-2) ... 289 [LPD](#page-353-1) ... 354

#### **M**

[maCaddr](#page-267-1) ... 268 [maCname](#page-267-2) ... 268 [man](#page-95-6) ... 96 [manager](#page-319-0) ... 320 [masterIdent](#page-114-2) ... 115 [masterName](#page-114-3) ... 115 [maxHorRefresh](#page-260-0) ... 261 [maxHorSize](#page-260-1) ... 261 [maxJobSize](#page-343-2) ... 344 [maxPixelClock](#page-260-2) ... 261 [maxVerRefresh](#page-260-3) ... 261 [maxVerSize](#page-261-2) ... 262 [md5](#page-374-1) ... 375 [mediaSubType](#page-267-3) ... 268 [mediaType](#page-267-4) ... 268 [memBoards](#page-534-7) ... 535 [meta](#page-431-1) ... 432 [metaName](#page-448-1) ... 449 [microCode](#page-534-8) ... 535 [microCodeVer](#page-406-1) ... 407 [minHorRefresh](#page-261-3) ... 262 [minVerRefresh](#page-261-4) ... 262 [mntInfos](#page-617-3) ... 618 [mntName](#page-251-1) ..252 [mntName](#page-319-1) ... 320 [mntOpts](#page-251-2) ... 252 [mntOpts](#page-319-2) . 320 [mode](#page-84-0) ... 85 [mode](#page-513-3) ... 514 [model](#page-77-0) ... 78 [model](#page-95-7) ... 96 [model](#page-114-4) ... 115 [model](#page-267-5) ... 268 [model](#page-343-3) ... 344 [model](#page-406-2) ... 407 [model](#page-431-2) ... 432 [model](#page-448-2) ... 449 [model](#page-535-0) ... 536 [modelDesc](#page-114-5) ... 115 [modelDesc](#page-406-3) ... 407 [modelDesc](#page-535-1) ... 536 [monitor](#page-114-6) ... 115 [mtuSize](#page-267-6) ... 268 [MAINTENANCE](#page-369-0) ... 370 [MANUAL](#page-803-0) ... 804 [MATH](#page-141-5) ... 142 [MCA](#page-142-0) ... 143 [MEDIACHANGER](#page-135-3) ... 136 [MEMCTL](#page-135-4) ... 136 **[MEMORY](#page-135-5)** ... 136 **[MEMORY](#page-427-0)** .. 428 [MFC](#page-135-6) ... 136 [MicroCode](#page-246-0) ... 247 [MicroCode](#page-247-0) ... 248 [MntInfo](#page-250-0) ... 251 [MntInfo](#page-252-0) ... 253 [MODEM](#page-142-1) ... 143 [Monitor](#page-259-0) ... 260 [Monitor](#page-261-5) ... 262 [MONITOR](#page-135-7) ... 136 [MONO](#page-142-2) ... 143

# **N**

[name](#page-21-0) ... 22 [name](#page-23-1) ... 24 [name](#page-32-2) ... 33 [name](#page-77-1) ... 78 [name](#page-114-7) ... 115 [name](#page-211-5) ... 212 [name](#page-230-2) ... 231 [name](#page-267-7) ... 268 [name](#page-285-0) ... 286 [name](#page-319-3) ... 320 [name](#page-362-1) ... 363 [name](#page-383-6) ... 384 [name](#page-406-4) ... 407 [name](#page-431-3) ... 432 [name](#page-448-3) ... 449 [name](#page-468-1) ... 469 [name](#page-476-2) ... 477 [name](#page-479-1) ... 480 [name](#page-535-2) ... 536 [name](#page-558-1) ... 559 [name](#page-566-1) ... 567 [name](#page-576-1) ... 577 [name](#page-587-1) ... 588 [name](#page-599-1) ... 600 [name](#page-611-0) ... 612 [name](#page-793-2) ... 794 [name](#page-804-1) ... 805 [netAddr](#page-279-0) ... 280 [netIf](#page-115-0) ... 116 [netifflags](#page-25-1) ... 26 [netifflags](#page-29-1) .30 netives ... 618 [netMask](#page-279-1) ... 280 [netName](#page-279-2) ... 280 [network](#page-617-5) ... 618 [nextRunTime](#page-211-6) ... 212 [nisDomain](#page-292-1) ... 293 [nisMaster](#page-292-2) ... 293 [nisServerCurrent](#page-292-3) ... 293 [nisServerIPs](#page-292-4) ... 293 [nisServerMethod](#page-292-5) ... 293 [nisServerNames](#page-292-6) ... 293 [nodeID](#page-115-1) ... 116 [nodePath](#page-115-2) ... 116 [num](#page-320-0) ... 321 [number](#page-490-0) 491 [numDisks](#page-535-3) ... 536 [numDisksActive](#page-535-4) ... 536 [numDisksFailed](#page-535-5) ... 536 [numDisksSpare](#page-535-6) ... 536 [numHubPorts](#page-170-2) ... 171 [numMembers](#page-483-0) ... 484 [numParts](#page-406-5) ... 407 [numPhysDevs](#page-535-7) ... 536 [numPorts](#page-406-6) .407 [numSect](#page-320-1) ... 321 [numSwitchPorts](#page-170-3) ... 171 [numSysDevs](#page-535-8) ... 536 [numUnConfigDisks](#page-536-0) ... 537 [NA](#page-522-0) ... 523 [NA](#page-523-0) ... 524 [NARROW](#page-524-0) ... 525 **[NetIf](#page-264-0) ... 265** [NetIf](#page-268-0) ... 269 **[NETIF](#page-135-8) ... 136** 

[NetIfAddr](#page-277-0) ... 278 [NetIfAddr](#page-279-3) ... 280 [NetIfDuplex](#page-283-0) ... 284 [NetifFlag](#page-27-0) ... 28 [NetifFlag](#page-28-1) ... 29 [NetIfFlag](#page-284-1) ... 285 [NetIfFlag](#page-285-1) ... 286 [NetifFlags](#page-28-2) ... 29 [NetifFlags](#page-29-2) ... 30 [NetIfMedia](#page-287-0) ... 288 [NetIfType](#page-289-0) ... 290 [Network](#page-290-0) ... 291 [Network](#page-293-0) ... 294 **[NFS](#page-330-0)** ... 331 [NIS](#page-71-2) ... 72 [NisFind](#page-300-0) ... 301 [NISPLUS](#page-71-3) ... 72 [NODE](#page-245-2) ... 246 [NONRGBCOLOR](#page-142-3) ... 143 [NotConnected](#page-9-1) ... 10 [NUBUS](#page-142-4) ... 143 **[NUMBER](#page-106-2) ... 107** 

# **O**

[opts](#page-251-3) ... 252 [oSdata](#page-166-1) ... 167 [osDiskName](#page-576-2) ... 577 [osDist](#page-183-3) ... 184 [osDistMan](#page-183-4) ... 184 [osDistName](#page-183-5) ... 184 [osDistNameSh](#page-183-6) ... 184 [osDistVersion](#page-183-7) ... 184 [osLicenseKey](#page-183-8) ... 184 [osMan](#page-183-9) ... 184 [osName](#page-184-0) ... 185 [osName](#page-334-1) ... 335 [osName](#page-536-1) ... 537 [oSname](#page-384-0) ... 385 [osRelease](#page-536-2) ... 537 [osStartBlk](#page-576-3) ... 577 [osUpdateLevel](#page-184-1) ... 185 [osVersion](#page-184-2) ... 185 [osVersion](#page-334-2) ... 335 [osVersion](#page-536-3) ... 537 [oSversion](#page-384-1) ... 385 [ownerUserID](#page-211-7) ... 212 [ownerUserName](#page-212-0) ... 213 [ObjectFactory](#page-30-0) ... 31 [ObjectFactory](#page-30-1) ... 31 [ObjectFactory](#page-302-0) ... 303 [ObjectFactory](#page-302-1) ... 303 [OFFLINE](#page-425-0) ... 426 **[ONLINE](#page-425-1)** ... 426 [OS](#page-168-1) 169 [OS](#page-244-0) ... 245 [OS](#page-401-0) ... 402 **[OSPKG](#page-401-1) 402** 

**P**

[pairState](#page-513-4) 514 [pairState](#page-526-0) 527 [parseXml](#page-817-1) ... 818 [part](#page-115-3) ... 116 [part](#page-406-7) ... 407 [partInfo](#page-154-1) ... 155 [partInfos](#page-617-6) ... 618 [parts](#page-431-4) ... 432 [parts](#page-566-2) ... 567 [parts](#page-587-2) ... 588 [parts](#page-599-2) ... 600 [patchDate](#page-247-1) ... 248 [patchedFiles](#page-334-3) ... 335 [patches](#page-617-7) ... 618 [patchLevel](#page-247-2) ... 248 [path](#page-374-2) 375 [path](#page-476-3) 477 [phyCyl](#page-154-2) ... 155 [physDevList](#page-536-4) ... 537 [phySect](#page-154-3) ... 155 [pkgDeps](#page-384-2) ... 385 [pkgNames](#page-374-3) ... 375 [plexes](#page-599-3) ... 600 [plexName](#page-576-4) ... 577 [port](#page-115-4) ... 116 [port](#page-234-1) ... 235 [portNum](#page-501-3) ... 502 [ports](#page-406-8) ... 407 [powerMgmt](#page-212-1) ... 213 [primaryGroupID](#page-63-1) ... 64 [primaryGroupName](#page-63-2) ... 64 [primaryUserLogin](#page-184-3) ... 185 [primaryUserName](#page-184-4) ... 185 [printers](#page-617-8) ... 618 [processes](#page-617-9) ... 618 [procID](#page-355-0) ... 356 [prodStamp](#page-384-3) ... 385 [product](#page-595-0) ... 596 [program](#page-212-2) ... 213 [programArgs](#page-212-3) ... 213 [programCmd](#page-212-4) ... 213 [programPath](#page-212-5) ... 213 [promRev](#page-154-4) ... 155 [properties](#page-21-1) ... 22 [properties](#page-25-2) ... 26 [properties](#page-27-1) ... 28 [proto](#page-343-4) ... 344 [pwrOnTime](#page-536-5) ... 537 [pwrOnTimeStr](#page-536-6) ... 537 [pwrSupplies](#page-462-1) ... 463 [PARALLEL](#page-136-0) ... 137 **[PARITY](#page-460-0)** ... 461 [Parse](#page-19-1) ... 20 [Parse](#page-19-2) ... 20 [PartInfo](#page-318-0) ... 319 [PartInfo](#page-321-0) ... 322 [PartInfoUsage](#page-330-1) ... 331 [Patch](#page-332-0) ... 333 [Patch](#page-335-0) ... 336 [PAUSE\\_PENDING](#page-369-1) ... 370 [PAUSED](#page-369-2) ... 370 [PCI](#page-142-5) ... 143 [PCIE](#page-142-6) ... 143 [PCIX](#page-142-7) ... 143 [PCMCIA](#page-142-8) ... 143

[Pending](#page-10-1) ... 11 [PHYSICAL](#page-290-1) ... 291 [PKG](#page-402-0) .403 **[PNPISA](#page-143-0) ... 144 [POINTER](#page-136-1) ... 137** [PORT](#page-136-2) ... 137 [PPP](#page-288-3) ... 289 **[Printer](#page-342-0)** ... 343 [Printer](#page-344-0) ... 345 **[PRINTER](#page-136-3)** ... 137 [PrinterProto](#page-352-1) ... 353 [PRO](#page-554-0) ... 555 [Process](#page-354-0) ... 355 [Process](#page-356-0) ... 357 [PROCESSOR](#page-136-4) ... 137 [PRODUCT](#page-403-0) ... 404 [Property](#page-31-0) ... 32 [Property](#page-33-1) 34 [PSEUDO](#page-136-5) ... 137 [PSEUDO](#page-331-0) ... 332

#### **Q**

[queue](#page-344-1) ... 345

**R**

[raidGroup](#page-491-0) ... 492 [raidLevel](#page-599-4) ... 600 [raidType](#page-468-2) 469 [rawDevPath](#page-600-0) ... 601 [rcCmd](#page-362-2) ... 363 [rdev](#page-252-1) . 253 [readCacheSize](#page-407-0) ... 408 [readCacheSizeNum](#page-407-1) ... 408 [readCacheStatus](#page-407-2) ... 408 [readCmd](#page-14-1) ... 15 [readmeFile](#page-334-4) ... 335 [releaseDate](#page-78-0) ... 79 [releaseDateNum](#page-78-1) ... 79 [remData](#page-431-5) ... 432 [remDevStatus](#page-513-5) ... 514 [remoteQueue](#page-344-2) ... 345 [remoteSysDevName](#page-513-6) ... 514 [remoteSysName](#page-514-0) ... 515 [requireClasses](#page-817-2) ... 818 [resMemIntegerLarge](#page-355-1) ... 356 [resMemString](#page-355-2) ... 356 [resolutions](#page-261-6) ... 262 [revision](#page-78-2) ... 79 [revision](#page-115-5) ... 116 [revision](#page-384-4) ... 385 [revision](#page-407-3) ... 408 [revision](#page-431-6) 432 [revision](#page-448-4) ... 449 [rpm](#page-154-5) ... 155 [runAsUserID](#page-212-6) ... 213 [runAsUserName](#page-212-7) ... 213 [runDir](#page-212-8) ... 213 [runEveryDays](#page-212-9) ... 213 [runEveryMonths](#page-213-0) ... 214 [runEveryWeeks](#page-213-1) ... 214 [runHours](#page-213-2) 214 [runMaxTime](#page-213-3) ... 214 [runMinutes](#page-213-4) ... 214 [runMonthDays](#page-213-5) ... 214 [runMonths](#page-213-6) 214 [runWeekDays](#page-213-7) ... 214 [R\\_1](#page-427-1) ... 428 R 2 428 [RAID](#page-143-1) ... 144 [RAID\\_0](#page-510-0) ... 511 [RAID\\_0](#page-593-0) ... 594 [RAID\\_1](#page-511-0) ... 512 RAID 1 ... 595 [RAID\\_10](#page-511-1) ... 512 [RAID\\_2](#page-594-1) ... 595 RAID 3 ... 512 [RAID\\_3](#page-594-2) ... 595 [RAID\\_4](#page-594-3) ... 595 RAID 5 ... 512 RAID 5 ... 595 RAID 6 ... 595 [RC\\_AUTHREQ](#page-8-0) ... 9 [RC\\_BYE](#page-8-1) ... 9 [RC\\_ERR](#page-8-2) ... 9 [RC\\_OK](#page-8-3) ... 9 [RC\\_START](#page-8-4) ... 9 [RCC\\_MULTI](#page-7-0) ... 8 [RCC\\_SINGLE](#page-8-5) ... 9 RDF<sub>B</sub> ... 428 [REMOVED](#page-425-2) ... 426

[REPORT](#page-10-2) ... 11 [ResponseCodes](#page-8-6) ... 9 [RGBCOLOR](#page-143-2) ... 144 [RS\\_232](#page-143-3) ... 144 [RUNNING](#page-370-0) ... 371

**S**

[schedState](#page-213-8) ... 214 [schedulerFile](#page-214-1) ... 215 [schedulerName](#page-214-2) ... 215 [scheduleType](#page-214-3) ... 215 [scsiMethod](#page-431-7) ... 432 [scsiMethod](#page-501-4) ... 502 [scsiWidth](#page-407-4) ... 408 [scsiWidth](#page-431-8) ... 432 [scsiWidth](#page-501-5) ... 502 [secSize](#page-154-6) ... 155 [secSize](#page-320-2) ... 321 [sect](#page-154-7) ... 155 [sectGap](#page-154-8) ... 155 [sendCmd](#page-14-2) ... 15 [sendCmd](#page-14-3) ... 15 [serial](#page-95-8) ... 96 [serial](#page-115-6) ... 116 [serial](#page-234-2) ... 235 [serial](#page-252-2) ... 253 [serial](#page-407-5) ... 408 [serial](#page-432-0) ... 433 [serial](#page-448-5) ... 449 [serial](#page-526-1) ... 527 [serial](#page-536-7) ... 537 [server](#page-252-3) ... 253 [server](#page-344-3) ... 345 [serverCanHost](#page-344-4) ... 345 [serverHostName](#page-147-0) ... 148 serverlp ... 148 [serverIPv4](#page-344-5) ... 345 [serverPort](#page-344-6) ... 345 [serverSoft](#page-234-3) ... 235 [serverVer](#page-234-4) . 235 [services](#page-618-0) ... 619 [set](#page-48-0) ... 49 [setAddrType](#page-281-2) ... 282 [setAliases](#page-124-2) ... 125 [setAliases](#page-348-3) ... 349 [setAltCyl](#page-161-0) ... 162 [setAltDescription](#page-273-2) ... 274 [setAltName](#page-124-3) ... 125 [setAltPort](#page-440-0) ... 441 [setAltSectPerZone](#page-161-1) ... 162 [setAltTracksPerVol](#page-161-2) ... 162 [setAltTracksPerZone](#page-161-3) ... 162 [setAmtAvail](#page-256-2) ... 257 [setAmtAvail](#page-570-3) ... 571 [setAmtAvail](#page-581-4) ... 582 [setAmtAvail](#page-605-0) ... 606 [setAmtAvailNum](#page-570-4) ... 571 [setAmtAvailNum](#page-582-0) ... 583 [setAmtAvailNum](#page-605-1) ... 606 [setAmtUsed](#page-256-3) ... 257 [setAmtUsed](#page-325-3) ... 326 [setAmtUsed](#page-571-0) ... 572 [setAmtUsed](#page-582-1) ... 583 [setAmtUsed](#page-605-2) ... 606 [setAmtUsedNum](#page-571-1) ... 572 [setAmtUsedNum](#page-582-2) ... 583 [setAmtUsedNum](#page-605-3) ... 606 [setAPC](#page-161-4) ... 162 [setAppArch](#page-196-0) ... 197 [setAppArches](#page-338-3) ... 339 [setAppname](#page-39-0) ... 40 [setAppname](#page-630-2) ... 631

[setAppurl](#page-630-3) ... 631 [setAppvendor](#page-39-1) ... 40 [setAppvendor](#page-631-0) ... 632 [setAppvendorurl](#page-39-2) ... 40 [setAppvendorurl](#page-631-1) ... 632 [setAppversion](#page-39-3) ... 40 [setAppversion](#page-631-2) ... 632 [setArch](#page-100-4) ... 101 [setArch](#page-393-3) ... 394 [setArchVer](#page-101-0) ... 102 [setAssoc](#page-88-2) ... 89 [setBaseDir](#page-393-4) ... 394 [setBaseName](#page-325-4) ... 326 [setBay](#page-454-0) ... 455 [setBitSize](#page-101-1) ... 102 [setBlkCount](#page-561-4) ... 562 [setBlkCount](#page-582-3) ... 583 [setBlockSize](#page-440-1) ... 441 [setBlockSize](#page-454-1) ... 455 [setBootEnabled](#page-366-0) ... 367 [setBootLevels](#page-366-1) ... 367 [setBootType](#page-798-2) ... 799 [setBroadAddr](#page-281-3) ... 282 [setBugFixIDs](#page-338-4) ... 339 [setBuildDate](#page-394-0) ... 395 [setBuildDateTime](#page-394-1) ... 395 [setBus](#page-124-4) ... 125 [setBus](#page-454-2) ... 455 [setCacheSize](#page-545-2) ... 546 [setCacheSizeStr](#page-545-3) ... 546 [setCapacity](#page-125-0) ... 126 [setCapacity](#page-440-2) ... 441 [setCapacity](#page-454-3) ... 455 [setCapacity](#page-472-2) .. 473 [setCapacity](#page-486-2) ... 487 [setCapacity](#page-495-4) ... 496 [setCapacity](#page-545-4) ... 546 [setCapacity](#page-562-0) ... 563 [setCapacity](#page-571-2) ... 572 [setCapacity](#page-582-4) ... 583 [setCapacity](#page-590-4) ... 591 [setCapacity](#page-605-4) ... 606 [setCapacityNum](#page-125-1) ... 126 [setCapacityNum](#page-440-3) ... 441 [setCapacityNum](#page-454-4) ... 455 [setCapacityNum](#page-472-3) ... 473 [setCapacityNum](#page-486-3) ... 487 [setCapacityNum](#page-496-0) ... 497 [setCapacityNum](#page-546-0) ... 547 [setCapacityNum](#page-562-1) ... 563 [setCapacityNum](#page-571-3) ... 572 [setCapacityNum](#page-583-0) ... 584 [setCapacityNum](#page-591-0) ... 592 [setCapacityNum](#page-606-0) ... 607 [setCategory](#page-239-3) ... 240 [setCategory](#page-394-2) ... 395 [setCategoryType](#page-394-3) ... 395 [setCharList](#page-80-3) ... 81 [setChassisSerial](#page-196-1) ... 197 [setCheckSum](#page-376-4) ... 377 [setClientName](#page-46-3) ... 47 [setClusterPartners](#page-546-1) ... 547 [setCmd](#page-358-4) ... 359 [setCmdName](#page-359-0) ... 360 [setCmdOptions](#page-47-0) ... 48 [setCMSize](#page-178-1) ... 179 [setComment](#page-67-1) ... 68 [setComment](#page-222-0) ... 223

[setCompatNames](#page-125-2) ... 126 [setConfig](#page-486-4) ... 487 [setConfigFile](#page-366-2) ... 367 [setControllers](#page-546-2) ... 547 [setCopyright](#page-394-4) ... 395 [setCoreCount](#page-101-2) ... 102 [setCoreEnabledCount](#page-101-3) ... 102 [setCount](#page-239-4) ... 240 [setCpuCountOffline](#page-196-2) ... 197 [setCpuCountOnline](#page-196-3) ... 197 [setCpuCountPhysical](#page-196-4) ... 197 [setCpuCountSocketed](#page-197-0) ... 198 [setCpuCountVirtual](#page-197-1) ... 198 [setCpuInfo](#page-125-3) ... 126 [setCpuModel](#page-197-2) ... 198 [setCpuPercent](#page-359-1) ... 360 [setCpuSpeed](#page-197-3) ... 198 [setCpuTimeIntegerLarge](#page-359-2) ... 360 [setCpuTimeString](#page-359-3) ... 360 [setCpuType](#page-197-4) ... 198 [setCreatetime](#page-39-4) ... 40 [setCreatetime](#page-631-3) ... 632 [setCreatetimenum](#page-40-0) ... 41 [setCreatetimenum](#page-631-4) ... 632 [setCtlr](#page-162-0) ... 163 [setCtlrName](#page-440-4) ... 441 [setCtlrName](#page-455-0) ... 456 [setCtlrName](#page-496-1) ... 497 [setCtlrName](#page-505-0) ... 506 [setCtlrNames](#page-472-4) ... 473 [setCtlrPortNum](#page-172-2) ... 173 [setCtlrVolNum](#page-496-2) ... 497 [setCylinders](#page-441-0) ... 442 [setCylSkew](#page-162-1) ... 163 [setDatabase](#page-67-2) ... 68 [setDataClasses](#page-47-1) ... 48 [setDataCyl](#page-162-2) ... 163 [setDataType](#page-162-3) ... 163 [setDate](#page-249-0) ... 250 [setDateInstalledString](#page-339-0) ... 340 [setDateInstalledTime](#page-339-1) ... 340 [setDateReleasedString](#page-339-2) ... 340 [setDateReleasedTime](#page-339-3) ... 340 [setDebug](#page-47-2) ... 48 [setDefGatewayIP](#page-297-1) ... 298 [setDefGatewayName](#page-297-2) ... 298 [setDepth](#page-178-2) ... 179 [setDesc](#page-80-4) ... 81 [setDesc](#page-286-1) ... 287 [setDesc](#page-348-4) ... 349 [setDesc](#page-366-3) ... 367 [setDesc](#page-372-2) ... 373 [setDesc](#page-395-0) ... 396 [setDesc](#page-480-0) ... 481 [setDescList](#page-125-4) ... 126 [setDescList](#page-273-3) ... 274 [setDescList](#page-339-4) ... 340 [setDescList](#page-349-0) ... 350 [setDescList](#page-366-4) ... 367 [setDescList](#page-395-1) ... 396 [setDescList](#page-416-4) ... 417 [setDescList](#page-441-1) ... 442 [setDescList](#page-455-1) ... 456 [setDescList](#page-464-0) ... 465 [setDescList](#page-473-0) ... 474 [setDescList](#page-487-0) ... 488 [setDescList](#page-505-1) ... 506 [setDescList](#page-517-2) ... 518

[setDescList](#page-529-2) ... 530 [setDescList](#page-546-3) ... 547 [setDescList](#page-562-2) ... 563 [setDescList](#page-571-4) ... 572 [setDescList](#page-583-1) ... 584 [setDescList](#page-591-1) ... 592 [setDescList](#page-606-1) ... 607 [setDescList](#page-798-3) ... 799 [setDescription](#page-34-1) ... 35 [setDescription](#page-109-1) ... 110 [setDescription](#page-198-0) ... 199 [setDescription](#page-231-2) ... 232 [setDescription](#page-273-4) ... 274 [setDescription](#page-613-1) ... 614 [setDescription](#page-635-1) ... 636 [setDescription](#page-640-0) ... 641 [setDescription](#page-643-2) ... 644 [setDescription](#page-647-0) ... 648 [setDescription](#page-650-2) ... 651 [setDescription](#page-654-0) ... 655 [setDescription](#page-657-2) ... 658 [setDescription](#page-660-2) ... 661 [setDescription](#page-664-1) ... 665 [setDescription](#page-667-2) ... 668 [setDescription](#page-671-0) ... 672 [setDescription](#page-674-2) ... 675 [setDescription](#page-678-0) ... 679 [setDescription](#page-681-2) ... 682 [setDescription](#page-685-0) ... 686 [setDescription](#page-688-2) ... 689 [setDescription](#page-692-0) ... 693 [setDescription](#page-695-3) ... 696 [setDescription](#page-699-0) ... 700 [setDescription](#page-702-2) ... 703 [setDescription](#page-706-0) ... 707 [setDescription](#page-709-3) ... 710 [setDescription](#page-713-1) ... 714 [setDescription](#page-716-3) ... 717 [setDescription](#page-720-0) ... 721 [setDescription](#page-723-2) ... 724 [setDescription](#page-727-0) ... 728 [setDescription](#page-730-2) ... 731 [setDescription](#page-734-0) ... 735 [setDescription](#page-737-2) ... 738 [setDescription](#page-741-0) ... 742 [setDescription](#page-744-2) ... 745 [setDescription](#page-748-0) ... 749 [setDescription](#page-751-2) ... 752 [setDescription](#page-755-0) ... 756 [setDescription](#page-758-2) ... 759 [setDescription](#page-762-0) ... 763 [setDescription](#page-765-2) ... 766 [setDescription](#page-769-0) ... 770 [setDescription](#page-772-3) ... 773 [setDescription](#page-776-1) ... 777 [setDescription](#page-779-3) ... 780 [setDescription](#page-783-1) ... 784 [setDescription](#page-786-3) ... 787 [setDescription](#page-790-0) ... 791 [setDescVerbose](#page-340-0) ... 341 [setDescVerbose](#page-367-0) ... 368 [setDescVerbose](#page-395-2) ... 396 [setDevClassType](#page-417-0) ... 418 [setDevice](#page-349-1) ... 350 [setDevices](#page-417-1) ... 418 [setDevices](#page-547-0) ... 548 [setDevInfoChildren](#page-417-2) ... 418 [setDevInfoChildren](#page-546-4) ... 547 [setDevName](#page-256-4) ... 257 [setDevName](#page-326-0) ... 327 [setDevName](#page-505-2) ... 506 [setDevNum](#page-126-0) ... 127 [setDevPath](#page-257-0) ... 258 [setDevPath](#page-326-1) ... 327 [setDevPath](#page-572-0) ... 573 [setDevPath](#page-583-2) ... 584 [setDevPath](#page-591-2) ... 592 [setDevPath](#page-606-2) ... 607 [setDevPathRaw](#page-257-1) ... 258 [setDevPathRaw](#page-326-2) ... 327 [setDevPaths](#page-583-3) ... 584 [setDevStatus](#page-517-3) ... 518 [setDevType](#page-257-2) ... 258 [setDevType](#page-417-3) ... 418 [setDhcp](#page-274-0) 275 [setDiskActCapacity](#page-496-3) ... 497 [setDiskActCapacityNum](#page-496-4) ... 497 [setDiskCacheSize](#page-497-0) ... 498 [setDiskCacheSizeNum](#page-497-1) ... 498 [setDiskCapacity](#page-497-2) ... 498 [setDiskCapacityNum](#page-497-3) ... 498 [setDiskDriveData](#page-126-1) ... 127 [setDiskModel](#page-497-4) ... 498 [setDiskModelRev](#page-498-0) ... 499 [setDiskNames](#page-441-2) ... 442 [setDiskRpm](#page-498-1) ... 499 [setDisks](#page-417-4) .418 [setDisks](#page-547-1) ... 548 [setDisks](#page-556-2) ... 557 [setDisks](#page-572-1) ... 573 [setDiskScsiID](#page-498-2) ... 499 [setDiskSerial](#page-498-3) ... 499 [setDiskUsage](#page-395-3) ... 396 [setDiskUsageStr](#page-395-4) ... 396 [setDiskVendor](#page-498-4) ... 499 [setDnsDomain](#page-297-3) ... 298 [setDnsServerIPs](#page-297-4) ... 298 [setDnsServerNames](#page-298-0) ... 299 [setDriver](#page-126-2) ... 127 [setDriver](#page-274-1) 275 [setDriverDesc](#page-349-2) ... 350 [setDuplex](#page-274-2) ... 275 [setEccType](#page-88-3) ... 89 [setEnabled](#page-88-4) ... 89 [setEnabled](#page-149-3) ... 150 [setEnabled](#page-480-1) ... 481 [setEnclosure](#page-455-2) ... 456 [setEnclosures](#page-418-0) ... 419 [setEnclosures](#page-547-2) ... 548 [setEncode](#page-14-4) ... 15 [setEncversion](#page-632-0) ... 633 [setEndDate](#page-222-1) ... 223 [setEndSect](#page-326-3) ... 327 [setEndTime](#page-222-2) ... 223 [setEntryType](#page-396-0) ... 397 [setExpireDate](#page-240-0) ... 241 [setFacMACaddr](#page-274-3) ... 275 [setFacMACname](#page-274-4) ... 275 [setFamily](#page-101-4) ... 102 [setFanBanks](#page-464-1) ... 465 [setFeatures](#page-102-0) ... 103 [setFibrePorts](#page-418-1) ... 419 [setFile](#page-240-1) ... 241 [setFiles](#page-126-3) ... 127 [setFileSize](#page-377-0) ... 378 [setFileSystems](#page-572-2) ... 573

[setFirstName](#page-67-3) ... 68 [setFlag](#page-286-2) ... 287 [setFlags](#page-162-4) ... 163 [setFrameBuffer](#page-126-4) ... 127 [setFreeCapacity](#page-473-1) ... 474 [setFreeCapacityNum](#page-473-2) ... 474 [setFreeMemSize](#page-418-2) ... 419 [setFreeMemSizeNum](#page-418-3) ... 419 [setFsBusSpeed](#page-102-1) ... 103 [setFullName](#page-67-4) ... 68 [setGatewayAddr](#page-281-4) ... 282 [setGatewayName](#page-282-0) ... 283 [setGeneral](#page-632-1) ... 633 [setGroupIDs](#page-68-0) ... 69 [setGroupName](#page-441-3) ... 442 [setGroupName](#page-529-3) ... 530 [setGroupNames](#page-68-1) ... 69 [setGroupNum](#page-517-4) ... 518 [setGroups](#page-547-3) ... 548 [setGuestCpuCount](#page-798-4) ... 799 [setGuestIpAddr](#page-799-0) ... 800 [setGuestIpHostname](#page-799-1) ... 800 [setGuestMacAddr](#page-799-2) ... 800 [setGuestMemorySize](#page-799-3) ... 800 [setGuestOsName](#page-799-4) ... 800 [setGuestOsVersion](#page-800-0) ... 801 [setGuestSerial](#page-800-1) ... 801 [setHasFPU](#page-102-2) ... 103 [setHeight](#page-178-3) ... 179 [setHomeDir](#page-68-2) ... 69 [setHostAddr](#page-282-1) ... 283 [setHostAddresses](#page-198-1) ... 199 [setHostAliases](#page-198-2) ... 199 [setHostDevices](#page-441-4) ... 442 [setHostDevNames](#page-473-3) ... 474 [setHostid](#page-240-2) ... 241 [setHostLUN](#page-505-3) ... 506 [setHostName](#page-198-3) ... 199 [setHostName](#page-282-2) ... 283 [setHubID](#page-172-3) ... 173 [setHubVersion](#page-172-4) ... 173 [setHWdata](#page-167-1) ... 168 [setId](#page-547-4) ... 548 [setID](#page-222-3) ... 223 [setID](#page-275-0) ... 276 [setID](#page-340-1) ... 341 [setID](#page-367-1) ... 368 [setID](#page-562-3) ... 563 [setID](#page-572-3) ... 573 [setID](#page-583-4) ... 584 [setID](#page-591-3) ... 592 [setID](#page-606-3) ... 607 [setIdent](#page-127-0) ... 128 [setIdent](#page-464-2) ... 465 [setIdent](#page-466-1) ... 467 [setIdent](#page-509-2) ... 510 [setIdentifier](#page-207-2) ... 208 [setIdleTime](#page-222-4) ... 223 [setIfHostName](#page-149-4) ... 150 [setIfIp](#page-150-0) ... 151 [setIfName](#page-150-1) 151 [setIfType](#page-275-1) ... 276 [setIn](#page-15-0) ... 16 [setInetAddress](#page-15-1) ... 16 [setInstDate](#page-396-1) ... 397 [setInstDateTime](#page-396-2) ... 397 [setInstSource](#page-396-3) ... 397 [setIntrLv](#page-163-0) 164

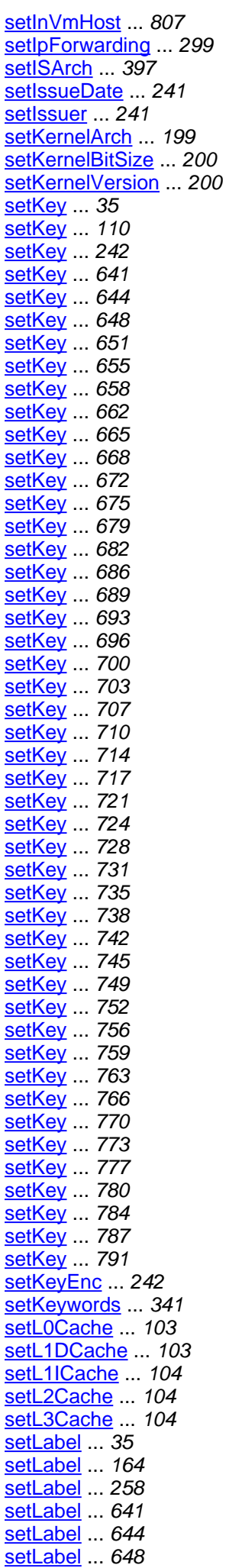

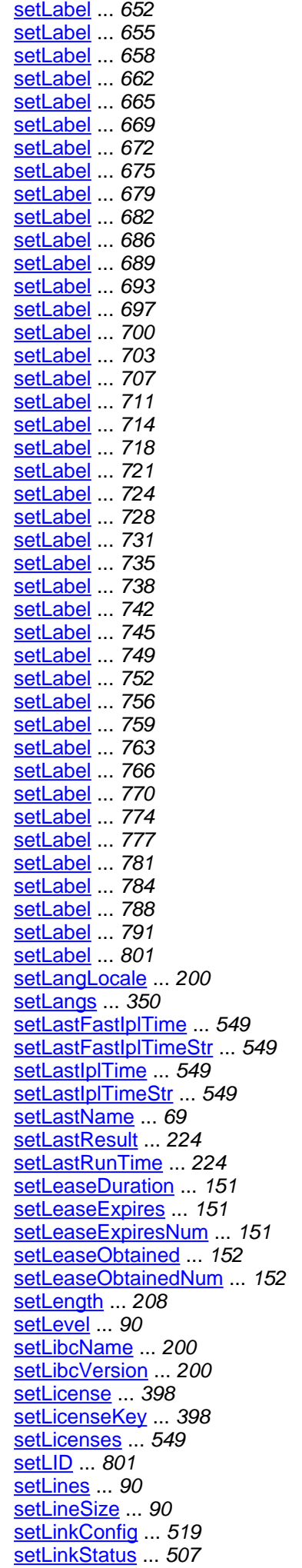

[setLinkStatus](#page-518-1) ... 519 [setLinkTo](#page-377-1) ... 378 [setLocation](#page-89-3) ... 90 [setLocation](#page-127-1) ... 128 [setLocation](#page-200-0) ... 201 [setLocation](#page-349-4) ... 350 [setLocation](#page-418-4) ... 419 [setLogDevName](#page-442-0) ... 443 [setLogonMode](#page-223-2) ... 224 [setLUN](#page-442-1) ... 443 [setLUN](#page-455-3) ... 456 [setLUN](#page-477-2) ... 478 [setLUN](#page-505-4) ... 506 [setMACaddr](#page-275-2) ... 276 [setMACname](#page-275-3) ... 276 [setMan](#page-103-3) ... 104 [setManager](#page-326-4) ... 327 [setMasterIdent](#page-127-2) ... 128 [setMasterName](#page-127-3) ... 128 [setMaxHorRefresh](#page-263-1) ... 264 [setMaxHorSize](#page-263-2) ... 264 [setMaxJobSize](#page-350-0) ... 351 [setMaxPixelClock](#page-263-3) ... 264 [setMaxVerRefresh](#page-263-4) ... 264 [setMaxVerSize](#page-264-1) ... 265 [setMD5](#page-377-2) ... 378 [setMediaSubType](#page-275-4) ... 276 [setMediaType](#page-276-0) ... 277 [setMemBoards](#page-549-0) ... 550 [setMeta](#page-442-2) ... 443 [setMetaName](#page-455-4) ... 456 [setMicroCode](#page-549-1) ... 550 [setMicroCodeVer](#page-419-0) ... 420 [setMinHorRefresh](#page-264-2) ... 265 [setMinVerRefresh](#page-264-3) ... 265 [setMntName](#page-257-4) ... 258 [setMntName](#page-327-0) ... 328 [setMntOpts](#page-258-0) ... 259 [setMntOpts](#page-327-1) ... 328 [setMode](#page-89-4) ... 90 [setMode](#page-518-2) ... 519 [setModel](#page-81-0) .. 82 [setModel](#page-103-4) ... 104 [setModel](#page-127-4) ... 128 [setModel](#page-276-1) ... 277 [setModel](#page-350-1) ... 351 [setModel](#page-419-1) ... 420 [setModel](#page-442-3) ... 443 [setModel](#page-456-0) ... 457 [setModel](#page-549-2) ... 550 [setModelDesc](#page-128-0) ... 129 [setModelDesc](#page-419-2) ... 420 [setModelDesc](#page-549-3) ... 550 [setMonitor](#page-128-1) ... 129 [setMtuSize](#page-276-2) ... 277 [setName](#page-15-2) ... 16 [setName](#page-22-2) ... 23 [setName](#page-24-2) ... 25 [setName](#page-34-4) ... 35 [setName](#page-81-1) ... 82 [setName](#page-128-2) 129 [setName](#page-223-3) ... 224 [setName](#page-231-3) ... 232 [setName](#page-276-3) ... 277 [setName](#page-286-3) ... 287 [setName](#page-327-2) ... 328 [setName](#page-367-2) ... 368 [setName](#page-397-2) ... 398

[setName](#page-419-3) ... 420 [setName](#page-442-4) ... 443 [setName](#page-456-1) ... 457 [setName](#page-473-4) ... 474 [setName](#page-477-3) ... 478 [setName](#page-480-2) ... 481 [setName](#page-549-4) ... 550 [setName](#page-562-4) ... 563 [setName](#page-572-4) ... 573 [setName](#page-584-0) ... 585 [setName](#page-591-4) ... 592 [setName](#page-606-4) ... 607 [setName](#page-613-2) ... 614 [setName](#page-800-4) ... 801 [setName](#page-806-3) ... 807 [setNetAddr](#page-282-3) ... 283 [setNetIf](#page-128-3) ... 129 [setNetifflags](#page-27-2) ... 28 [setNetMask](#page-282-4) ... 283 [setNetName](#page-283-1) ... 284 [setNetwork](#page-632-2) ... 633 [setNextRunTime](#page-223-4) ... 224 [setNisDomain](#page-298-2) ... 299 [setNisMaster](#page-298-3) ... 299 [setNisServerCurrent](#page-298-4) ... 299 [setNisServerIPs](#page-299-0) ... 300 [setNisServerMethod](#page-299-1) ... 300 [setNisServerNames](#page-299-2) ... 300 [setNodeID](#page-128-4) ... 129 [setNodePath](#page-129-0) ... 130 [setNum](#page-327-3) ... 328 [setNumber](#page-499-0) ... 500 [setNumDisks](#page-550-0) ... 551 [setNumDisksActive](#page-550-1) ... 551 [setNumDisksFailed](#page-550-2) ... 551 [setNumDisksSpare](#page-550-3) ... 551 [setNumHubPorts](#page-173-0) ... 174 [setNumMembers](#page-487-1) ... 488 [setNumParts](#page-419-4) ... 420 [setNumPhysDevs](#page-550-4) ... 551 [setNumPorts](#page-420-0) ... 421 [setNumSect](#page-327-4) ... 328 [setNumSwitchPorts](#page-173-1) ... 174 [setNumSysDevs](#page-551-0) ... 552 [setNumUnConfigDisks](#page-551-1) ... 552 [setOpts](#page-258-1) ... 259 [setOSdata](#page-167-2) ... 168 [setOsDiskName](#page-584-1) ... 585 [setOsDist](#page-200-1) ..201 [setOsDistMan](#page-200-2) ... 201 [setOsDistName](#page-200-3) ... 201 [setOsDistNameSh](#page-200-4) ... 201 [setOsDistVersion](#page-201-0) ... 202 [setOsLicenseKey](#page-201-1) ... 202 [setOsMan](#page-201-2) ... 202 [setOsName](#page-201-3) ... 202 [setOsName](#page-340-3) ... 341 [setOsName](#page-551-2) ... 552 [setOSname](#page-397-3) ... 398 [setOsRelease](#page-551-3) ... 552 [setOsStartBlk](#page-584-2) ... 585 [setOsUpdateLevel](#page-201-4) ... 202 [setOsVersion](#page-202-0) ... 203 [setOsVersion](#page-340-4) ... 341 [setOsVersion](#page-551-4) ... 552 [setOSversion](#page-397-4) ... 398 [setOut](#page-15-3) ... 16 [setOutFile](#page-15-4) ... 16

[setOwnerUserID](#page-224-0) ... 225 [setOwnerUserName](#page-224-1) ... 225 [setPairState](#page-518-3) ... 519 [setPairState](#page-529-4) ... 530 [setPart](#page-129-1) ... 130 [setPart](#page-420-1) ... 421 [setPartInfo](#page-163-2) ... 164 [setParts](#page-443-0) ... 444 [setParts](#page-573-0) ... 574 [setParts](#page-592-0) ... 593 [setParts](#page-607-0) ... 608 [setPatchDate](#page-249-1) ... 250 [setPatchedFiles](#page-341-0) ... 342 [setPatchLevel](#page-249-2) ... 250 [setPath](#page-377-3) ... 378 [setPath](#page-477-4) 478 [setPhyCyl](#page-163-3) ... 164 [setPhysDevList](#page-552-0) ... 553 [setPhySect](#page-164-0) ... 165 [setPkgDeps](#page-398-0) ... 399 [setPkgNames](#page-377-4) ... 378 [setPlexes](#page-607-1) ... 608 [setPlexName](#page-584-3) ... 585 [setPort](#page-16-0) ... 17 [setPort](#page-129-2) ... 130 [setPort](#page-241-2) ... 242 [setPortNum](#page-506-1) ... 507 [setPorts](#page-420-2) ... 421 [setPowerMgmt](#page-224-2) ... 225 [setPrimaryGroupID](#page-68-4) ... 69 [setPrimaryGroupName](#page-69-0) ... 70 [setPrimaryUserLogin](#page-202-1) ... 203 [setPrimaryUserName](#page-202-2) ... 203 [setProcID](#page-359-4) ... 360 [setProdStamp](#page-398-1) ... 399 [setProduct](#page-597-0) ... 598 [setProgram](#page-224-3) ... 225 [setProgramArgs](#page-224-4) ... 225 [setProgramCmd](#page-225-0) ... 226 [setProgramPath](#page-225-1) ... 226 [setPROMRev](#page-163-4) ... 164 [setProto](#page-350-2) ... 351 [setPwrOnTime](#page-552-1) ... 553 [setPwrOnTimeStr](#page-552-2) ... 553 [setPwrSupplies](#page-464-3) ... 465 [setQueue](#page-350-3) ... 351 [setRaidGroup](#page-499-1) ... 500 [setRaidLevel](#page-607-2) ... 608 [setRaidType](#page-474-0) ... 475 [setRawDevPath](#page-607-3) ... 608 [setRcCmd](#page-367-3) ... 368 [setRdev](#page-258-2) ... 259 [setReadCacheSize](#page-420-3) ... 421 [setReadCacheSizeNum](#page-420-4) ... 421 [setReadCacheStatus](#page-421-0) ... 422 [setReadmeFile](#page-341-1) ... 342 [setReleaseDate](#page-81-2) ... 82 [setReleaseDateNum](#page-81-3) ... 82 [setRemData](#page-443-1) ... 444 [setRemDevStatus](#page-518-4) ... 519 [setRemoteQueue](#page-350-4) ... 351 [setRemoteSysDevName](#page-519-0) ... 520 [setRemoteSysName](#page-519-1) ... 520 [setResMemIntegerLarge](#page-360-0) ... 361 [setResMemString](#page-360-1) ... 361 [setResolutions](#page-264-4) ... 265 [setRevision](#page-81-4) ... 82 [setRevision](#page-129-3) ... 130

[setRevision](#page-398-2) ... 399 [setRevision](#page-421-1) ... 422 [setRevision](#page-443-2) ... 444 [setRevision](#page-456-2) ... 457 [setRPM](#page-164-1) ... 165 [setRunAsUserID](#page-225-2) ... 226 [setRunAsUserName](#page-225-3) ... 226 [setRunDir](#page-225-4) ... 226 [setRunEveryDays](#page-226-0) ... 227 [setRunEveryMonths](#page-226-1) ... 227 [setRunEveryWeeks](#page-226-2) ... 227 [setRunHours](#page-226-3) ... 227 [setRunMaxTime](#page-226-4) ... 227 [setRunMinutes](#page-227-0) ... 228 [setRunMonthDays](#page-227-1) ... 228 [setRunMonths](#page-227-2) ... 228 [setRunWeekDays](#page-227-3) ... 228 [setSchedState](#page-227-4) ... 228 [setSchedulerFile](#page-228-0) ... 229 [setSchedulerName](#page-228-1) ... 229 [setScheduleType](#page-228-2) ... 229 [setScsiMethod](#page-443-3) ... 444 [setScsiMethod](#page-506-2) ... 507 [setScsiWidth](#page-421-2) ... 422 [setScsiWidth](#page-443-4) ... 444 [setScsiWidth](#page-506-3) ... 507 [setSecSize](#page-164-2) ... 165 [setSecSize](#page-328-0) ... 329 [setSect](#page-164-3) ... 165 [setSectGap](#page-164-4) ... 165 [setSerial](#page-104-0) ... 105 [setSerial](#page-129-4) ... 130 [setSerial](#page-241-3) ... 242 [setSerial](#page-258-3) ... 259 [setSerial](#page-421-3) ... 422 [setSerial](#page-444-0) ... 445 [setSerial](#page-456-3) ... 457 [setSerial](#page-530-0) ... 531 [setSerial](#page-552-3) ... 553 [setServer](#page-258-4) ... 259 [setServer](#page-351-0) ... 352 [setServerCanHost](#page-351-1) ... 352 [setServerHostName](#page-151-2) ... 152 [setServerIp](#page-151-3) ... 152 [setServerIPv4](#page-351-2) ... 352 [setServerPort](#page-351-3) ... 352 [setServerSoft](#page-241-4) ... 242 [setServerVer](#page-242-0) ... 243 [setShell](#page-69-1) ... 70 [setSize](#page-90-0) ... 91 [setSize](#page-165-0) ... 166 [setSize](#page-178-4) ... 179 [setSize](#page-259-1) ... 260 [setSize](#page-328-1) ... 329 [setSize](#page-482-1) ... 483 [setSize](#page-635-2) ... 636 [setSizenum](#page-635-3) ... 636 [setSizeNum](#page-90-1) ... 91 [setSlave](#page-165-1) ... 166 [setSlot](#page-421-4) ... 422 [setSlotNum](#page-482-2) ... 483 [setSnap](#page-444-1) 445 [setSnapDevStatus](#page-530-1) ... 531 [setSnapGroupName](#page-530-2) ... 531 [setSnapMirrorState](#page-530-3) ... 531 [setSnapSerial](#page-530-4) ... 531 [setSnapSysDevName](#page-531-0) ... 532 [setSocket](#page-16-1) ... 17

[setSocketed](#page-90-2) ... 91 [setSoftInfo](#page-378-0) ... 379 [setSoftName](#page-242-1) ... 243 [setSoftVendor](#page-242-2) ... 243 [setSoftVer](#page-242-3) ... 243 [setSoftwareName](#page-806-4) ... 807 [setSoftwareVersion](#page-807-0) ... 808 [setSourcehost](#page-40-1) ... 41 [setSourcehost](#page-632-3) ... 633 [setSpeed](#page-90-3) ... 91 [setSpeed](#page-104-1) ... 105 [setSpeed](#page-130-0) ... 131 [setSpeed](#page-276-4) ... 277 [setSpeed](#page-506-4) ... 507 [setSpeedStr](#page-104-2) ... 105 [setSpoolDir](#page-351-4) ... 352 [setSramType](#page-90-4) ... 91 [setStartDate](#page-228-3) ... 229 [setStartDate](#page-242-4) ... 243 [setStartNum](#page-367-4) ... 368 [setStartSect](#page-328-2) ... 329 [setStartTime](#page-228-4) ... 229 [setState](#page-130-1) 131 [setState](#page-277-1) 278 [setState](#page-368-0) ... 369 [setState](#page-563-0) ... 564 [setState](#page-573-1) ... 574 [setState](#page-584-4) ... 585 [setState](#page-592-1) ... 593 [setState](#page-607-4) ... 608 [setState](#page-801-0) ... 802 [setStatus](#page-69-2) ... 70 [setStatus](#page-130-2) . 131 [setStatus](#page-229-1) ... 230 [setStatus](#page-277-2) ... 278 [setStatus](#page-341-2) ... 342 [setStatus](#page-422-0) ... 423 [setStatus](#page-444-2) ... 445 [setStatus](#page-456-4) ... 457 [setStatus](#page-466-2) ... 467 [setStatus](#page-487-2) ... 488 [setStatus](#page-499-2) ... 500 [setStatus](#page-507-0) ... 508 [setStatus](#page-509-3) ... 510 [setStatus](#page-519-2) ... 520 [setStatus](#page-563-1) .564 [setStatus](#page-573-2) ... 574 [setStatus](#page-585-0) ... 586 [setStatus](#page-592-2) ... 593 [setStatus](#page-608-0) ... 609 [setStepping](#page-104-3) ... 105 [setStepsPerTrack](#page-165-2) ... 166 [setStopNum](#page-368-1) ... 369 [setStripeSize](#page-444-3) ... 445 [setStripeSize](#page-487-3) ... 488 [setSubCategory](#page-398-3) ... 399 [setSummary](#page-341-3) ... 342 [setSwitchPresent](#page-507-1) ... 508 [setSysBufferSize](#page-422-1) ... 423 [setSysBufferSizeNum](#page-422-2) ... 423 [setSysDevList](#page-487-4) ... 488 [setSysDevName](#page-444-4) ... 445 [setSysDevName](#page-531-1) ... 532 [setSysDevNames](#page-474-1) ... 475 [setSysInfoDir](#page-47-3) ... 48 [setSysName](#page-563-2) ... 564 [setSystemBootTimeString](#page-202-3) ... 203 [setSystemBootTimeTime](#page-202-4) ... 203

[setSystemCurrentTimeString](#page-203-0) ... 204 [setSystemCurrentTimeTime](#page-203-1) ... 204 [setSystemHostID](#page-203-2) ... 204 [setSystemManufacturer](#page-203-3) ... 204 [setSystemManufacturerFull](#page-203-4) ... 204 [setSystemManufacturerShort](#page-204-0) ... 205 [setSystemMemory](#page-204-1) ... 205 [setSystemMemoryVirtual](#page-204-2) ... 205 [setSystemModel](#page-204-3) ... 205 [setSystemSerial](#page-204-4) ... 205 [setSystemTimeZone](#page-205-1) ... 206 [setSystemUpTimeString](#page-205-2) ... 206 [setSystemUpTimeTime](#page-205-3) ... 206 [setTargetID](#page-445-0) ... 446 [setTargetID](#page-457-0) ... 458 [setTargetID](#page-478-0) ... 479 [setTargetID](#page-507-2) ... 508 [setThreadCount](#page-104-4) ... 105 [setTitle](#page-328-3) ... 329 [setTLB](#page-91-0) ... 92 [setTLBAssoc](#page-91-1) ... 92 [setTotaldisk](#page-632-4) ... 633 [setTotalMem](#page-422-3) ... 423 [setTotalMemStr](#page-422-4) ... 423 [setTracks](#page-165-3) ... 166 [setTrackSkew](#page-165-4) ... 166 [setTty](#page-360-2) ... 361 [setType](#page-69-3) ... 70 [setType](#page-91-2) ... 92 [setType](#page-130-3) 131 [setType](#page-173-2) ... 174 [setType](#page-207-4) .208 [setType](#page-231-4) .232 [setType](#page-243-1) 244 [setType](#page-259-2) .260 [setType](#page-328-4) ... 329 [setType](#page-378-1) ... 379 [setType](#page-423-0) 424 [setType](#page-445-1) 446 [setType](#page-457-1) 458 [setType](#page-464-4) 465 [setType](#page-499-3) ... 500 [setType](#page-509-4) .510 [setType](#page-519-3) ... 520 [setType](#page-592-3) ... 593 [setType](#page-613-3) 614 [setTypeClass](#page-130-4) ... 131 [setTypeDesc](#page-329-0) ... 330 [setTypeNum](#page-329-1) ... 330 [setUID](#page-474-2) ... 475 [setUnit](#page-131-0) ... 132 [setUnit](#page-166-2) ... 167 [setUnit](#page-277-3) ... 278 [setUnit](#page-423-1) ... 424 [setUnit](#page-637-1) ... 638 [setUnit](#page-640-3) ... 641 [setUnit](#page-644-0) ... 645 [setUnit](#page-647-3) ... 648 [setUnit](#page-651-1) ... 652 [setUnit](#page-654-3) ... 655 [setUnit](#page-658-0) ... 659 [setUnit](#page-661-2) ... 662 [setUnit](#page-664-4) ... 665 [setUnit](#page-668-1) ... 669 [setUnit](#page-671-3) ... 672 [setUnit](#page-675-0) ... 676 [setUnit](#page-678-3) ... 679 [setUnit](#page-682-0) ... 683

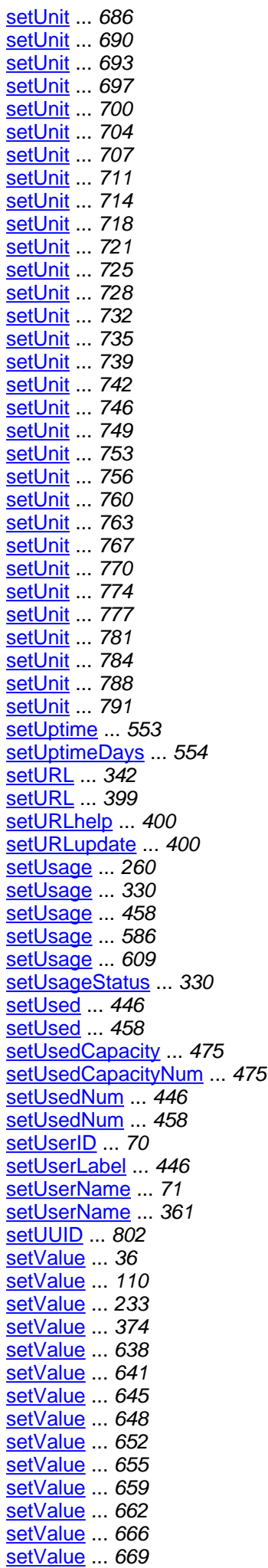

[setValue](#page-671-4) ... 672 [setValue](#page-675-1) ... 676 [setValue](#page-678-4) ... 679 [setValue](#page-682-1) ... 683 [setValue](#page-685-4) ... 686 [setValue](#page-689-1) ... 690 [setValue](#page-692-4) ... 693 [setValue](#page-696-2) ... 697 [setValue](#page-699-4) ... 700 [setValue](#page-703-1) ... 704 [setValue](#page-706-4) ... 707 [setValue](#page-710-2) ... 711 [setValue](#page-714-0) ... 715 [setValue](#page-717-2) ... 718 [setValue](#page-720-4) ... 721 [setValue](#page-724-1) ... 725 [setValue](#page-727-4) ... 728 [setValue](#page-731-1) ... 732 [setValue](#page-734-4) ... 735 [setValue](#page-738-1) ... 739 [setValue](#page-741-4) ... 742 [setValue](#page-745-1) ... 746 [setValue](#page-748-4) ... 749 [setValue](#page-752-1) ... 753 [setValue](#page-755-4) ... 756 [setValue](#page-759-1) ... 760 [setValue](#page-762-4) ... 763 [setValue](#page-766-1) ... 767 [setValue](#page-769-4) ... 770 [setValue](#page-773-2) ... 774 [setValue](#page-777-0) ... 778 [setValue](#page-780-2) ... 781 [setValue](#page-784-1) ... 785 [setValue](#page-787-2) ... 788 [setValue](#page-790-4) ... 791 [setValueBoolean](#page-613-4) ... 614 [setValueIntegerLarge](#page-614-0) ... 615 [setValueString](#page-614-1) ... 615 [setVar](#page-373-1) ... 374 [setVec](#page-131-1) ... 132 [setVendor](#page-82-0) ... 83 [setVendor](#page-131-2) ... 132 [setVendor](#page-352-2) ... 353 [setVendor](#page-423-2) ... 424 [setVendor](#page-446-0) ... 447 [setVendor](#page-458-0) ... 459 [setVendor](#page-553-1) ... 554 [setVendor](#page-597-1) ... 598 [setVendorEmail](#page-399-2) ... 400 [setVendorName](#page-399-3) ... 400 [setVendorName](#page-807-1) ... 808 [setVendorPhone](#page-399-4) ... 400 [setVendorServerSoft](#page-243-2) ... 244 [setVendorServerVer](#page-243-3) ... 244 [setVendorStock](#page-400-0) ... 401 [setVendorTerm](#page-423-3) ... 424 [setVendorTerm](#page-446-1) ... 447 [setVendorTerm](#page-475-1) ... 476 [setVendorTerm](#page-488-0) ... 489 [setVendorTerm](#page-499-4) ... 500 [setVendorTerm](#page-519-4) ... 520 [setVendorTerm](#page-531-2) ... 532 [setVendorTerm](#page-573-3) ... 574 [setVendorTerm](#page-585-2) ... 586 [setVendorTerm](#page-592-4) ... 593 [setVendorTerm](#page-608-2) ... 609 [setVersion](#page-82-1) ... 83 [setVersion](#page-400-1) ... 401

[setVersion](#page-597-2) ... 598 [setVersionNum](#page-249-3) ... 250 [setVersionStr](#page-249-4) ... 250 [setVirtMemIntegerLarge](#page-360-4) ... 361 [setVirtMemString](#page-361-0) ... 362 [setVmDiskName](#page-585-3) ... 586 [setVmGuestPath](#page-801-2) ... 802 [setVmHost](#page-633-0) ... 634 [setVmNetIfName](#page-801-3) ... 802 [setVMSize](#page-179-1) ... 180 [setVmSoftwareName](#page-801-4) ... 802 [setVmSoftwareVendor](#page-802-0) ... 803 [setVmSoftwareVersion](#page-802-1) ... 803 [setVmStartBlk](#page-585-4) ... 586 [setVmSw](#page-563-3) 564 [setVmSw](#page-573-4) ... 574 [setVmSw](#page-608-3) ... 609 [setVolGroups](#page-557-0) ... 558 [setVolGrp](#page-608-4) ... 609 [setVolName](#page-563-4) ... 564 [setVolName](#page-593-1) ... 594 [setVolumeID](#page-259-4) ... 260 [setVolumes](#page-557-1) ... 558 [setVolumes](#page-574-0) ... 575 [setVRefresh](#page-179-2) ... 180 [setWidth](#page-179-3) ... 180 [setWinAdServerNames](#page-299-3) ... 300 [setWinDomainName](#page-299-4) ... 300 [setWinPdcName](#page-300-1) ... 301 [setWinWinsProxyEnabled](#page-300-2) ... 301 [setWinWorkgroupName](#page-300-3) ... 301 [setWriteCacheSize](#page-423-4) ... 424 [setWriteCacheSizeNum](#page-424-0) ... 425 [setWriteCacheStatus](#page-424-1) ... 425 [shell](#page-63-3) ... 64 [siteInfos](#page-618-1) ... 619 [size](#page-84-1) ... 85 [size](#page-155-0) ... 156 [size](#page-176-1) ... 177 [size](#page-252-4) ... 253 [size](#page-320-3) ... 321 [size](#page-481-1) ... 482 [size](#page-634-1) ... 635 [sizenum](#page-634-2) 635 [sizeNum](#page-84-2) ... 85 [slave](#page-155-1) ... 156 [slot](#page-407-6) ... 408 [slotNum](#page-481-2) ... 482 [snap](#page-432-1) ... 433 [snapDevStatus](#page-526-2) ... 527 [snapGroupName](#page-526-3) ... 527 [snapMirrorState](#page-526-4) ... 527 [snapSerial](#page-526-5) ... 527 [snapSysDevName](#page-526-6) ... 527 [socketed](#page-84-3) ... 85 [softInfo](#page-374-4) ... 375 [softInfos](#page-618-2) ... 619 [softName](#page-234-5) ... 235 [softVendor](#page-234-6) ... 235 [softVer](#page-234-7) ... 235 [softwareName](#page-804-2) ... 805 [softwareVersion](#page-805-2) ... 806 [sourcehost](#page-36-0) ... 37 [sourcehost](#page-618-3) ... 619 [speed](#page-84-4) ... 85 [speed](#page-95-9) ... 96 [speed](#page-115-7) ... 116 [speed](#page-267-8) ... 268

[speed](#page-501-6) ... 502 [speedStr](#page-96-0) ... 97 [spoolDir](#page-344-7) ... 345 [sramType](#page-84-5) ... 85 [startDate](#page-214-4) ... 215 [startDate](#page-234-8) ... 235 [startNum](#page-363-0) ... 364 [startSect](#page-320-4) ... 321 [startTime](#page-214-5) ... 215 [state](#page-115-8) ... 116 [state](#page-267-9) ... 268 [state](#page-363-1) ... 364 [state](#page-558-2) ... 559 [state](#page-566-3) ... 567 [state](#page-576-5) ... 577 [state](#page-587-3) ... 588 [state](#page-600-1) ... 601 [state](#page-793-3) ... 794 [status](#page-11-0) ... 12 [status](#page-63-4) ... 64 [status](#page-115-9) ... 116 [status](#page-214-6) ... 215 [status](#page-268-1) ... 269 [status](#page-334-5) ... 335 [status](#page-407-7) ... 408 [status](#page-432-2) ... 433 [status](#page-448-6) ... 449 [status](#page-465-1) ... 466 [status](#page-483-1) ... 484 [status](#page-491-1) ... 492 [status](#page-501-7) ... 502 [status](#page-508-1) ... 509 [status](#page-514-1) ... 515 [status](#page-559-0) ... 560 [status](#page-566-4) ... 567 [status](#page-576-6) ... 577 [status](#page-587-4) ... 588 [status](#page-600-2) ... 601 [stepping](#page-96-1) ... 97 [stepsPerTrack](#page-155-2) ... 156 [stopNum](#page-363-2) ... 364 [storSys](#page-618-4) ... 619 [storVols](#page-618-5) ... 619 [stripeSize](#page-432-3) ... 433 [stripeSize](#page-484-0) ... 485 [subCategory](#page-384-5) ... 385 [summary](#page-334-6) 335 [switchPresent](#page-502-0) ... 503 [sysBufferSize](#page-407-8) ... 408 [sysBufferSizeNum](#page-407-9) ... 408 [sysDevList](#page-484-1) ... 485 [sysDevName](#page-432-4) ... 433 [sysDevName](#page-526-7) ... 527 [sysDevNames](#page-468-3) ... 469 [sysName](#page-559-1) ... 560 [systemBootTimeString](#page-184-5) ... 185 [systemBootTimeTime](#page-184-6) ... 185 [systemCurrentTimeString](#page-184-7) ... 185 [systemCurrentTimeTime](#page-184-8) ... 185 [systemHostID](#page-185-0) ... 186 [systemManufacturer](#page-185-1) ... 186 [systemManufacturerFull](#page-185-2) ... 186 [systemManufacturerShort](#page-185-3) ... 186 [systemMemory](#page-185-4) ... 186 [systemMemoryVirtual](#page-185-5) ... 186 [systemModel](#page-185-6) ... 186 [systemSerial](#page-185-7) ... 186 [systemTimeZone](#page-185-8) ... 186

[systemUpTimeString](#page-185-9) ... 186 [systemUpTimeTime](#page-186-1) ... 187 [SAS](#page-143-4) ... 144 [SATA](#page-143-5) ... 144 [SBUS](#page-143-6) ... 144 [SCANNER](#page-136-6) ... 137 [SCSI](#page-143-7) ... 144 [SCSI](#page-428-0) ... 429 [SCSI](#page-459-0) ... 460 **[SERIAL](#page-136-7) ... 137** SERVER TRUST ... 75 [Service](#page-361-1) ... 362 [Service](#page-363-3) ... 364 [ServiceState](#page-368-2) ... 369 [SiteInfo](#page-371-0) ... 372 [SiteInfo](#page-372-3) ... 373 [SiTypeAddrtype](#page-808-0) ... 809 [SiTypeAddrtype](#page-809-0) ... 810 [SiTypeDevtype](#page-809-1) ... 810 [SiTypeDevtype](#page-809-2) ... 810 [SiTypeInteger](#page-809-3) ... 810 [SiTypeInteger](#page-810-0) ... 811 [SiTypeInteger](#page-810-1) ... 811 [SiTypeIntegerlarge](#page-810-2) ... 811 [SiTypeIntegerlarge](#page-810-3) ... 811 [SiTypeIntegerlarge](#page-810-4) ... 811 [SiTypeNetifmedia](#page-811-0) ... 812 [SiTypeNetifmedia](#page-811-1) ... 812 [SiTypeNetiftype](#page-811-2) ... 812 [SiTypeNetiftype](#page-811-3) ... 812 [SiTypeSoftinfocategory](#page-812-0) ... 813 [SiTypeSoftinfocategory](#page-812-1) ... 813 [SiTypeString](#page-812-2) ... 813 [SiTypeString](#page-812-3) ... 813 [SiTypeStringarray](#page-813-0) ... 814 [SiTypeStringarray](#page-813-1) ... 814 [SiTypeStringarray](#page-813-2) ... 814 [SiTypeTime](#page-813-3) ... 814 [SiTypeTime](#page-814-0) ... 815 [SiTypeTime](#page-814-1) ... 815 [Sizenum](#page-636-1) ... 637 **[SLINK](#page-379-1) ... 380** [SLOT](#page-136-8) ... 137 [SMB](#page-353-2) ... 354 [SMD](#page-143-8) ... 144 **[SOCKET](#page-353-3)** ... 354 [SoftFile](#page-373-2) ... 374 [SoftFile](#page-375-2) ... 376 [SoftFileType](#page-378-2) ... 379 [SoftInfo](#page-380-0) ... 381 [SoftInfo](#page-385-0) ... 386 [SoftInfoCategory](#page-400-2) ... 401 [SoftInfoEntryType](#page-402-1) ... 403 **[SOURCE](#page-520-0) ... 521 [SPARE](#page-460-1)** ... 461 [SPARE](#page-511-4) ... 512 [SSA](#page-143-9) ... 144 <u>[SSP](#page-6-0)</u> ... 7 [SSP](#page-9-2) ... 10 [SSP.ConnectStatus](#page-9-3) ... 10 [SSP.Encode](#page-10-3) ... 11 [SSPagent](#page-11-1) ... 12 [SSPagent](#page-12-0) ... 13 [SSPagent](#page-12-1) ... 13 [SSPresponse](#page-16-2) ... 17 [SSPresponse](#page-16-3) ... 17 [SSPresult](#page-18-3) ... 19 [SSPresult](#page-19-3) ... 20

[SSPresult](#page-19-4) ... 20 [START\\_PENDING](#page-370-1) ... 371 **[STATIC](#page-301-0)** ... 302 [STOP\\_PENDING](#page-370-2) ... 371 [STOPPED](#page-370-3) ... 371 [StorCtlr](#page-403-1) ... 404 [StorCtlr](#page-409-0) ... 410 [StorCtlrStatus](#page-424-2) ... 425 [StorCtlrType](#page-426-0) ... 427 [StorDevice](#page-428-1) ... 429 [StorDevice](#page-433-0) ... 434 [StorDisk](#page-446-2) ... 447 [StorDisk](#page-449-0) ... 450 [StorDiskType](#page-458-1) ... 459 [StorDiskUsage](#page-459-1) ... 460 [StorEnc](#page-461-0) ... 462 [StorEnc](#page-462-2) ... 463 [StorFanBank](#page-465-2) ... 466 [StorFanBank](#page-466-3) ... 467 [StorGroup](#page-467-0) ... 468 [StorGroup](#page-469-0) ... 470 [StorHostDev](#page-475-2) ... 476 [StorHostDev](#page-476-4) ... 477 [StorLicense](#page-478-1) ... 479 [StorLicense](#page-479-2) ... 480 [StorMemBrd](#page-480-3) ... 481 [StorMemBrd](#page-481-3) ... 482 [StorMeta](#page-482-3) ... 483 [StorMeta](#page-484-2) ... 485 [StorPart](#page-488-1) ... 489 [StorPart](#page-491-2) ... 492 [StorPort](#page-500-0) ... 501 [StorPort](#page-502-1) ... 503 [StorPwrSupply](#page-507-3) ... 508 [StorPwrSupply](#page-508-2) ... 509 [StorRaidType](#page-510-1) ... 511 [StorRemData](#page-512-0) ... 513 [StorRemData](#page-514-2) ... 515 [StorRemDataType](#page-520-1) ... 521 [StorScsiMethod](#page-521-0) ... 522 [StorScsiWidth](#page-523-1) ... 524 [StorSnap](#page-525-1) ... 526 [StorSnap](#page-527-2) ... 528 [StorSys](#page-531-3) ... 532 [StorSys](#page-537-0) .538 [StorSysLicType](#page-553-2) ... 554 [StorVol](#page-555-0) ... 556 [StorVol](#page-556-3) ... 557 [STORVOL](#page-331-1) ... 332 [StorVolDisk](#page-557-2) ... 558 [StorVolDisk](#page-559-2) ... 560 [StorVolGroup](#page-564-0) ... 565 [StorVolGroup](#page-566-5) ... 567 [StorVolPart](#page-574-1) ... 575 [StorVolPart](#page-577-0) ... 578 [StorVolPlex](#page-586-0) ... 587 [StorVolPlex](#page-588-0) ... 589 [StorVolRaidLevel](#page-593-2) ... 594 [StorVolSw](#page-595-1) ... 596 [StorVolSw](#page-596-3) ... 597 [StorVolume](#page-597-3) ... 598 [StorVolume](#page-600-3) ... 601 **[STRING](#page-106-3)** ... 107 [STRING\\_WIDE](#page-106-4) ... 107 [StringArray](#page-609-0) ... 610 [StringArray](#page-609-1) ... 610 [STRINGARRAY](#page-106-5) ... 107 [STRINGARRAY\\_WIDE](#page-106-6) ... 107

[SWAP](#page-331-2) ... 332 **[SWITCH](#page-174-1) ... 175** [SYNC](#page-522-1) ... 523 **[SYSBOARD](#page-137-0) ... 138** [SysConf](#page-610-1) ... 611 [SysConf](#page-611-1) ... 612 [SysInfo](#page-41-0) ... 42 [SysInfo](#page-41-1) ... 42 [SysInfo](#page-42-0) ... 43 [SysInfo](#page-42-1) ... 43 [SysInfo](#page-42-2) ... 43 [SysInfo](#page-43-0) ... 44 [SysInfoCore1](#page-35-1) ... 36 [SysInfoCore1](#page-36-1) ... 37 [SysInfoCore2](#page-614-2) ... 615 [SysInfoCore2](#page-619-0) ... 620 [SysInfoParser](#page-816-0) ... 817 [SysInfoParser](#page-817-3) ... 818 [SysInfoRef](#page-48-1) ... 49 [SysInfoRef](#page-48-2) ... 49 [SysInfoTypeNetIfmedia](#page-814-2) ... 815 [SysInfoTypeNetIfmedia](#page-814-3) ... 815 [SysInfoTypeNetIftype](#page-814-4) ... 815 [SysInfoTypeNetIftype](#page-815-0) ... 816 **[SYSTEM](#page-74-2)** ... 75 [SYSV](#page-353-4) ... 354

**T**

[targetID](#page-432-5) ... 433 [targetID](#page-449-1) ... 450 [targetID](#page-476-5) ... 477 [targetID](#page-502-2) .503 [threadCount](#page-96-2) ... 97  $title$  ... 321 [tlb](#page-84-6) ... 85 [tlbAssoc](#page-84-7) ... 85 [totaldisk](#page-618-6) ... 619 [totalMem](#page-408-0) ... 409 [totalMemStr](#page-408-1) ... 409 [tracks](#page-155-3) ... 156 [trackSkew](#page-155-4) ... 156 [tty](#page-355-3) ... 356 [type](#page-63-5) ... 64 [type](#page-84-8) .. 85 [type](#page-116-0) ... 117 [type](#page-170-4) ... 171 [type](#page-206-3) ... 207 [type](#page-230-3) . 231 [type](#page-235-1) ... 236 [type](#page-252-5) ... 253 [type](#page-320-6) ... 321 [type](#page-374-5) ... 375 [type](#page-408-2) ... 409 [type](#page-432-6) ... 433 [type](#page-449-2) ... 450 [type](#page-462-3) ... 463 [type](#page-491-3) . 492 [type](#page-508-3) ... 509 [type](#page-514-3) ... 515 [type](#page-587-5) ... 588 [type](#page-611-2) ... 612 [typeClass](#page-116-1) ... 117 [typeDesc](#page-320-7) ... 321 [typeNum](#page-320-8) ... 321 [TAPECTLR](#page-137-1) ... 138 [TAPEDRIVE](#page-137-2) ... 138 [TARGET](#page-520-2) ... 521 [TCP\\_PORT](#page-8-7) ... 9 **[TEXT](#page-11-2)** ... 12 **[TIME](#page-106-7)** ... 107 **[TOKEN](#page-144-0) ... 145 [TOKEN](#page-288-4)** ... 289 [TotalDisk](#page-633-1) ... 634 [TotalDisk](#page-634-3) ... 635 [TotalDisk.Sizenum](#page-635-4) ... 636 [TUNNEL](#page-288-5) ... 289 [TypeAccountdatabase](#page-637-3) ... 638 [TypeAccountdatabase](#page-638-2) ... 639 [TypeAccountstatus](#page-641-2) ... 642 [TypeAccountstatus](#page-642-0) ... 643 [TypeAccounttype](#page-644-2) ... 645 [TypeAccounttype](#page-645-2) ... 646 [TypeAddrtype](#page-648-2) ... 649 [TypeAddrtype](#page-649-0) ... 650 [TypeBitmask](#page-651-3) ... 652 [TypeBitmask](#page-652-2) ... 653 [TypeBoolean](#page-655-2) ... 656 [TypeBoolean](#page-656-0) ... 657 [TypeCacheinfotype](#page-658-2) ... 659 [TypeCacheinfotype](#page-659-2) ... 660 [TypeDatatype](#page-661-4) ... 662 [TypeDatatype](#page-663-1) ... 664 [TypeDev](#page-665-1) ... 666

[TypeDev](#page-666-2) ... 667 [TypeDevtype](#page-668-3) ... 669 [TypeDevtype](#page-669-2) ... 670 [TypeDevtypeclass](#page-672-2) ... 673 [TypeDevtypeclass](#page-673-0) ... 674 [TypeDiskdrivedatatype](#page-675-2) ... 676 [TypeDiskdrivedatatype](#page-676-2) ... 677 [TypeFibreporttype](#page-679-2) ... 680 [TypeFibreporttype](#page-680-0) ... 681 [TypeFloatlarge](#page-682-2) ... 683 [TypeFloatlarge](#page-683-2) ... 684 [TypeIdenttype](#page-686-2) ... 687 [TypeIdenttype](#page-687-0) ... 688 [TypeInteger](#page-689-2) ... 690 [TypeInteger](#page-690-2) ... 691 [TypeIntegerlarge](#page-693-2) ... 694 [TypeIntegerlarge](#page-694-0) ... 695 [TypeLicensecat](#page-696-3) ... 697 [TypeLicensecat](#page-697-2) ... 698 [TypeLicensetype](#page-700-2) ... 701 [TypeLicensetype](#page-701-1) ... 702 [TypeNetifduplex](#page-703-2) ... 704 [TypeNetifduplex](#page-704-2) ... 705 [TypeNetifmedia](#page-707-2) ... 708 [TypeNetifmedia](#page-708-0) ... 709 [TypeNetiftype](#page-710-3) ... 711 [TypeNetiftype](#page-712-2) ... 713 [TypeNisfind](#page-714-1) ... 715 [TypeNisfind](#page-715-2) ... 716 [TypePartinfousage](#page-717-3) ... 718 [TypePartinfousage](#page-718-2) ... 719 [TypePrinterproto](#page-721-2) ... 722 [TypePrinterproto](#page-722-1) ... 723 [TypeServicestate](#page-724-2) ... 725 [TypeServicestate](#page-725-2) ... 726 [TypeSoftfiletype](#page-728-2) ... 729 [TypeSoftfiletype](#page-729-1) ... 730 [TypeSoftinfocategory](#page-731-2) ... 732 [TypeSoftinfocategory](#page-732-2) ... 733 [TypeSoftinfoentrytype](#page-735-2) ... 736 [TypeSoftinfoentrytype](#page-736-1) ... 737 [TypeStorctlrstatus](#page-738-2) ... 739 [TypeStorctlrstatus](#page-739-2) ... 740 [TypeStorctlrtype](#page-742-2) ... 743 [TypeStorctlrtype](#page-743-1) ... 744 [TypeStordisktype](#page-745-2) ... 746 [TypeStordisktype](#page-746-2) ... 747 [TypeStordiskusage](#page-749-2) ... 750 [TypeStordiskusage](#page-750-1) ... 751 [TypeStorraidtype](#page-752-2) ... 753 [TypeStorraidtype](#page-753-2) ... 754 [TypeStorremdatatype](#page-756-2) ... 757 [TypeStorremdatatype](#page-757-1) ... 758 [TypeStorscsimethod](#page-759-2) ... 760 [TypeStorscsimethod](#page-760-2) ... 761 [TypeStorscsiwidth](#page-763-2) ... 764 [TypeStorscsiwidth](#page-764-1) ... 765 [TypeStorvolraidlevel](#page-766-2) ... 767 [TypeStorvolraidlevel](#page-767-2) ... 768 [TypeString](#page-770-2) ... 771 [TypeString](#page-771-0) ... 772 [TypeStringarray](#page-773-3) ... 774 [TypeStringarray](#page-775-2) ... 776 [TypeStringunsigned](#page-777-1) ... 778 [TypeStringunsigned](#page-778-2) ... 779 [TypeTime](#page-780-3) ... 781 [TypeTime](#page-782-2) ... 783 [TypeVmguestboottype](#page-784-2) ... 785

[TypeVmguestboottype](#page-785-1) ... 786 [TypeWidestringarray](#page-787-3) ... 788 [TypeWidestringarray](#page-788-2) ... 789

**U**

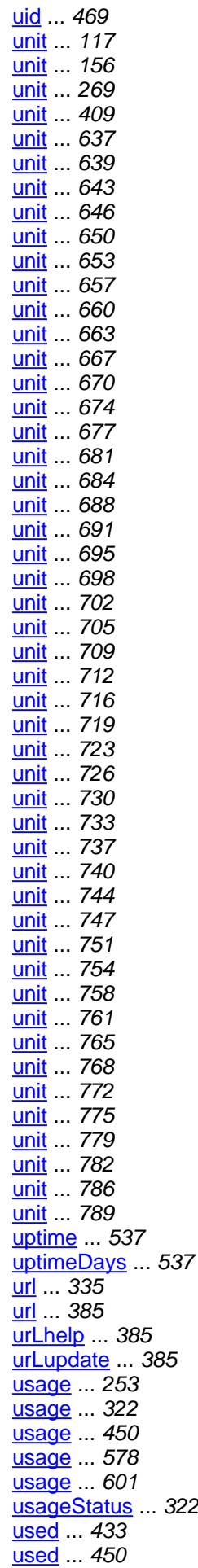

322

[usedCapacity](#page-469-1) ... 470

[usedCapacityNum](#page-469-2) ... 470 [usedNum](#page-432-8) 433 <u>[usedNum](#page-449-5)</u> ... 450 [userID](#page-63-6) ... 64 [userLabel](#page-432-9) ... 433 <mark>[userName](#page-63-7)</mark> ... 64 <mark>[userName](#page-355-4)</mark> ... 356 [uuid](#page-793-4) ... 794 <u>[ULTRA](#page-524-1)</u> ... 525 <mark>ULTRA 2</mark> ... 525 <mark>[UNIFIED](#page-92-1)</mark> ... 93 [UNKNOWN](#page-208-1) ... 209 [UNKNOWN](#page-331-3) ... 332 [UNUSED](#page-331-4) ... 332 <u>[UNUSED](#page-511-5)</u> ... 512 [USB](#page-144-1) ... 145 [USER](#page-74-3) ... 75

**V**

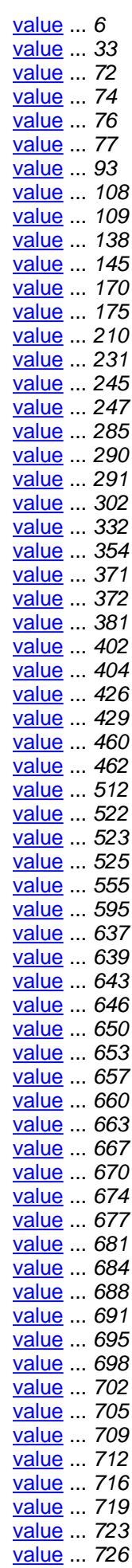

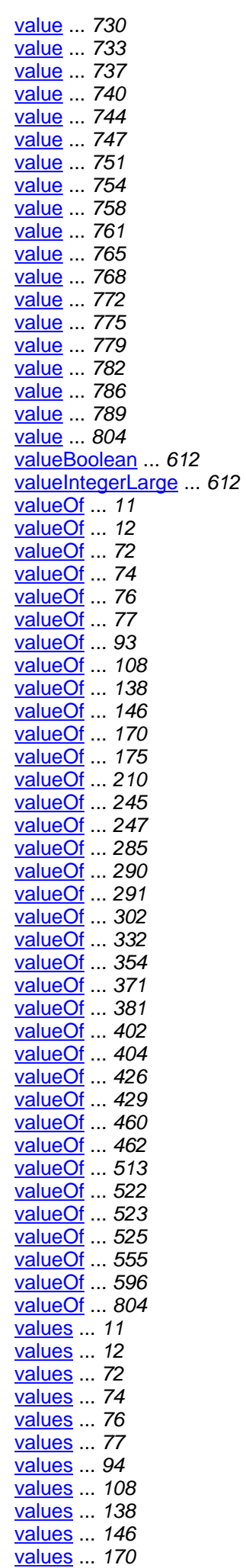

[values](#page-174-4) ... 175 [values](#page-209-3) ... 210 [values](#page-244-3) ... 245 [values](#page-246-3) ... 247 [values](#page-284-4) ... 285 [values](#page-289-3) ... 290 [values](#page-290-4) ... 291 [values](#page-301-3) ... 302 [values](#page-332-1) ... 333 [values](#page-354-1) ... 355 [values](#page-370-6) ... 371 [values](#page-380-3) ... 381 [values](#page-402-2) ... 403 [values](#page-403-4) ... 404 [values](#page-426-1) ... 427 [values](#page-428-4) ... 429 [values](#page-459-4) ... 460 [values](#page-461-3) ... 462 [values](#page-512-2) ... 513 [values](#page-521-3) ... 522 [values](#page-523-2) ... 524 [values](#page-524-5) ... 525 [values](#page-554-3) ... 555 [values](#page-595-3) ... 596 [values](#page-609-2) ... 610 [values](#page-803-3) ... 804 [valueString](#page-611-5) ... 612 [var](#page-371-2) ... 372 [vec](#page-116-3) ... 117 [vendor](#page-78-3) ... 79 [vendor](#page-116-4) ... 117 [vendor](#page-344-8) ... 345 [vendor](#page-408-4) ... 409 [vendor](#page-433-1) ... 434 [vendor](#page-449-6) ... 450 [vendor](#page-537-1) ... 538 [vendor](#page-596-4) ... 597 [vendorEmail](#page-384-9) ... 385 [vendorName](#page-385-1) ... 386 [vendorName](#page-805-3) ... 806 [vendorPhone](#page-385-2) ... 386 [vendorServerSoft](#page-235-2) ... 236 [vendorServerVer](#page-235-3) ... 236 [vendorStock](#page-385-3) ... 386 [vendorTerm](#page-408-5) ... 409 [vendorTerm](#page-433-2) ... 434 [vendorTerm](#page-469-3) ... 470 [vendorTerm](#page-484-3) ... 485 [vendorTerm](#page-491-4) ... 492 [vendorTerm](#page-514-4) ... 515 [vendorTerm](#page-526-8) ... 527 [vendorTerm](#page-566-6) ... 567 [vendorTerm](#page-577-2) ... 578 [vendorTerm](#page-587-6) ... 588 [vendorTerm](#page-600-5) ... 601 [version](#page-78-4) ... 79 [version](#page-385-4) ... 386 [version](#page-596-5) ... 597 [versionNum](#page-247-3) ... 248 [versionStr](#page-247-4) ... 248 [virtMemIntegerLarge](#page-356-1) ... 357 [virtMemString](#page-356-2) ... 357 [vmDiskName](#page-577-3) ... 578 [vmGuestPath](#page-793-5) ... 794 [vmGuests](#page-618-7) ... 619 [vmHost](#page-618-8) ... 619 [vmNetIfName](#page-793-6) ... 794 [vmSize](#page-176-2) ... 177

[vmSoftwareName](#page-793-7) ... 794 [vmSoftwareVendor](#page-793-8) ... 794 [vmSoftwareVersion](#page-794-0) ... 795 [vmStartBlk](#page-577-4) ... 578 [vmSw](#page-559-3) ... 560 [vmSw](#page-566-7) ... 567 [vmSw](#page-600-6) ... 601 [volGroups](#page-555-1) ... 556 [volGrp](#page-600-7) ... 601 [volName](#page-559-4) ... 560 [volName](#page-588-1) ... 589 [volumeID](#page-252-7) ... 253 [volumes](#page-555-2) ... 556 [volumes](#page-566-8) ... 567 [vRefresh](#page-176-3) ... 177 [VESA](#page-144-3) ... 145 [VGA](#page-144-4) . 145 [VIDEO](#page-144-5) ... 145 **[VIRTUAL](#page-290-5) ... 291** [VmGuest](#page-791-0) ... 792 [VmGuest](#page-794-1) ... 795 [VmGuestBootType](#page-802-2) ... 803 **[VmHost](#page-804-3) ... 805** [VmHost](#page-805-4) ... 806

### **W**

[width](#page-176-4) ... 177 [winAdServerNames](#page-293-1) ... 294 [winDomainName](#page-293-2) ... 294 [winPdcName](#page-293-3) ... 294 [winWinsProxyEnabled](#page-293-4) ... 294 [winWorkgroupName](#page-293-5) ... 294 [writeCacheSize](#page-408-6) ... 409 [writeCacheSizeNum](#page-408-7) ... 409 [writeCacheStatus](#page-408-8) ... 409 [WIDE](#page-524-6) ... 525 [WORM](#page-137-6) ... 138 **[WS\\_TRUST](#page-74-4) ... 75** 

# **X**

[XGA](#page-144-6) ... 145 [XML](#page-11-5) ... 12